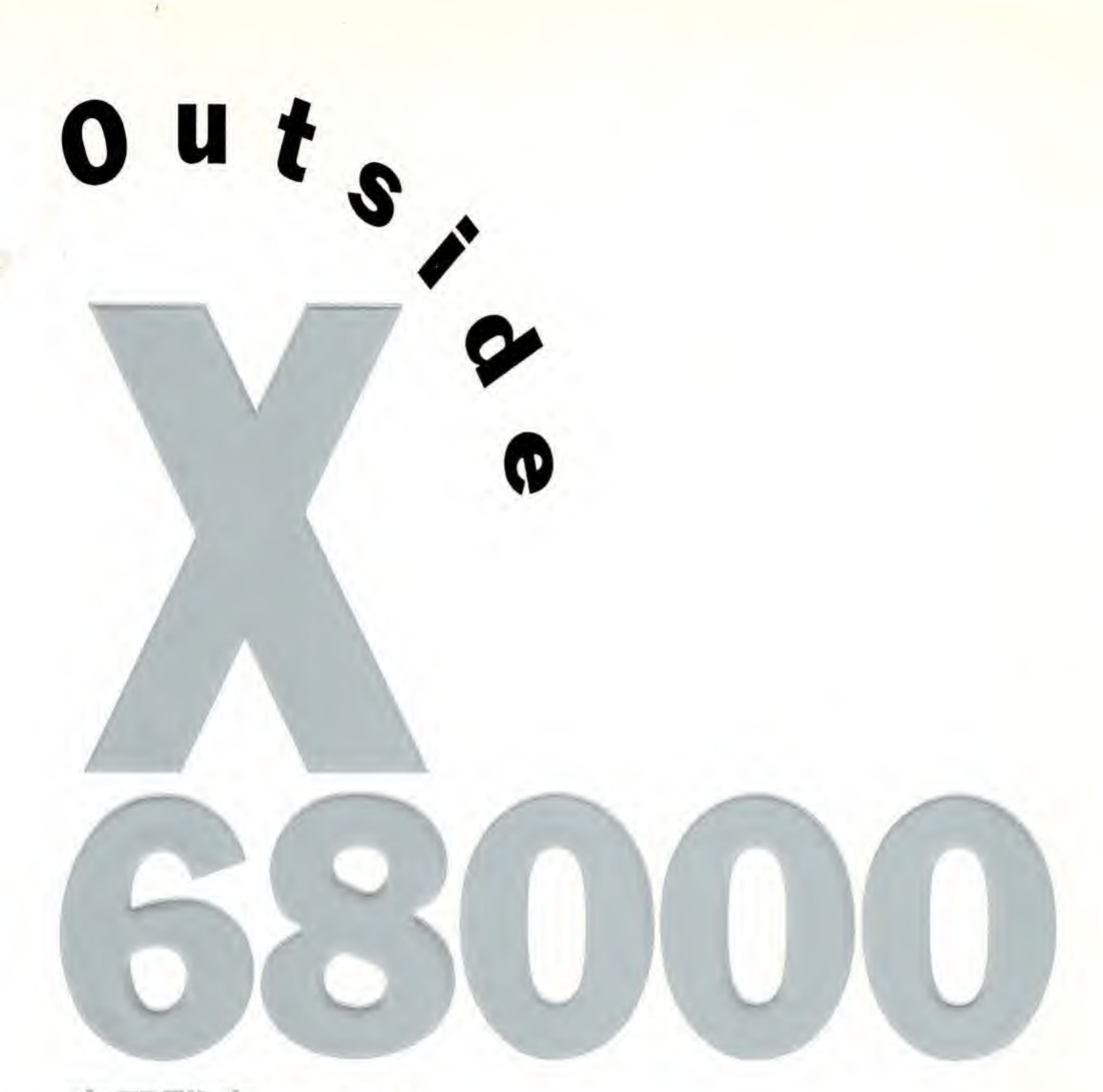

菜野雅彦

Masabiko Kuwano ·著

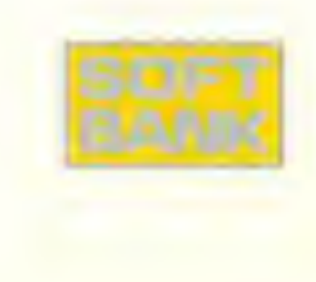

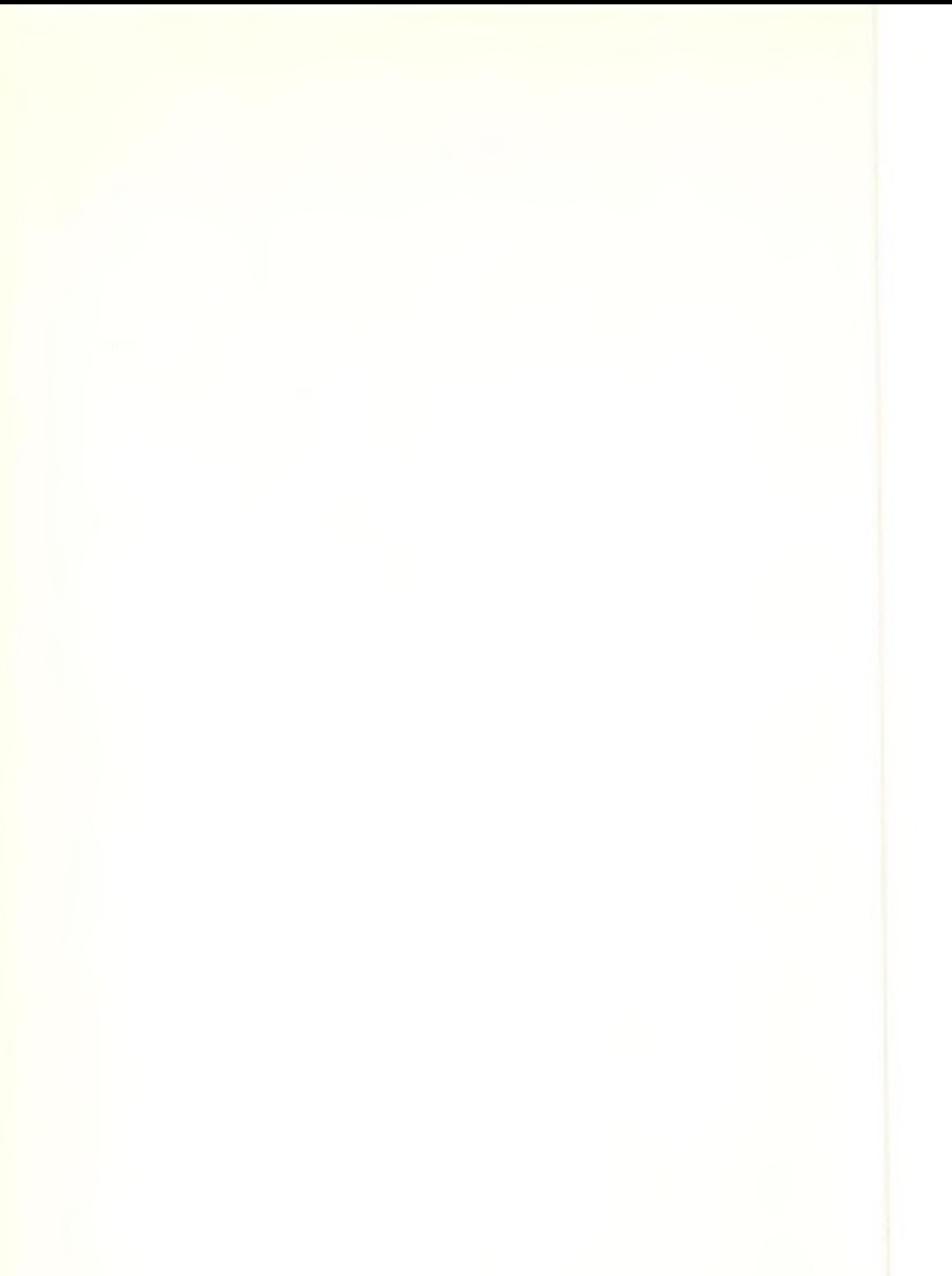

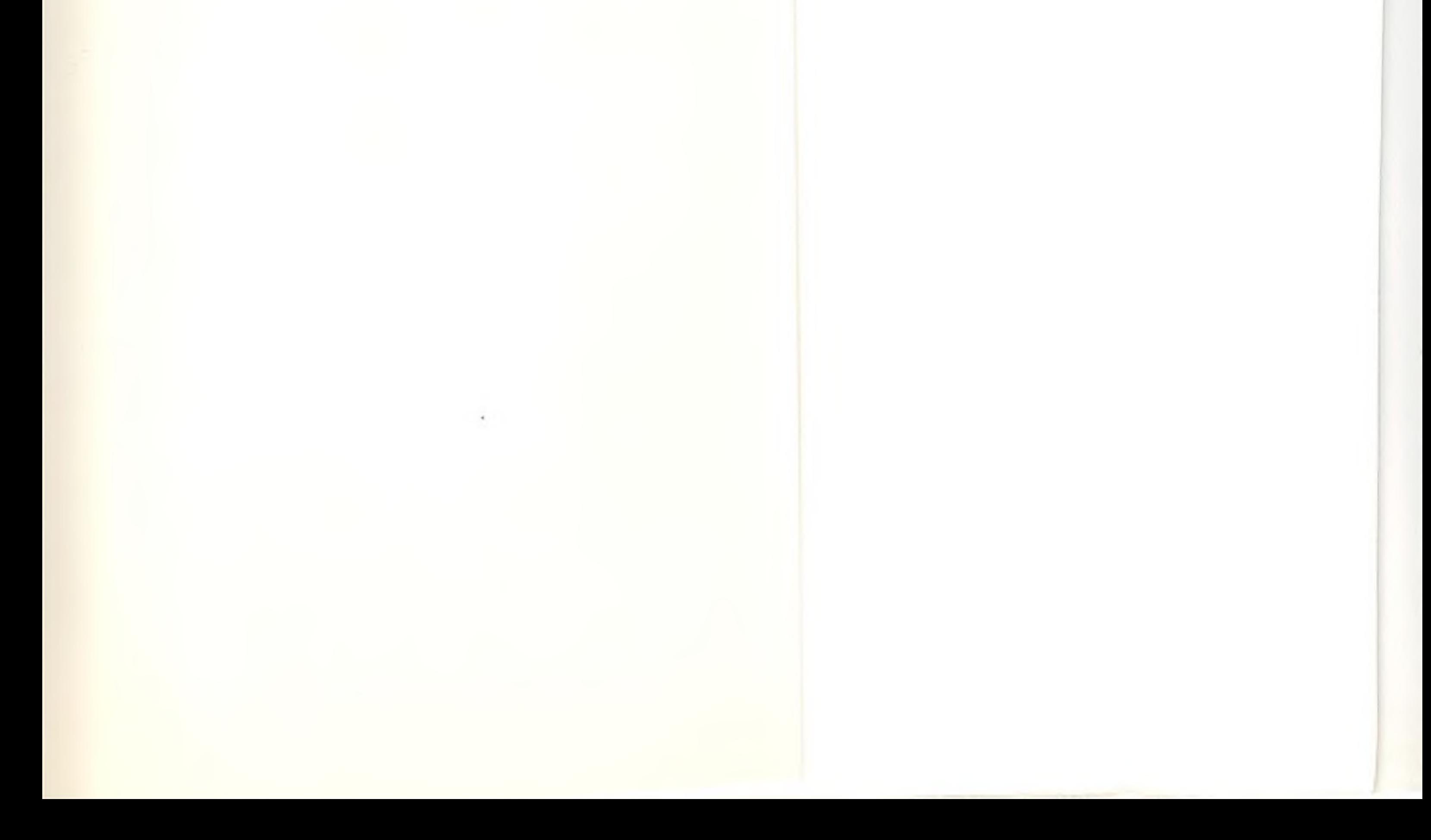

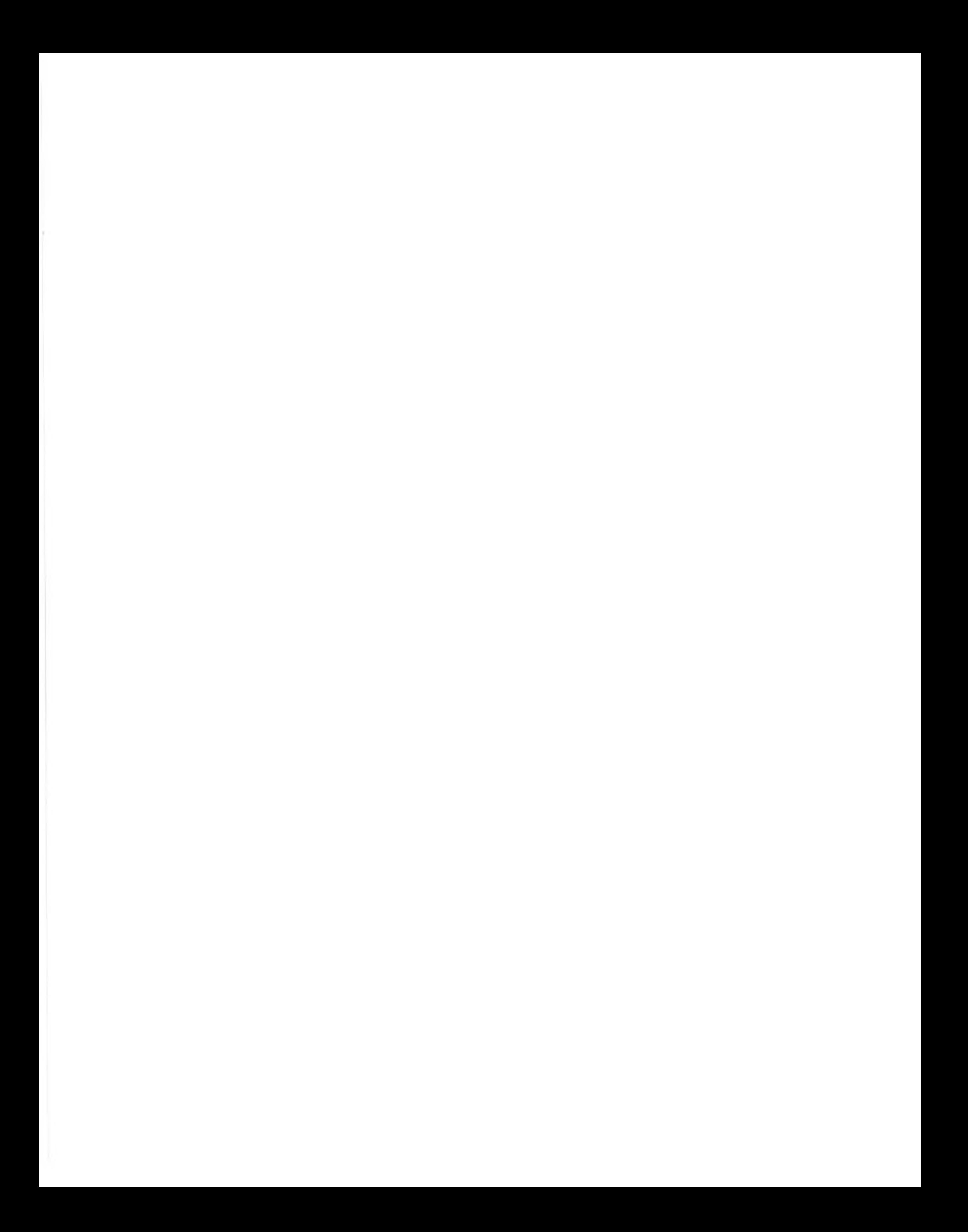

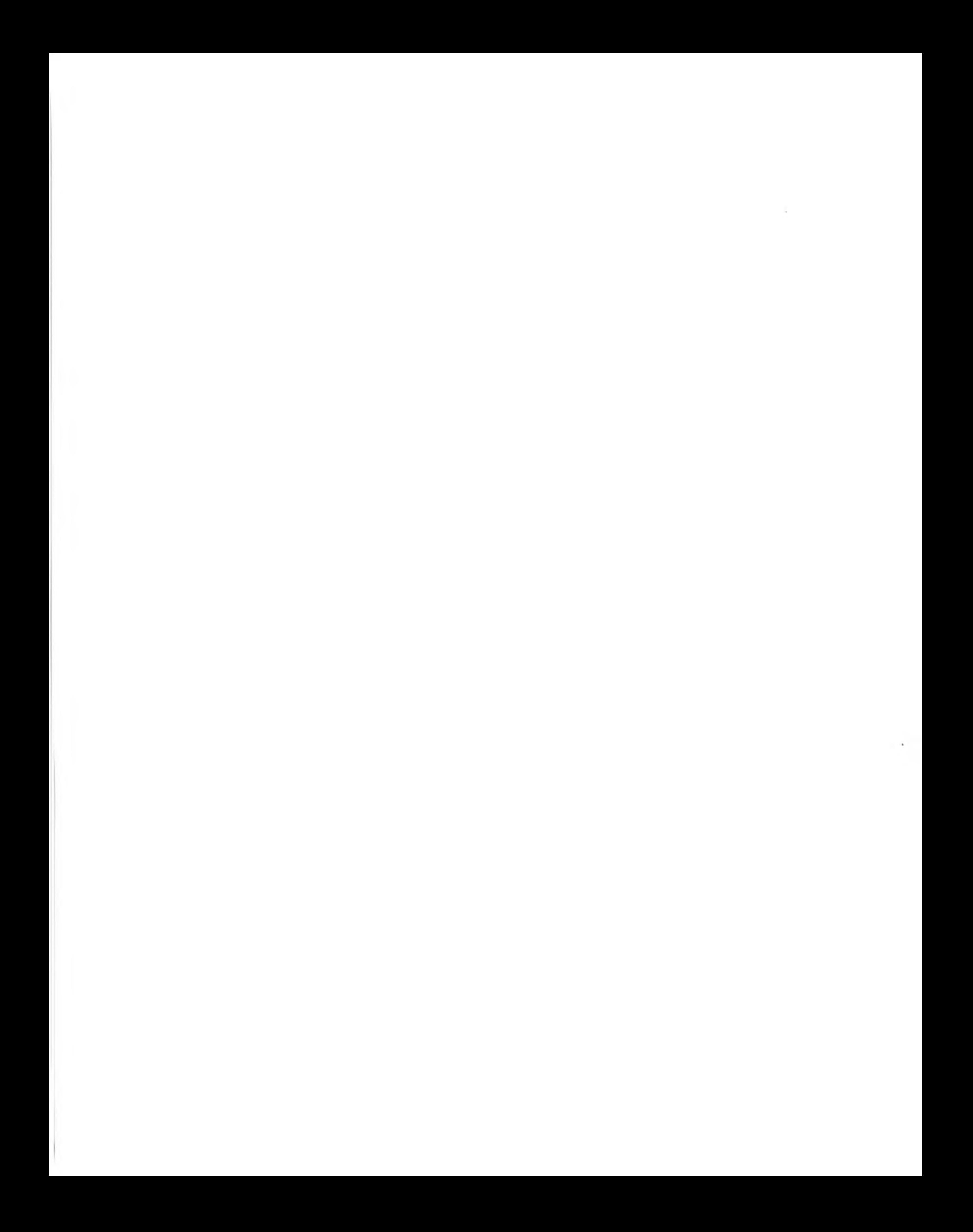

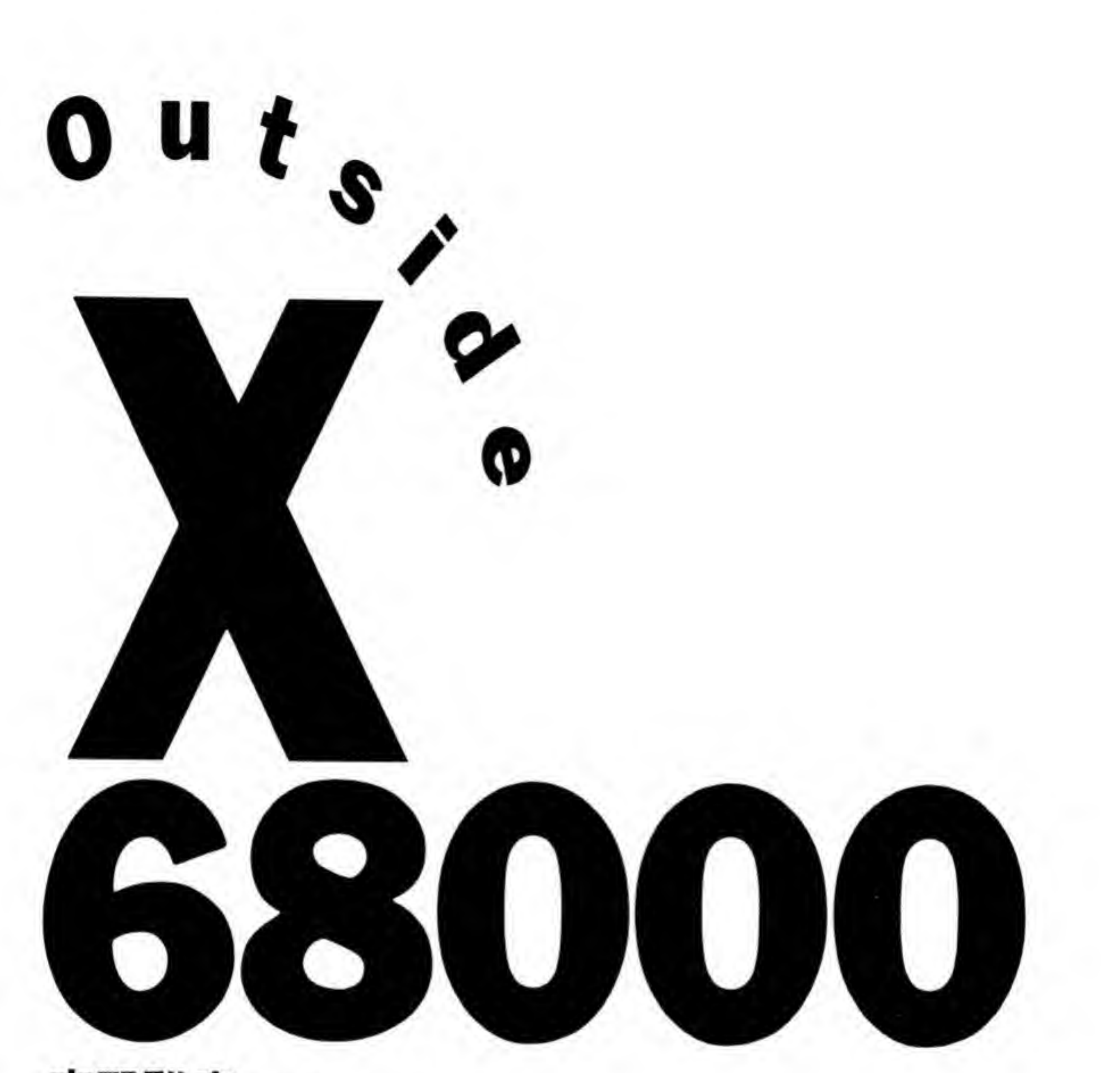

**菜野雅彦** 

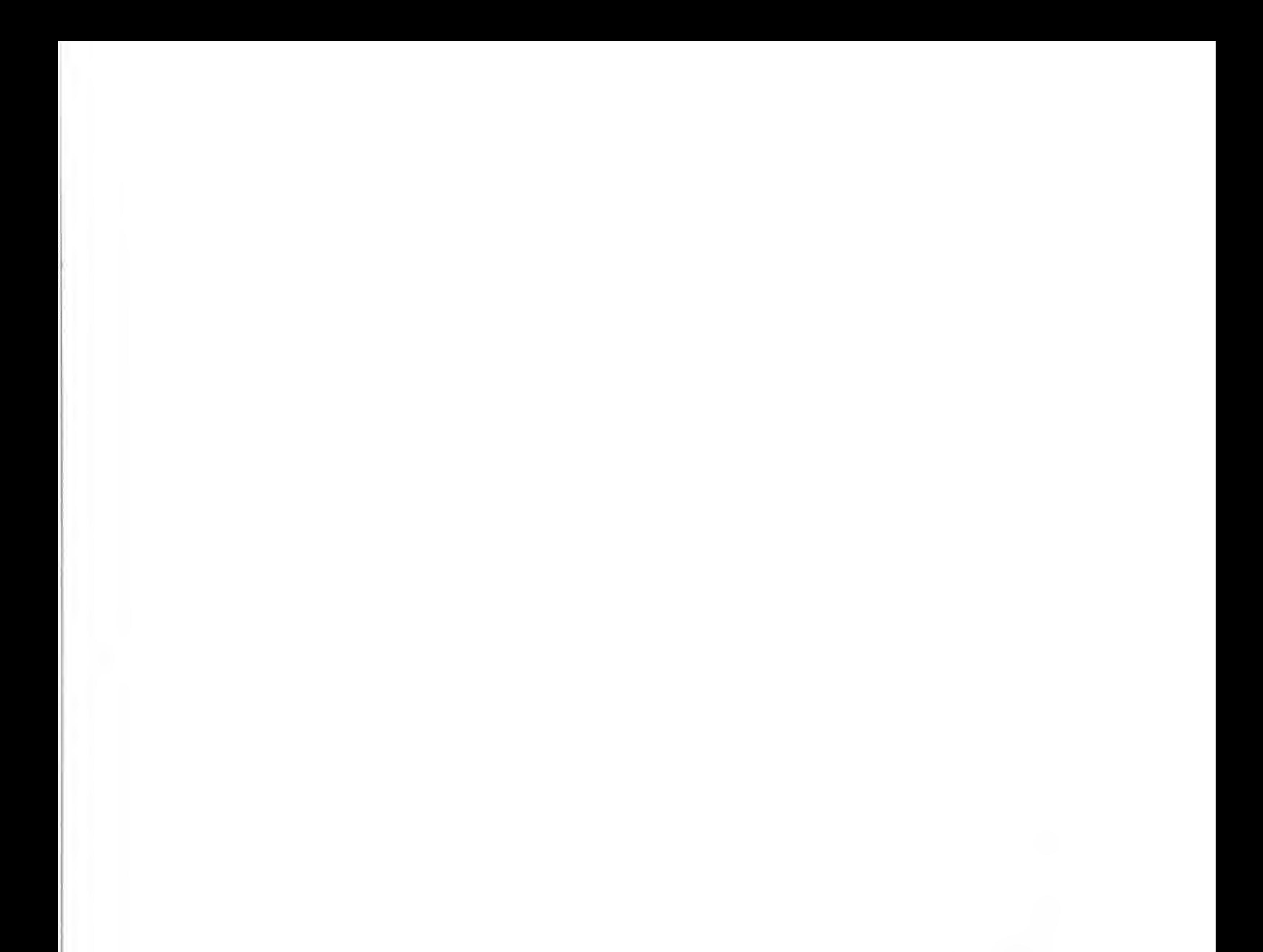

●本書に掲載したプログラム名、システム名、CPU名などは一般に各社の登録商標です。 本文中では、とくに TM, R マークは明記していません。

© 1993 本書の内容は、著作権法上の保護を受けています。 著者、発行社の許諾を得ず、無断で転載、複製することは禁じられています。

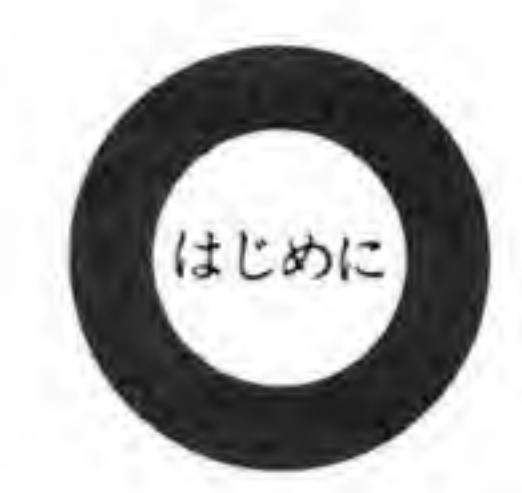

『Inside X68000』に続き、『Outside X68000』を刊行できることになりました。『Inside』が ソフトウェア寄りの立場であったのに対して、本書はよりハードウェアに近い視点からX 68000というパーソナルコンピュータを見つめてみたものです。

パソコンがより一般的な商品となるにつれて、ハードウェアは次第にブラックボックスとな ってしまいました。パソコン雑誌にハードウェアに触れた記事があったり、ハードウェアと名 がつく本が刊行されても、それらはあくまでもレジスタの配置やメモリマップといった、ソフ トから見たときのものばかりで、ハードウェアがどのように組まれているのかといったことに はほとんど触れられていません。ソフトの立場から見る限り、ハードウェアというのはLSIの レジスタや V-RAM, メインメモリといったものであり、その先がどのようになっているかに ついてはほとんど気にする必要がないということなのでしょうか。

しかし、コンピュータの現実の動作というのはLSIの向こう側の動きに他なりません。ジョ イスティックポートの読み出し方がわかったとしても、それだけではジョイスティックポート を使うような周辺機器の作り方がわかるわけではありません。

自作のオプション機器やボードを作ろうとすると、接続しようとしているコネクタや拡張ス ロットに出ている信号の意味だけでなく、それらの信号がどのような回路で作られ、どのよう なICとつながっているのかといったことまで気を使う必要もあるでしょう。

LSIの信号ピンを外部回路によって細工しているような場合、ポートの説明はわかりにくく なりがちですし、LSIのマニュアルも読み変えなくてはならないこともあります。また、細工 が行われていると、レジスタの説明などにはまったく出てこないような副作用に悩まされるこ ともあります。

パーソナルコンピュータが真にパーソナルなものという立場に立ち、ユーザに解放されたも のであるためにはどうしてもハードウェアに関する情報が必要といえるでしょう。

本書は、X68000 の初代機と XVI、シャープ純正のオプションボード類の全回路図やインタ フェース部の回路、ブロック図、ピン設定などをまとめるとともに、『Oh!X』誌に掲載した周辺 機器の製作記事を集めました。

本書が, X68000 のハードウェアを活用, 解析するための資料として活用され、その能力を 100%以上まで引き出す役に立てることを願ってやみません。

1993年2月

栾野雅彦

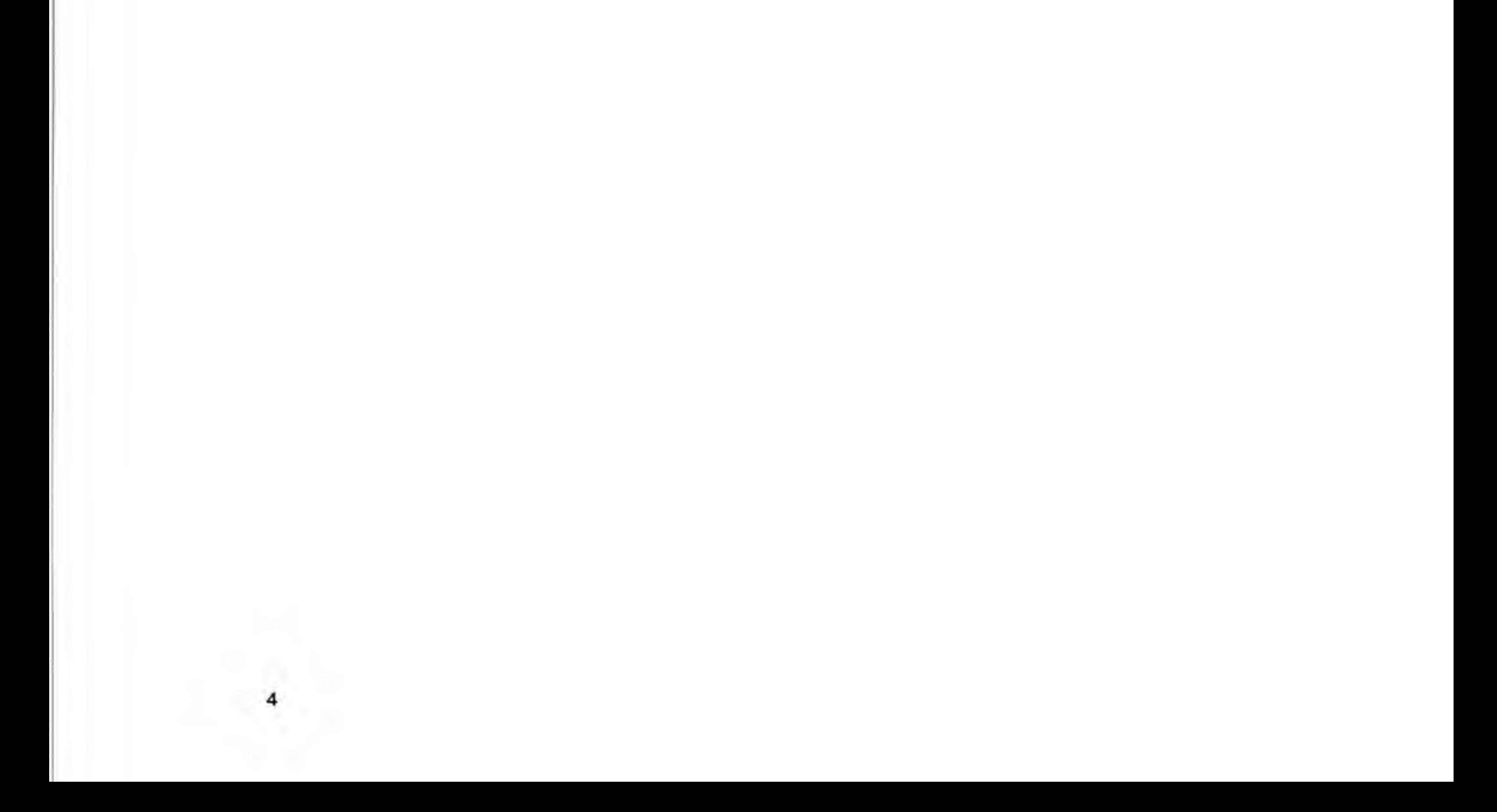

**BONTENTS** 

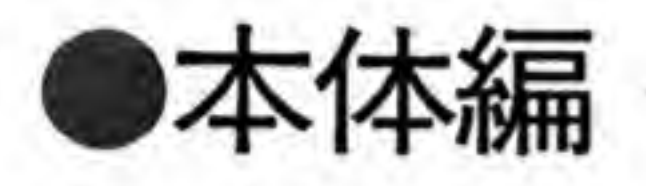

# • X68000の内部回路

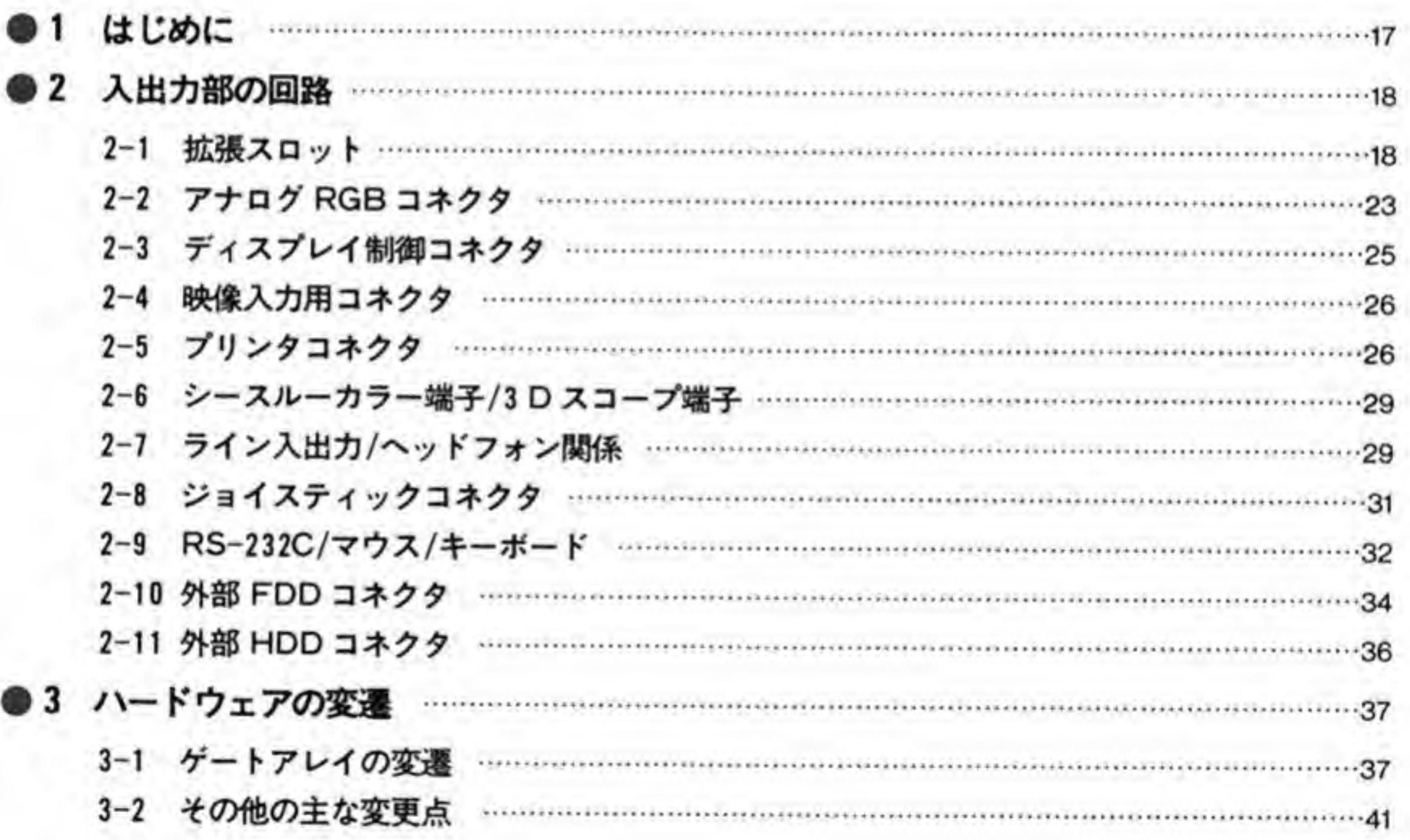

......

# 拡張スロット仕様

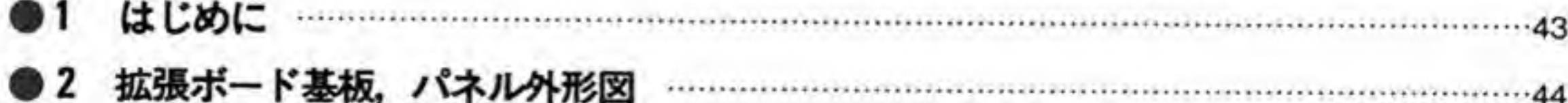

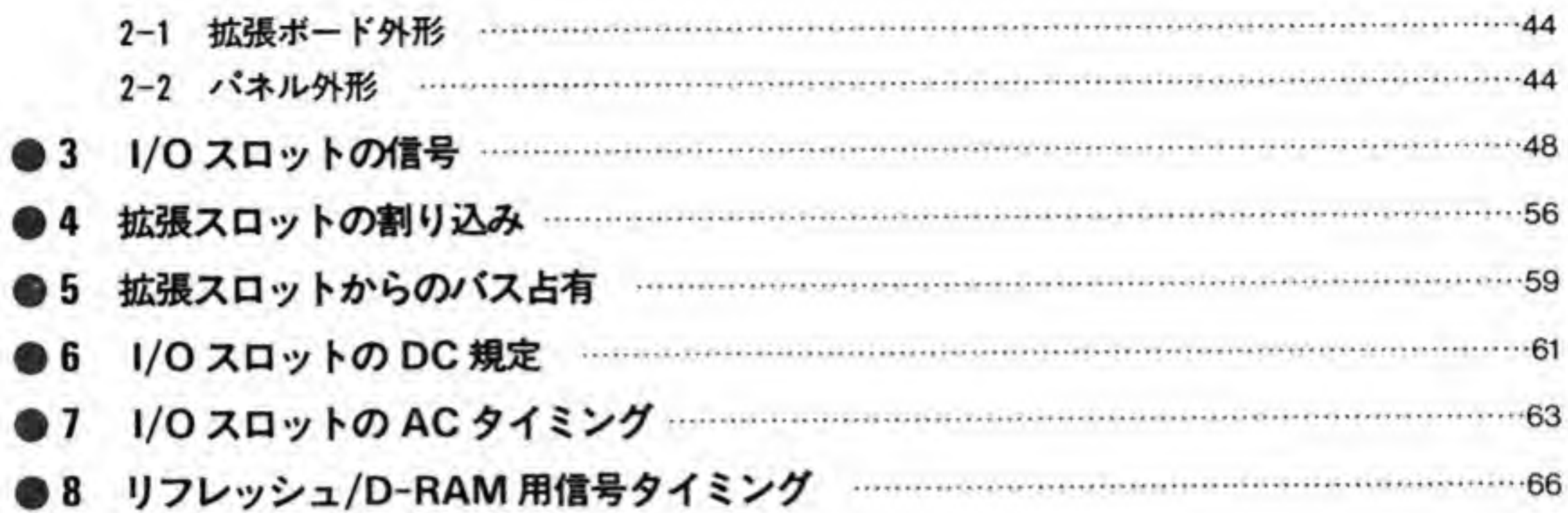

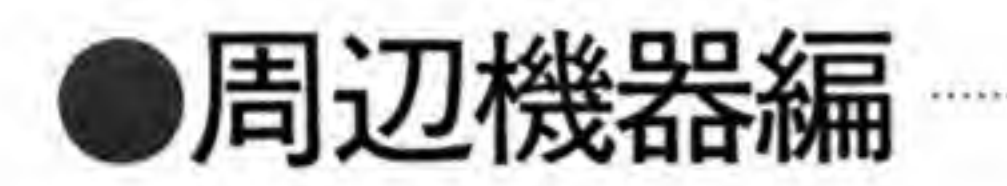

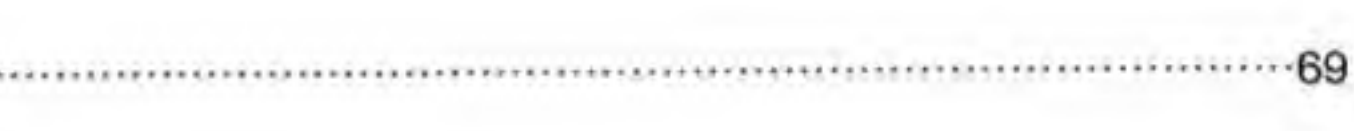

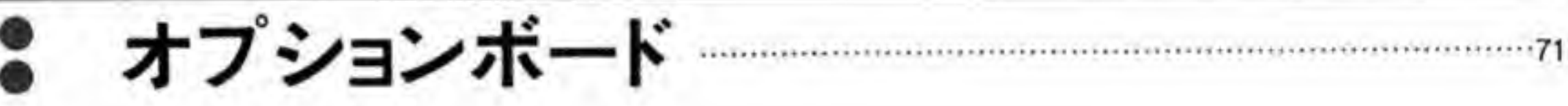

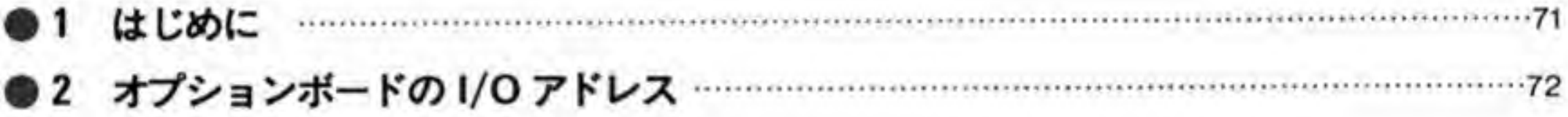

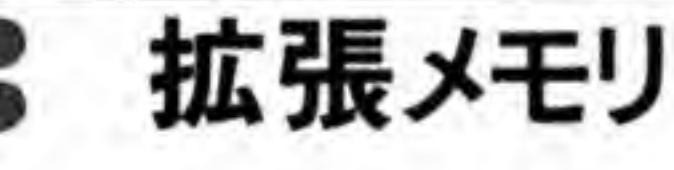

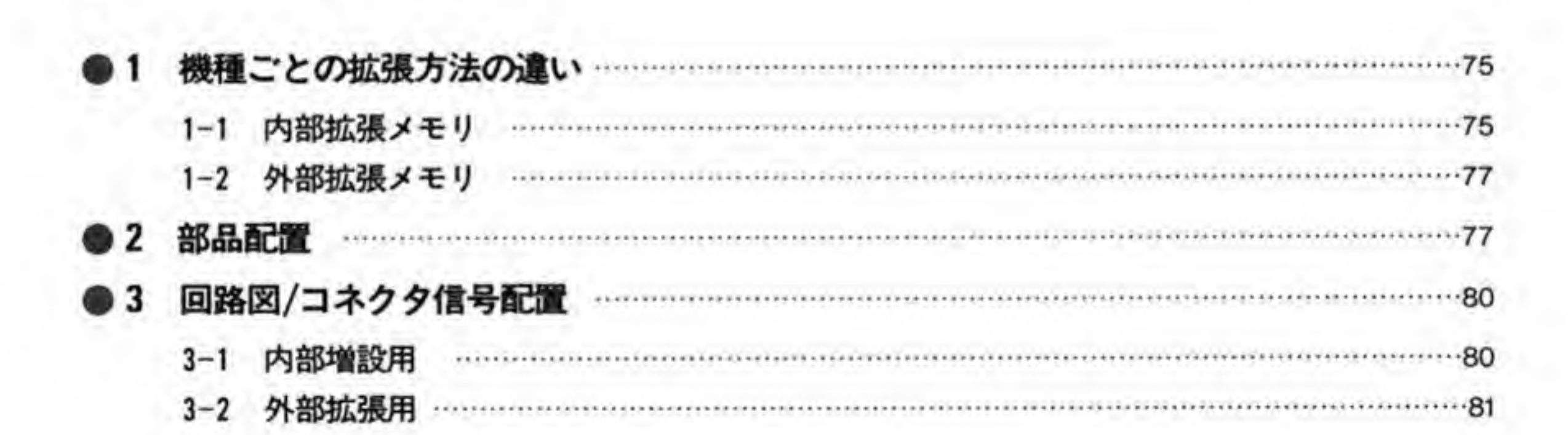

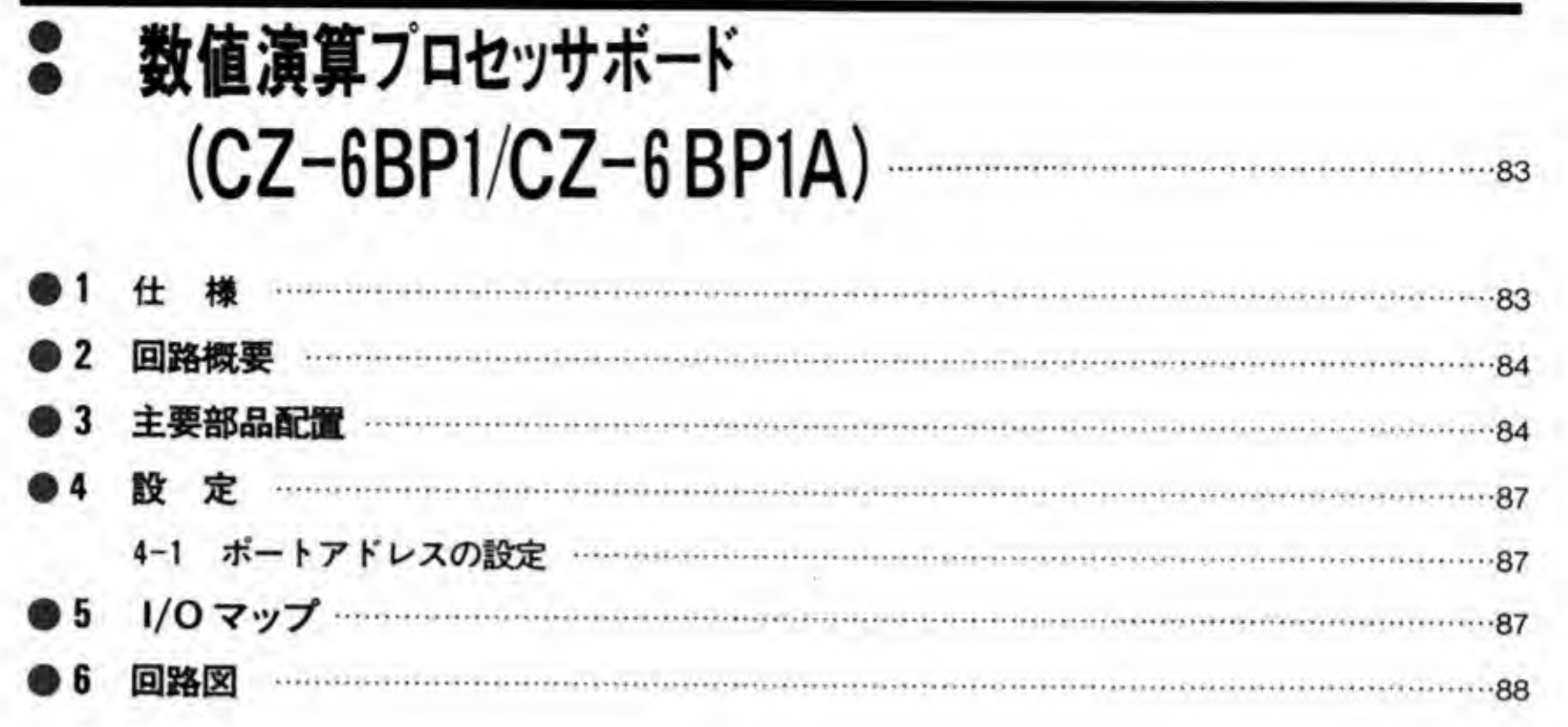

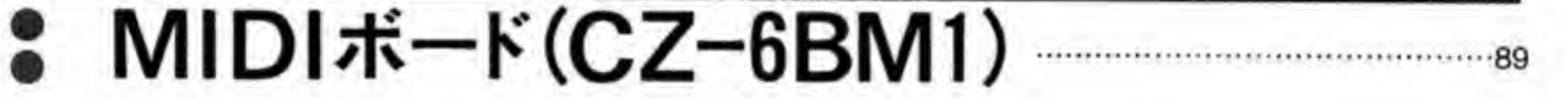

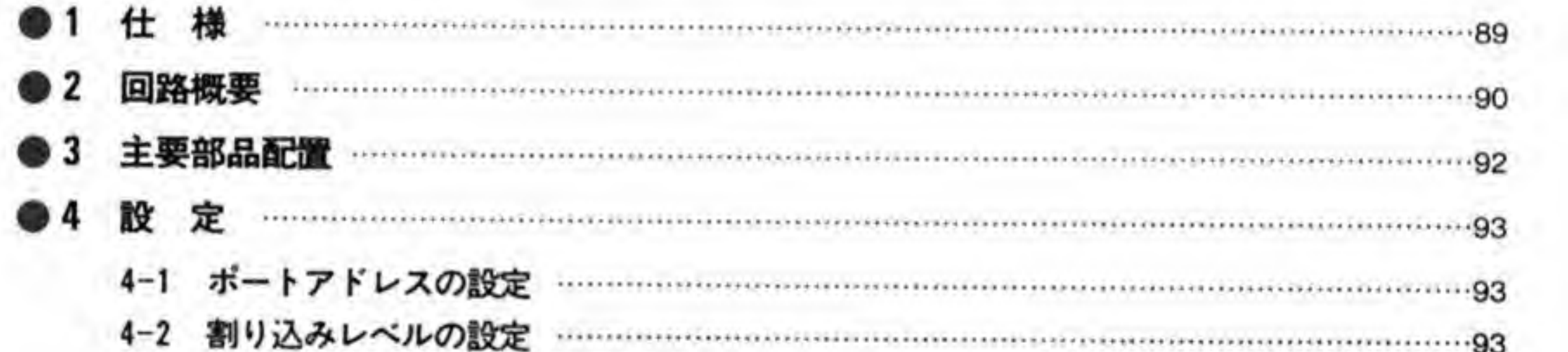

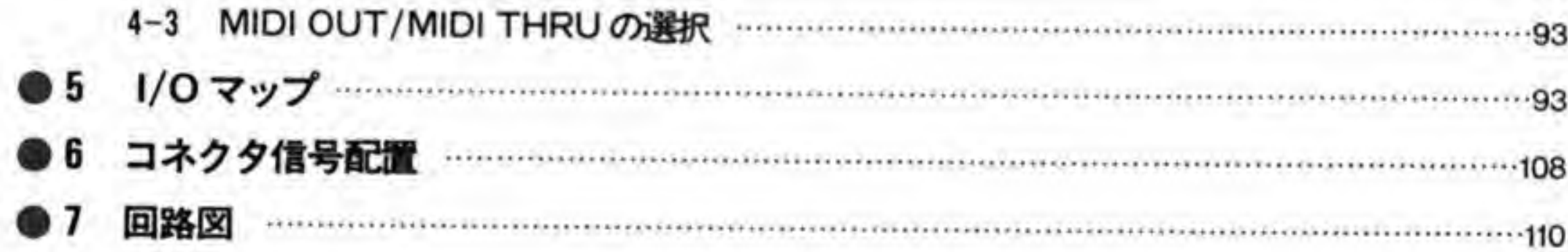

### ? パラレルボード(CZ-6BN1)  $...111$

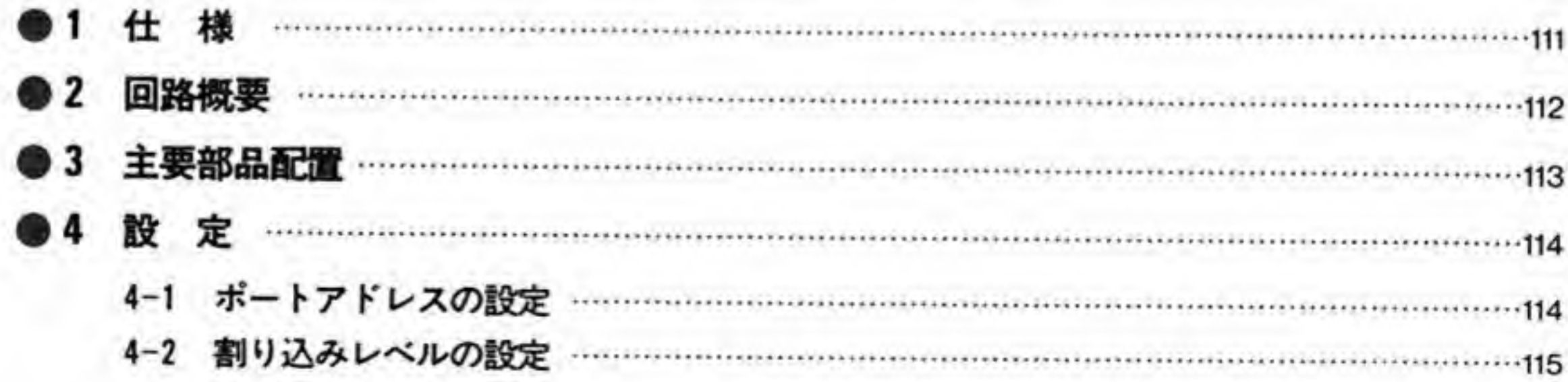

### $1/O 7 y 7$ D 5 5-3 割り込みベクタ番号レジスタ ……………………………………………………………………………119 D 8

### ビデオボード(CZ-6BV1)  $125$  $\ddot{\bullet}$

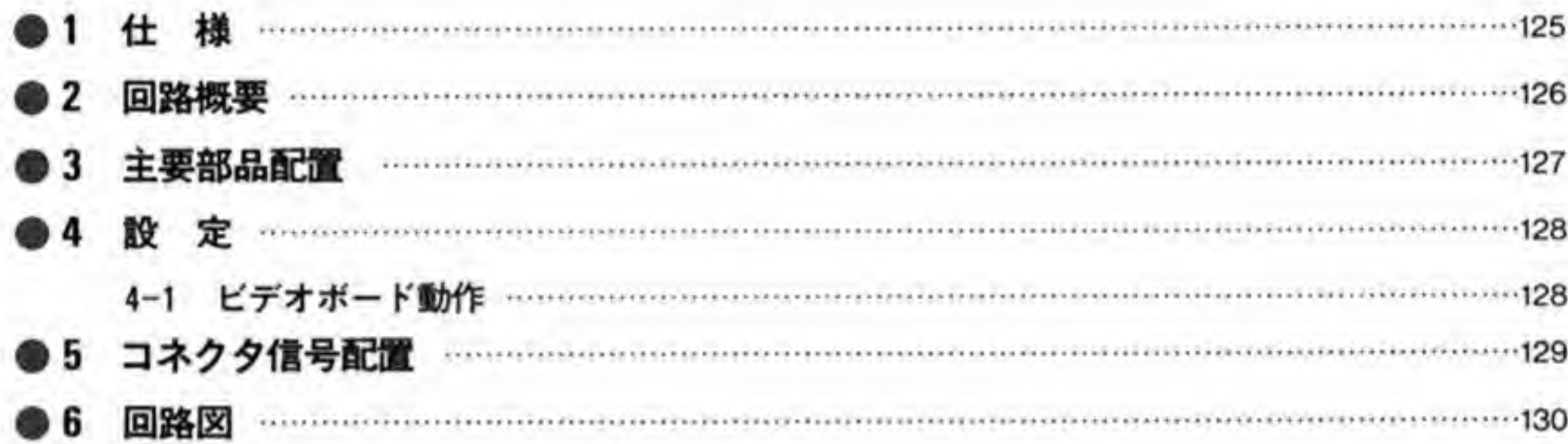

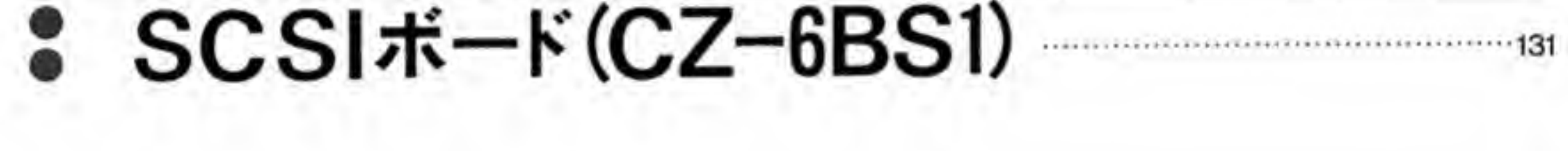

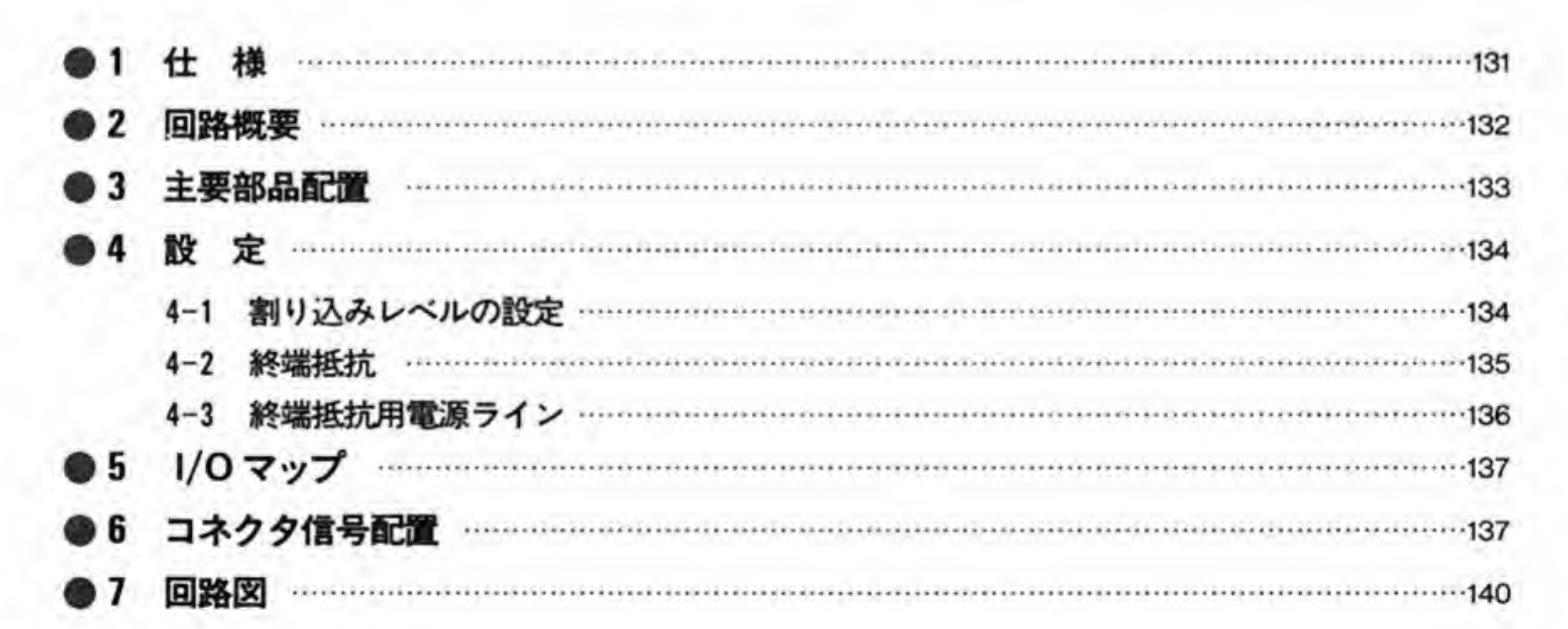

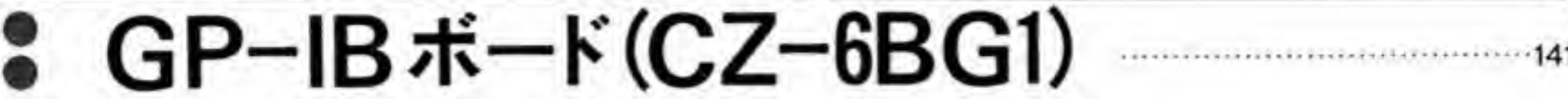

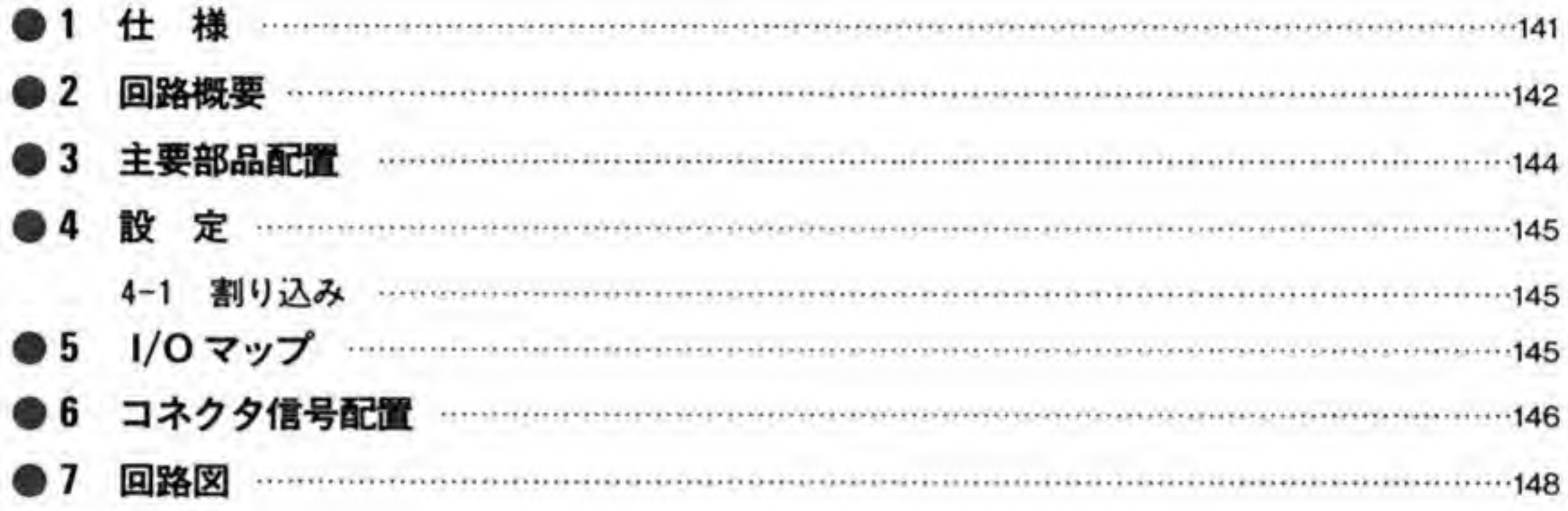

## • RS-232Cボード(CZ-6BF1) 149

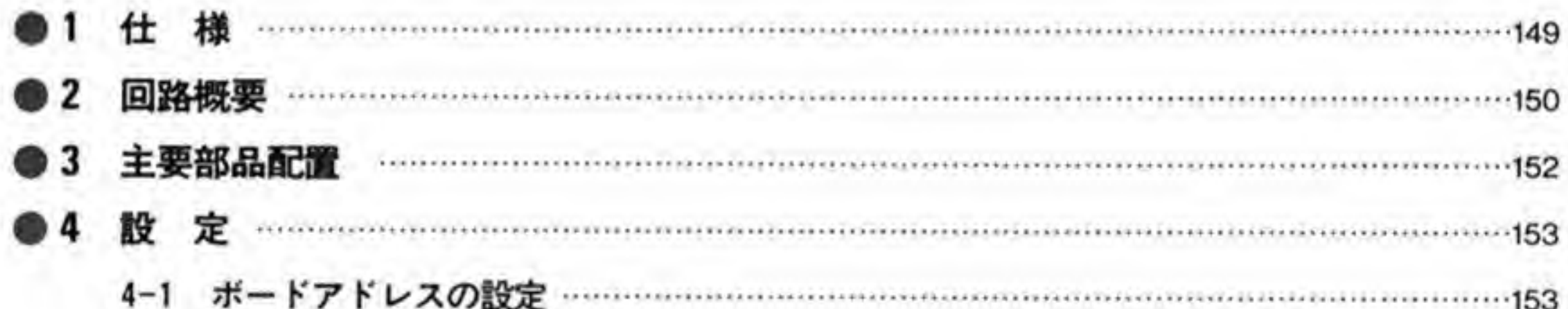

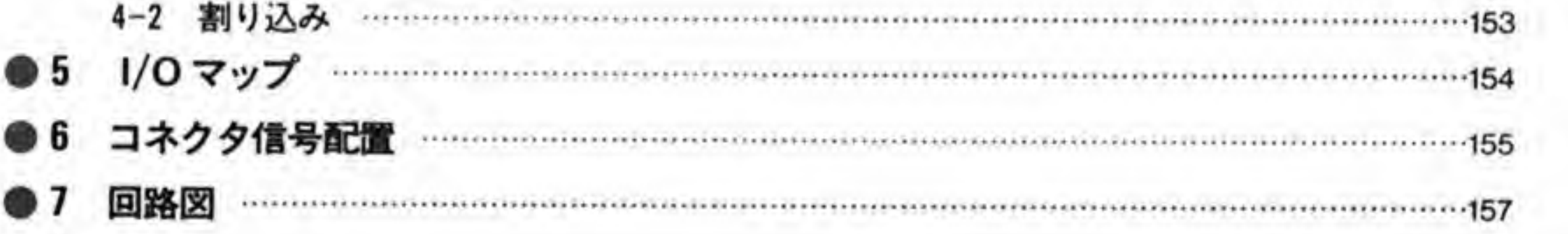

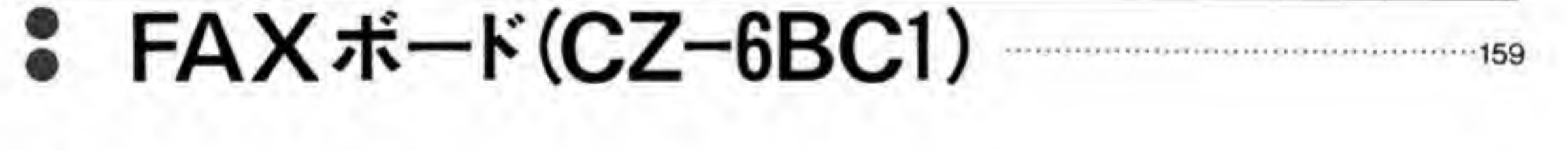

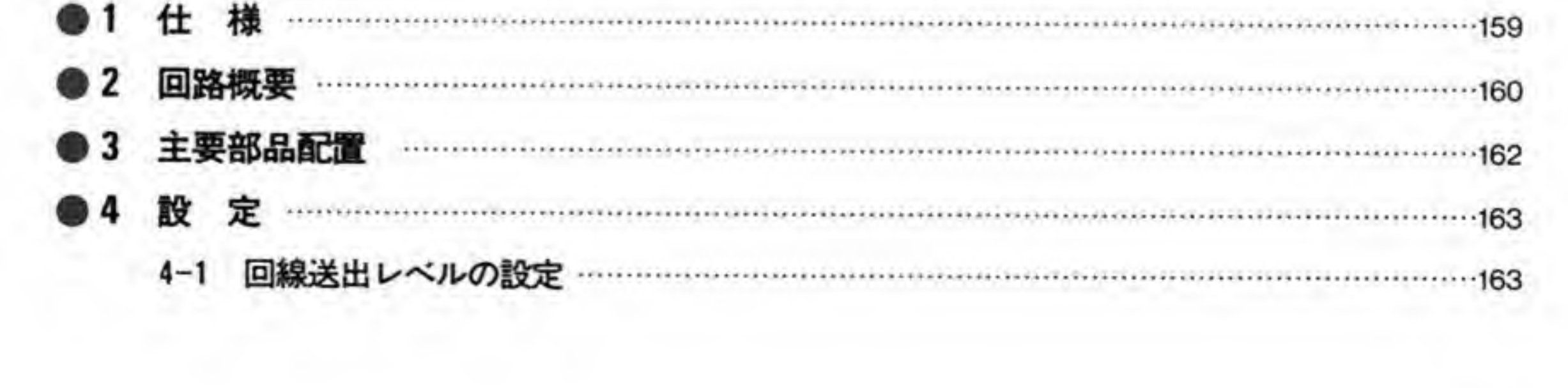

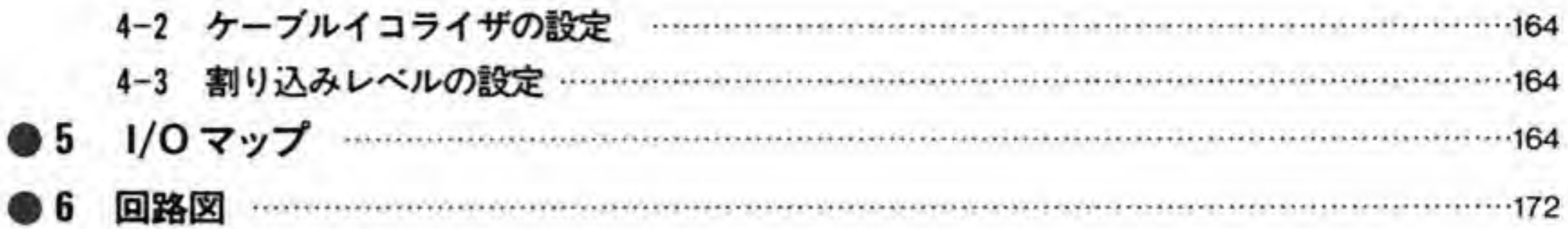

# 3 ユニバーサル1/Oボード(CZ-6BU1)

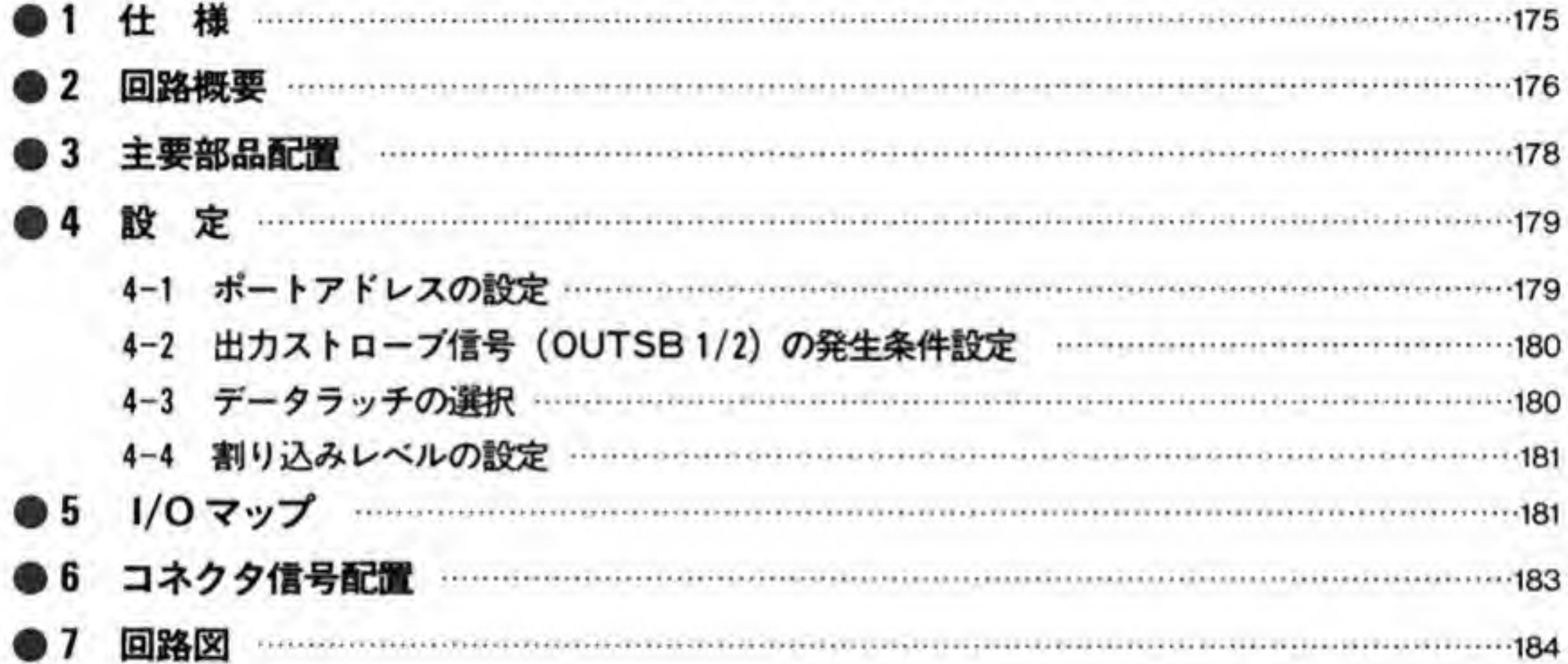

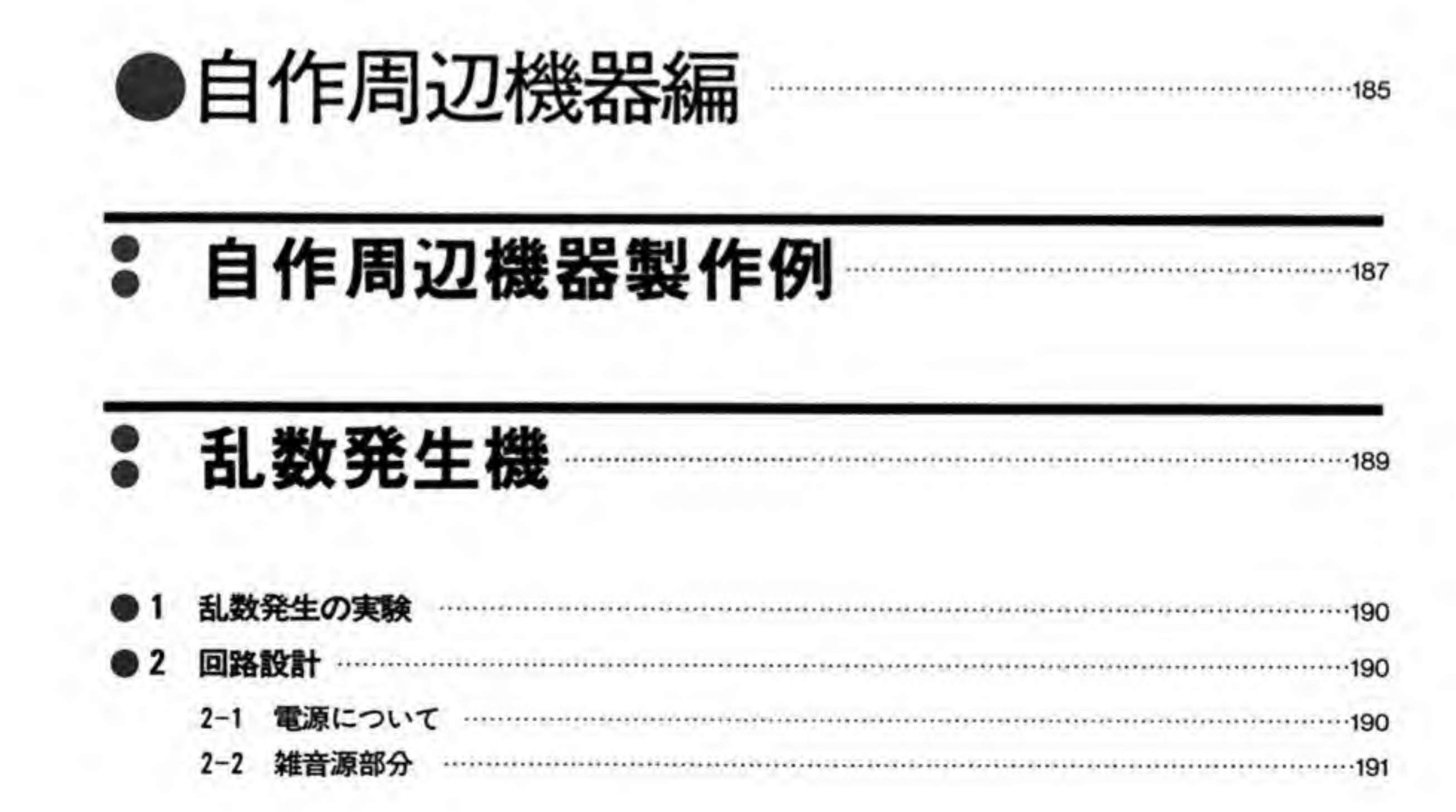

### **CONTENTS**

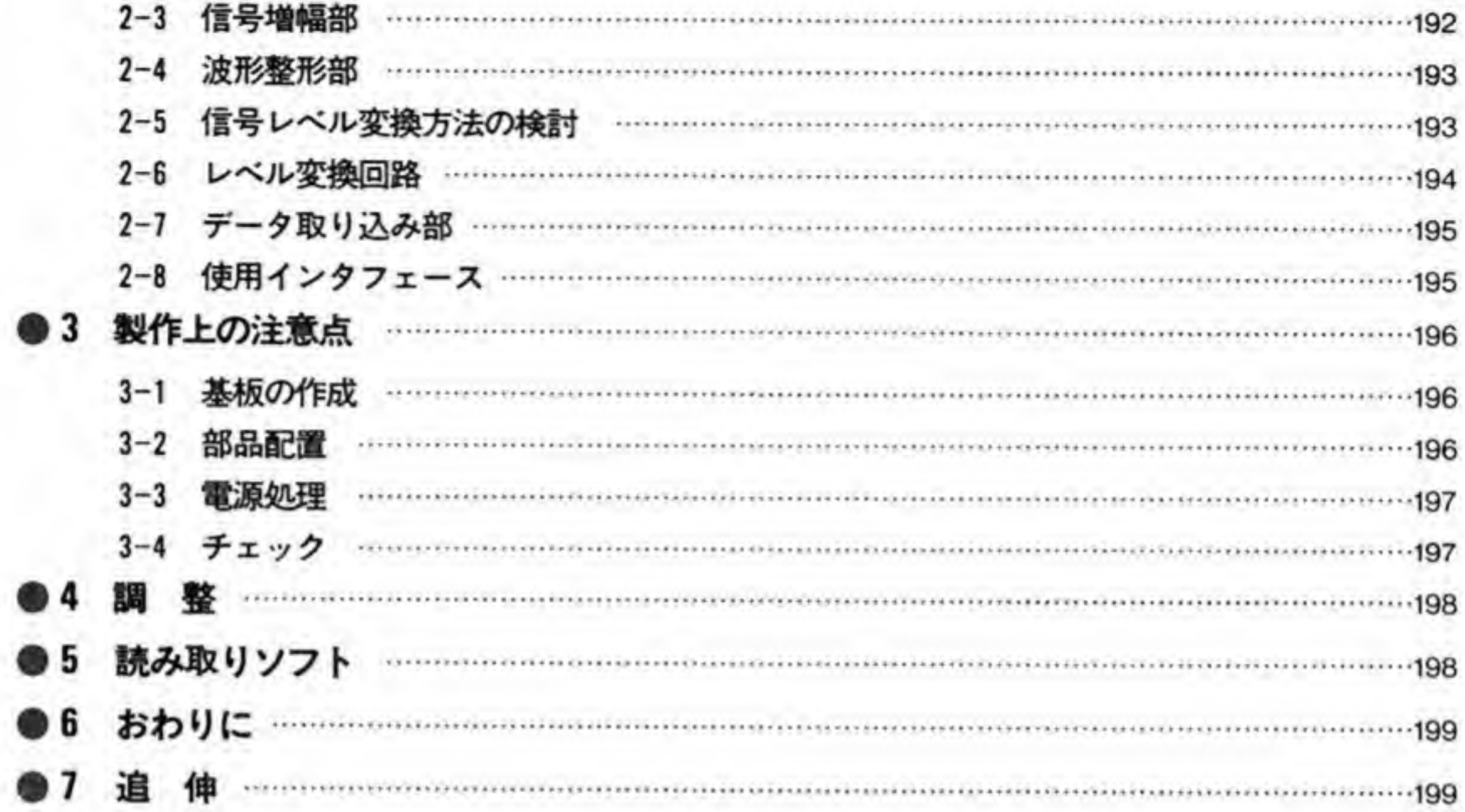

# ● ラジコンスティック

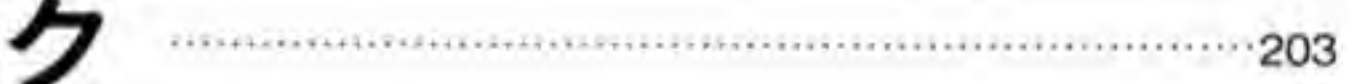

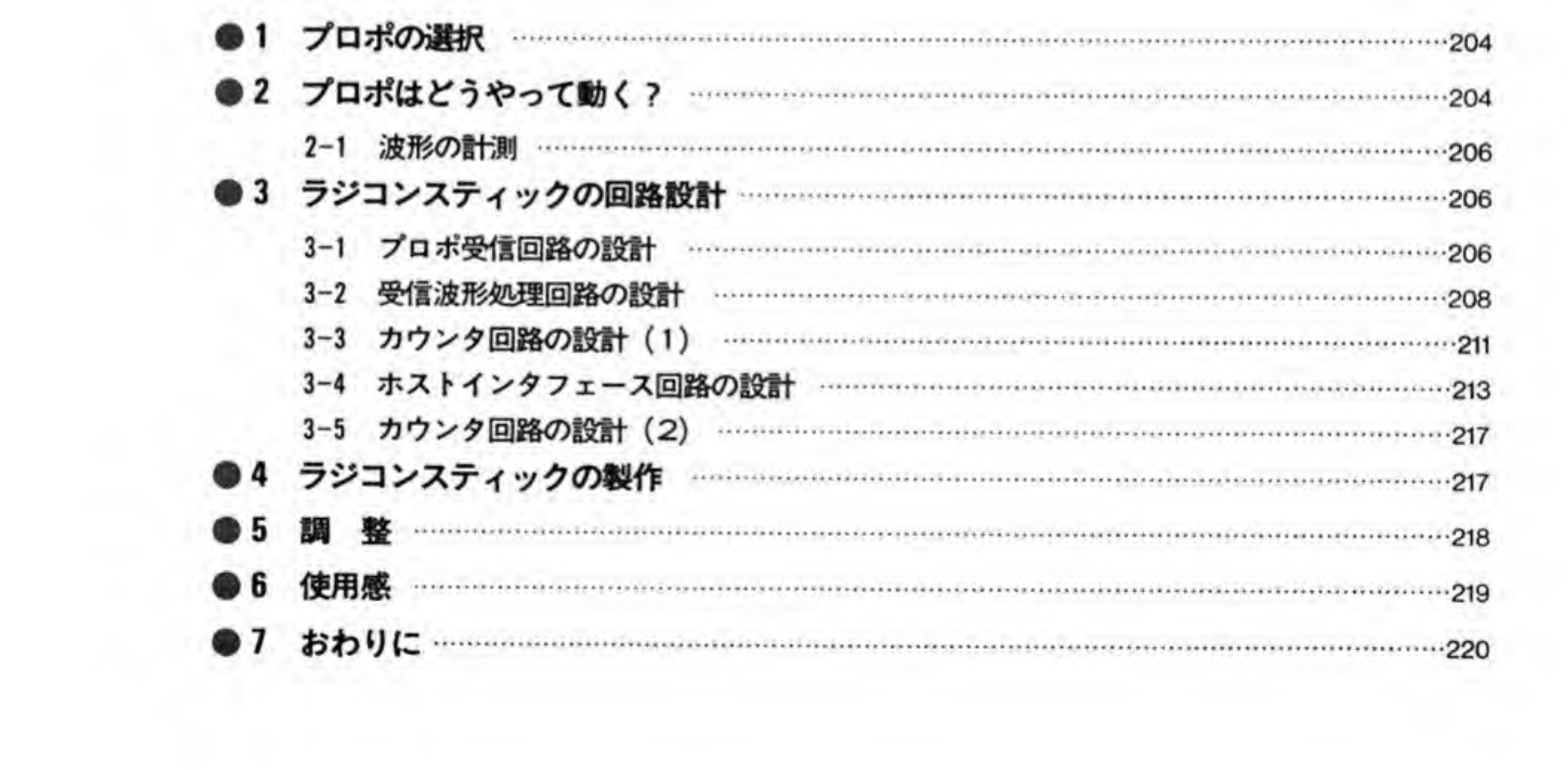

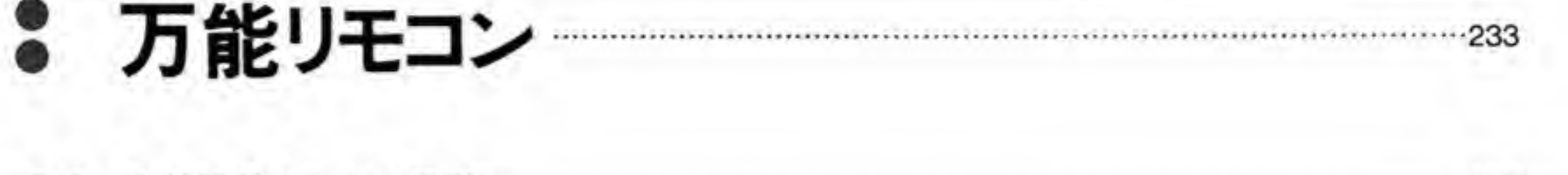

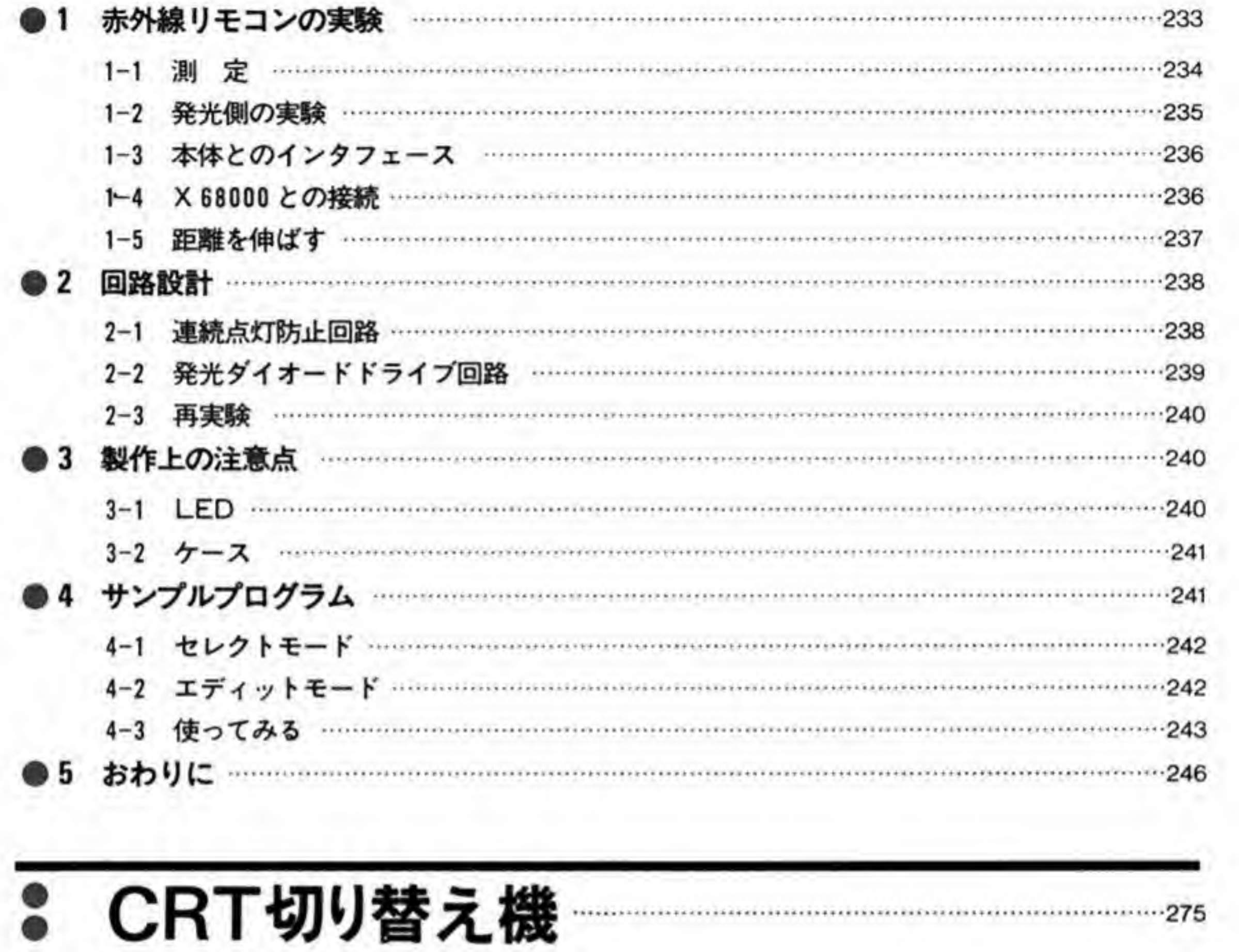

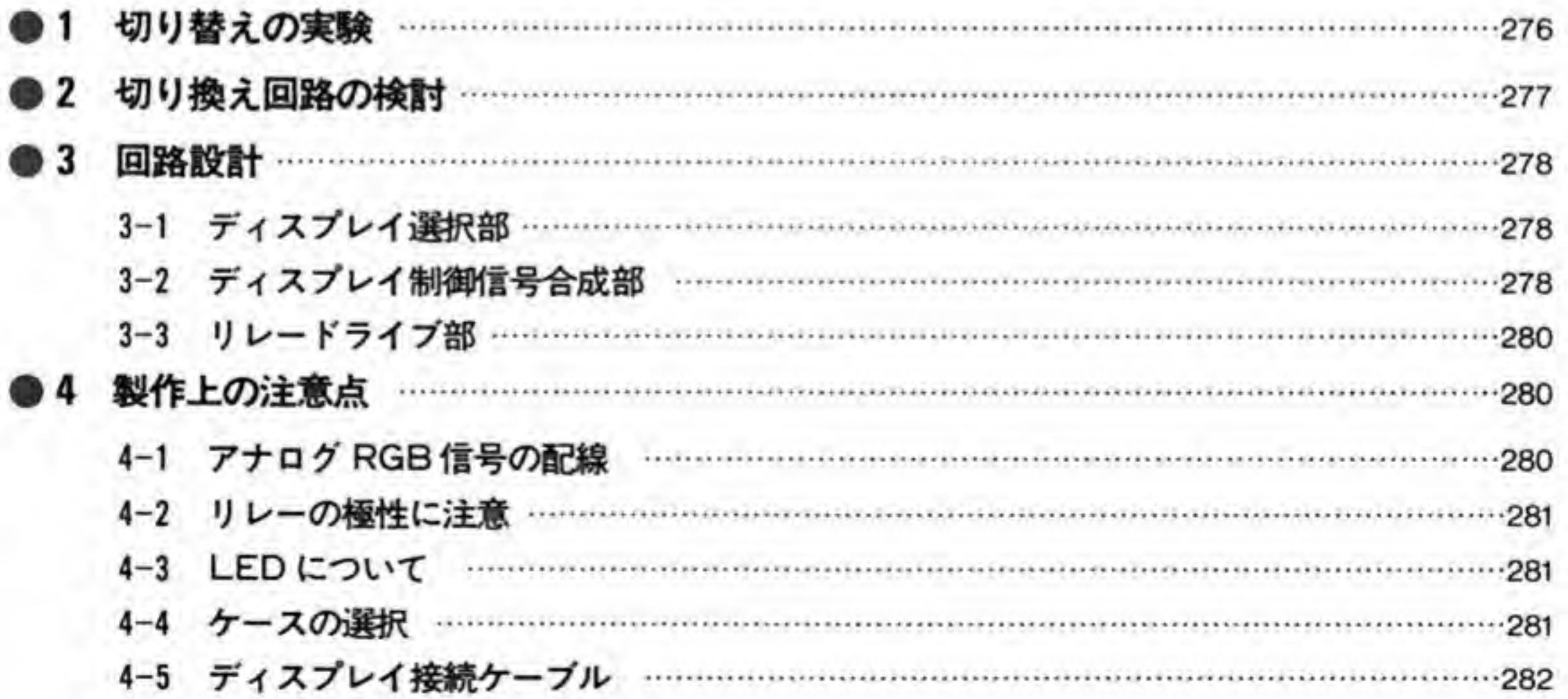

### **CONTENTS**

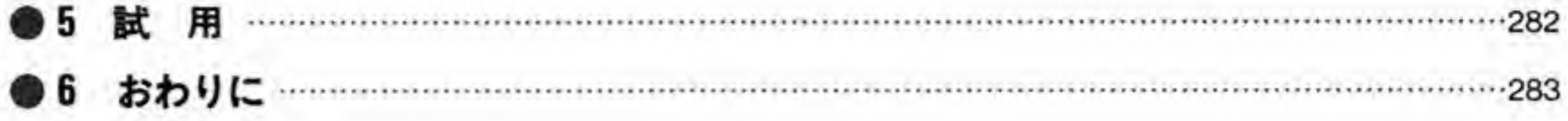

285

У.

参考文献

288

COVER DESIGN ······· Masaki KATSUMATA

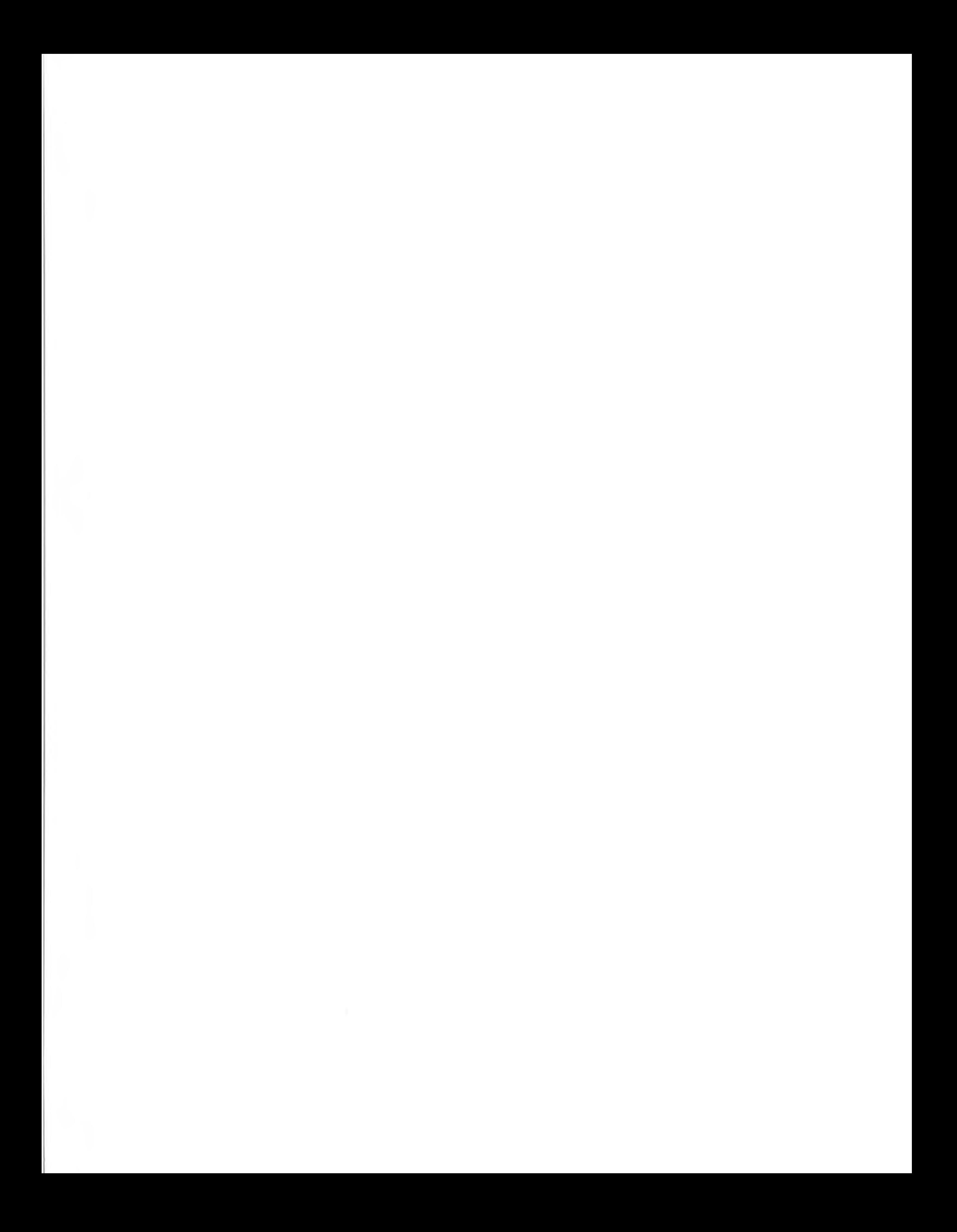

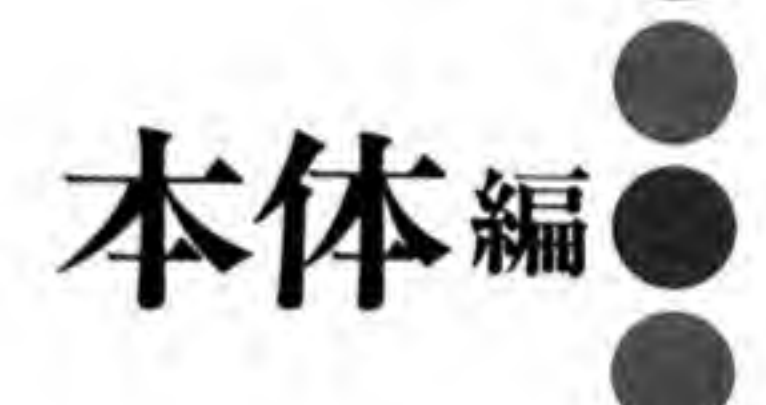

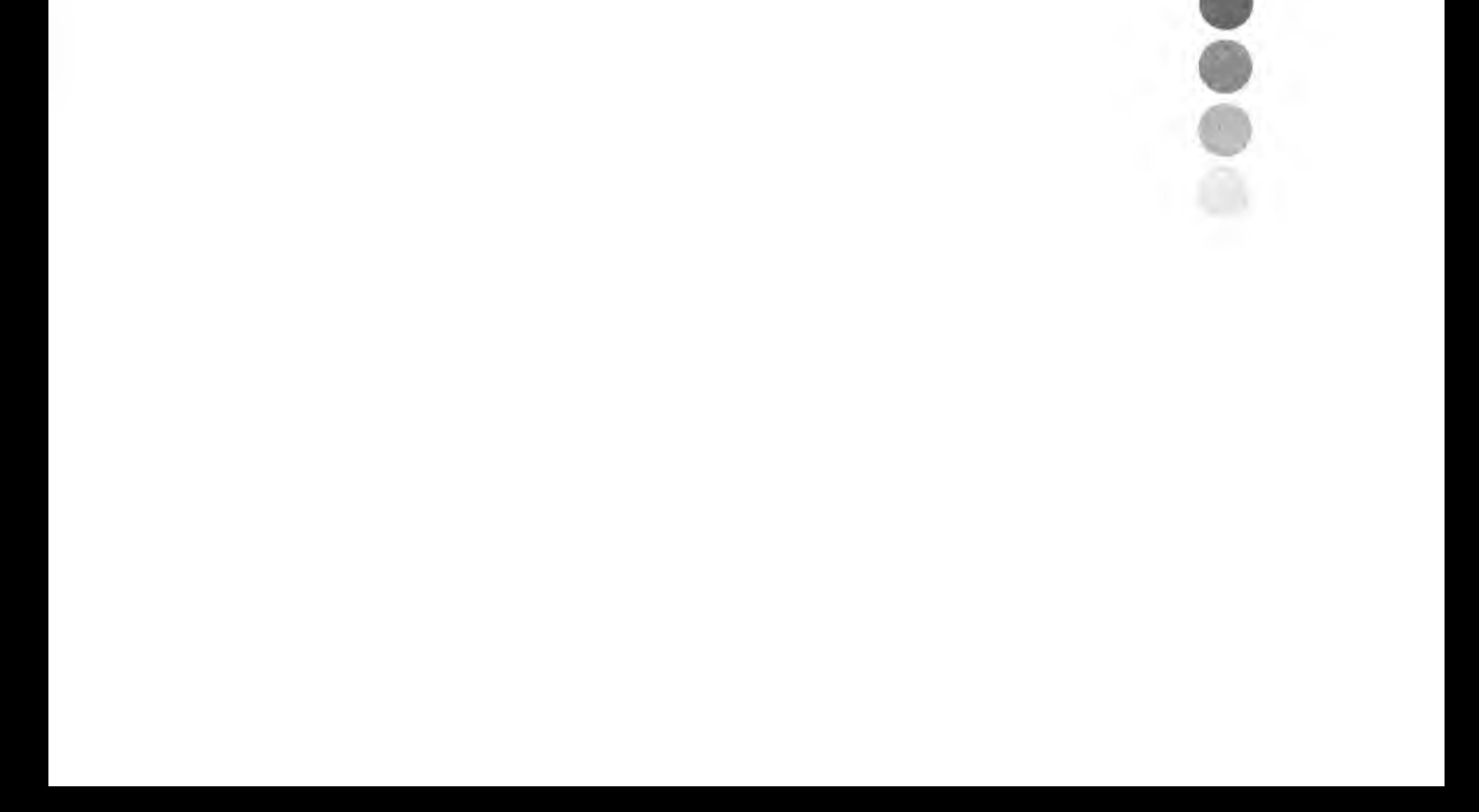

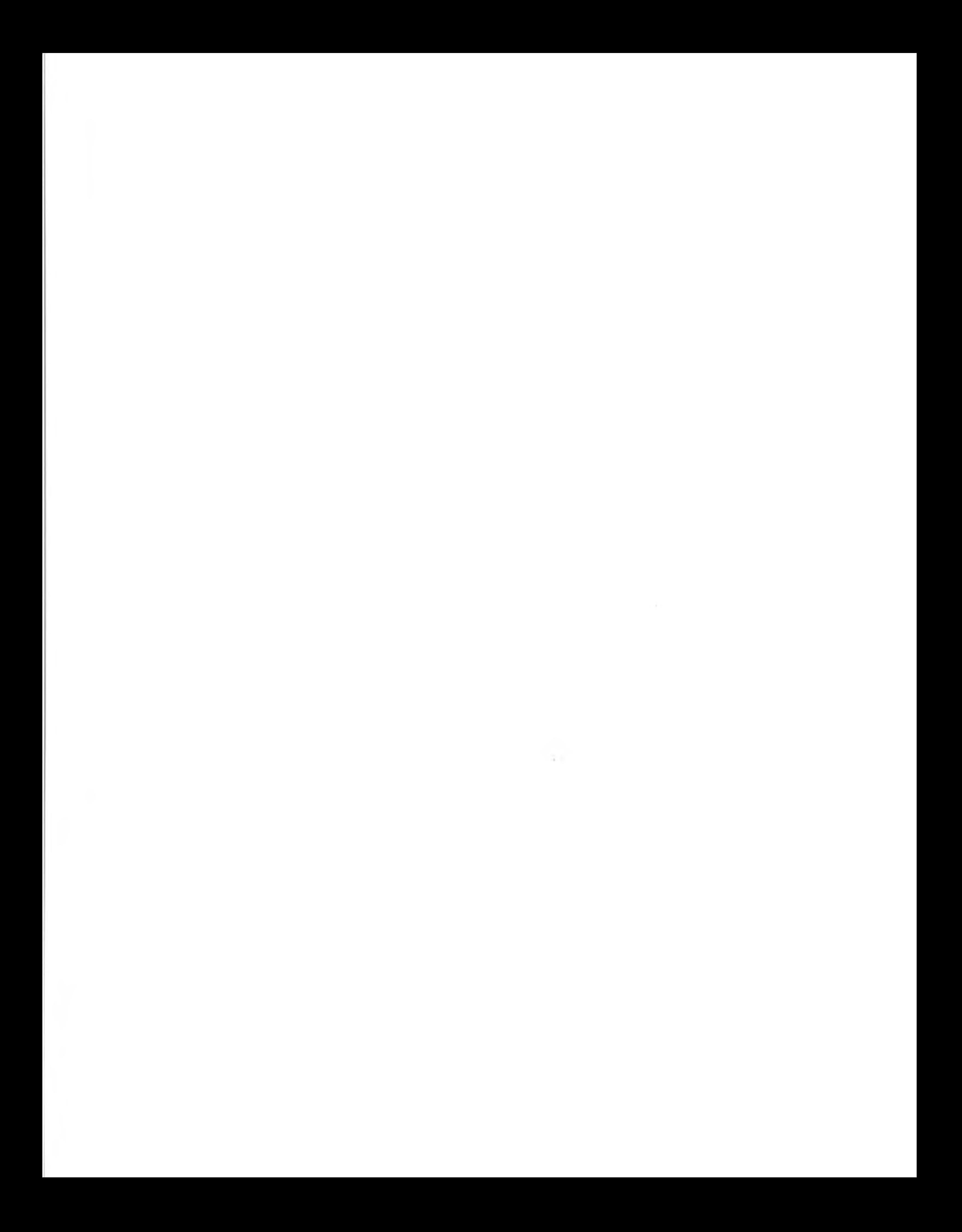

# **2 X68000の • 内部回路**

X68000の内部回路はかなり複雑なつくりになっています。こ の章では, X68000に用意されたさまざまな入出カコネクタ まわりの回路と、主要ゲートアレイの変遷の2点についてま とめました。

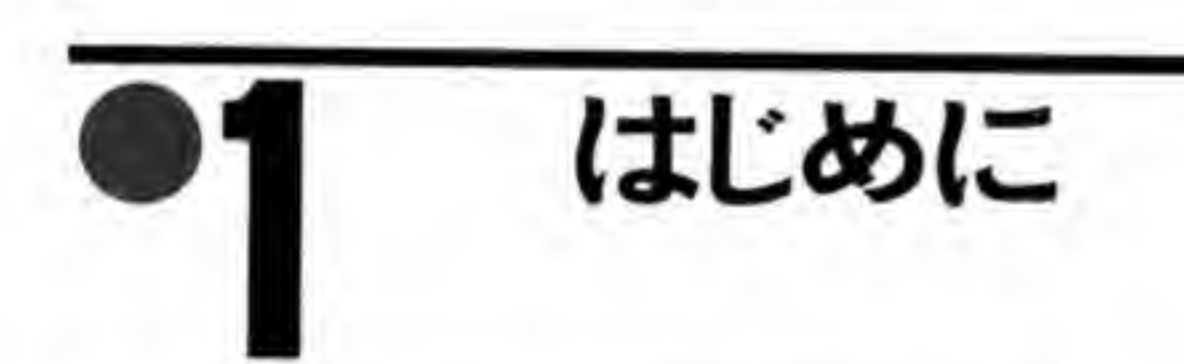

ハードウェア、特にデジタル回路を学ぶ上で、パーソナルコンピュータの内部回路というの は参考になるところが多いものです。特に X 68000 はパーソナルコンピュータのなかでも多く の機能を内蔵しており、インタフェースの作り方や設計思想など、ちょっと調べるだけでもデ ジタル回路の実践資料として十分役にたつと思います。

この章では、X 68000 の回路から各インタフェース部分のダイジェスト、機種ごとのハード ウェアの変遷をまとめました。

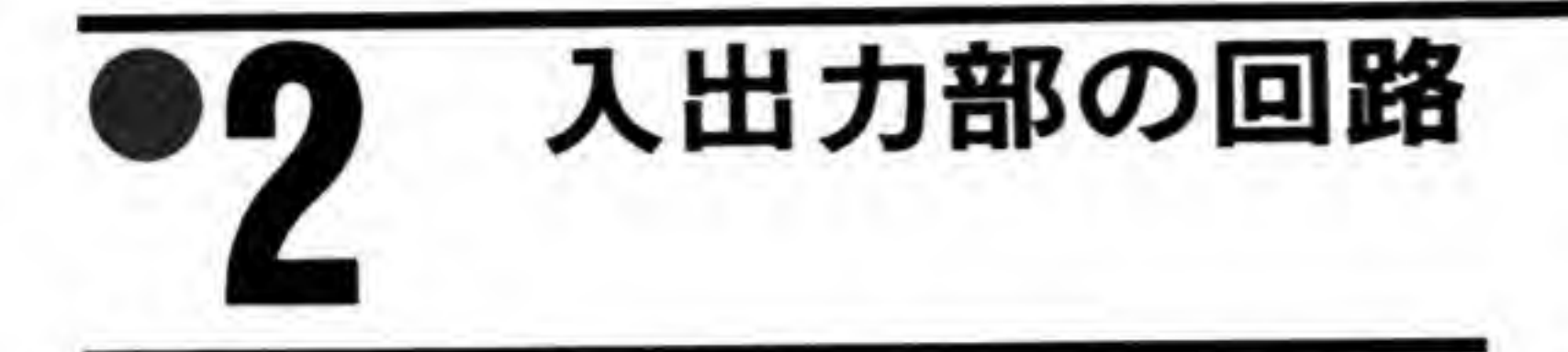

周辺機器を自作して X 68000 と接続する場合, 接続した信号の先がどのような回路になって いるかということはぜひとも知っておきたい情報です。本体側の回路によって、その信号を周 辺機器側でどのような回路で受けなくてはならないかといったことや、どのようなレベルの信 号を与えればよいかといったことを考えることができます。

本書には X 68000 の回路図を載せていますから、必要とあらば LSI のピンの根元まで追い かけることができますが、高機能な本体だけあって回路図は相当に入り組んでおり、コネクタ に付いている IC までたどりつくだけでも結構な労力を要します。そこで、ここでは拡張スロッ トやプリンタコネクタなど、ユーザが使用することができる 1/O コネクタの先がどのような回 路となっているかを、初代機の回路図をもとにしてまとめてみました。抵抗やコンデンサの値 など、細かい点は機種によって異なっている場合もありますが、互換性については十分考慮さ れていますので、初代機に基づいて作っておいた周辺機器がそれ以降の機種で動作しなくなる といったことはないはずです。どうしても気になる場合には、巻末に用意した XVI の回路図に もあたるようにしてください。

### 拡張スロット ø.

拡張スロットにはごく基本的なメモリやI/Oのリード/ライト動作のための信号のほか、ク ロック, DMA や割り込み要求のための信号、水平同期や垂直同期信号など何種類かの信号が 混在して配置されており、さまざまな種類のボードを作ることができるようになっています。

## ❷・❶1 CPU関連の信号

拡張スロットの各信号のうち、CPUに直接接続されるものの系統を図1に示します。CPU と直接関係する信号である。アドレス、データ、ステータス信号などは、CPUに入っている信 号をそのまま出力していたり、ALS (アドバンスト・ローパワー・ショットキー) や AS (ア ドバンスト・ショットキー), S (ショットキー) シリーズといった。 高速 TTL ファミリーの ICが一段入るだけにして、ゲート遅れによるタイミングのずれやタイミングマージンの減少を

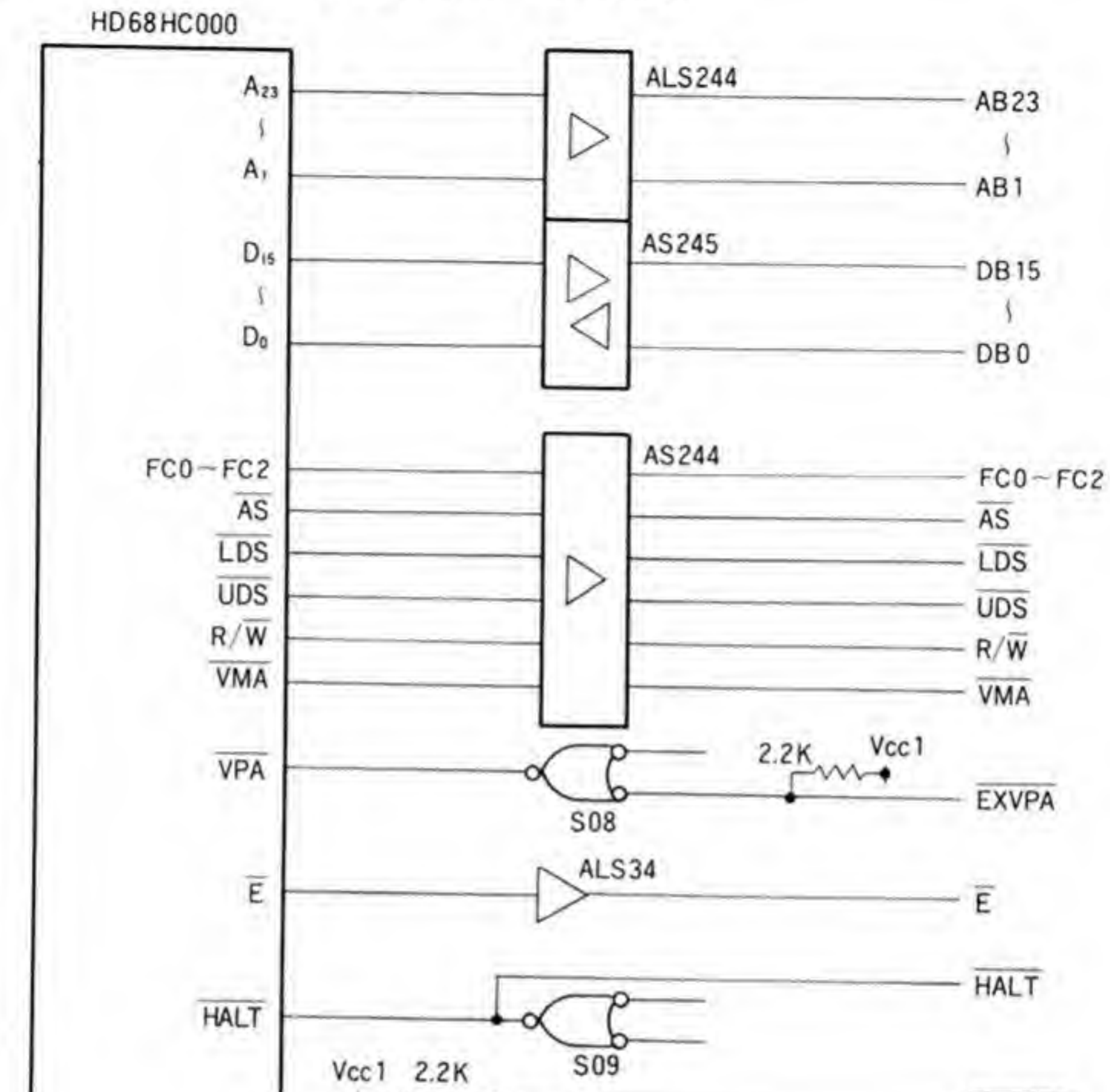

●図……1 拡張スロットの信号 (1) CPU 周辺

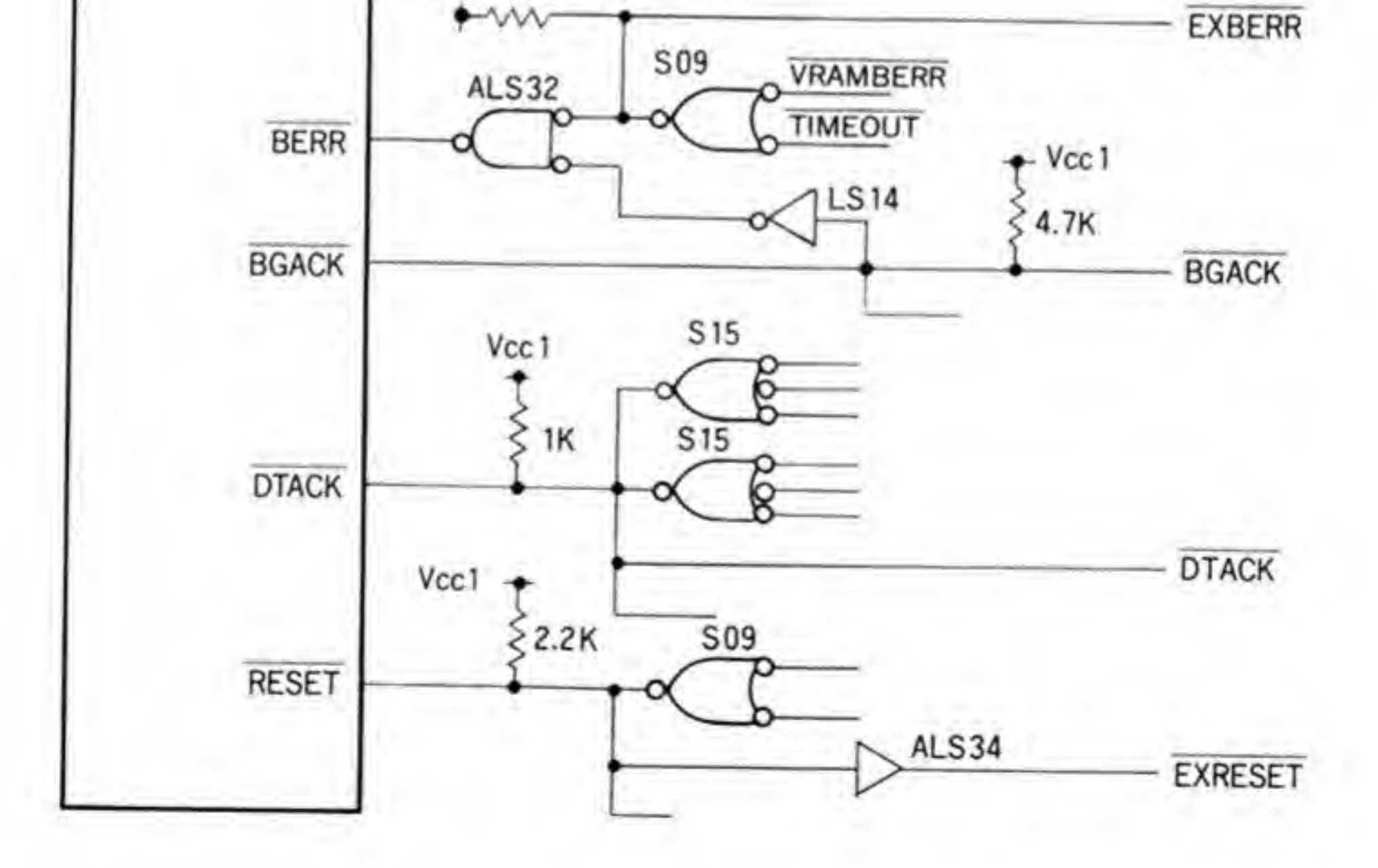

最小限に抑えるようにしています。

この部分の回路から、HALT、BGACK、EXBERR、DTACK信号を拡張ボード側でドラ イブする場合には、オープンコレクタゲートを使うか、またはトライステートバッファを使っ て自分自身へのアクセスのとき以外はハイ・インピーダンスとするようにしなくてはならない こと、入力として用いる場合にはシュミットタイプを使った方がよさそうだということがわか ります。

## ❷・❶2 バス解放要求,割り込み,同期信号

バス解放要求、割り込み、同期信号関係の回路を図2に示します。拡張スロットの各信号の うちバス解放要求信号と割り込み要求信号、NMI (マスク不可割り込み)、IDDIR (バスバッ ファの方向を示す信号)はシャープ開発のゲートアレイの1つ、BUDDHAが受けるようにな っています。バス解放要求信号 (BRn, BGn) や割り込み要求関係の信号 (IRQ 2, IRQ 4, IACK 2, IACK 4) はスロットごとに独立して持っており、BUDDHA で合成されるようにな っています。BUDDHA が受ける信号のうち、IDDIR 以外の出力信号は拡張スロットに直結さ れ、入力信号は拡張ボードがないときや、これらの信号を使わないときにハイ・インピーダン ス状態になるのを避けるために2.2KΩの抵抗でプルアップされています。これらの信号をオ ープンコレクタでドライブすることもできそうですが、立ち上がり波形がなまりやすいこと、 せっかく拡張スロットごとに分離されて配線されていることを考えると、トーテムポール出力 のICを使用してドライブする方がよいでしょう。

垂直、水平同期信号はビデオコントローラである、VINAS1が出力しています。CRT コネ クタの方がオープンコレクタバッファを使っているのに対して、拡張スロットの方はLS04で 出力しているなど、若干の違いはありますが、基本的には CRT コネクタに出力されている同期 信号と同じものであるといえます。

## ❷・❶3 その他の信号

クロック関係、外部パワーオン信号、DMA 要求信号などの配置は図3のようになっていま す。クロックは 40 MHz の原発振を分周して得られた 20 MHz と 10 MHz を LS 540 でバッ ファしてCPUのクロックや拡張スロットの各クロックなどとして使用するようにしていま す。

分周にはJKフリップフロップが使用されており、20MHzと10MHzのクロックの位相

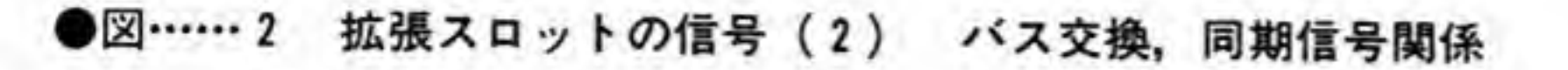

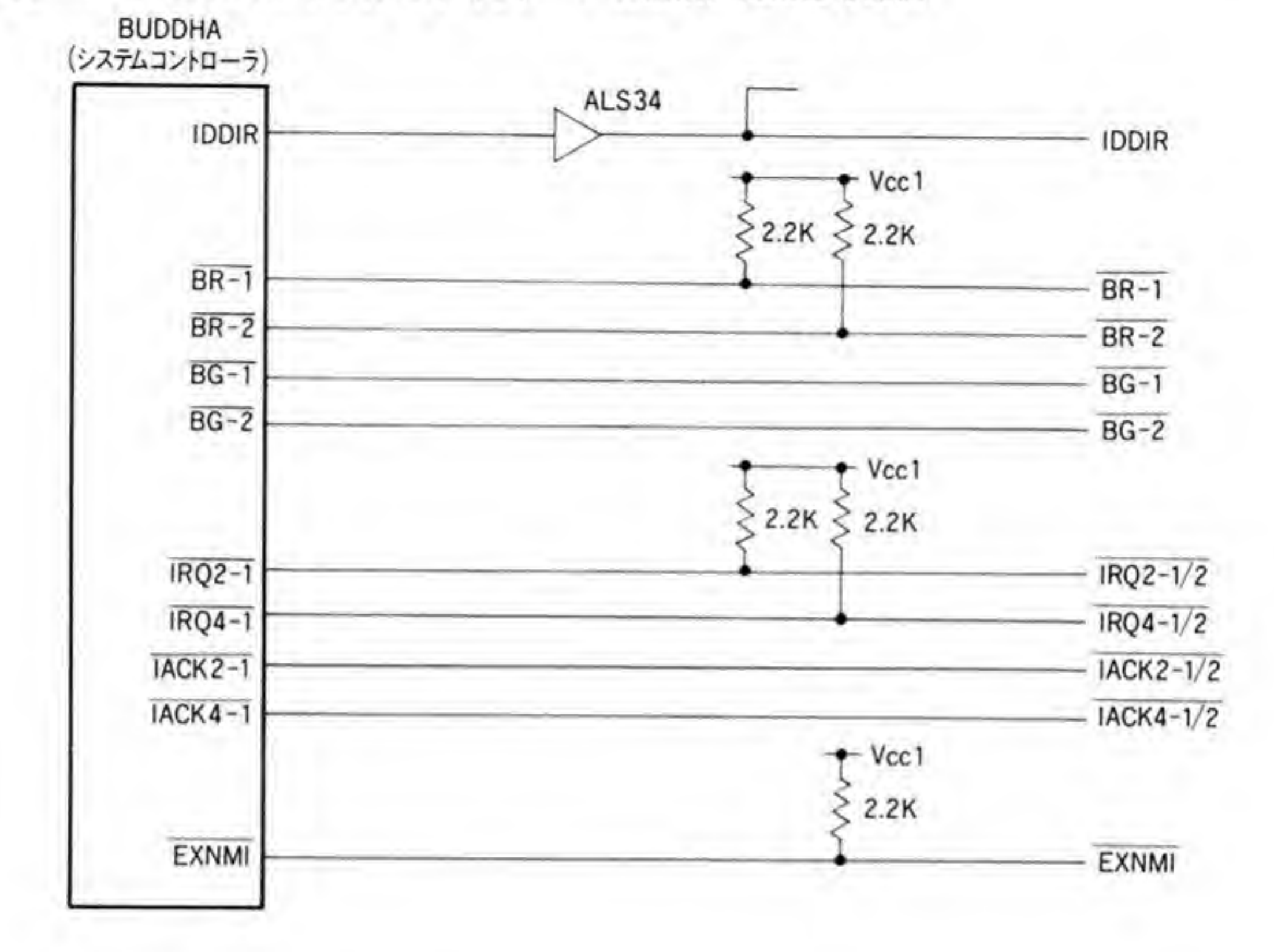

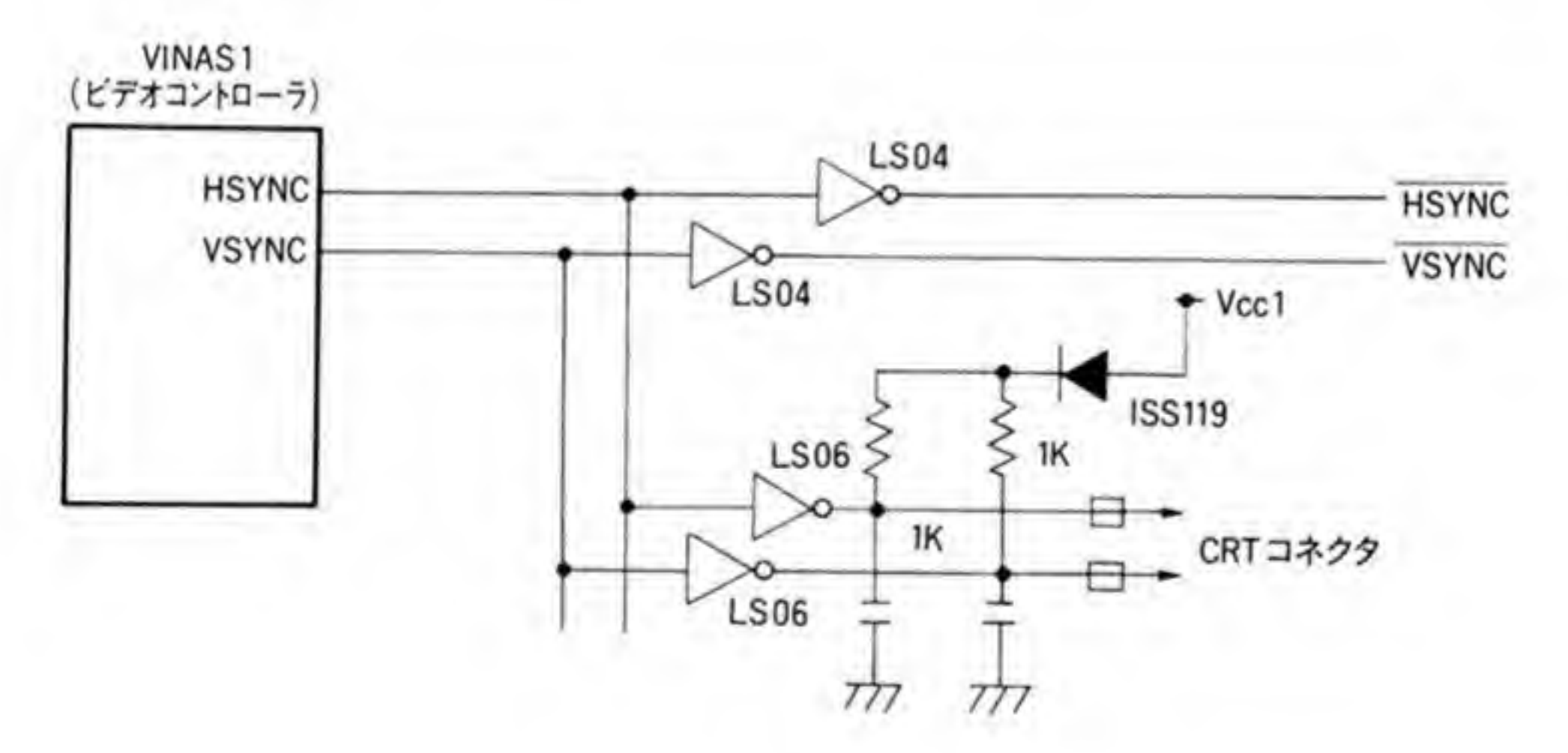

●図……3 拡張スロットの信号 (3) クロック, DMA 要求等

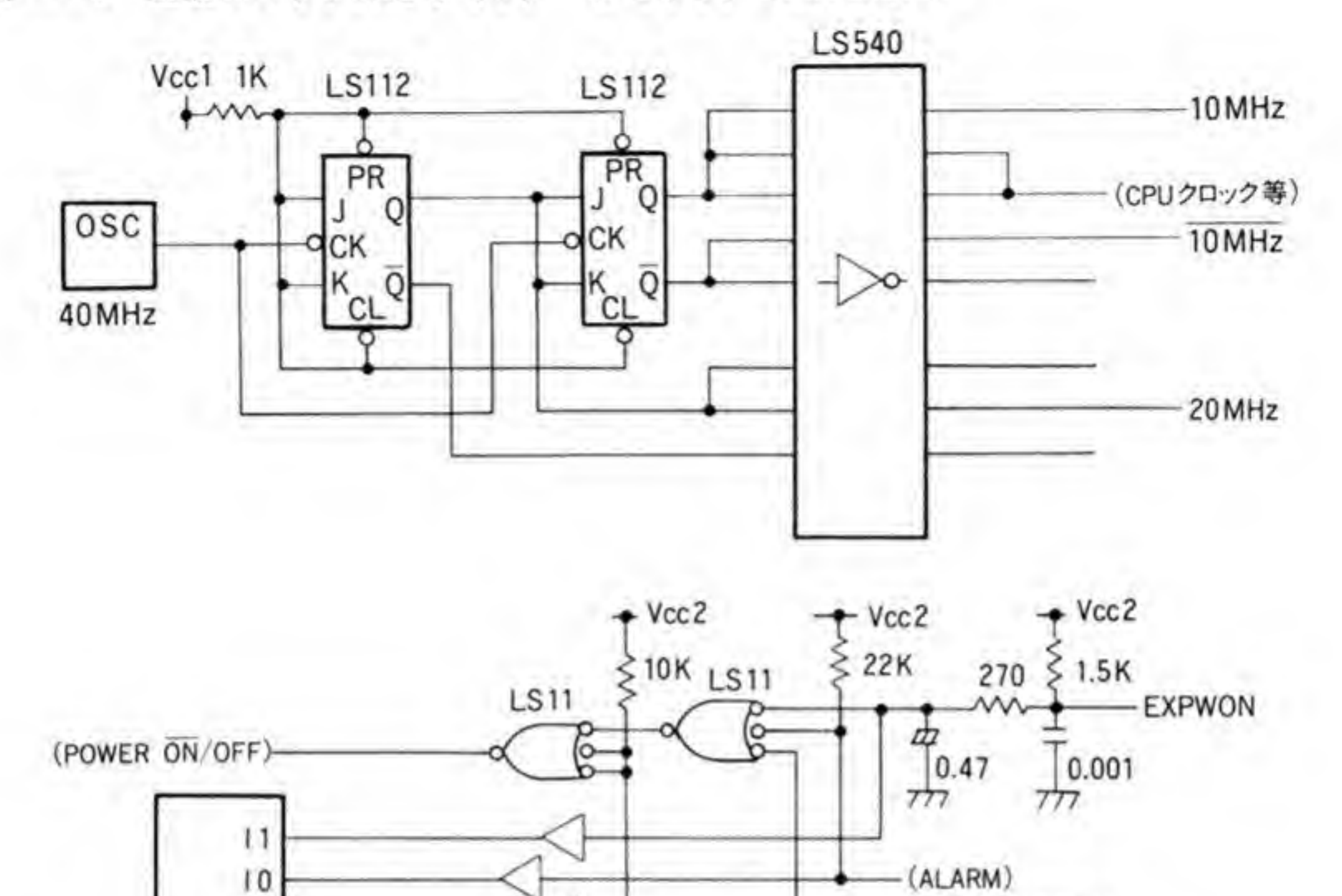

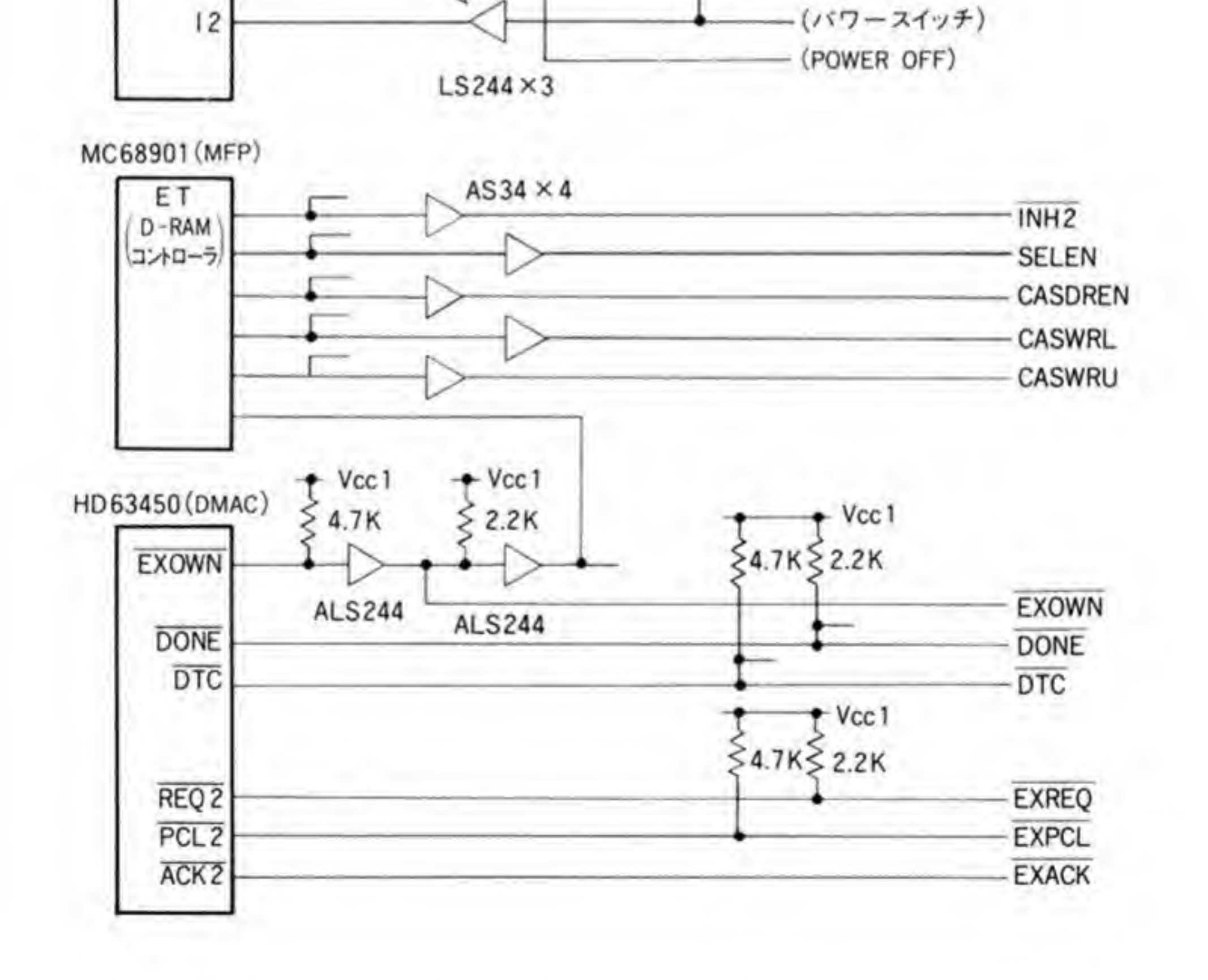

 $\overline{22}$ 

関係がくずれないよう考慮されています。

EXPON は X 68000 の電源を ON にするための信号で、'L'レベルにすることで、本体正面 の電源スイッチがONになっていなくても本体の電源を入れることができるようになってい ます。ノイズによる誤動作を防止するためか、CRによるフィルターが組まれています。 X 68000 のパワー ON 要因は、正面の電源スイッチと RTC のアラーム機能、そして外部パワ - ON 信号の3つがあるため、どの要因で電源が投入されたのかを MFP の GPIP 端子経由 で読めるようにしています。

INH 2, SELEN, CASDREN, CASWRL, CASWRUの5つの信号は D-RAM コントロ ーラである。ETが出力している信号です。これらの信号を使えば、D-RAM などいとも簡単 に接続できそうなのですが、実際の拡張メモリボードで使われているのは、リフレッシュサイ クルであることを示す INH 2だけで、その他の信号はボード内でディレイラインなどを使っ て作り直しています。

EXOWN, DONE, DTC, EXREQ, EXPCL, EXACK は DMA コントローラと接続さ れる信号群です。DMA コントローラのチャンネル#2はオプションボード用に解放されてお り、これらの信号の使用によって、拡張スロットのうち1スロットは DMA を使用することが できるようになっています。SUPER 以前の機種に SCSI インタフェースをサポートする CZ-6 BS 1 はこの DMA チャンネルを使用せず、標準装備である SASI インタフェースの方 で使用しているチャンネル#1を、動作モードの変更によって共用するという巧妙な方法をとっ たため、SCSI ボードを入れても、貴重な DMA チャンネルは解放されたままになっています。

## <sup>❷・2</sup> アナログRGBコネクタ

アナログ RGB コネクタ付近の回路は図4のようになっています。アナログ RGB コネクタ には、通常の RGB信号や同期信号のほか、左右の音声出力が配線されており、ディスプレイ側 でステレオ対応ができるようにしています。RGB コネクタへの音声出力は NJM 072による バッファアンプを通った後で、ヘッドフォンや内部スピーカなどと分岐します。音量調整はこ の出力の後段,ヘッドフォン/スピーカ用のアンプの手前にありますので、アナログ RGB コネ クタへの出力レベルは本体前面の音量調整つまみの影響を受けません。

映像関係の RGB, YS, 同期信号はいずれもフェライトビーズと 33 pF のコンデンサによる フィルターを通して出力されます。RGBの各映像出力は2SA1015Y, YSは2SC1815Yに よるエミッタフォロワ, 同期信号はオープンコレクタの LS06 と1 KΩのプルアップ抵抗とい う構成になっています。

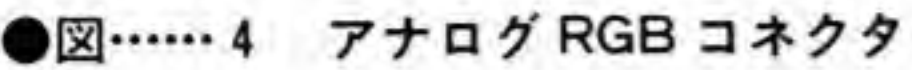

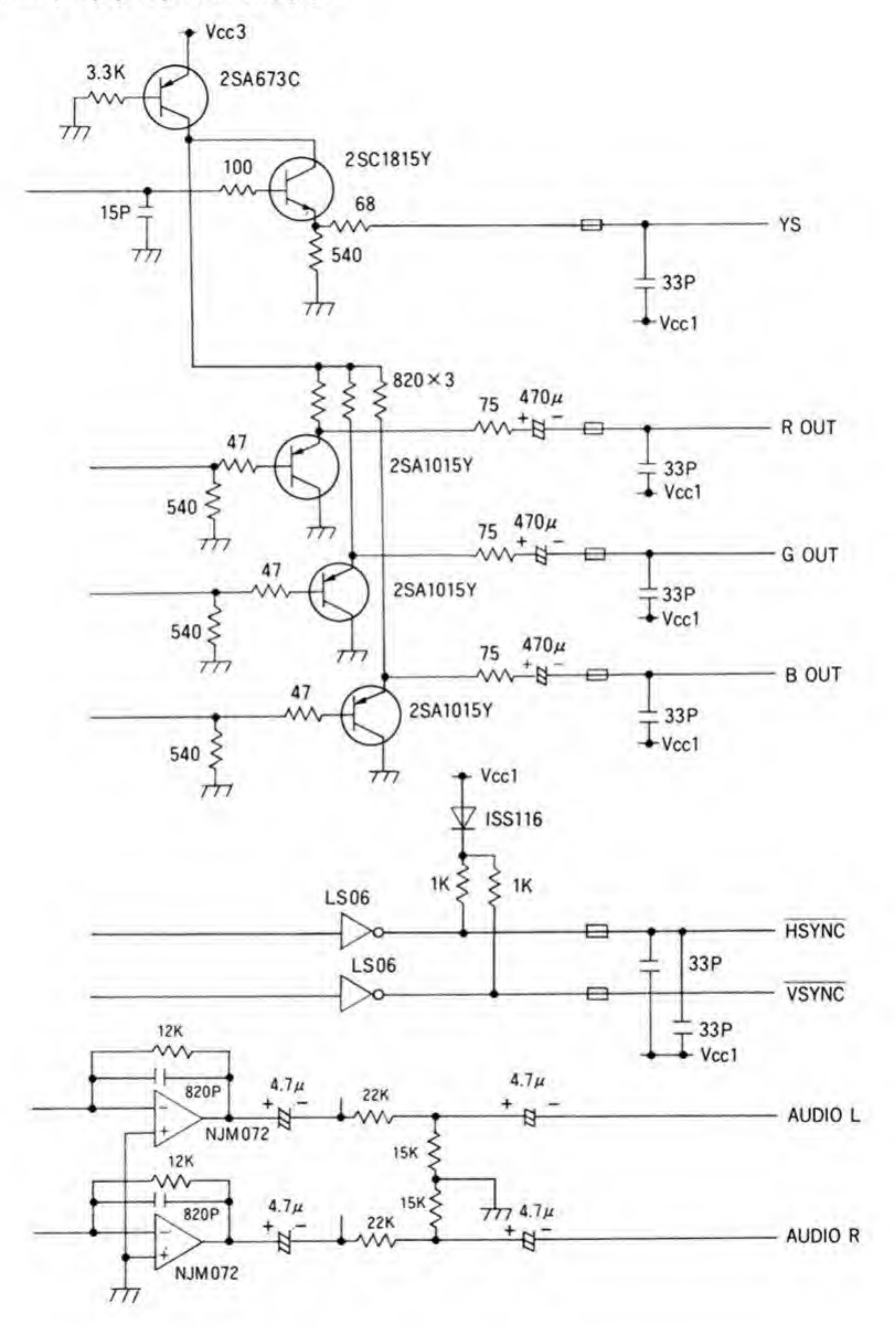

### $\mathbf{0}\cdot\mathbf{3}$ ディスプレイ制御コネクタ

ディスプレイ制御コネクタはリモート制御信号のほか、ディスプレイ TV の電源 ON/OFF ステータスやディスプレイ側からの水平/垂直同期信号入力も配置されています。コネクタ周辺 の回路は図5のようになっています。

リモート信号は、ディスプレイ TV内部ではワイヤレスリモコン信号と同じものとして扱わ れているようで、信号波形もリモコンが出力しているものとほぼ同一となっています。X 68000 では、基本的にリモコン出力はキーボードにまかせているのですが、キーボードが差し込まれ ていないときにも本体側でポートを操作すればリモコン出力が出せるようにしたり、キーボー ドからのリモート制御を禁止することができるようにしています。

本体から出力するリモート制御信号 (TVREMOTE) と、キーボードからのリモート信号 (KYRMT) は、それぞれダイオードを通して接続されています。KYRMT は KEYSET 信 号によって抑えられるようになっており、KEYSET を'L'にしておけば、キーボードによるリ モート制御はできなくなります。

●図……5 ディスプレイ制御コネクタ

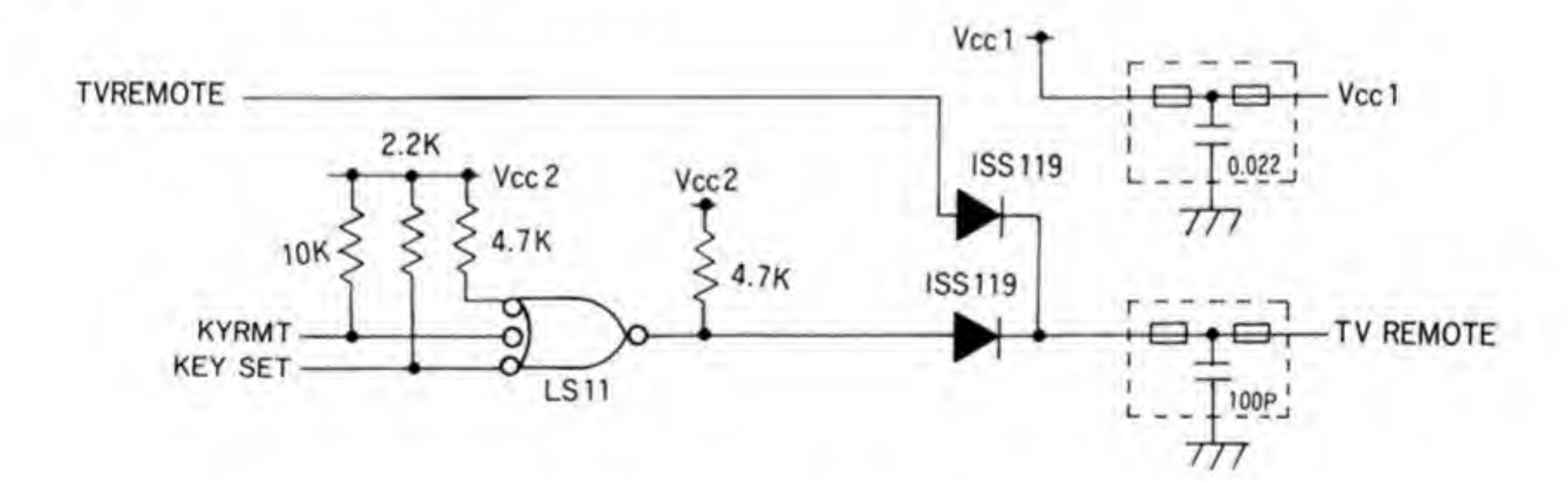

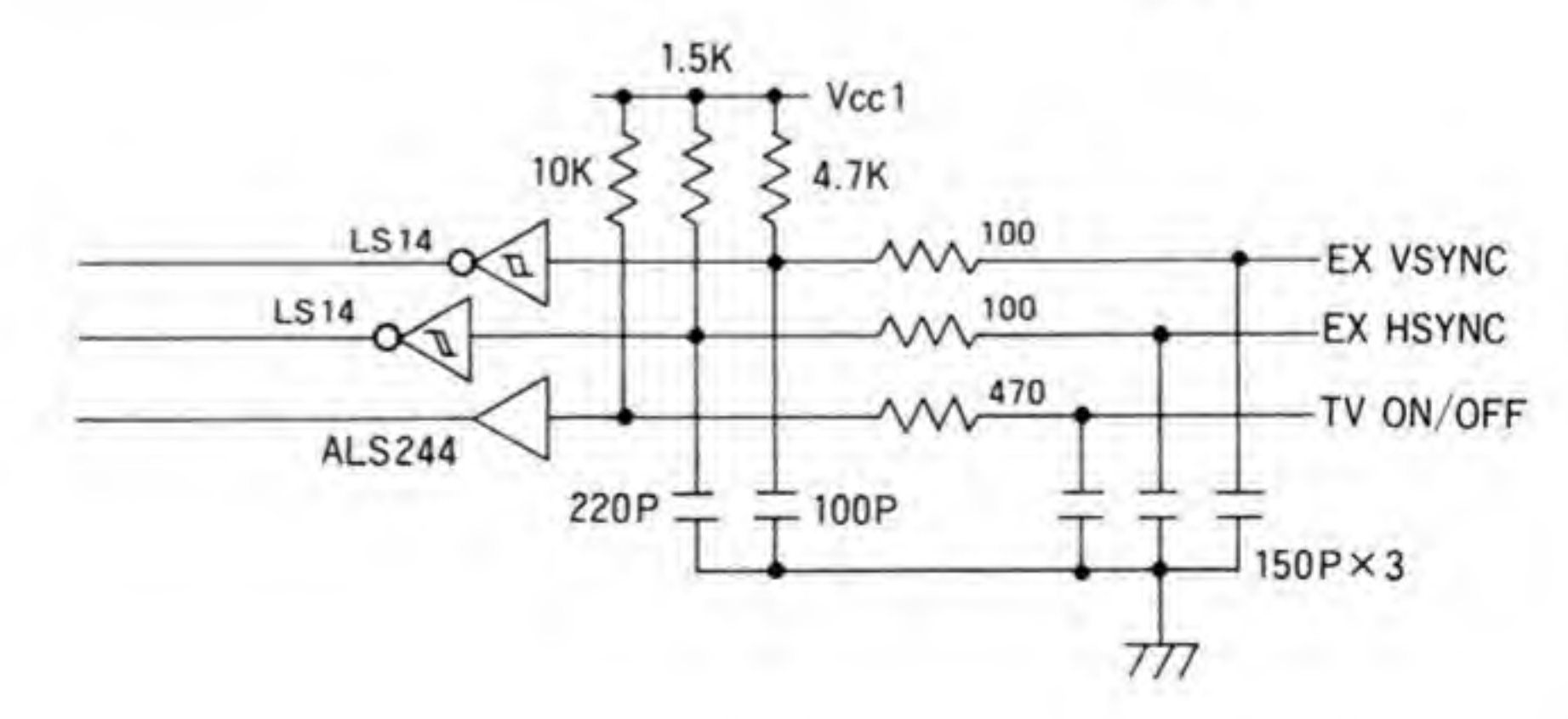

TVREMOTE &'H ' ' H ' ーボードからの制御は利かなくなります。このときはワイヤレスリモコンによる制御もできな くなります (CZ-600 DE の場合) ので、ディスプレイ TV の中ではこの信号とワイヤレスリ E を'H'のままにする<br>制御は利かなくなり<br>Z-600 DE の場合)の<br>信信号が単純に合成<br>から送られてくる同<br>スーパーインポーズ!<br>ろかの画面が流れて

- ディスプレイから送られてくる同期信号は,本体がスーパーインポーズ動作をするときに必<br>- 要なものです。スーパーインポーズ動作では,TV 画面とコンピュータ画面をきちんと同期さ せないと、どちらかの画面が流れてしまうことになります。TV の同期信号は放送局が送り出 してくるものであり、タイミングの変更のしようがありませんから、TV 放送の同期信号をデ ィスプレイ TV から受け取り、本体側の表示タイミングを合わせるようにしています。

### 映像入力用コネクタ @∙4

オプションのカラーイメージユニットなどと接続して、画像取り込みを行うためのコネクタ です。コネクタ近辺の回路は図6のようになっています。信号は5ビットのコマンドボート, クロックである QA, D/A 変換後のデータを渡すための 16 ピットのデータに分類されます。 QA に同期して D/A り, 本体側はこのデータをそのままグラフィック V-RAM に転送することで, 画像取り込みが 実現されています。

コネクタに出力されている+12V.+5 Vの各電源ラインはフェライトピーズとコンデン T 出され<br>出され<br>悪影響

 $0.5$ プリンタコネクタ

図7のような回路となっています。X 68000 用意されている信号は、セントロニクス準拠のプリンタとつなぐ上で最低限必要な、データで STROBE, BUSY ローン へいかた<br>-なっており、<br>ACK (データ \*となっています。X 68000 のプリンタポー<br>)プリンタとつなぐ上で最低限必要な*、デー*<br>PE (紙切れ検出) や ONLINE (オンライン<br>受け取り完了を示す信号) すらありません。 になっているか否か) はおろか ACK (データ受け取り完了を示す信号) すらありません。この<br>ため、プリンタの異常は BUSY だけを見て判断するしかありません。

プリンタに送るデータはラッチ (LS 273) にセットされ、 オープンコレクタバッファである LS07を通ってプリンタと接続されます。プリンタ側にデータの受け取りを指示する STROBE 信号はゲートアレイの1つ, BUDDHA から出力され、LS 07 でバッファされてプ  $\bullet \boxtimes \cdots \dots \dots$  6 映像入力用コネクタ

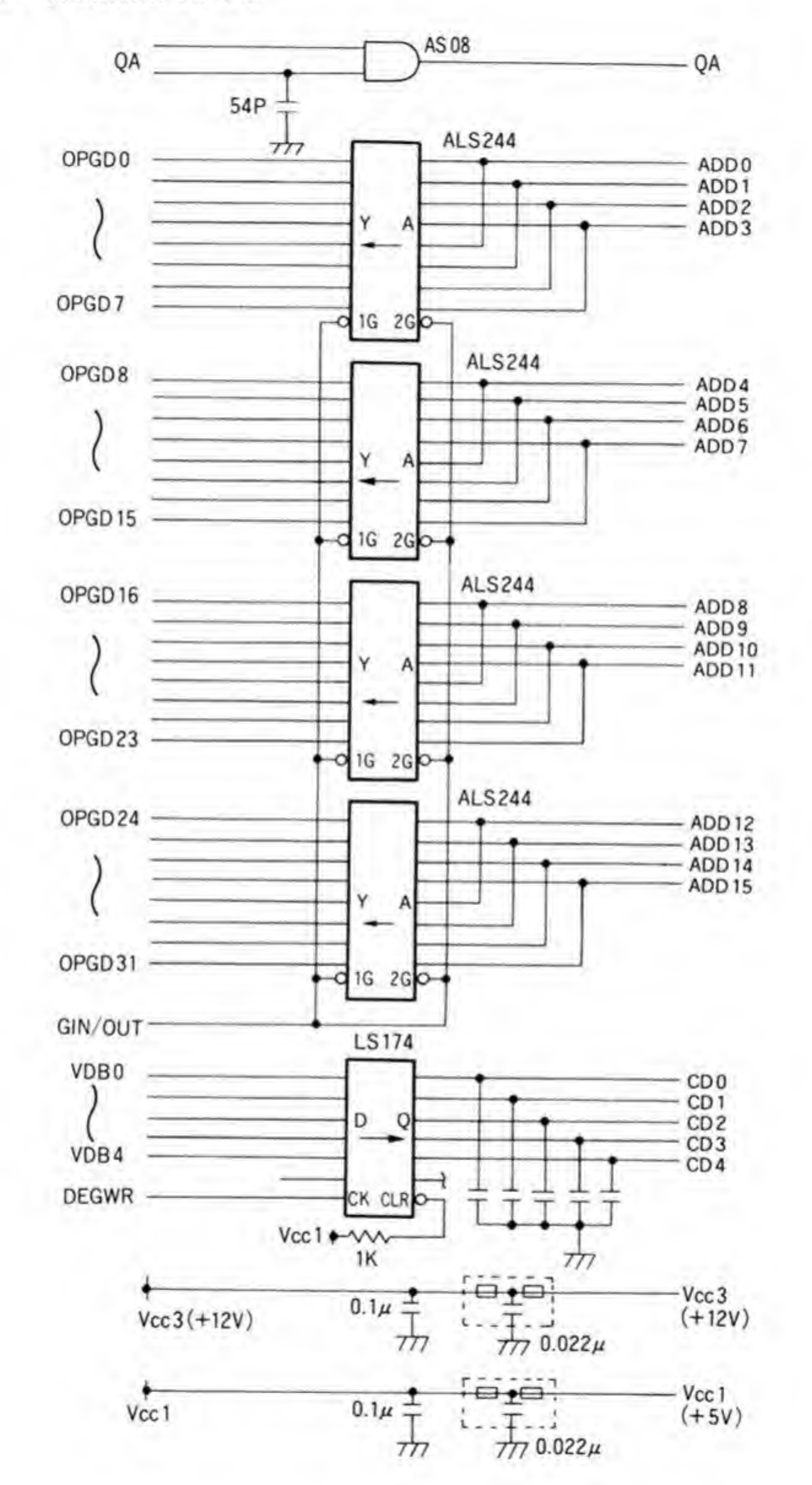

 $27\,$ 

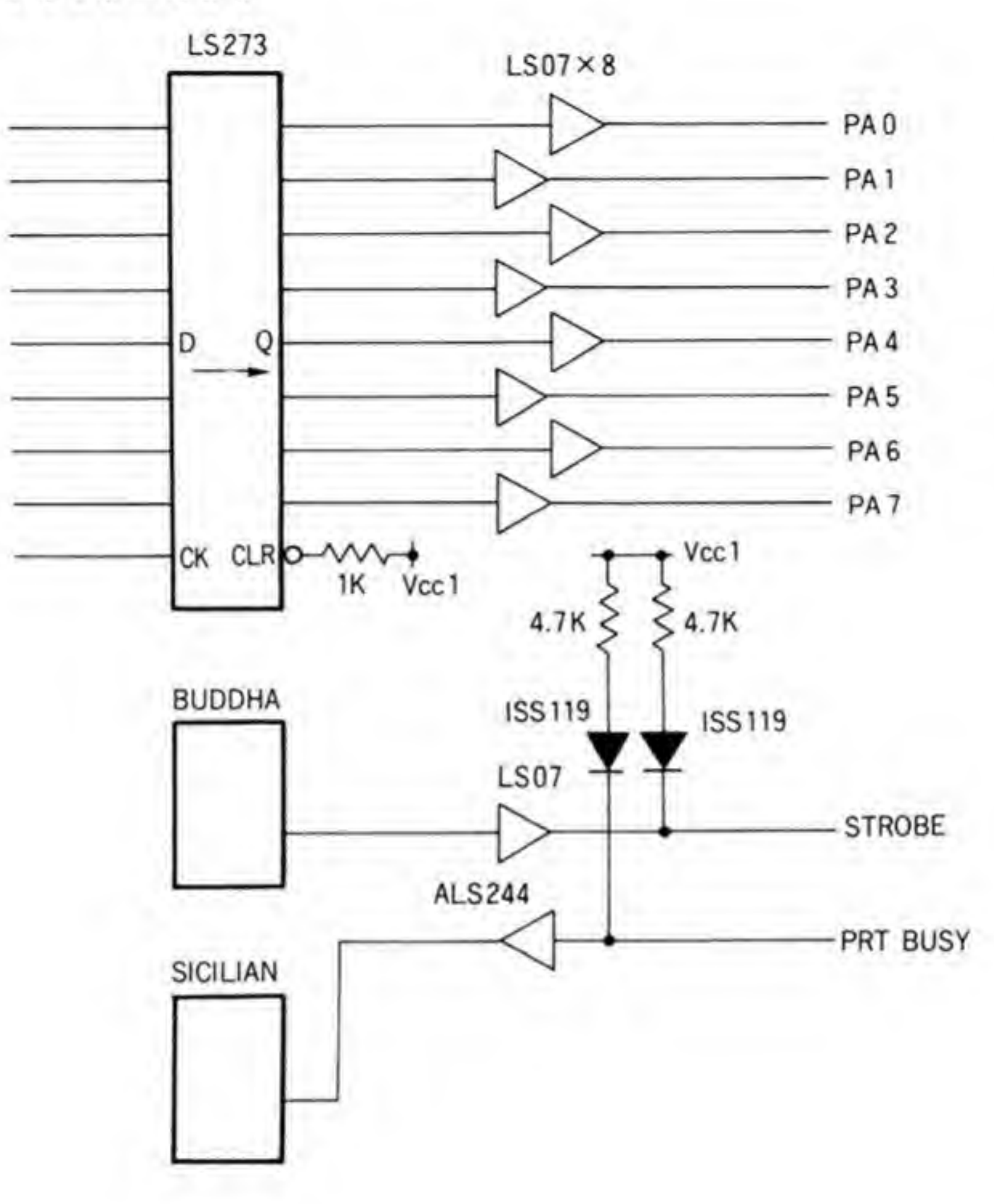

リンタと接続されます。電圧レベルを正しく出すため, 4.7 ΚΩ でプルアップするとともに、ダ イオードを入れることで、本体の電源が切れているときやプリンタ側の出力電圧が本体よりも 高い場合、プリンタから本体内部に電流が逆流することのないようにしています。

BUSY (図7では PRT BUSY) はプリンタがデータを受け取れる状態にあるか否かを示す ものです。入力ピンであるため、プリンタがつながらないときにピンがハイ・インピーダンス 状態になって誤動作することのないようプルアップが行われ、ケーブルが差し込まれていない ときは BUSY のままになるようにしています。プルアップは STROBE 信号と同様の方法が とられています。

### シースルーカラー端子/3Dスコープ端子  $\mathbf{6} \cdot \mathbf{6}$

シースルーカラー端子,3Dスコープ端子まわりの回路を図8に示します。シースルーカラー 端子は半透明領域を示すもの, 3D スコープ端子は液晶シャッターを付けたときの各シャッタ 一の開閉信号と、垂直同期信号が配置されています。

各信号ともオープンコレクタ出力となっていますが、シースルーカラー端子は270Ωのプル アップがされており、さらにフェライトビーズを通すことで不要輻射を減らすようにしていま す。

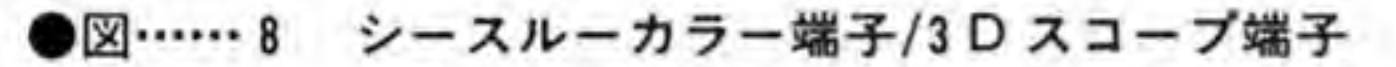

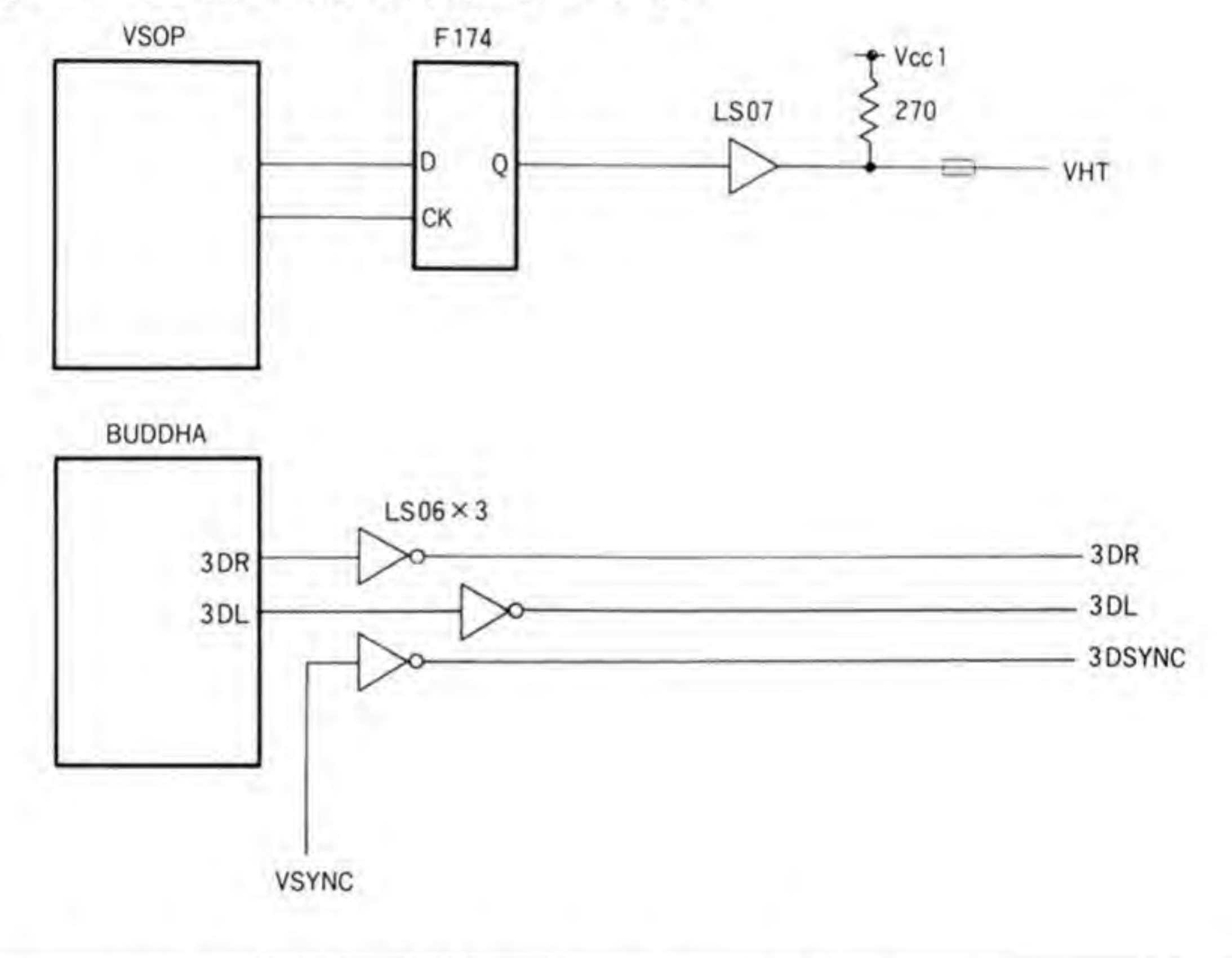

### ライン入出力/ヘッドフォン関係 ❷∙7

ライン入出力やヘッドフォンなどの、オーディオ関係の回路は図9のようになっています。 周波数特性の保証や DC 成分カット用のコンデンサなどが多く、やや混雑しているようです が、一つ一つ順に見ていけばさほどややこしいものではありません。

●図……9 オーディオ関係

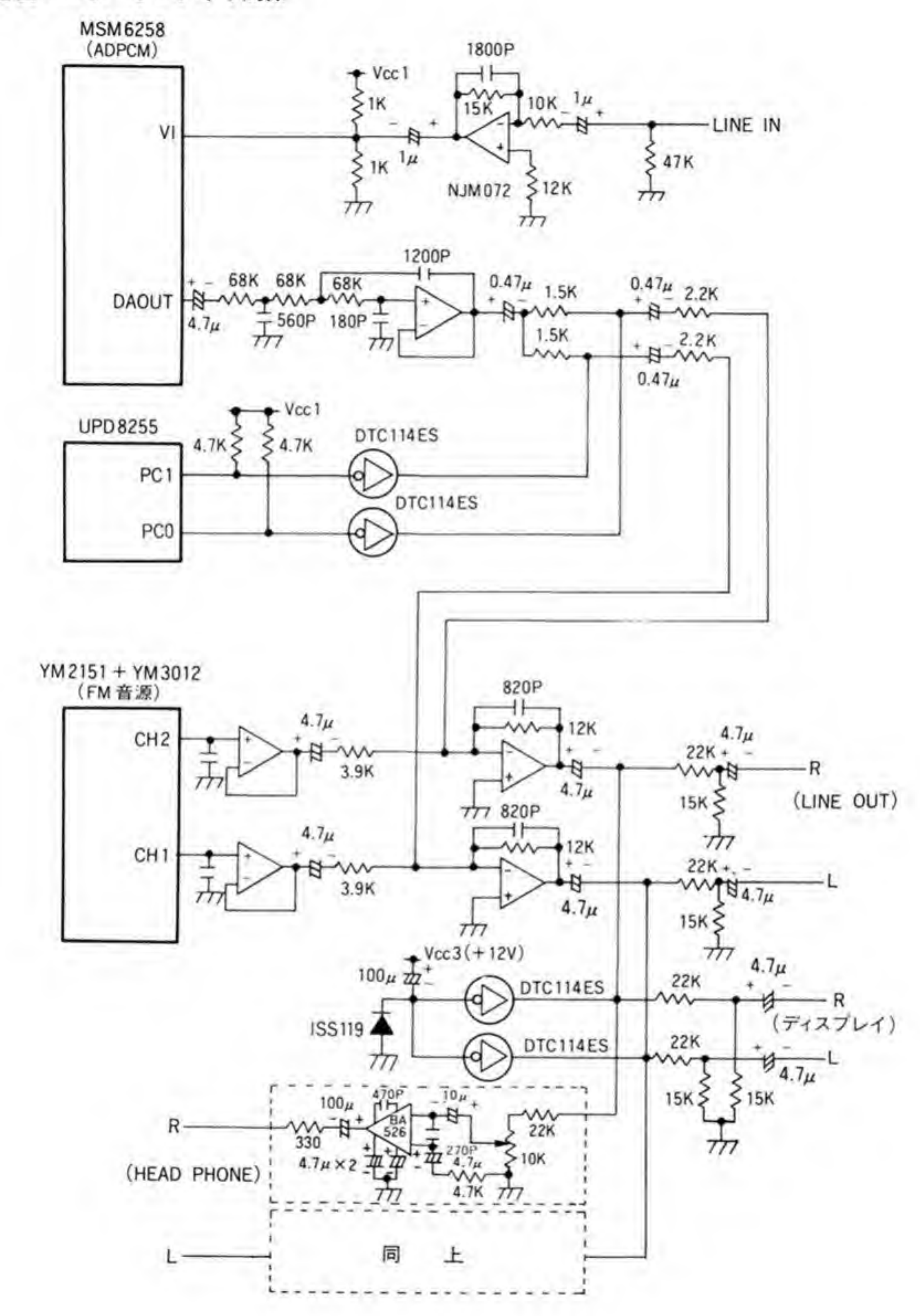

ライン入力は NJM 072 によって反転増幅されたのち、1 µF のコンデンサで DC 分をカッ トされ、2.5 V を中心とする信号波形にされたのち ADPCM チップ (MSM6258) の入力端子 に入ります。反転増幅回路では 1800 pF のコンデンサによるハイカット特性を持たせており, ADPCMの動作に悪影響を及ぼす高い周波数成分を減衰させるようにしています。

音声出力の方は FM 音源やパンポット制御などが絡むので少々複雑です。ADPCM から出 力された音声出力は、階段状の波形をならすためにローパスフィルター兼バッファアンプを通 った後、左右均等に分割されます。この直後にあるDTC114ESはパンポット回路です。 DTC 114 ESによって任意の側の出力を強制的に0 Vにしてしまうことで、ADPCM から出 力されてきた音声信号をカットしてしまうわけです。それぞれの DTC114ES は µPD 8255の PC0と PC1で制御されており、出力が'H'のときに DTC114ESの出力が'L'になり、音声出 力がOFFとなります。

このようにして得られた音声出力はバッファアンプを通ったFM音源の出力と合成された 後、反転増幅されます。この反転増幅回路の出力はラインアウト、ディスプレイ制御コネクタ、 ヘッドフォン/内部スピーカ用に分割されます。

ヘッドフォン/内部スピーカ用に分離された出力は音量調整された後, BA 526 によるオーデ ィオアンプで増幅され、ヘッドフォンやスピーカをドライブします。

### ジョイスティックコネクタ ®∙R

ジョイスティックコネクタまわりの回路を図 10に示します。ジョイスティック#2は PRO タイプ以外では背面にあります。

ジョイスティック#1と#2はいずれも 8255 で制御されます。データはそれぞれポートAと ポートBで読み出され、制御は PC で行われます。

少し異なるのはジョイスティック#1の方は6番ピンと7番ピンが出力ピンとしても使える ようになっていることです。PC6と PC7を使ってポートAの動作モードを変更しなくても出 力ピンとして使うことができるようにしているわけです。

入力として使われるポートAやポートBはすべて15KΩ抵抗でプルアップされています が、ポートCはそのままコネクタに出されています。ポートCを入力ポートとしてプログラム すると、これらのピンが浮き上がってしまいますので、避けた方がよいでしょう。また、リセ ット直後, 8255 はすべてのポートを入力ピンとするようになっています。IPL-ROM を自分で 書き換えるようなときは、リセット後、できるだけ早い時期にモード設定を行うようにすべき でしょう。

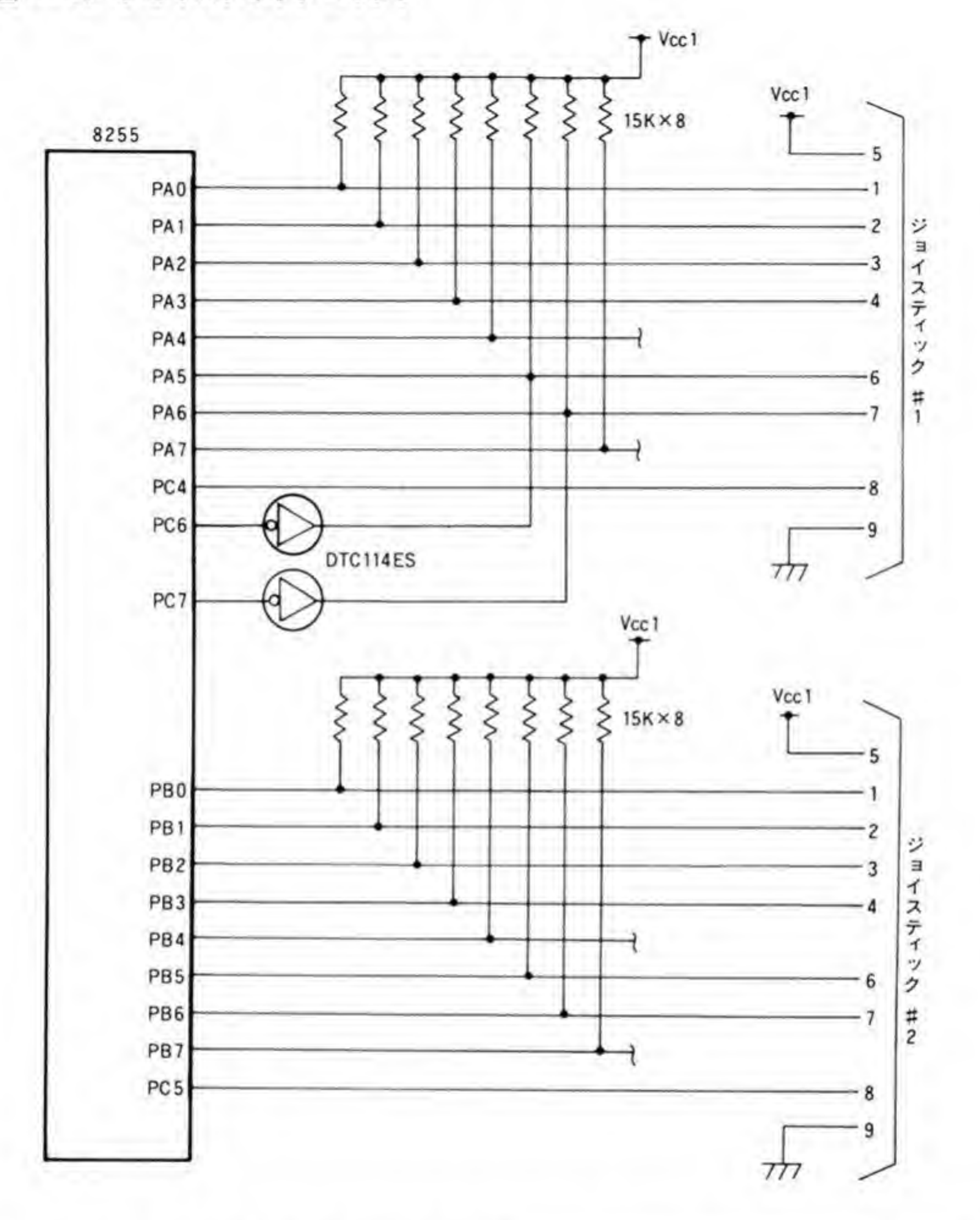

### $\mathbf{0} \cdot \mathbf{q}$ RS-232C/マウス/キーボード

RS-232 C, マウス, キーボードの各コネクタまわりの回路を図 11 に示します。X 68000 で はマウスやキーボードもシリアル伝送で行っており、またキーボードにマウスコネクタがある など、互いに関連しあっていますので、ここでは1つの図にまとめてみました。RS-232Cとマ
●図……11 RS-232C/マウス/キーボードコネクタ

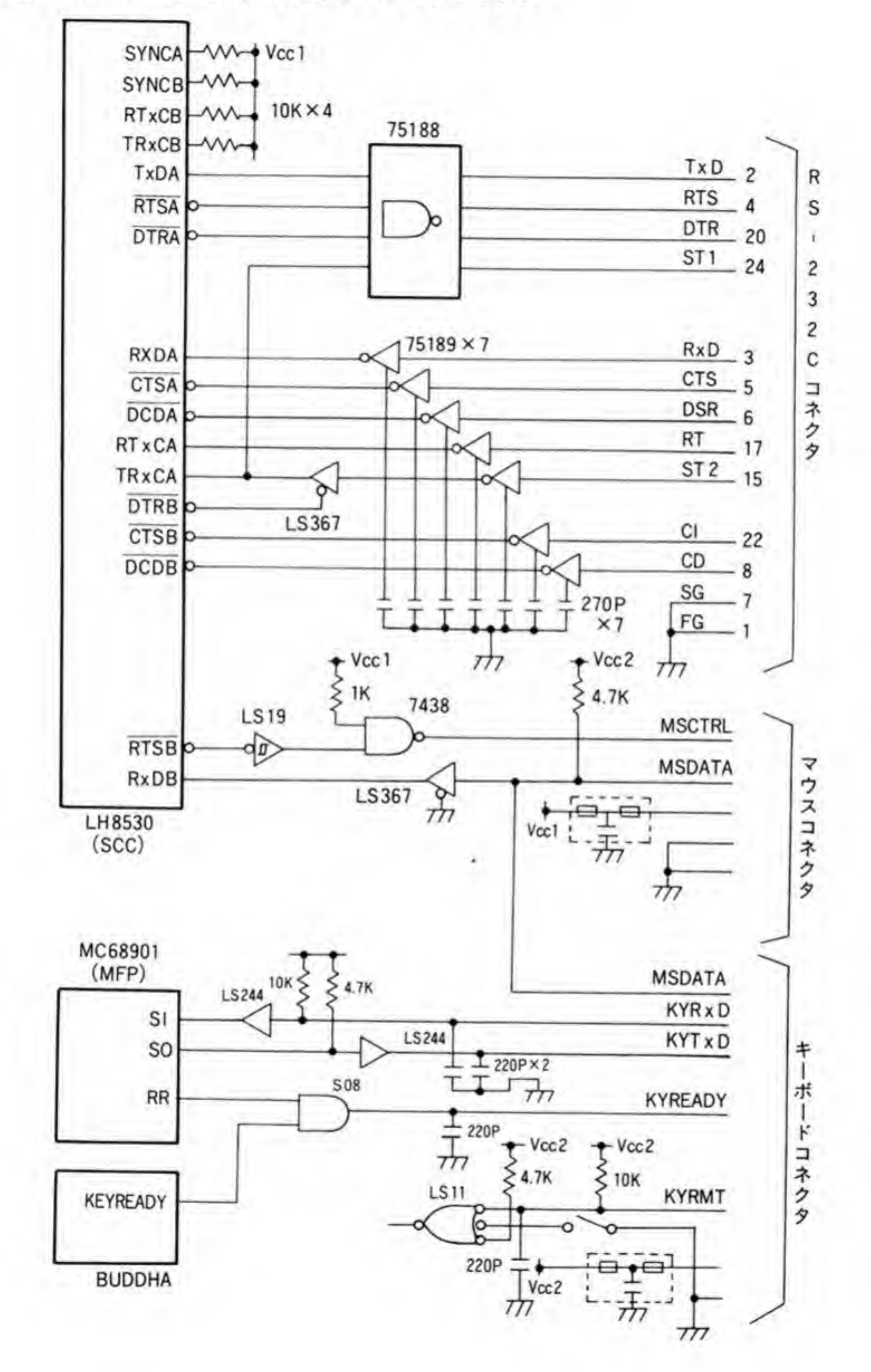

ウスデータの入力はシリアル伝送用 LSI(LH 8530)で、キーボードとのシリアル伝送は MFP (68901) に付いているシリアルポートを利用して行っています。

まず, LH 8530 の方から見ていきます。基本的にはチャンネルAが RS-232 C 用, チャンネ ルBがマウス用となっていますが、LH 8530 は RS-232 C のサポートには少々信号が足りな く、またマウス用にはコントロール信号が1つと受信データピンだけがあればよいということ から、チャンネルBの余った信号ピンを RS-232 C 用に振り向けるなど、信号の入れ替えが行

Aの DCD ピンは 232 C コネクタでは DSR, チャンネルBの CTS, DCD ています。<br>rンネルAの DCD ピンは 232 C コネクタでは l<br>CI、CD に、DTR は TRxCA(送信クロック)<br>をするための信号として使用しています。 ぞれ CI, CDに、DTR は TRxCA (送信クロック) を外部から取り入れるバッファの ON/ OFFをするための信号として使用しています。

MSTDATA ( \_! • MSCTRL (マウス制御信号) は、 マウスからのデータ転送開始を指示するための信号, MSTDATA (マウスデータ信号) はマウスの移動量やボタンの状態を送ってくる信<br>RS-232 C の信号レベルは+12 V~-12 V ですが,マウスの信号はいずれも TTL 信号となっています。マウスデータは、マウスコネクタのほか、キーボード側からくることも ある(キーボードにもマウスコネクタがあります)ことから、キーボード側とマウス側の信号<br>が接続されていますが、これは AND ゲートなどで合成されるのではなく、単純に結線されて いるだけです。 マウスデータは LS 367 でバッファされたのち、LH 8530 のチャンネルBの いるだけで<br>RxD 端子に

キーボードのデータ入出力や制御信号などもマウスと同様、TTLレベルの信号です。通常, キーボードは押されたり離されたりしたキーの番号を本体に送るだけですから、制御信号とデ かあればよさそうなものですが, X 68000 あるほか、キーボードの LED の点滅や明暗制御、ディスプレイ TV 制御 (チャンネル切り替 え、ボリューム変更、モード変更など)も行います。このため、コネクタの信号配置もかなり にぎやかになっています。

マウスコネクタ、キーボードコネクタとも電源ピンを持っています。いずれも外部からのノ イズの侵入や内部ノイズの放出を避けるため、フェライトビーズとコンデンサを組み合わせた T型のフィルターが組まれています。

# <sup>❷・</sup>10 外部FDDコネクタ

FDD コネクタの周辺回路を図 12 に示します。X 68000 にµPD765を、データセパレータとしてSED )0 は FDC (フロッピー<br>9420を使用しています FDDであればこれらのLSIにバッファを付ける程度で接続できるのですが、X68000の場合

#### ●図……12 外部 FDD コネクタ

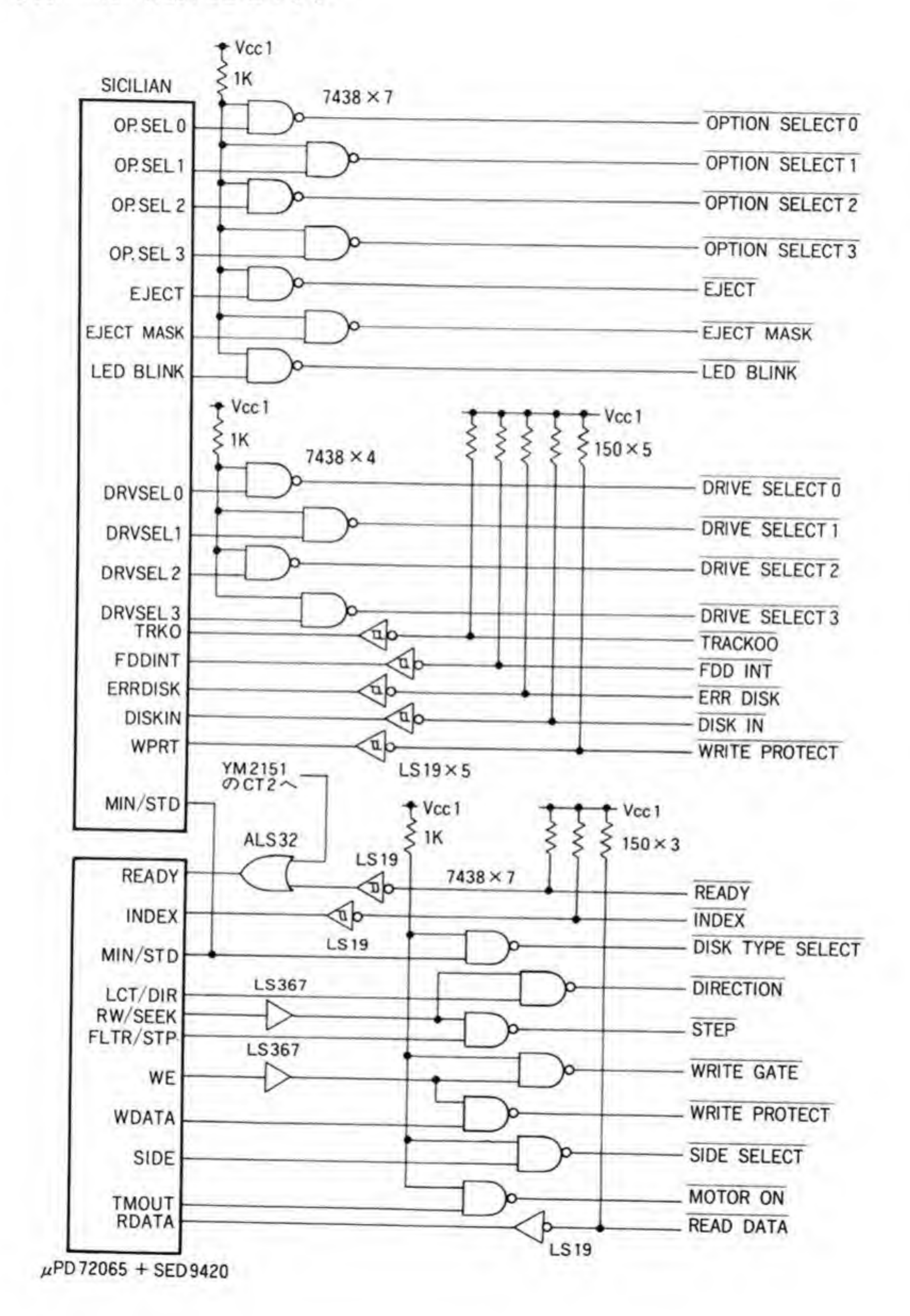

には LEDの点滅やオートエジェクトなどの特殊機能があるため、専用ゲートアレイ SICILIAN で信号の補完を行っています。回路を見ると、SICILIAN からの制御信号で2HD と2DDの切り替えをサポートしようとしているようなのですが、実際には2HDしか扱えな いというのが残念なところです。

#### 外部HDDコネクタ  $\boldsymbol{Q} \cdot \boldsymbol{1}$

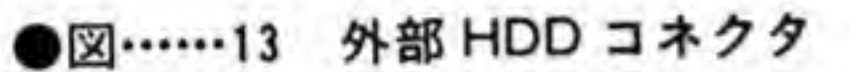

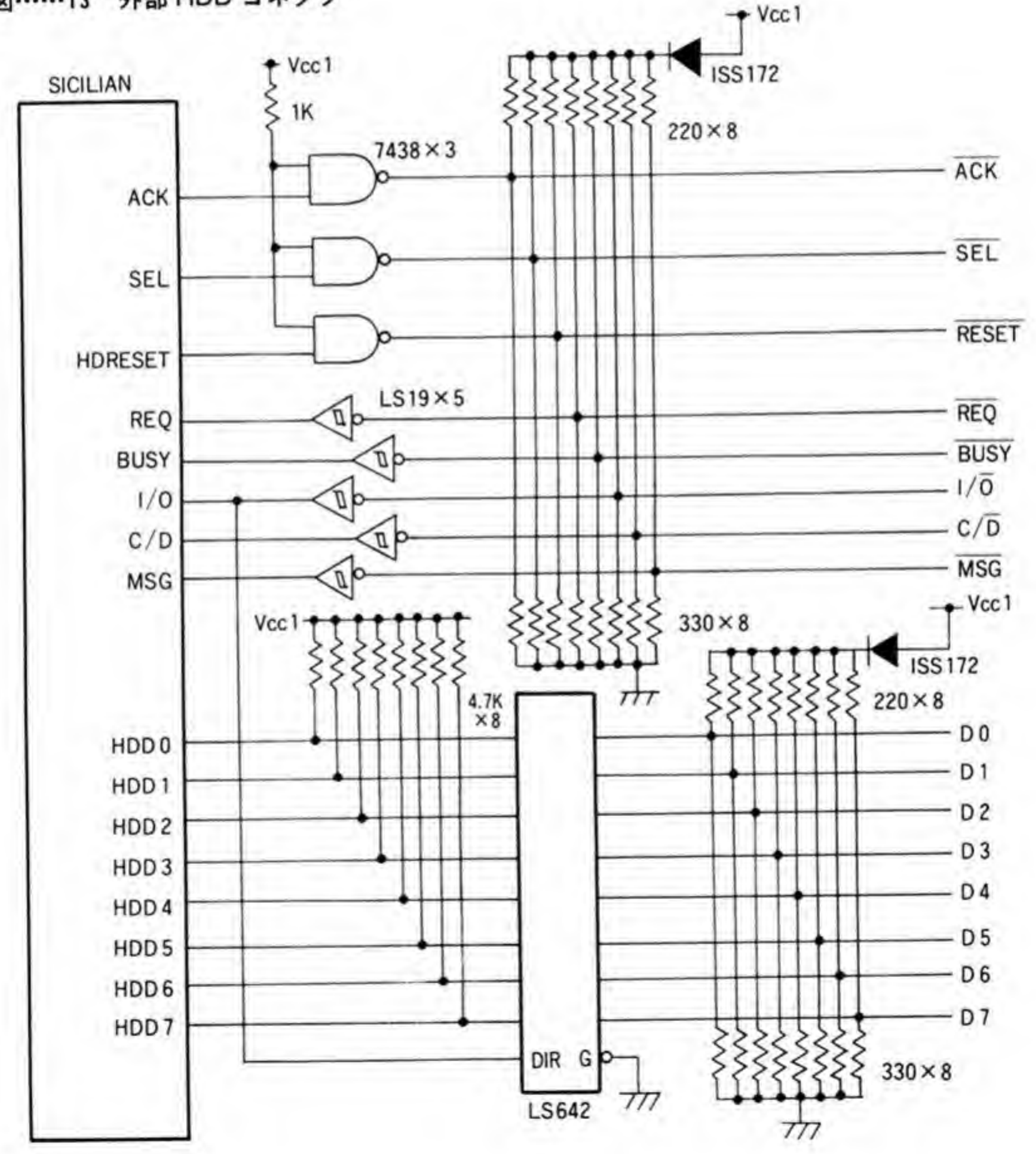

外部 HDD コネクタ周辺回路を図 13 に示します。X 68000 の元祖タイプ以来 SUPER まで HDD インタフェースは SASI バスのものが使われていました。伝送制御は I/O コントロール 用のゲートアレイ、SICILIANがすべて受け持っています。

データ入出力信号は LS 642 が使用され、制御系の出力は電流引き込み能力の大きいオープ ンコレクタバッファである7438が、入力側は PNP 入力のシュミットトリガゲートである. LS19が使われています。

信号線はすべて220Ωと330Ωのプルアップ/プルダウン抵抗で終端されており、信号の反 射による波形の乱れを抑えるようになっています。

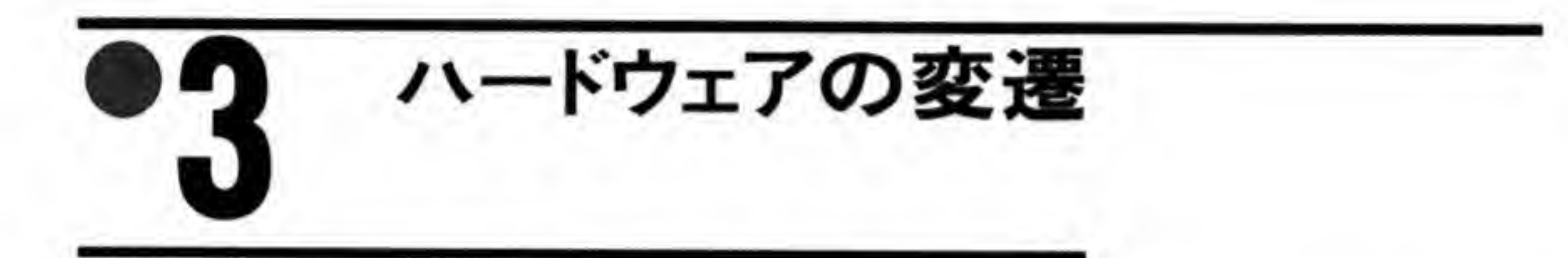

X 68000 は初代機以来、その基本的なアーキテクチャをまったく変えることなく機種を追加 してきています。機能ブロックレベルでは SUPER 以降で HDD インタフェースが SASI か ら SCSI に変更された以外はほとんど変更がないくらいですが、少し細かく見ると、微妙に変 更されている部分を見つけることができます。

ここでは機種の変更とともに変わってきた主な部分を整理しておくことにします。

#### ゲートアレイの変遷 ❸∙

表1~表9に各機種ごとの、使われている主要ゲートアレイの一覧を示します。これをもう 少し変更箇所がわかりやすいようにまとめたのが表10です。

ゲートアレイの構成は初代機から ACEへの移行時にもっとも大きく変わりました。初代機 の9つのゲートアレイは ACE 時に全面的に見直しが行われ、7つに集約されました。初代機と 共通で使われているのはスプライトコントローラの CYNTHIA だけです。 CYNTHIA は初 代機の時点ですでに完成したものとみられ、全機種でそのまま使われ続けています。 ACE から EXPERT への移行ではメモリコントローラと I/O コントローラに変更が行わ れ、さらに SUPER では HDD インタフェースが SASI から SCSI になったため I/O コント

ローラが変更され、SASI インタフェースピンの廃止、SCSI コントローラのサポートがなされ ました。

#### 主要ゲートアレイ一覧 X 68000 (CZ-600 CE) ●表……1

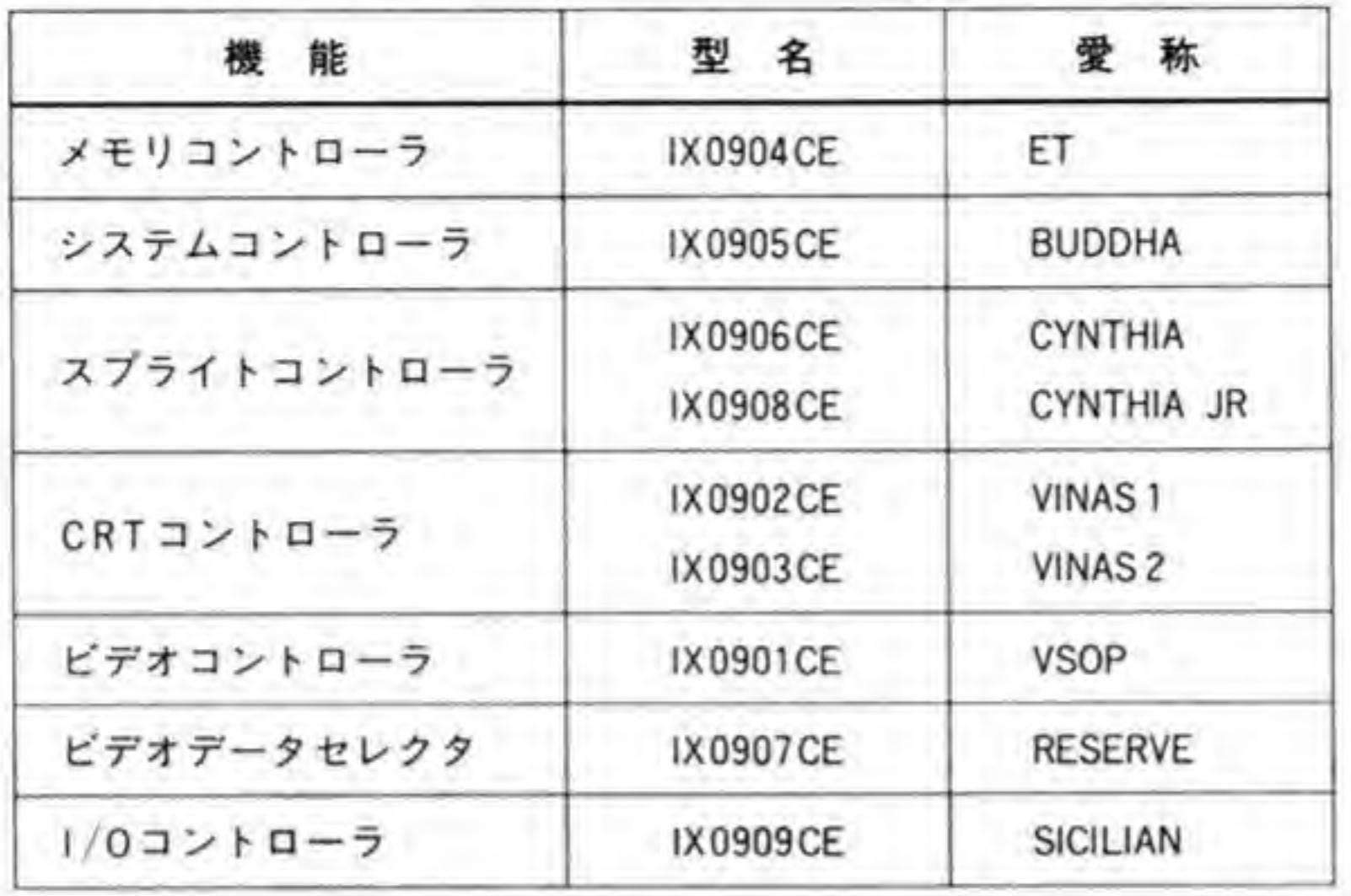

……2 主要ゲートアレイ一覧 ×68000 ACE (CZ-601 C/611 C)

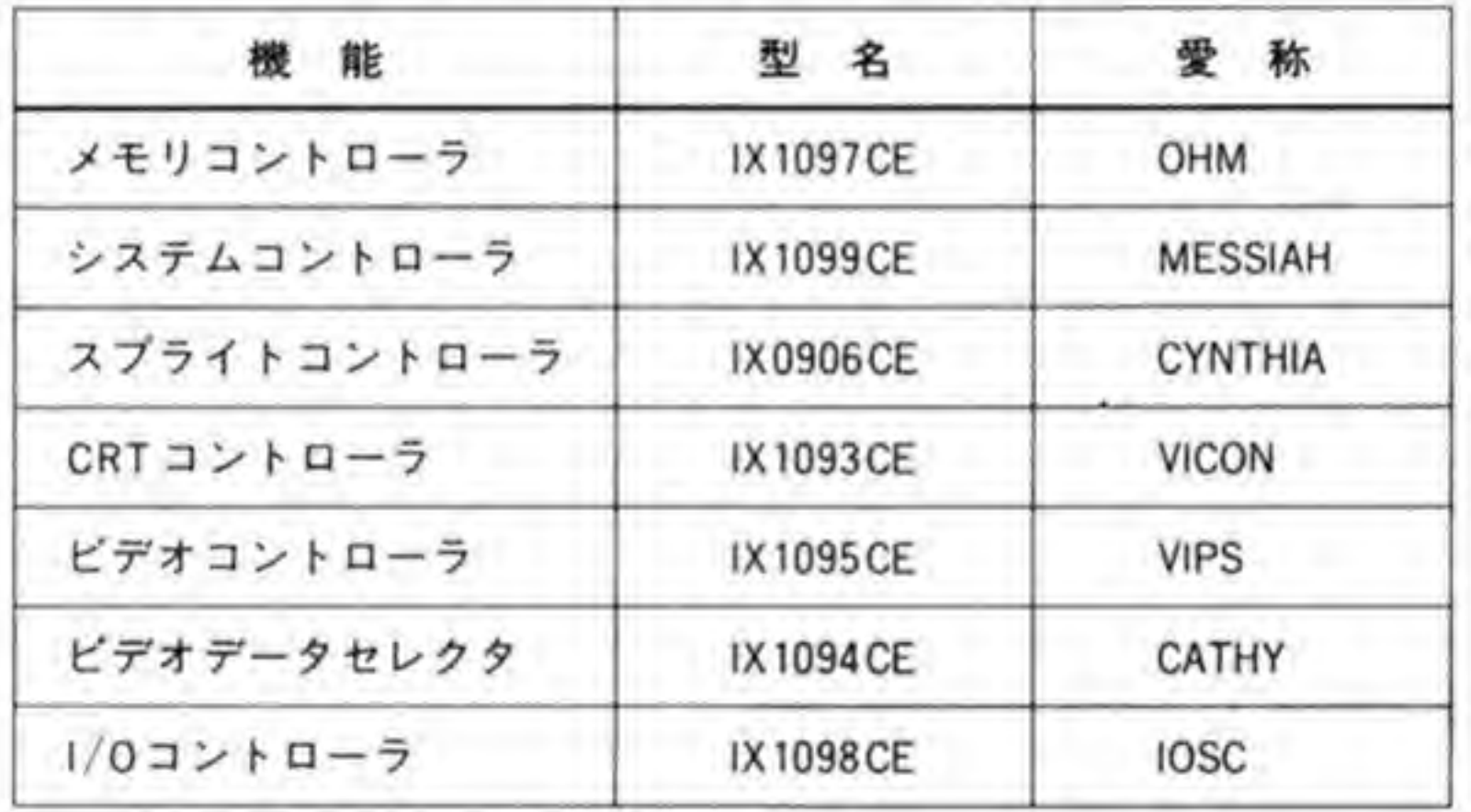

●表……3 主要ゲートアレイ一覧 ×68000 EXPERT (CZ-602 C/612 C)

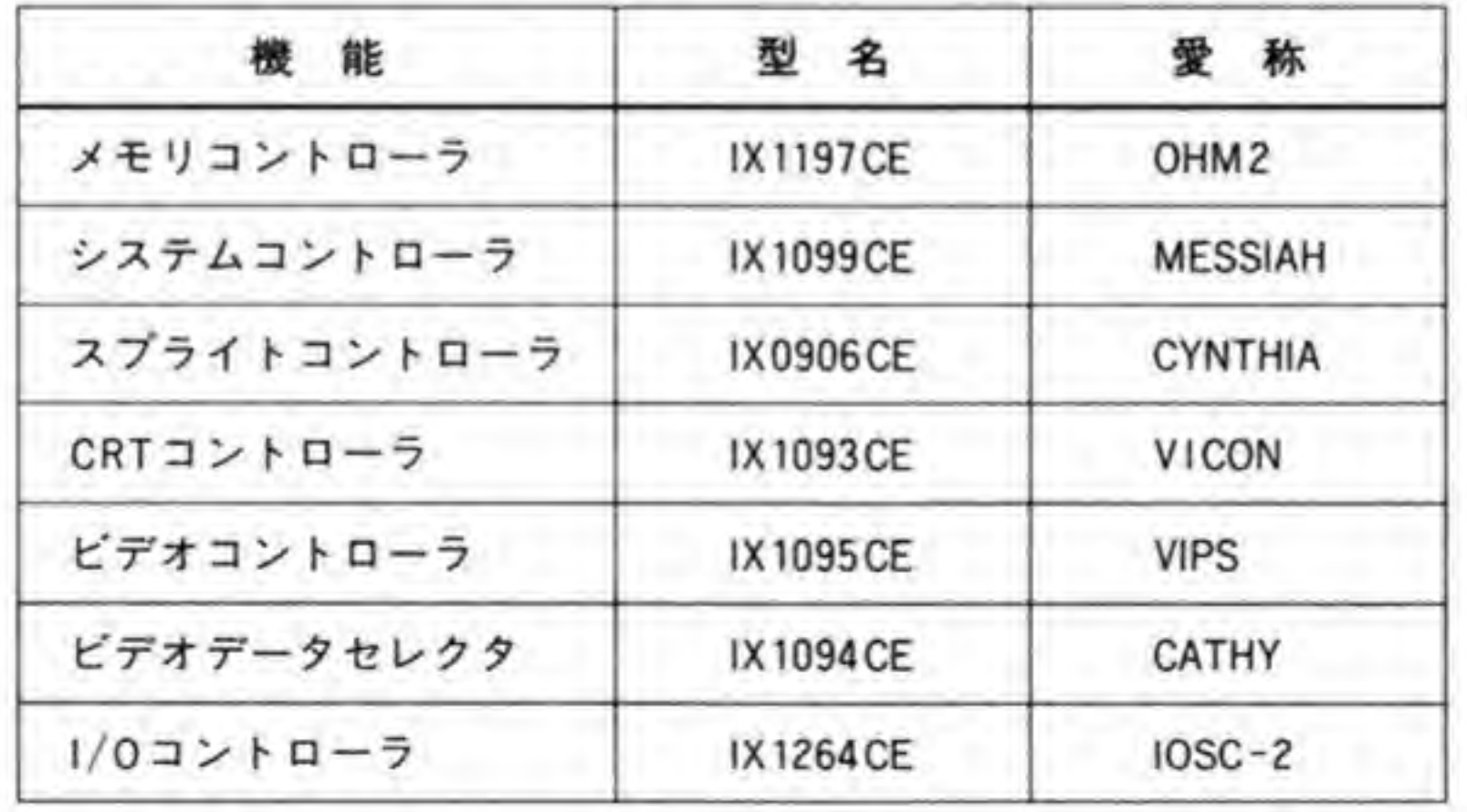

## ●表……4 主要ゲートアレイ一覧 ×68000 PRO (CZ-652 C/662 C)

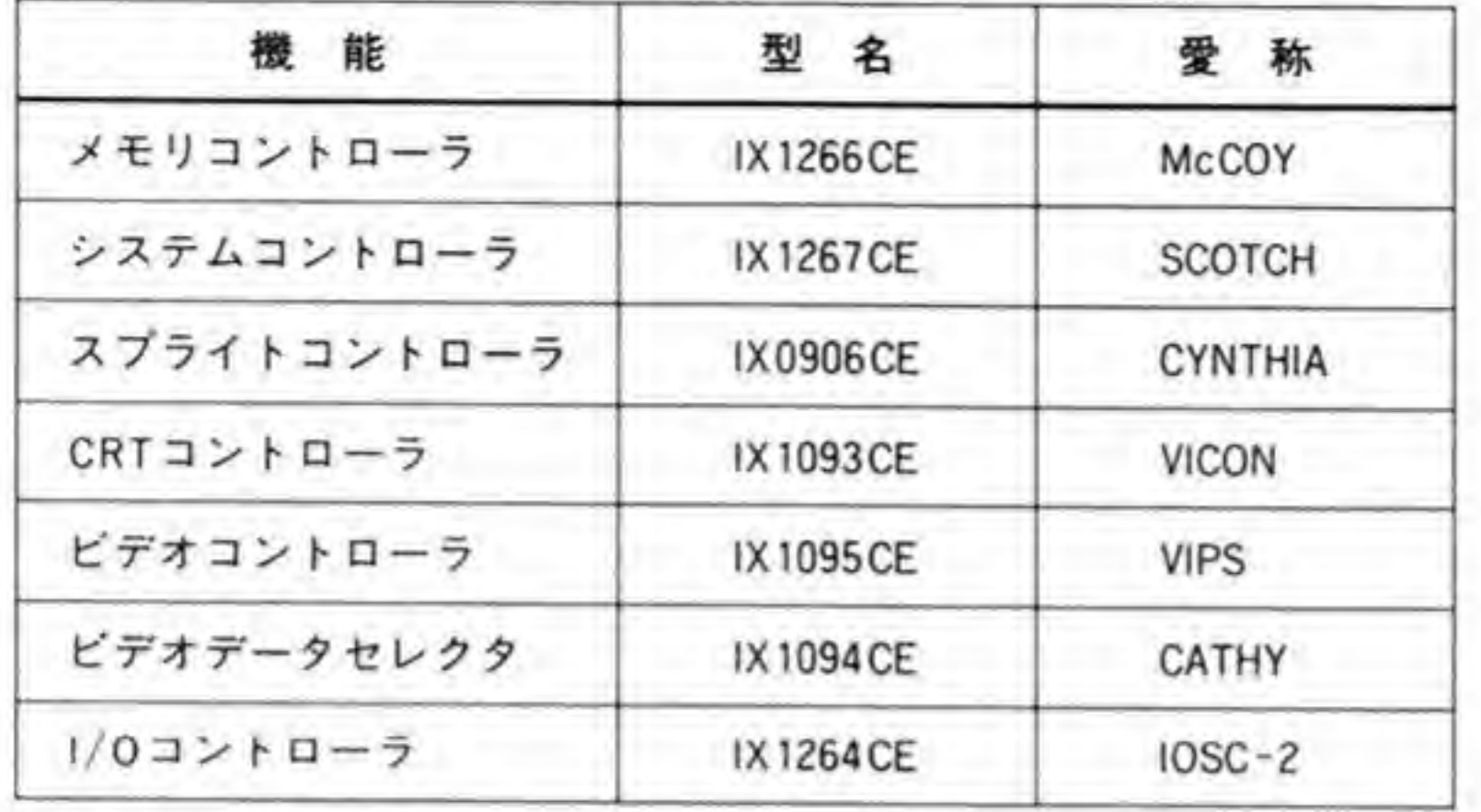

## ●表……5 主要ゲートアレイ一覧 X 68000 EXPERT 2 (CZ-603 C/613 C)

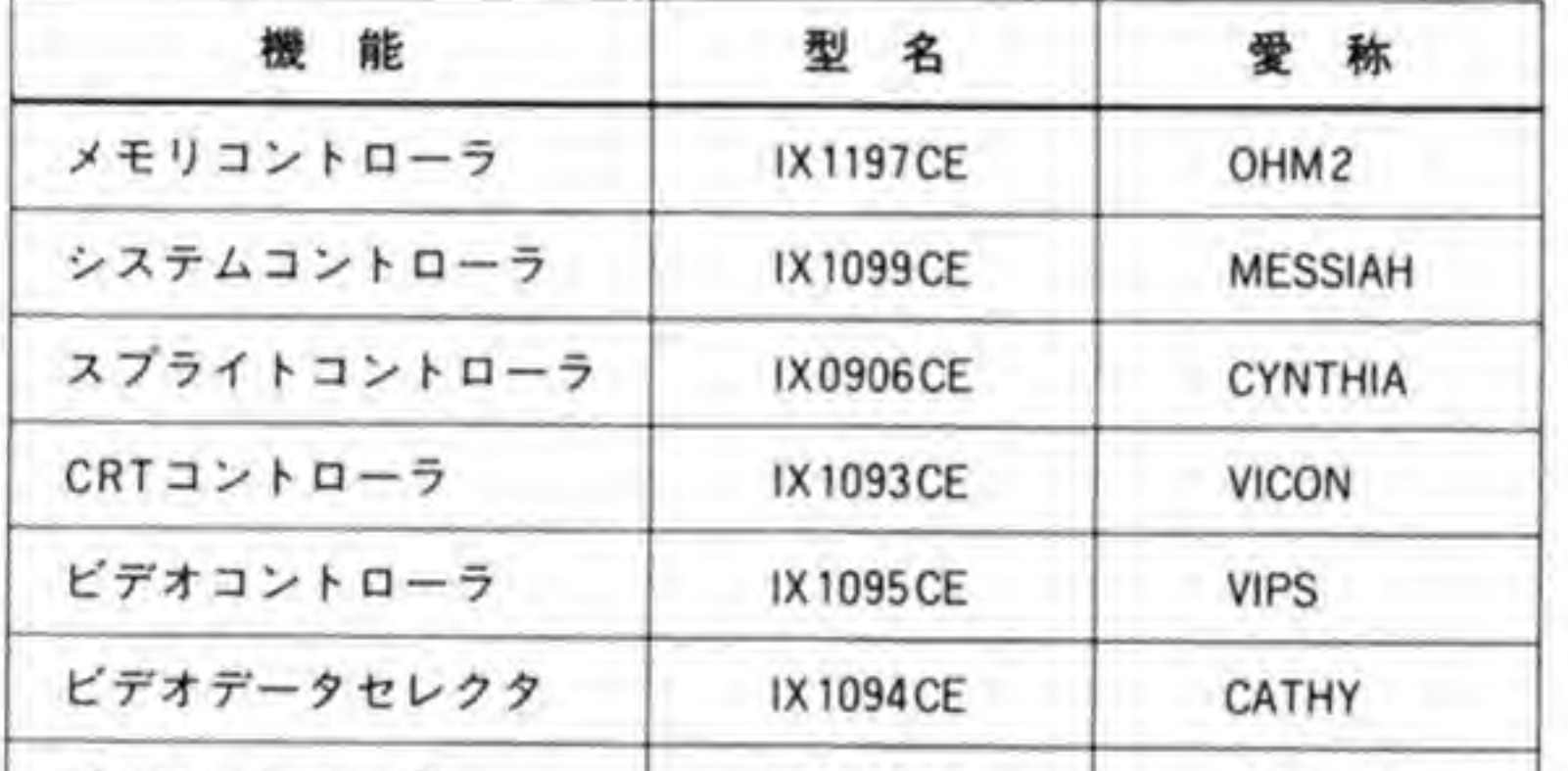

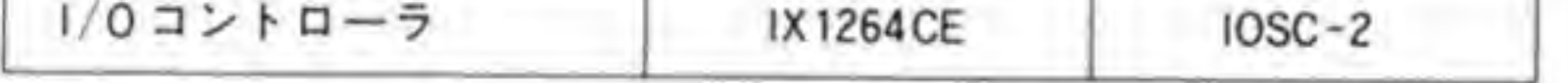

## ●表……6 主要ゲートアレイ一覧 X 68000 PRO 2 (CZ-653 C/663 C)

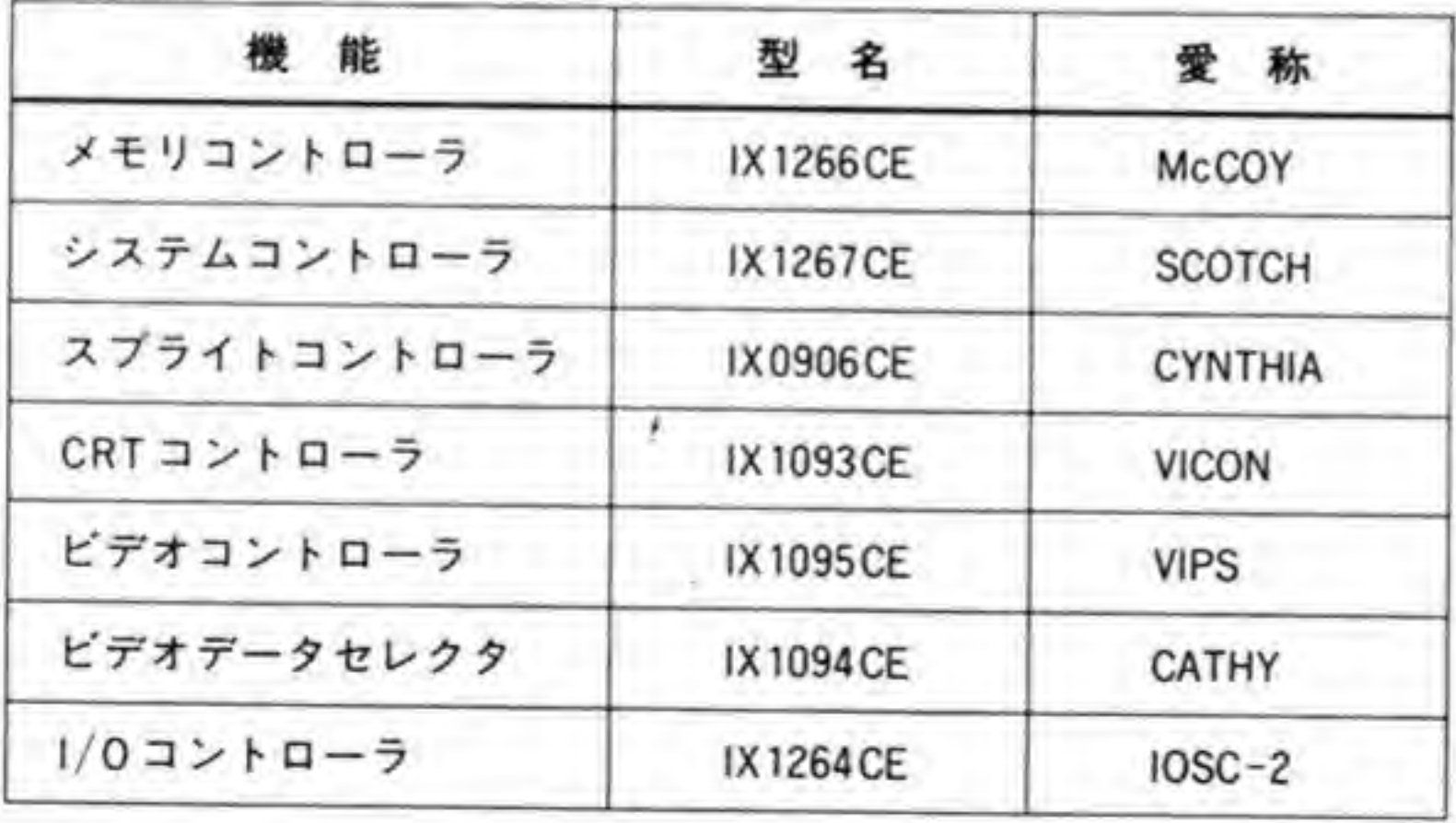

#### ●表…… 7 主要ゲートアレイ一覧 X 68000 SUPER-HD (CZ-623 C)

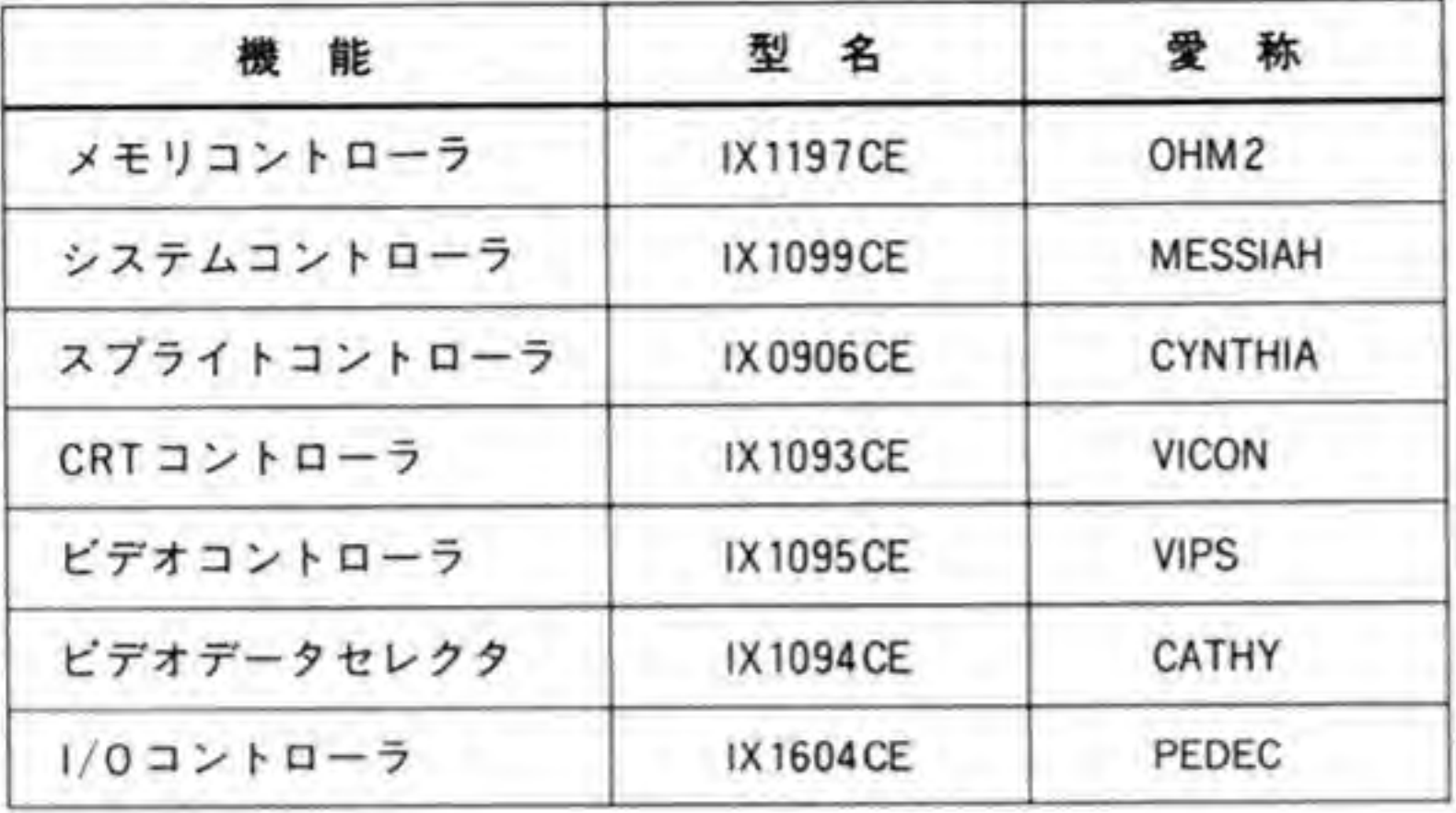

主要ゲートアレイ一覧 X 68000 SUPER (CZ-604 C)

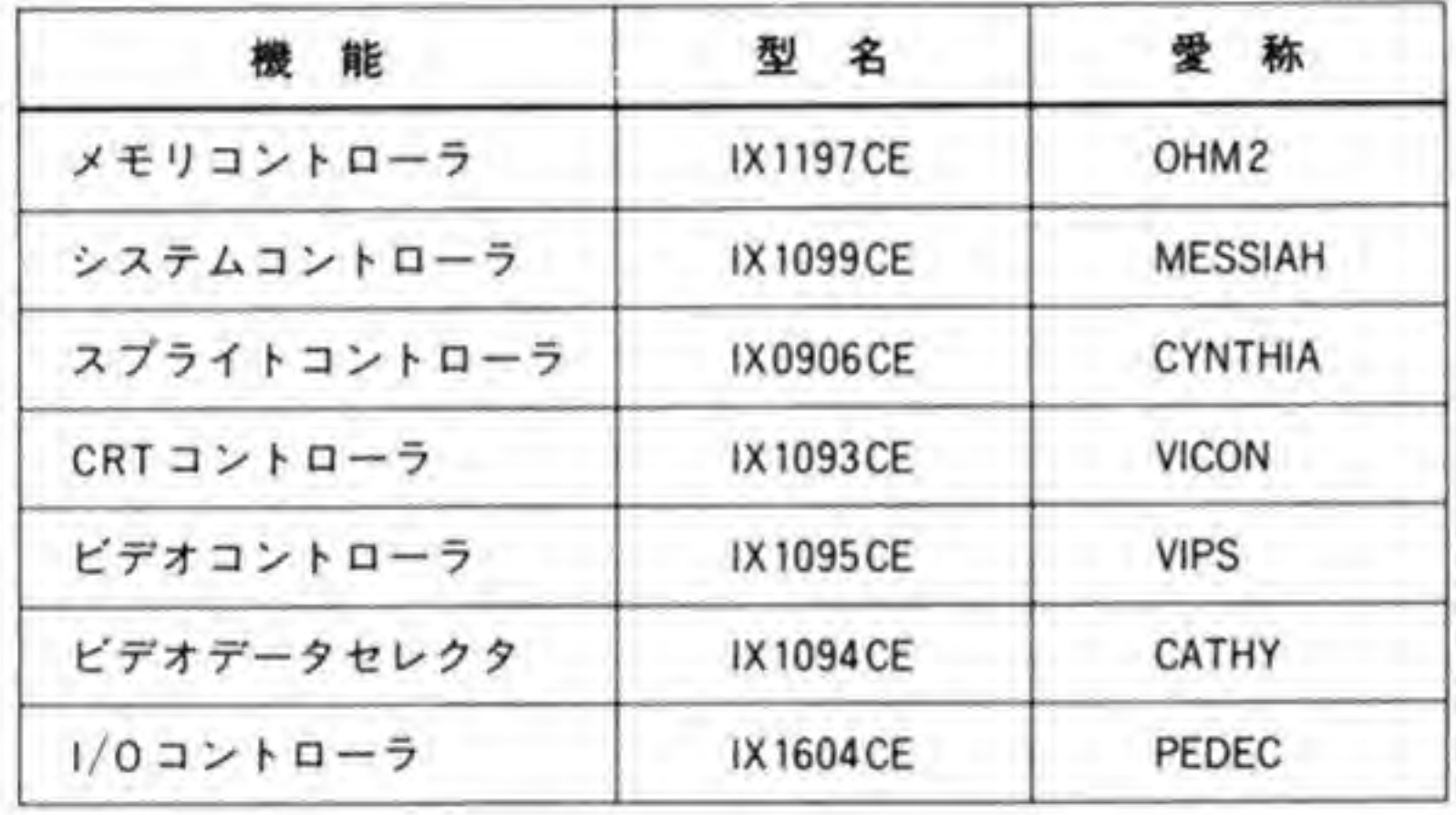

●表……9 主要ゲートアレイ一覧 X 68000 XVI (CZ-634 C/644 C)

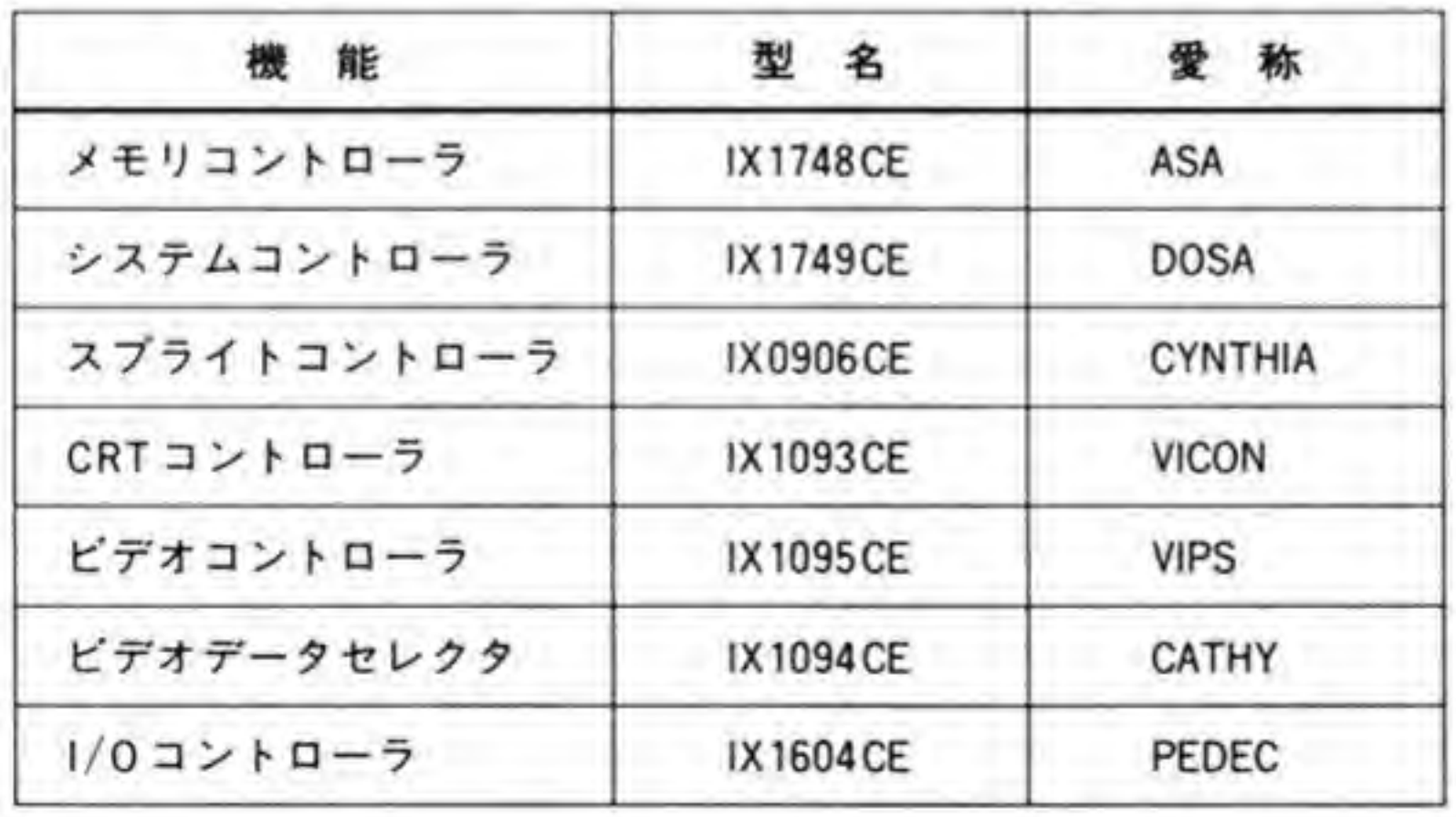

#### ●表……10 主要ゲートアレイの変遷

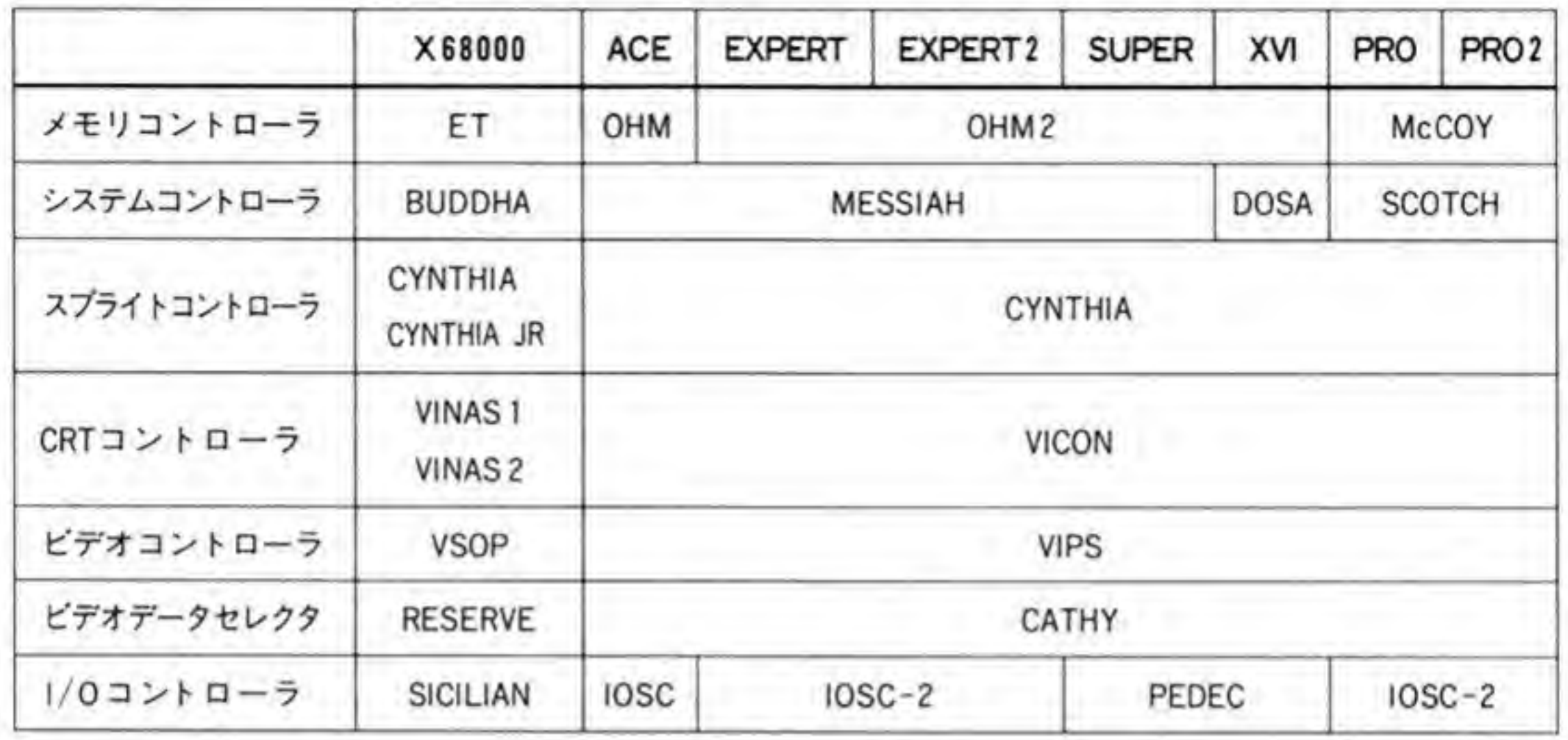

PROの系列は他の縦型の機種とは少し異なっており、メモリコントローラ、システムコント ローラが独自のものとなっています。機能的には特に変更する意味があるとは思えませんので、 おそらく低価格なパッケージのものに作り替えたのではないかと思われます。

#### その他の主な変更点 ❸∙2

X 68000の各機種における主な変更点のうちゲートアレイ以外のものを表 11 にまとめてみ ましたので参考にしてください。初代機と ACE以降では FDD ユニットが異なっていたり, ACE時に HDD 内蔵型と非内蔵型で電源を区別 (トランスや+5 Vの平滑コンデンサの容量 に違いがあります)したのを EXPERT 以降では一本化するなど、部品を流用する上で注意が 必要そうなところがあります。電源については、ACEに HDD を内蔵したときに電源容量が不 足したためトランスを巻き直して対応し、EXPERT 以降では最初から HDD 内蔵を考慮した 電源設計となったため、共通化されたのではないかと思われます。

その他の変更は IPL-ROM の内容変更や拡張 ROM 用の IC ソケットの変更など、ソフト ウェアの変更やデバイスの容量増加に伴うものがほとんどです。

#### ●表……11 ゲートアレイ以外の主な変更点

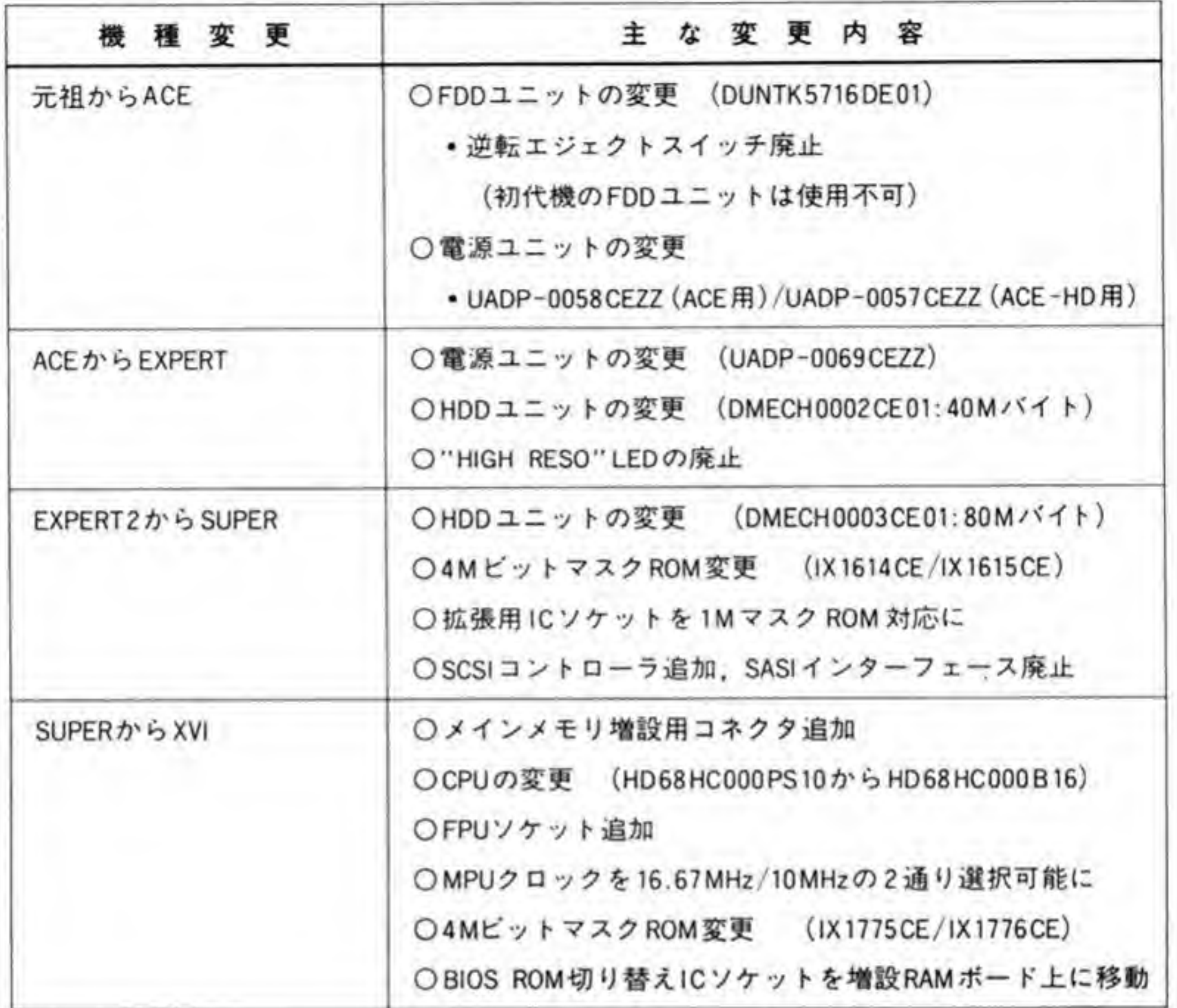

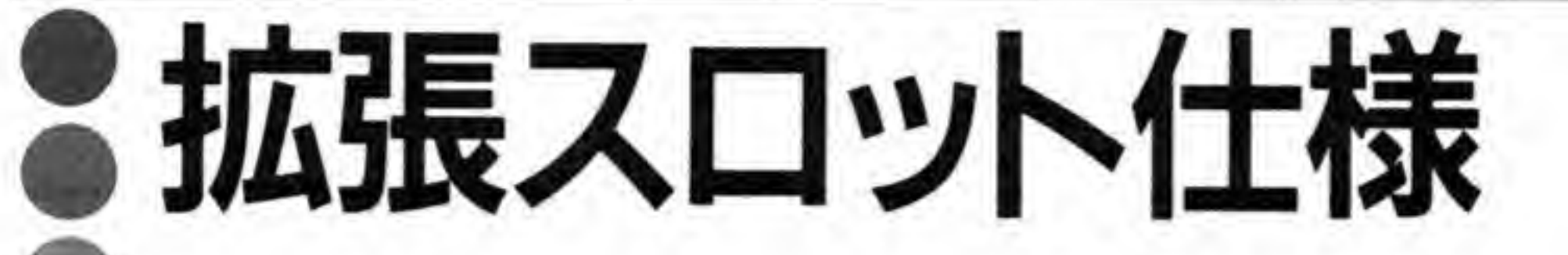

高速のデータ転送を要求したり、CPUと密着した動作を行うよ うなオプションボードを接続するポートとしては拡張スロッ トに勝るものはありません。この章では X68000の拡張スロッ トの電気的, 機械的な規約について説明します。

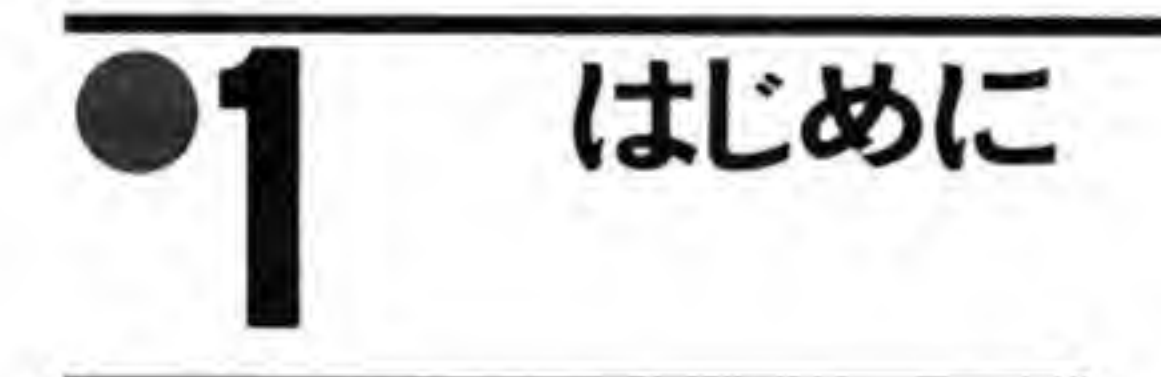

X 68000 のオプションボードを自作したり、市販のボードの回路図を読むときに必須となっ てくるのが拡張スロットの仕様です。市販のボードの回路図をまねしたり、一部を流用すると いった方法でオリジナルのボードを作ることもある程度は可能ですが、市販ボードが使ってい ないようなLSIを接続したり、タイミングに制約があるような回路を接続するような場合に は、スロットに許されている最大消費電流や動作タイミングなどをおさえて設計しないと、一 見まともに動いているように見えてもしばらく動かしていると突然変な動作をするようになっ たり、本体の動作に影響が出るといった、解析のむずかしい現象に悩まされることになりかね ません。

この章では、X68000の拡張ボードの機械的な仕様 (寸法), 拡張スロットの DC 規格 (消費 電流の制限), スロットの各信号の意味やそれぞれの動作タイミングなど, 拡張スロットを使用 する上で必要となる情報を整理しています。

X 68000の拡張スロットは単なる CPU によるリード/ライトだけではなく、割り込み、 DMA, D-RAM リフレッシュ, バス交換などの動作がありますのでやや複雑に感じるかもし れませんが、1つずつ分けて見ていけばさほど複雑なものではないでしょう。

# 拡張ボード基板, パネル外形図

拡張ボードを個人レベルで作るときには拡張ボード用のユニバーサル基板を使い、パネルな どは付けないのが普通ですが、ある程度まとまった数の基板を作るときには基板製造を専門に 行っているところに依頼した方が早く確実なものが作れます。このようなときには基板の各部 の正確な寸法が要求されることになります。また、自作の回路が果たして基板上に収まるか、 パネル面に部品が付くかなどを検討する場合も、寸法図があった方が便利です。ここではシャ ープから推奨されている X 68000 用拡張ボードの基板と I/O スロットカバー (パネル) の寸法 を載せておきます。部品配置の検討やボード製作時の参考にしてください。

#### 拡張ボード外形 ❷∙1

拡張ボードの推奨基板外形を図1に示します。図の面が部品実装面になっています。拡張ボ ードの基板厚は1.6mmと、ごく一般的な値です。上下エッジから4mmはガイドレールとの

衝突を防ぐため、部品実装禁止になっています。パネル側の2つの穴と三角形の部品実装禁止 領域はカードエジェクタを使うときのためのものです。

◎・2 パネル外形

X 68000 のパネルは通常の幅の狭いタイプのものと、PRO タイプのスロット#4 や拡張 I/O ボックス用の幅の広いタイプの2種類があります。通常のスロットのパネル外形を図2に, PRO タイプのスロット#4や拡張 I/O ボックス用のパネル外形を図 3 に示します。X 68000, 特にマンハッタンシェイプ型は非常にコンパクトにできているためスロット間隔が狭く、パネ ル面がやや窮屈になっています。スロット#4や拡張 I/O ボックスではこのあたりを考慮して パネル面を広くとれるようにしたのでしょう。

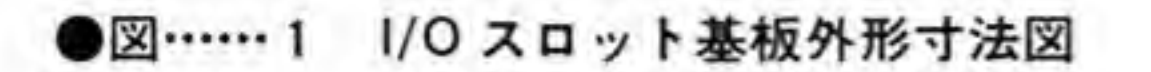

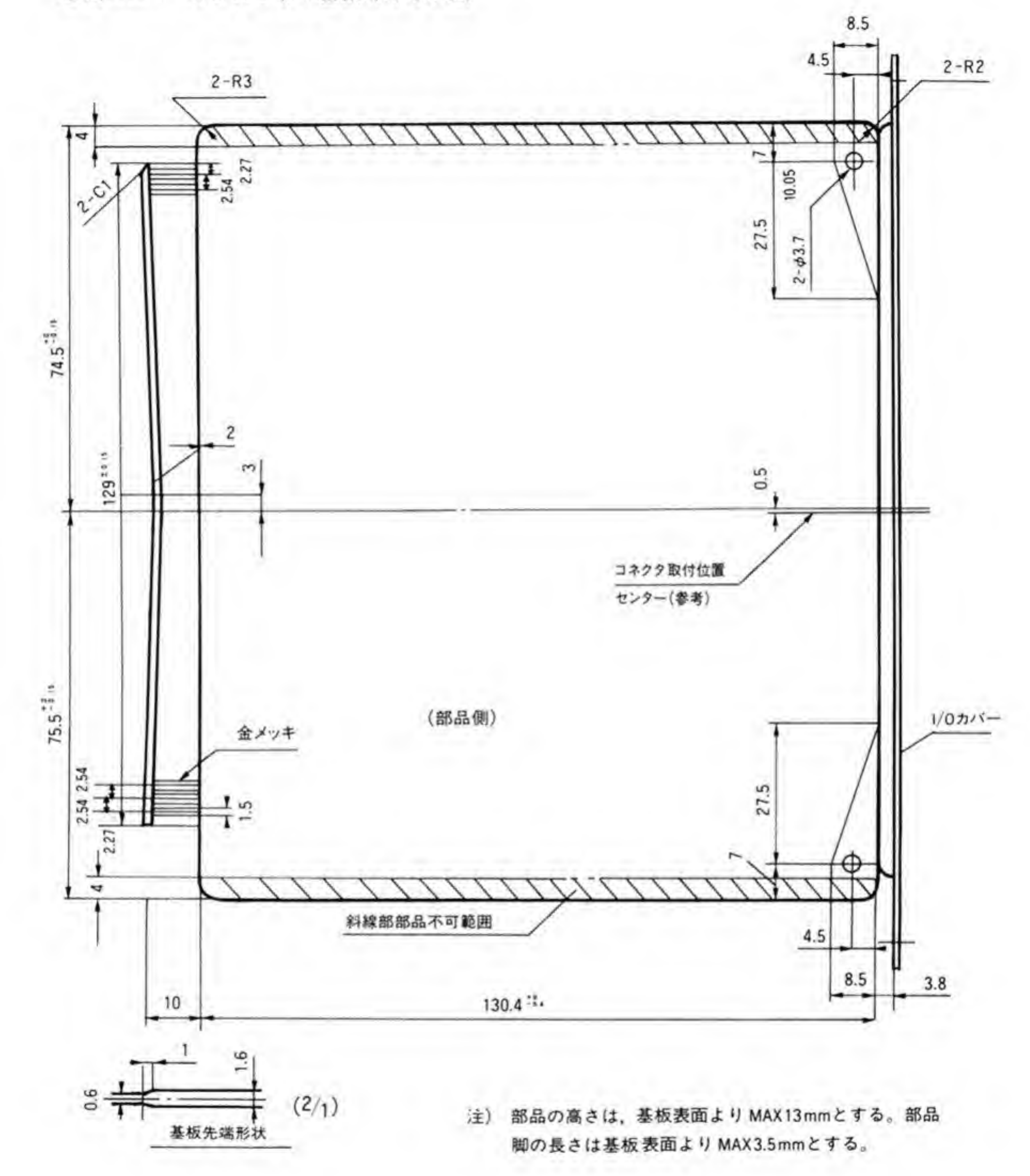

●図……2 1/0 スロットカバー (本体スロット#1~#3)

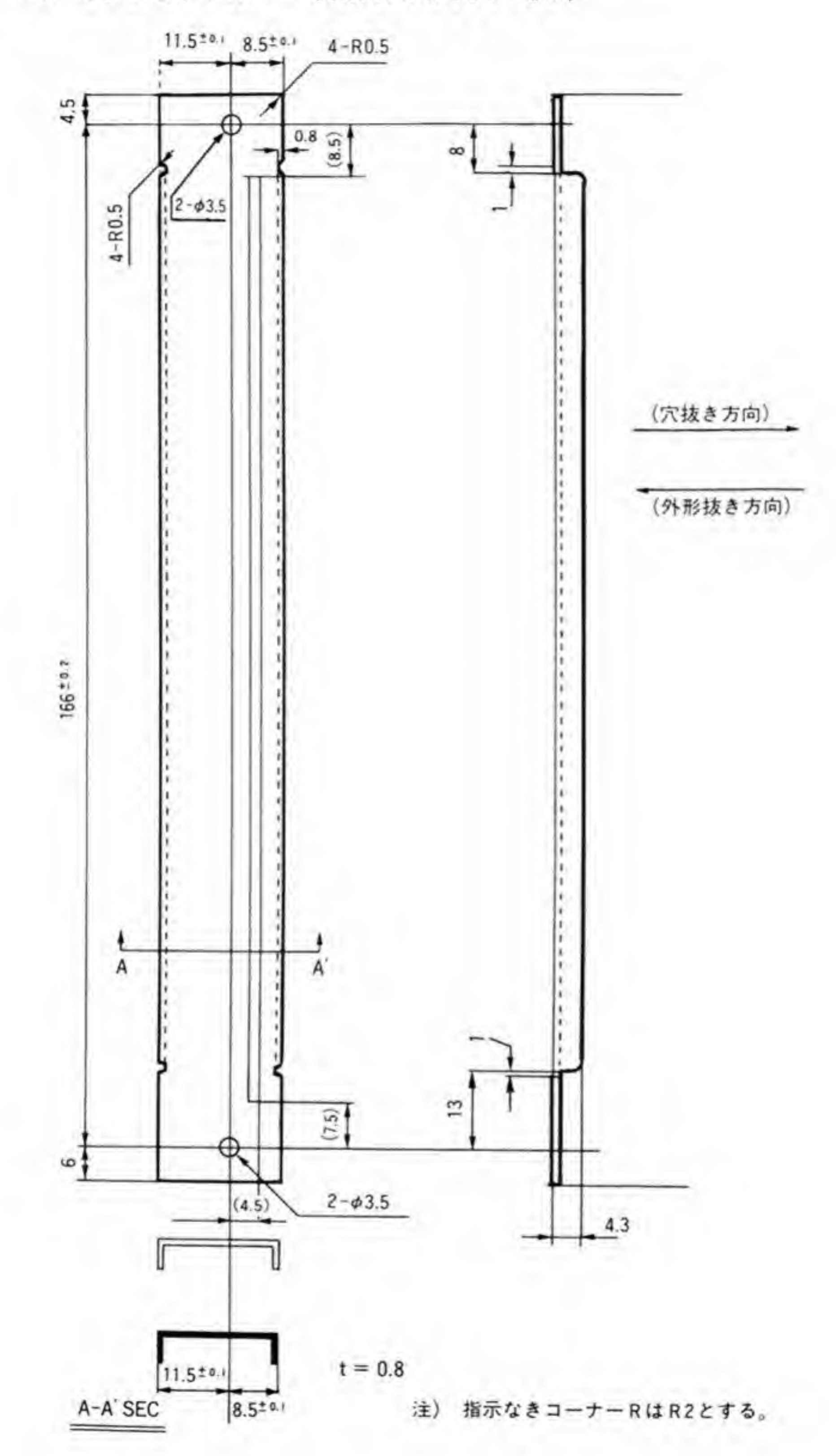

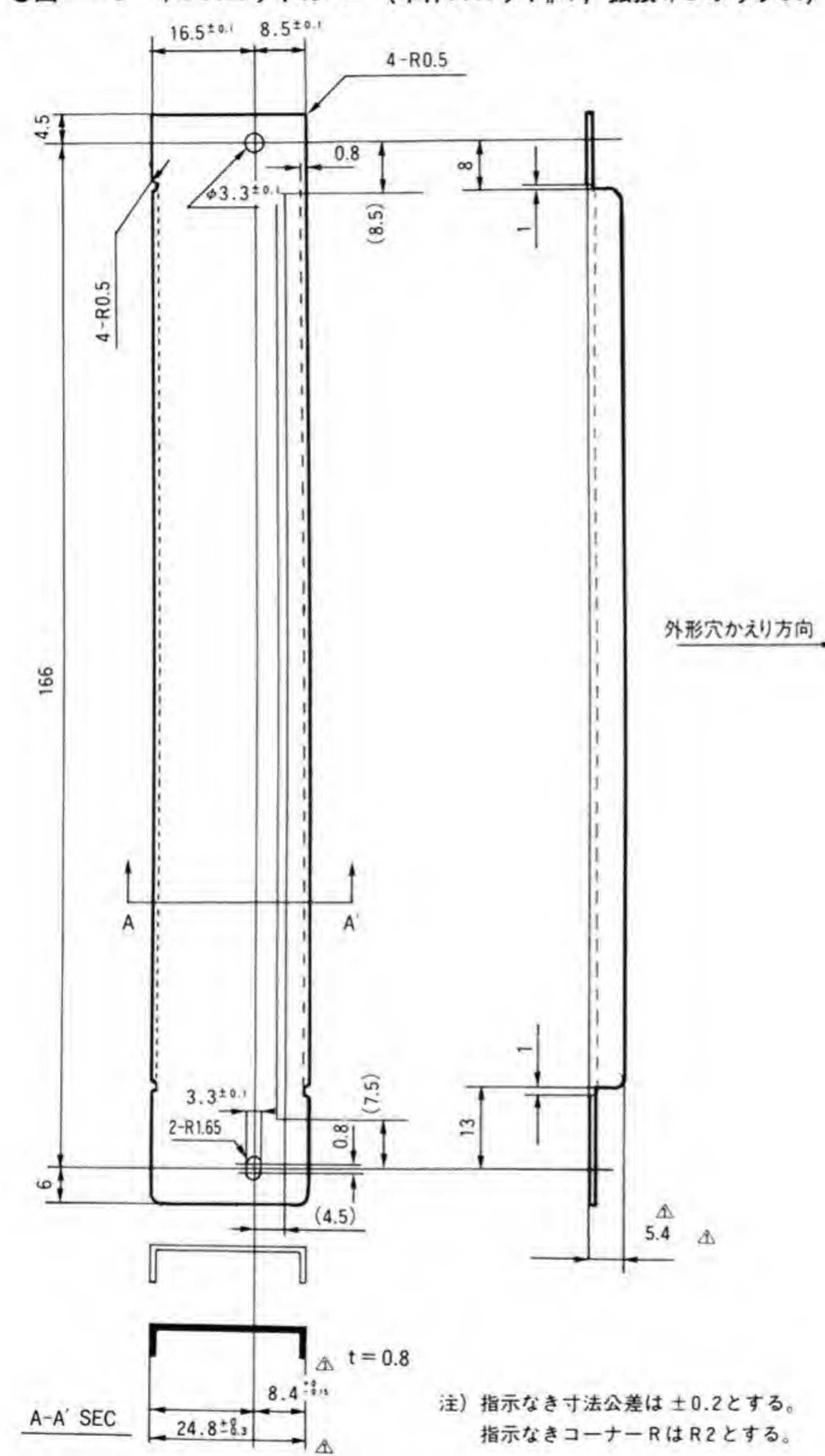

●図……3 1/0 スロットカバー(本体スロット#4, 拡張1/0 ボックス)

 $47$ 

 $\sim$ 

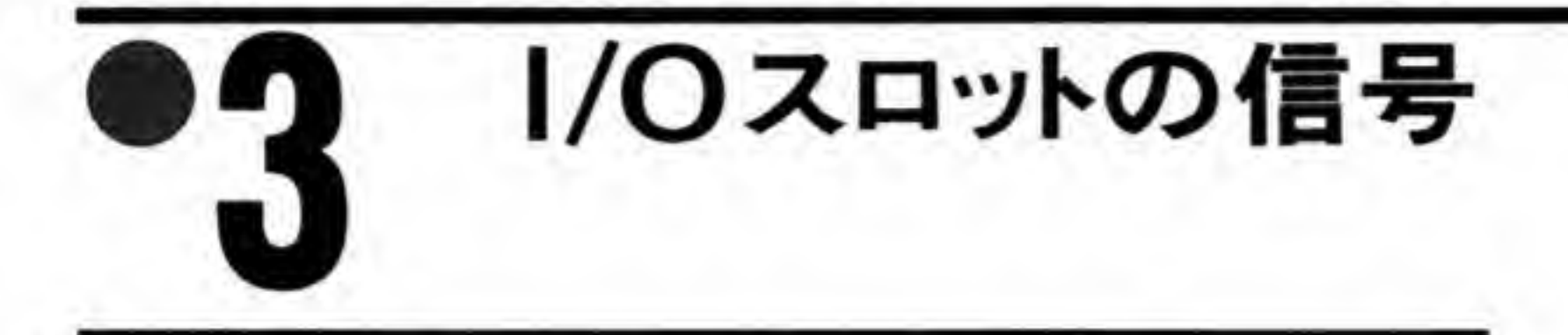

ここでは、拡張スロットの各信号について説明します。拡張スロットの各信号はすべて TTL レベルとなっています。各信号の後ろに示したトーテムポールやオープンコレクタ、トライス テートという名称はその信号が出力の場合、本体側のドライバICの種別\*1を、入力の場合には オプションボード側でその信号をドライブする方法について示しています。オープンコレクタ と示されている入力信号をオプションボード側でドライブする場合、ドライバICにはオープ ンコレクタ、またはトライステートのバッファを用い、信号をドライブする必要のない場合は 出力をハイ・インピーダンス状態にしておきます。

拡張スロットに出ている信号のうちアドレスバスやデータバスなど、CPUから供給される 信号は本体内部の LSI に配線されている信号をそのまま引き出しているため、双方向での使用 を可能にしています。

\* |: C-MOS の LSI などと直結されている信号の場合、出力段は FET ですから、正確には オープンコレクタではなく、オープンドレインと呼ぶべきですが、ここではオープンコ レクタの名称で統一しておきます。

#### ■ クロック関係(出力:トーテムボール)

X68000の拡張スロットには10MHzのCPUクロック、およびその反転クロック, 20

MHzのクロックの3種類のクロック信号が出力されています (図4)。10MHzのクロックは

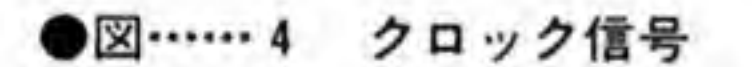

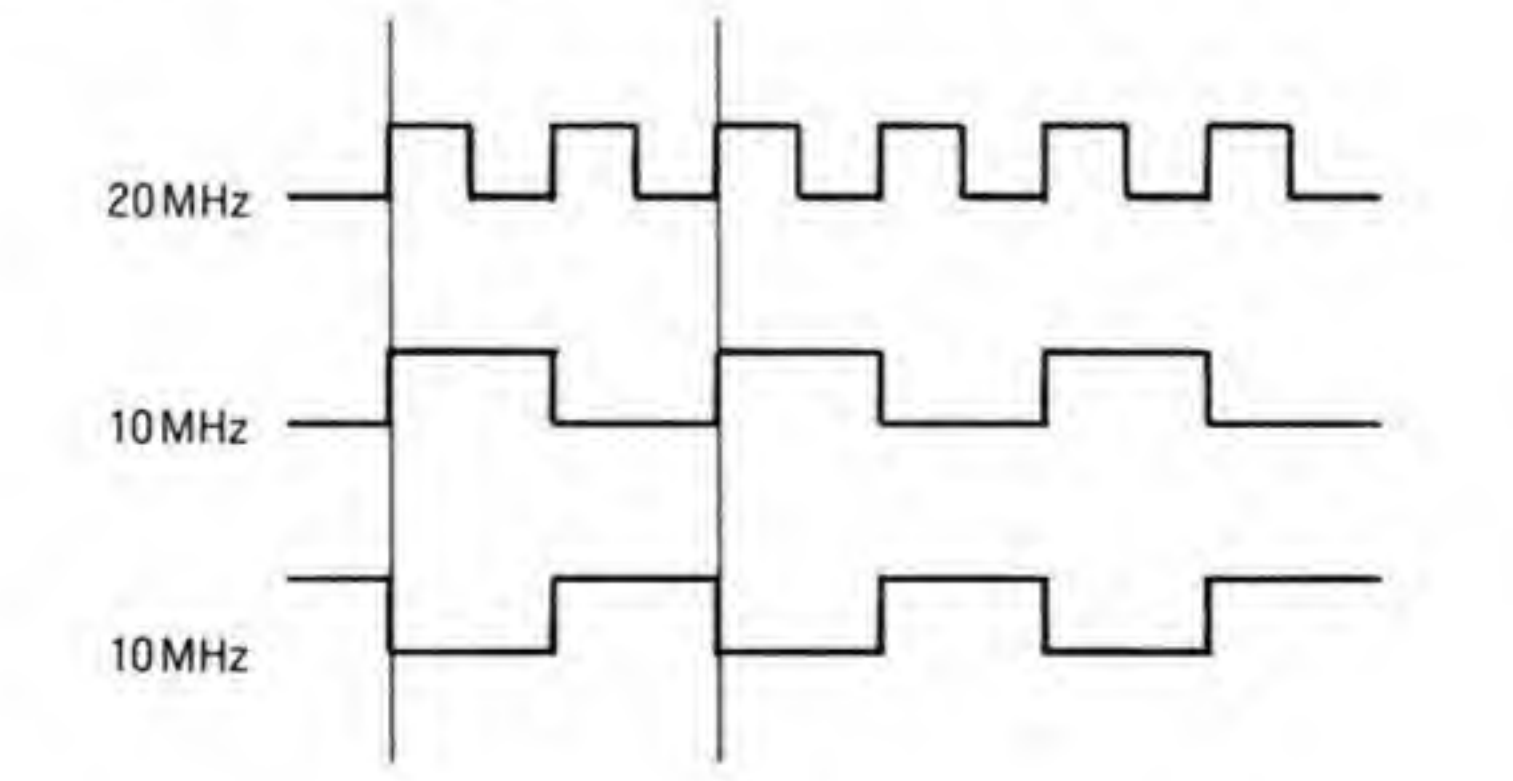

#### ●表……1 拡張スロットの信号

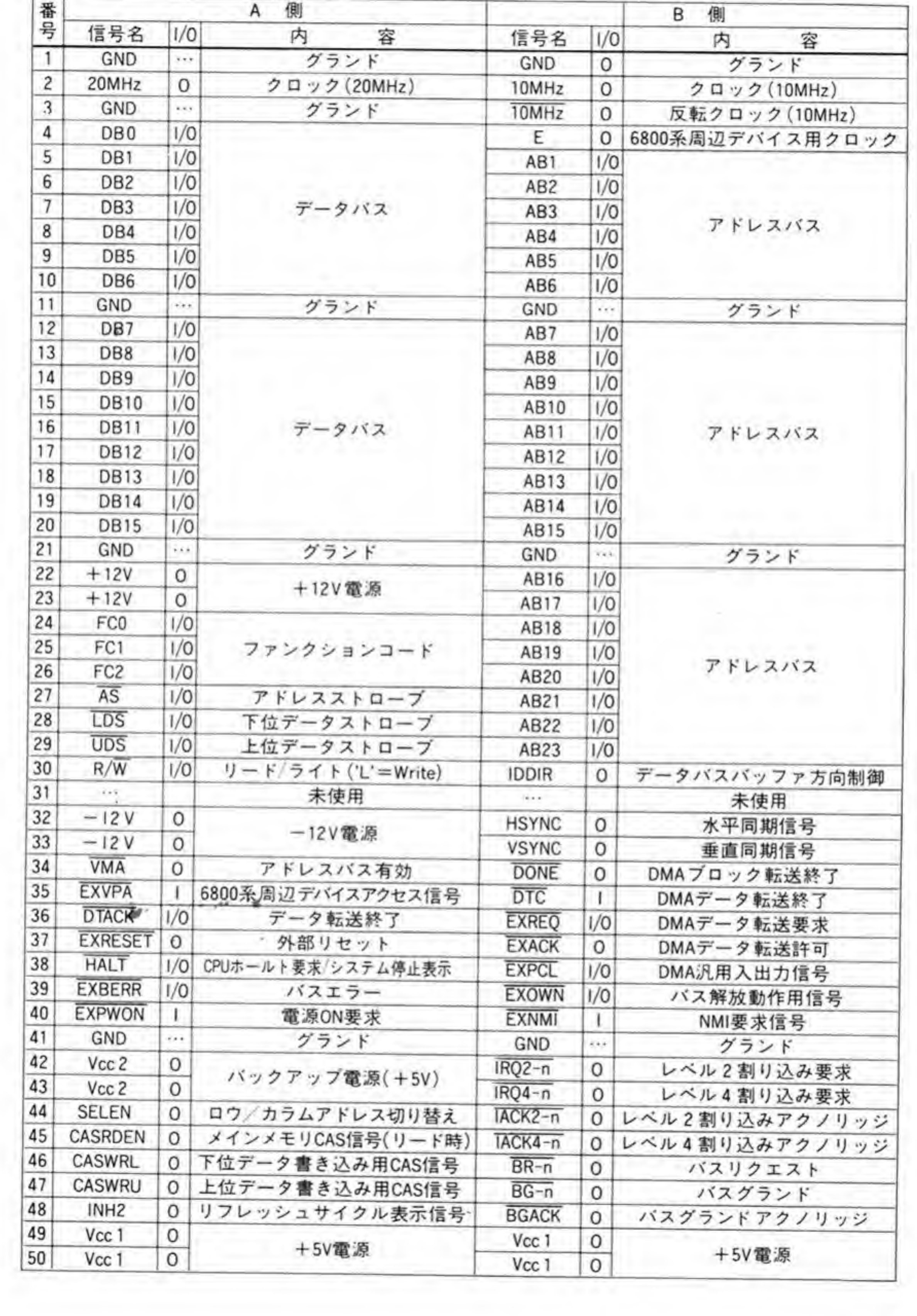

いずれも 20 MHz の立ち上がりに同期して反転します。各クロック間の位相関係は極力正しく なるよう工夫されているため、拡張ボード側ではクロックの分周や反転に伴う遅れを気にする 必要はほとんどありません。

## 2 データバス(DB0~DB15;入出力:トライステート)

CPUのデータバスとバッファを一段経由して接続されている16ビットバスです。CPUと のデータ入出力はこのラインを経由して行います。IBMの PC/AT などでは、過去に存在した 8ビットバスとの互換性を保つため、基本的に8ビットバスとして動作し、拡張ボード側が16 ビットアクセスが可能なことを本体に通知すると16ピットバスとして動作するようになって いるのですが、X68000の場合はそのような過去はありませんので、必ず16ビットバスとして 動作します。

## 8 アドレスバス(AB1~AB23;入出力:トライステート)

CPUのアドレスバスにバッファを一段通して接続されている24ビットのアドレスバスで す。

## ■ ファンクションコード(FC0~FC2;入出力:トライステート)

CPUの出力するファンクションコードが出力されています (表2)。

●表……2 ファンクションコード

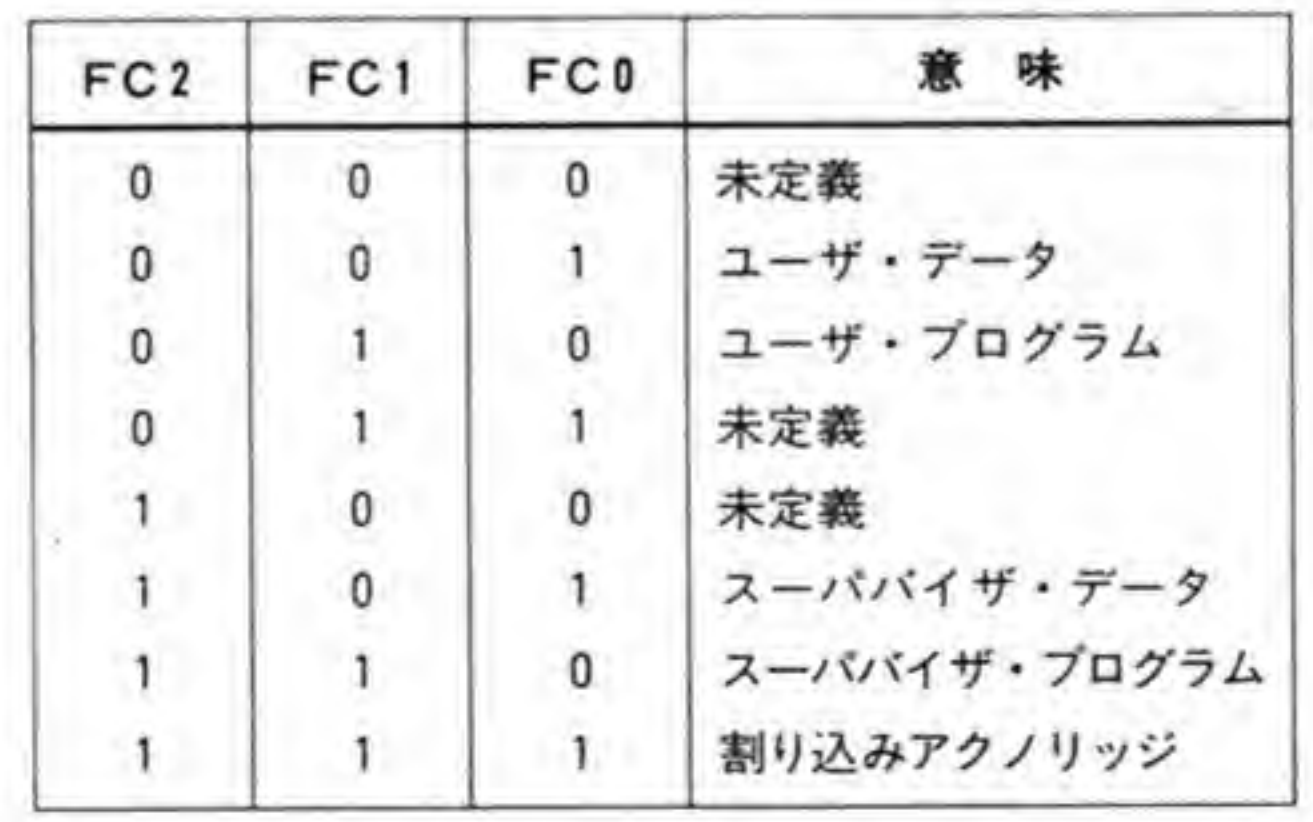

# 5 AS, R/W, LDS, UDS (入出力:トライステート)

それぞれ、CPUのバス制御信号です。ASは有効なアドレスが載っていることを外部に示す 信号, R/W は CPU がリード動作/ライト動作のいずれを行おうとしているのかを示す信号, LDS/UDS はそれぞれデータバスの下位8ピット、上位8ピットを使用しようとしていること を示す信号です。

## 6 DTACK (入出力:オープンコレクタ)

CPUのDTACK 入力ピンに接続される信号です。オプションボードがデータ転送を終了し た(リード時は取り込みが完了した、ライト時は書き込み動作が終了した)ことを CPU 側に通 知し、バスサイクルを完了させます。DMA転送時は、必ず1ウェイト入るようになっていま すので、オプションボードで DMA 転送を利用する場合は気をつけてください。X 68000 はバ スのハングアップを監視する回路があり、AS信号が'L'になってから、9μS以内にDTACK 信号を返さないとバスエラーを発生させます。9µS以上のアクセス時間がかかるような回路を 作らないようにしてください。

## 7 EXVPA (入力:オープンコレクタ)

CPUの VPA 入力ピンに接続される信号です。 モトローラの8 ビット CPU である 6800の ファミリーの LSI を接続したときに使われる信号です。アクセスされた時点でこの信号を返す と、CPUは8ビットバス相当の動作をするとともにバス信号をE信号に同期したものとしま す。6800 CPU はもちろん, ファミリー LSI もかなり古いデバイスであり、オプションボード で使うこともほとんどないでしょう。

## B VMA (出力:トライステート

CPUのVMA信号出力ピンに接続される信号です。VPA信号によって6800ファミリーデ バイスが接続されていることが示されると、アドレスバス上に有効なアドレスが載っており、 プロセッサがE信号に同期して動作していることを示すためにこの信号が使用されます。

## Q】 E (出力:トーテムボール)

CPUのE信号出力ピンに接続される信号です。6800 ファミリーデバイスのためのイネーブ

ル信号です。E信号の周期は10クロックサイクル (6クロック間'LOW', 4クロック間 'HIGH') になっています。

## 10 EXRESET (出力:トーテムポール)

システムのリセット信号です。この信号がアクティブ('Low'レベル)になる要因と、その期 間は次のようになっています。

·パワー ON時

Vcc1 が ON した後、約 200 mS~300 mS の間アクティブになります。

· RESET スイッチを押したとき

押された後約20μSの間アクティブになります。

· CPU がリセット命令を実行したとき

実行後、約12.4μSの間アクティブになります。

#### Ⅲ HALT (入出力:オープンコレクタ)

CPUのHALTピンと接続される信号です。外部からアクティブにすると、CPUは現在実 行しているバスサイクルが終了した時点で動作を停止します。CPUが出力する信号はすべて インアクティブ状態になり、トライステート出力の信号はすべてハイ・インピーダンス状態に なります。

二重バスエラーの発生などにより、CPUが自分で動作を停止した場合には、この信号がアク

ティブとなり、外部デバイスに対してCPUが停止したことを示します。

# F2 EXBERR (入出力:オープンコレクタ)

本体内部で発生するバスエラー信号が引き出されています。本体からの出力信号とみなせば 本体内部でバスエラーが発生したことを示す信号として、本体への入力信号としてみれば、オ プションボードから CPU にバスエラーの発生を伝えるための信号として利用できます。

## B EXPWON (入力:オープンコレクタ)

X 68000 の電源を ON させる信号です。本体正面の電源スイッチが OFF 状態のとき(Vcc 2 のみ生きている状態のとき)にこの信号をアクティブにすると本体の電源が入ります。この状 態でこの信号をインアクティブにすると、CPUに対して割り込みが発生し、CPUがシステム

ポートを使って電源 OFF 処理をした時点で電源が落ちます。 EXPWON信号は最低でも500mS以上アクティブにするようにしてください。

## 【4 IDDIR (出力:トーテムボール)

リード動作時 'Low', ライト動作時 'High'になる信号です。データバスバッファの方向制御 信号として利用できます。

## ■ 拡張メモリボード用制御信号 (出力:トーテムボール)

拡張スロットにメモリ増設が容易にできるよう、SELEN、CASRDEN、CASWRL、 CASWRUの4本の信号が用意されています。

SELEN はメモリアクセスサイクルであることを示す信号です。メモリアクセスサイクルの とき'High'になり、それ以外のときは'Low'になっています。

CASRDEN はリードサイクルであるとき、CASWRL, CASWRU はそれぞれ下位バイト, 上位バイトへのライトサイクルであるときに'High'になります。信号の名称や、ASがアクティ プになってからある程度時間をおいて動くところからみて、D-RAMの CAS信号を作るとき に使用することを考慮したものなのでしょうが、純正のメモリボードの回路図を見る限りでは、 これらの信号は使用されていません。

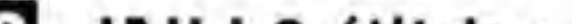

# 16 INH 2 (出力:トーテムボール)

システムメモリのリフレッシュサイクルにあることを示す信号です。リフレッシュサイクル は約14µSおきに発生しています。AS信号が'Low'になったとき、この信号が'Low'であれば リフレッシュサイクルです。

## ■ 同期信号 (出力:トーテムボール)

HSYNC と VSYNC はそれぞれ CRT ディスプレイ用の水平同期信号、垂直同期信号で す。この信号は CZ-600 C (元祖タイプ) では負論理 (同期期間中, 'Low'になる), それ以降 の機種では正論理 (同期期間中, 'High'になる) と反転していますので注意してください (図  $5)$ 。

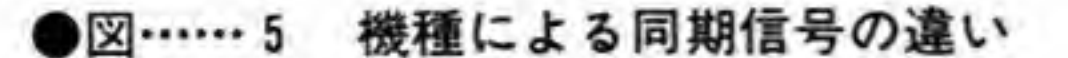

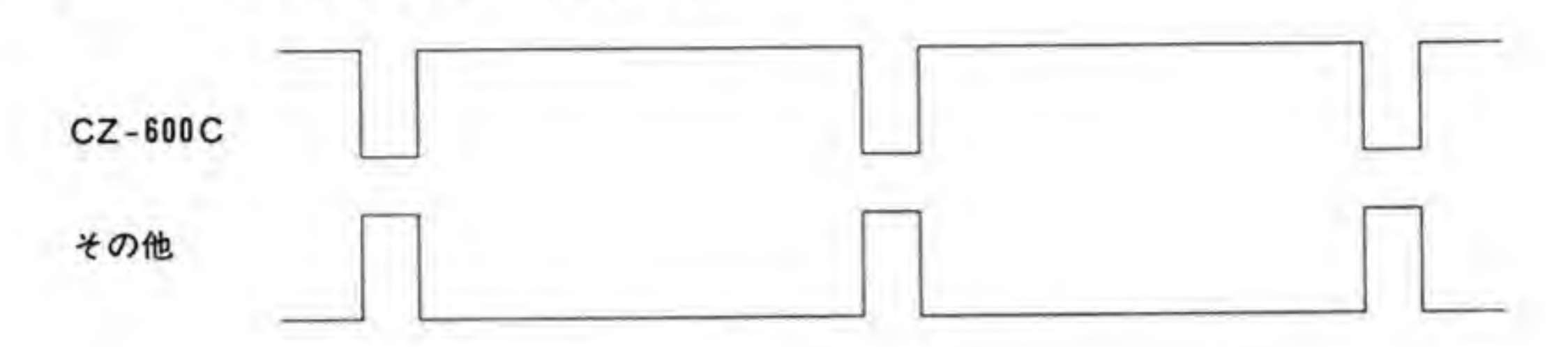

## 18 DONE (入出力:オープンコレクタ)

DMA コントローラのDONE 入出力端子に接続されている信号で、外部デバイスやDMA コントローラ自身が、現在転送中のデータがブロックの最終データであることを示すために使 われます。外部デバイスがこの信号をアクティブにすると、現在転送中のデータをブロックの 最終として DMA コントローラが受け取りますし、DMA コントローラは自身のカウントレジ スタの値が0になった(設定されたバイト数分の転送が終了した)時点でDONE信号をアクテ ィブにします。

## **Ⅳ DTC (出入:トライステート)**

DMA コントローラのDTC 端子と接続されています。DMA コントローラが外部に対して データ転送動作が正常完了したことを示す信号です。

# 200 EXREQ (入力:オープンコレクタ)

DMA コントローラのチャンネル#2の転送要求信号(REQ 2)に接続されています。X 68000 のDMAコントローラは4つのチャンネルを持っていますが、残りの3つのチャンネルは ADPCM, フロッピーディスク, ハードディスク用として使われていますので、拡張スロット で使用できるのはチャンネル#2だけです。複数のスロットから同時に DMA 要求を出されて も、DMA コントローラはどちらからの要求であるか判断できませんので、同時に使用するこ とはできません。

## 21 EXACK (出力:トーテムボール)

DMA コントローラのチャンネル#2の転送アクノリッジ信号 (ACK 2) に接続されていま す。チャンネル#2の転送中であることを外部に示すために使われる信号です。DMA コントロ

ーラをシングルアドレスモードで使うときは、オプションボード側はこの信号がアクティブに なったのを見てデータ入出力を行うことになります。

X 68000 では基本的に DMA コントローラをデュアルアドレスモードで使うことになって いますので、この信号を使う必要性はほとんどないでしょう。

## 222 EXPCL (入出力:トライステート)

DMA コントローラのチャンネル#2のペリフェラルコントロール信号 (PCL 2) に接続され ています。この信号はステータス入力信号、転送スタートパルス出力信号、アボート入力など、 さまざまな目的に使用することができます。詳細は拙著 [Inside X 68000] などを参照くださ  $\mathbf{L}$ 

## 28 EXOWN (入出力:オープンコレクタ)

CPU以外のデバイスがバスを使用するとき、アクティブにする信号です。DMA コントロー ラがバスを使用しているとき(転送動作を行っているとき)アクティブになります。オプショ ンボード側でバスを使用するときも、この信号をアクティブにするようにします。

## 24 EXNMI (入力:オープンコレクタ)

CPUの NMI(レベル7割り込み)要求信号になります。レベル7割り込みは最もレベルの高 い割り込み要求で、CPUのステータスレジスタの割り込みマスクビットによってマスクする こともできません。

X 68000 では NMI はハード的にオートベクタ方式で使うようになっていますので. EXNMIに対する割り込みアクノリッジサイクルでDTACKやEXVPA信号などをアクテ ィブ ('Low'レベル) にしてはなりません。

## 25 割り込み要求信号 (IRQn-m;入力:オープンコレクタ)

IRQ 2-1/IRQ 2-2, IRQ 4-1/IRQ 4-2 はそれぞれ割り込みレベル 2, および 4への割り込 み要求信号です。-1, -2となっているのは、スロットごとに独立した配線が行われているため 区別をしているもので、各スロット単位で見れば単にレベル2とレベル4の割り込みラインが 1本ずつあるだけです。

#### 25 割り込み応答信号(IACKn−m;出力:トーテムポール)

IACK 2-1/IACK 2-2, IACK 4-1/IACK 4-2 はそれぞれ割り込みレベル2, および4の割 り込み要求に対する応答信号です。-1, -2となっているのは要求信号と同様、スロットごとに 独立した配線が行われているため区別されているだけのことです。

#### 27 バスリクエスト信号 (BR-1, BR-2; 入力:オープンコレクタ)

CPUに対するバス解放要求信号です。スロットごとに独立した配線が行われているので、そ れぞれ-1, -2を付けて区別しています。

### 28 バスグラント信号 (BG-1, BG-2;出力:トーテムボール)

CPU からのバス解放表示信号です。解放要求信号と同様、スロットごとに独立した配線が行 われているので、それぞれ-1、-2を付けて区別しています。

#### 24] BGACK (入出力:トライステート)

CPUのBGACK端子と接続されています。CPU以外のデバイス(本体内部ではDMAコ ントローラ)がバスを使用しているとき、'Low'となります。オプションボードがバスリクエス ト/バスグラント信号を使ってバスを占有したときも'Low'になるように設計してください。

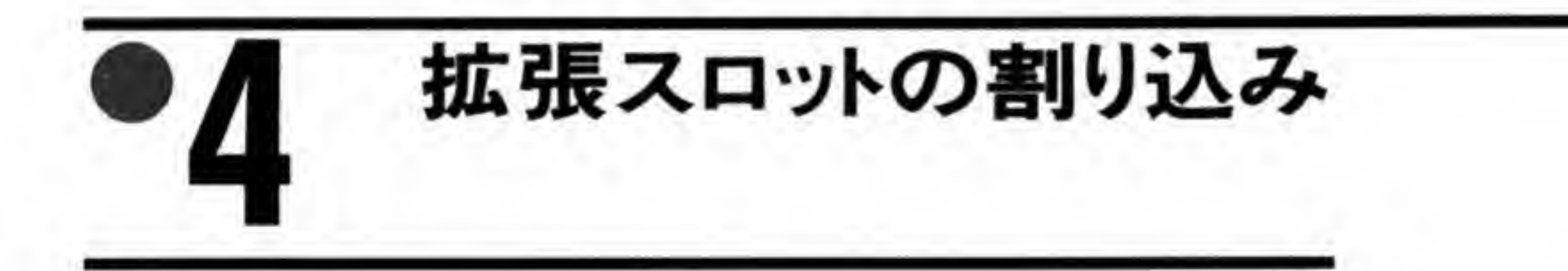

X 68000の CPU である 68000 は、割り込みをレベル 1 からレベル 7 までの 7 段階のレベル をつけて管理できるようになっています。X 68000 では拡張スロットにレベル2 とレベル4の 2つの割り込み要求信号が設けられています。さらに、各スロットの割り込み要求信号は別々 のものとして扱われているため、両方のスロットで同じレベルの割り込みを使用してもかまい ません。当然, IACK(割り込み応答)信号もスロットごとに別々となっており、割り込み要求 を受け付けた側のスロットの IACK 信号がアクティブになります。スロット間の優先順位はス ロット1の方がスロット2よりも高く設定されており、両方のスロットから同時に要求があっ

ロット1の方がスロット2よりも高く設定されており、両方のスロットから同時に要求があっ た場合にはスロット1からの要求が先に処理されます。

もちろん、この場合でもスロット2の割り込み要求は捨てられるわけではありません。CPU にし続ければ、その時点で IACK 信号が返されます。

図6に拡張スロットからの割り込み系統プロックを、図7に割り込みシーケンスのタイミン

#### ●図……6 1/0 スロットからの割り込みに関するブロック図

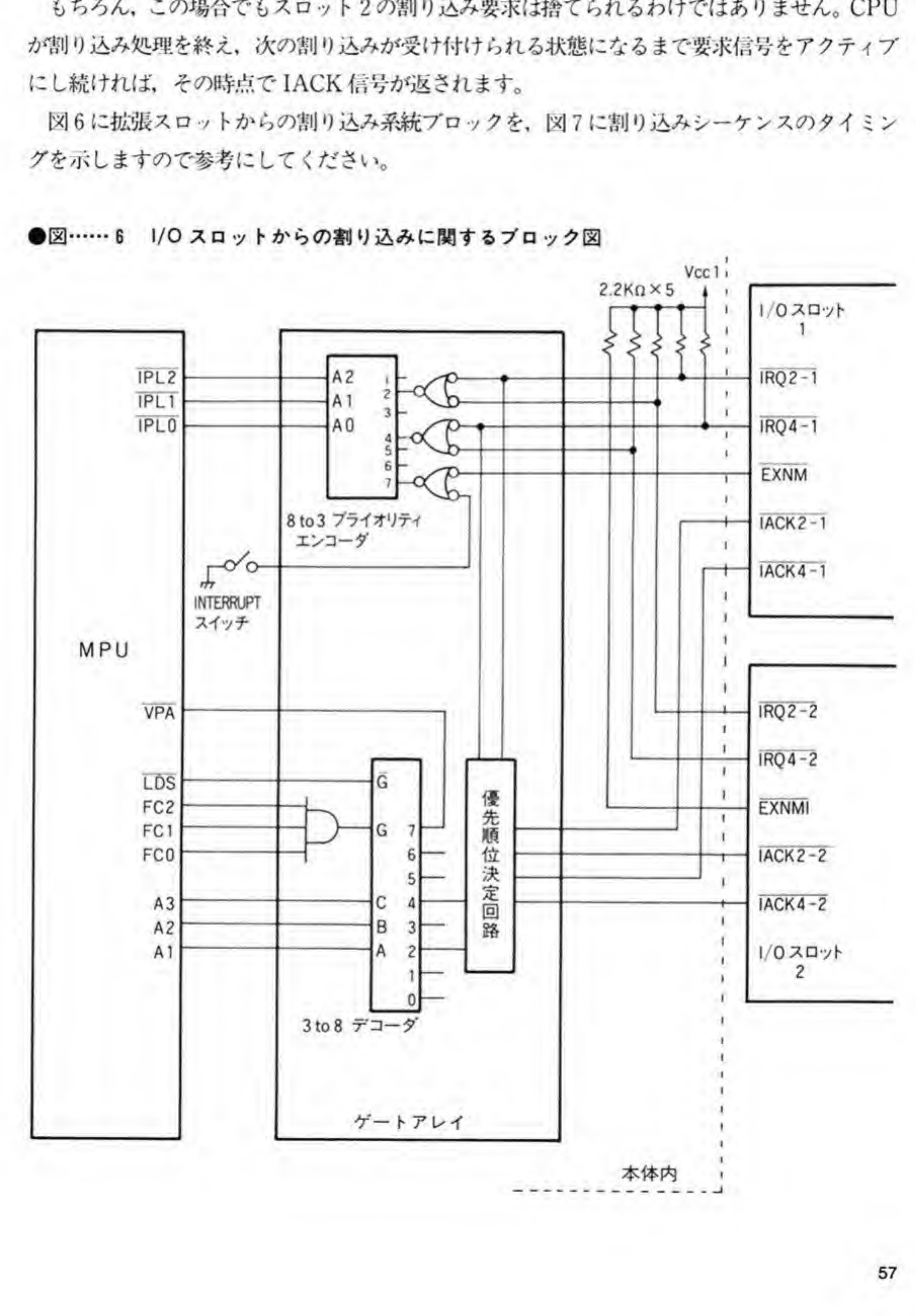

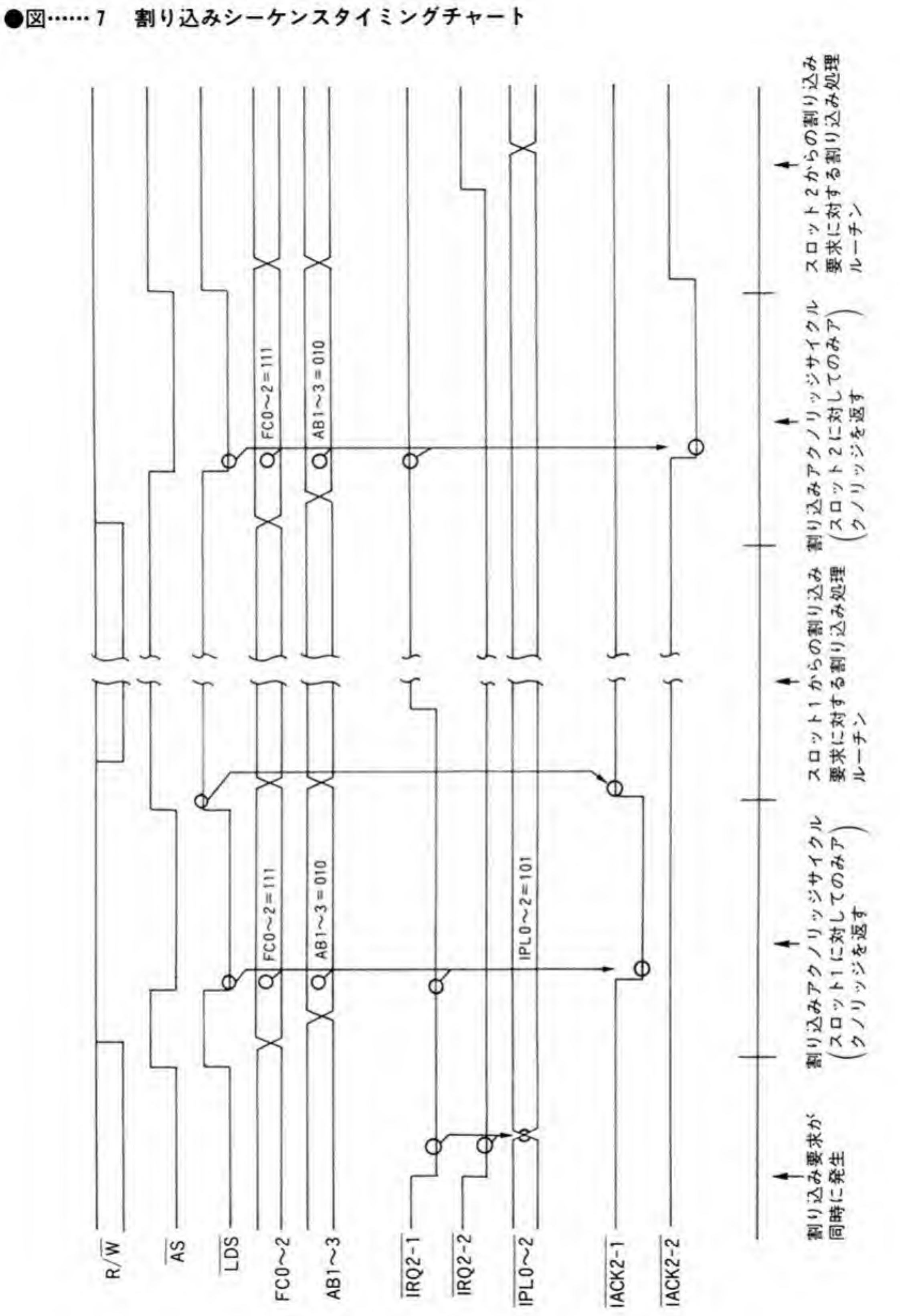

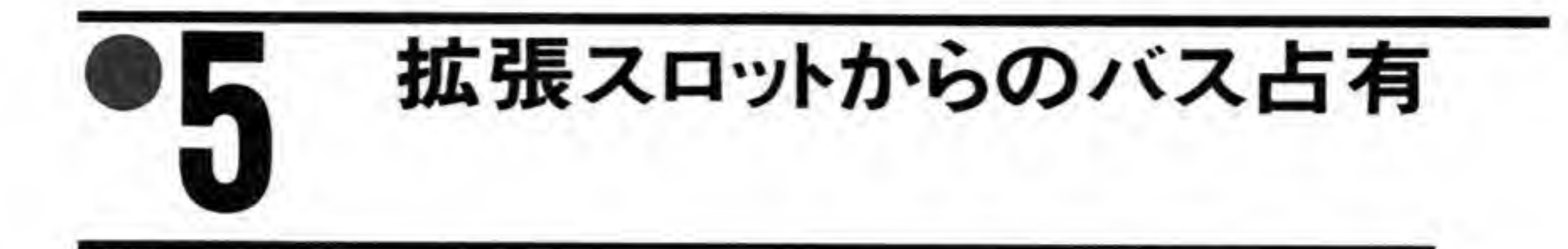

X 68000 では DMA コントローラのように CPU にバスを解放させ、拡張ボードがバスを占 有する(「乗っ取る」という言い方をする場合もあります)ことができるようになっています。 2つの拡張スロット、および本体内部のDMAコントローラからのバス解放要求信号はすべて

●図……8 1/0 スロットからのバス要求に関するブロック図

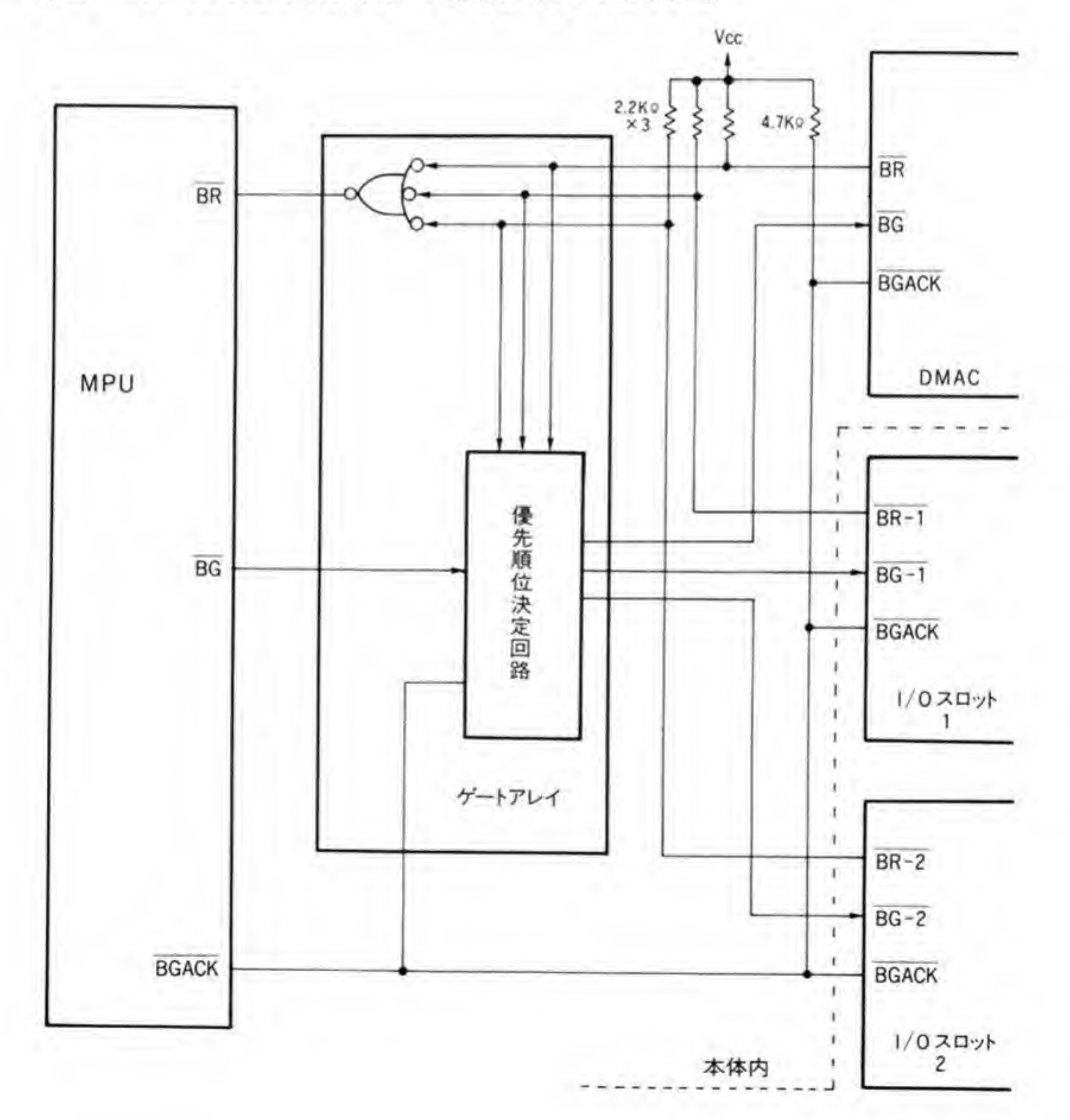

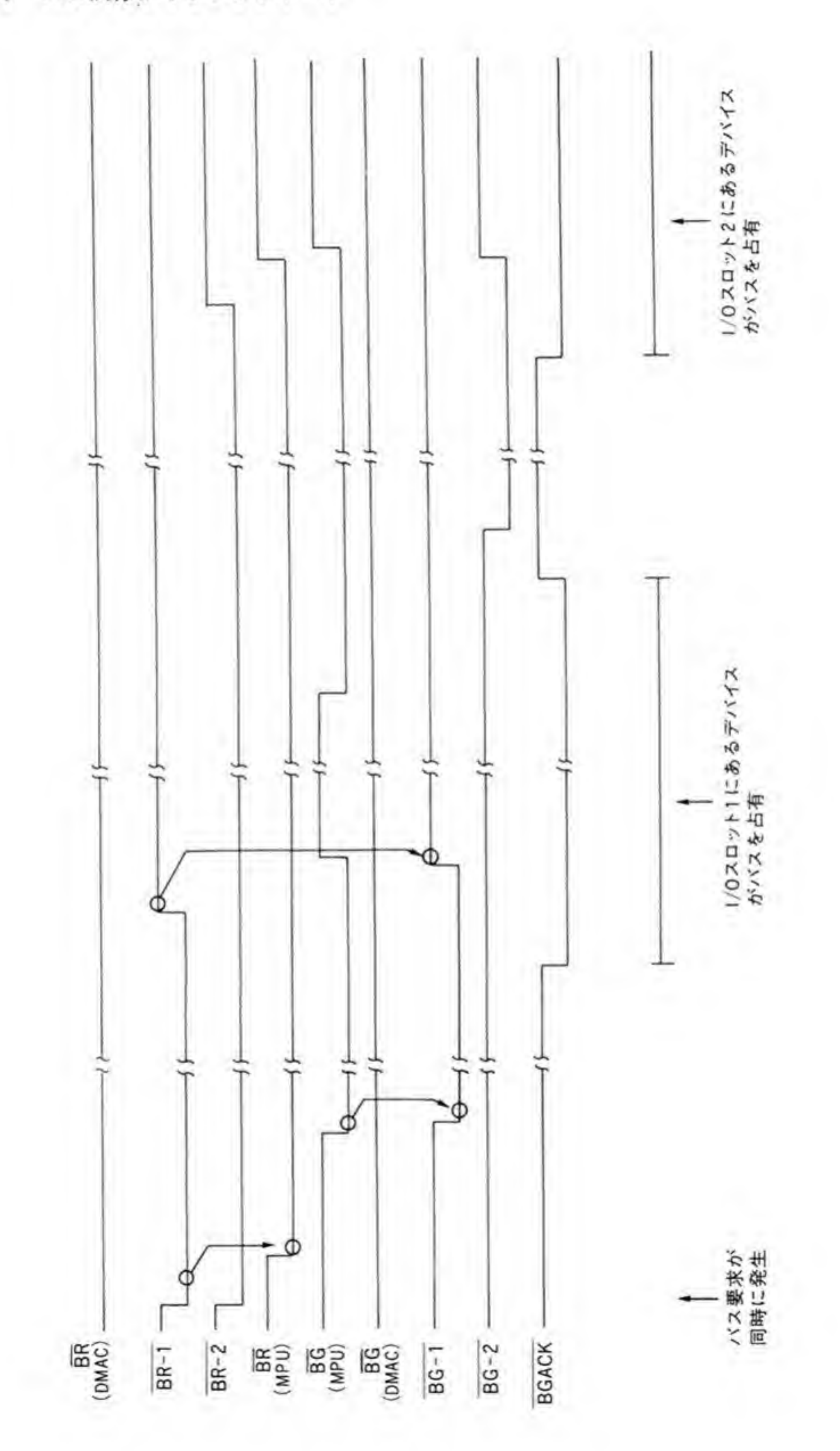

別々のものとして扱われており、優先順位は DMA が最も高く、以下拡張スロット1、拡張ス ロット2の順となっています。割り込みのときと同様、複数の要求が重なった場合にはこの優 先順位に従って処理されますが、ほかの要求も捨てられてしまうわけではなく、受け付けられ る状態になれば処理が行われますので、それまで要求を保持し続けるようにすればよいでしょ  $\tilde{v}$ 

拡張スロットからバスを占有するには、

- (1) BR信号を'Low'にしてバス解放要求を行い,
- (2) BG信号が'Low'になってバス解放要求が受け付けられたことが示されたら BGACK を'Low'にしてバスを占有し、
- (3) 使用が終わったら BGACK 信号を'High'にしてバスの占有が終了したことを CPUに 知らせる
- という方法をとります。

図8にバス解放要求関係の信号系統ブロックを、図9にバス占有シーケンスのタイミングを 示しますので参考にしてください。

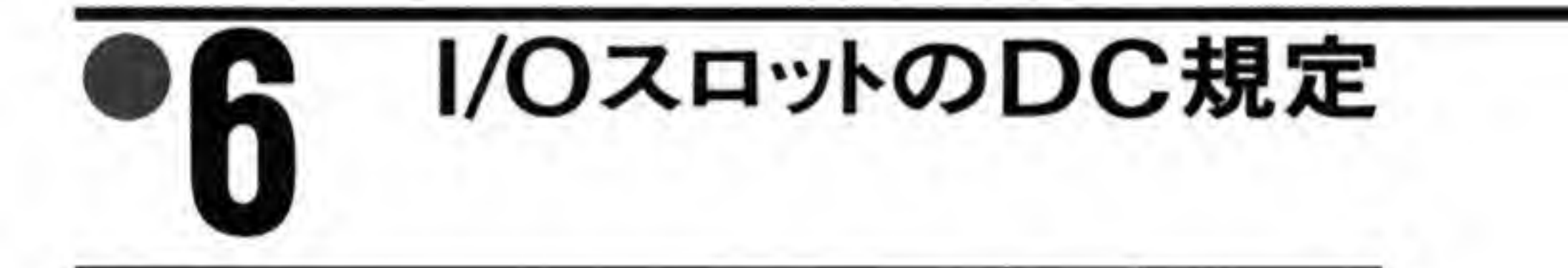

X 68000の I/O スロットのDC規定を表3に示します。表中, IIL/IIH はそれぞれ信号レベ ルが'L'のときにボードから流れ出す電流と'H'レベルのときにオプションボード内に流れ込む. ことができる電流の最大値を、IOL/IOH はその信号をオプションボード側でドライブすると きにボード側が供給しなくてはならない電流の最小値を示しています。

オプションボードで使用するドライバ/レシーバ IC やプルアップ/ブルダウン抵抗は、これ らの電流規格を満足するようなものを選択するようにしてください。

また, I/Oスロットから取り出した信号は極力短い距離でバッファ IC で受けてから, ボード 内を引き回すようにしてください。I/Oスロットからの配線長が長いと他の信号とのクロスト ークや信号の反射、配線ディレイなどによりボード単体だけでなくシステム全体の誤動作を招 きやすくなります。

I/OスロットのDC規定

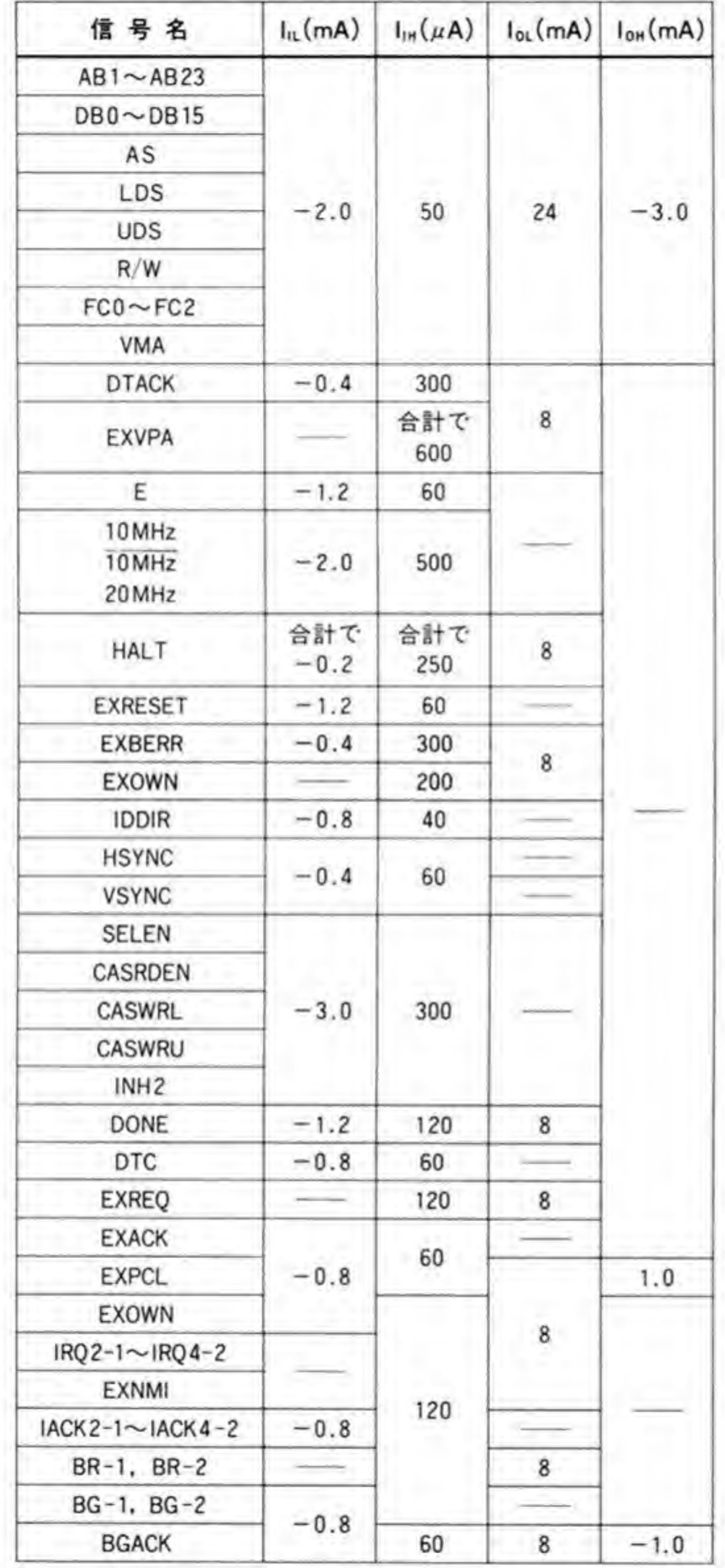

●表……3

電源容量 (1スロットあたり)

| $Vcc1 (+5V)$   | 600 mA |
|----------------|--------|
| $Vcc2 (+5V)$   | 30 mA  |
| $Vcc3 (+ 12V)$ | 30 mA  |
| $Vec4 (-12V)$  | 30 mA  |

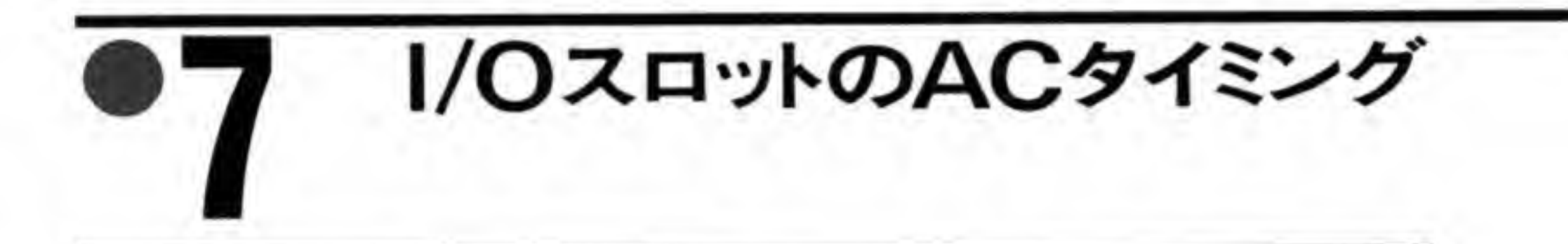

X 68000 の拡張スロットの動作は基本的にリードサイクルとライトサイクル, メモリリフレ ッシュサイクルの3つに分類できます。DMA による転送も X 68000 の場合にはデュアルアド レスモードを使用しますので、CPUによる動作とほとんど変わるところはありません。CPU によるアクセスのときは EXOWN 信号がH'、DMA コントローラによるサイクルでは EXOWN信号が'し'になりますので、どちらによるアクセスサイクルか区別することができま す。

リード/ライトのタイミングを図10に示します。リード時の動作は次のようになります。

- (1) CPUやDMAコントローラ(以下、単にCPUとします)のアクセスする空間やアドレ スを示す FCnや ABn を確定させた後、AS(アドレスストロープ)、UDS/LDS (上位デ ータストローブ/下位データストローブ)信号を'L'にします。このときR/W信号はリード 状態を示すために'H'になっており、また IDDIR は'L'になります。
- (2) アクセスされた側 (オプションボード側) はバス上にデータを載せた後、DTACK信号 を'L'にして CPU に有効なデータがバス上に用意できていることを示します。
- (3) CPUはDTACKを受け取ると AS, UDS, LDS を'H'に戻しますので、これを見てオ プションボード側は DTACK 信号を'H'に戻します。

割り込みアクノリッジサイクルで、CPUにベクタを読ませるような場合もバスサイクルは IACKn信号が'L'になるほかは CPU によるリードサイクルとほとんど同じ動作となります。

ライトサイクル時は、ASによってアドレス、アクセス空間が示された後、CPUからの書き 込みデータがバス上に載せられ、UDS, LDS が'L'になります。このとき、R/W信号は'L'に, IDDIR は'H'になります。

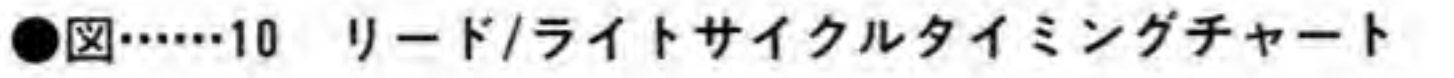

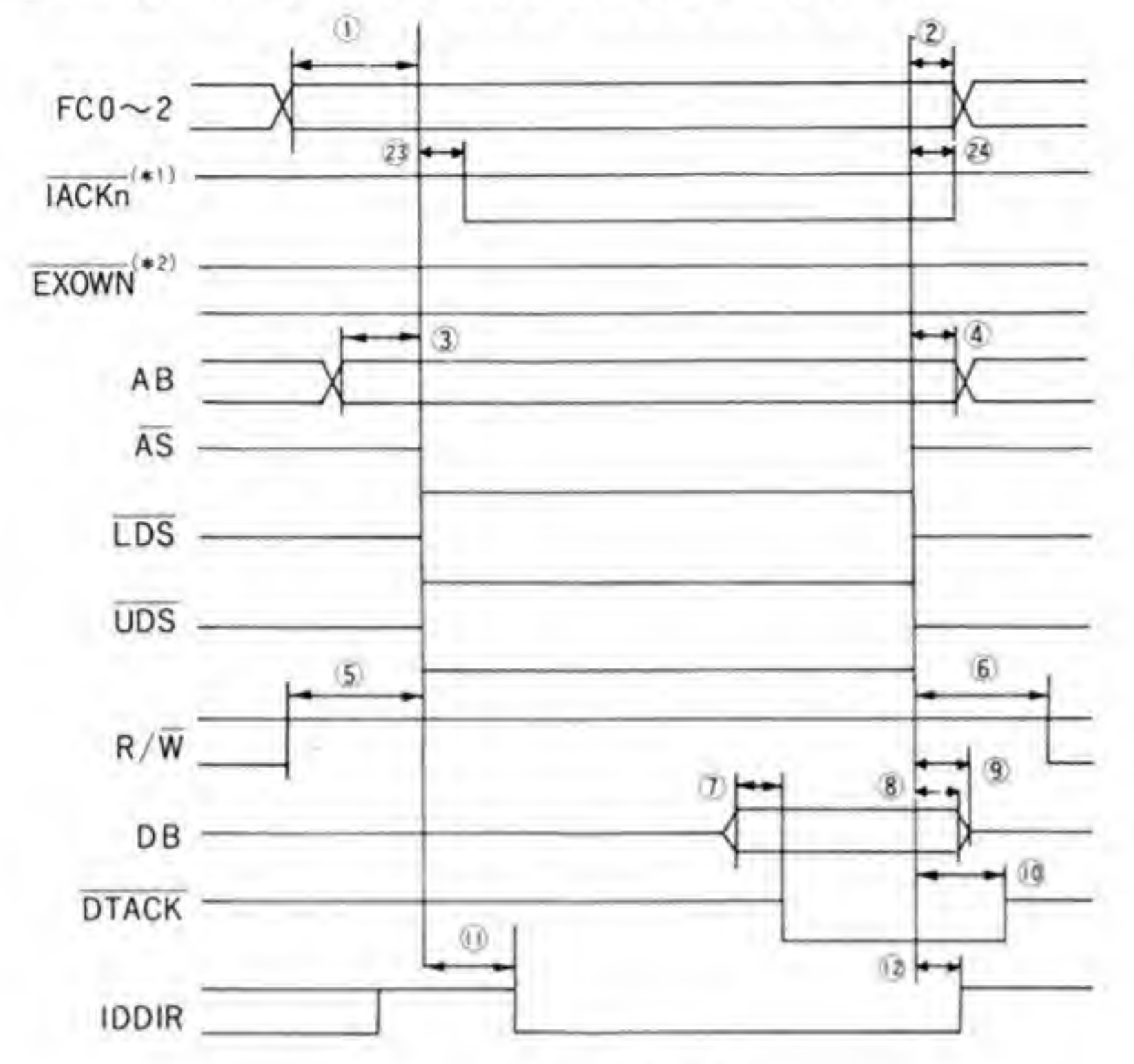

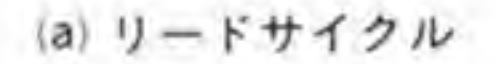

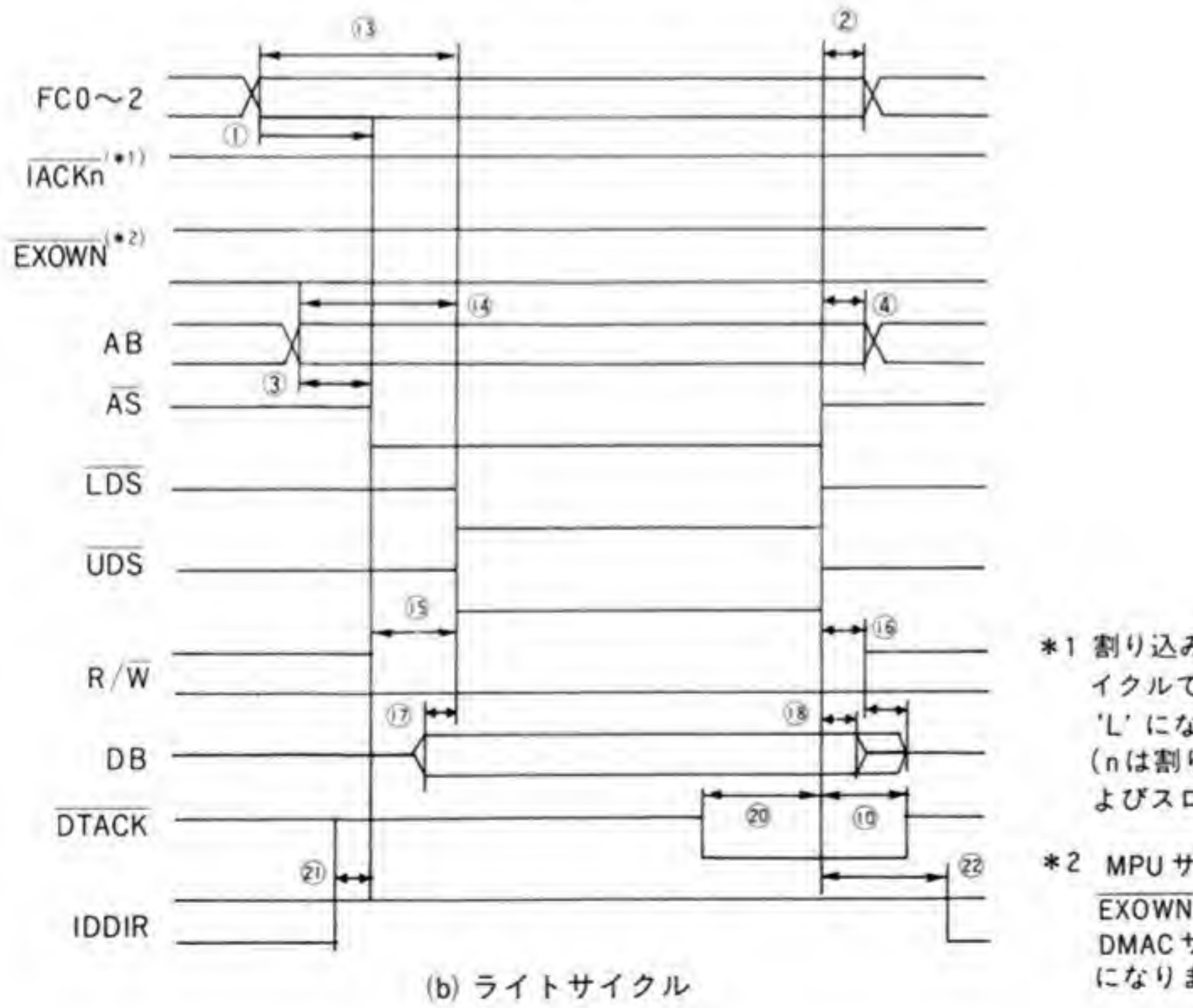

\*1 割り込みアクノリッジサ イクルでは IACKn 信号が 'L' になります。 (nは割り込みレベルお よびスロット番号)

O.

\*2 MPUサイクルでは EXOWN 信号は 'H' に, DMACサイクルでは 'L' になります。

| 番号              | 項<br>目                                                                                     | 遅延時間(単位:ns)      |     |    |
|-----------------|--------------------------------------------------------------------------------------------|------------------|-----|----|
|                 |                                                                                            | 最小               | 最大  | 備考 |
| $\mathbf{1}$    | FC確定からAS, UDS, LDS = 'L' まで                                                                | 10 <sup>°</sup>  |     |    |
| $\overline{c}$  | AS, UDS, LDS = 'H' から FC 有効期間                                                              | 10               |     |    |
| 3               | アドレス確定から AS, UDS, LDS = 'L' まで                                                             | 10               |     |    |
| $\overline{4}$  | AS, UDS, LDS = 'H' からアドレス有効期間                                                              | 10               |     |    |
| 5               | $R/W = H'$ $\uparrow$ 5 AS, UDS, LDS = 'L' $\downarrow$ $\uparrow$ $\uparrow$              | 30               |     |    |
| 6               | AS, UDS, LDS = 'H' $\gamma$ <sup>'</sup> $\gamma$ <sup>5</sup> R/W = 'L' $\sharp$ $\tau$ ' | 80               |     |    |
| 7               | データ確定からDTACK='L'まで                                                                         | $\overline{0}$   |     |    |
| 8               | DS = 'H' からデータホールド期間                                                                       | $\theta$         |     |    |
| $\overline{9}$  | DS = 'H' からデータ = 'Z' まで                                                                    |                  | 80  |    |
| 10 <sup>°</sup> | $DS = H' \land \land$ DTACK = 'Z' $\sharp \uparrow$                                        | 130              |     |    |
| 11              | AS, UDS, LDS = 'L' から IDDIR = 'L' まで                                                       |                  | 150 |    |
| 12              | AS, UDS, LDS = 'H' $\gamma$ ' $\gamma$ in $DDR = 'H' \pm T$                                | 45               | 150 |    |
| 13              | FC確定から DS='L'まで                                                                            | 90               |     |    |
| 14              | アドレス確定から DS = 'L' まで                                                                       | 45               |     |    |
| 15              | $R/W = L'$ から $DS = L' \ddagger \ddagger C$                                                | 40               |     |    |
| 16              | AS, UDS, LDS = 'H' $\gamma$ ' $\gamma$ $\beta$ R/W = 'H' $\sharp$ T.                       | 10               |     |    |
| 17              | データ確定からDS='L'まで                                                                            | $-10$            |     |    |
| 18              | DS='H'からデータ有効期間                                                                            | 10 <sub>10</sub> |     |    |
| 19              | R/W = 'H' からデータ = 'Z' まで                                                                   |                  | 35  |    |
| 20              | DTACK = 'L' $\land$ 'b AS, UDS, LDS = 'H' $\ddagger$ T'                                    | 80               | 300 |    |
| 21              | IDDIR = 'H' $f$ <sup>'</sup> $\vdash$ AS, R/W = 'L' $\sharp$ $\uparrow$ '                  | 10               |     |    |
| 22              | AS, UDS, LDS = 'H' から IDDIR = 'L' まで                                                       | 180              |     |    |
| 23              | UDS, LDS = 'L' から IACKn = 'L' まで                                                           |                  | 40  |    |
| 24              | UDS, LDS = 'H' $\uparrow \uparrow$ + JACKn = 'H' $\sharp \uparrow$                         | 5                | 40  |    |

●表……4 I/OスロットのAC特性

## リフレッシュ/D-RAM用 0 信号タイミング 0

リフレッシュや D-RAM 制御に便利なように設けられている信号群のタイミングを図11 に示します。

●図……11 メモリリード/ライトサイクルタイミングチャート

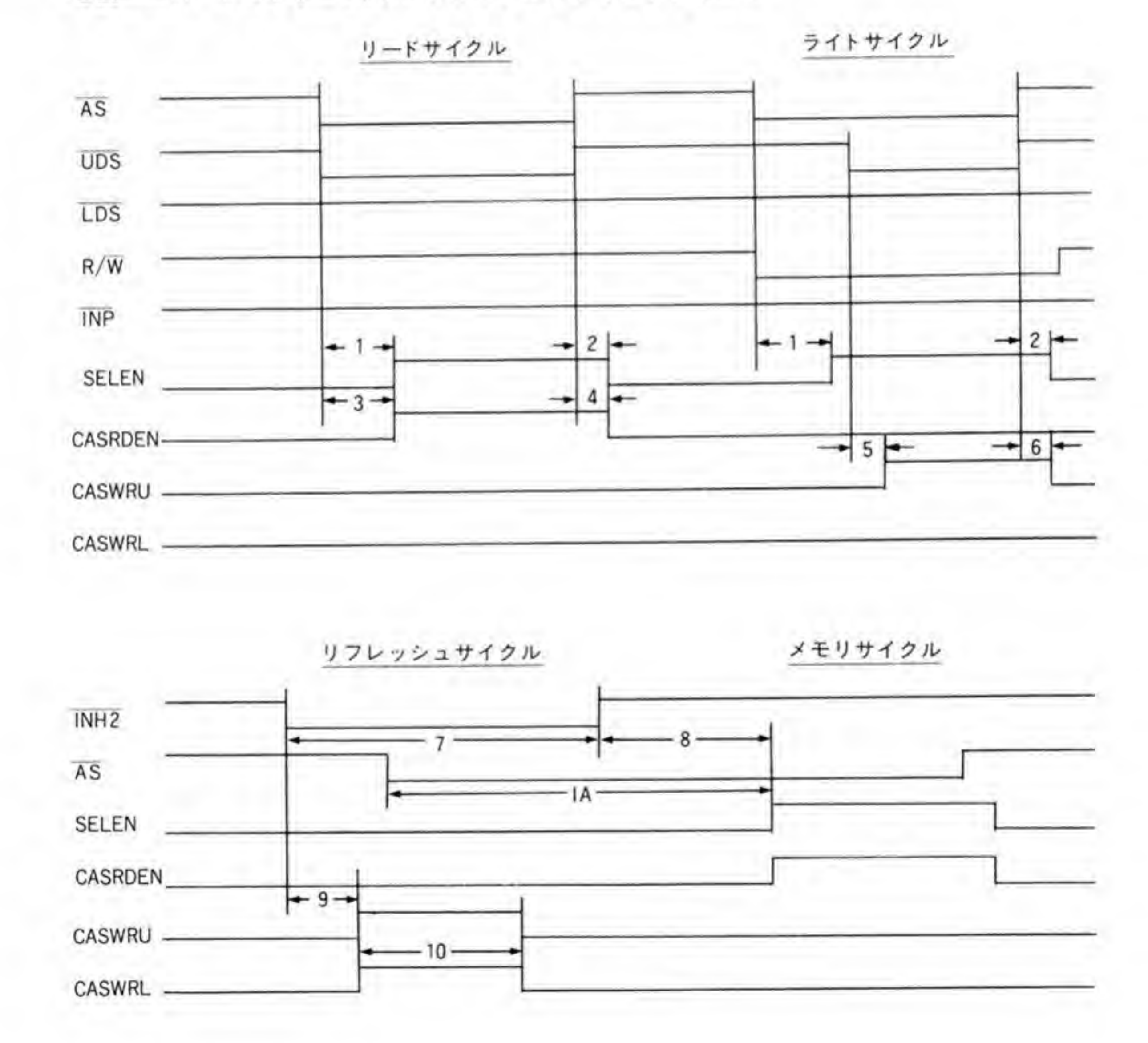

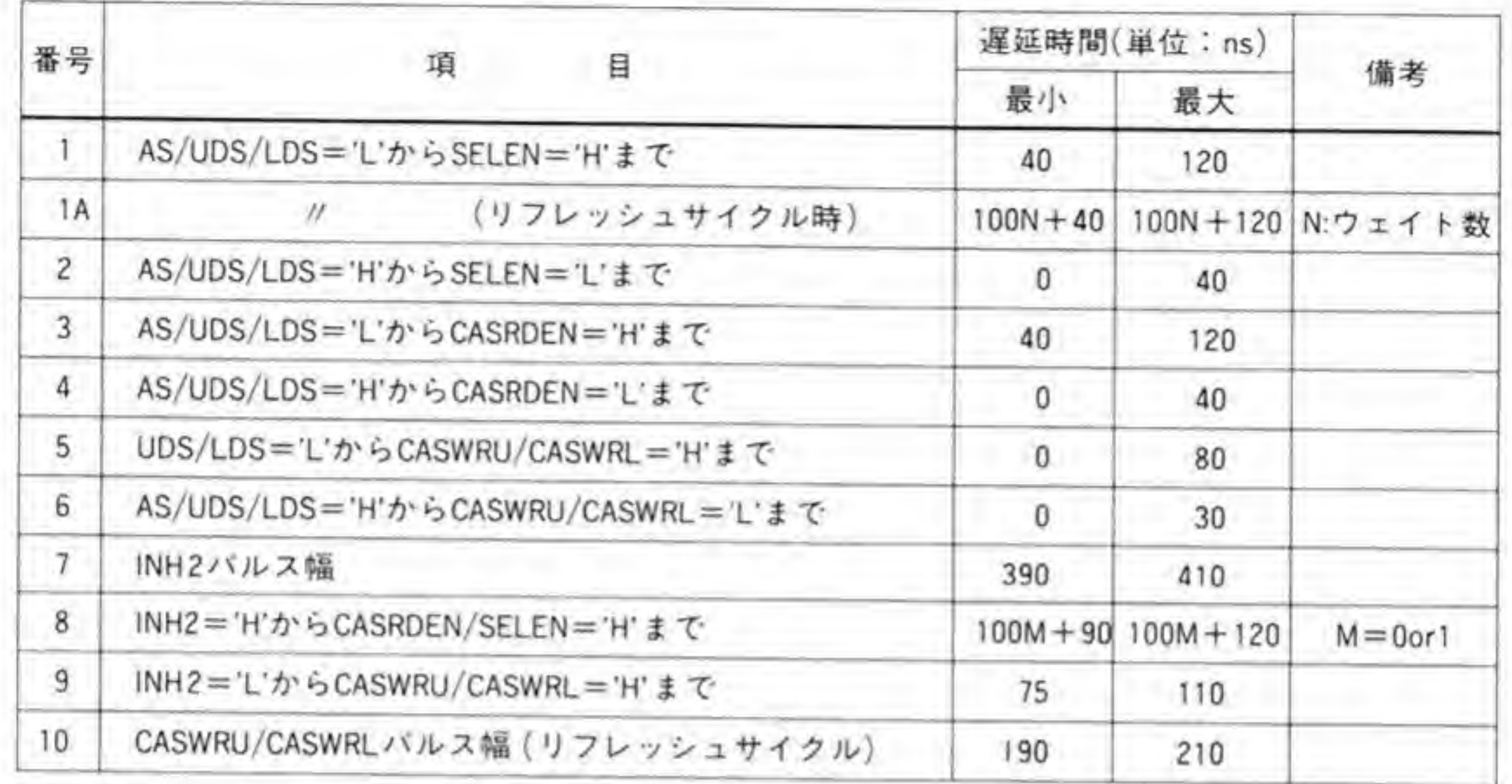

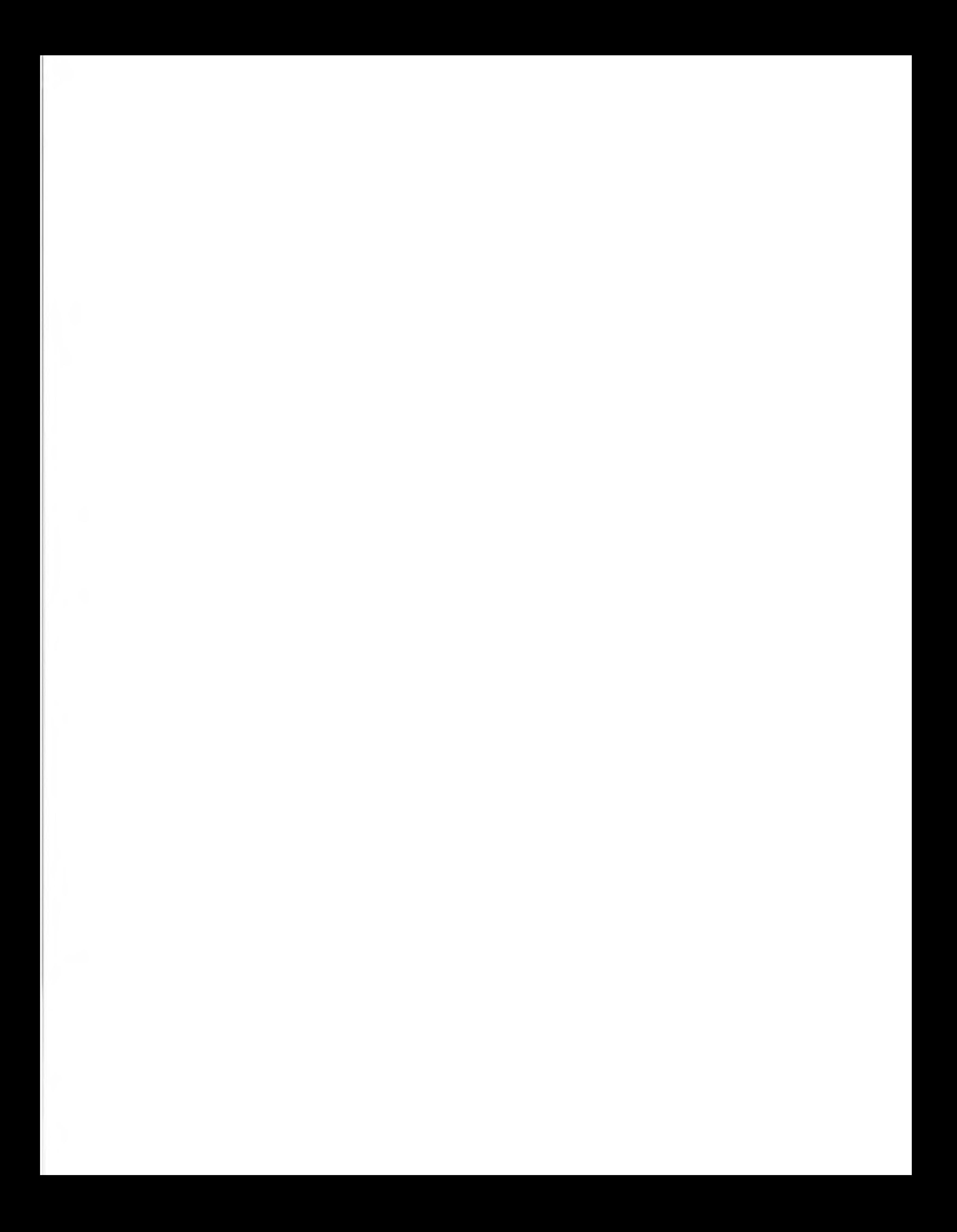
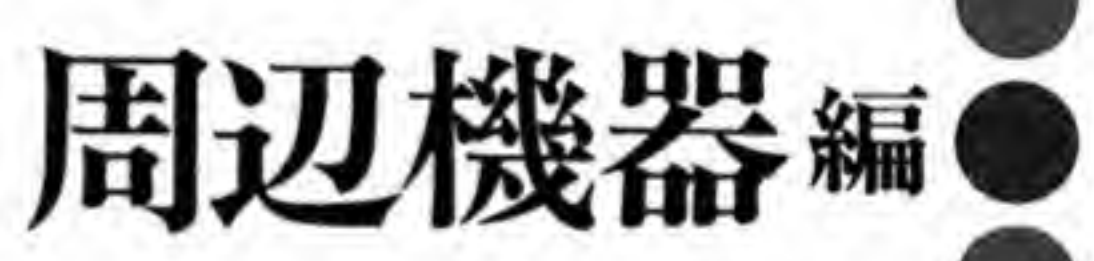

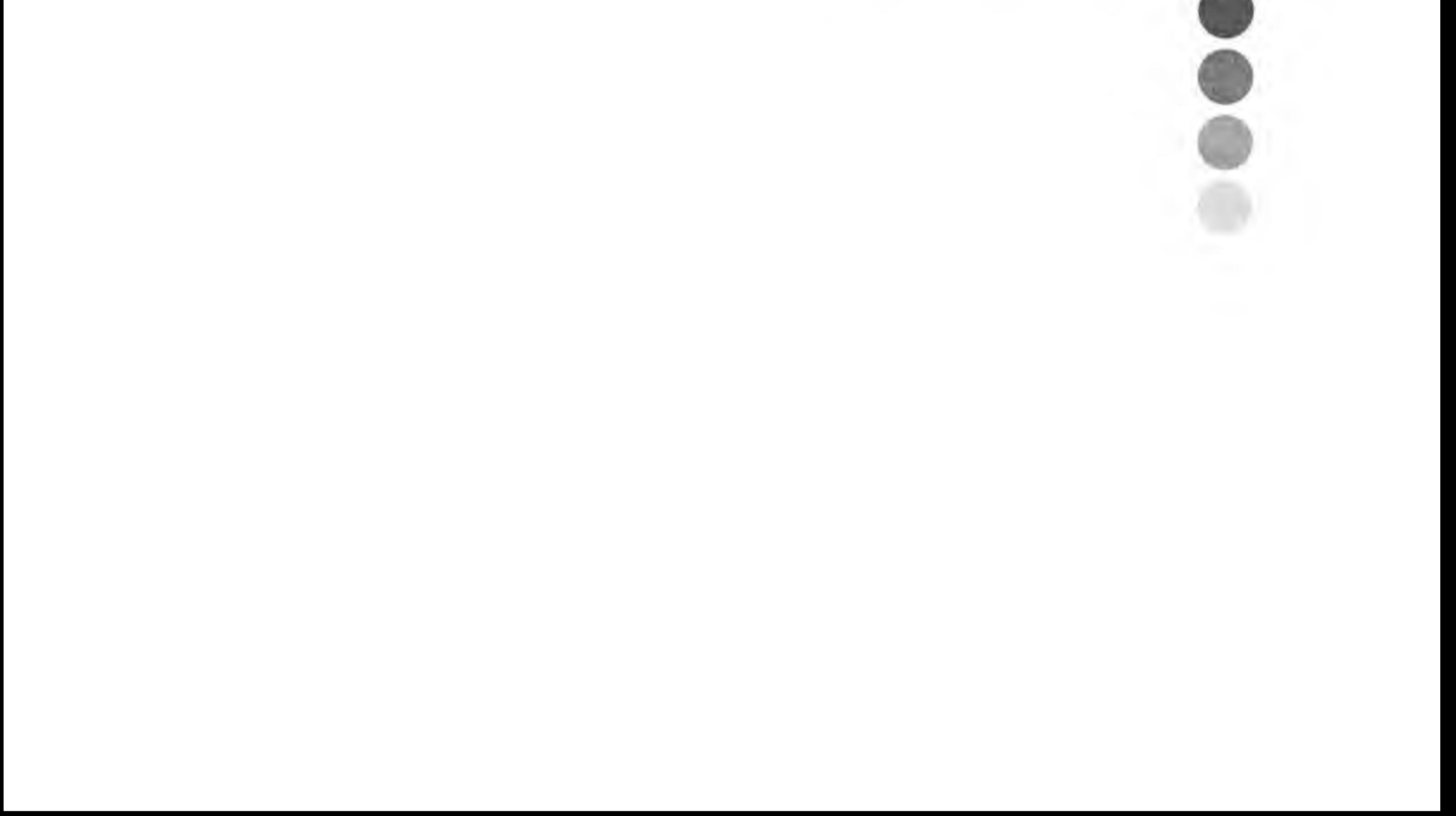

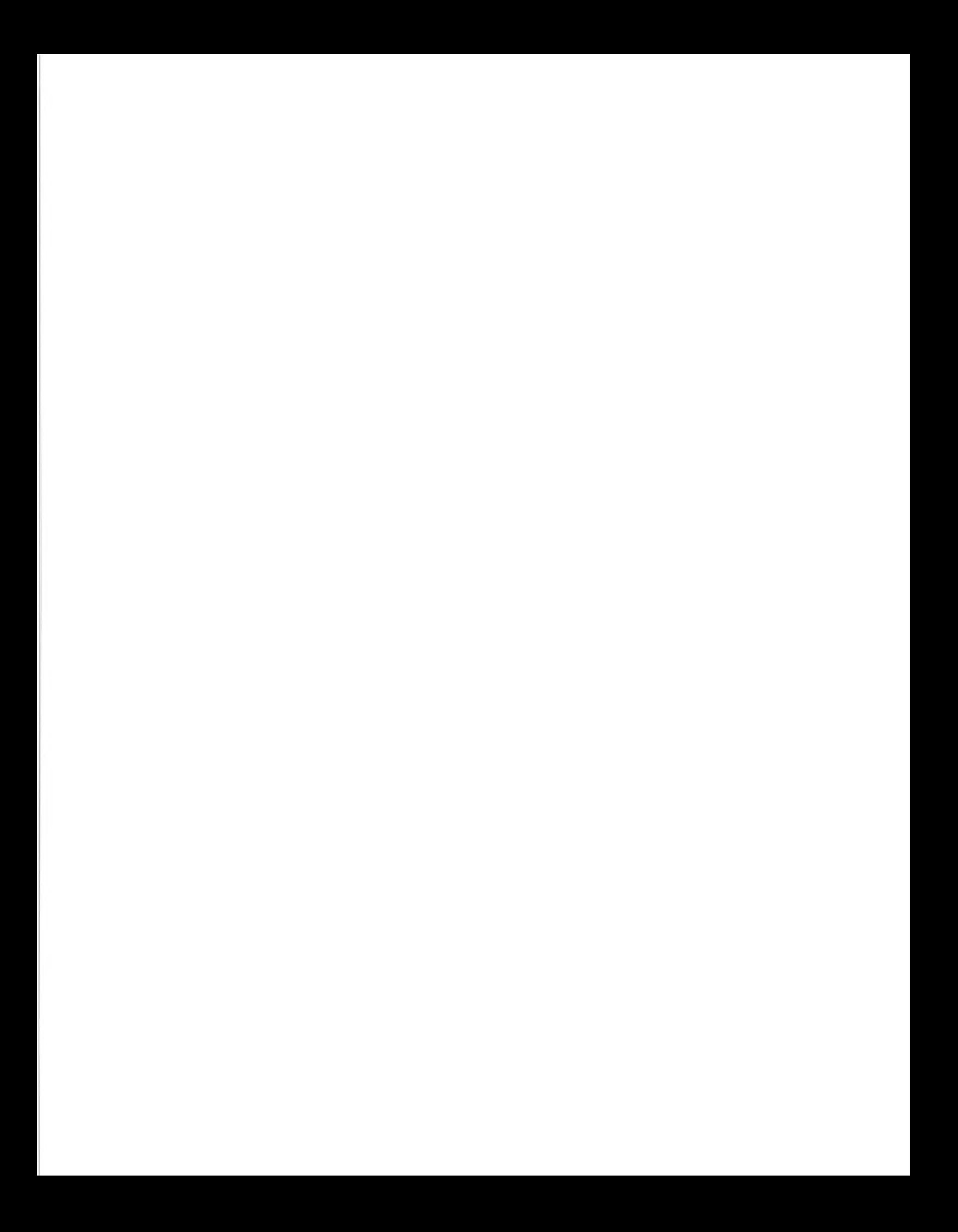

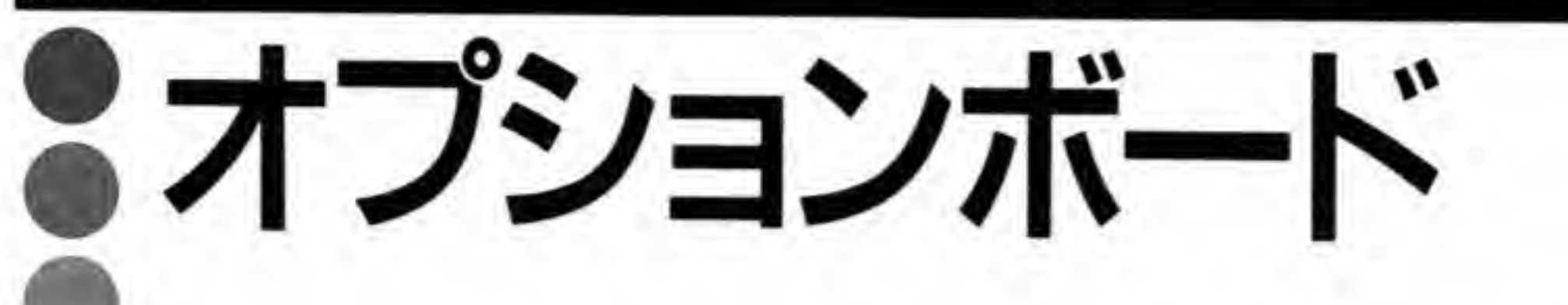

X68000は本体に標準装備された機能が非常に多い機械です。 当初はオプションボードの必要性を感じないほどでしたが、 今では純正のオプションでもさまざまなものが揃ってきまし た。ここではシャープの純正ボードについてまとめました。

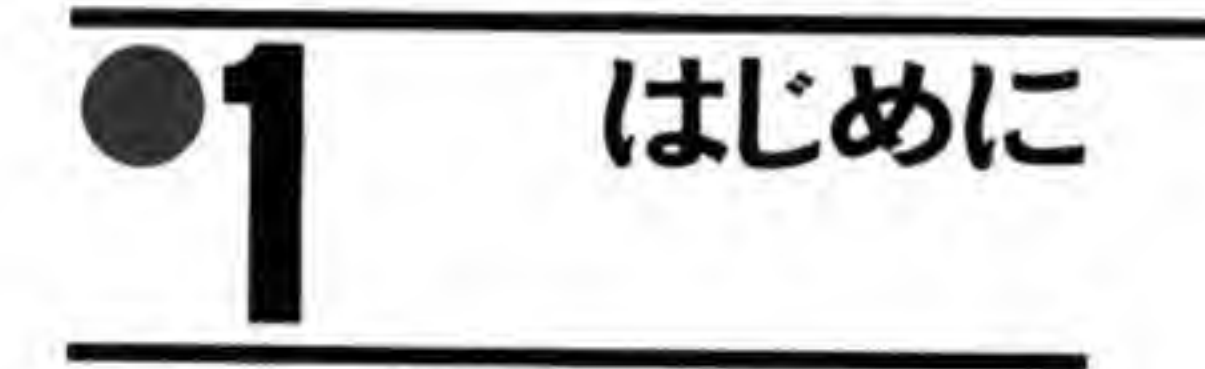

オプションボードは拡張スロットに挿入され、本体の持っていない機能や本体だけでは不十 分な機能を補うものです。ハードに興味を持たれた方ならば、一度はオプションボードの自作 に挑戦してみたいと思ったことがあるでしょう。拡張スロットを使用すると, RS-232 C やジョ イスティックポートなどを使ったときよりも大量のデータ転送を高速に処理することができる ようになりますが、その分設計も難しくなります。もしも、すでに完全に動いている回路があ れば、それを参考にして独自の部分だけを変更してもよいわけですし、信号の意味の取り違え や接続忘れ (DTACK を返し忘れたなど) といった初歩的なミスも防ぐことができます。

この章では、シャープから提供されているオプションボードそれぞれについて、その機能の 概略と全回路図, I/O ポートのマップやレジスタなどについてまとめてみました。X68000 は多 くの機能を標準で内蔵しているためオプションボードの種類はさほど多くありませんが、回路 の方は同じことを行うにも実に多彩な方法を使っており、自作品のための参考回路としても十 分に役に立つことと思います。

本章で扱ったオプションボードの種類と型番は次のとおりです。

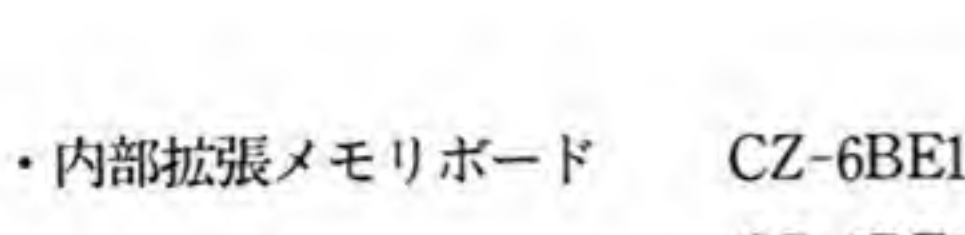

元祖タイプ用 CZ-6BE1A ACE 用  $CZ$ -6BE1A(A)  $ACE/PRO$  H CZ-6BE2A XVI 用 CZ-6BE2D Compact 用 CZ-6BE2B CZ-6BE2A/D 用追加増設メモリ ボード 2MB/4MB • 外部拡張メモリボード CZ-6BE2/CZ-6BE4 • 外部批派メモリホート CZ-6BE2<br>CZ-6BE2<br>• ビデオボード CZ-6BV1<br>• GP-IB ボード CZ-6BG1<br>• ユニバーサル I/O ボード CZ-6BU1<br>• RS-232 C ボード CZ-6BF1  $CZ-6BEZC/CZ-6BE4C 2 MB/4 MB$ <br>
• ビデオボード  $CZ-6BV1$ <br>
• GP-IB ボード  $CZ-6BG1$ CZ-6BV1 • ユニバーサル I/O ボード CZ-6BU1 •  $RS-232 C \n\begin{array}{l}\n\cdot & \cdot & \cdot & \cdot \\
\cdot & \cdot & \cdot & \cdot \\
\cdot & \cdot & \cdot & \cdot \\
\cdot & \cdot & \cdot & \cdot \\
\cdot & \cdot & \cdot & \cdot \\
\cdot & \cdot & \cdot & \cdot \\
\cdot & \cdot & \cdot & \cdot \\
\cdot & \cdot & \cdot & \cdot \\
\cdot & \cdot & \cdot & \cdot \\
\cdot & \cdot & \cdot & \cdot \\
\cdot & \cdot & \cdot & \cdot \\
\cdot & \cdot & \cdot & \cdot \\
\cdot & \cdot & \cdot & \cdot \\
\cdot & \cdot & \cdot & \cdot \\
\cdot & \cdot & \cdot & \cdot \\
\cdot & \cdot & \cdot & \cdot \\
\cdot & \cdot & \cdot &$ • RS-232 C  $\star$  –  $\star$  CZ-6BF1 CZ-6BN1 •  $FAX \# - F$  CZ-6BC1 •  $SCSI$   $\#$   $\rightarrow$   $CZ$ -6BS1

• 数値演算プロセッサボード CZ-6BP1/CZ-6BP1A

## オプションボードの1/O アドレス

各オプションボードが使用するアドレス空間を示しておきます。アドレスが複数書いてある ものは、ボードのスイッチ設定などでいずれかを選択できるようになっていることを、アドレ<br>スの一部が X になっているものはその部分が 0~F までの範囲の値をとれるようになってい ることを示しています。

各ボードが使用するアドレスはボードの種別ごとに区分けされており、ボードの設定がどの ようになっていても互いに重複することがないように考慮されています。また、オプションボ ードのアドレスは、メモリマップ上システム I/O 空間となっている領域にとられています。サ ードパーティ製のボードの場合、シャープ純正ボードとコンパチブルなもの以外はユーザI/O 空間 (\$EC0000~\$ECFFFF) を使用しているはずですので、これらが純正オプションボード とアドレスの衝突を起こすおそれはありません。

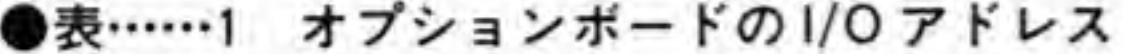

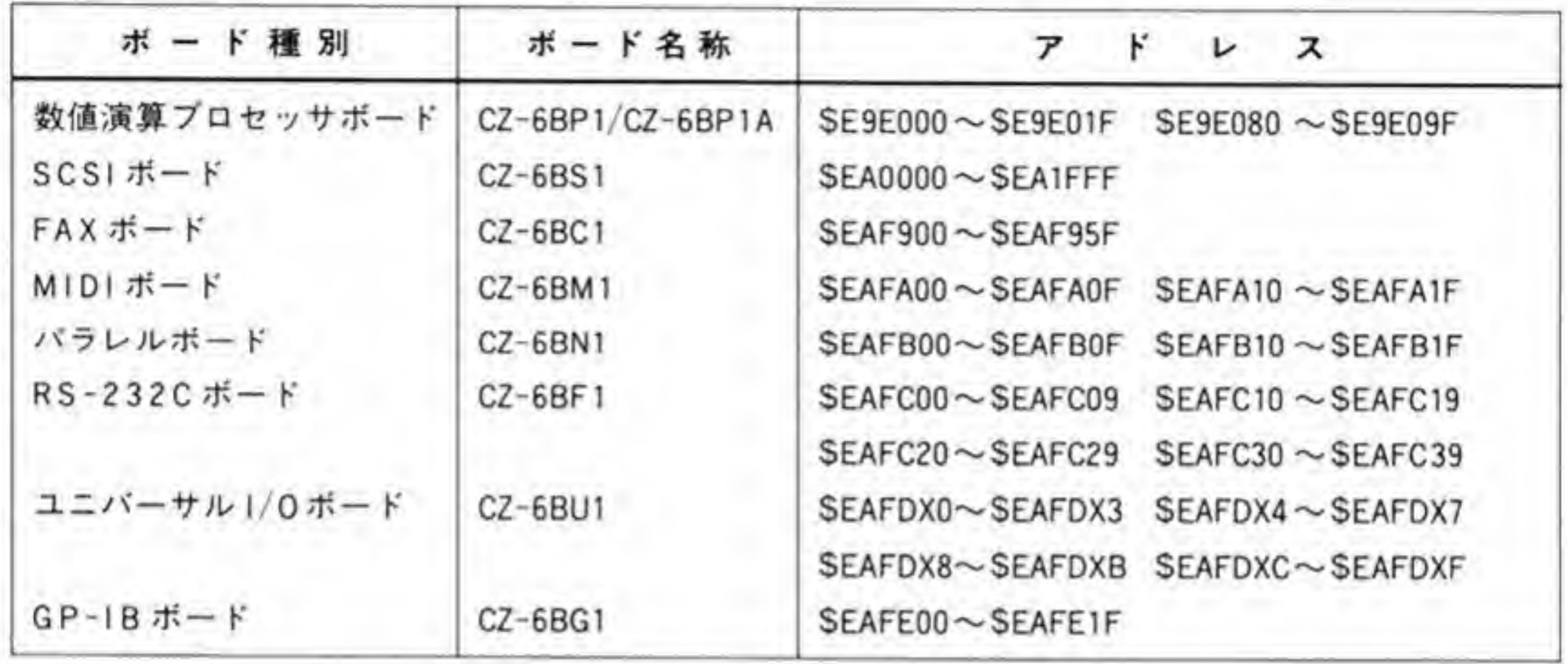

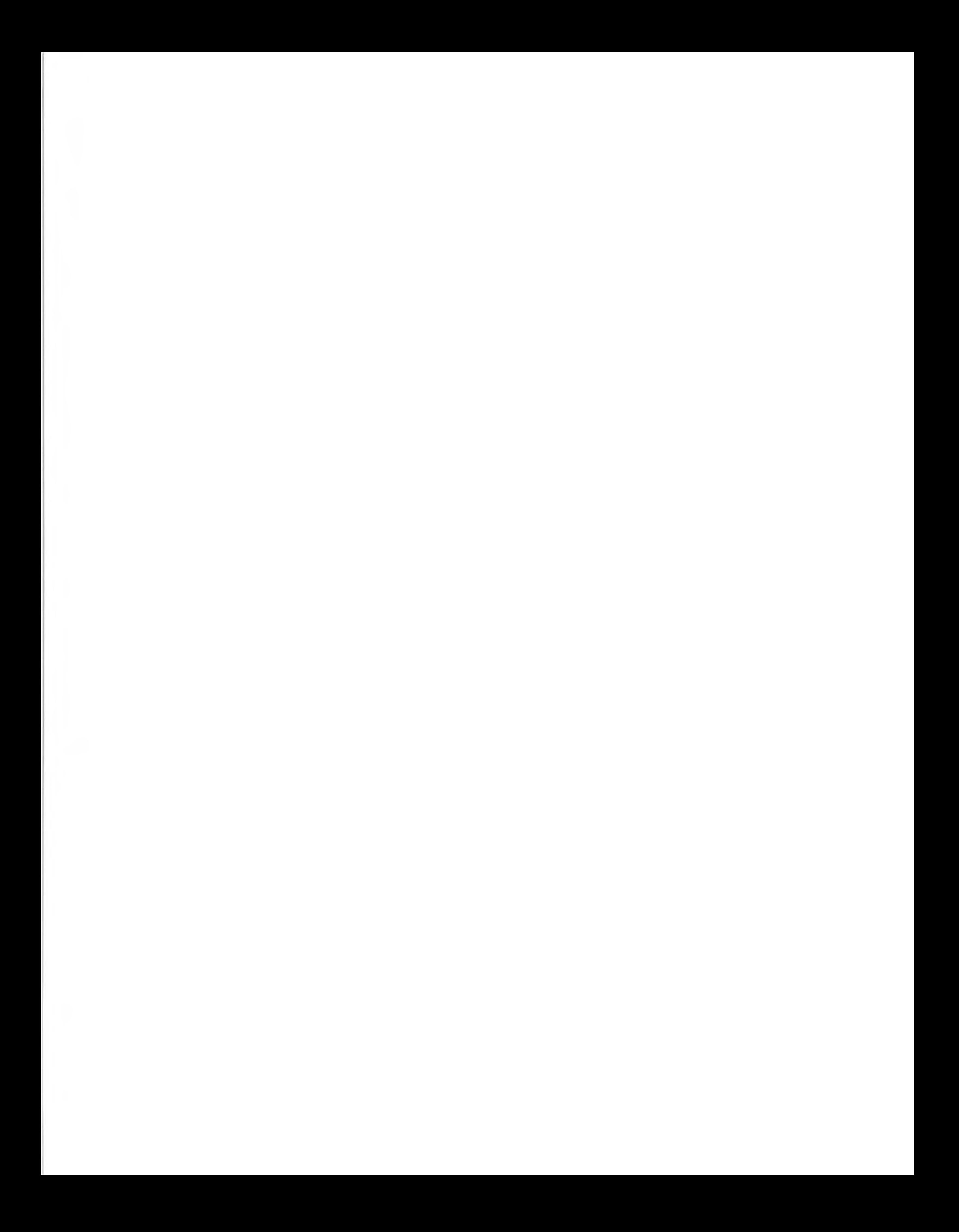

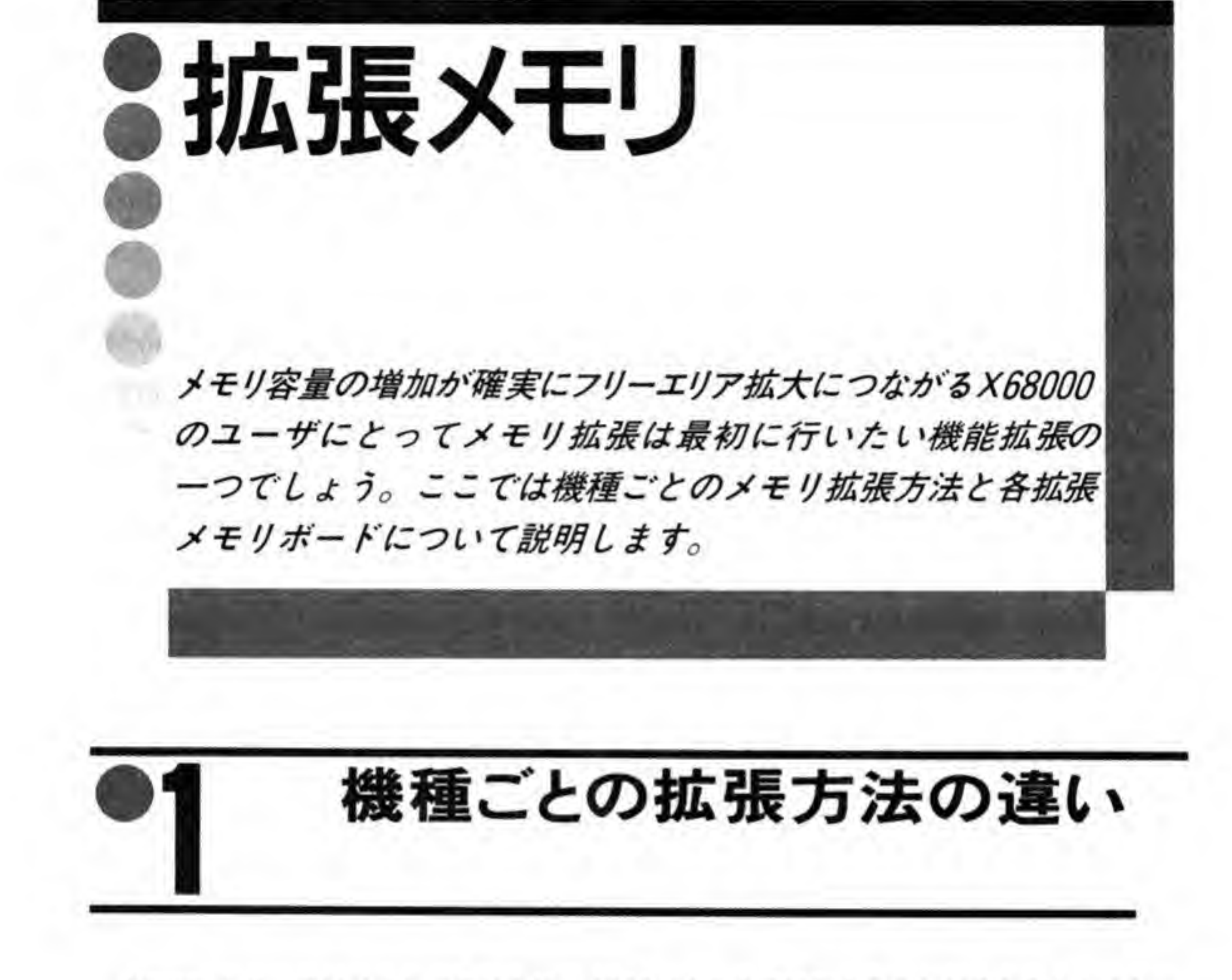

X68000 シリーズはメインメモリを最大 12 Mバイトまで拡張することができるようになっ ています。このための拡張方法は機種によって違いがあります。X68000 XVI 以前の機種は本 体内部での拡張は2Mバイトまでで、それ以上は拡張スロットにメモリボードを挿入すること で行いますが、XVI以降では本体内部で8Mバイトまで(標準装備の2Mバイト+拡張ボード の6Mバイト) 拡張できるようになっています。

また、Compact では内部拡張用メモリボード上に数値演算コプロセッサ (CZ-6BP2) を取 り付けるためのソケットが用意されています。

#### 内部拡張メモリ  $\mathbf{0}$ .

内部拡張メモリボードの一覧を表1に示します。X68000の元祖タイプ、および ACE, PRO では本体の標準メモリは1Mバイトであり、拡張メモリボードでさらに1Mバイトを追加する

ようになっています。このためのメモリボードは元祖タイプでは CZ-6BE1, ACE では CZ-6 BE1A, PRO では CZ-6BE1A (A) となります。CZ-6BE1A (A) は金具を工夫して ACE と PROの両方に対応できるようにしたものですので、ACE でも使用可能です。

XVI/Compact 用の内部拡張メモリボード (CZ-6BE2A, CZ-6BE2D) は、ボード上の2M バイトのほかに1枚あたり2Mバイトの増設メモリモジュール (CZ-6BE2B) を2枚まで装着<br>できるソケットが用意されており、これを使うことで最大 6Mバイトのメモリボードとして使<br>用することができるようになっています。 できるソケットが用意されており、これを使うことで最大6Mバイトのメモリボードとして使

-<br>- メモリモ<br>- 伝えられ、<br>- 内部拡張 CZ-6BE2 A/6BE2D 白 入されているか否かのステータスは本体のメモリコントローラLSIに伝えられ、どの空間が内 部拡張エリアであるかという判断は自動的に行われます。これにより、内部拡張を使用せずに 拡張スロットにメモリボードを搭載することもできるようになっています。

使用されているメモリは元祖タイプ以来の集積密度の向上をそのまま反映しています。元祖 タイプでは D-RAM に 256 K ビットのものを使っており、32 個も使ってようやく 1 Mバイト だったものが、ACE 用では1Mビット×8個となり、さらに XVI/Compact では4Mビット のものが使われるようになり、4個で2Mバイトの記憶容量を構成できるようになっています。

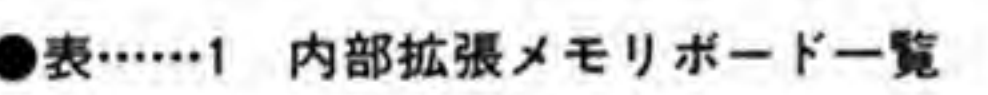

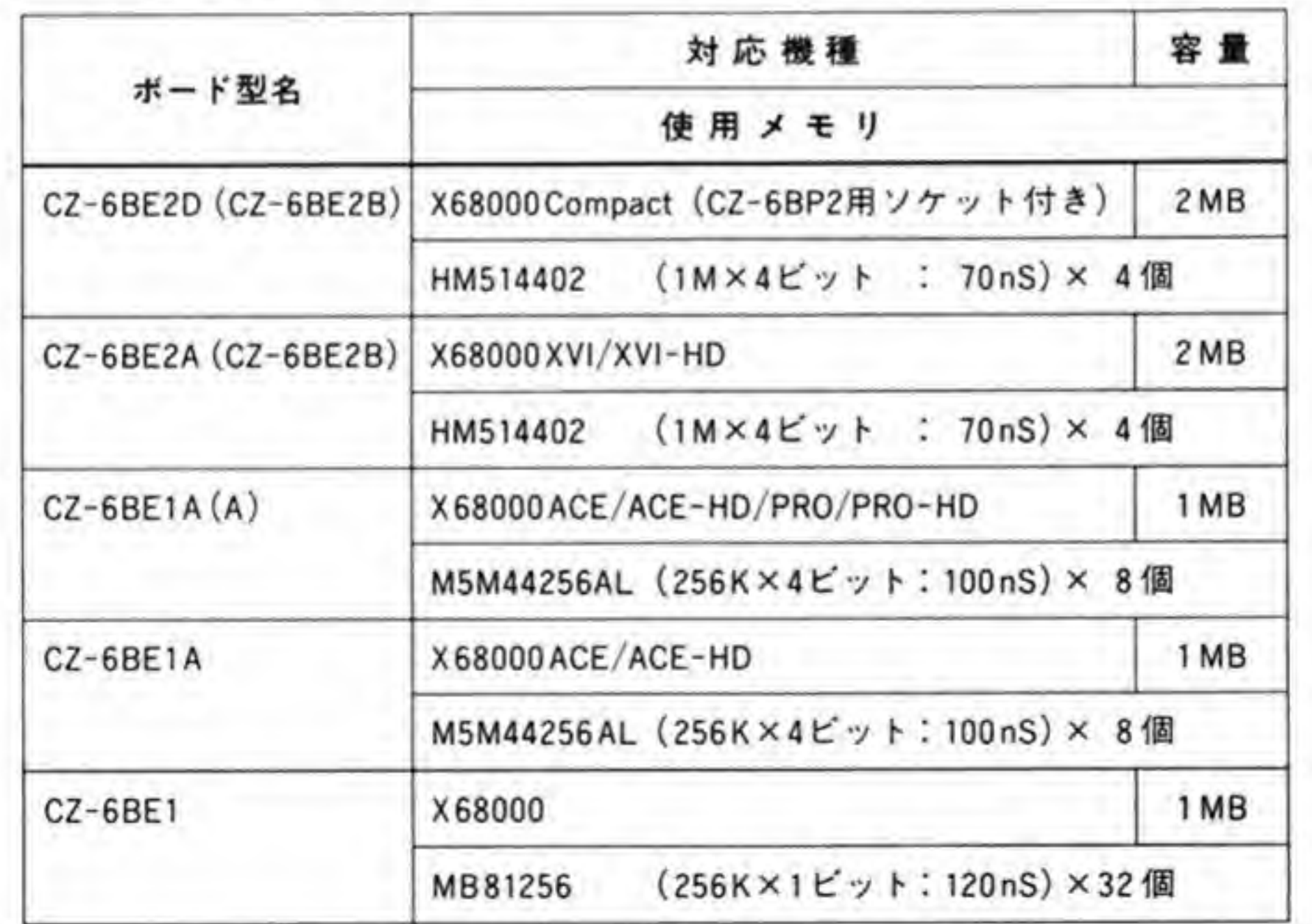

#### 外部拡張メモリ  $\mathbf{0}\cdot\mathbf{2}$

外部拡張メモリボードの一覧を表2に示します。使用しているメモリがアクセスタイム120 外部拡張メモリボードの一覧を表2に示します。使用しているメ<br>nS のものから 80 nS のものに変更されており、これに伴って CAS

ありますが,仕様上は同じものとなっています。<br>2C/6BE4C, CZ-6BE2/6BE4 はそれぞれ基板自体は同じものですが,搭載され<br>量が 2 Mバイト/ 4 Mバイトと異なっています。この切り替えはボード上のJ1<br>\* CZ-6BE2C/6BE4C, CZ-6BE2/6BE4 はそれぞれ基板自体は同 って設定でき、ショートされていると2Mパイト、オープンになっていると4Mパイトが実装 されているものとして扱われるようになります。

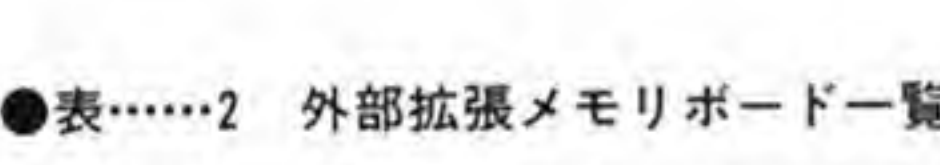

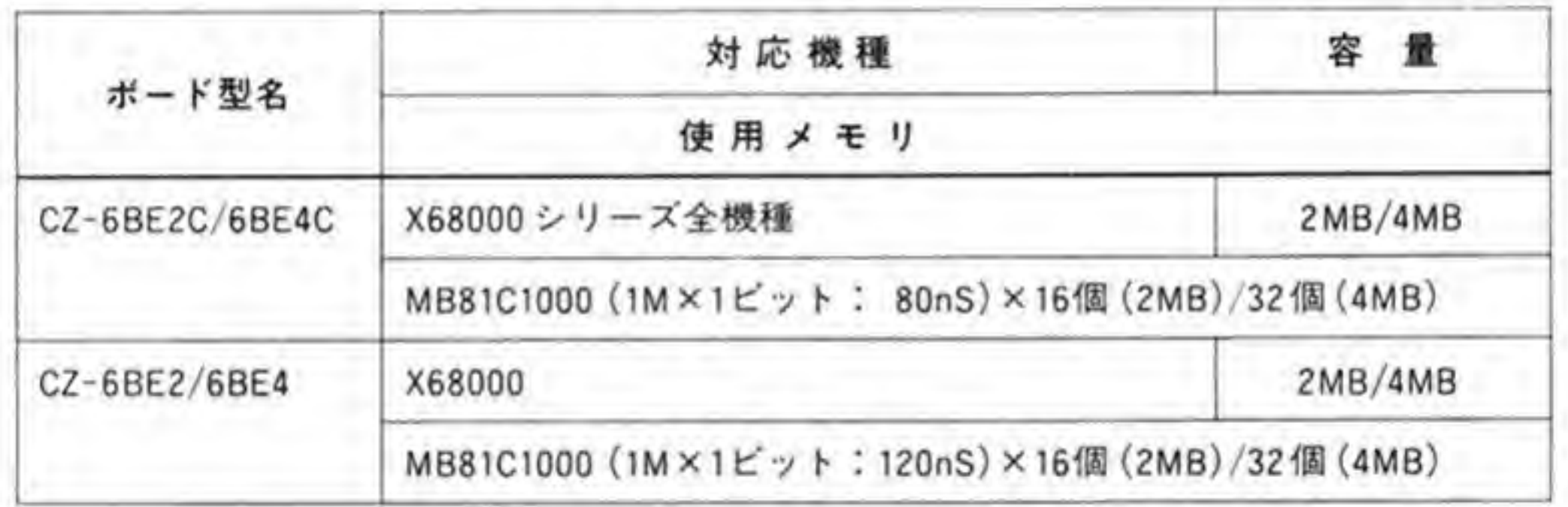

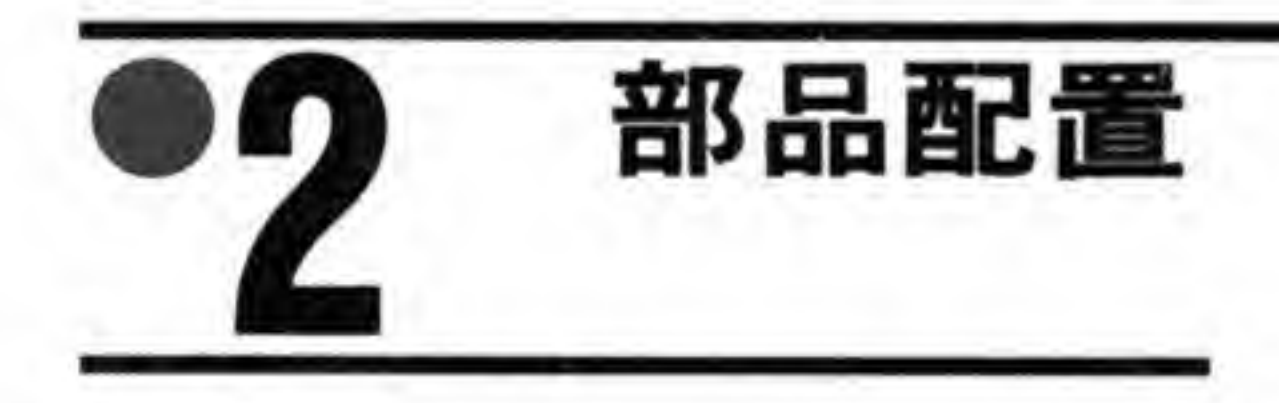

CZ-6BE1/6BE1 A (6BE1 A(A))/6BE2 A/6BE2 B/6BE2 Dの部品配置を図1~図5に, CZ-6BE2 (6BE4)/6BE2 C (6BE4 C) の部品配置を図 6, 図 7 に示します。

●図……1 CZ-6BE1 の部品配置

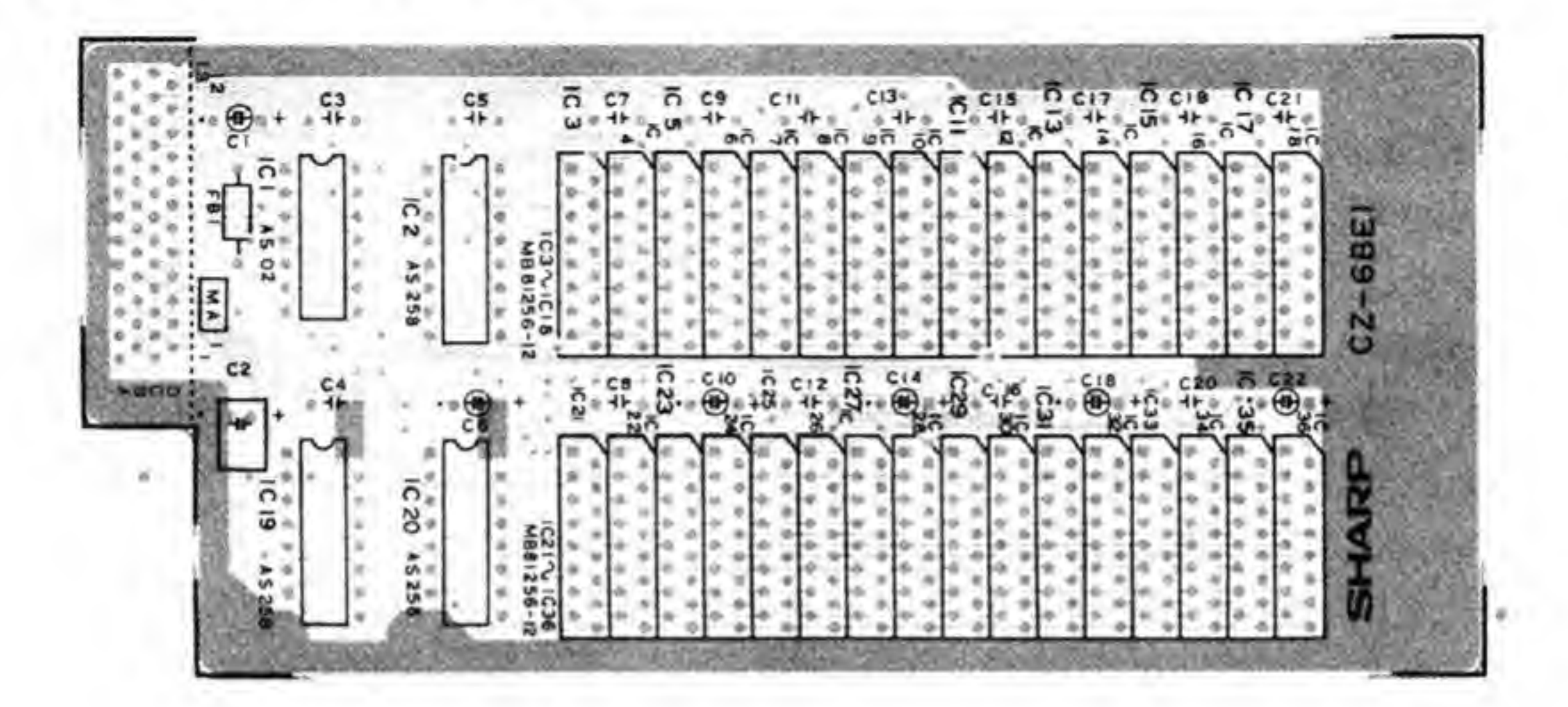

●図……2 6BE1A (6BE1A(A)) の部品配置

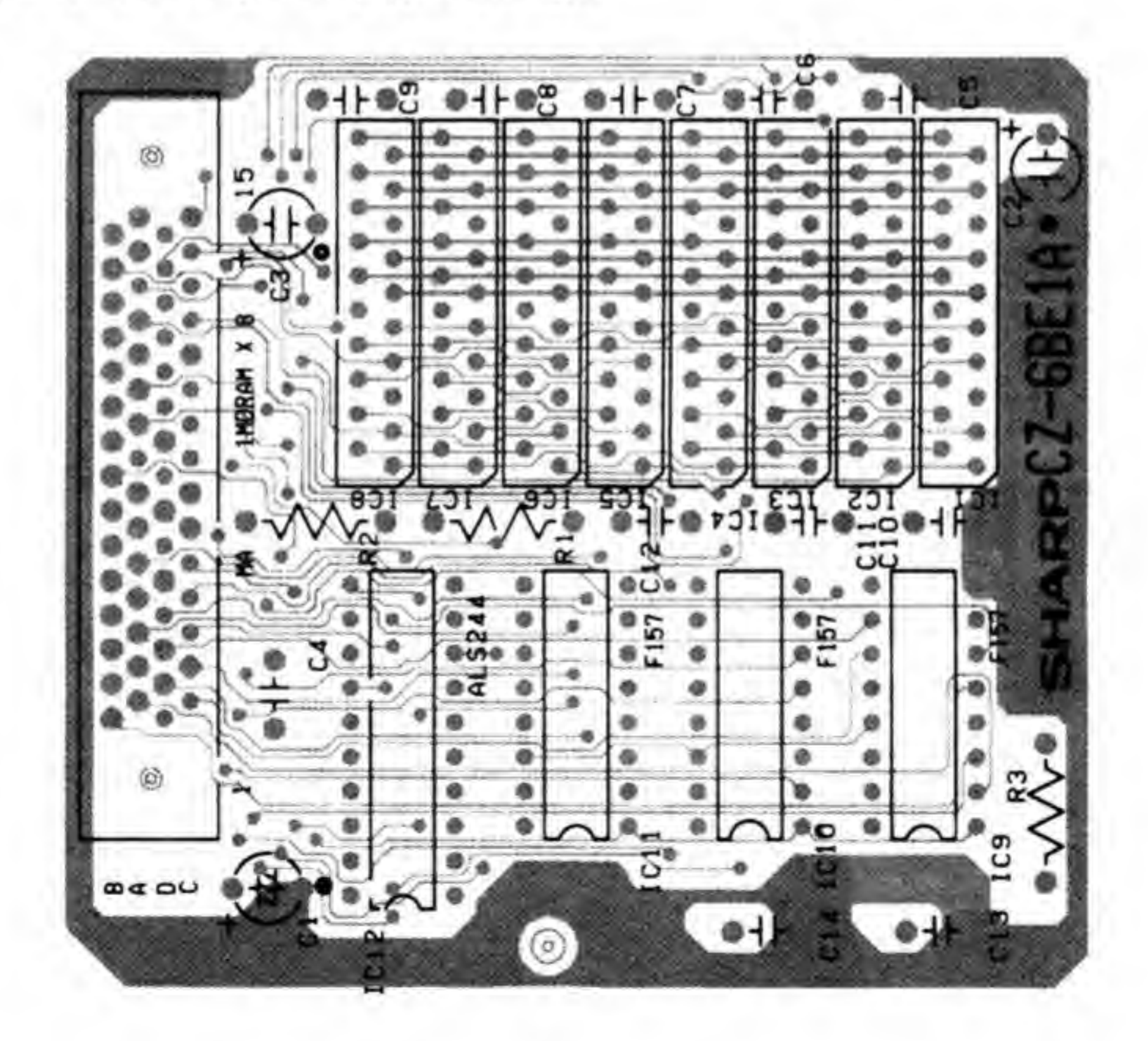

78

拡張メモリ

●図……3 6BE2Aの部品配置

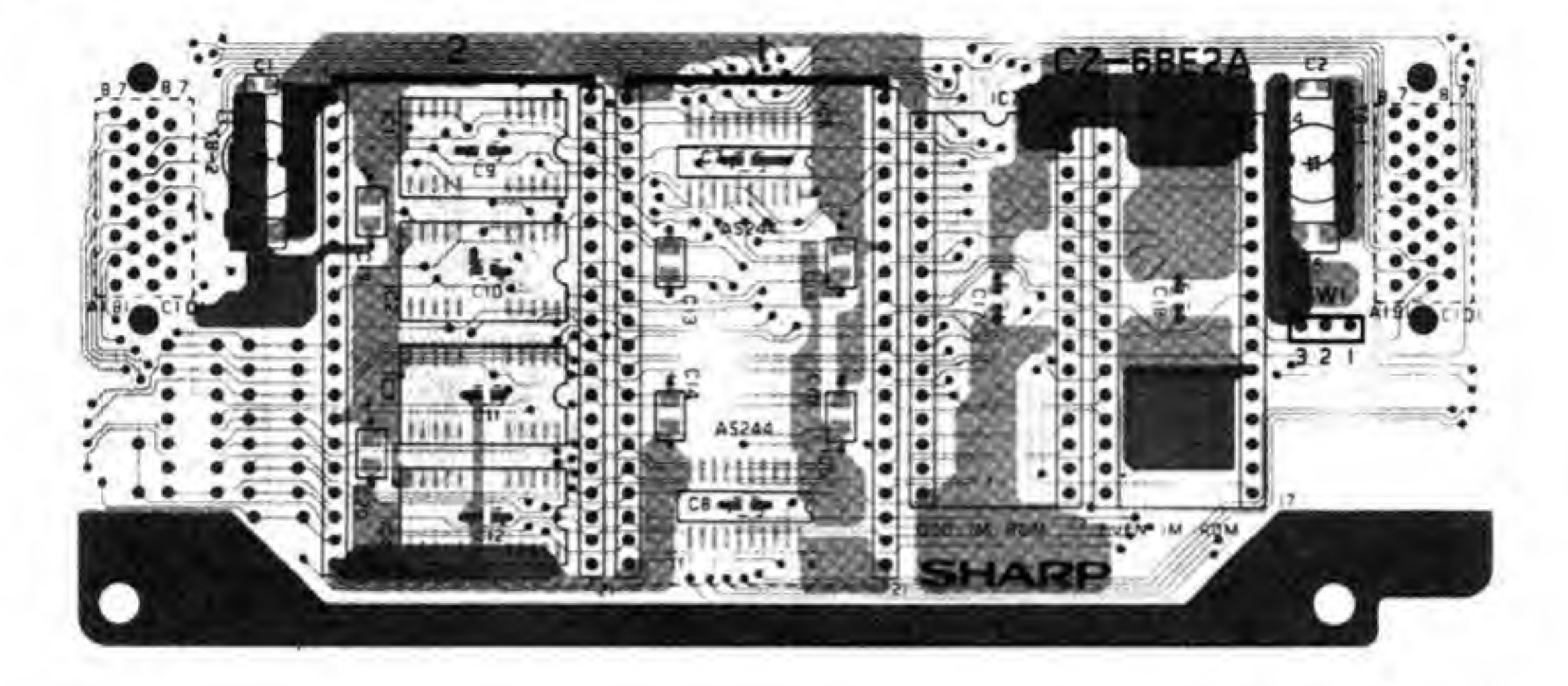

●図……4 6BE2B の部品配置

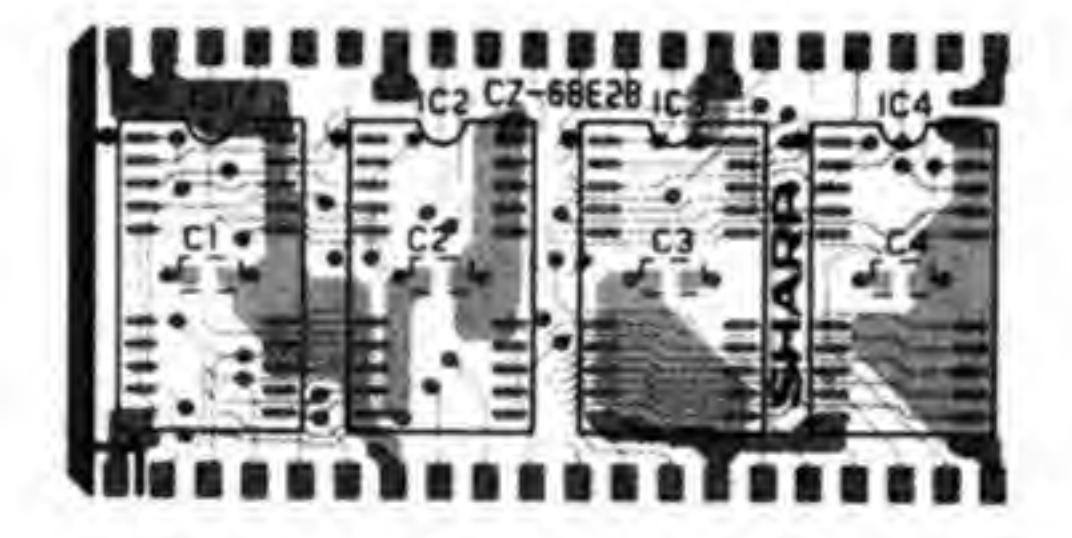

#### ●図……5 6BE2D の部品配置

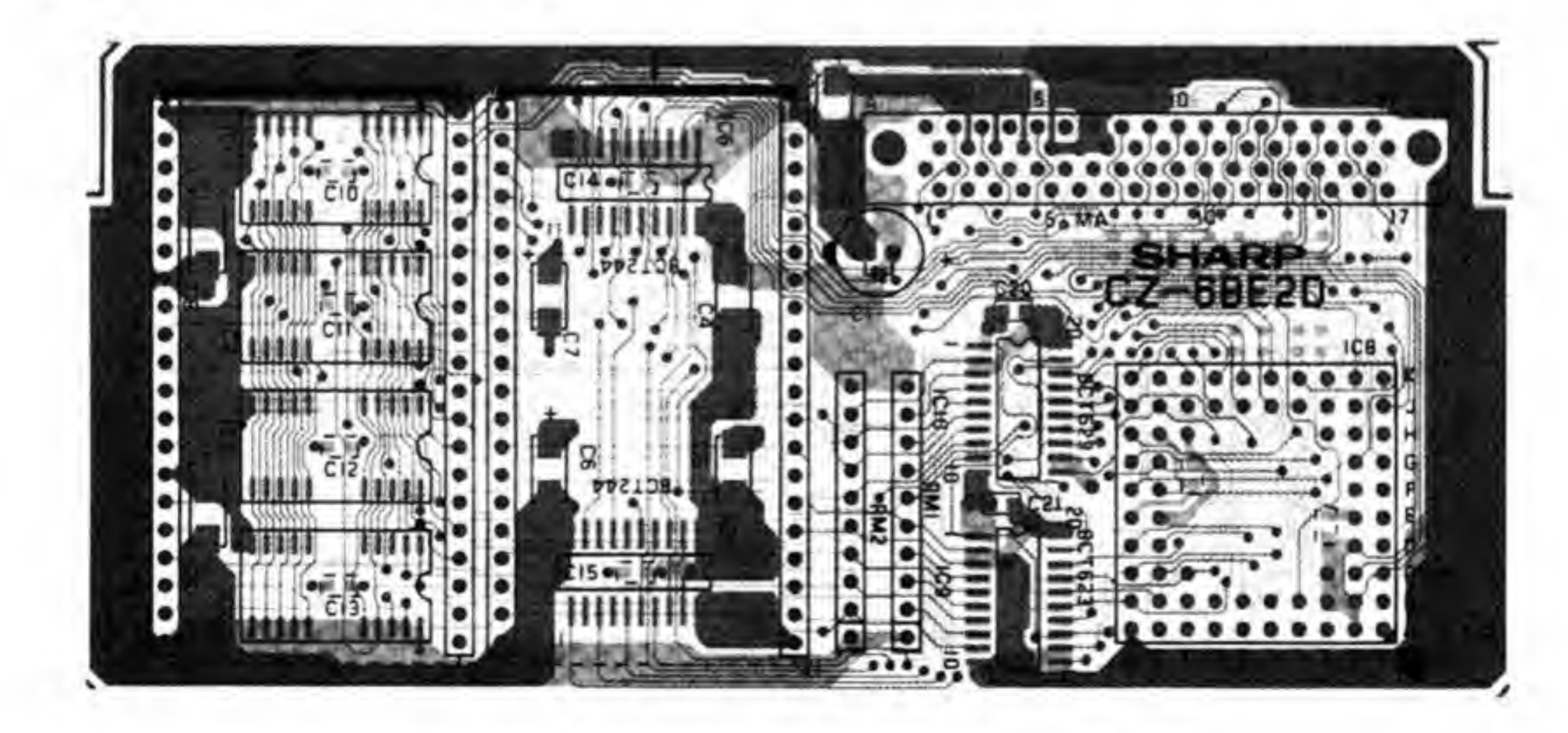

## ©•1

•<br>• CZ-6BE2 (6BE4)

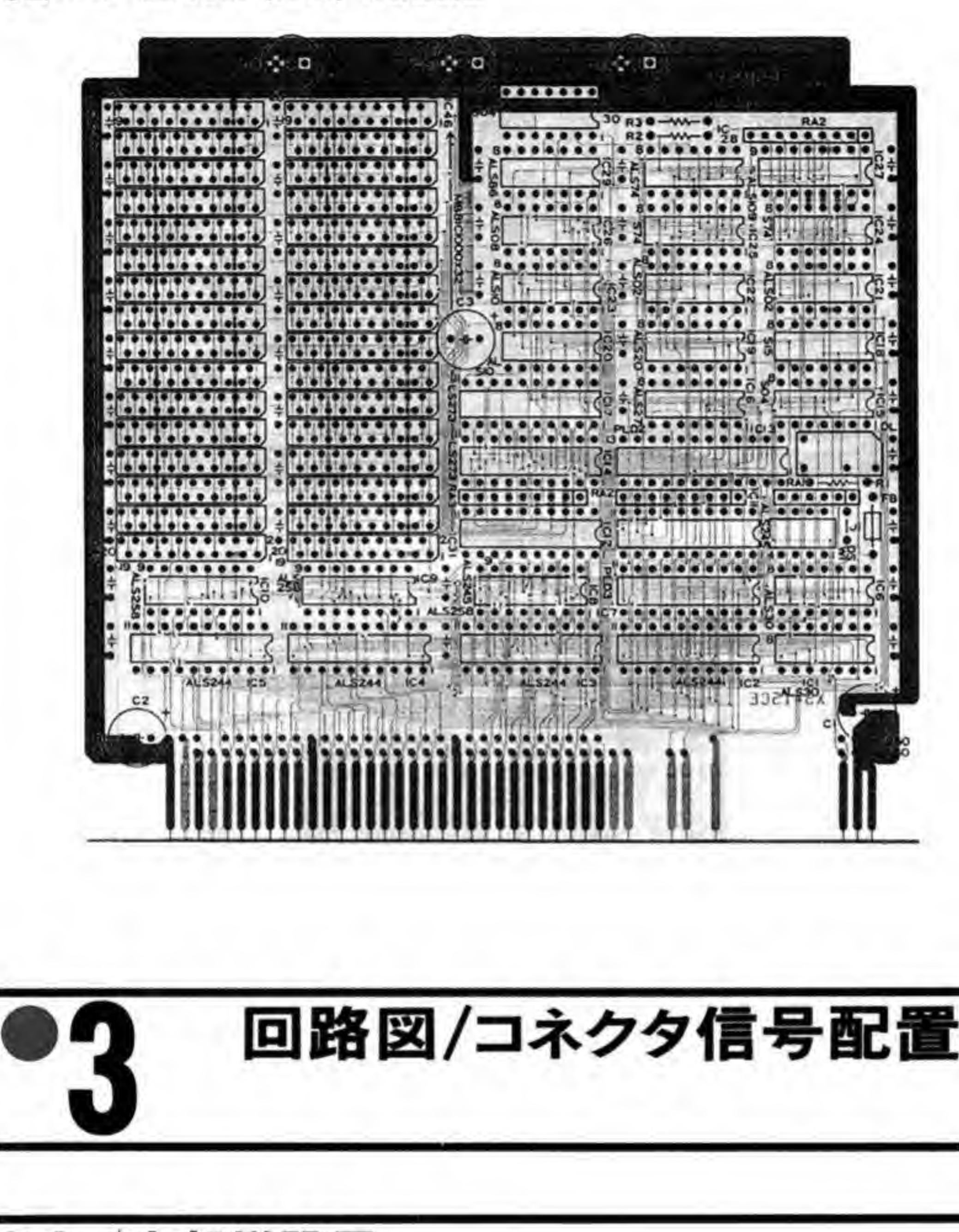

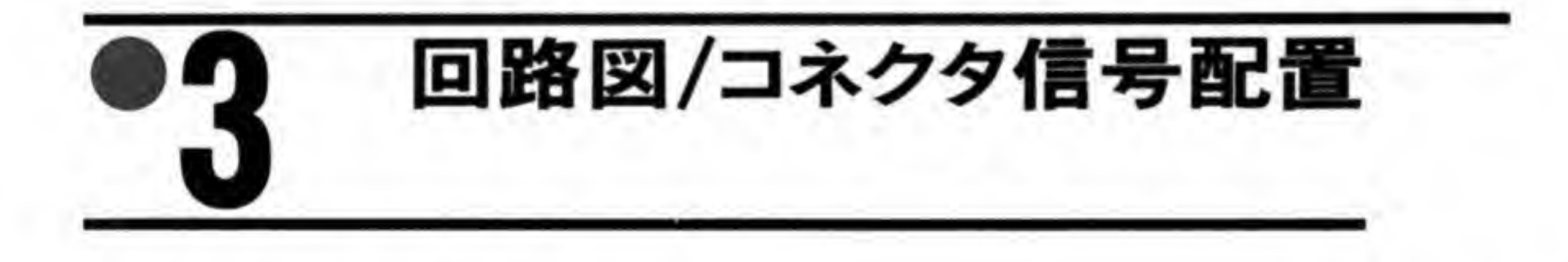

CZ-6BE1 と 6BE1A (6BE1A (A)) の回路図を図 8 と図 9 に, CZ-6BE2A と CZ-6BE2D の 回路図, およびコネクタ信号配置を図 10, 図 11, 図 12 に示します。CZ-6BE2A/6BE2D 用の 増設メモリモジュール, CZ-6BE2Bは共通ですので、コネクタの信号も同じものとなっていま to

拡張メモリ

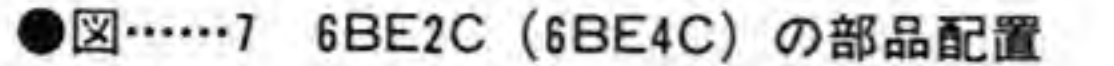

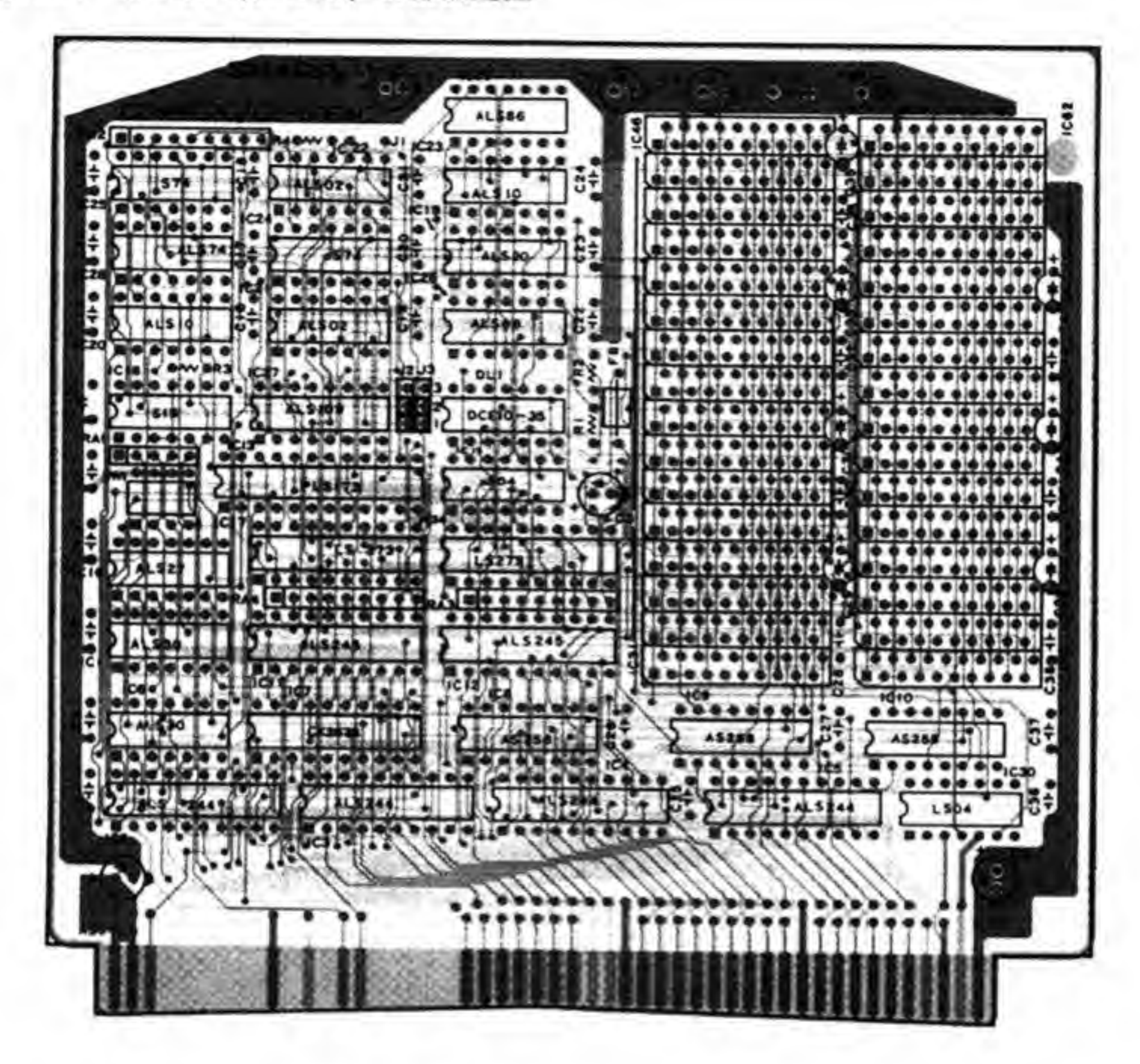

●図……9 6BE1A (6BE1A(A)) の回路図 (巻末参照)

●図……10 CZ-6BE2Aの回路図 (巻末参照)

●図……11 CZ-6BE2D の回路図 (巻末参照)

#### $\bullet$  2 外部拡張用

CZ-6BE2(6BE4)/6BE2C (6BE4C) の回路図を図 13, 図 14に示します。

| 端子信号       | 信号名               | 能<br>楼                       | 端子信号          | 信号名             | 能<br>機  |
|------------|-------------------|------------------------------|---------------|-----------------|---------|
| $TB1 - A1$ | GND               | グランド                         | TB2-A1        | <b>MD15</b>     | データ     |
| $TB1 - A2$ | GND               | グランド                         | $TB2 - A2$    | <b>MD14</b>     | データ     |
| $TB1 - A3$ | GND               | グランド                         | $TB2 - A3$    | MD7             | データ     |
| $TBI - A4$ | RAS <sub>1</sub>  | ロウアドレスストローブ1                 | $TB2 - A4$    | MD <sub>5</sub> | データ     |
| $TBI - A5$ | Vcc1              | $+5V$                        | $TB2 - A5$    | MD7             | メモリアドレス |
| TB1-A6     | Vcc1              | $+5V$                        | $TB2 - A6$    | MD4             | データ     |
| TB1-A7     | Vcc1              | $+5V$                        | $TB2 - A7$    | MD <sub>2</sub> | データ     |
| $TB1 - AB$ |                   | N.C.                         | $TB2 - A8$    | MD <sub>0</sub> | データ     |
| $TBI-BI$   | <b>DRAMSENSE3</b> | メモリボード 有(0)無(1)(CZ6BE2B)     | TB2-B1        | <b>MD12</b>     | データ     |
|            |                   | メモリアドレス 600000H~7FFFFF H     | $TB2-B2$      | <b>MD11</b>     | データ     |
| $TB1-B2$   | <b>DRAMSENSE1</b> | メモリポード 有(0)無(1)(CZ6BE2A)     | $TB2-B3$      | MD <sub>6</sub> | データ     |
|            |                   | メモリアドレス 200000H~3FFFFF H     | TB2-B4        | MA <sub>9</sub> | メモリアドレス |
| $TBI - B3$ |                   | N.C                          | TB2-B5        | MA <sub>5</sub> | メモリアドレス |
| $TB1 - B4$ | RAS2              | ロウアドレスストロープ2                 | TB2-B6        | MD3             | データ     |
| TB1-B5     | RAS3              | ロウアドレスストロープ3                 | TB2-B7        | MD <sub>1</sub> | データ     |
| TB1-B6     | CASL <sub>1</sub> | 下位カラムアドレスストローブ1              | TB2-C1        | MD13            | データ     |
| TB1-B7     | CASU <sub>1</sub> | 上位カラムアドレスストロープ1              | TB2-C2        | <b>MD10</b>     | データ     |
| $TB1-C1$   | SOKET OE          | ROM用コントロール信号 (Output Enable) | $TB2-C3$      | MD8             | データ     |
| $TB1-C2$   | <b>DRAMSENSE2</b> | メモリポード 有(0) 無(1) (CZ6BE2B)   | <b>TB2-C4</b> | MD <sub>9</sub> | データ     |
|            |                   | メモリアドレス 400000H~5FFFFF H     | $TB2-C5$      | MA <sub>8</sub> | メモリアドレス |
| $TB1-C3$   | OE <sub>1</sub>   | メモリコントロール信号 (Output Enable)  | TB2-C6        | MA4             | メモリアドレス |
| $TB1-C4$   | <b>MA17</b>       | メモリアドレス                      | TB2-C7        | MA <sub>3</sub> | メモリアドレス |
| $TB1-C5$   | MA15              | メモリアドレス                      | TB2-C8        | MA <sub>2</sub> | メモリアドレス |
| $TB1-C6$   | <b>MA14</b>       | メモリアドレス                      | $TB2-D1$      | GND             | グランド    |
| $TBI-C7$   | MA10              | メモリアドレス                      | TB2-D2        | GND             | グランド    |

●図……12 拡張メモリボードのコネクタ信号配置

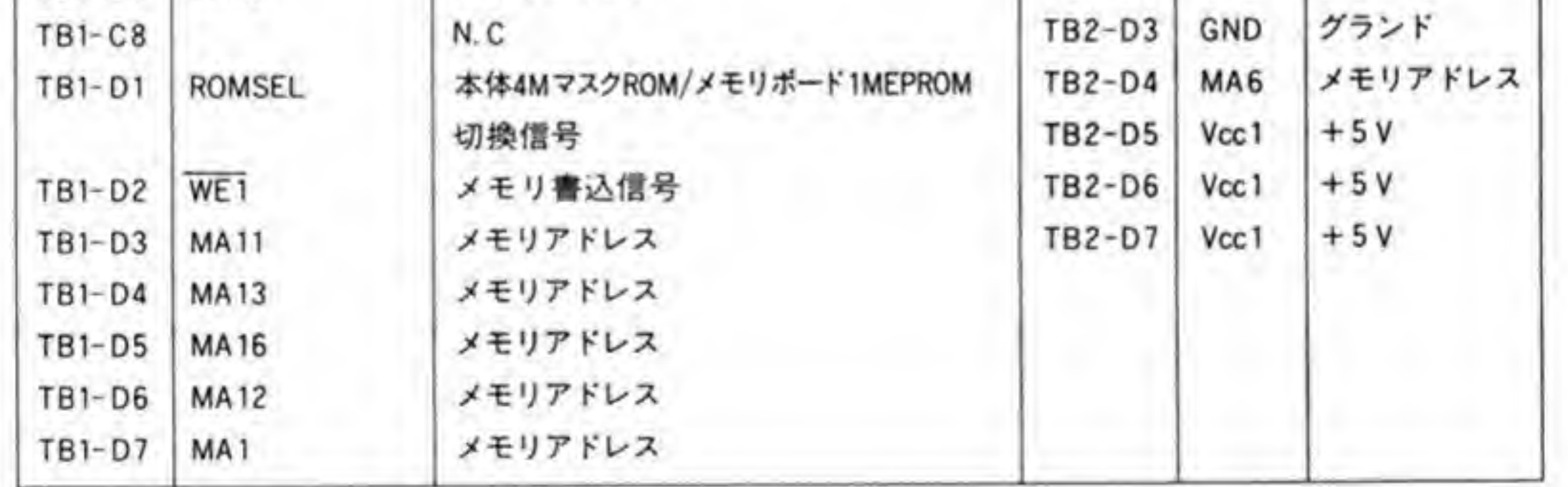

●図……13 CZ-6BE2(6BE4)の回路図 (巻末参照) ●図……14 CZ-6BE2C(6BE4C)の回路図 (巻末参照)

# 目泪 プロセッサボー  $(CZ-6BP1/CZ-6BP1A)$

実数演算性能を大幅に向上させる数値演算プロセッサボード を使うと一日がかりだった計算が一時間もかからなくなるの も珍しくありません。三次元グラフィックスやレイ・トレー シングなどの用途では必須と呼んでもよいボードでしょう。

数値演算プロセッサボードは、数値演算 (特に浮動小数点演算) を高速に処理することがで きる LSI, MC 68881 を搭載したボードです。X68000 の数値演算能力を大幅に向上させられる ため、レイ・トレーシングなど数値演算を多用するアプリケーションで効果を発揮します。

仕 樣

#### 主要 LSI

動作温度範囲

浮動小数点プロセッサ MC 68881 クロック周波数 16.6 MHz 浮動小数点演算仕様 IEEE std P 754 準拠 電源 電源電圧  $+5V$ 消費電流 約 250 mA

 $10 - 35C$ 

#### \$E9E000~\$E9E 01F/\$E9E080~\$E9E09F ポートアドレス (ジャンパースイッチで選択) 使用せず 割り込み

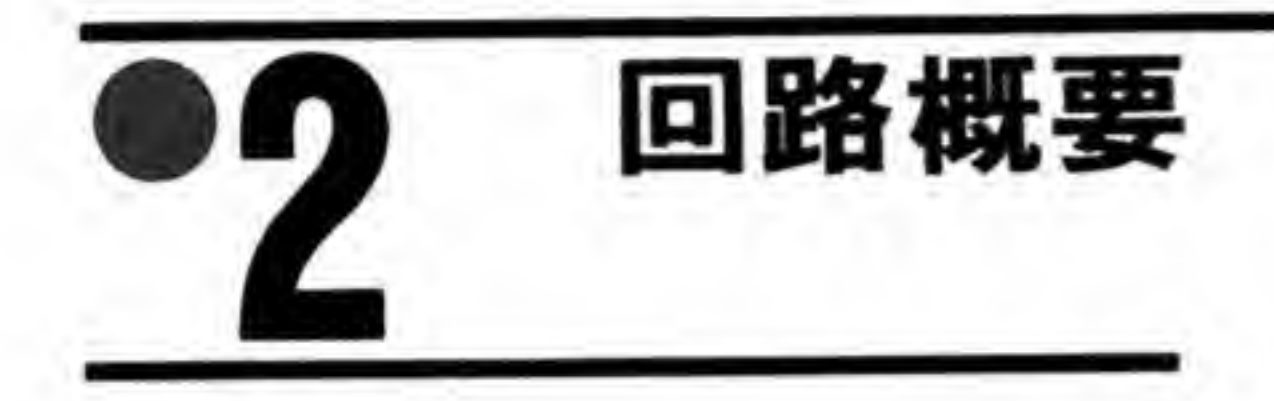

CZ-6BP1/CZ-6BP1A のブロック図を図1に示します。68000の場合、CPU 自身にはコプ ロセッサと直接インタフェースする機能はありません。このため、CZ-6BP1/CZ-6BP1 A では MC 68881 を I/O デバイスとして接続するようになっています。

MC 68881 は I/O デバイスとして接続されるため、X68000 側と同じクロックで動作する必 要はありません。CZ-6BP1/CZ-6BP1A では MC 68881 をチップの最高速度である 16.665 MHzのクロックで動作させています。

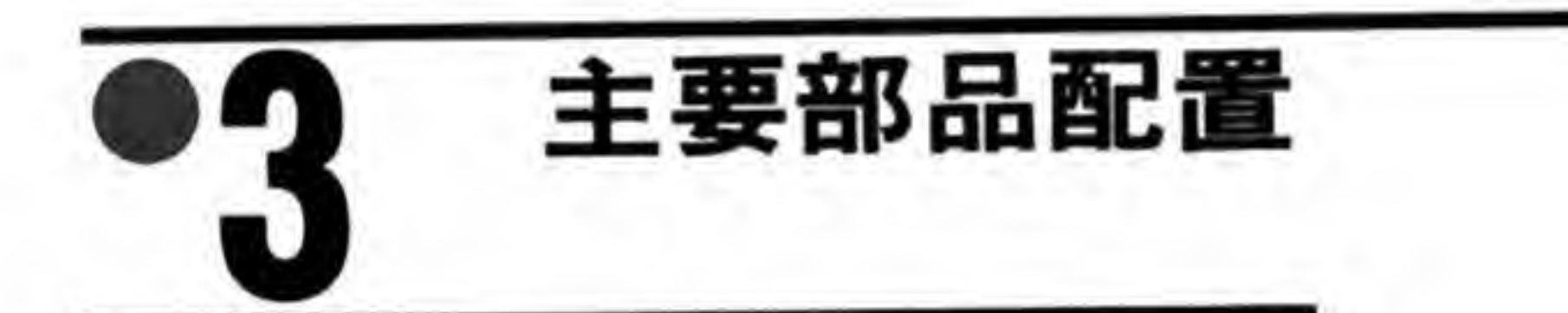

CZ-6BP1/CZ-6BP1Aの部品の配置を図2に示します。

●図……1 数値演算プロセッサボードのブロック図

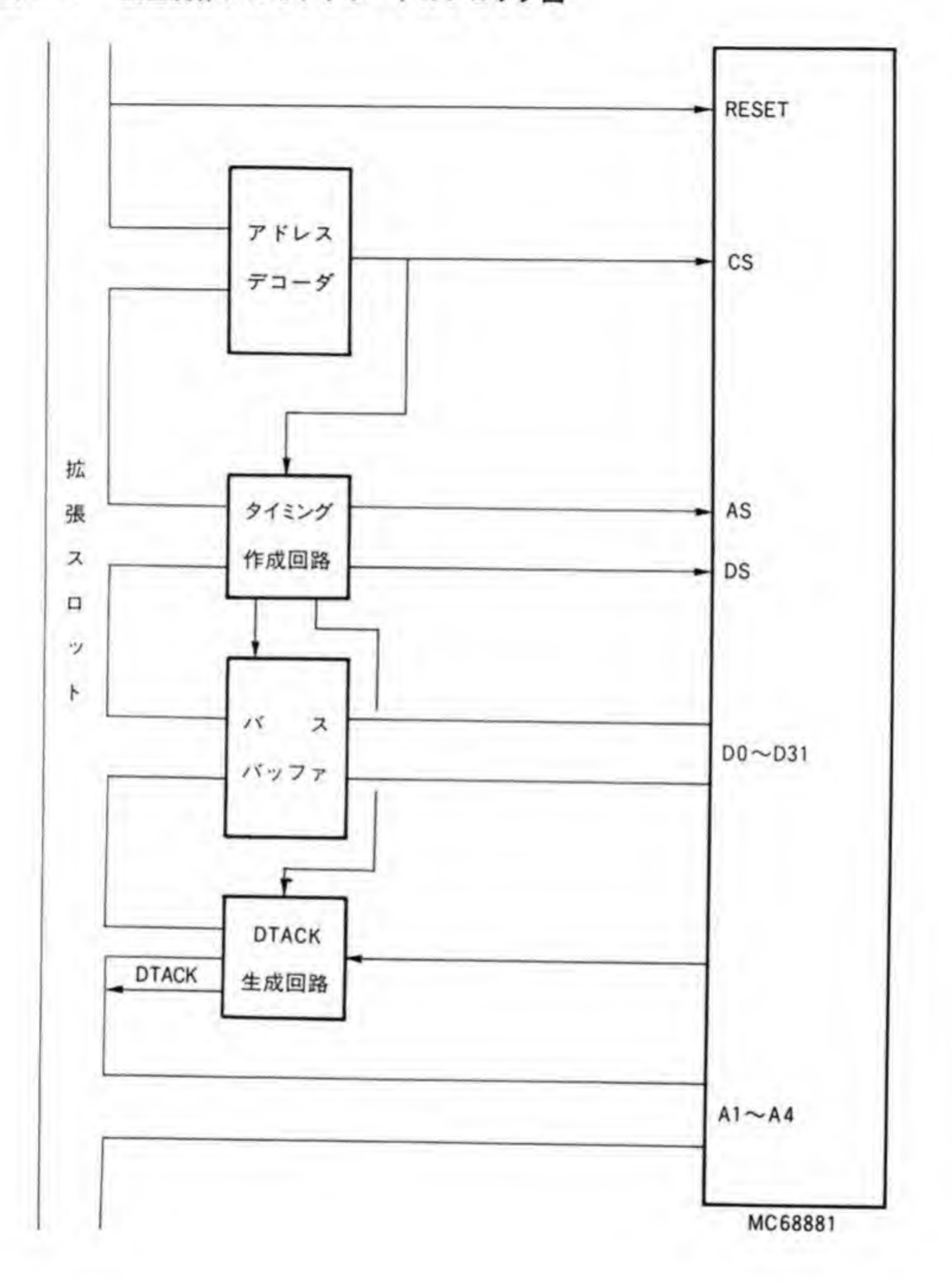

#### ●図……2 CZ-6BP1/CZ-6BP1Aの部品配置

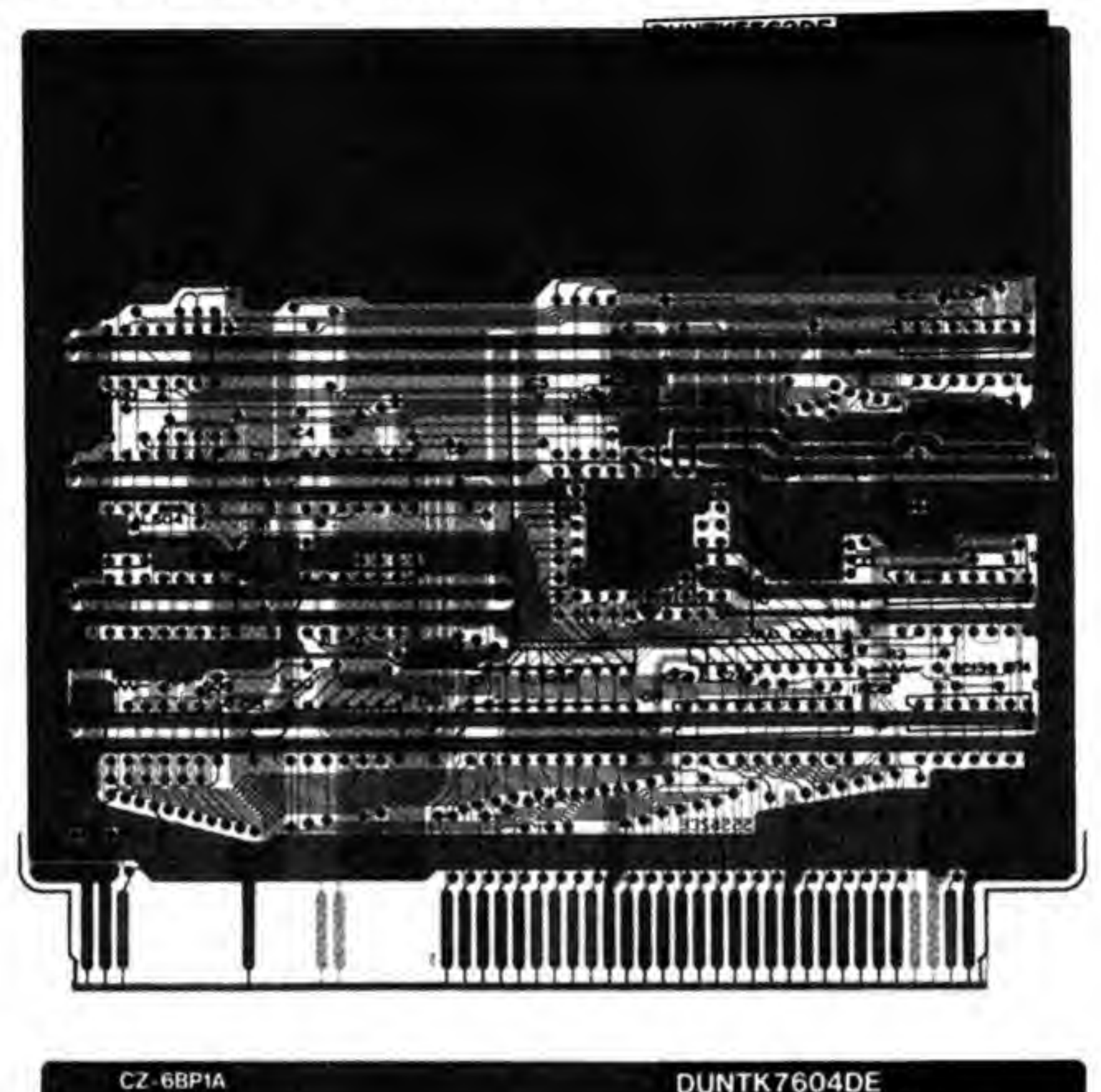

DUNTK7604DE QPWBS7604CEZZ

 $\ldots$ 1,000,000  $.........$  $0.0.0.5$ **PALES** R ŝ <del>Thorn</del> **WARD**  $4.000000$  $-$ ÷. Fallach ........  $............$ --**S7604CE**  $D_1$   $D_2$ 

86

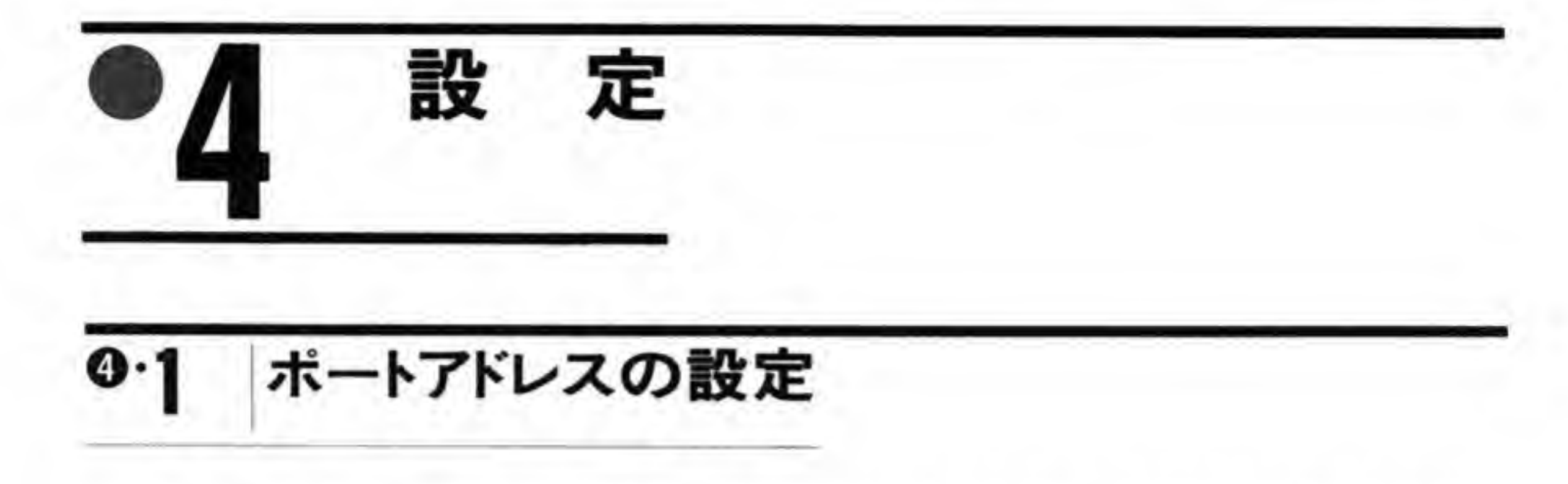

CZ-6BP1/CZ-6BP1Aは、ボード上のジャンパースイッチ (SW 1) によってポートアドレ スを切り替えられるようになっています(図3)。アドレススイッチが1側のときボートアドレ スはSE9E000~SE9E01Fに、2側のときSE9E080~SE9E09Fになります。

●図……3 ジャンパースイッチ (SW1)

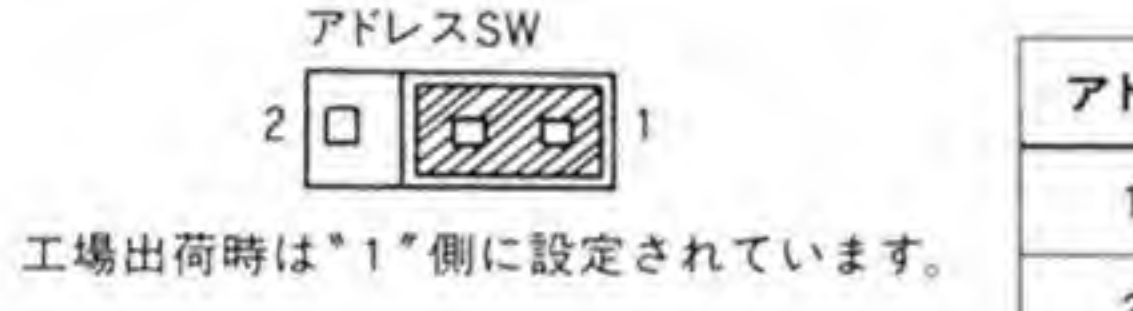

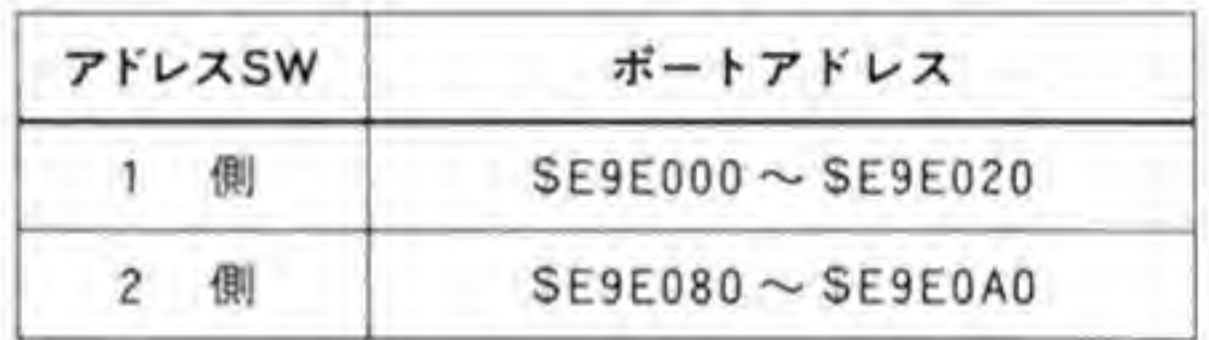

現在シャープから提供されている浮動小数点ドライバは1側に設定したボードしかサポート

していませんので、2に設定した場合はドライバを改造したり、直接コプロセッサを操作する ようなプログラムを書いて使うことになります。

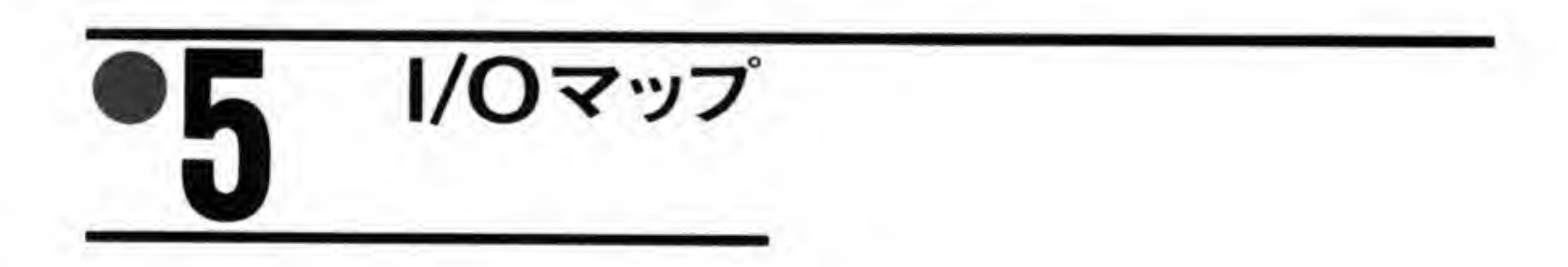

MC 68881 は内部に8本の浮動小数点レジスタやステータスレジスタなどを持っており、実 際の演算処理はこれらのレジスタを使用して行われます。ただし CPU からはこれらのレジス タに直接アクセスできるわけではなく、CIR (コプロセッサ・インタフェース・レジスタ)と呼 ばれるレジスタ群を用いて間接的にアクセスするようになっていることに気をつける必要があ

ります。

CZ-6BP1/CZ-6BP1AのI/Oアドレスマップを図4に示します。すでに述べたとおり、ベー スアドレスはSE9E 000 とSE9E080 のいずれかを選択することができるようになっています。 MC 68881の具体的な使用方法については拙著『Inside X68000』で実例とともに説明しており ますので、参考にしてください。

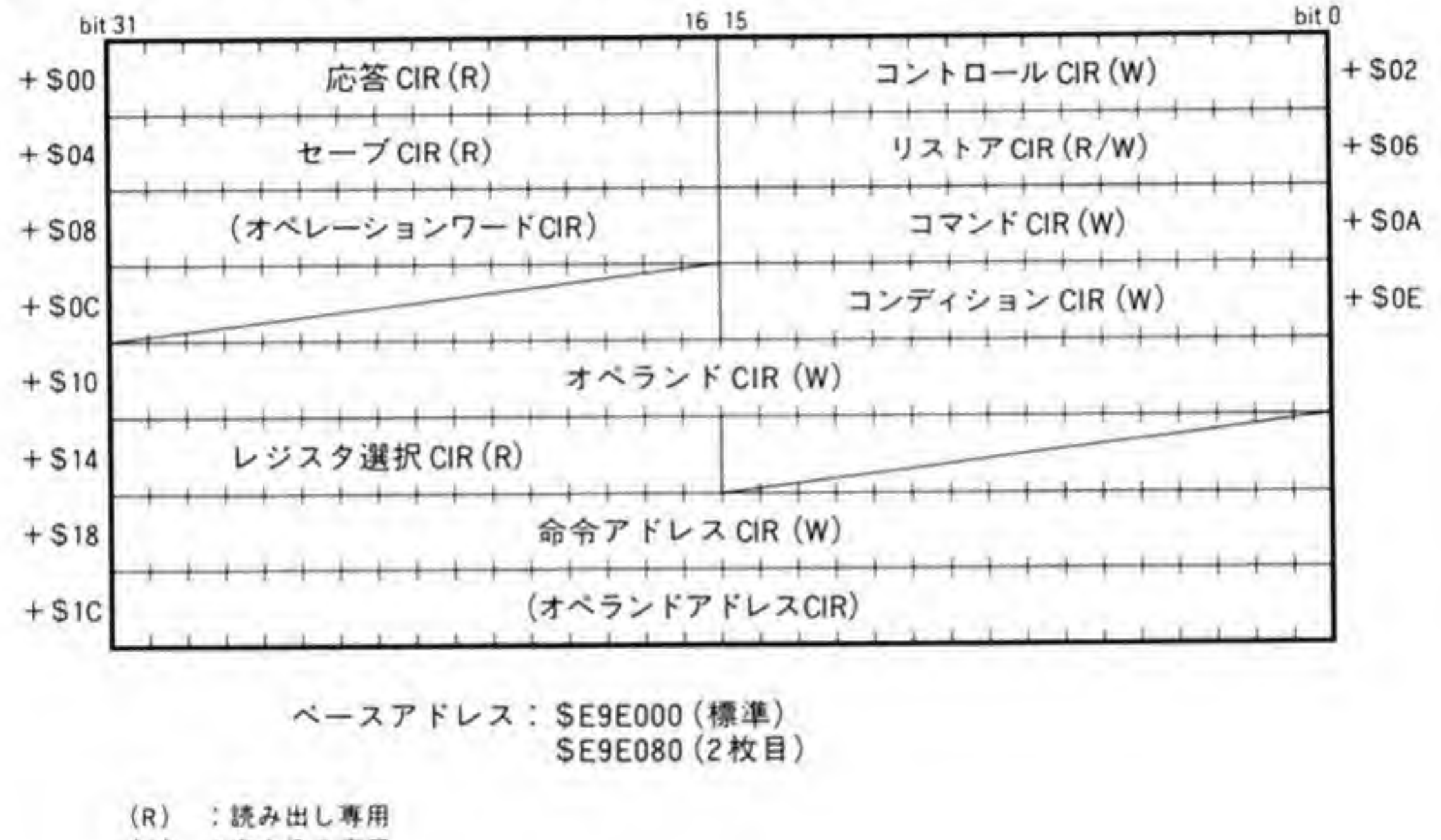

数値演算プロセッサボードの1/0 アドレスマップ  $\mathbb{R}$  ......4

> $(W)$ :書き込み専用

(R/W):読み書き可

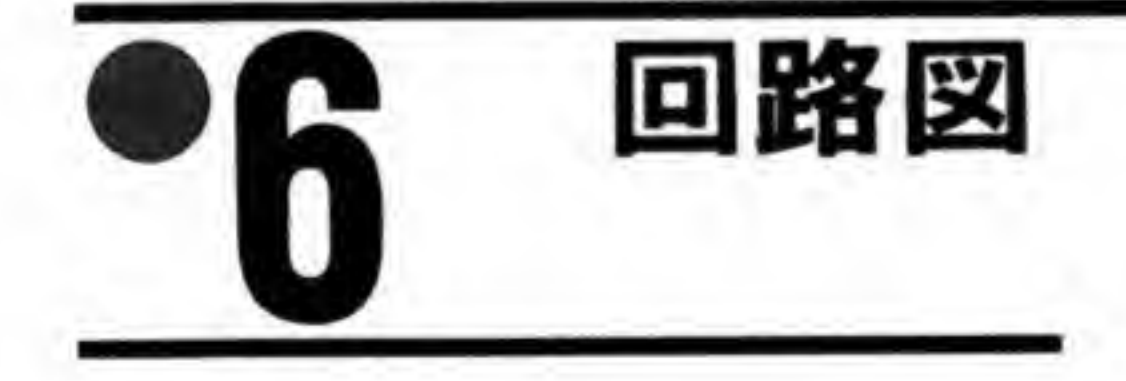

CZ-6BP1/CZ-6BP1Aの回路図を図5と図6に示します。

●図……5 CZ-6BP1 の回路図 (巻末参照) ●図……6 CZ-6BP1Aの回路図 (巻末参照)

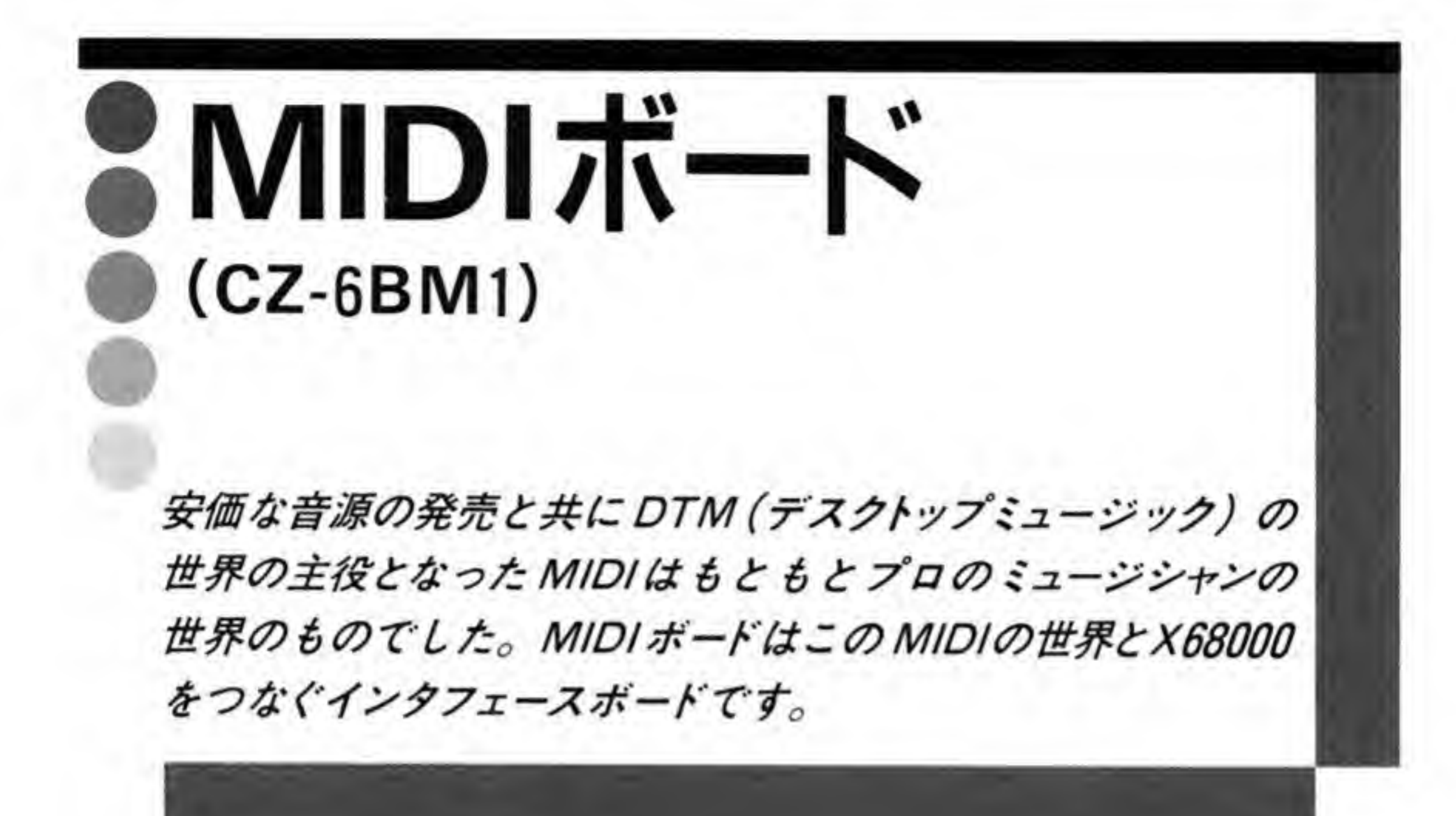

MIDI ボード (CZ-6BM1) は、シンセサイザーやシーケンサ、リズムマシンなどを相互に接 続するための規格となっているシリアル通信インタフェース, MIDI (Music Instrument 統するための規格となっているシリアル通信インタフェース<br>Device Interface) をサポートするポードです(実際に音楽を MIDI ホート (CZ-bBM<br>するための規格となっ<br>evice Interface) をサオ<br>MIDI 楽器が必要です)。<br>CZ-6BM1 は MIDI Ol

CZ-6BM1 は MIDI OUT 端子を2つ, MIDI IN 端子を1つ持っており、さらに MIDI にMIDI \*\*\*\*\*<br>CZ-6BMI は1<br>OUT 端子のうち 1 つは MIDI THRU<br>入出力端子を持ってま<br>- ・・・ 奏も可能となっています。

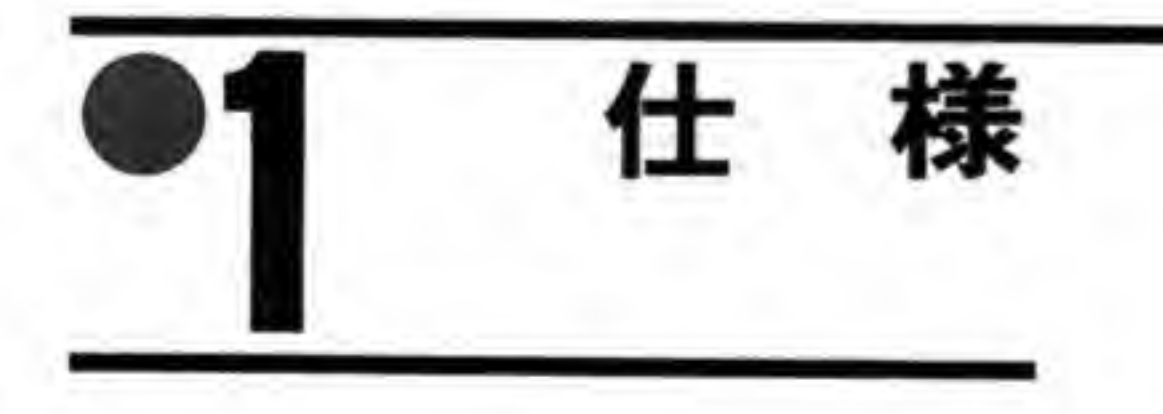

主要 LSI

MIDI コントローラ(MCS) YM 3802 クロック周波数 <sup>4</sup> MHz

MIDI バス

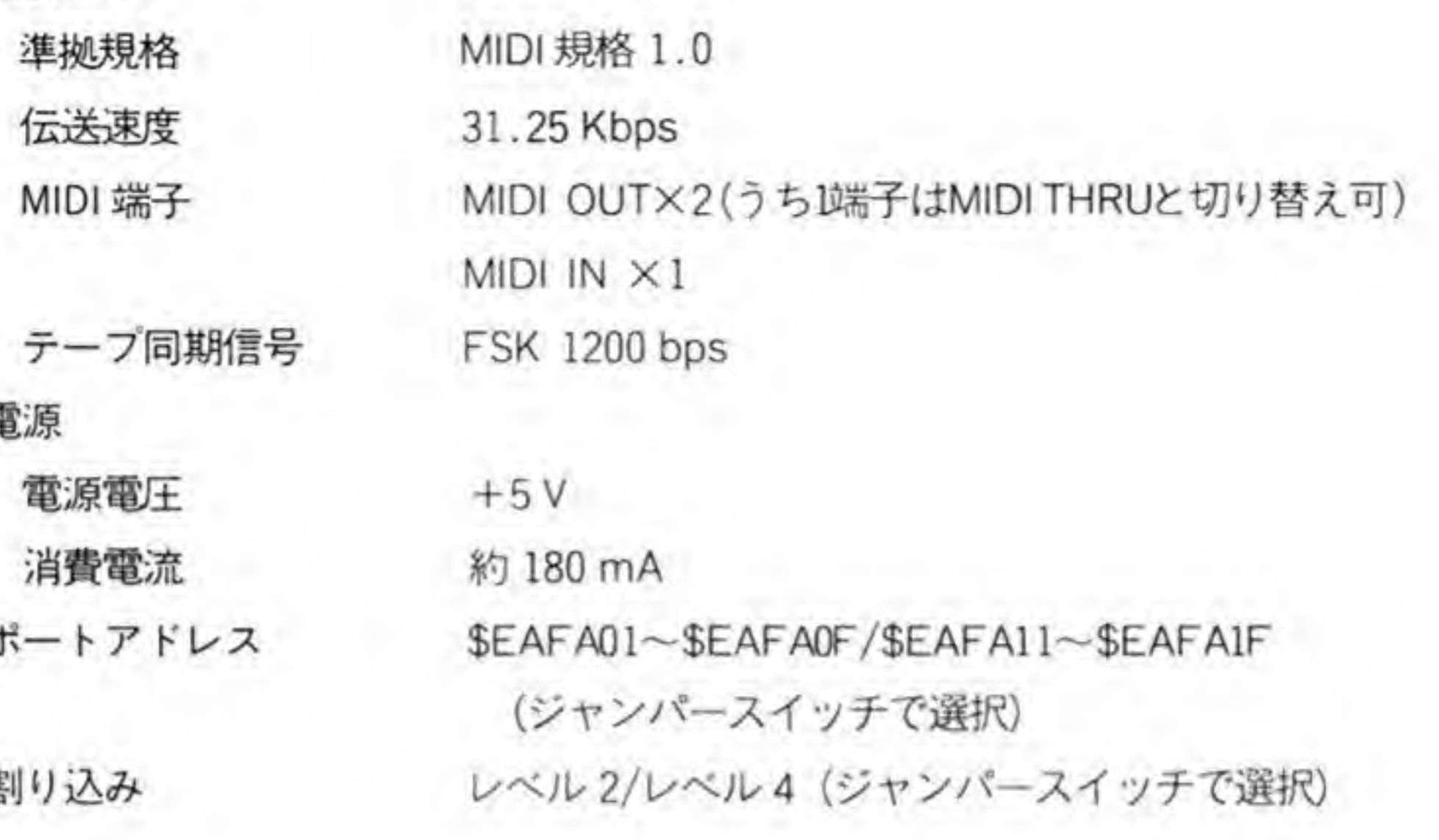

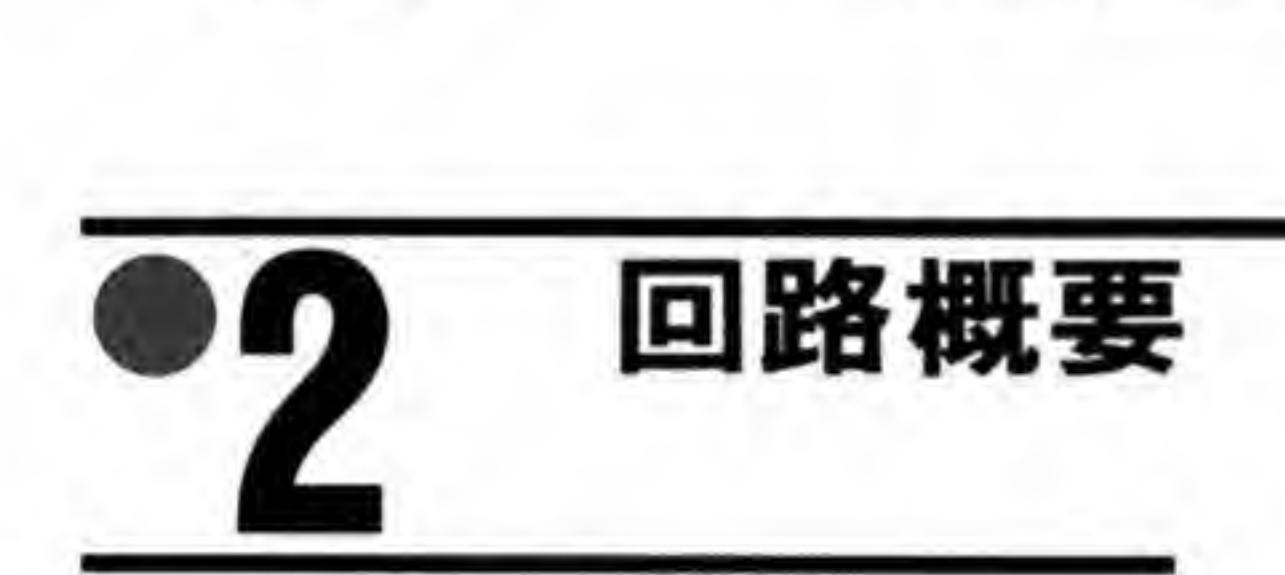

CZ-6BM1 のプロック図を図1に示します。MIDI コントロール LSI としてヤマハの YM 3802 が使用されています。YM3802 は3 種類のクロックを必要とします。CZ-6BM1 では 16

MHzの原発振を 1/4に分周して 4 MHz のシステムクロックに、1/16に分周 MHz をボーレート生成用のクロックに使用します。さらに、4.9152 MHz の発振器の出力を 1/8に分周して得た614.4 KHz を MIDI のアクティブセンスの計時用クロックとして CLKF端子に入れています。

MIDI 入力はフォトカプラで受信され、出力はオープンコレクタのバッファで行われていま す。MIDI 出力のうち片側はジャンパースイッチでもう一方の MIDI OUT と同一の出力とす るか, MIDI THRU (MIDI IN からの入力をそのまま出力する)にするかを選択できるよう になっています。

SYNC OUT 出力からは MIDI クロックを 1200 bps で FSK 変調した信号が出力されま す。SYNC IN から入力された信号はダイオードによるリミッターによって振幅が抑えられた 後、コンパレータで波形整形されて YM3802 に入力されるようになっています。

6 Jul

MIDI ボードのブロック図  $\bullet \boxtimes \cdots$ 

91

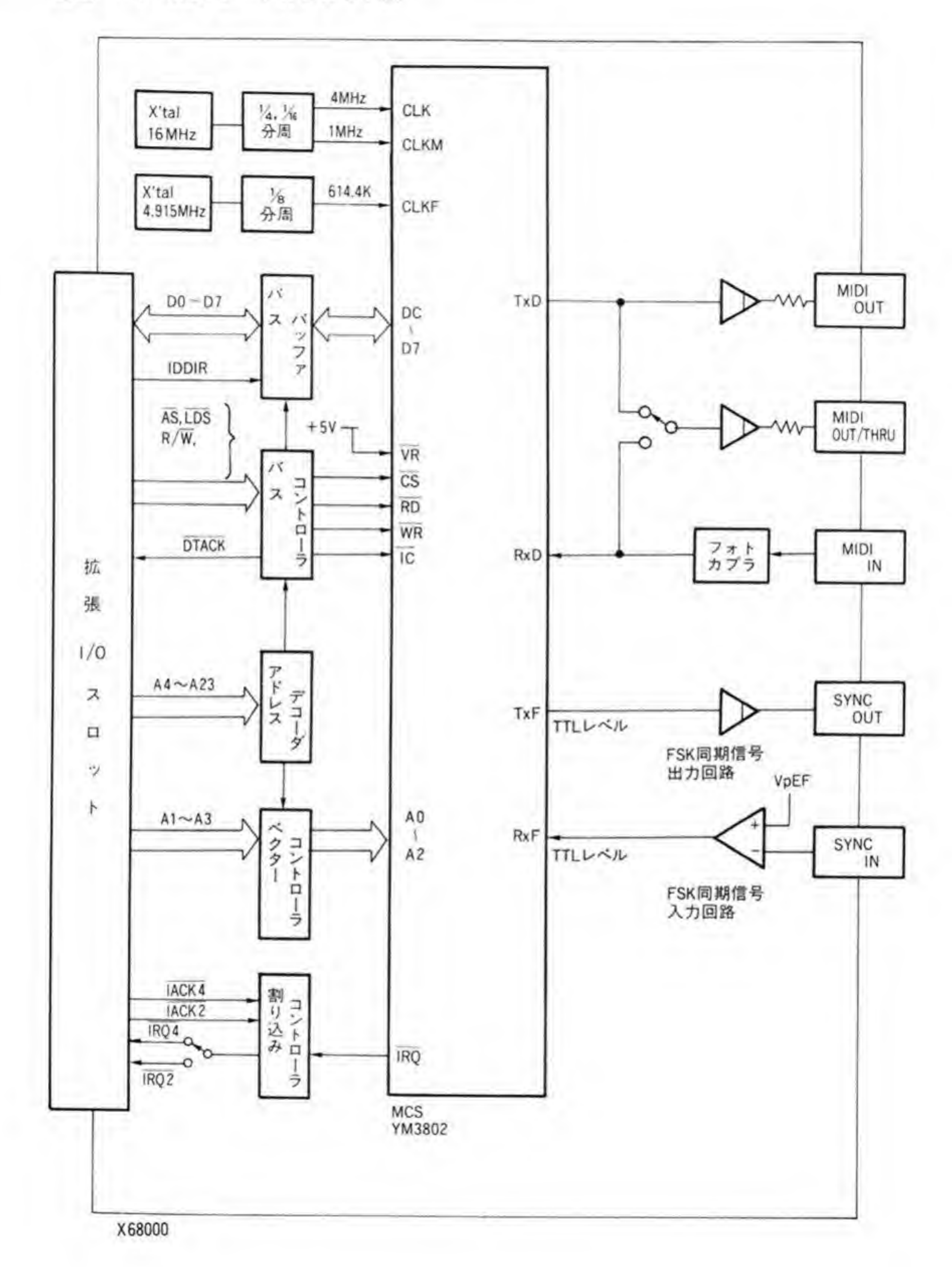

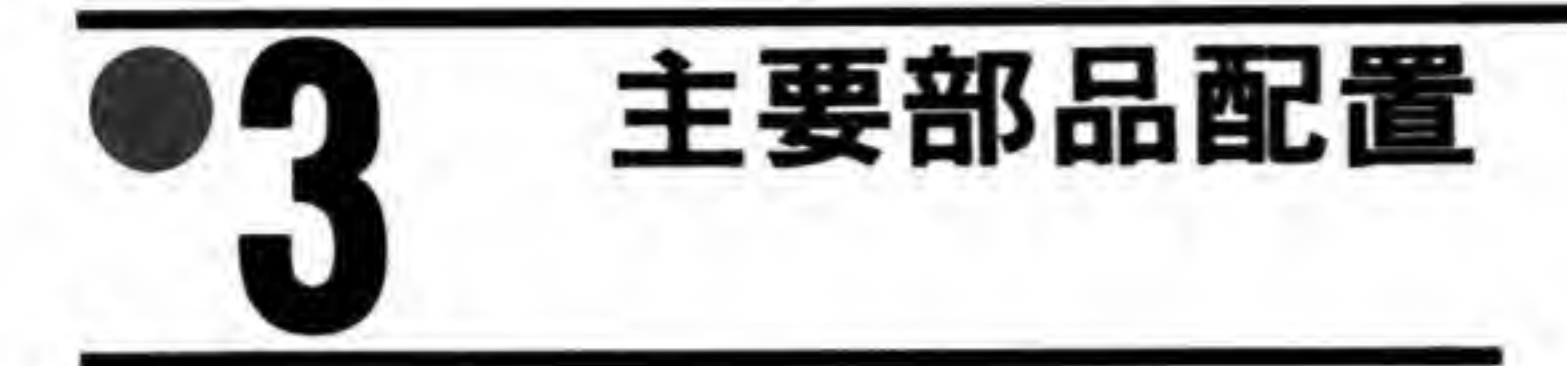

CZ-6BM1の部品配置を図2に示します。

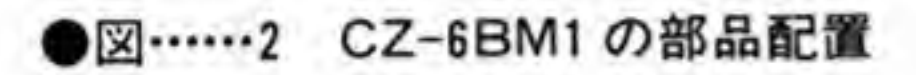

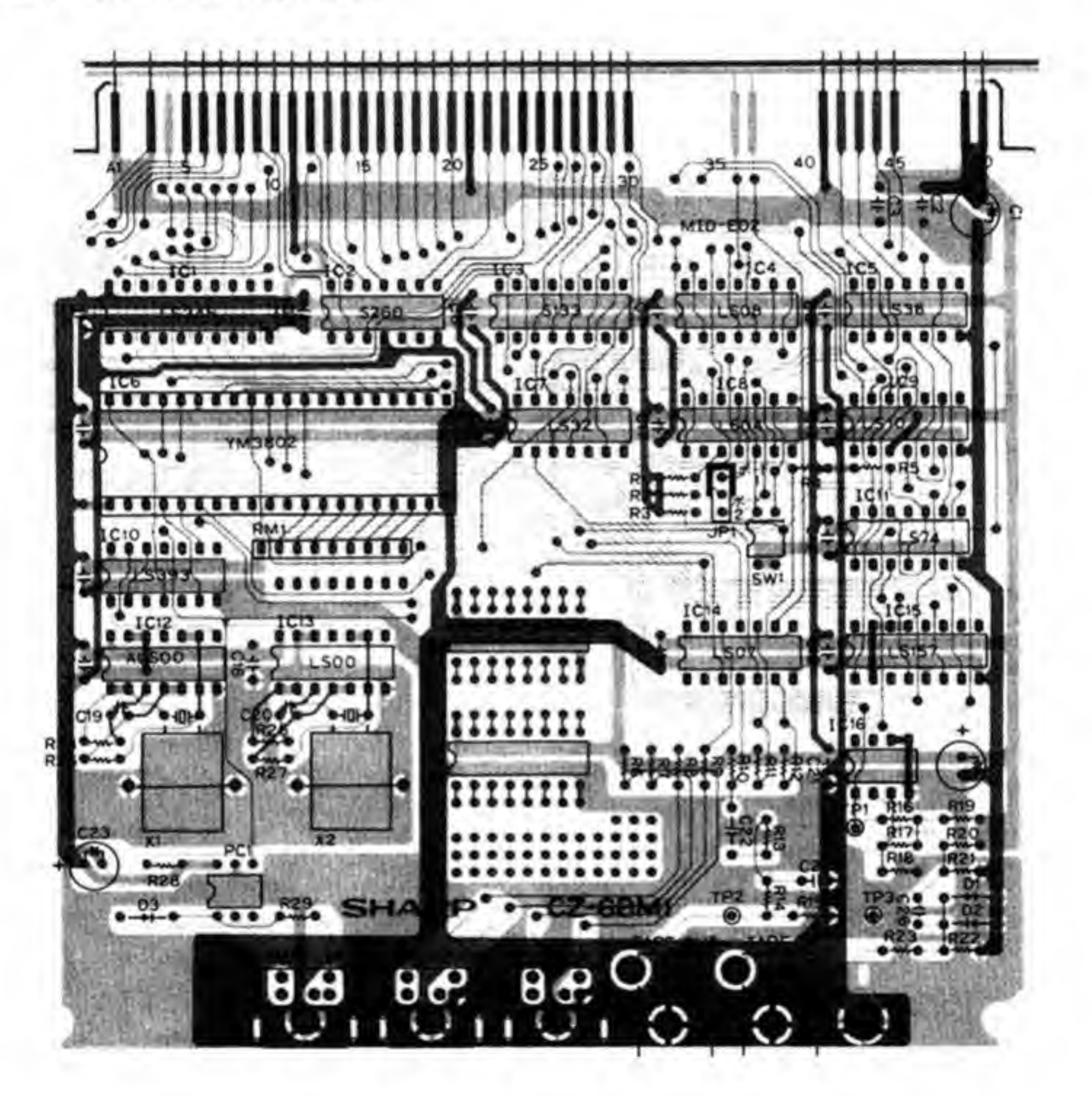

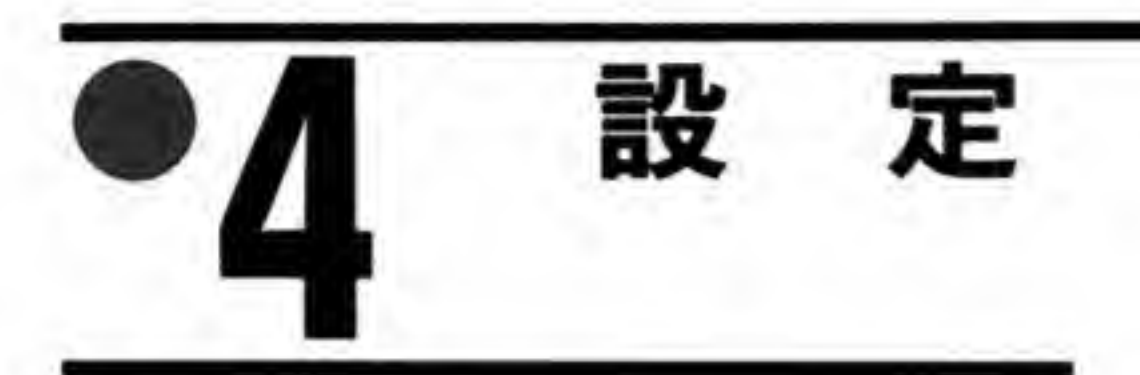

#### $\mathbf{0} \cdot \mathbf{1}$ ポートアドレスの設定

CZ-6BM1 はジャンパースイッチ (JP1) によって、ポートアドレスを選択できるようになっ ています。1側になっているとSEAFA01~SEAFA0Fに、2側になっているとSEAFA11 ~\$EAFA1Fになります。工場出荷時は1側

#### $\mathbf{0}\cdot\mathbf{2}$ 割り込みレベルの設定

ボード上のディップスイッチ1の1側(スイッチ1-1)でボードが使用する割り込みレベルを 選択できるようになっています。ONのとき割り込みレベル4が、OFFのとき割り込みレベル 2が使用されます。

### MIDI OUT/MIDI THRUの選択

ボード用のディップスイッチ1の2側 (スイッチ 1-2) で MIDI OUT/MIDI THRU 兼用 MIDI OUT で使用するか, MIDI THRU ON OUT で使用するか、MIDI THRU として使用するかの選択<br>ON のとき MIDI OUT に、OFF のとき MIDI THRU として

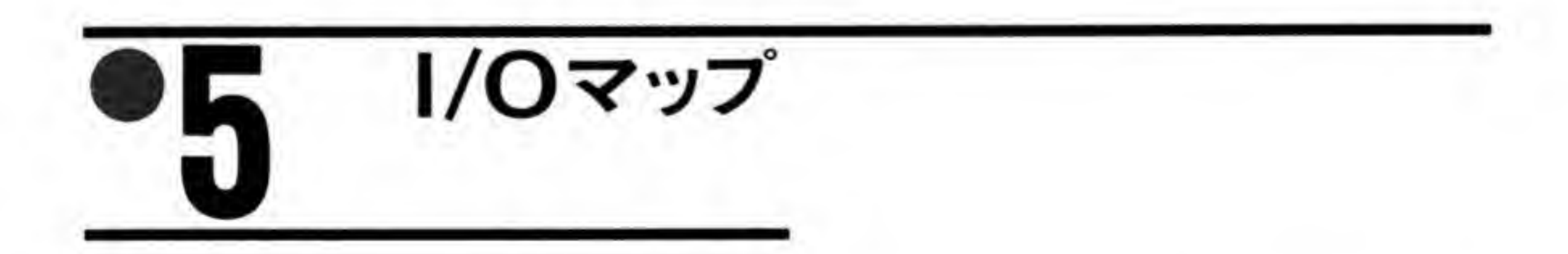

CZ-6BM1 の I/O アドレスマップを図3に示します。YM3802 には 38 本のレジスタがある ためそれらをグループ分けし、占有するI/Oアドレスの削減を図っています。

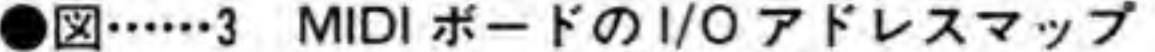

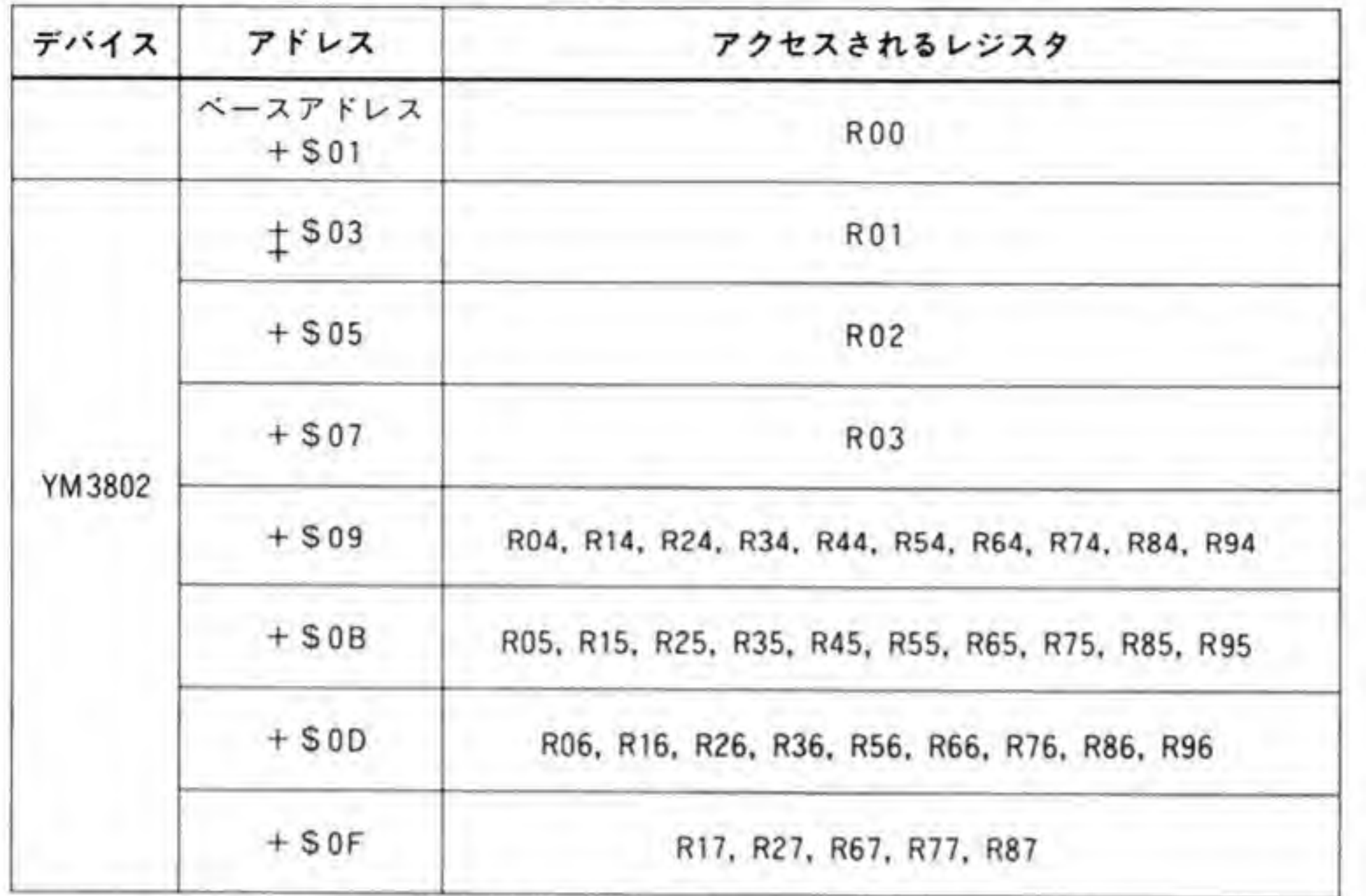

ベースアドレス: SEAFA00 (1枚目)/SEAFA10 (2枚目)

R00から R03までの4本のレジスタは、それぞれSEAFA01/SEAFA11からSEAFA07/ SEAFA17に配置されており、常時アクセスが可能です。

その他のレジスタはまず R01 にレジスタ番号の上位の値 (たとえば R45 なら4) を書き込ん

でから下位の値 (R45 なら5) に対応するポートアドレス (R45 なら\$EAFA0B/\$EAFA1B) にアクセスするようになっています。つまり、レジスタ番号の下位が同じ値になっているレジ スタは、同じポートアドレスを共有しており、それらのうち R01に書き込んだ値がレジスタ番 号の上位と一致するものがアクセスされるようになっているわけです。

YM 3802 ではレジスタ番号の上位データをグループ番号と呼んでいます。R01に書き込ん だ値はレジスタアクセス後も変化しませんので、グループ番号が同じレジスタへのアクセスで あれば、R01への再書き込みは省略してもかまいません。

YM3802の各レジスタのビット配置を図4~図39に示しますので、参考にしてください。

 $\bullet$ <sup>5</sup> R<sup>01</sup> Write ) :

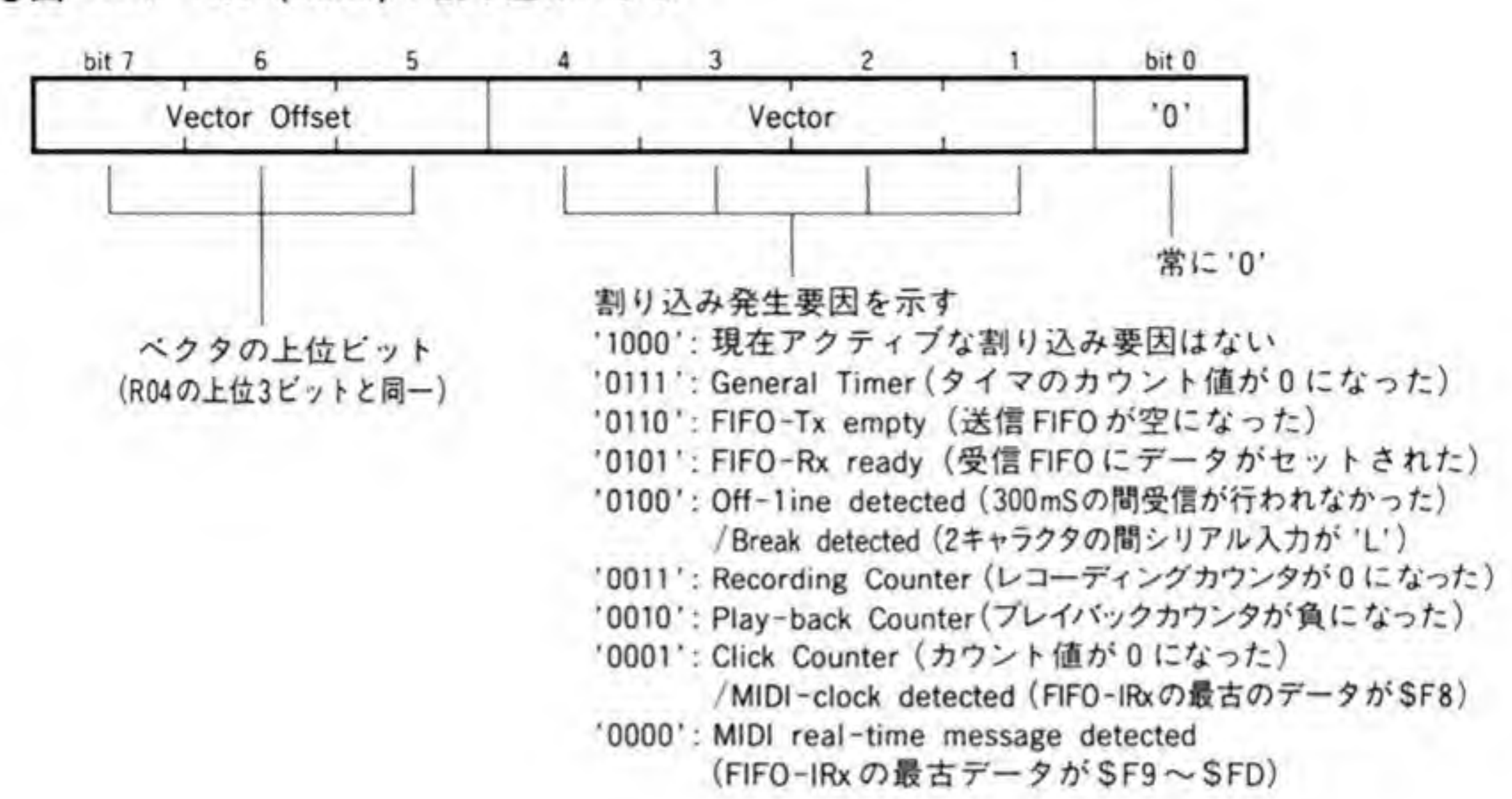

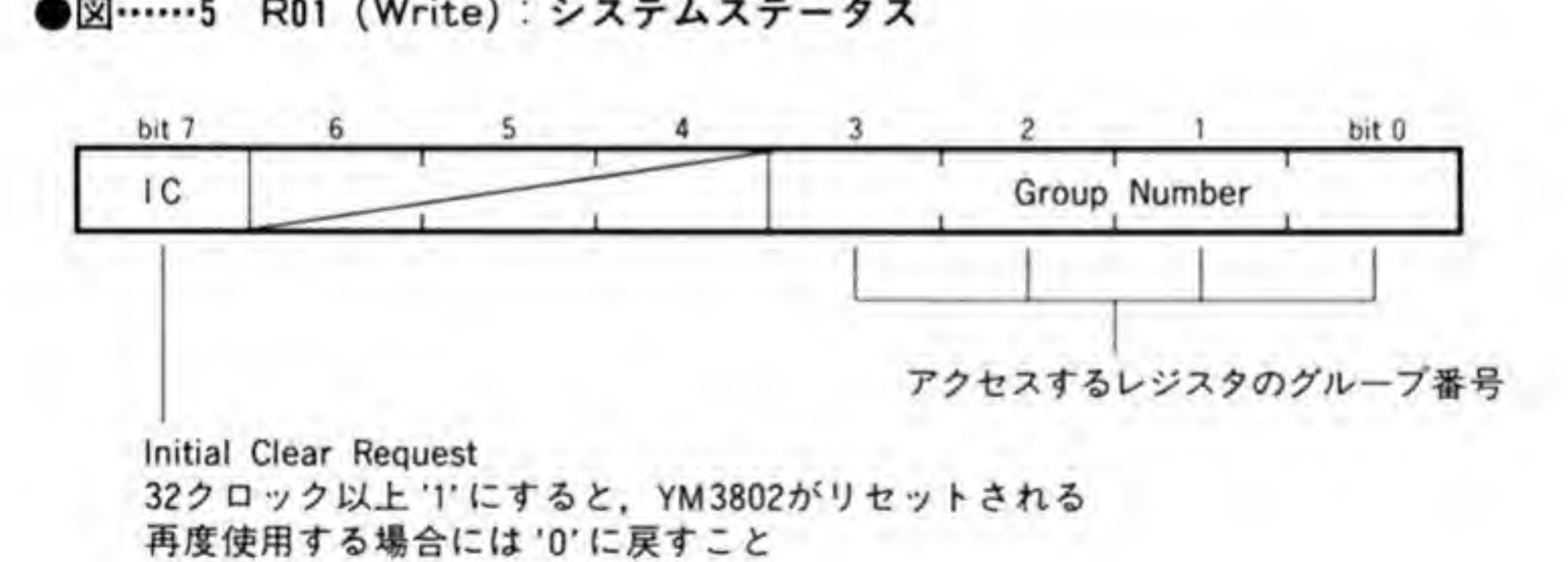

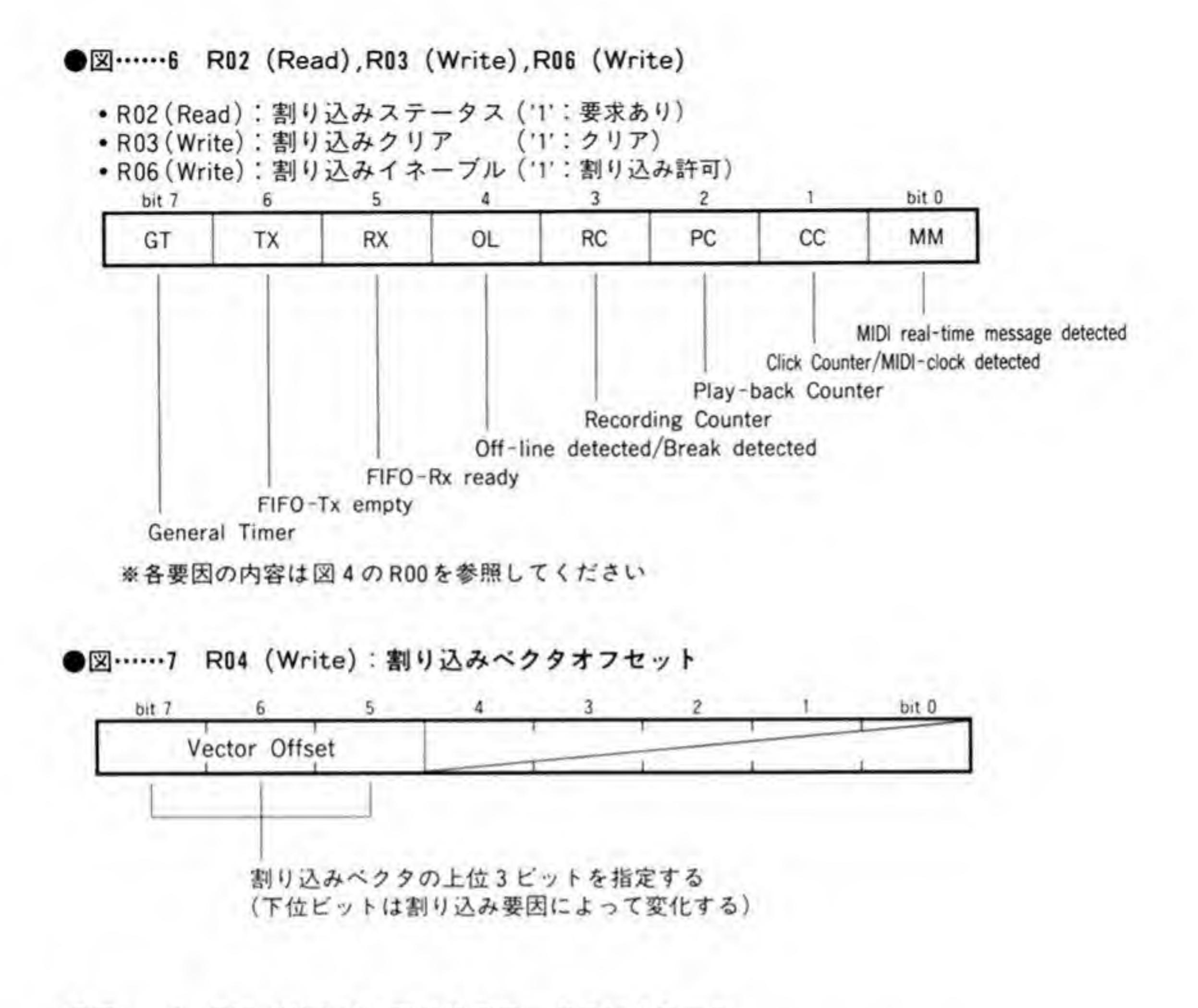

●図……8 R05(Write):割り込みモードコントロール

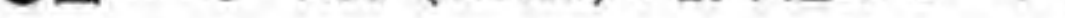

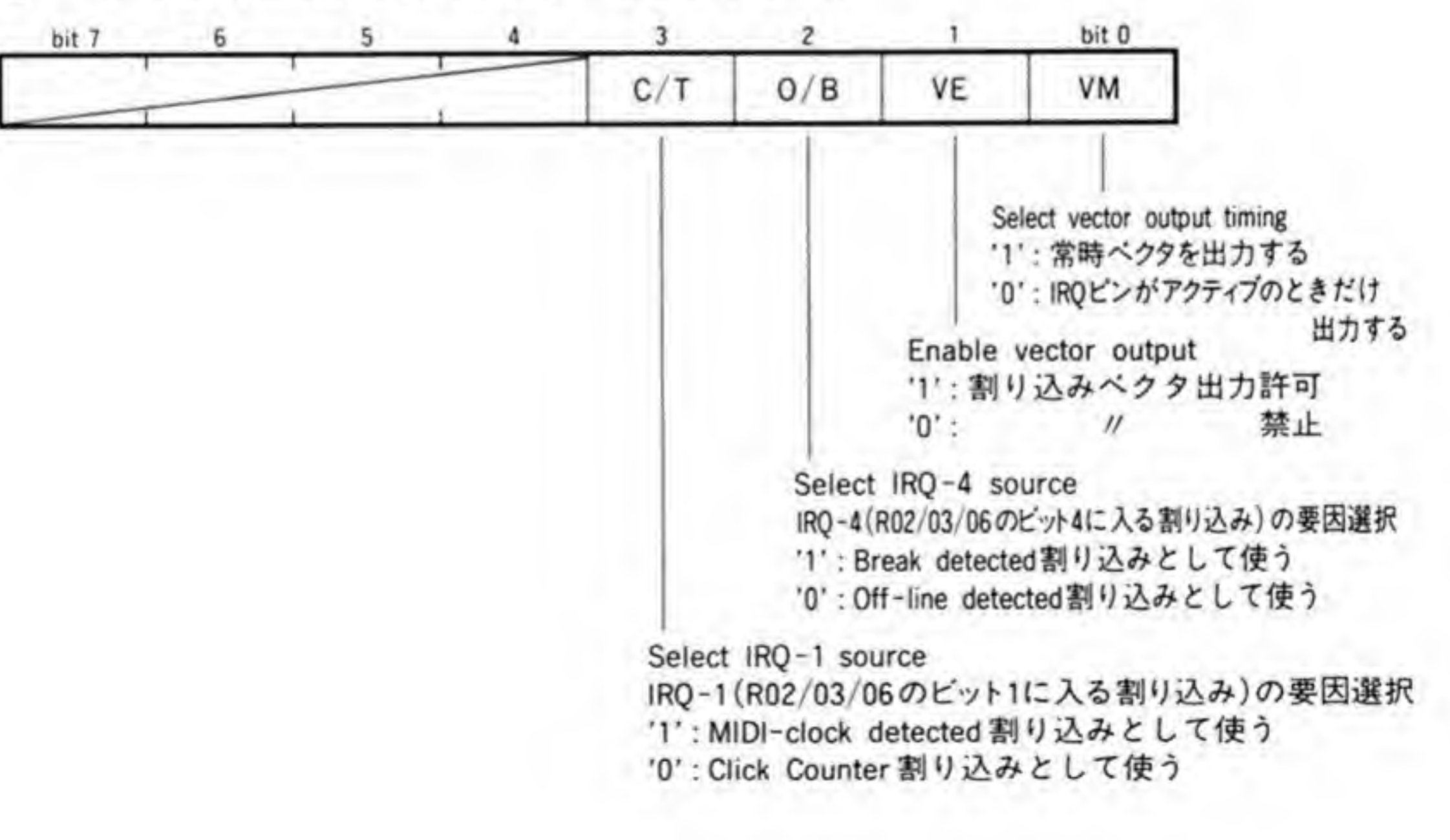

bit 7 5 bit 0 6  $4 \mathbf{3}$  $\overline{c}$  $\mathbf{1}$ ASE MCE CDE **MCDS MCFS** Select MIDI-clock for FIFO-IRx (FIFO-Rxに対するクロックメッセージのセットが いずれの要因によって行われるかを選択する) '11': MIDI-clock Timer '11': SYNC Detector  $^{\prime}00'$  :<br> $^{\prime}00'$ '00•: MIDI message Detector '00': (Inhibited) Select MIDI-clock for distributer (MIDIメッセージディテクタの内部MIDIクロック発振源選択) **T** : user (R15の操作)  $'0'$ : FIFO-IRx Enable MIDI-control ( $SFB \sim SFD$ ) detection (SF9~SFDのシステムリアルタイムメッセージの受信制御) '1':許可 '0':禁止 Enable auto MIDI-clock (SF8) output (MIDIメッセージディストリビュータからのクロックメッセージ送信制御)  $'1':$ 許可<br>①:禁止 Enable auto active-sense (\$FE) output (アイドルディテクタによるアクティブセンスメッセージ送信制御) '1':許可 '0':禁止

●図……9 R14 (Write): MIDI リアルタイムメッセージ制御

97

●図……10 R15 (Write): MIDI リアルタイムメッセージ要求

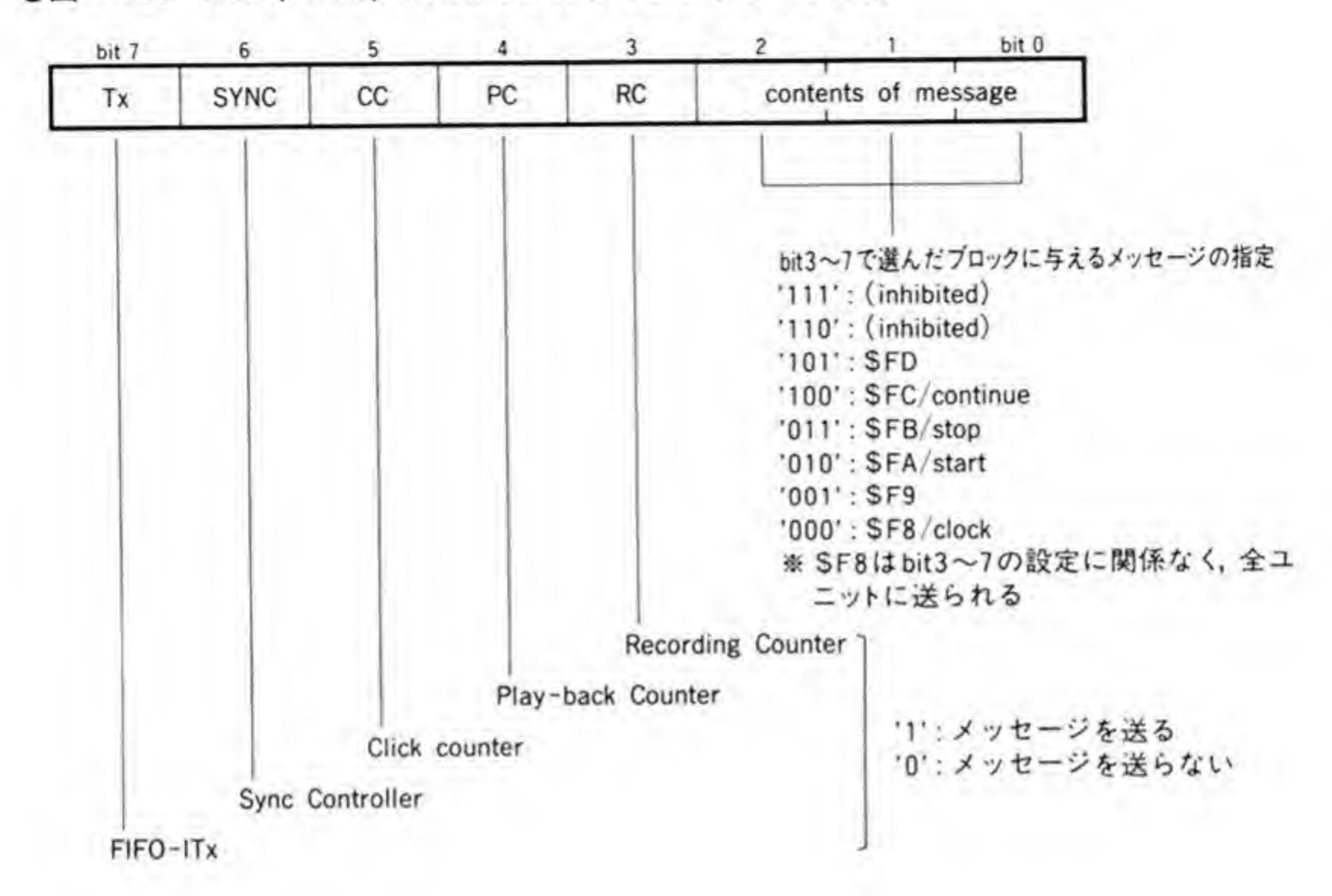

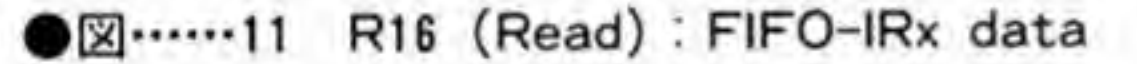

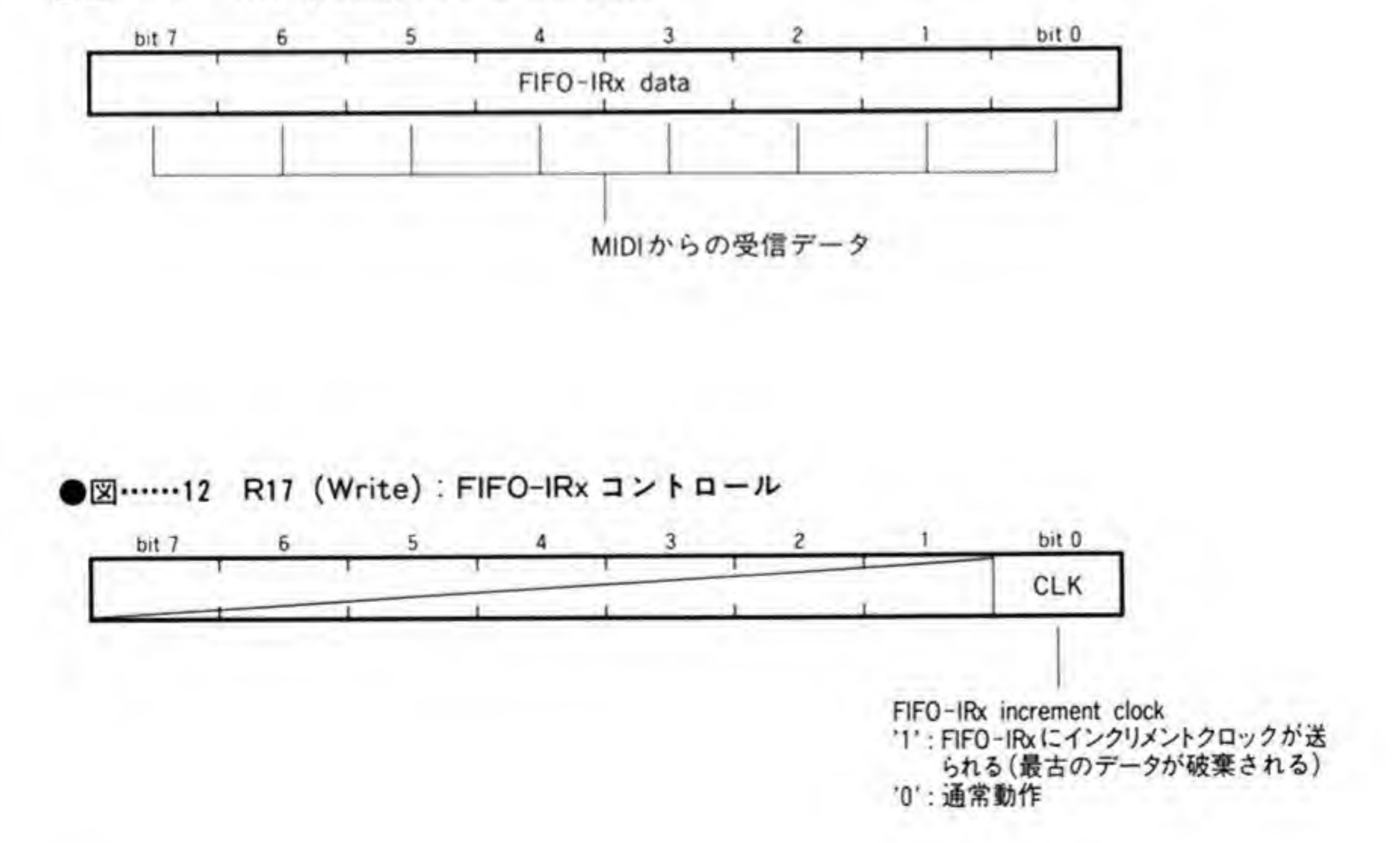

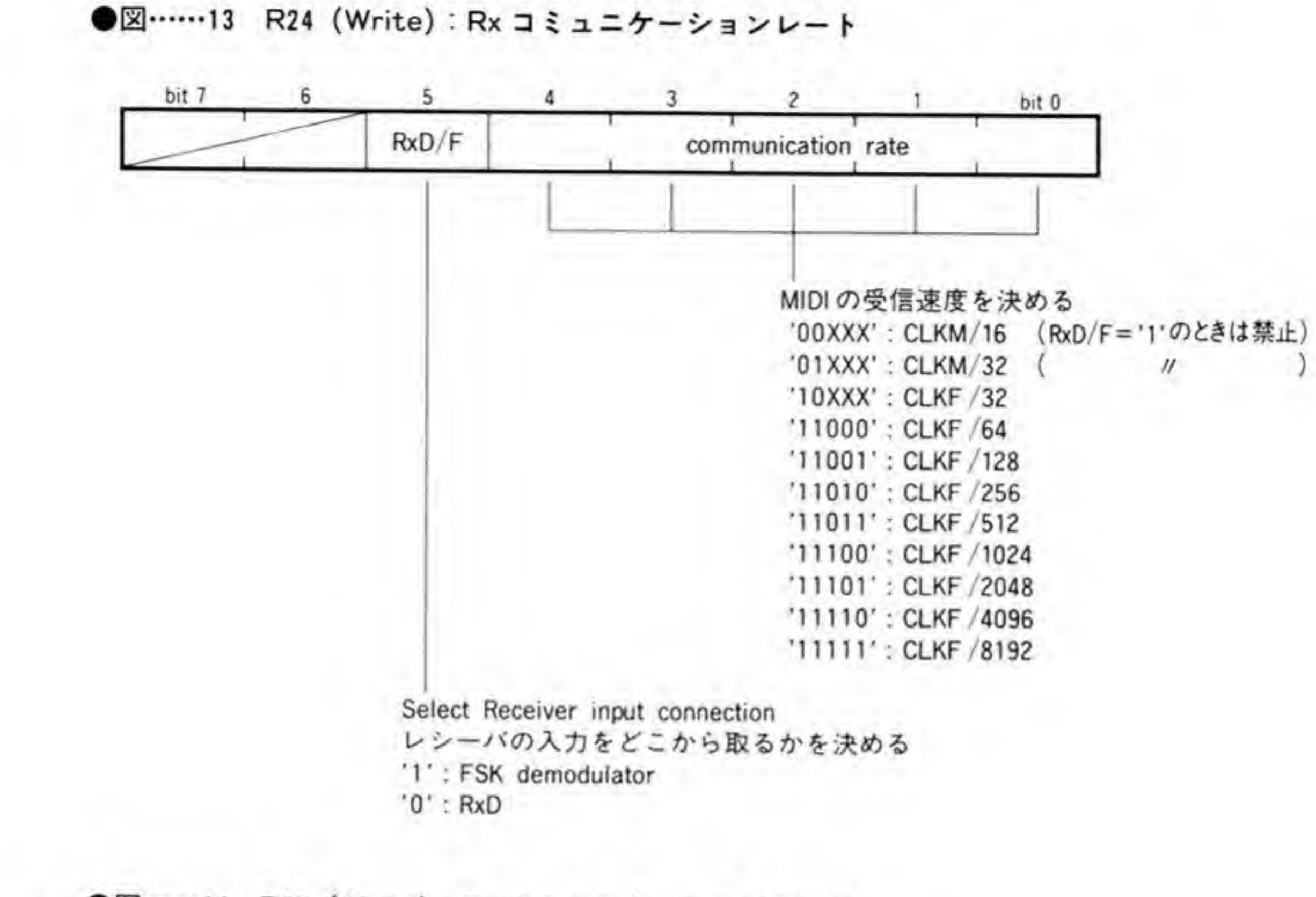

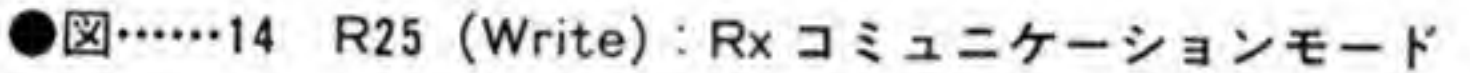

 $\lambda$ 

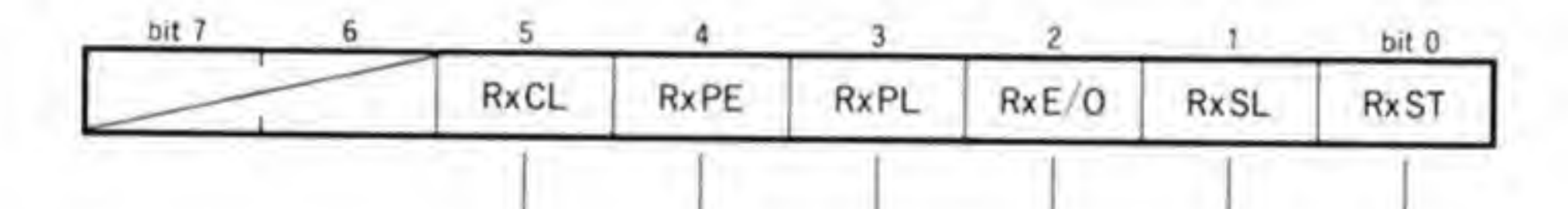

```
Select stop-bit type in 2 bit length
                                              '1': LH
                                              '0': HH
                                          Select stop bit length
                                          '1':2bit'0':1bit
                               Select parity-bit polarity
                               '1 : odd
                               '0': even
                     Select parity-bit length
                     1': 4 bit
                     '0':1bit
          Enable parity-bit check
          '1' : enable
          '0' : disable
Select data bit length
'1 : 7bit
'0':8bit
```
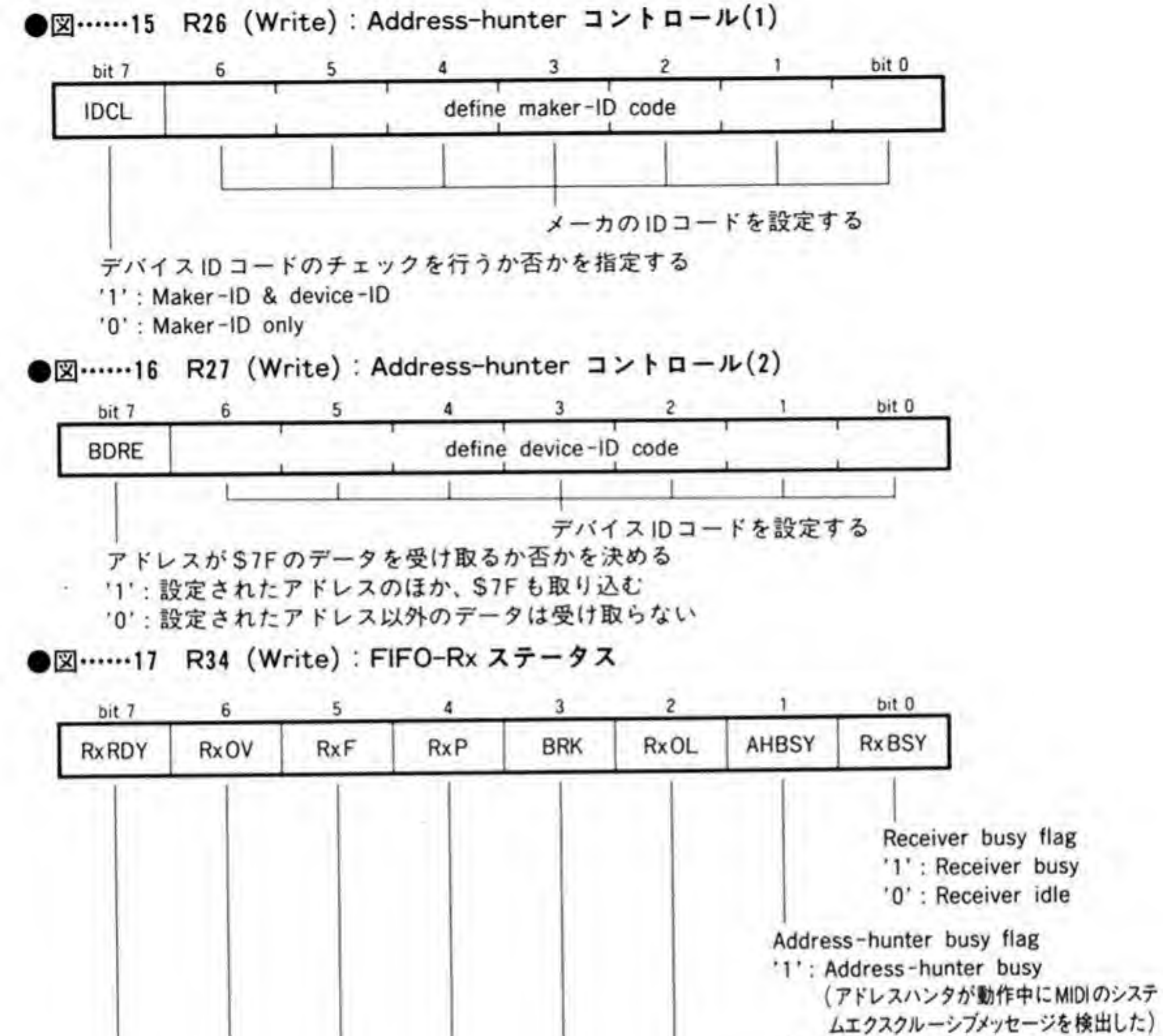

```
0': Address-hunter idle
                                      Off-line detected flag
                                      '1': オフライン状態が検出された
                                      '0': 通常動作
                              Break detected flag
                              '1': BREAK 状態が検出された<br>'0': 通常動作
                      Parity error flag
                      '1': パリティエラーが検出された
                       '0': 通常動作
              Flaming error flag<br>'1':フレーミングエラーが検出された
               '0': 通常動作
       FIFO-Rx overflow detected flag
       '1': オーバーフロー (受信バッファが一杯になった状態で次のデータがきた)が発生した
       '0': 通常動作
FIFO-Rx ready flag
'1':読み出すべきデータがパッファに入っている
'0': バッファは空である
```
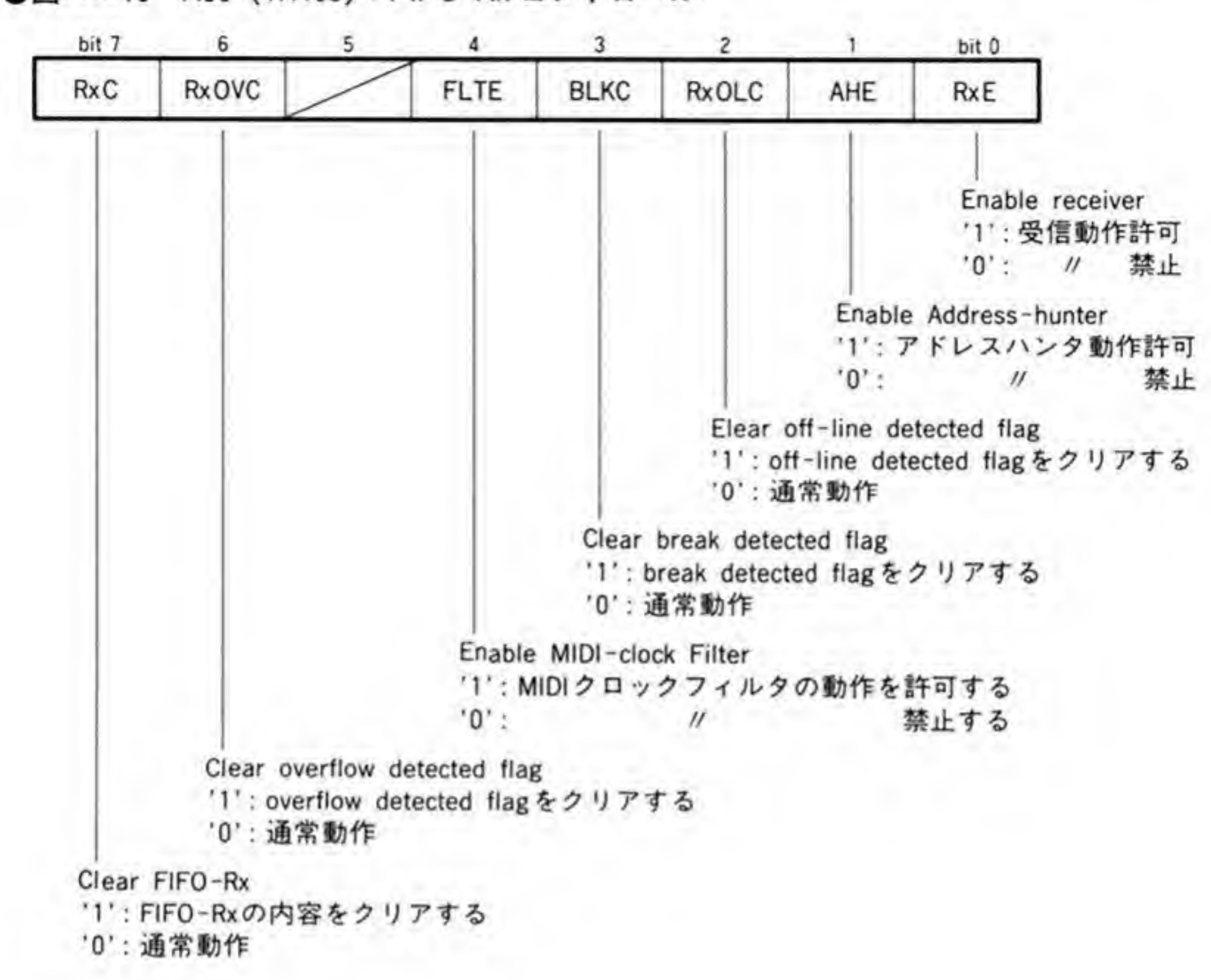

●図……18 R35 (Write): FIFO-Rx コントロール

●図……19 R36 (Read) : FIFO-Rx data

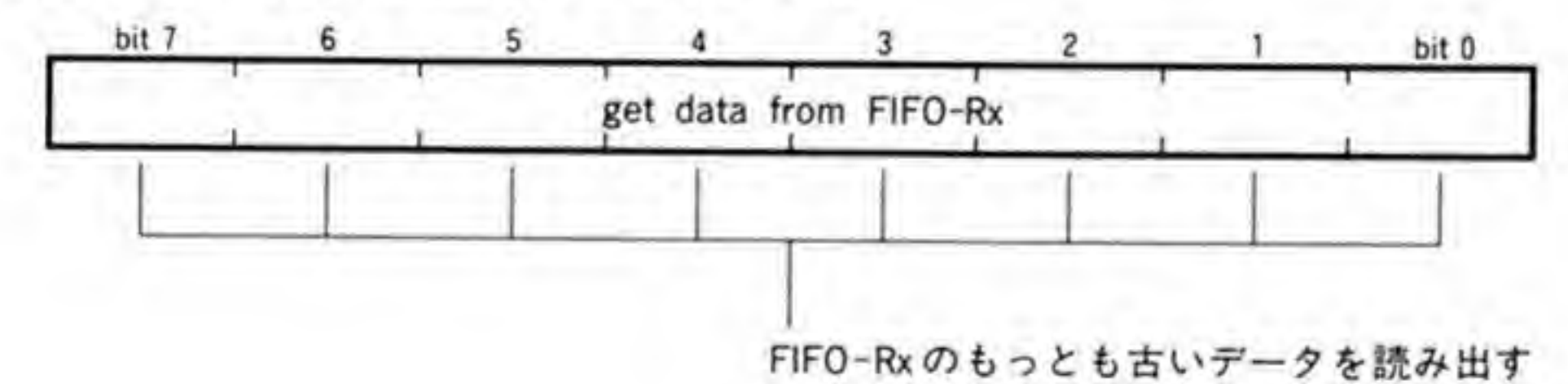

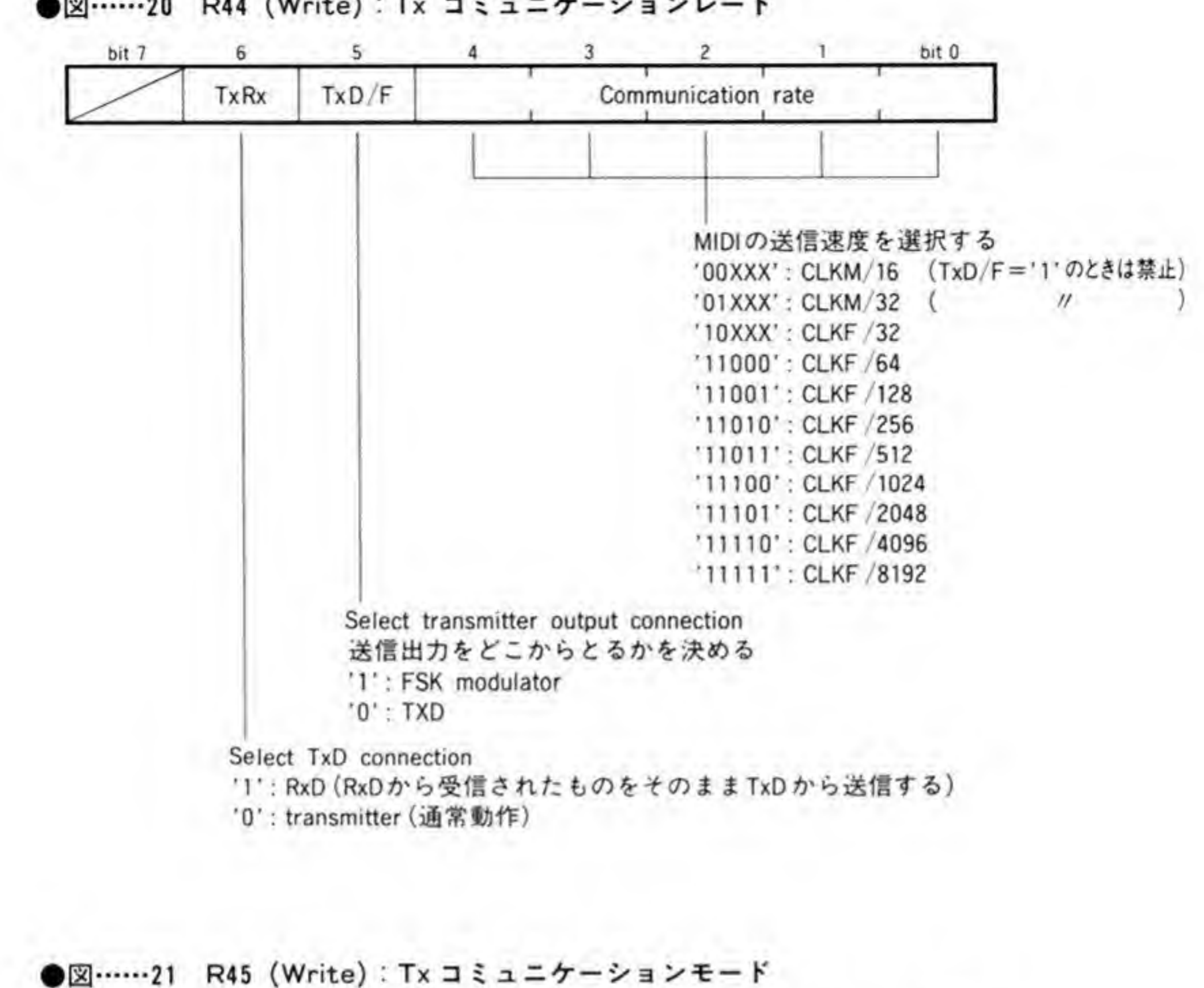

●図……20 R44 (Write): Tx コミュニケーションレート

bit 0 bit 7 3 2 6.

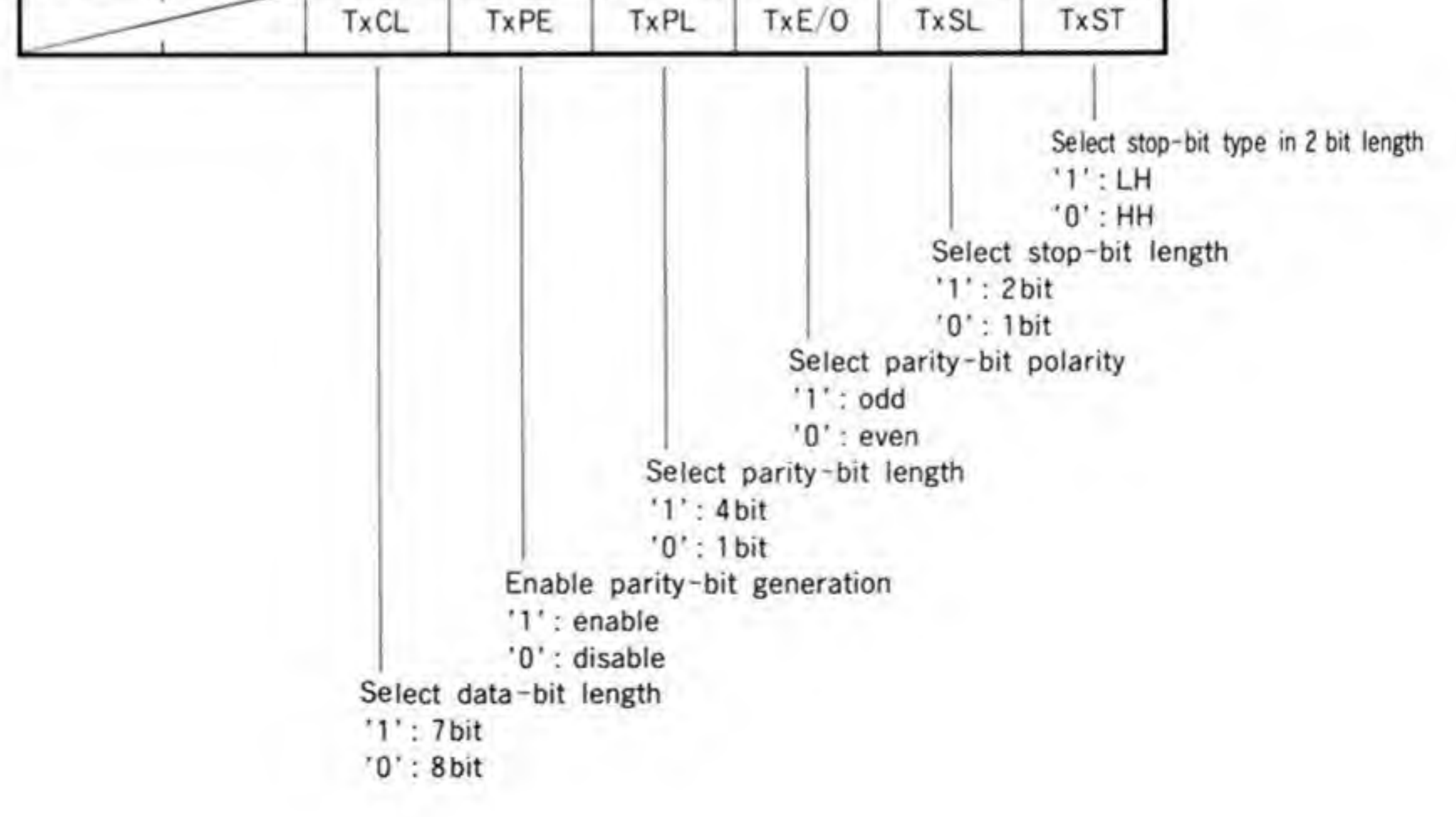

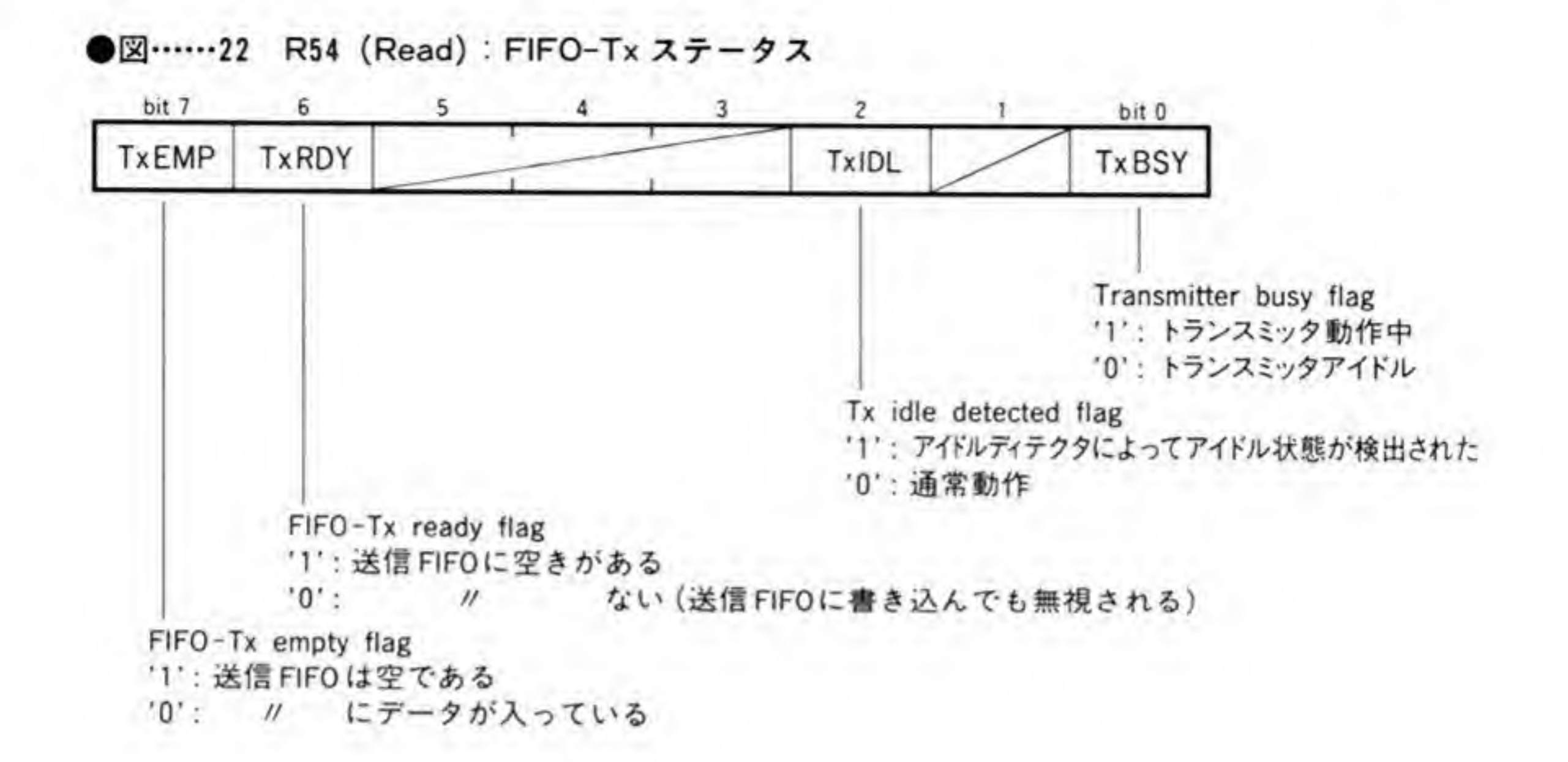

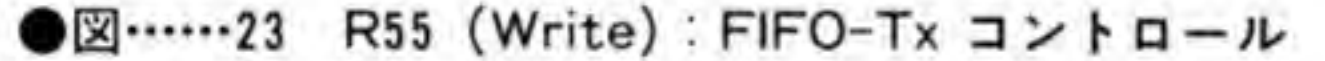

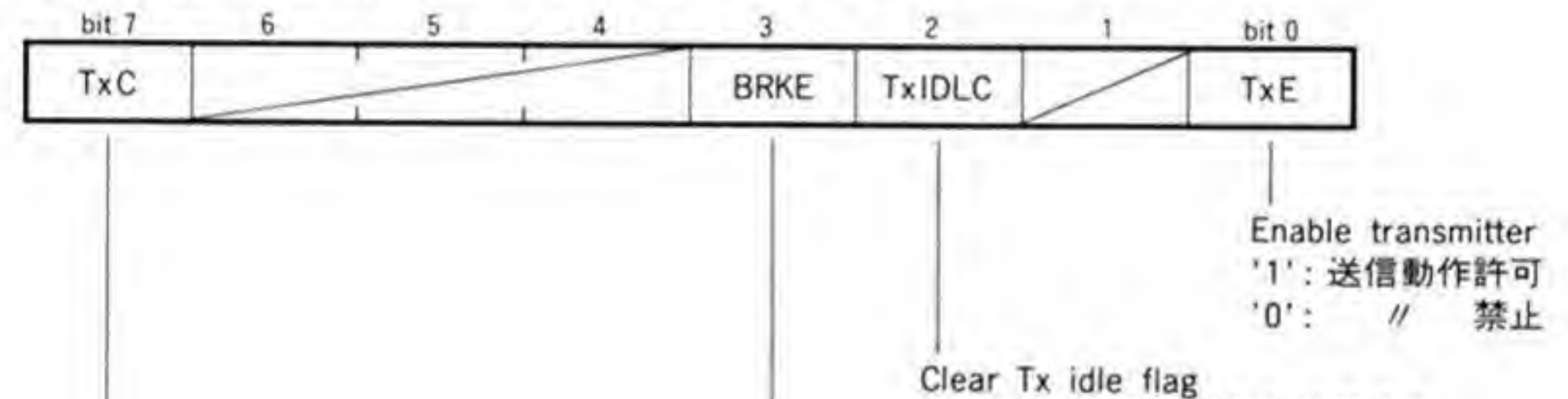

'1': Tx idle フラグをクリアする  $'0$ Enable send break •r 'O': 通常動作<br>ble\_send\_break<br>: トランスミッタの出力信号を'L'に固定(ブレーク状態)<br>: 通常動作

Clear FIFO-Tx & FIFO-ITx '1': FIFO-TxとFIFO-ITxの内容をクリアする '0': 通常動作

●図……24 R56 (Write) : FIFO-Tx data

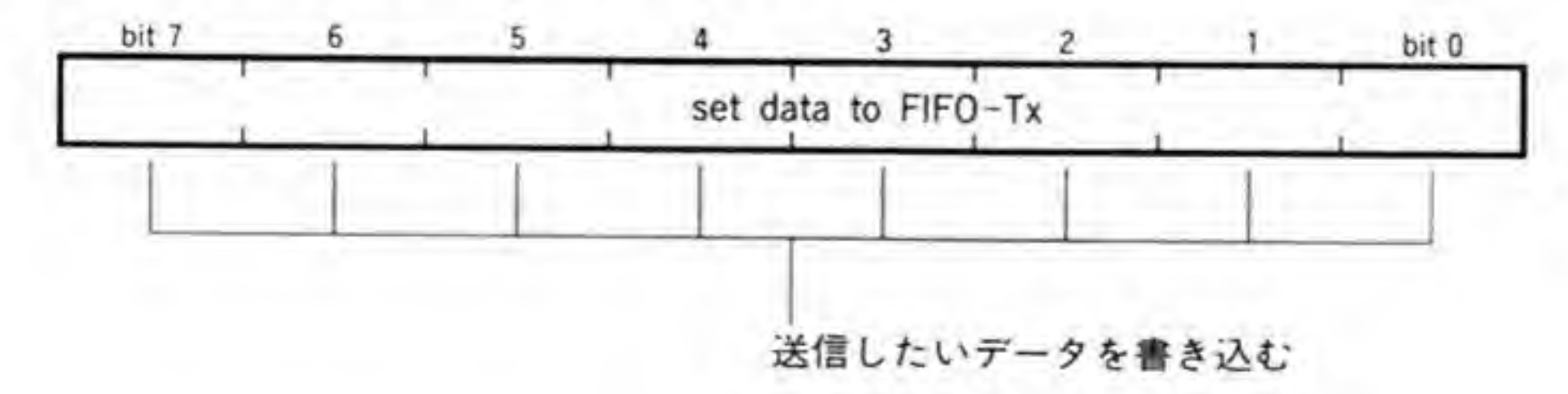

103

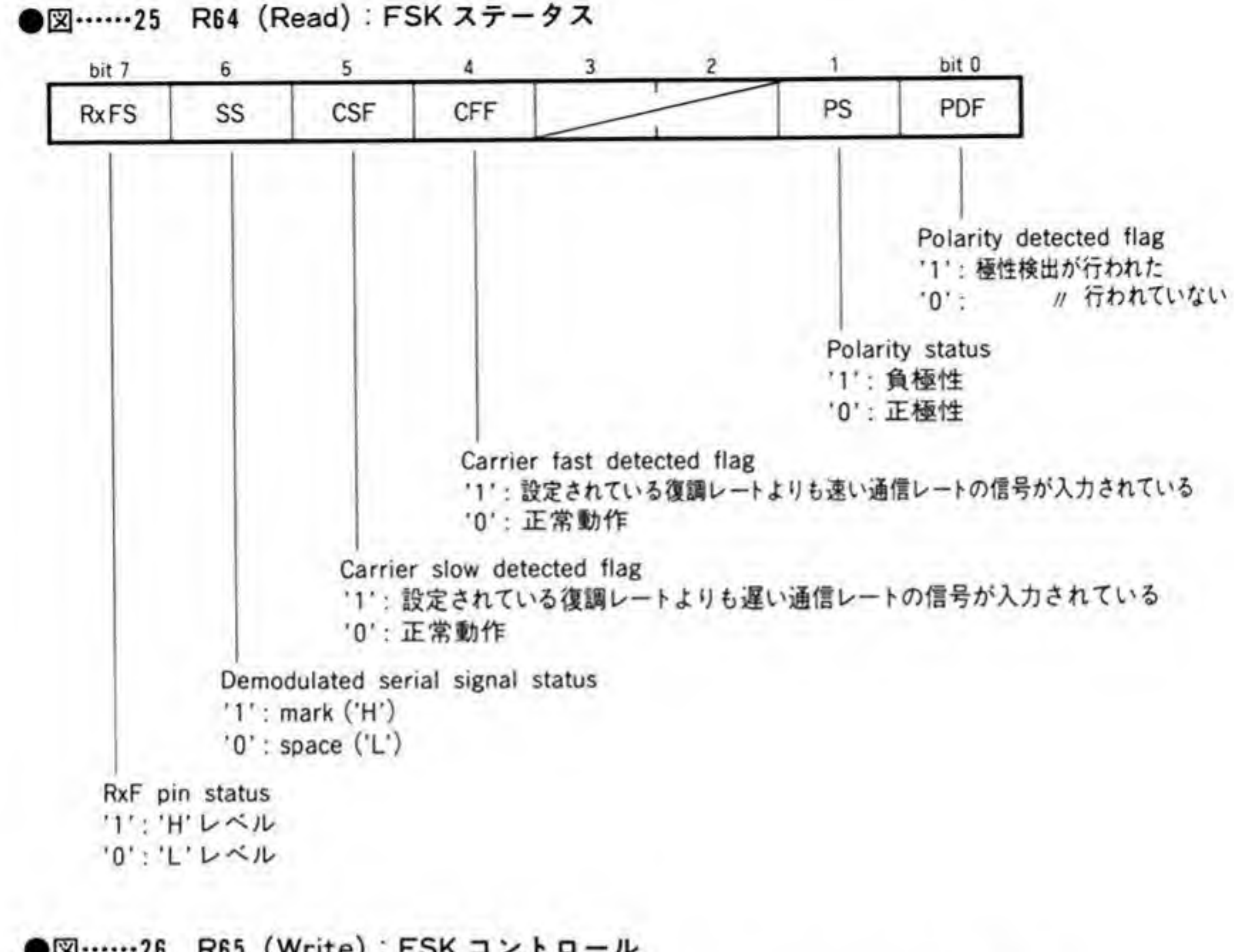

```
Clear polarity detected flag
                                                             1 : polarity detected flag
                                                               1
:
                                                  Set polarity by manual<br>自動極性追従機能を動作させないときの極性指示
                                                  '1': 負極性
                                                  '0': 正極性
                                             Disable auto polarity detecter
                                              '1': 自動極性追従機能を動作させない
                                              '0させる
                                                       //
                                    Enable Demodulator
                                     '1': FSK復調器動作許可
                                                       禁止
                                     \cdot \cdot \cdot \cdot \cdotClear carrier S/F detected flag
                            '1': carrier slow/fast detected flag
                           '0': 通常動作
Enable Modulator
'1': FSK変調器動作許可
'0': //
                  禁止
```
•26 R<sup>65</sup> ( Write) : FSK

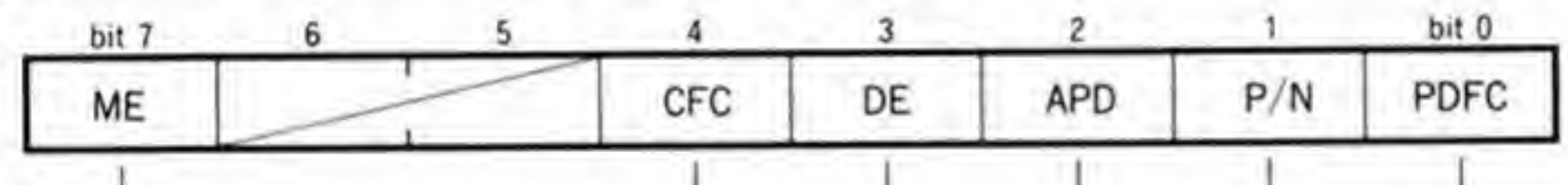
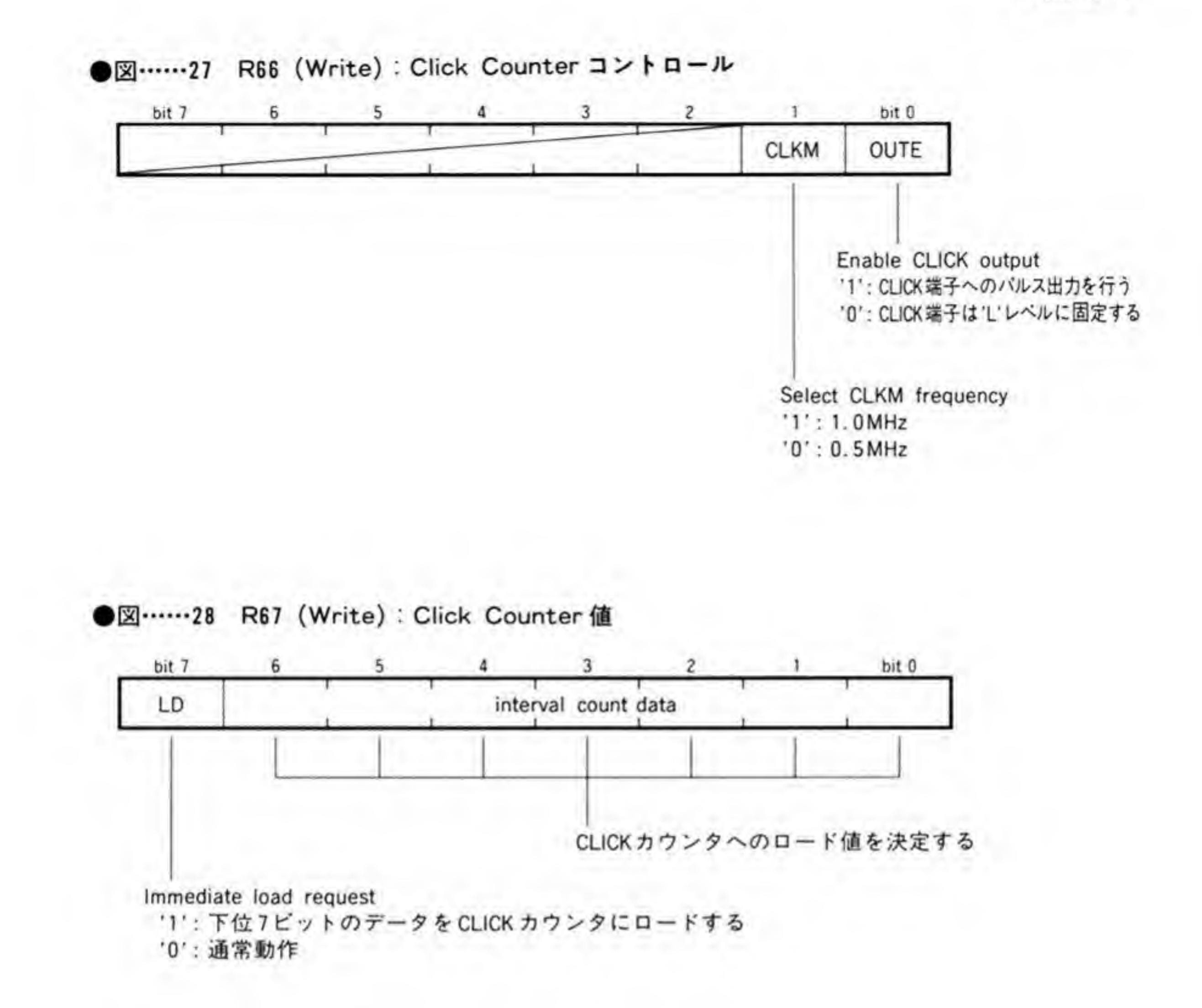

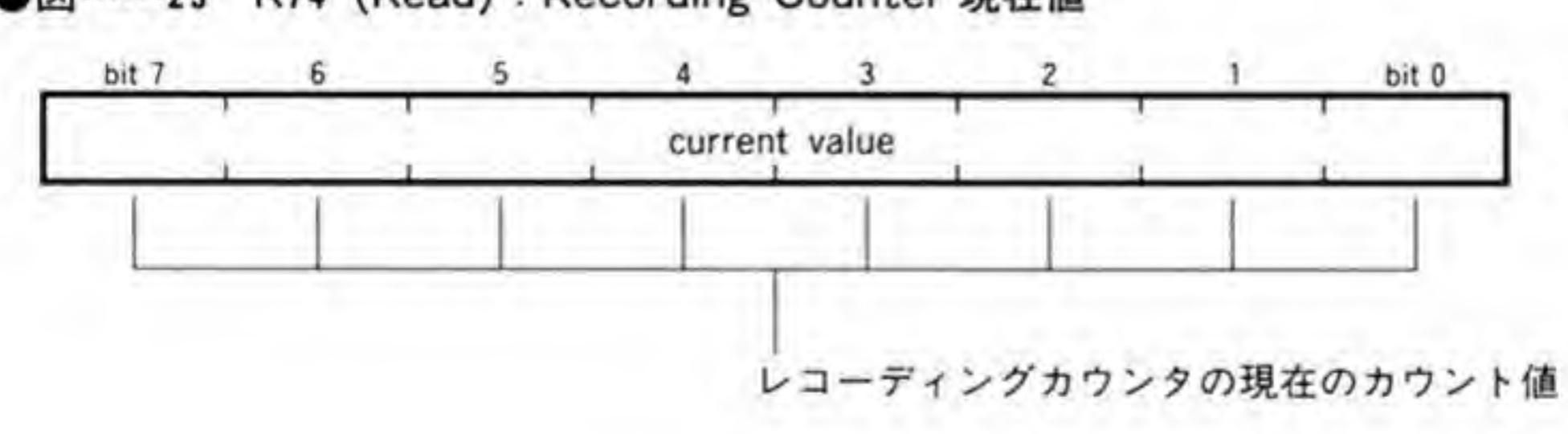

●図……29 R74 (Read): Recording Counter 現在値

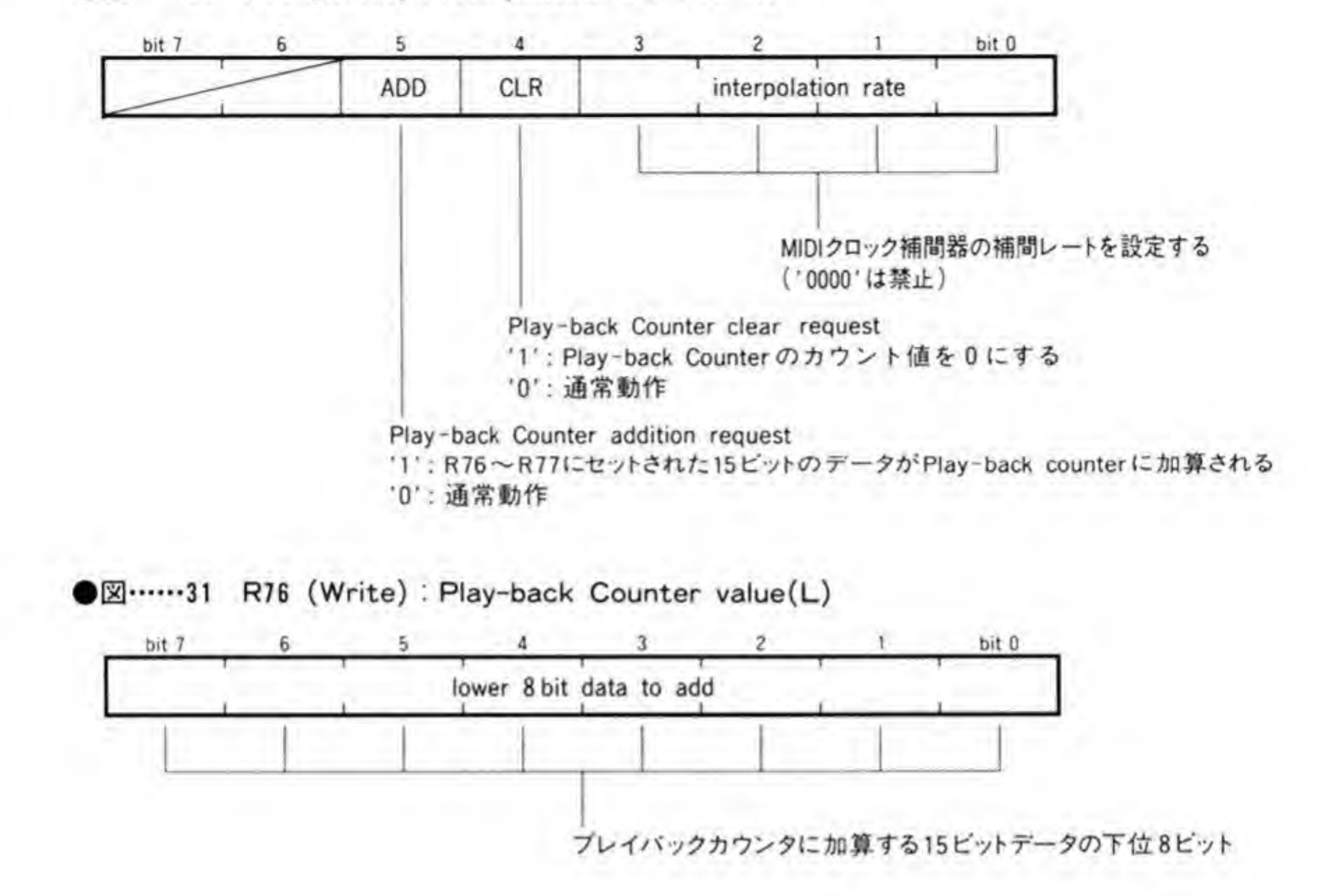

●図……30 R75 (Write): Interpolator コントロール

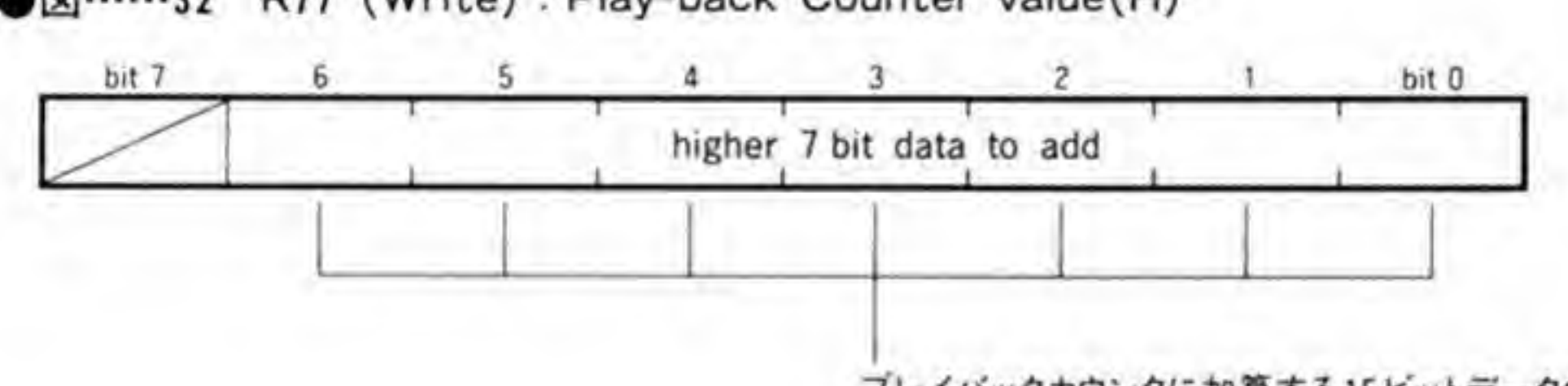

プレイバックカウンタに加算する15ビットデータの上位7ピット

●図……33 R84 (Write) : General Timer value(L)

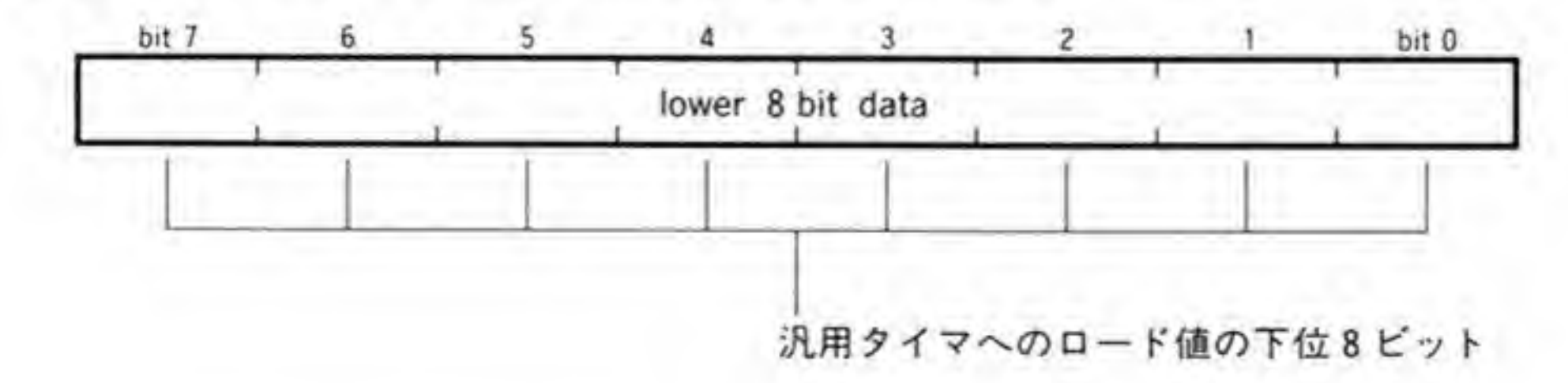

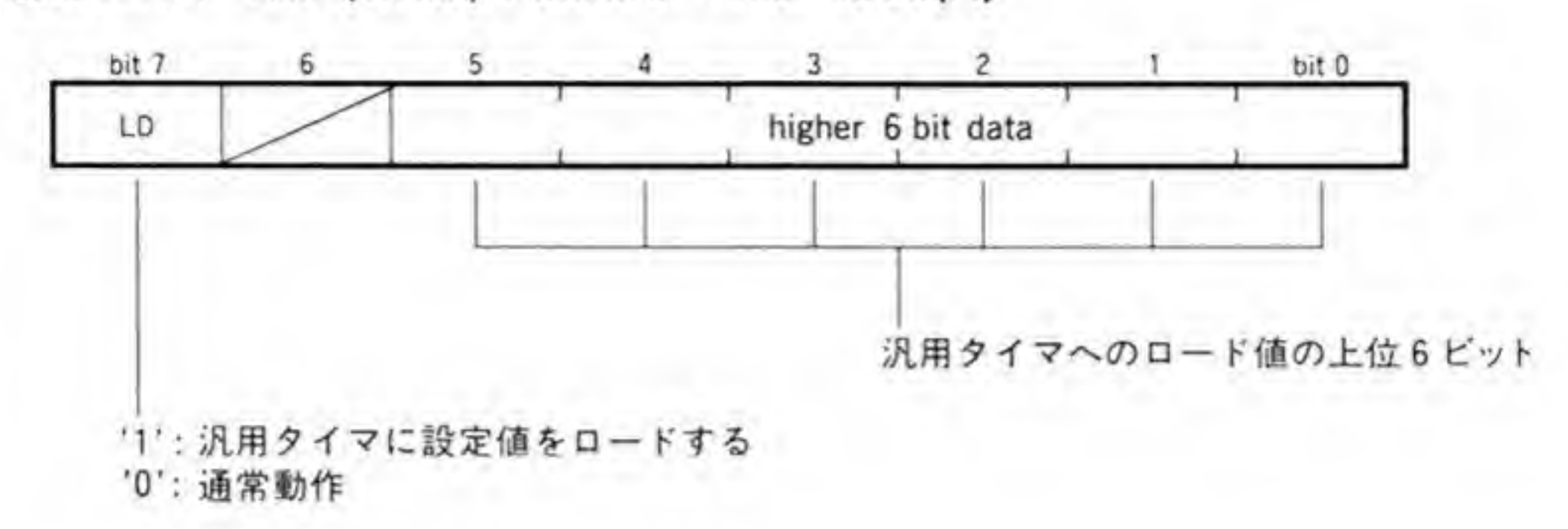

●図……34 R85 (Write): General Timer value(H)

●図……35 R86 (Write): MIDI-clock Timer value(L)

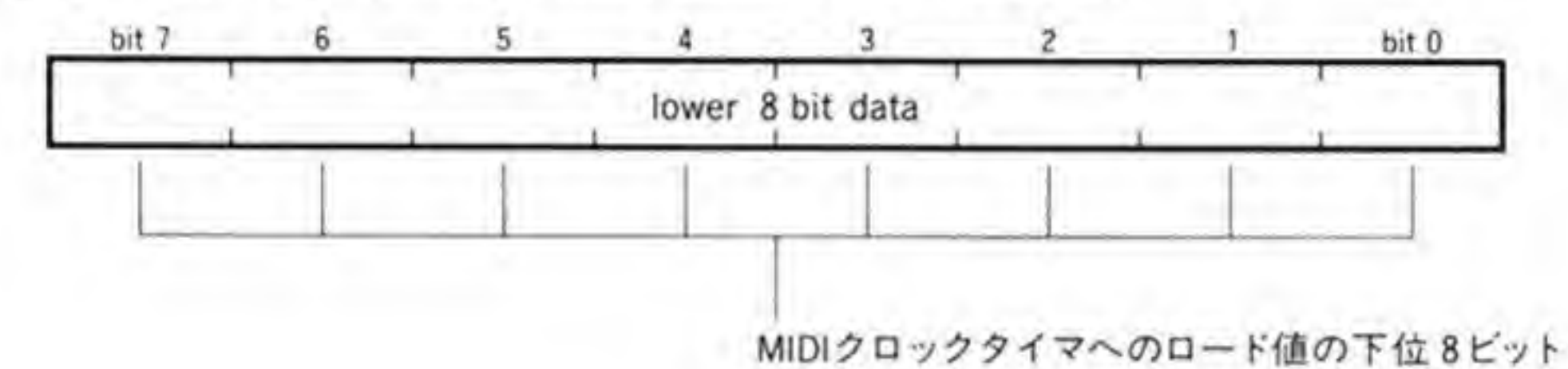

●図……36 R87 (Write): MIDI-clock Timer value(H)

bit 7  $6 3 -$ 5  $4$  $\overline{c}$ bit 0  $-11 -$ 

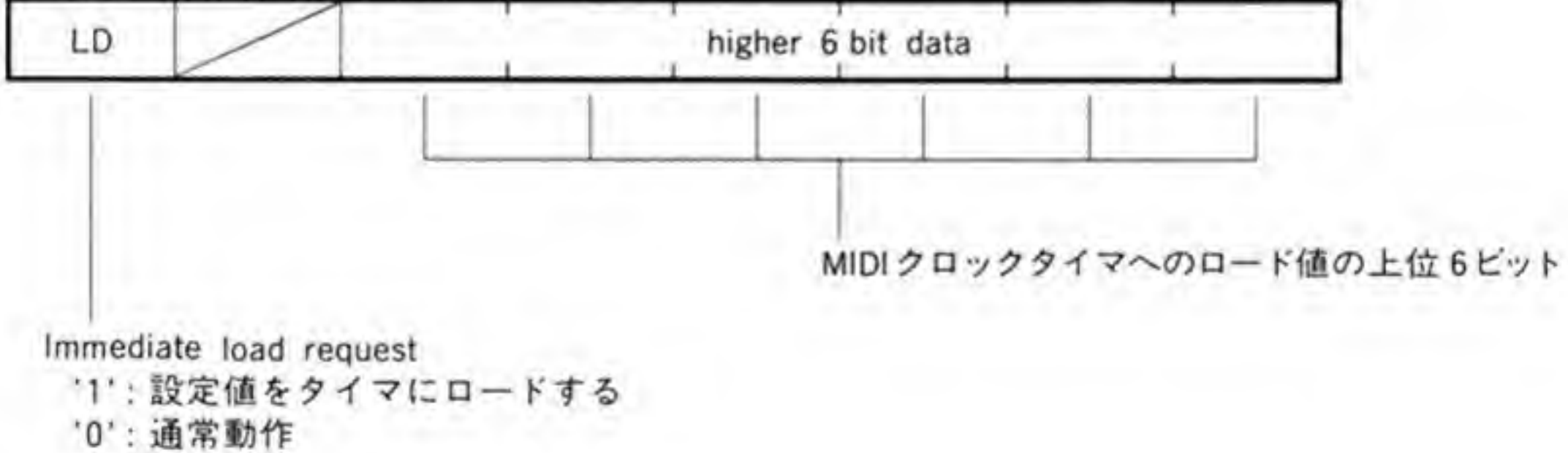

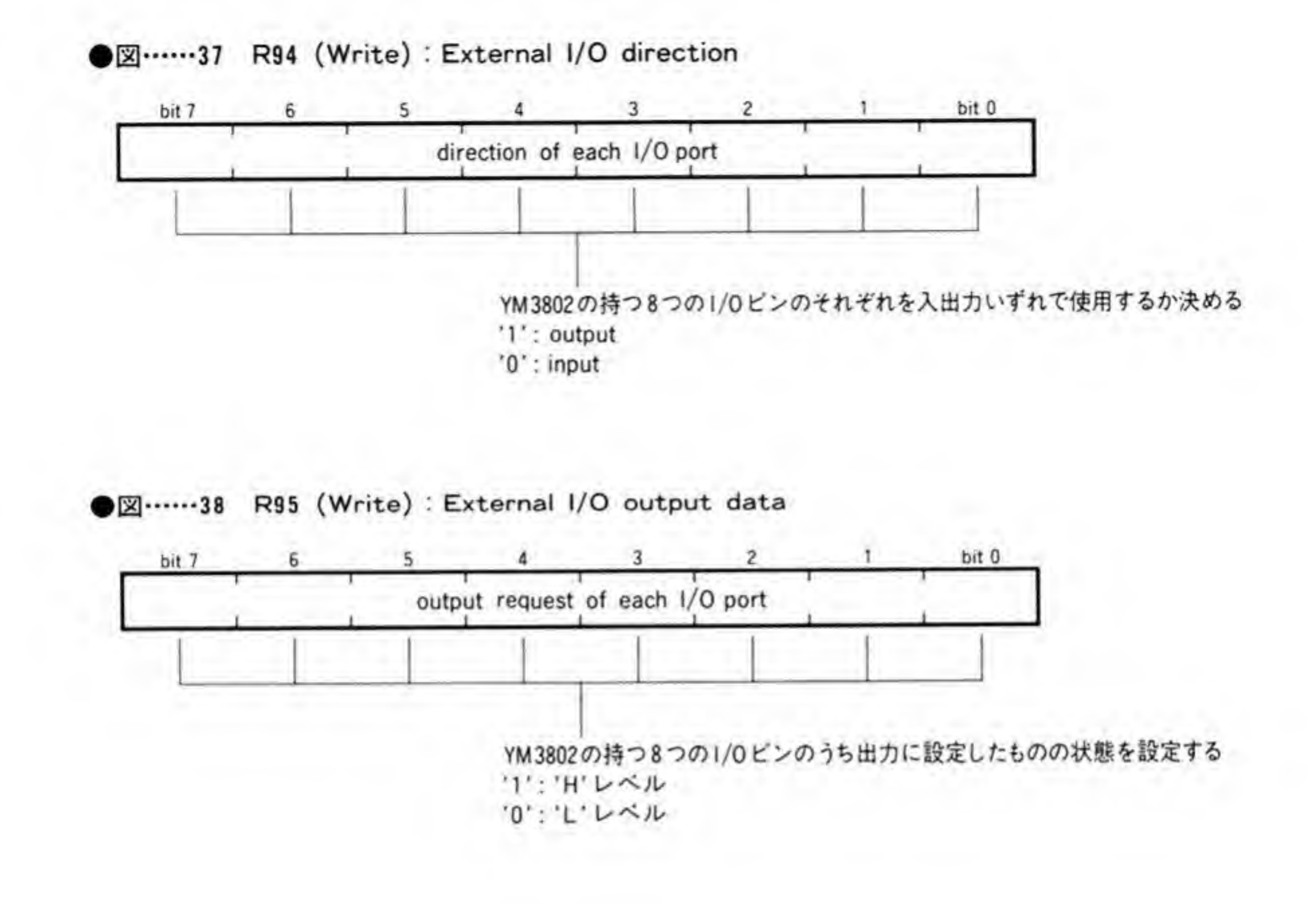

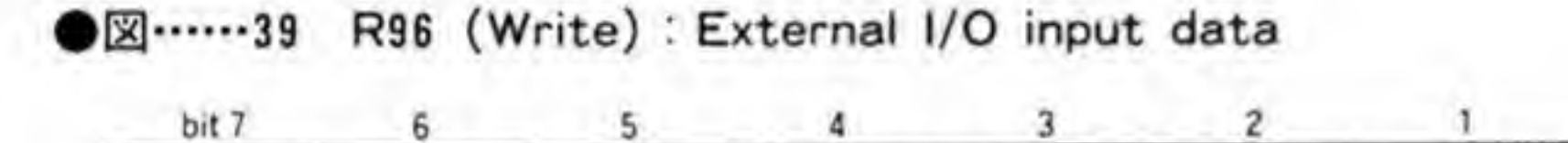

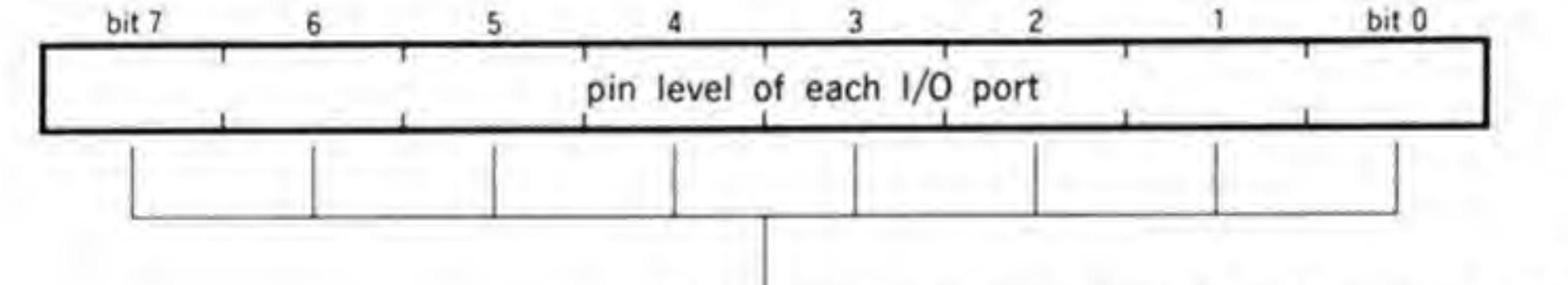

YM3802の持つ8つの1/Oピンのうち入力に設定したものの状態を読み出す **'1':'H'レベル** '0':'L'レベル

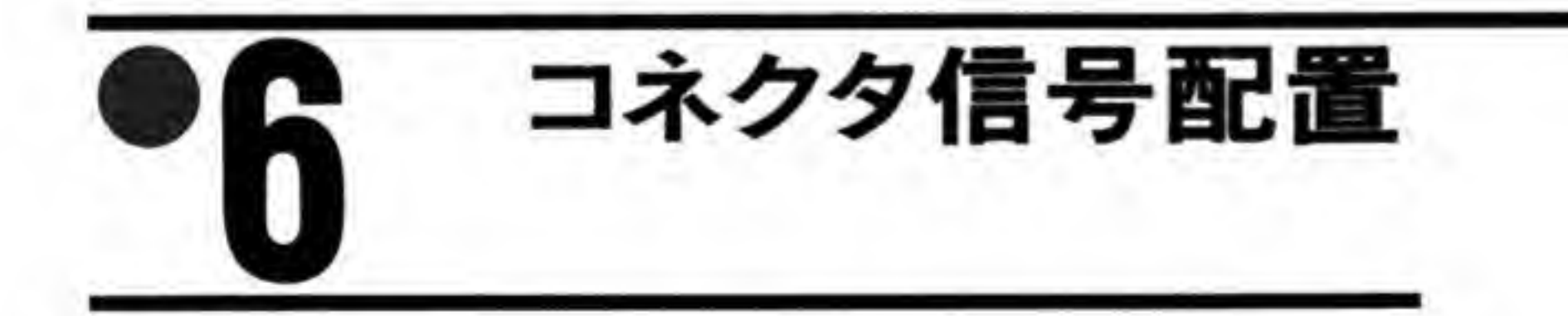

CZ-6BM1 の各コネクタの信号配置は図 40のようになっています。

●図……40 MIDI ボードのコネクタの信号配置

• MIDI OUT, MIDI THRU

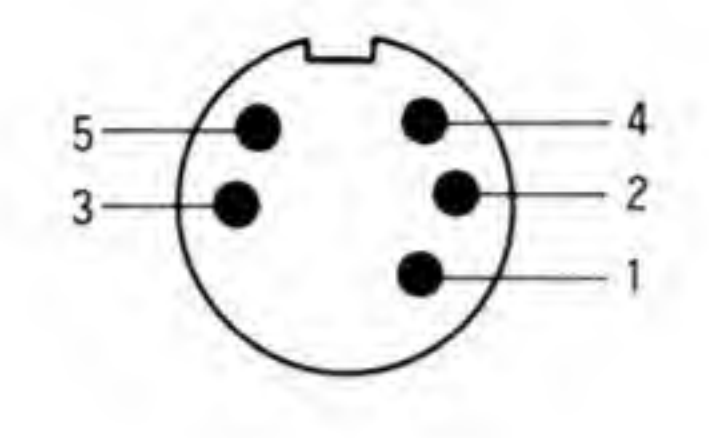

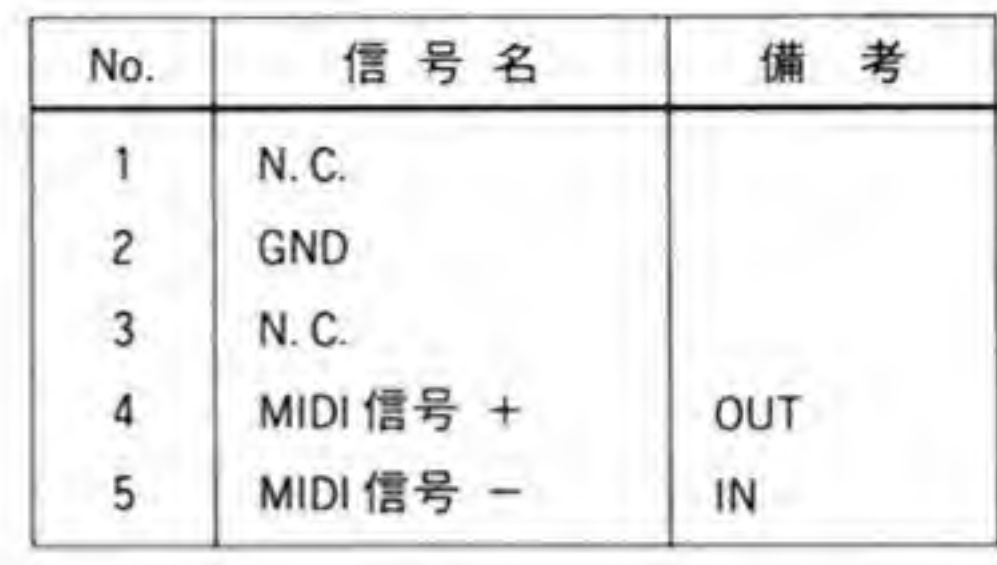

 $-MIDI IN$ 

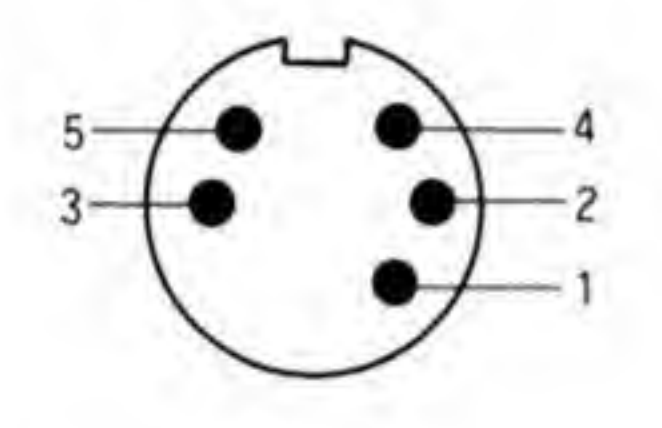

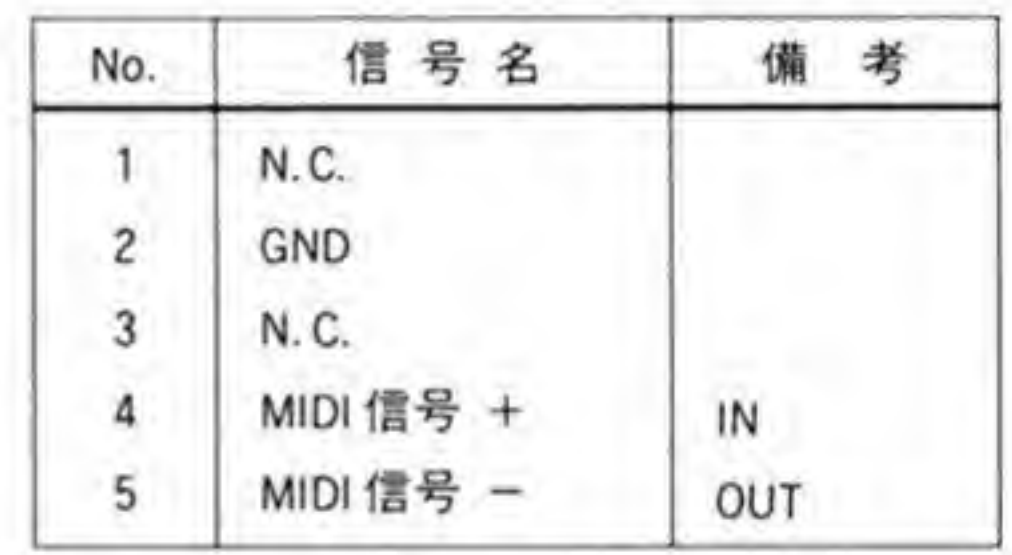

· TAPE SYNC OUT

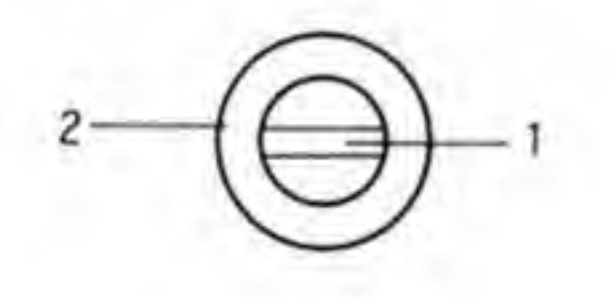

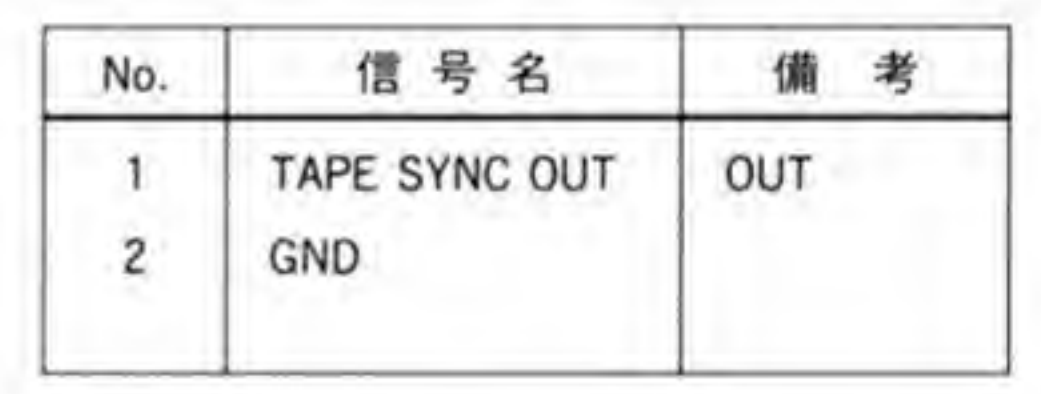

· TAPE SYNC IN

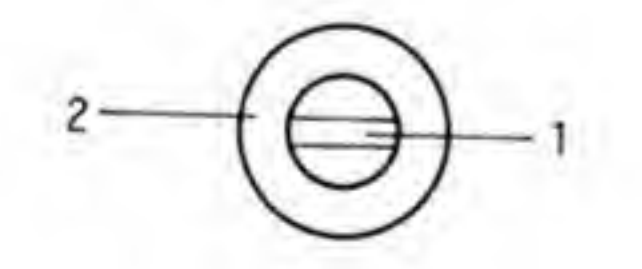

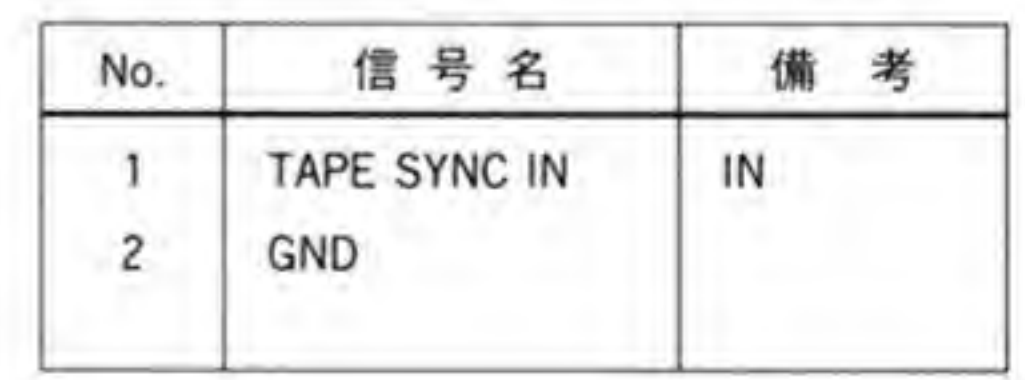

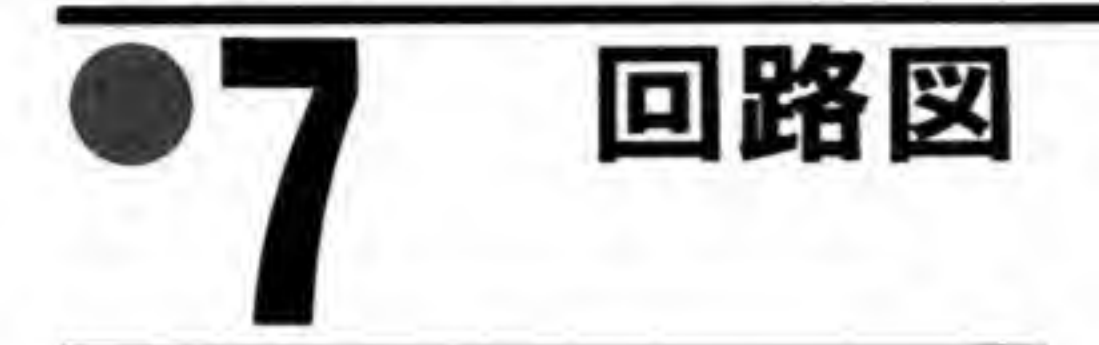

CZ-6BM1 の回路図を図 41 に示します。

●図……41 CZ-6M1 の回路図 (巻末参照)

# **るパラレルボード**  $\bullet$  (CZ-6BN1)

イメージスキャナとの接続を主な目的として設計されたパラレ ルボードは、大量のデータの入出力を高速に行うことができ るインタフェースボードです。X68000同士の接続など, さま ざまな用途が期待されるボードでもあります。

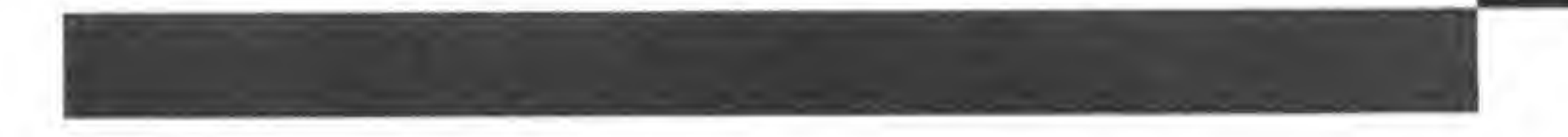

パラレルボードは、シャープのカラーイメージスキャナ (CZ-8 NS 1) や日本電気製のイメ ージスキャナ (PC-IN 500シリーズ) と接続し、高速のデータ転送を行うことができるボード です。スキャナと接続しないときは非絶縁型のデジタル入出力ボードとして使うこともできま 寸。

仕 様

## 主要 LSI パラレル入出力 IC µPD 8255 A 入出力パッファ IC SN 74 LS 244 パラレルインタフェース 入出力データライン 各8ピット ハンドシェークライン 各2ピット その他 (ステータス等) 4ビット I/O コネクタ 37 ピン D-SUB コネクタ

#### 電源

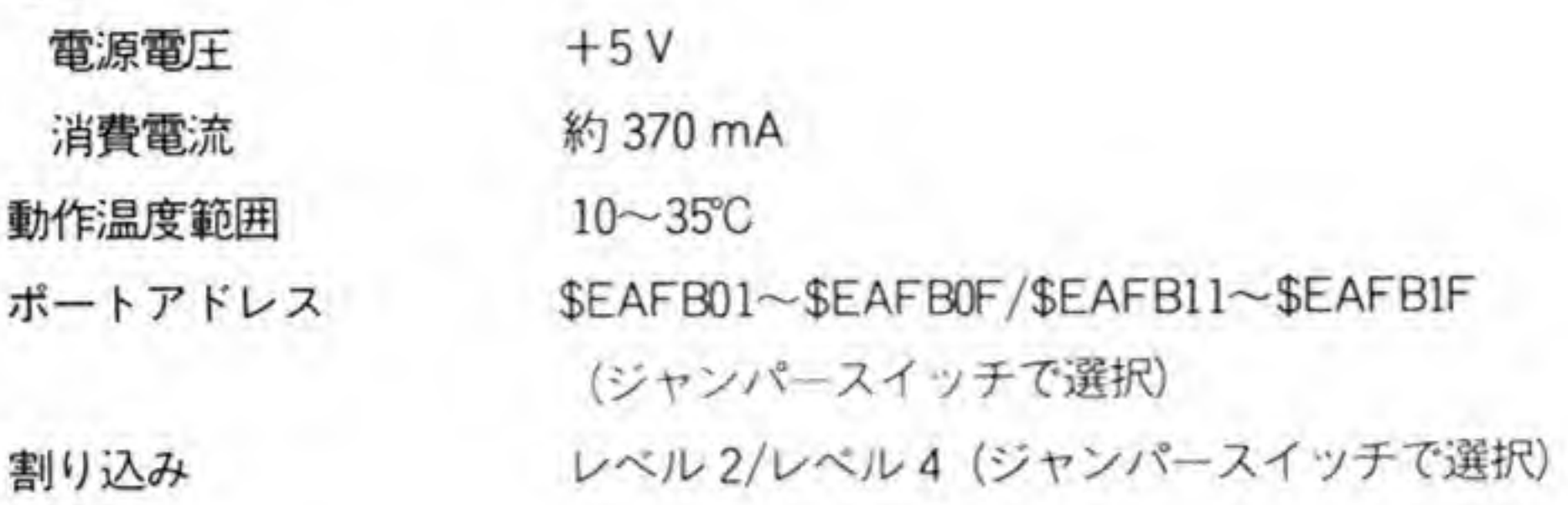

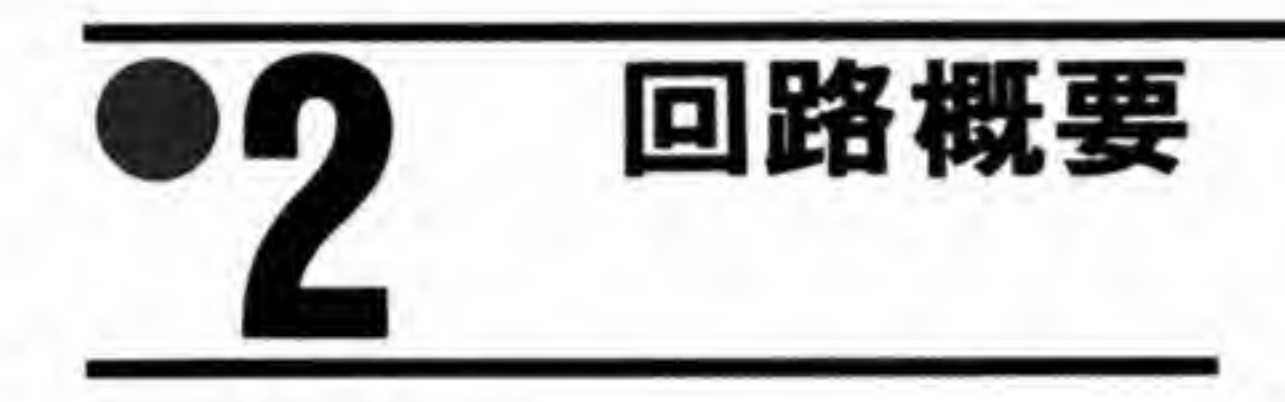

CZ-6BN1のプロック図を図1に示します。パラレル入出力用のICとして、X68000のジョ イスティックインタフェースなどにも使われている µPD 8255 A が使用されており、バッファ IC (74 LS 244) を通して 37 ピンの D-SUB コネクタと接続されています。このインタフェー スはイメージスキャナのパラレルインタフェース仕様に準拠しており、イメージスキャナと接 続すれば RS-232 C で接続した場合よりもはるかに高速なデータ入力が可能となります。

8255 にはいくつかの動作モードがありますが、イメージスキャナとの接続ではグループAを モード1の出力モードで、グループBをモード0の入力モードで使うようになっています。こ

のモードでは, 8255の I/O ピンのうち PC 3, 6, 7の3つがグループAの制御信号として使用 されるようになります。

余っている PC 0, 1, 2, および PC 4, 5の5本はそれぞれ入力と出力のいずれにもプログ ラム可能ですが, CZ-6BN1 では外付けのバッファの向きが固定であるため, PC 0, 1, 2を入 力, PC4, 5を出力として使用することになります。これらの端子はスキャナとの接続時には スキャナ側のステータス入力やスキャナへのリセット出力信号などとして使われます。

これらのうち, 8255の PC2端子への入力信号は割り込み発生回路にも接続されています。 スキャナと接続した場合,この信号はスキャナ側のIBF (入力バッファフル) 信号となってお り, X68000側から送ったデータをスキャナが受け取ったときに X68000本体に割り込みをか けることができます。

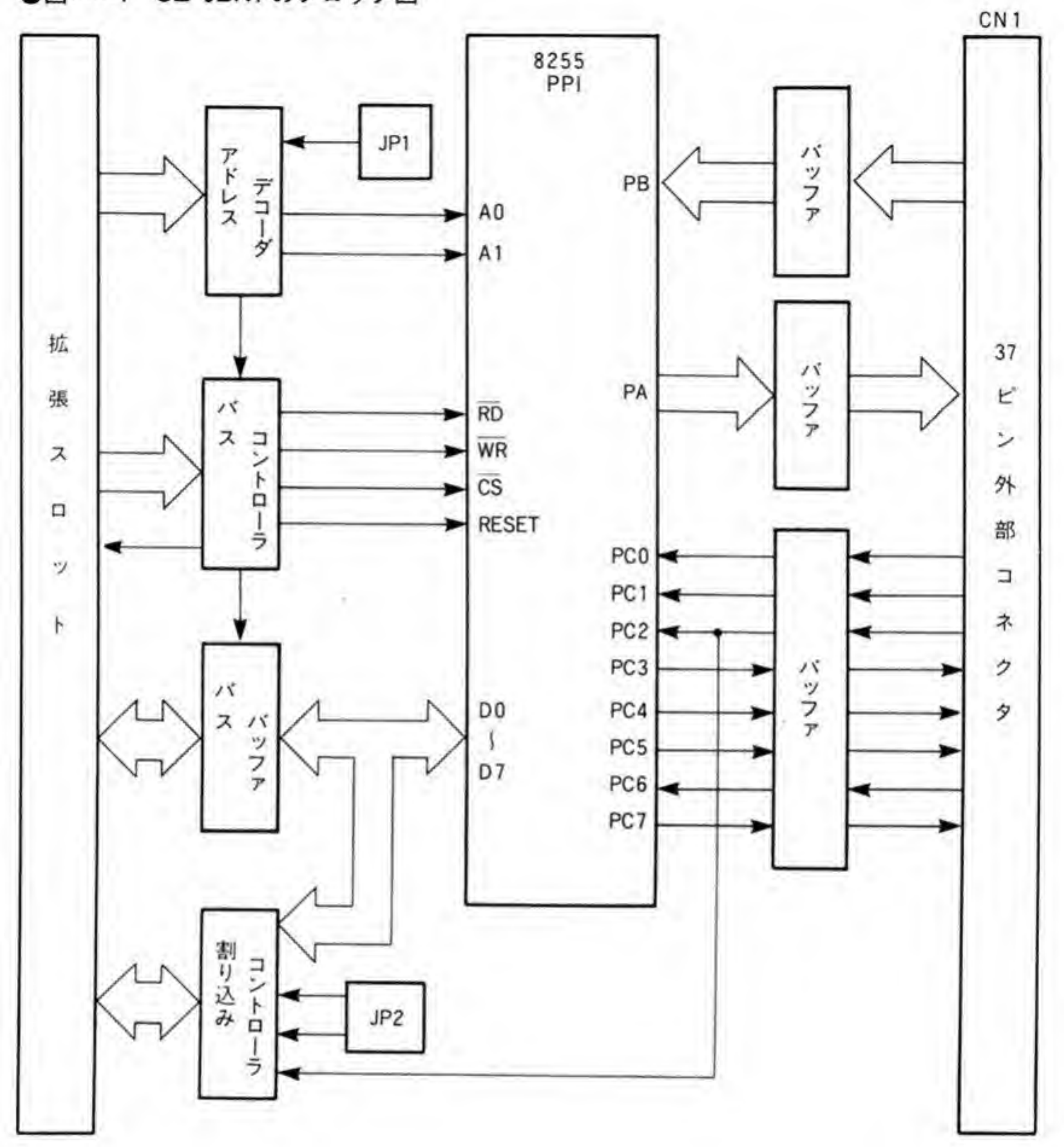

●図……1 CZ-6BN1 のブロック図

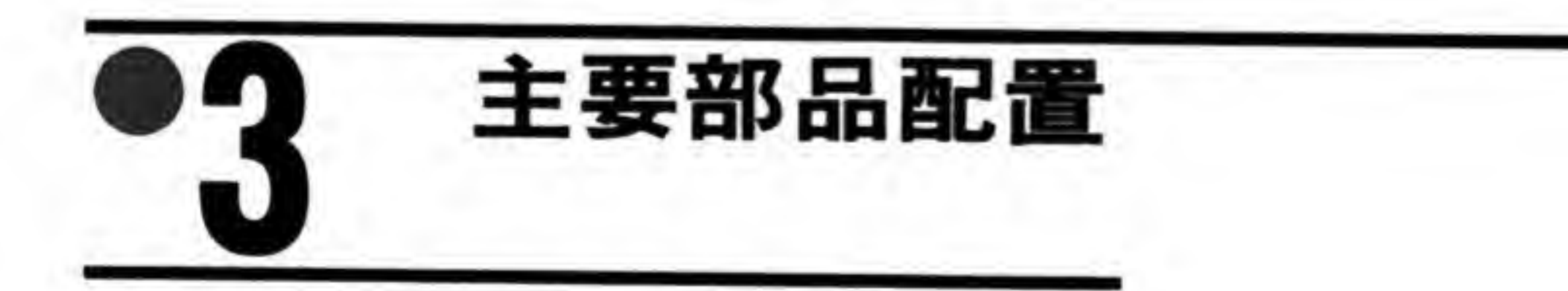

CZ-6BN1の部品配置を図2に示します。

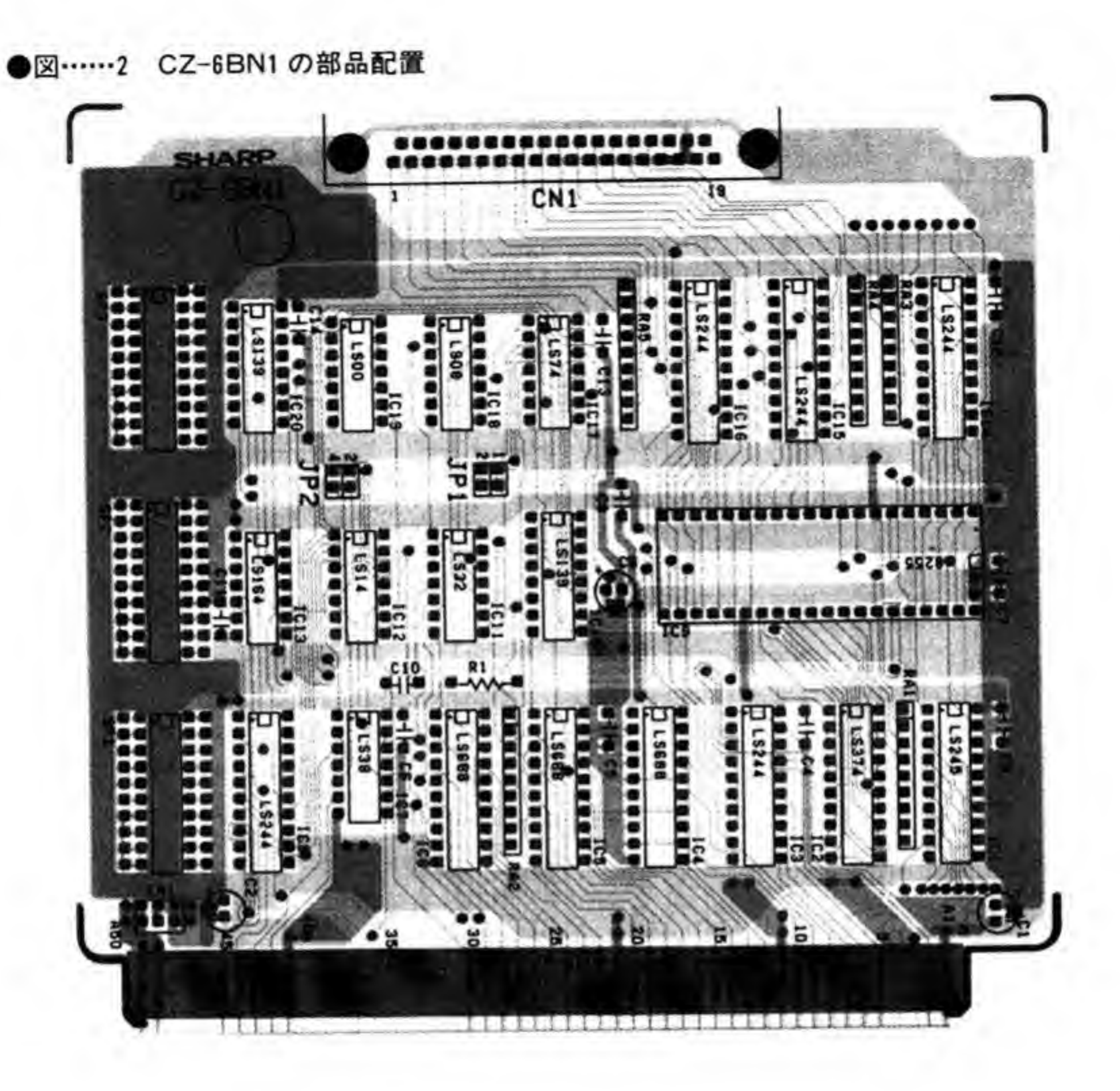

設 定

## ポートアドレスの設定  $\mathbf{O} \cdot \mathbf{1}$

CZ-6BN1 のポートアドレスはジャンパースイッチ (JP1) で切り替えることができるように なっています。JP1が1側のときSEAFB00~SEAFB0F, 2側のときSEAFB10~SEAFB1F のエリアが使用されます。

## $\mathbf{o} \cdot \mathbf{2}$ 割り込みレベルの設定

割り込みレベルとして2と4のいずれを使うかをジャンパースイッチ(JP2)で選択すること ができます。2側にするとレベル2が、4側にするとレベル4が使用されるようになります。 なお、割り込みマスクレジスタ (SEAFB09/SEAFB19) によって割り込みの発生をさせない ようにすることもできます。このときは JP2の選択に関係なく、割り込み信号を他のボードで 使用してもかまいません。

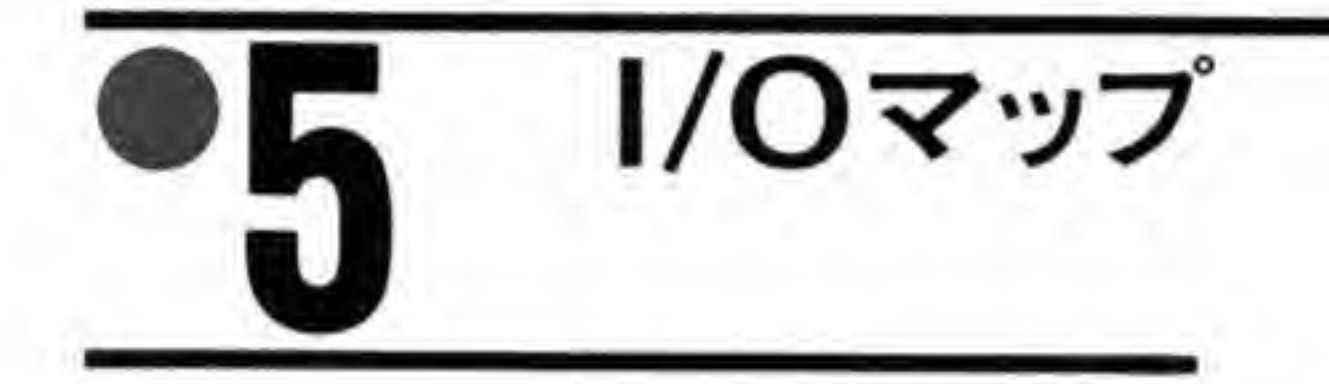

CZ-6BN1のI/Oマップを図3に示します。SEAFB01/SEAFB11~SEAFB07/SEAFB17 までが μPD 8255 A のポートおよびコントロールワードレジスタ、SEAFB09/SEAFB19 が 割り込みマスクレジスタ、SEAFB0B/SEAFB1Bが割り込みベクタレジスタになっていま す。

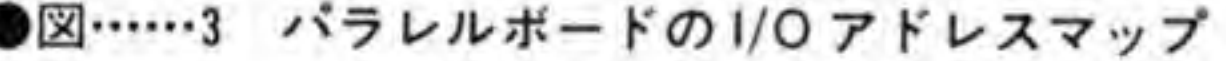

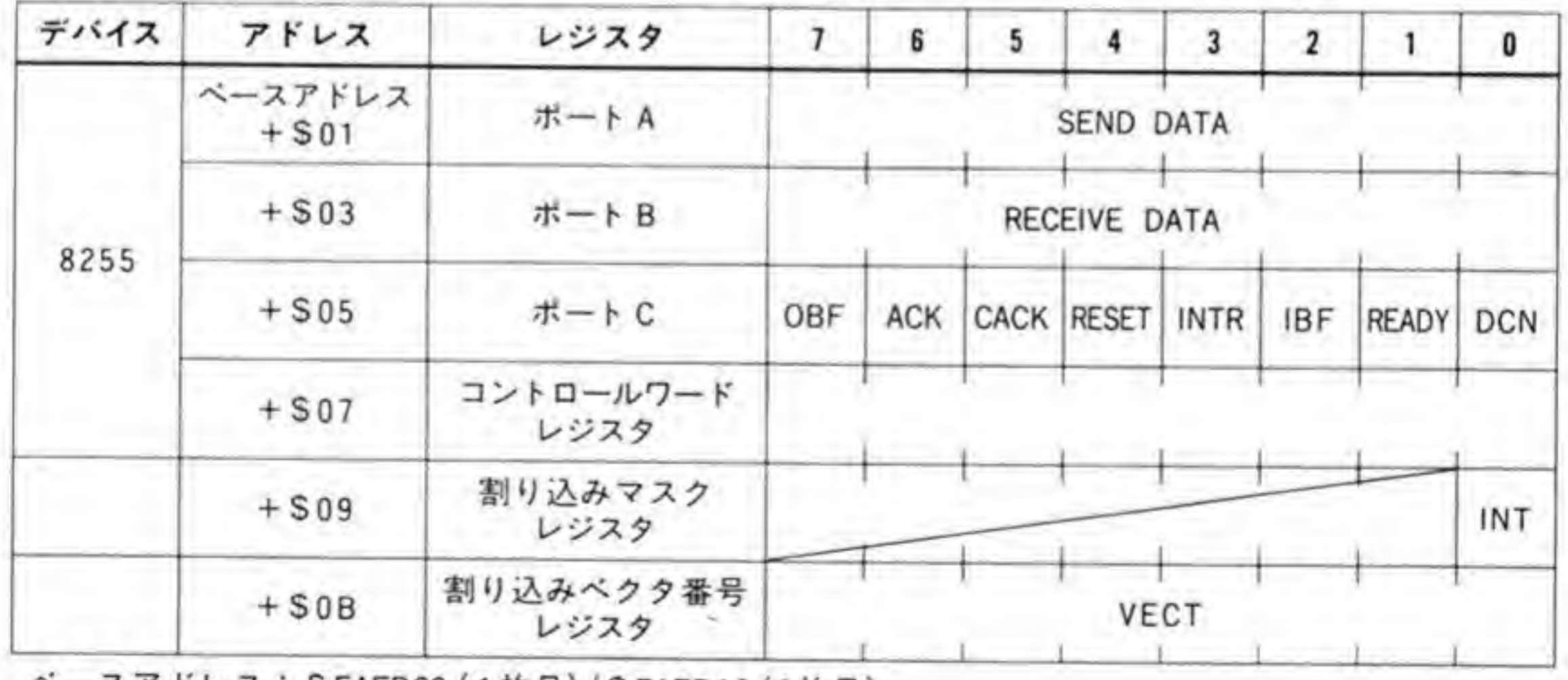

ペースアドレス:SEAFB00 (1枚目)/SEAFB10 (2枚目)

#### 8255のレジスタ  $\mathbf{6} \cdot \mathbf{1}$

8255 のレジスタのピット配置を図4~7に示します。スキャナとの接続では、グループAを モード1で、グループBはモード0、ポートCの下位ビットは入力としてプログラムするよう にします。

パラレルボードでは、ボートCが入出力入り乱れているため、グループAをモード1の出力 モード以外にプログラムしないようにするか、あるいはポートCをすべてモード0の入力ポー トとしてプログラムしないとポートCと入力バッファ (LS 244) の出力同士の衝突が起きてし まいます。

8255の各モードでの動作やプログラミング方法については拙著『Inside X68000』のジョイ スティックインタフェースの章でも触れていますので参考にしてください。

#### ●図……4 8255 ポートA

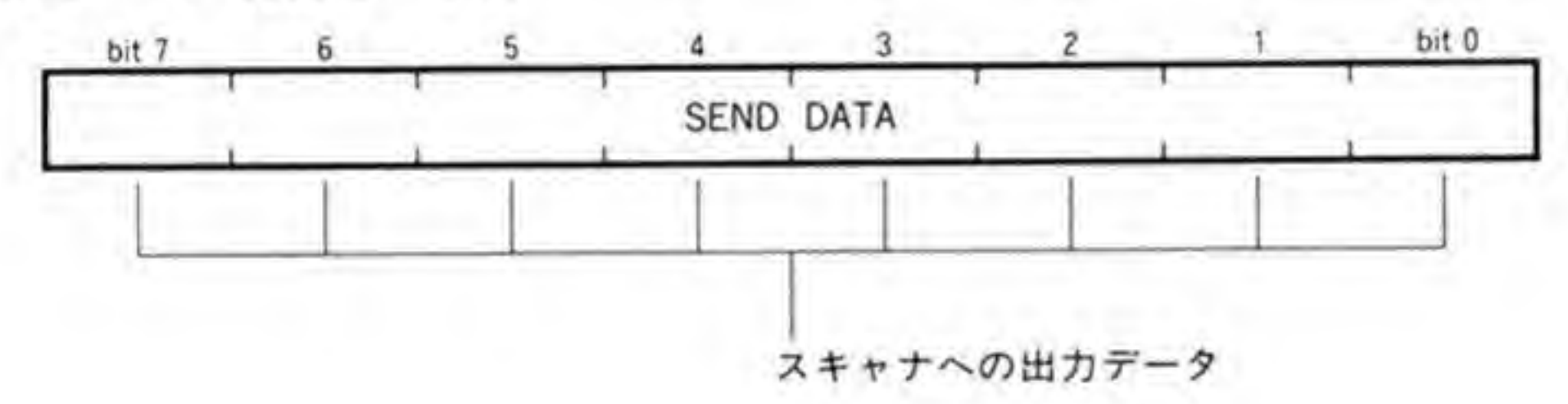

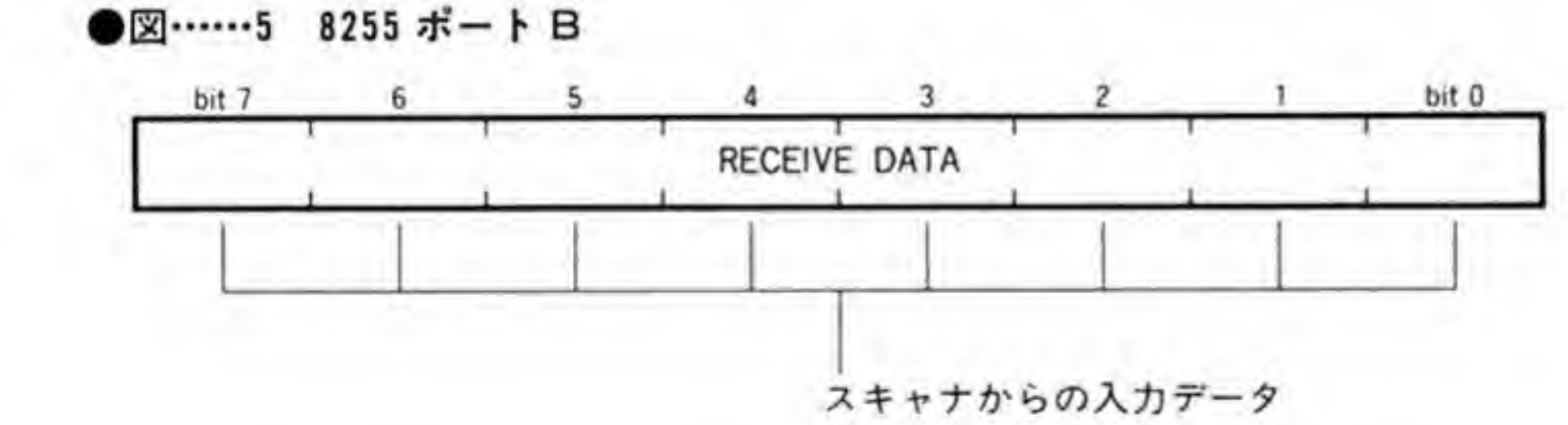

●図……6 8255 ポート C  $\overline{c}$ 6  $\overline{3}$  $\mathbf{I}$ bit 7  $5$  $\frac{1}{4}$ bit 0 OBF ACK CACK RESET INTR IBF READY DCN スキャナが接続されているか否かを示す '1': 接続されていない • O f : スキャナのレディ信号の状態を示す '1': Busy 状態 '0': Ready 状態 スキャナのIBF(Input Buffer Full)信号の状態 '1': バッファは空 を示す '0': バッファにデータが入っている ポートAを使用したデータの受け渡し状態を示す '1': X68000がポートAにデータをセットし始めた '0': スキャナがデータを引き取り終えた この信号はスキャナは使用していない スキャナリセット '1': 通常動作 '0': スキャナをリセットする スキャナからの送信に対する X68000 からの応答出力 '1' : '0': スキャナからのデータを受け取った スキャナからの応答信号入力 '1': 通常 •0 • : X68000 ポートA (出力バッファ) の状態<br>'1': 出力バッファは空

'0':出力パッファにデータが入っている

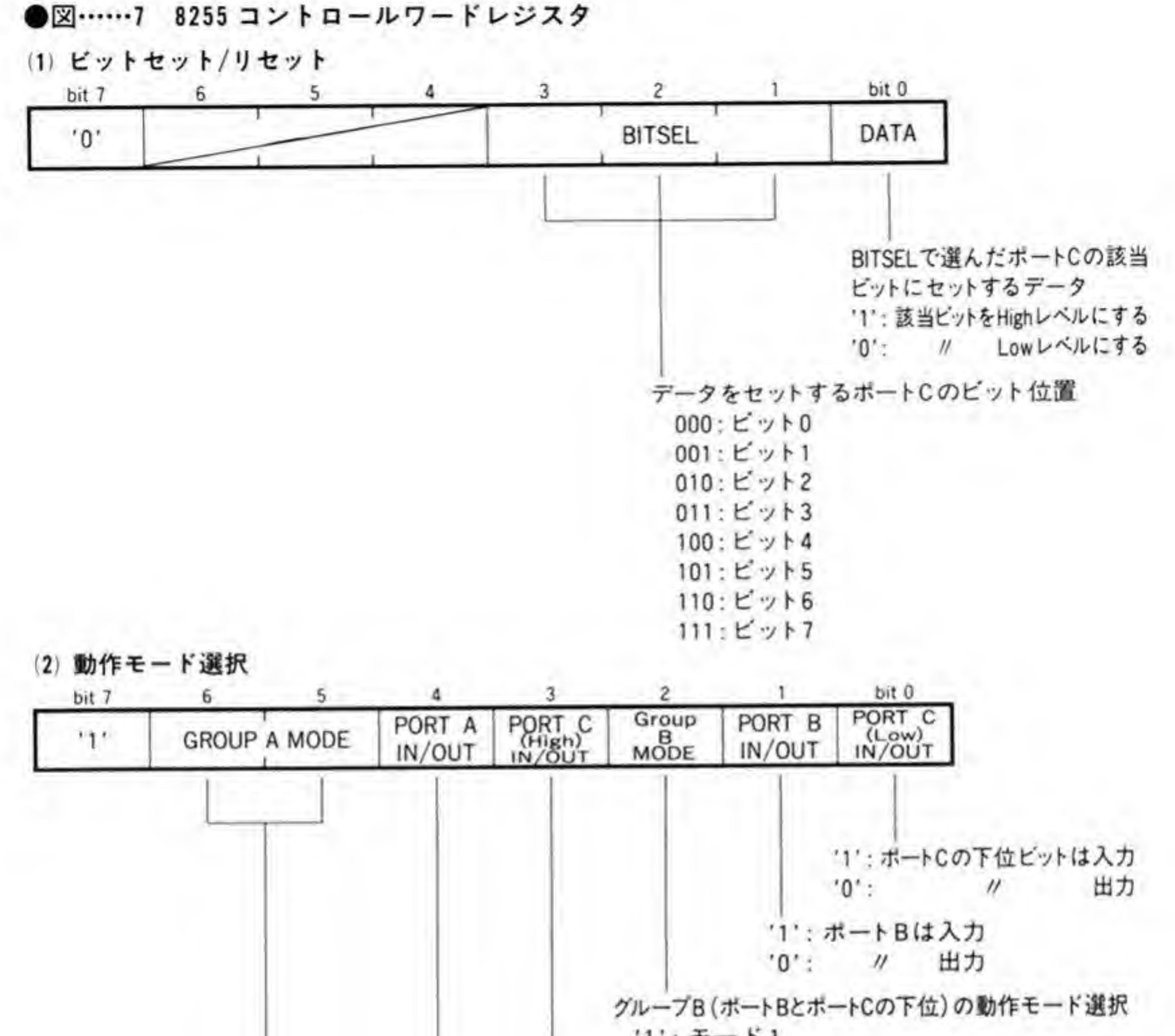

## $\mathbf{0.2}$ 割り込みマスクレジスタ

割り込みマスクレジスタのビット配置を図8に示します。このレジスタは最下位ビットのみ が有効で、このビットを'1'にすると割り込み発生が許可、'0'にすると禁止になります。リセッ

## ト後、このビットは'0'になっています。

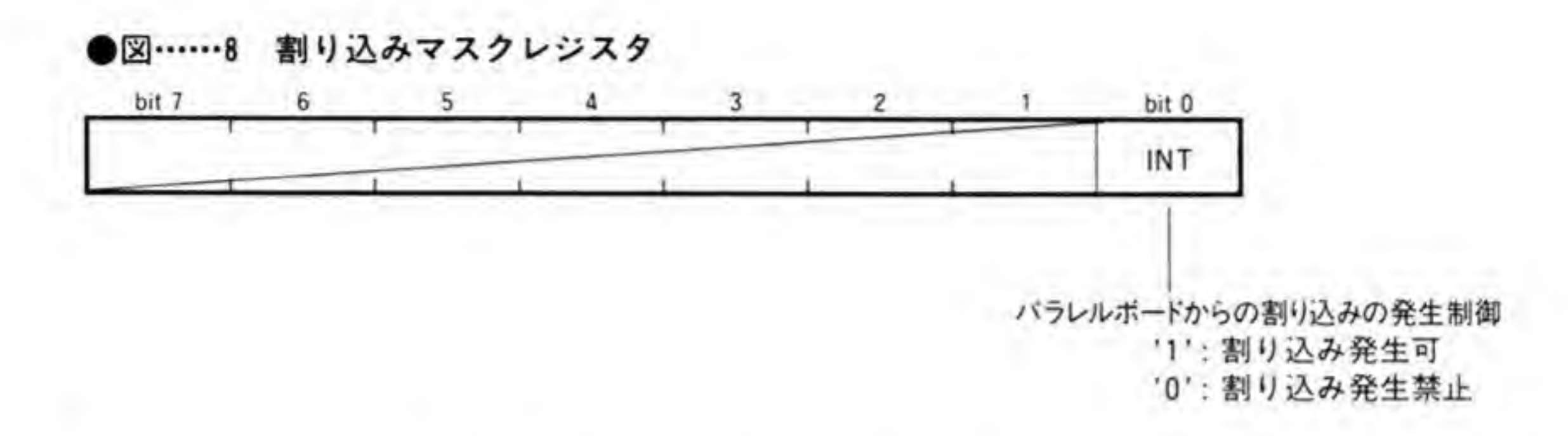

## $\mathbf{0}\cdot\mathbf{3}$ 割り込みベクタ番号レジスタ

割り込み応答サイクルで発生するベクタ番号を設定します(図9)。ベクタ番号はハード的に は X68000 内部のデバイスやソフトウェアの TRAP 命令などで使用しないものであればなん でもかまいません。X68000 では\$6C~\$FF が未使用ベクタになっていますが, CZ-6BN1 のサ ポートソフトウェアではベクタ番号としてSF9 (1枚目), SFA (2枚目) のうちいずれかを使 用するものとしています。

ベクタ番号の設定は、必ず割り込みマスクレジスタで割り込みを許可にする前に行ってくだ さい。

●図……9 割り込みベクタレジスタ

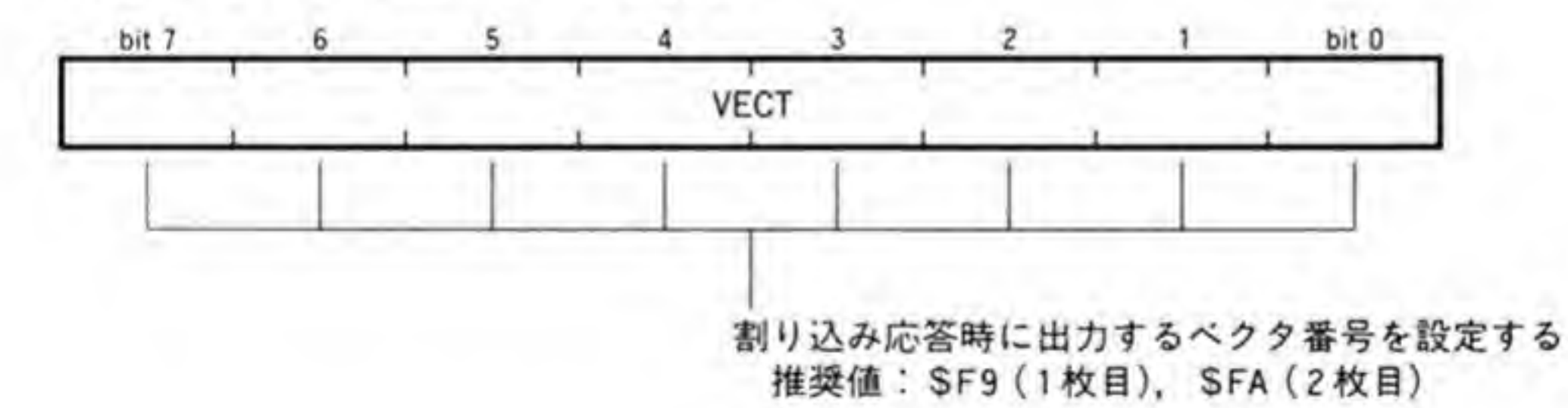

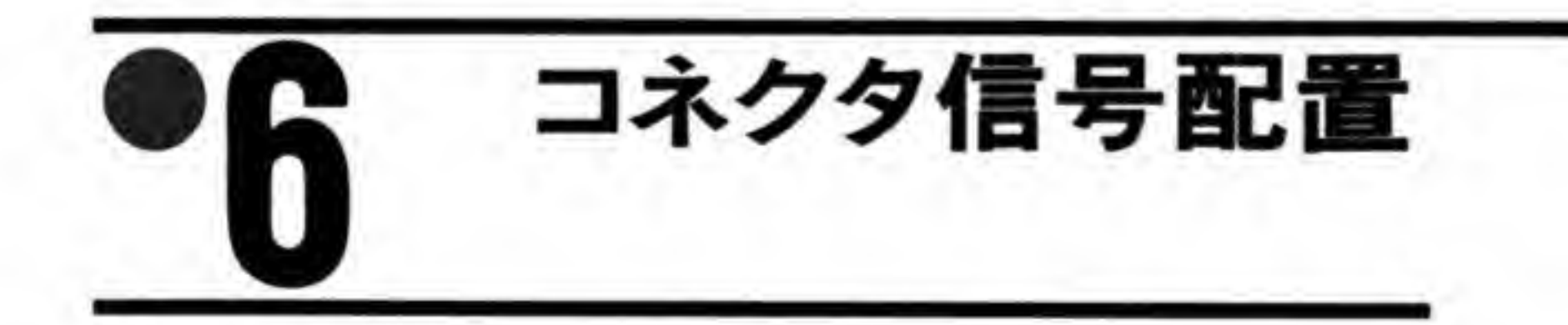

CZ-6BN1の37ピンD-SUBコネクタのピン配置を図10に示します。

●図……10 パラレルボードのコネクタ信号配置

 $\lambda$ 

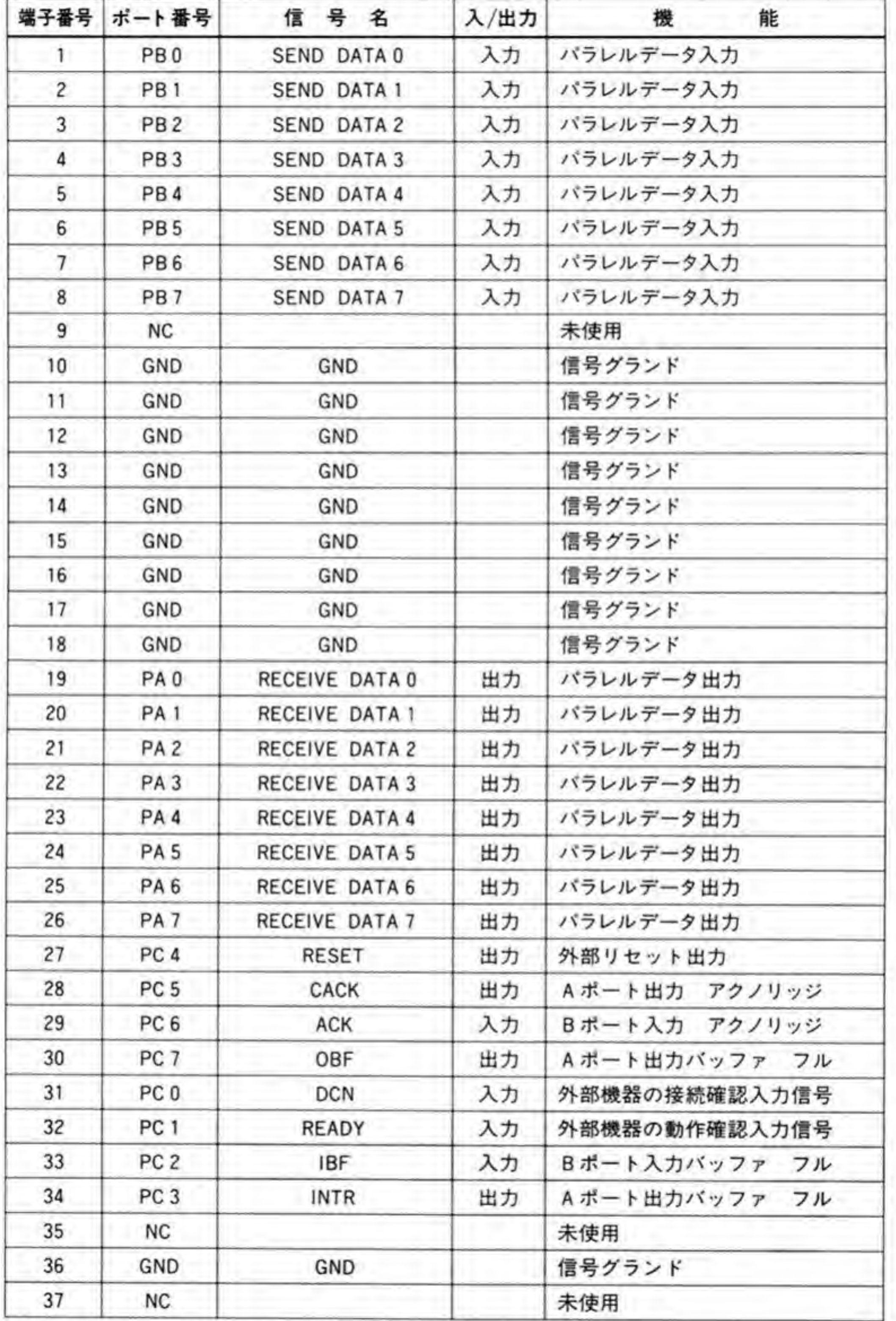

プラグ: DCLC-J37PAF-10L8 (日本航空電子) 相当品

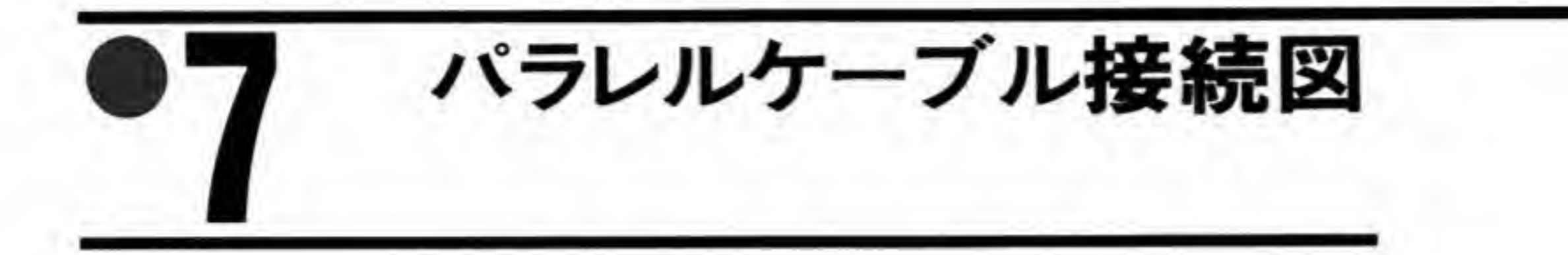

ボードに付属するパラレルケーブル (スキャナとの接続ケーブル)の接続図を図11に示しま す。

●図……11 パラレルケーブルの接続 (ケーブル例 1FVV-SB-18P)

| $57E -$<br>30360 | 線色 | マーク                        | $17JE -$<br>$23370 - 02$ |
|------------------|----|----------------------------|--------------------------|
|                  | 橙  | アカA A1                     |                          |
| $\overline{c}$   |    | アオ<br>$\mathcal{U}$        | $\mathbf{Z}$             |
| 3                | 灰  | アカ<br>$^{\prime\prime}$    | 3                        |
| 4                |    | アオ<br>$^{\prime\prime}$    | 4                        |
| 5                | 白  | $^{\prime\prime}$          | 5                        |
| 6                |    | $^{\prime\prime}$          | 6                        |
| 7                | 黄  | $^{\prime\prime}$          | $\tau$                   |
| 8                |    | $^{\prime\prime}$          | 8                        |
| 9                | 桃  | $^{\prime\prime}$          | 9                        |
| 10               |    | $\eta$                     | 10                       |
| 11               | 橙  | A2                         | 11                       |
| 12               |    | $^{\prime\prime}$          | 12                       |
| 13               | 灰  | $\boldsymbol{\mathcal{U}}$ | 13                       |
| 14               |    | $^{\prime\prime}$          | 14                       |
| 15               | 白  | $^{\prime\prime}$          | 15                       |
| 16               |    | $^{\prime\prime}$          | 16                       |
| 17               | 黄  | $\prime\prime$             | 17                       |
| 18               |    | $\prime\prime$             | 18                       |
| 19               | 桃  | $\prime\prime$             | 19                       |
| 20               |    | $\prime\prime$             | 20                       |
| 21               | 橙  | A3                         | 21                       |
| 22               |    | $\prime\prime$             | 22                       |
| 23               | 厌  | $\prime\prime$             | 23                       |
| 24               |    | $^{\prime\prime}$          | 24                       |
| 25               | 白  | $^{\prime\prime}$          | 25                       |
| 26               |    | $\prime\prime$             | 26                       |
| 27               | 黃  | $\prime\prime$             | 27                       |
| 28               |    | $\mathcal U$               | 28                       |
| 29               | 桃  | $^{\prime\prime}$          | 29                       |
| 30               |    | $^{\prime\prime}$          | 30                       |
| 31               | 橙  | A4                         | 31                       |
| 32               |    | $^{\prime\prime}$          | 32                       |

 $\overline{z}$ 

121

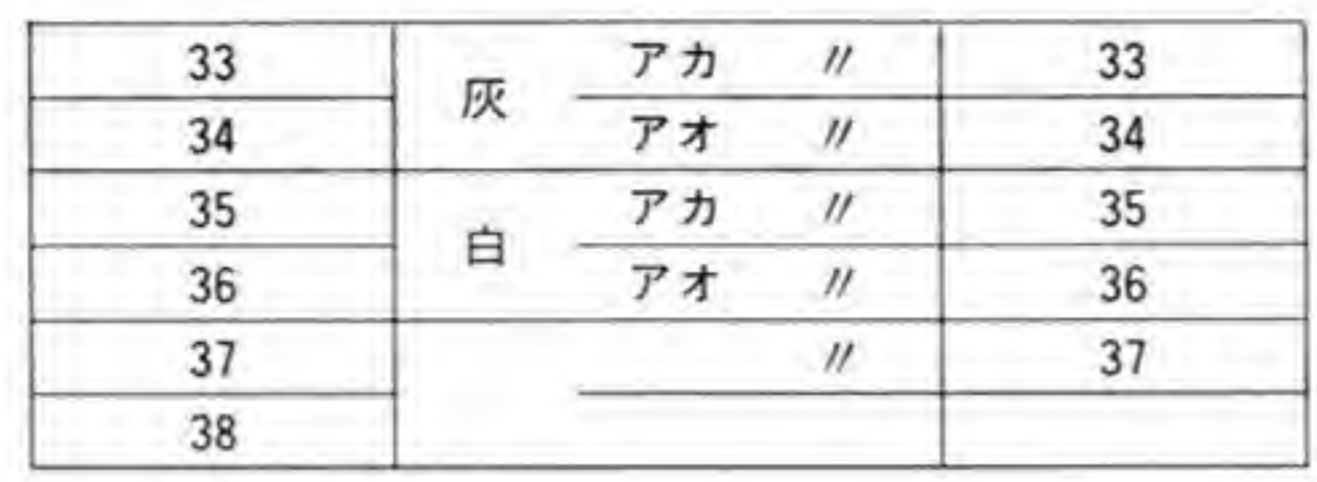

イメージスキャナ接続例

イメージスキャナと接続したときの、インタフェース部分の回路を図12に示します。当然の ことながら、イメージスキャナ側のコネクタより内側の部分はモデルチェンジなどによって変 更されることがありますので、この図はあくまでも参考程度と考えてください。

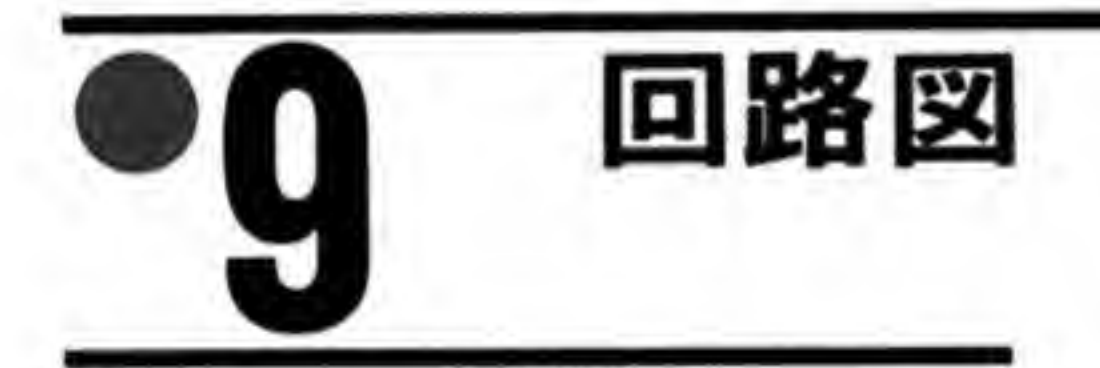

CZ-6BN1の回路図は図 13のようになっています。

#### ●図……12 イメージスキャナ接続時のインタフェース回路

#### CZ-6BN1ポード側

### イメージスキャナ側

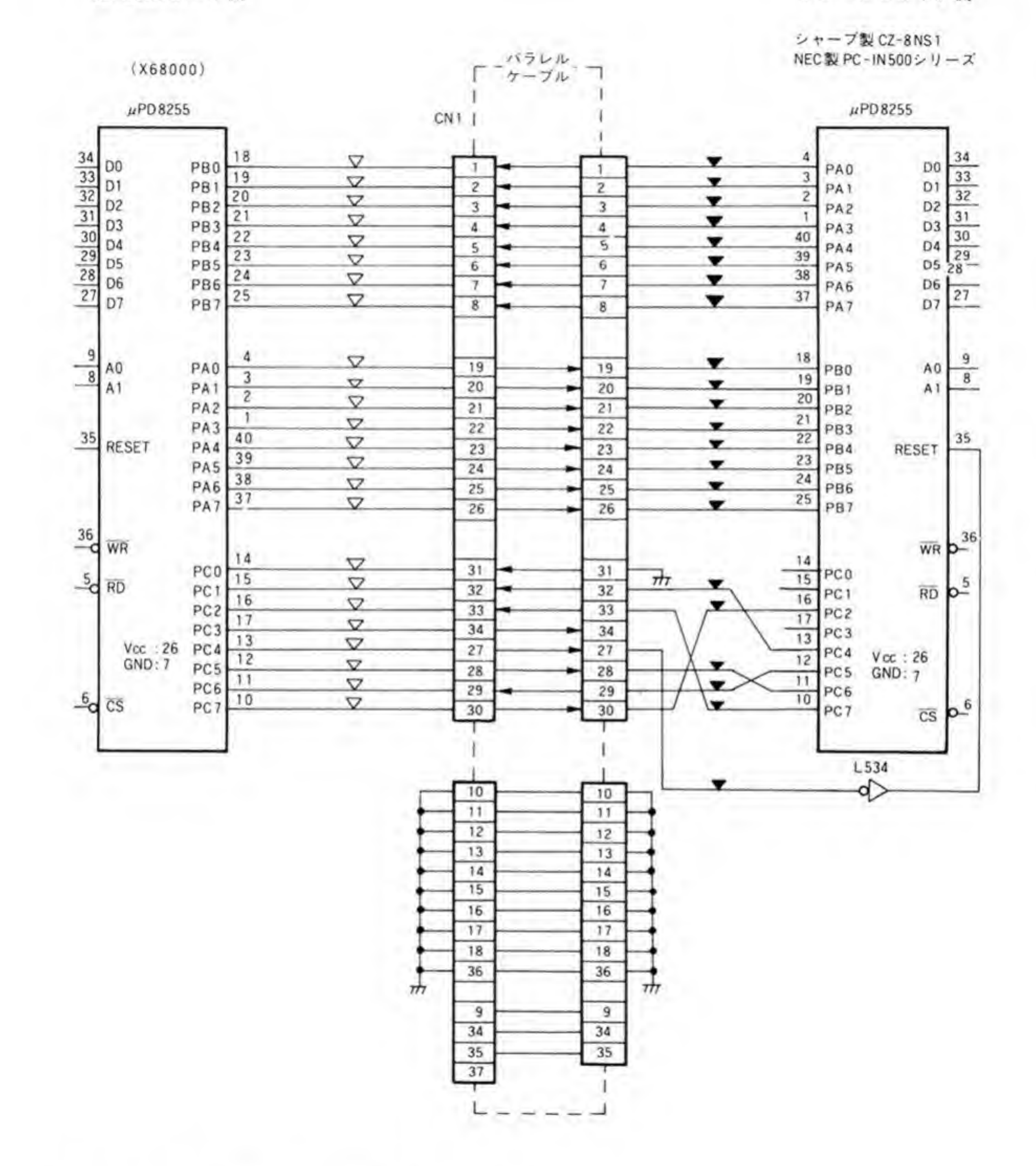

●図……13 CZ-6BN1 の回路図 (巻末参照)

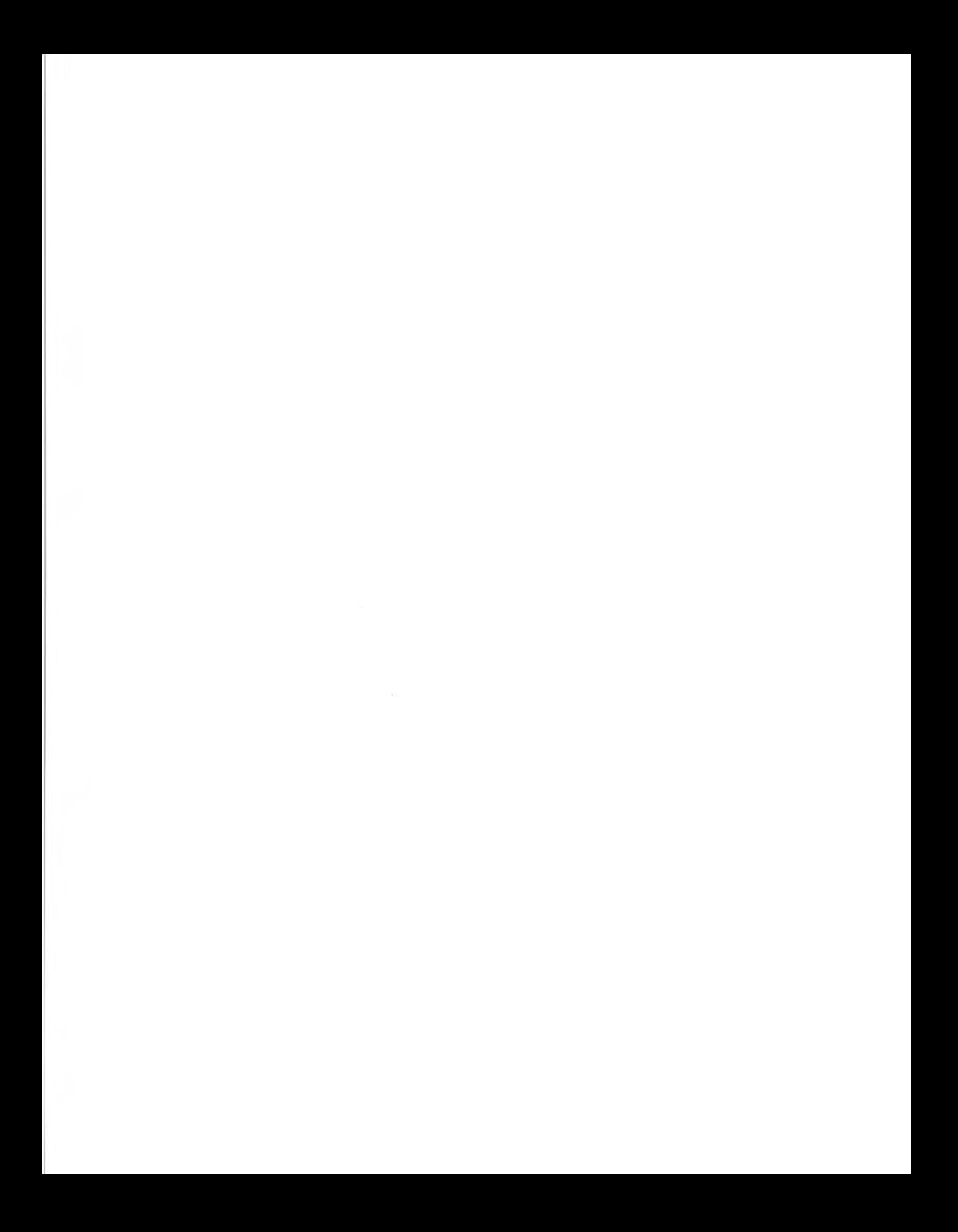

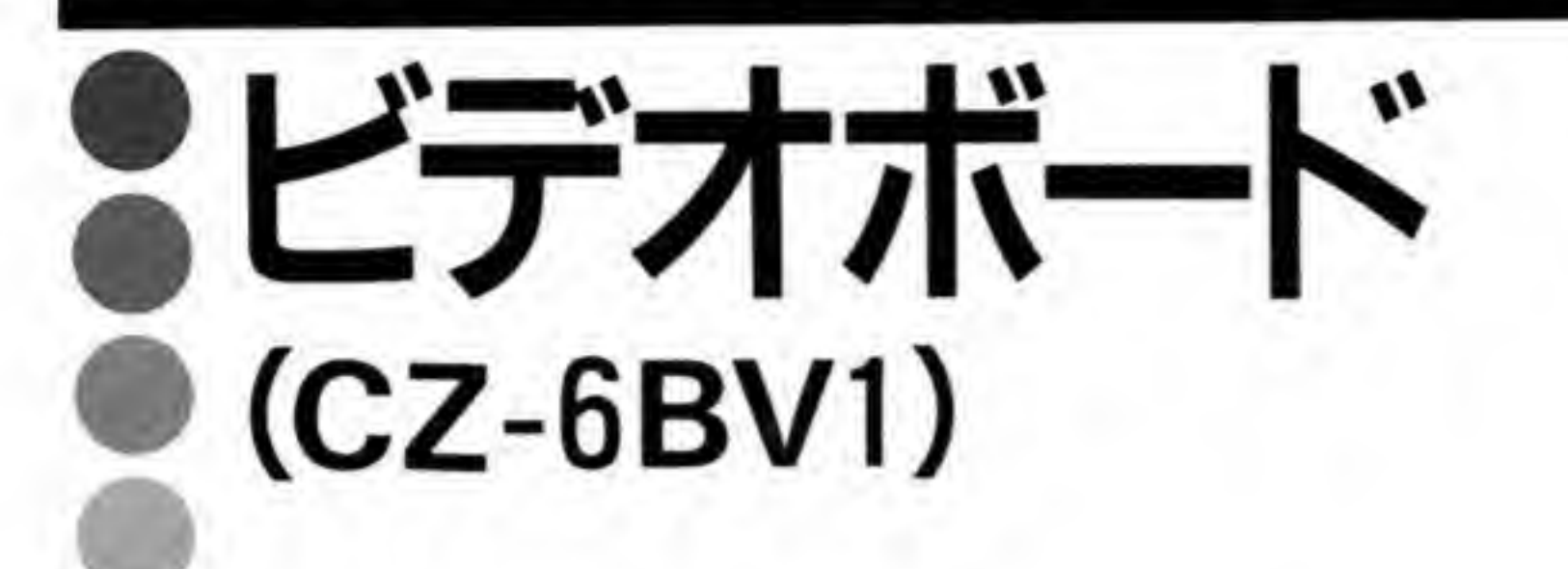

ビデオボードは X68000 の15KHz モードの画面をビデオデッキ やTVなどで表示できるようにするアダプタボードです。グ ラフィックを大画面に映したり、ビデオに録画するなどの目 的には最適なボードです。

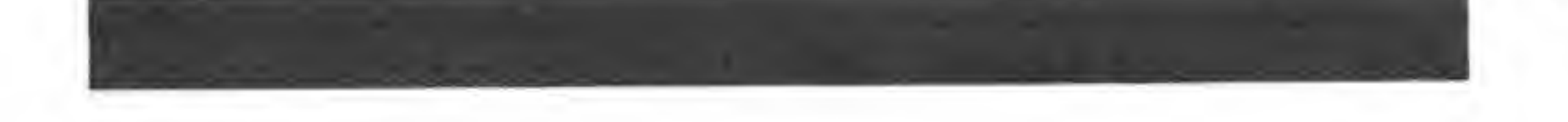

ビデオボードは, X68000 のアナログ RGB 信号をコンポジットビデオ信号やS映像信号(Y-C分離信号)に変換するアダプタです。X68000の15 KHz モード時の画面をビデオデッキなど で録画したり、大型テレビや液晶ビジョンなどに接続することができるようになります。

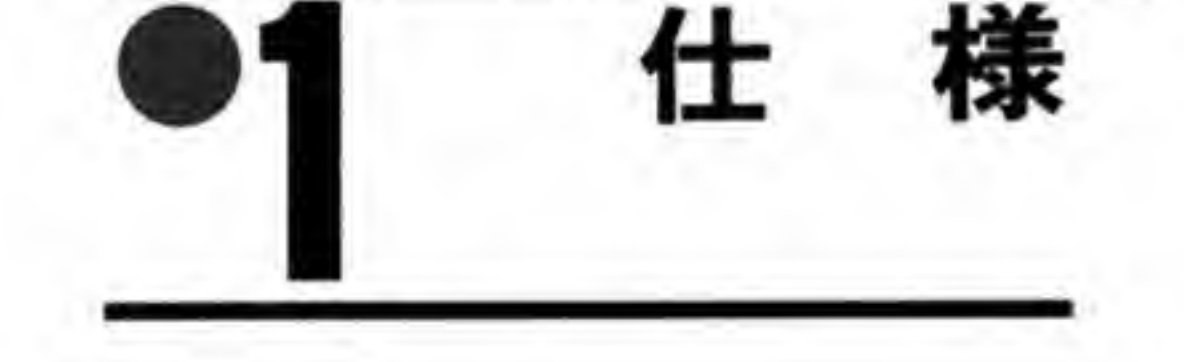

## 主要 LSI

NTSC エンコーダ IC CXA1145P CXD1217M 同期信号発生 IC アナログ RGB信号 入力信号 TVコントロール信号 アナログ RGB信号 出力信号 TV コントロール信号 S映像信号 コンポジットビデオ信号 1/0 コネクタ

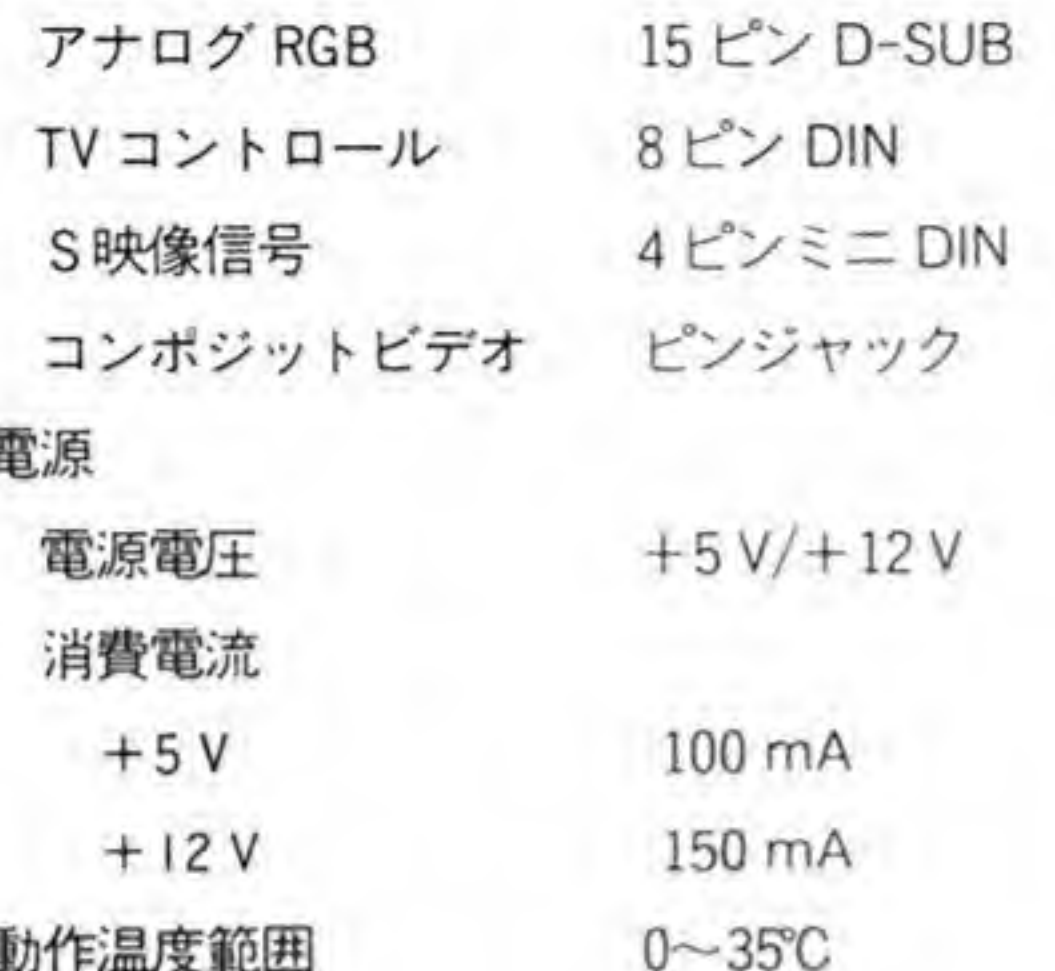

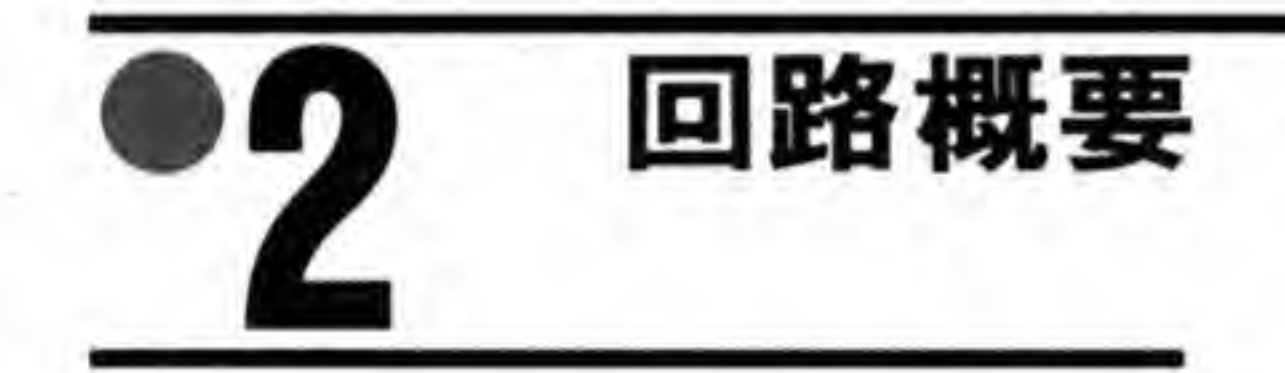

CZ-6BV1のブロック図を図1に示します。X68000本体から出力されるアナログ RGB信 号はそのままバッファされてアナログRGB信号として出力されるほか、NTSC エンコーダに 入力されます。ビデオボードは X68000 の拡張スロットに挿入されますが、拡張バスからは単

に電源を受け取っているだけで、I/Oポートなどはまったく設けられておりません。

X68000 の画面が 15 KHz モードになっていることを検出すると、NTSC エンコーダが動 作し、コンポジットピデオ信号やS映像信号を出力するようになります。ボードにはピデオボ ード動作スイッチが取り付けられており、ビデオボードの動作を強制的にOFF することもで きるようになっています。

X68000 の場合, TV映像とアナログ RGB 信号の合成は専用ディスプレイ内で行われてい るため、ビデオボードを経由して接続したS映像信号やコンポジット映像信号用のディスプレ イ(ビデオディスプレイと呼ぶことにします)上には TV画像は表示されません。したがって、 コンピュータモード、スーパーインポーズモード、テレビモードのいずれにしたときでもビデ オディスプレイ上には X68000 の画面 (コンピュータ画面) が表示され、 スーパーインポーズ 表示やテレビ画面の表示は行われません。

## ●図……1 CZ-6BV1のブロック図

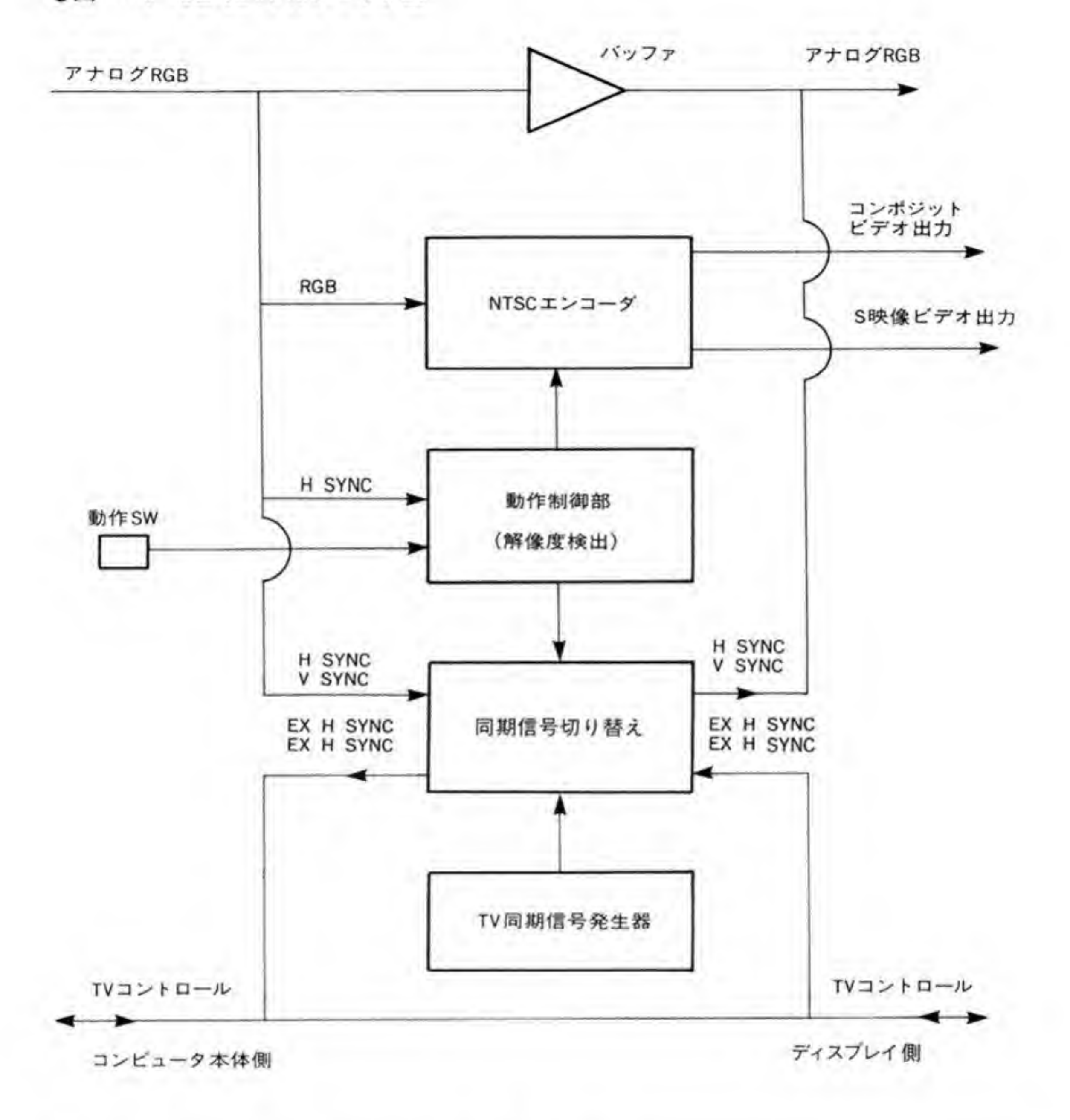

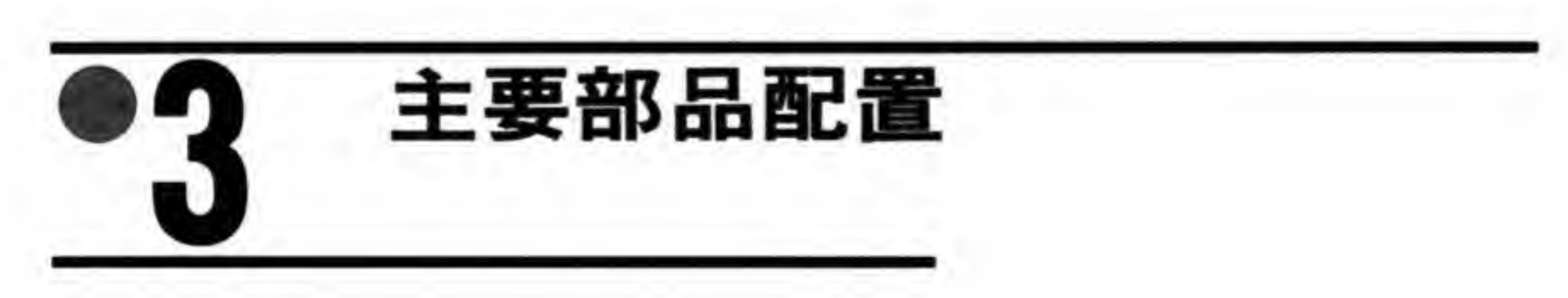

CZ-6BV1の部品配置を図2に示します。

●図……2 CZ-6BV1 の部品配置

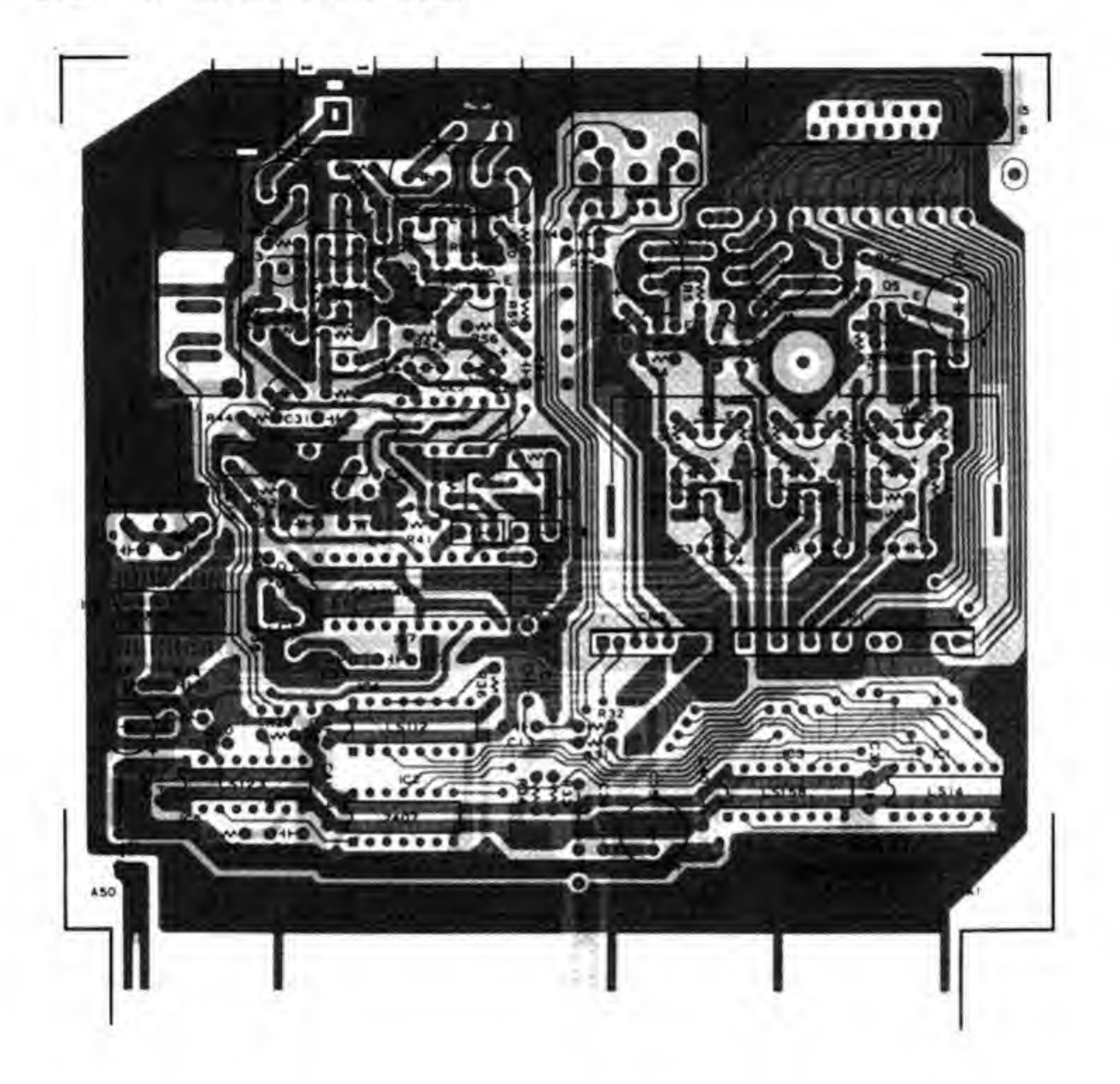

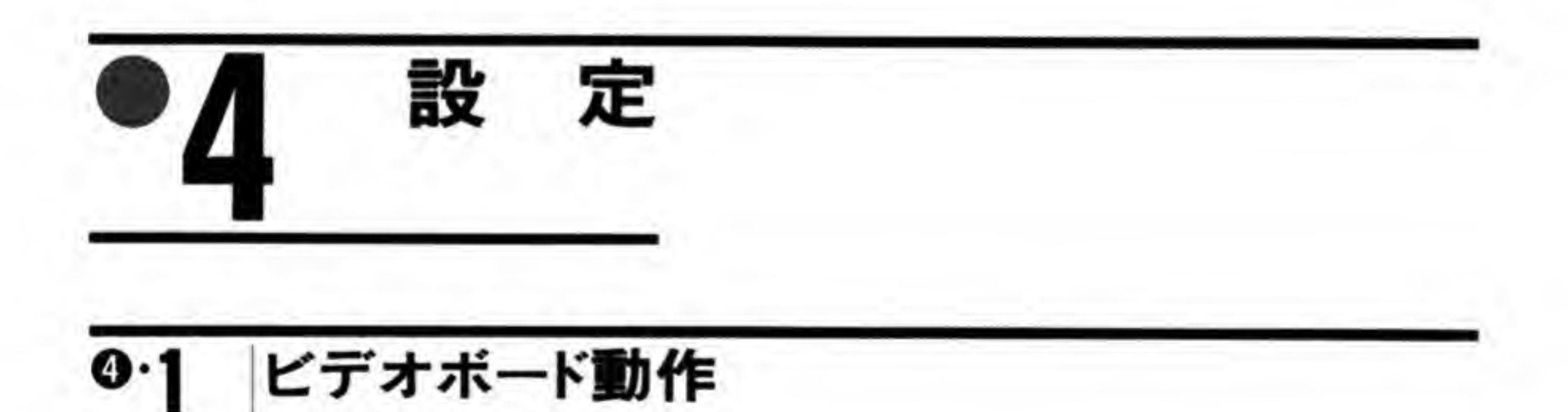

ビデオボード動作スイッチによってビデオボードの動作 ON/OFF を行うことができます。 OFFにした場合、ビデオディスプレイへの表示は停止されます。

ビデオボート

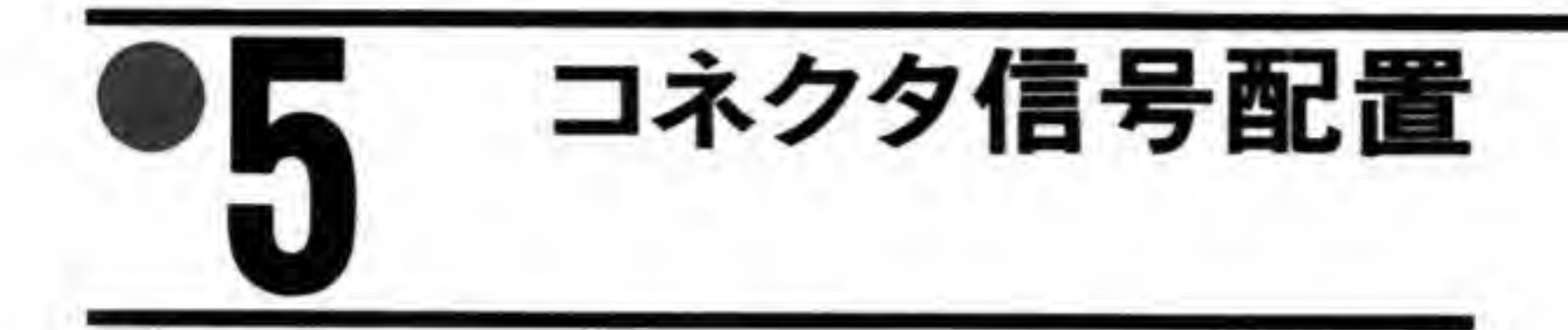

CZ-6BV1のコネクタ信号配置を図3に示します。

●図……3 ビデオボードのコネクタ信号配置

·アナログRGB信号コネクタ、ケーブル

 $(504 - 109)$ 

 $8(7)$  ... (20)

O

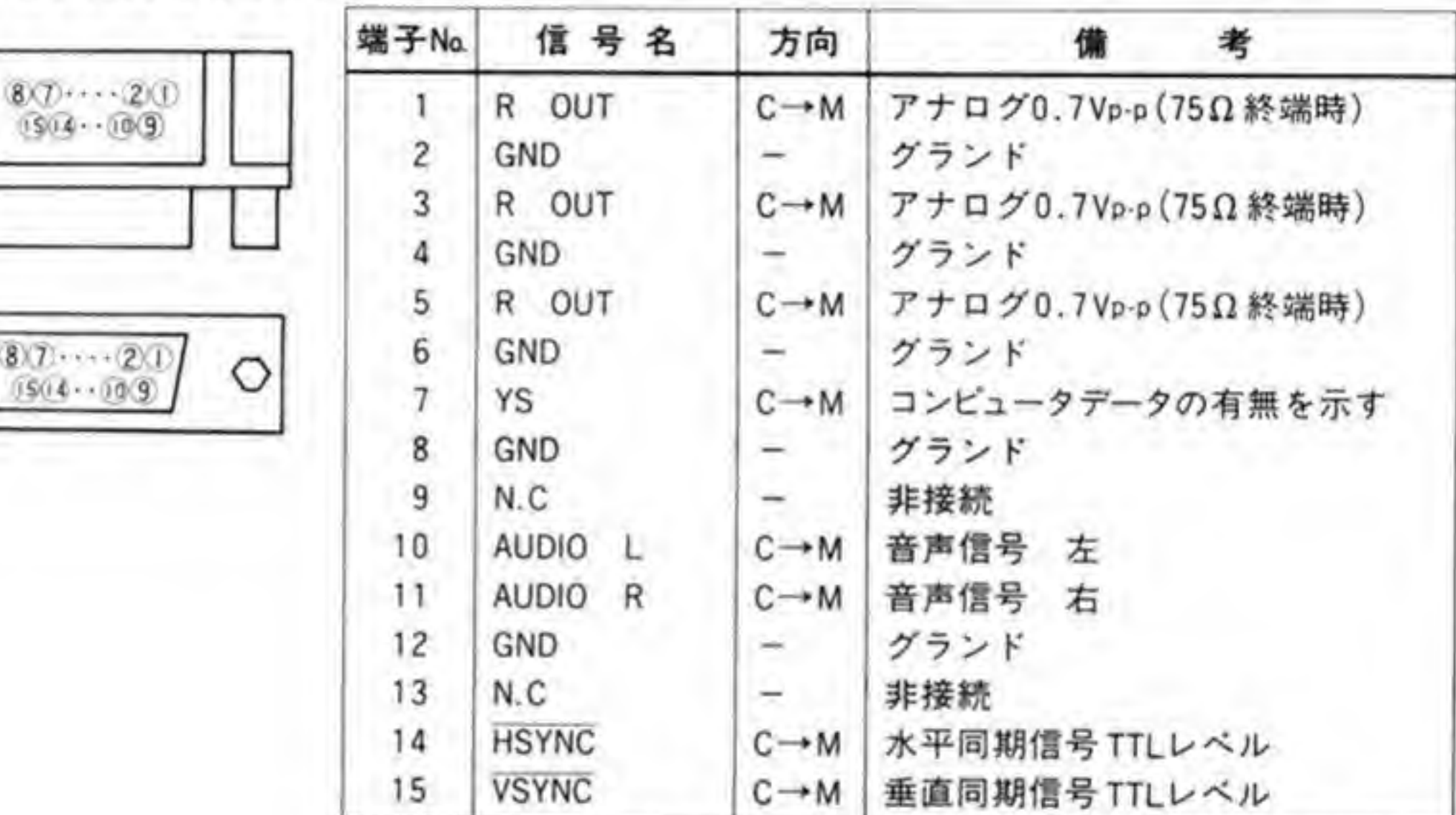

注) 方向のC→Mは、コンピュータ本体→ビデオボード→ディスプレイに信号が通ります。

·TVコントロールコネクタ、ケーブル

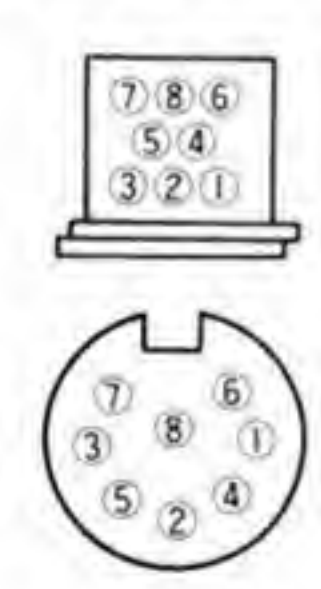

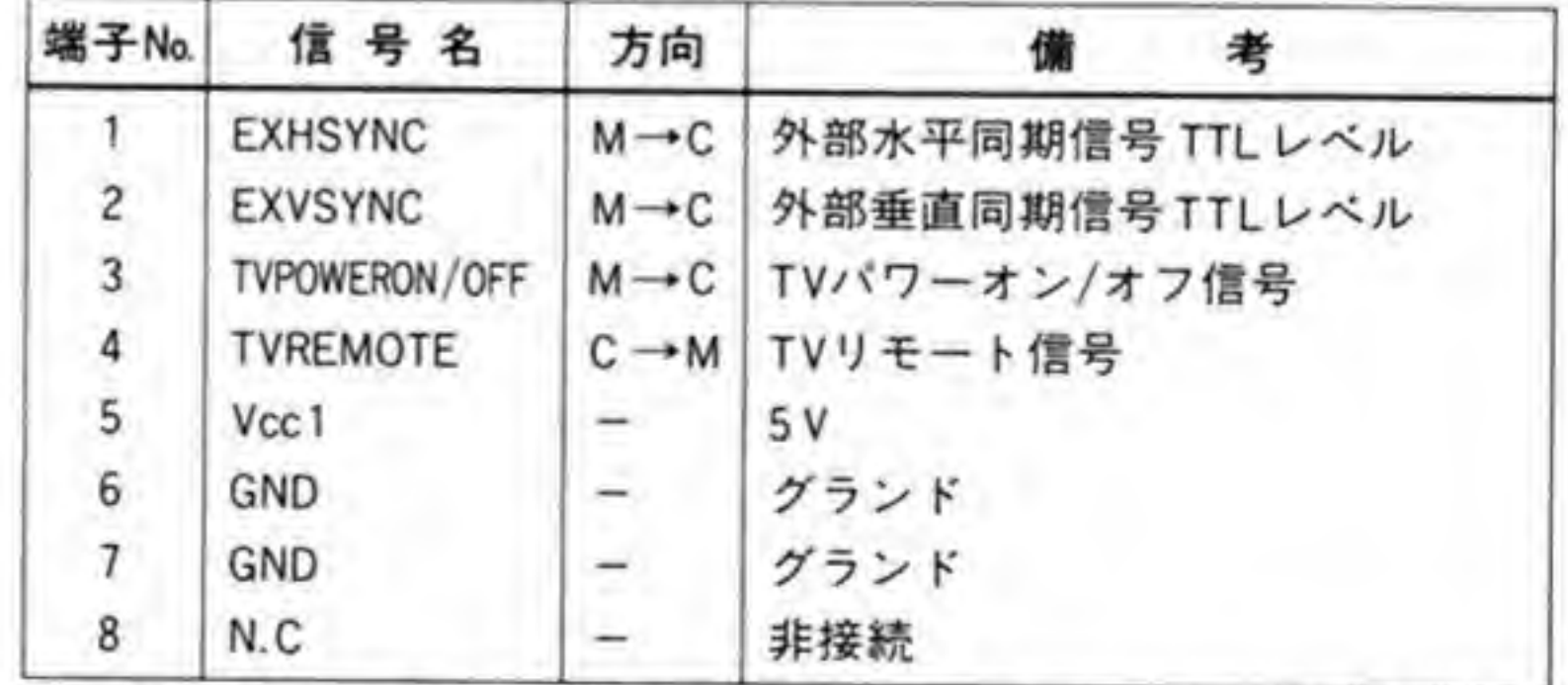

注) 方向のC→Mは、コンピュータ本体→ビデオポード→ディスプレイに信号が通ります。 方向のM→Cは、ディスプレイ→ビデオポード→コンピュータ本体に信号が通ります。

## 図……3 ビデオボードのコネクタ信号配置 (つづき)

## ·S映像ビデオ出力

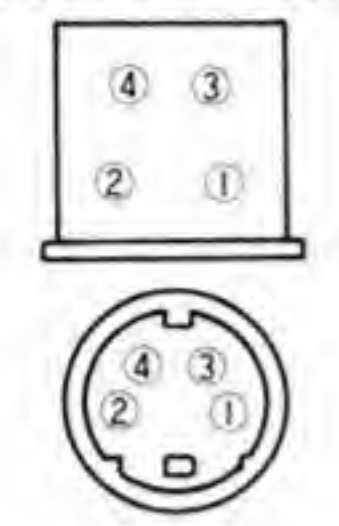

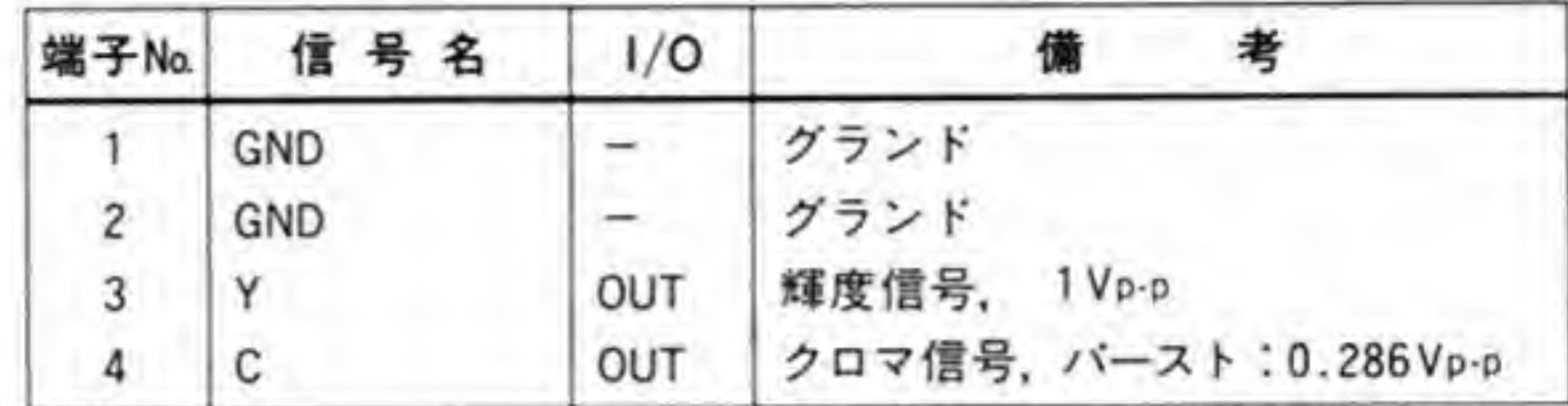

•コンポジットビデオ出力

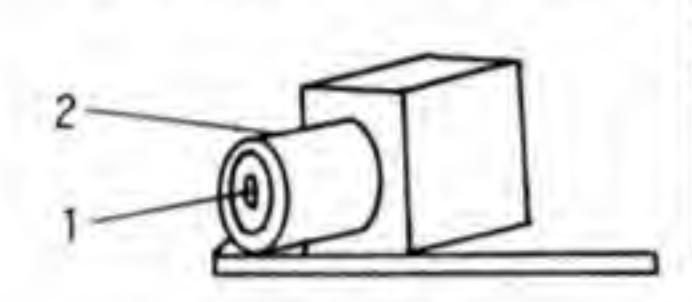

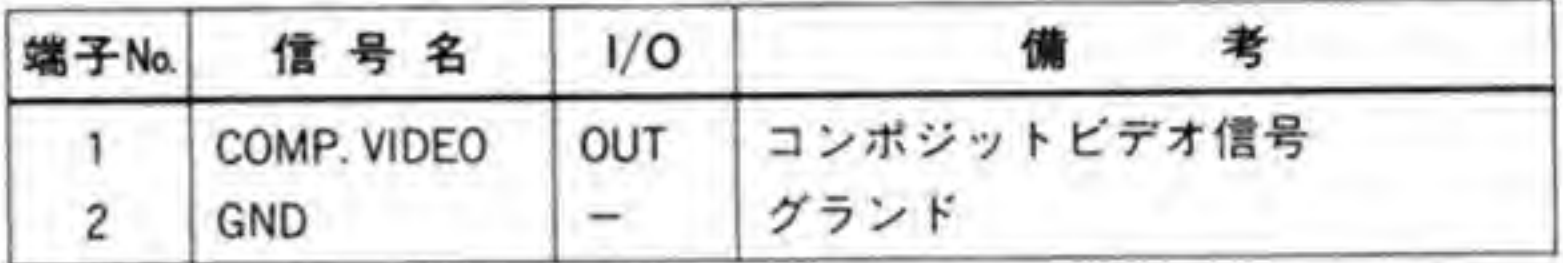

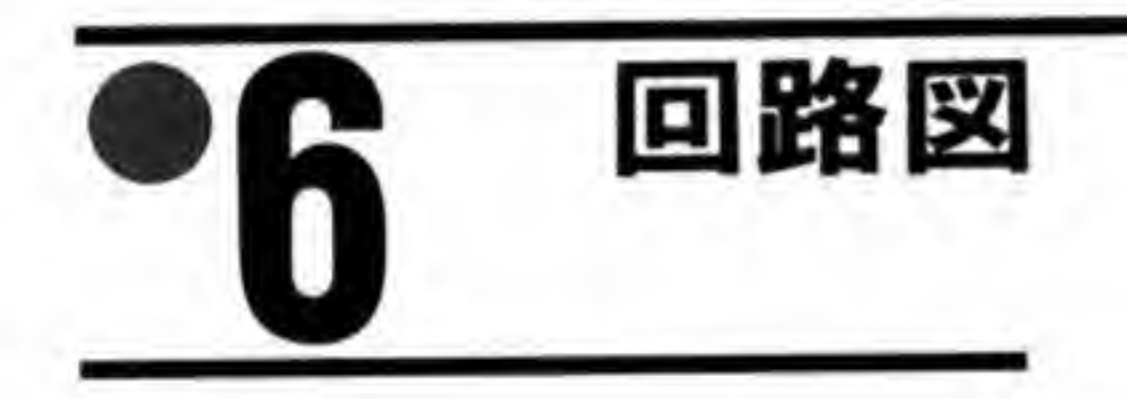

CZ-6BV1の回路図を図4に示します。

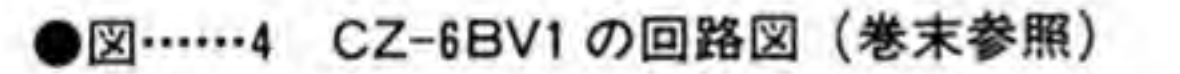

# SCSIT-K  $(CZ-6BS1)$

SCSIは, CD-ROM, 光磁気ディスク, DATなど, 次世代の外 部メディアへのインタフェースとして注目されています。 SCSI ボードは SCSIインタフェースを持たない SUPER以前の機種 にSCSIをサポートするポードです。

SCSI ボード (CZ-6BS1) は SCSI インタフェースを内蔵していない X68000 シリーズで SCSI を利用できるようにするものです。

X68000 では SUPER, XVI 以降の機種ではハードディスクインタフェースに SCSI が, そ れ以前の機種では SASI が採用されていました。SCSI は SASI を拡張して ANSI で標準化

を行ったもので、ハードディスクだけでなく CD-ROM, 光磁気ディスクなどさまざまなデバ イスが標準インタフェースとして SCSI を利用するようになっています。

仕 樣

主要 LSI

SCSI コントローラ (SPC) MB 89352

クロック周波数 5 MHz

SCSI バス

準拠規格 ANSI X 3.131-1986

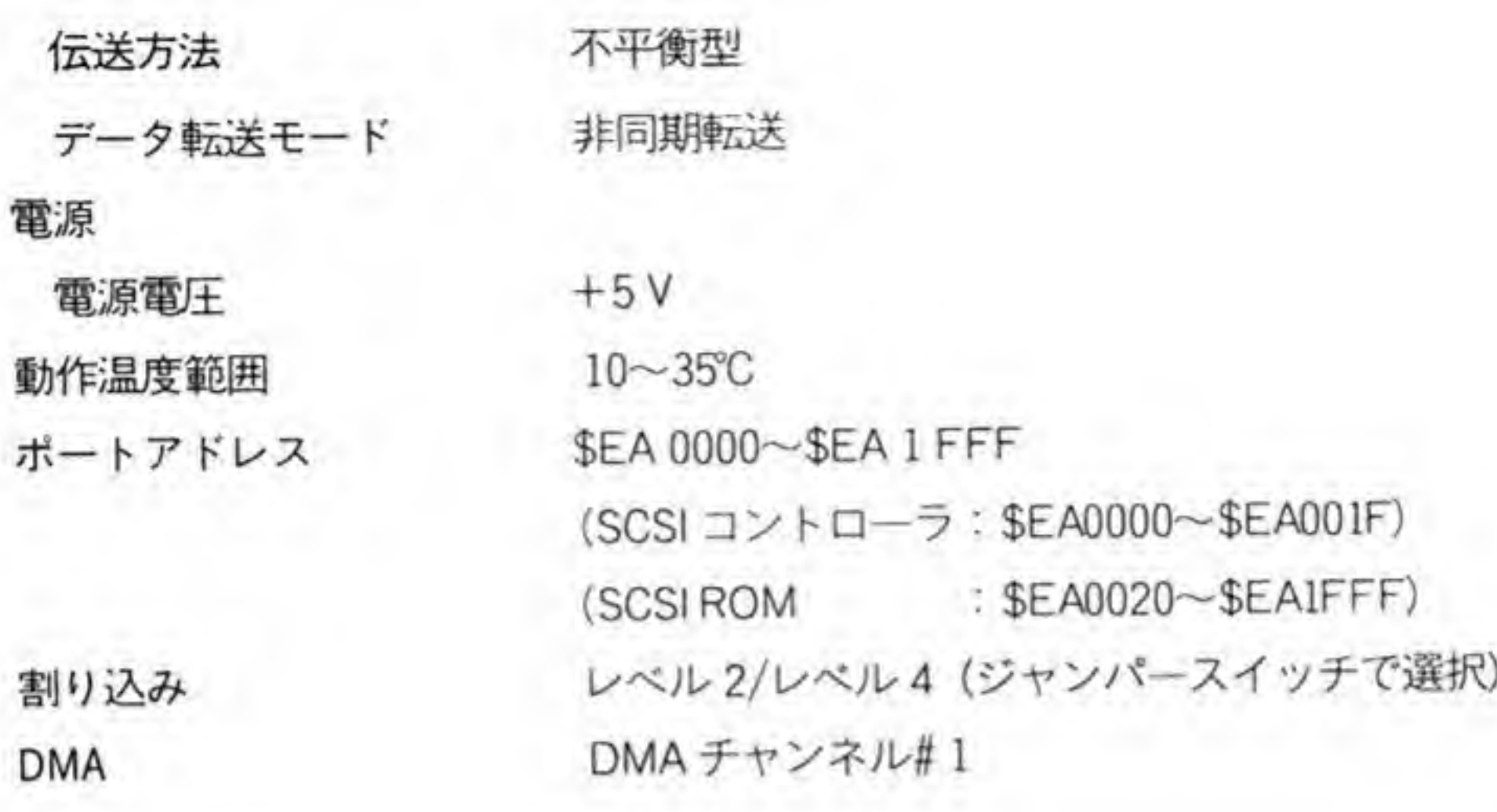

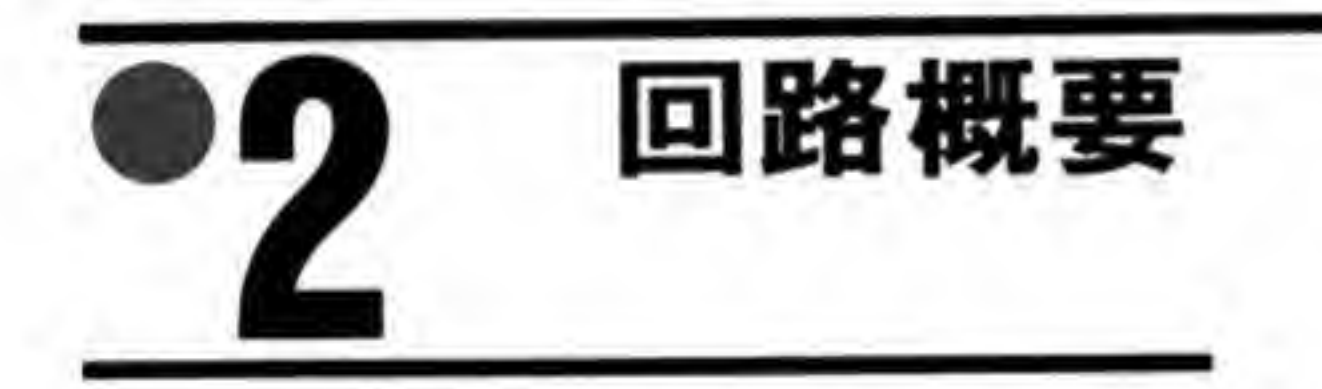

CZ-6BS1 のプロック図を図 1 に示します。SCSI コントロール LSI として富士通の MB<br>352 (SCSI プロトコルコントローラ:SPC と略します) が使用されています。SPC のクロ<br>クにはバス上の 10 MHz を分周して得た 5 MHz が供給されています。<br>SCSI POM /+ SCSL バスからのプート(起動)などをサポートするためのソフトウェアが 89352 (SCSIプロトコルコントローラ:SPC と略します) が使用されています。SPC トコルコントローラ:SPC と略し<br>10 MHz を分周して得た 5 MHz  $t$ <br>SCSI バスからのブート(起動)な<br>SIIPFR U前の標種の IPL-ROI ックにはバス上の10 MHz を分周して得た5 MHz が供給されています。

SCSI ROM は SCSI バスからのブート (起動) などをサポートするためのソフトウェアが 入った ROM です。SUPER 以前の機種の IPL-ROM では SCSI からのブートは考慮されて いませんので、CZ-6BS1 側にプログラムの入った ROM を用意することで解決しているわけ <sub>へった</sub> ROM です。SUPER 以前の機種の IPL-ROM では SCSI からのブートは考慮されて<br>いませんので,CZ-6BS1 側にプログラムの入った ROM を用意することで解決しているわけ<br>です。<br>CZ-6BS1 では割り込み信号と DMA のチャンネル#1を使用します。DMA のチャンネル#<br>1 は SASI と共用であるため,直接 SPC を操作して SCSI バスをアクセスするときは SASI

バスをアクセスするプログラムとの競合に注意する必要があります。

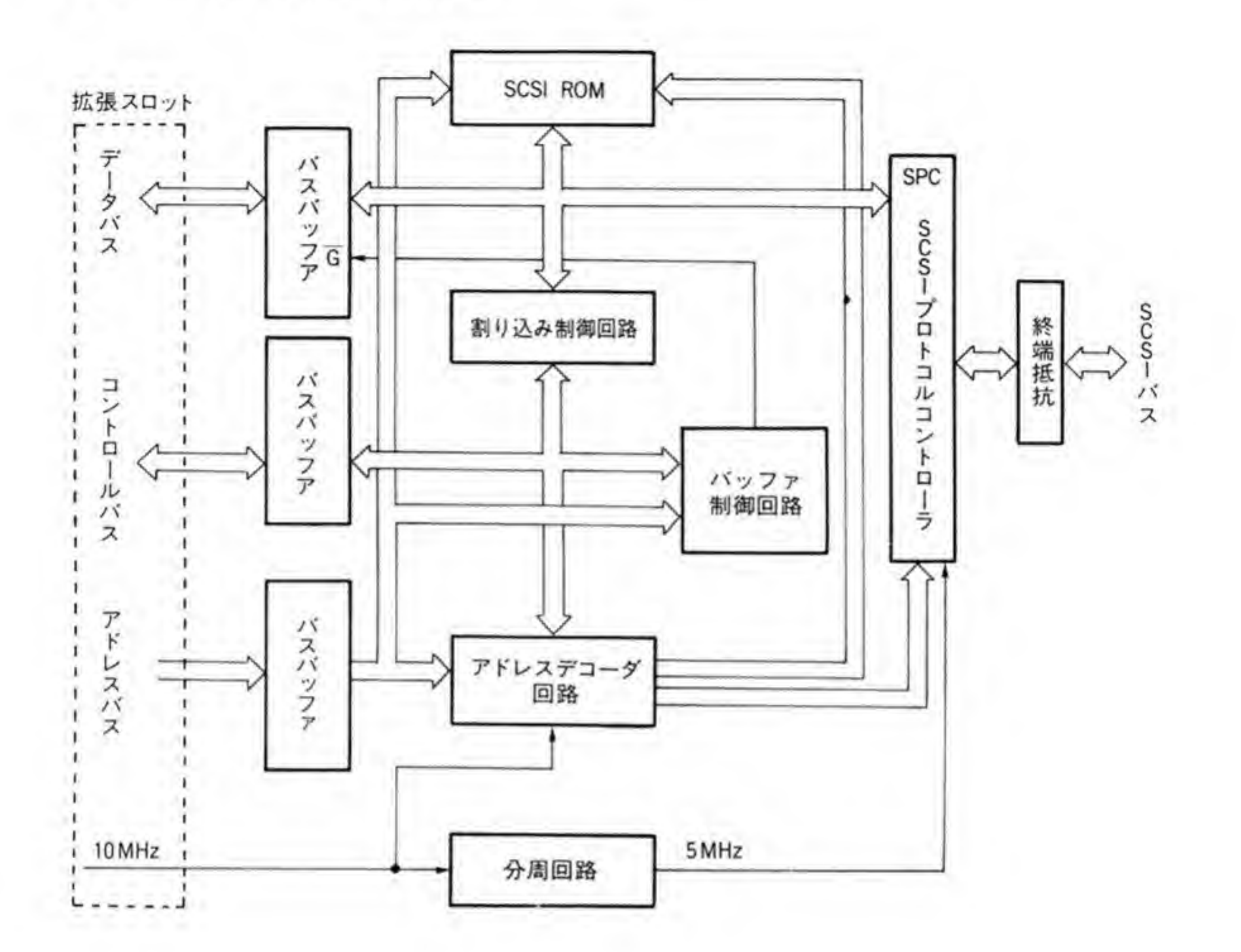

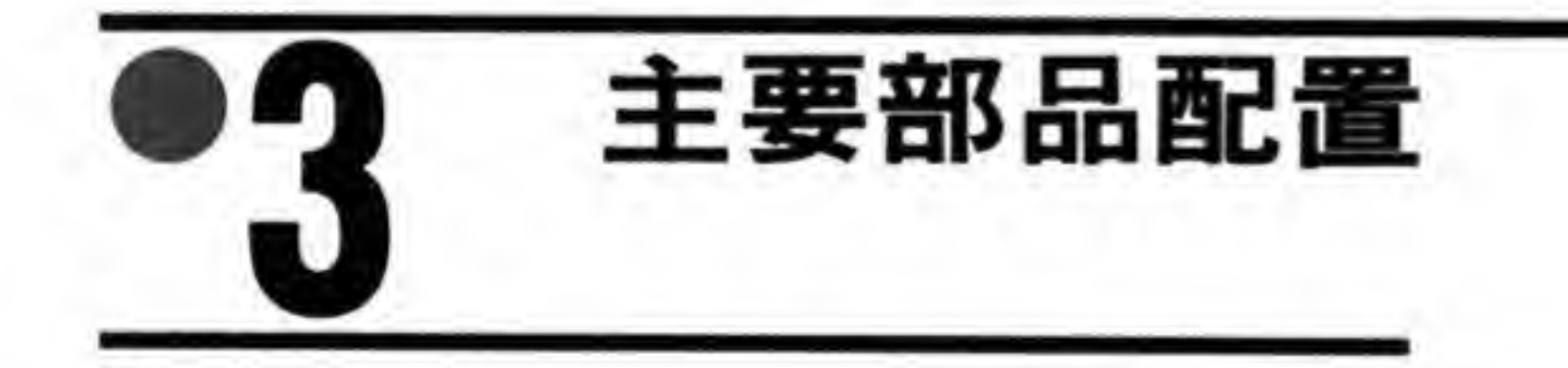

CZ-6BS1の部品配置を図2に示します。

133

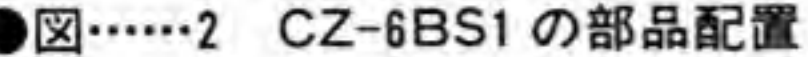

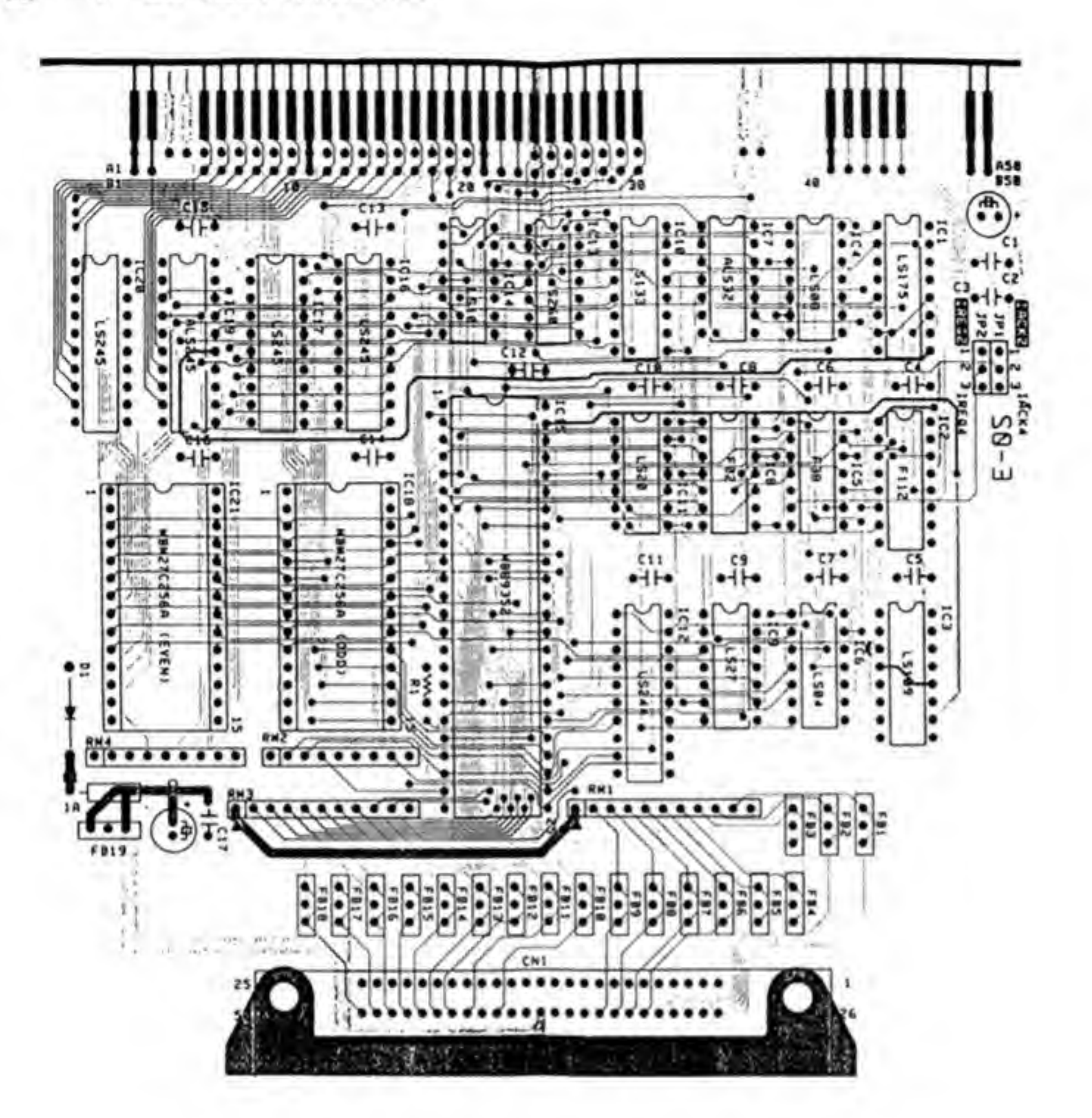

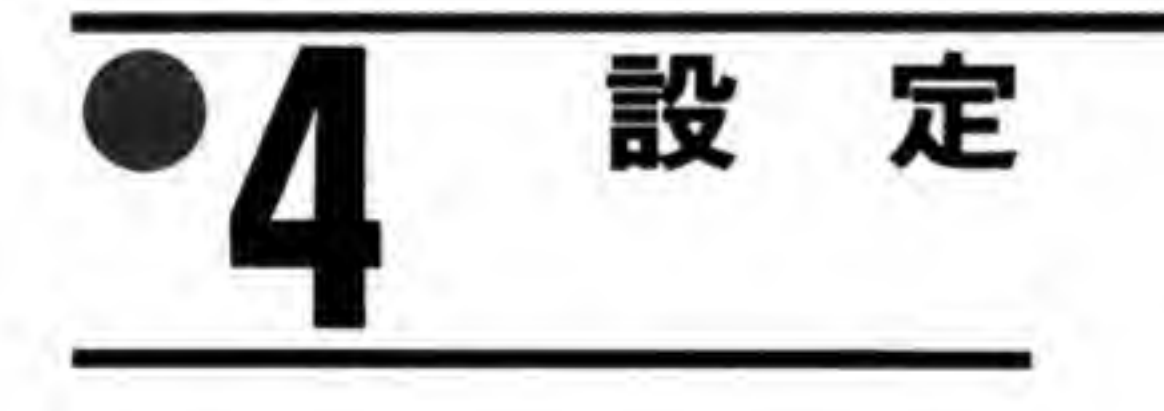

## 割り込みレベルの設定  $\mathbf{O} \cdot \mathbf{1}$

CZ-6S1 は、ボード上のジャンパースイッチ (JP 1, および JP 2) によって使用する割り込 みを切り替えられるようになっています (図3)。JP1は本体からの割り込み応答 (IACK) 信 号を、JP2は割り込み要求 (IREQ) の切り替えを行います。

●図……3 ジャンパースイッチ (JP1, JP2)

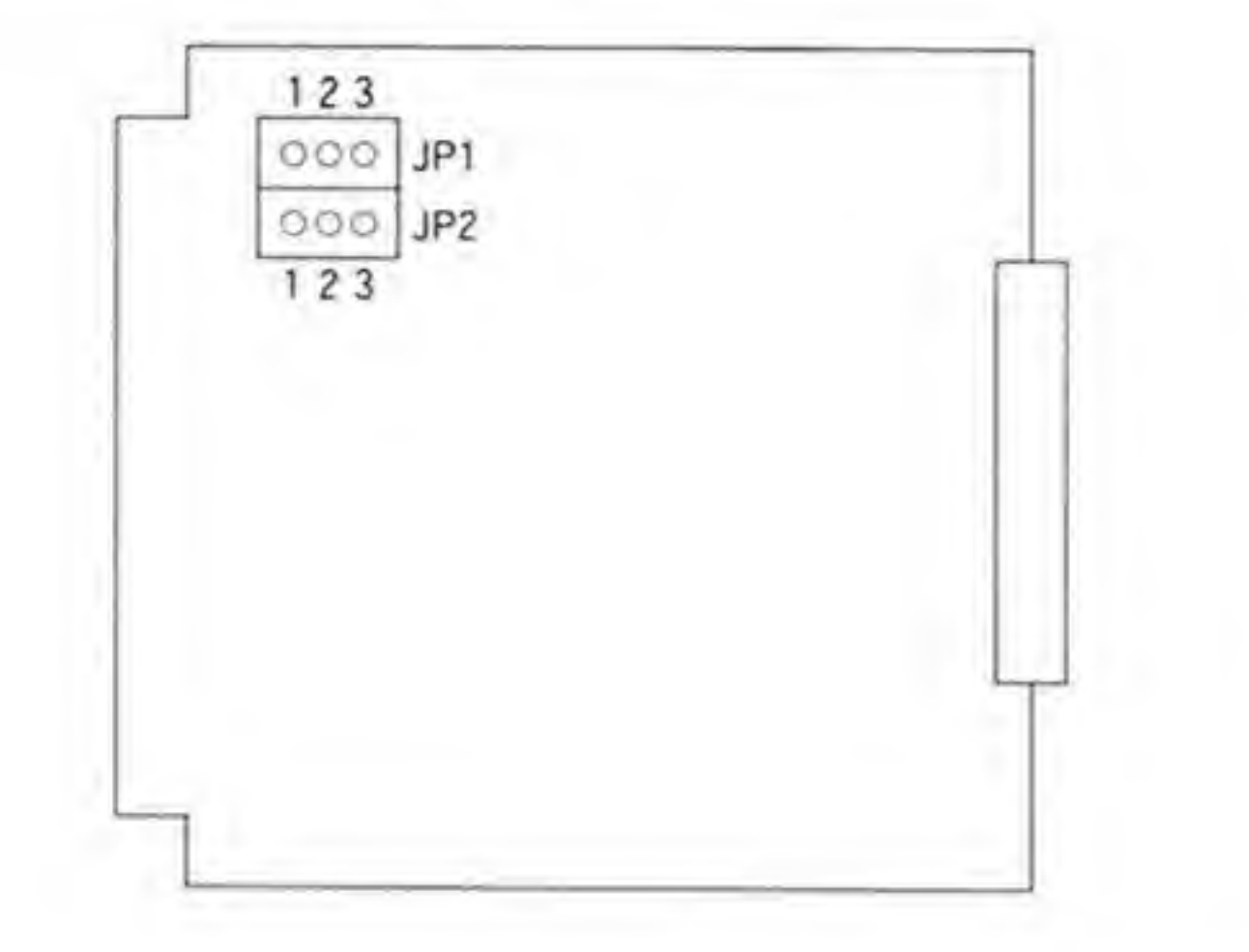

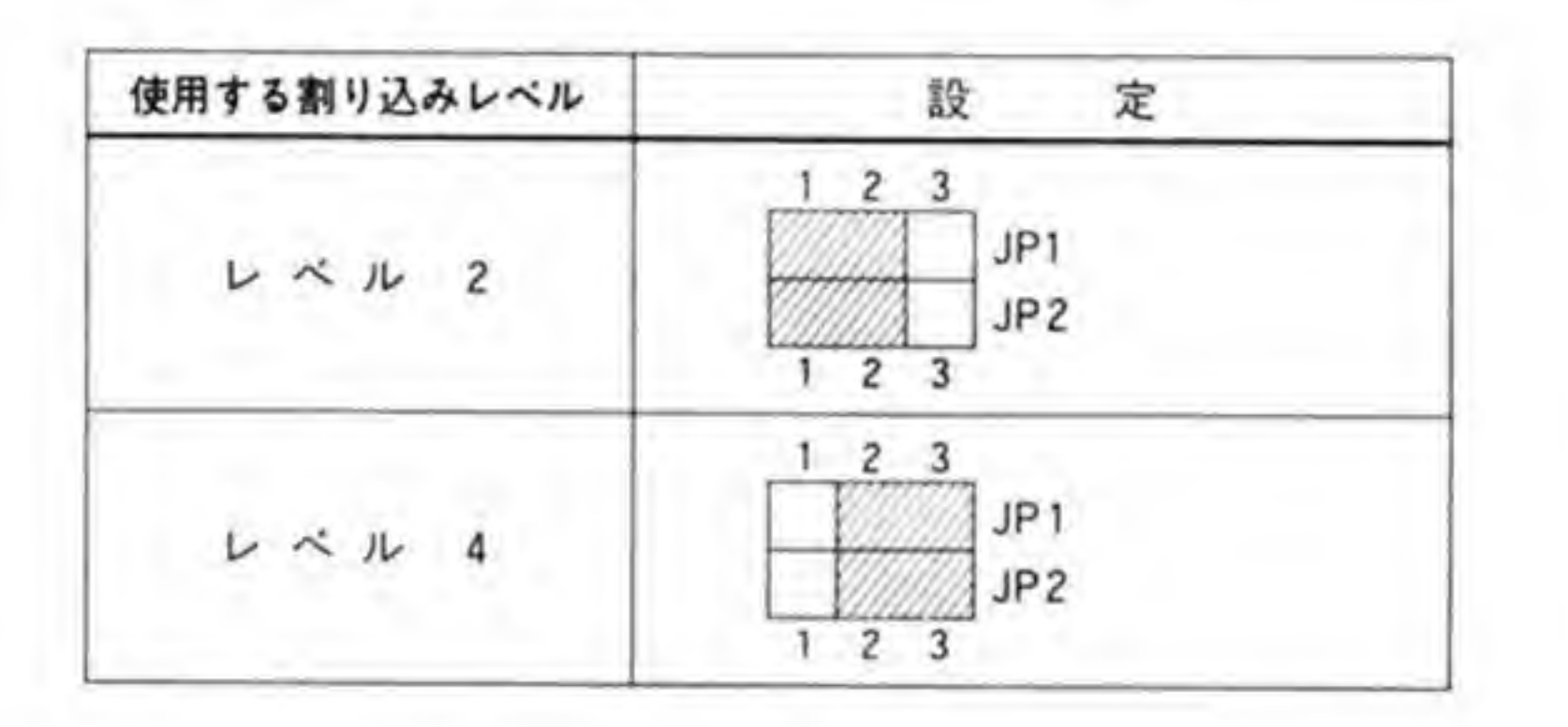

ジャンパースイッチの1-2間をショートすると割り込みレベル2が、2-3間をショートする と割り込みレベル4が使用されるようになります。IREQとIACKは常にペアで使用されます ので、かならず同一のレベルを使用するように設定しなくてはなりません。

## $\mathbf{o} \cdot \mathbf{p}$ 終端抵抗

SCSIバスは、バス上に最大8台までのデバイスを接続することができるようになっていま す。バスは途中でT字型などに分岐することは許されておらず、両端には各信号線ごとに図4 のような 220 Ω と 330 Ω の抵抗による処理が必要です(終端抵抗と呼びます)。CZ-6BS1 では, RM1 と RM3 が終端抵抗となっています。

#### 終端抵抗  $\mathbb{R}$  ......4

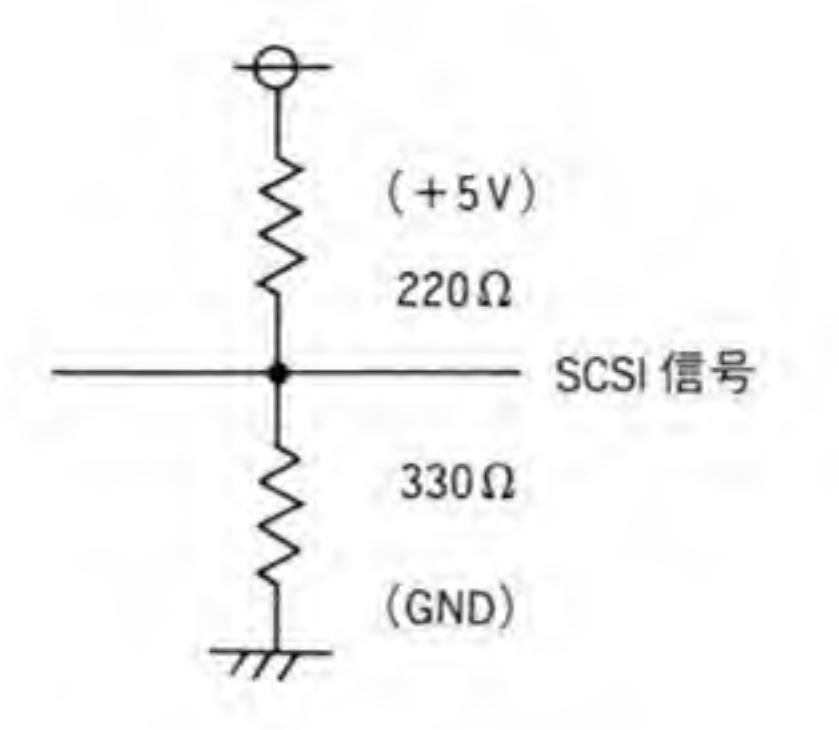

ごく普通の使い方では、CZ-6BS1 は端に置かれることになりますので、終端抵抗は取り付け られた状態で出荷されていますが、配線の都合などでCZ-6BS1 がバスの途中にくる場合には この終端抵抗をはずさなくてはなりません。終端抵抗はソケットを利用して取り付けてありま すので容易に着脱することができます。

#### 終端抵抗用電源ライン o.3

設定項目ではありませんが、終端抵抗がらみで少し注意が必要ですので、ここで終端抵抗用 の電源 (TERMPWR) について説明しておきます。SCSI バスでは終端抵抗に供給する電源 (TERMPWR)は SCSI バス上のどの機器が出力してもよいようになっています。これによっ

て、電源を供給できる機器が1つでも生きていればバスが正しく動くようになっているわけで す。

SCSIの規格では TERMPWR には最大 0.8 A の電流を供給することができること(シン グルエンド型の場合)と、なんらかの異常があっても1A以上の電流が流れないようにヒュー ズなどで保護すること、TERMPWRの供給源が複数であってもよいようにダイオードで逆流 防止を行うことが要求されています。

CZ-6BS1の TERMPWR 関係の回路は図 5 のようになっています。CZ-6BS1 も TER MPWRを出力するように設計されており、ダイオードと1Aのヒューズを入れています。 TERMPWR が供給されないと SCSI バスは正常に動作しませんが、ヒューズが切れても、他 の SCSI デバイスから TERMPWR が供給されていると異常に気がつかない場合があります ので注意してください。

### ●図……5 CZ-6BS1 の TERMPWR 関係回路

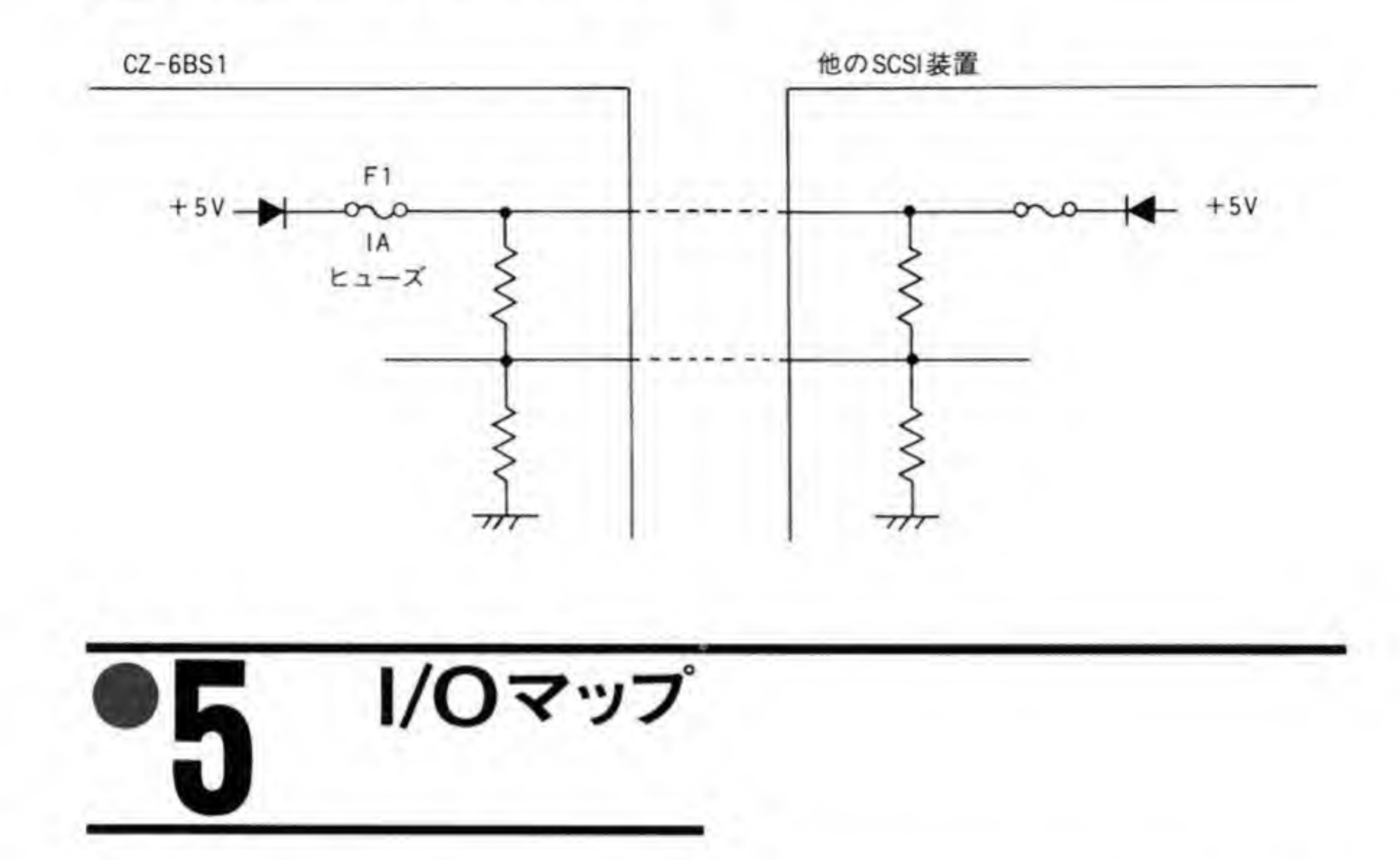

CZ-6BS1のI/Oアドレスマップを図6に示します。SCSIバスの詳細や SPCの具体的な使 用方法については拙著「Inside X68000」で実例とともに説明しておりますので、参考にしてく ださい。

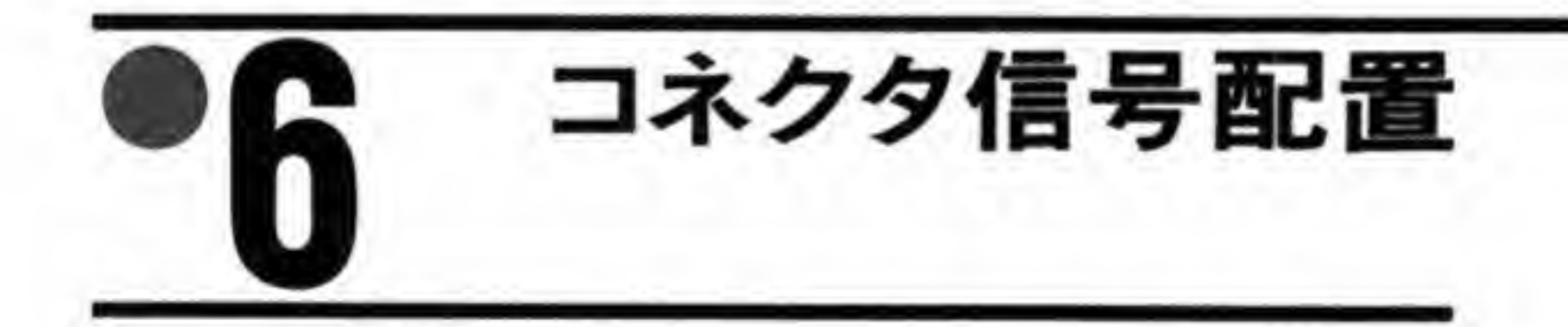

SCSI バスコネクタは、アンフェノールの50Pコネクタを使用しています。コネクタの信号 配置は図7のようになっています。

## ●図……6 SCSIボードの1/0アドレスマップ

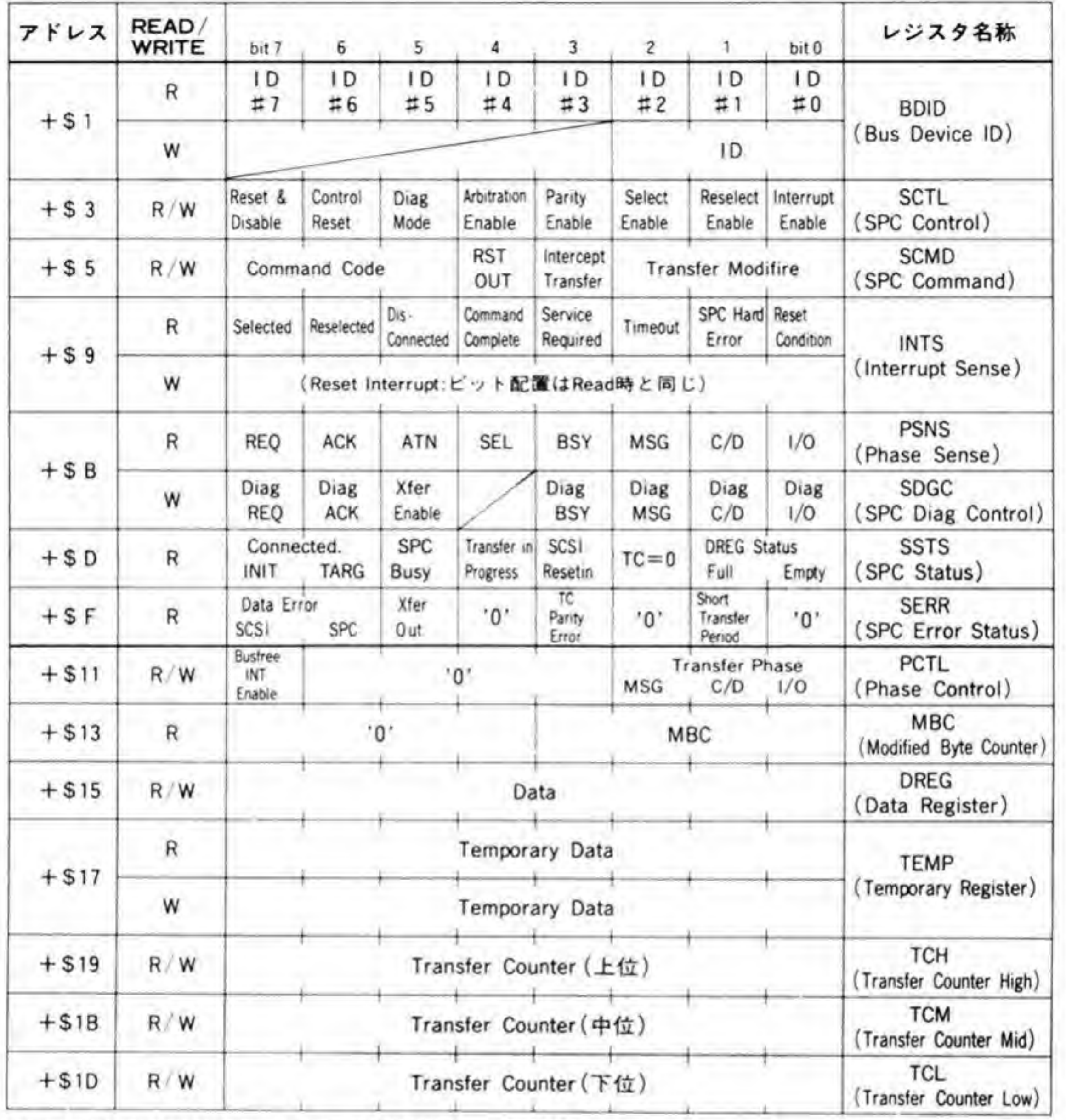

ベースアドレス:SCSIインタフェースボード (CZ-6BS1)……SEA0000

SCSI内蔵モデル

...... SE96020

## ●図……7 SCSIバスコネクタの信号配置

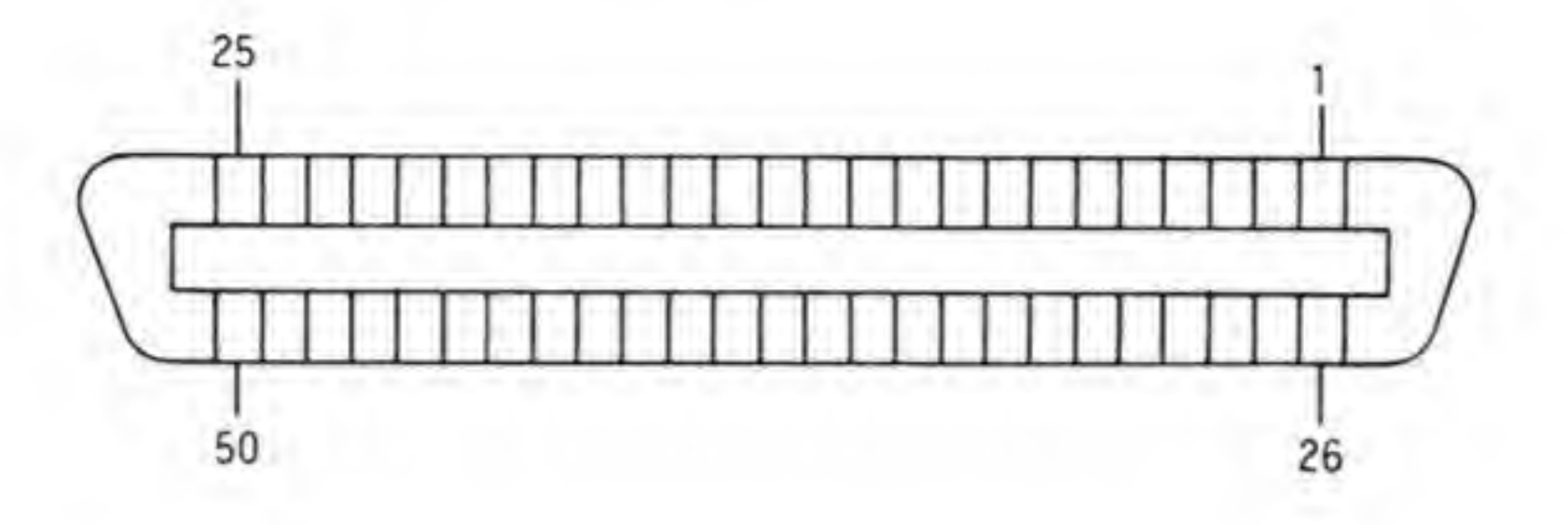

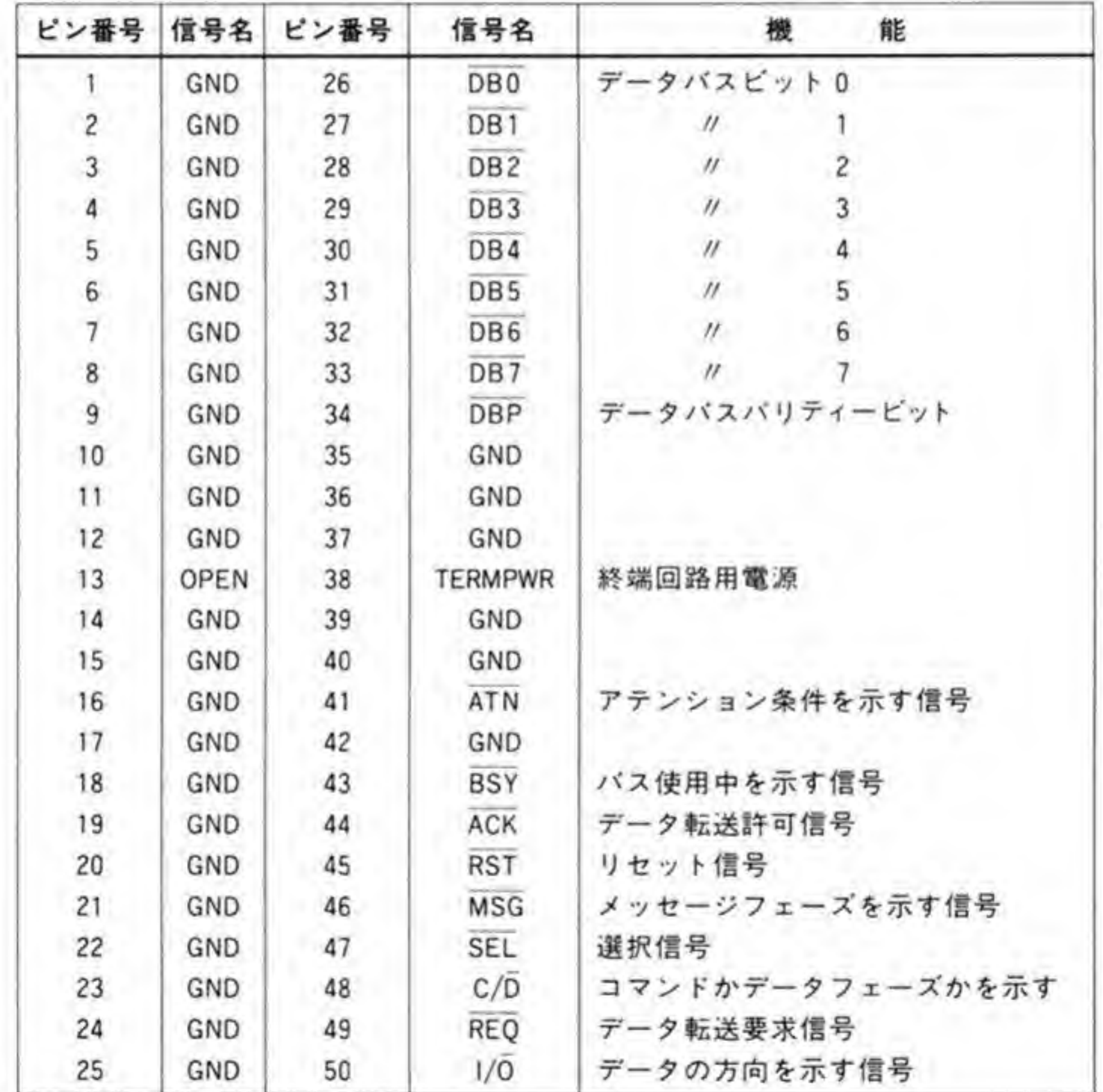

不平衡型 (シングルエンド型)

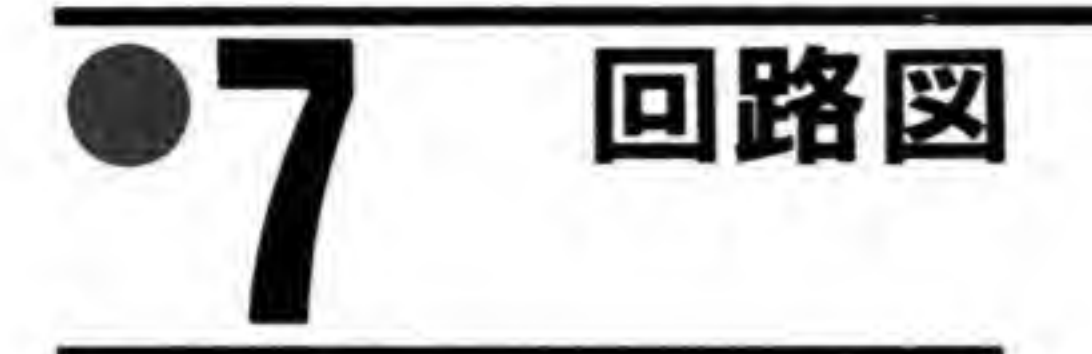

CZ-6BS1 の回路図を図8に示します。

●図……8 CZ-6BS1 の回路図 (巻末参照)
## $|GP-IB\pi-$ **K**: • (CZ-6BG1)

GP-IBは、計測機器と計算機をつなぐインタフェースと して一般的に使用されているものです。研究室で測定な どの自動化を行うときにはなくてはならないものといえるで  $L_{\alpha}$   $\overline{2}$ 

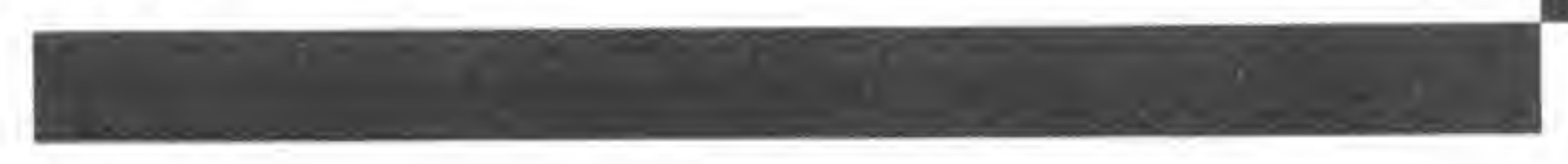

 $GP-IB$   $#F[t]$ <br>  $\uparrow$   $\uparrow$   $\downarrow$   $S(88000 \leq 0.01)$ 測機器のインタフェースとして普及している IEEE std 488バス (GP-IB) を X68000 シリーズでサポートするためのインタフェースポードです。

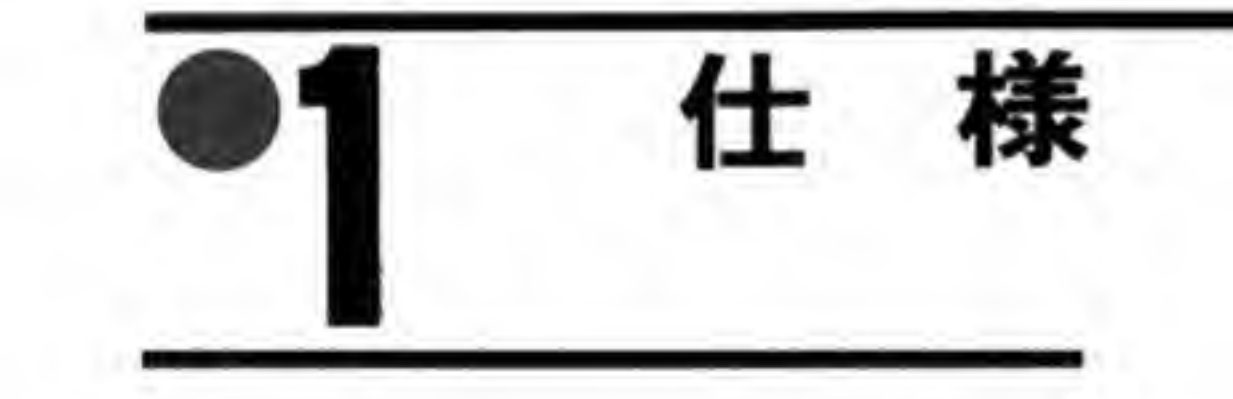

主要 LSI 伝送制御 LSI  $\mu$ PD 7210 (NEC 製) GP-IBインタフェース GP-IB (IEEE std, 488-1978) 準拠規格 チャンネル数 1 転送速度 50 KB/S MAX (プログラム転送時) 50 KB/S MA<br>400 KB/S MA<br>SH 1(送信機 400 KB/S MAX (DMA SH 1 (送信機能すべて)<br>AH 1 (受信機能すべて) サポートファンクション

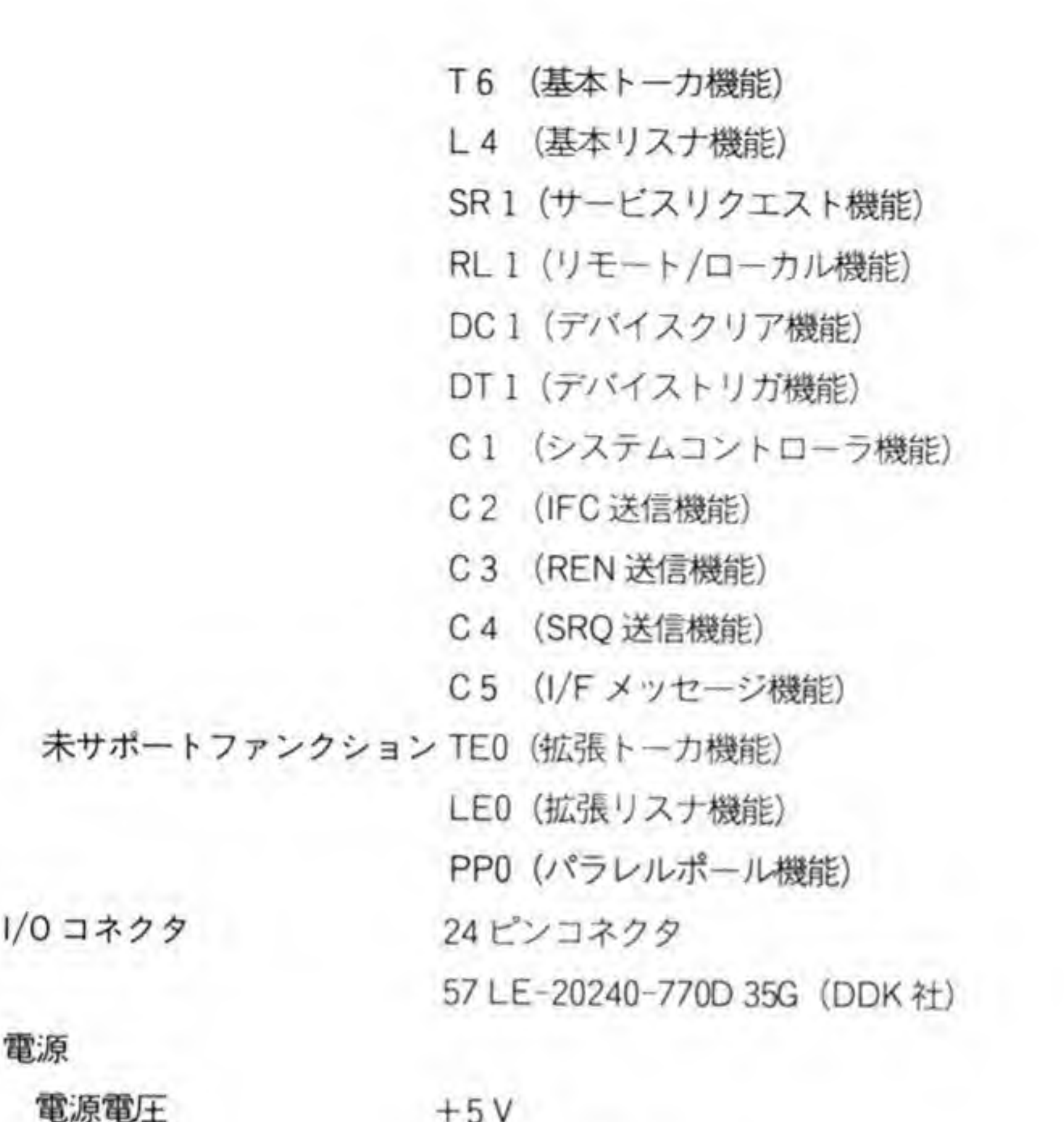

 $+5V$ <sup>465</sup> mA (TYP) <sup>430</sup> mA (MIN) <sup>850</sup> mA (MAX)

動作温度範囲 ポートアドレス 割り込み 使用 DMA チャンネル

消費電流

 $10 - 35C$  $$E$ AFE 00~ $$E$ AFE 1 F レベル 2/レベル 4 (ジャンパースイッチで選択)<br>チャンネル#2

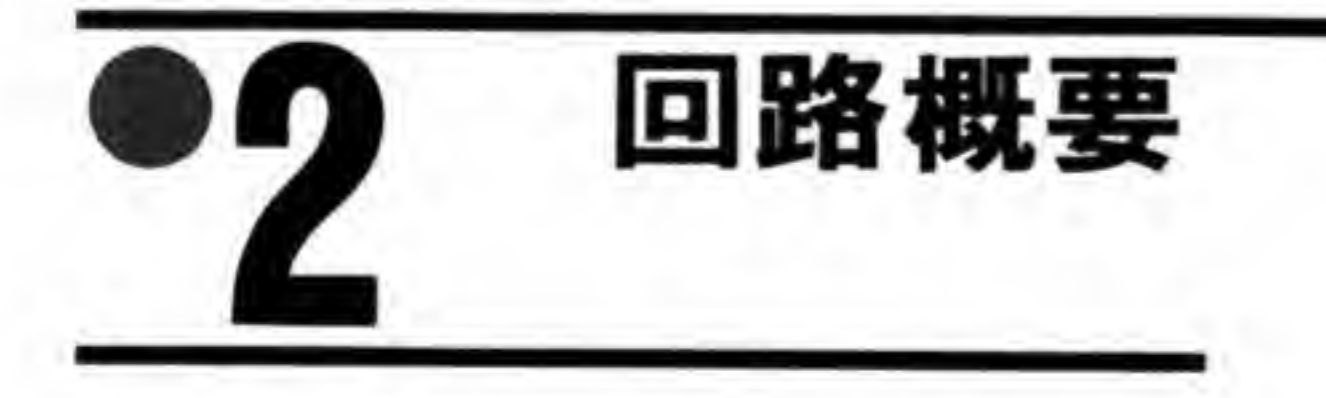

CZ-6BG1 のブロック図を図1に示します。GP-IB コントローラ (µPD7210) からトラン シーバIC (SN 75160/75161) を介して外部バスと接続されています。

拡張スロット **CLK** X' TAL  $1/2$ DI01 **16M** TRANSCEIVERS D102 DI 03 JP1 IRO<sub>2</sub> DI 04  $\circ$ ۰  $\circ_{\overline{\mathcal{H}}}$ INTERRUPT<br>CONTROL IRO4 DI 05 о IACK<sub>2</sub> D106  $(B - 1B)$ SN 75160 IACK4 DI07 D108 INT  $DO \sim D7$ **BUS** 488 INTERFACE O D<sub>0</sub>  $T/R3$  $T/R1$ 245 D7  $T/R2$  $\overline{\text{CS}}$ **IDDIR** SN75161 TRANSCEIVERS std  $\overline{\text{RD}}$  $R/W$ R/W<br>CONTROL **REN**  $\overline{\text{WR}}$  $IFC$ EEE **DTACK RESET NADC EXRESET NRFD**  $AS$ DAV LDS EOI **ATN** DMA<br>CONTROL DREQ SRQ **EXREQ DACK EXACK**  $DTC$ 

●図……1 CZ-6BG1 のブロック図

GP-IB ボート

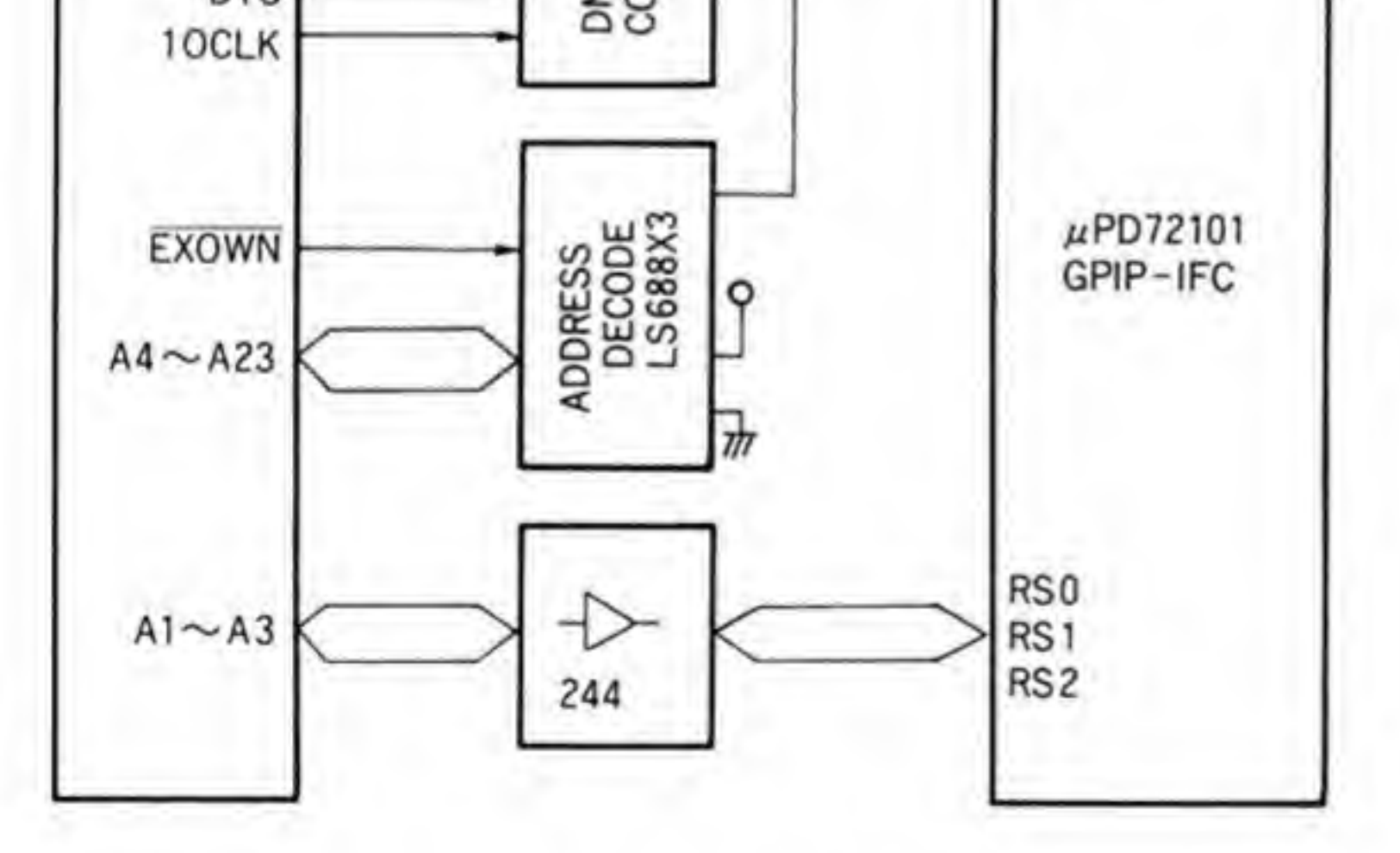

GP-IBのバス動作に関係するものはほとんどこの LSI が処理するため、CZ-6BG1 の回路 構成は X68000の拡張バスに μPD 7210 を接続するための制御回路と、割り込みベクタの発生 回路があるだけとなっています。

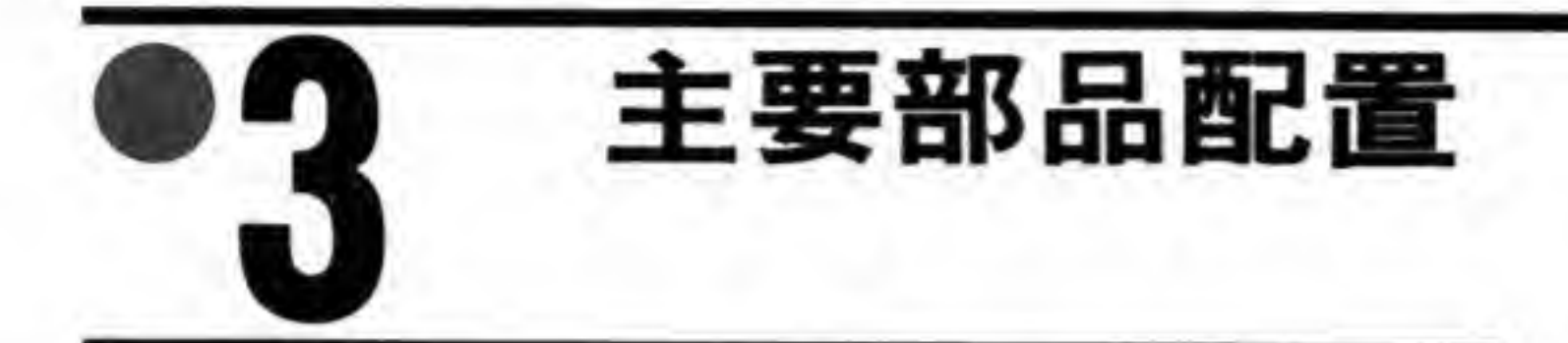

CZ-6BG1の部品配置を図2に示します。

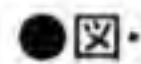

●図……2 CZ-6BG1 の部品配置

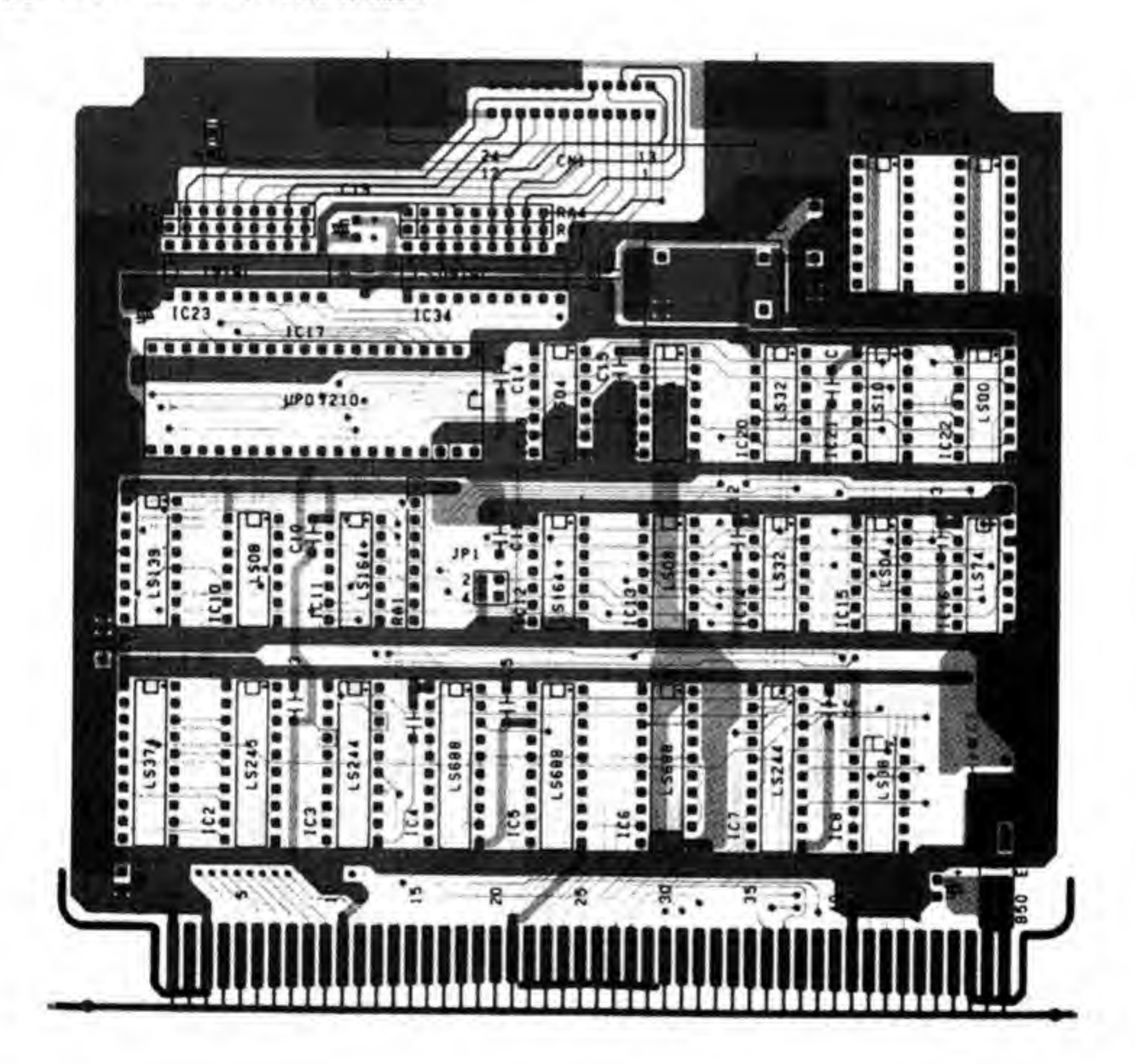

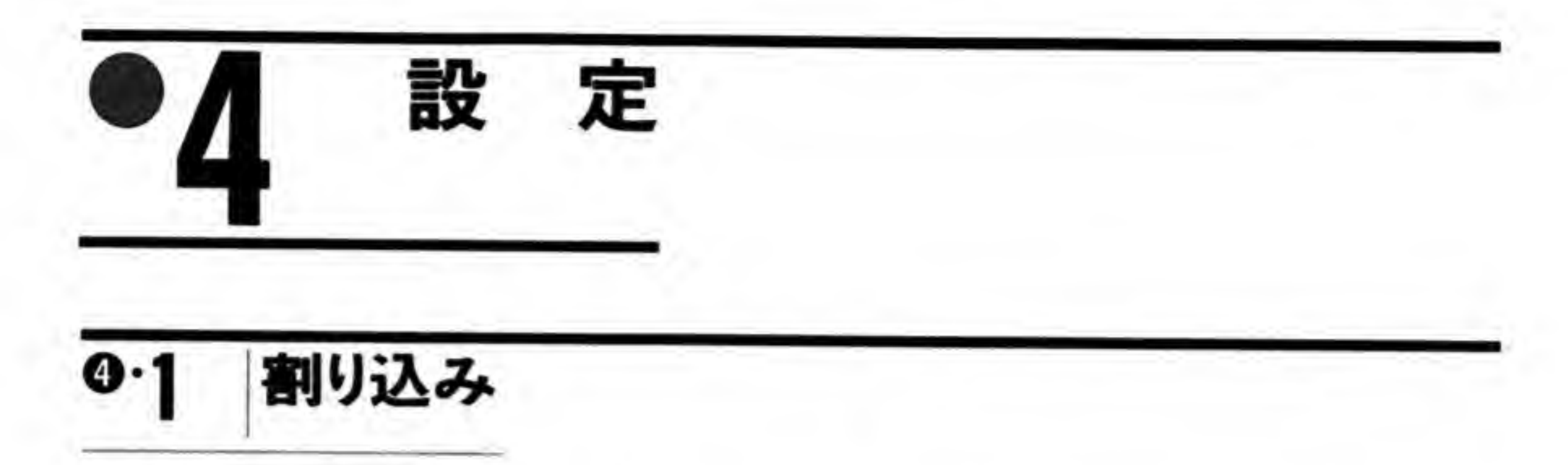

CZ-6BG1 はジャンパースイッチ (JP1) によって、使用する割り込みレベルを選択すること ができるようになっています。2側をショートするとレベル2,4側をショートするとレベル 4の割り込みを使用するようになります。工場出荷時はレベル2を使用するように設定されて います。

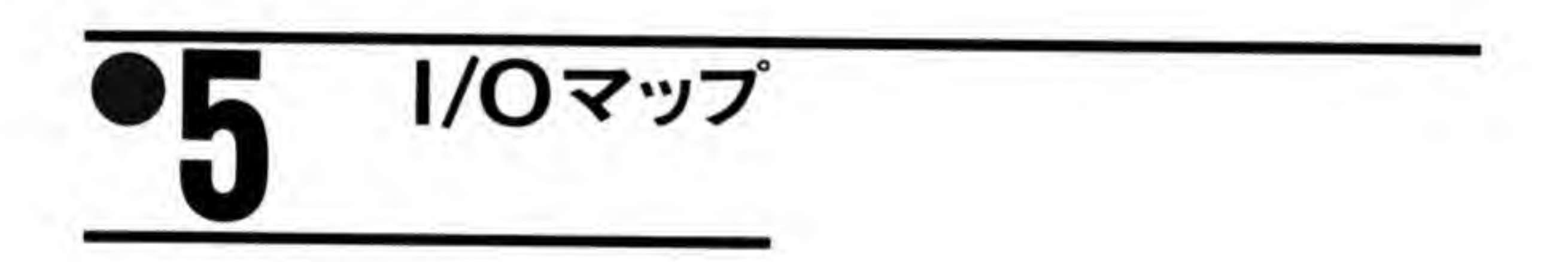

CZ-6BG1のI/Oアドレスマップを図3に示します。\$EAFE01~\$EAFE0FにはGP-IB コントローラ LSI が, \$EAFE11~\$EAFE1Fには割り込みベクタ番号レジスタが割り当てら れています。µPD 7210の使用方法を理解するには、GP-IB バスそのものの動作の詳細を知る 必要があり、かなり面倒なので具体的な使用法については説明は省略します。

割り込みベクタ番号レジスタはアドレス空間上は16バイト分ありますが、実際に存在する のは8ピット分1つだけで、\$EAFE11~\$EAFE1Fのどの奇数番地をアクセスしても同じも のがアクセスされます。ソフト作成時にはベクタ番号レジスタはSEAFE11にあるものとして 作っておけばよいでしょう。

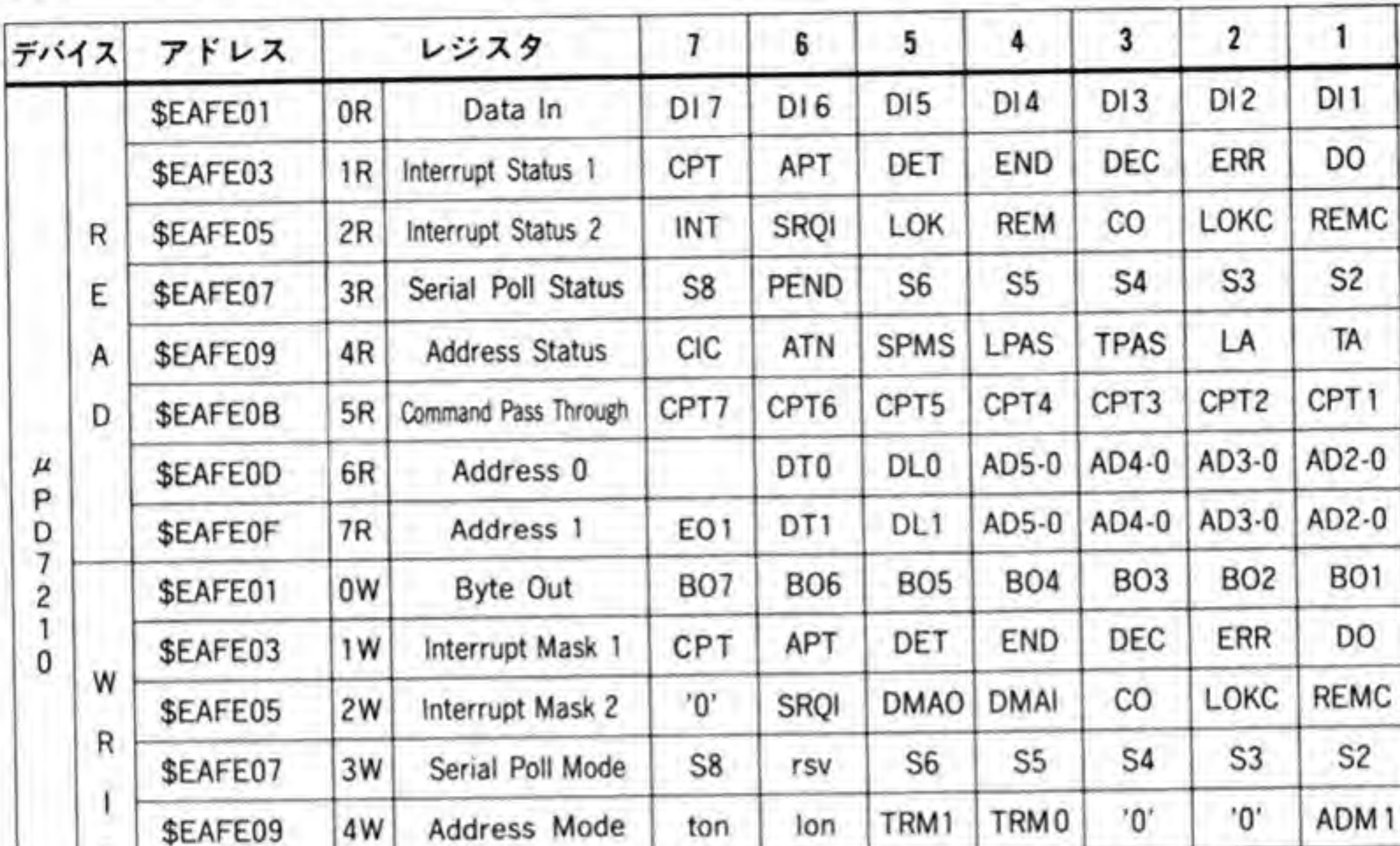

 $\pmb{0}$ 

 $DIO$ 

DI

ADSC

 $S1$ 

**MJMN** 

CPT<sub>0</sub>

AD1-0

AD1-0

**BO0** 

DI

ADSC

 $S1$ 

ADM0

COM<sub>0</sub>

AD1

ECO

COM1

AD<sub>2</sub>

EC<sub>1</sub>

COM<sub>2</sub>

AD3

EC<sub>2</sub>

Interrupt Vector

●図……3 GP-IG ボードの1/O アドレスマップ

#### COM<sub>3</sub> CNT<sub>2</sub> CNTO COM4 CNT1 **Auxiliary Mode** 5W AD4 AD5 ARS DT DL Address 0/1 6W EC4 EC3 EC<sub>5</sub> EC7 EC6 End of string 7W

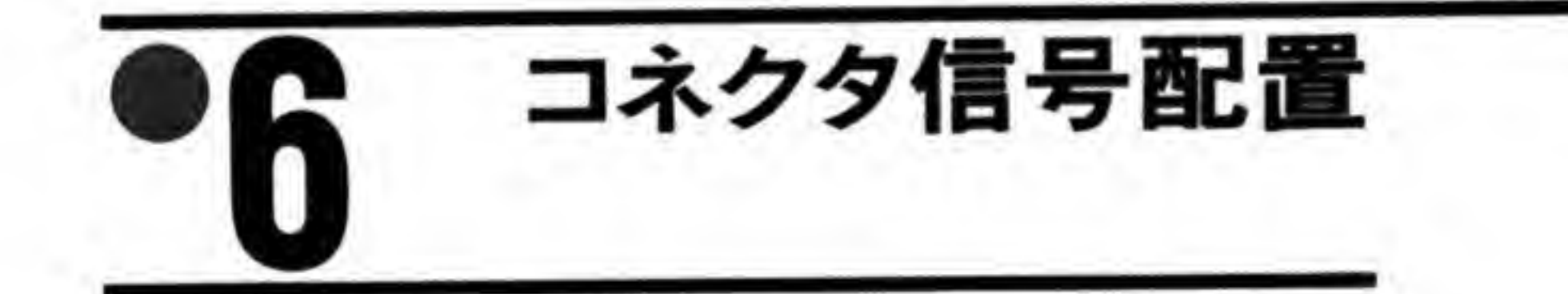

割り込みベクタ番号

CZ-6BG1 のコネクタの信号配置を図4に示します。コネクタの物理的な形状や信号配置は IEEE std. 488-1978に従ったものとなっています。

T

Ε

\$EAFE0B

\$EAFE0D

**\$EAFEOF** 

 $\sim$ \$EAFE1F

\$EAFE11

#### ●図……4 GP-IB ボードのコネクタ信号配置

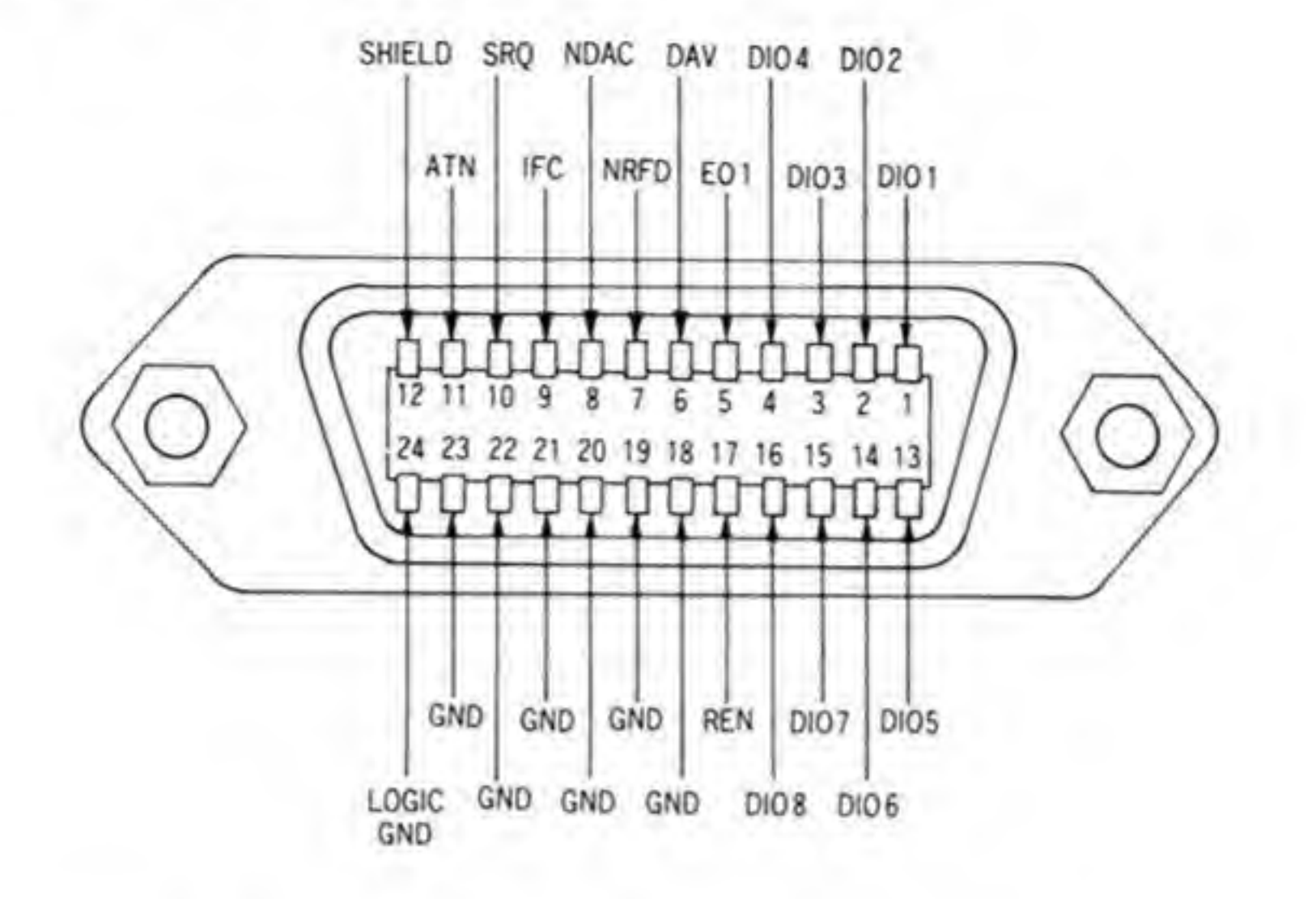

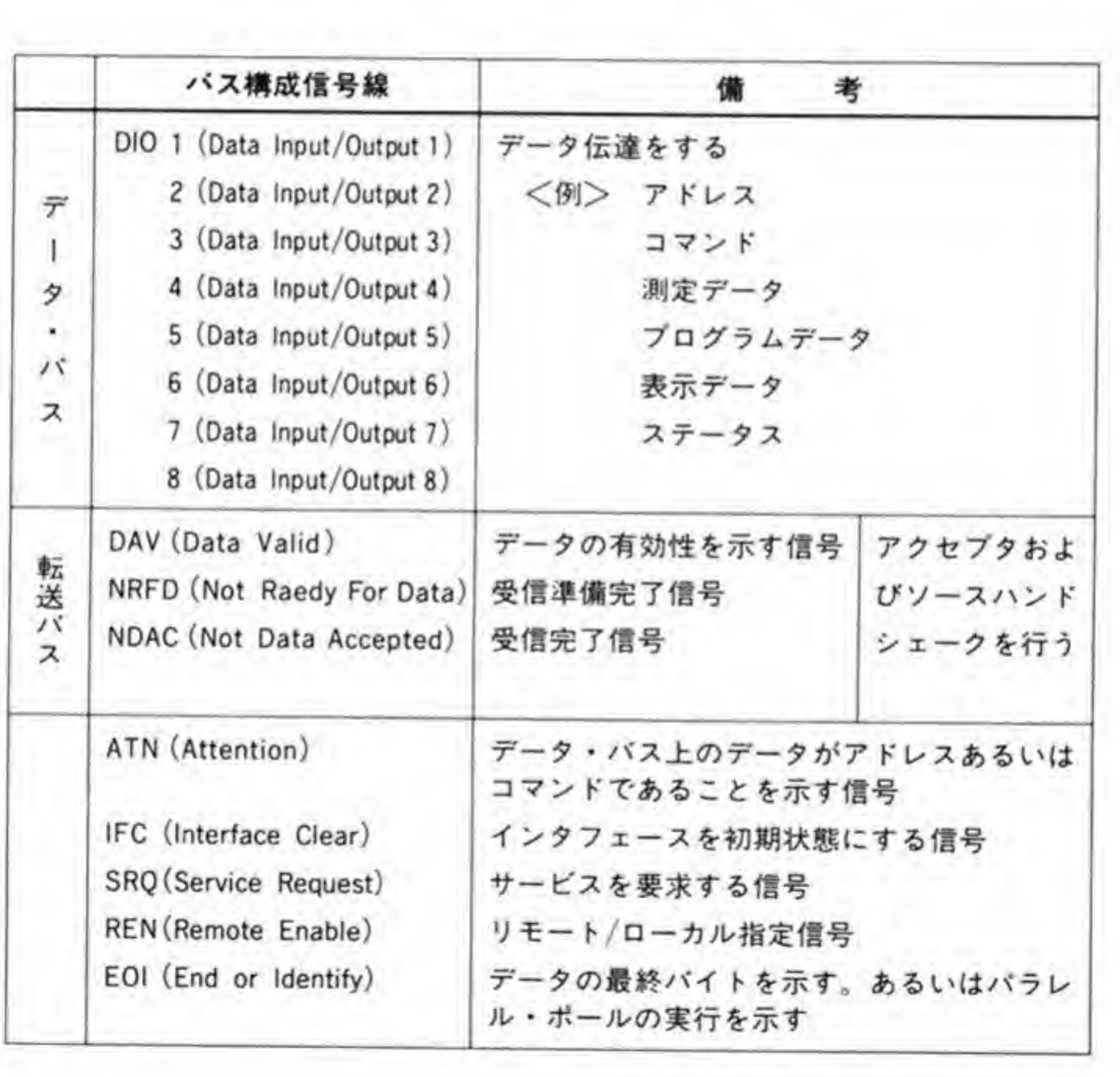

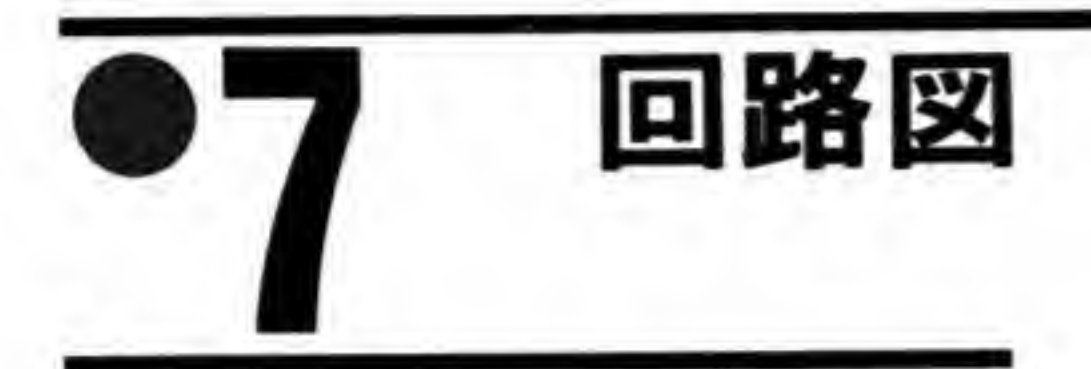

CZ-6BG1の回路図を図5に示します。

●図……5 CZ-6BG1 の回路図 (巻末参照)

# $BRS-232C\pi$ (CZ-6BF1)

RS-232Cは比較的低速なデータ転送用のインタフェースとし て、ノートブック型のパソコンでも標準装備されるほど一般 的なものとなっています。RS-232Cボードは X68000に2チャ ンネルのRS-232Cポートを増設するものです。

RS-232 C ボードは1 ボードあたり2チャンネルの RS-232 C ポートを X68000 に増設す るものです。本体に付属する RS-232 C インタフェースと同様 8530 SCC を使用しており、さ まざまな伝送モードに対応できるようになっているほか、Aチャンネルは DMA による高速伝 送, Bチャンネルは外部に電源 (+5 V/+12 V/-12 V) を供給することができるようになっ ており、光モデムなどを接続するときに外部電源を省略できるようになっています。

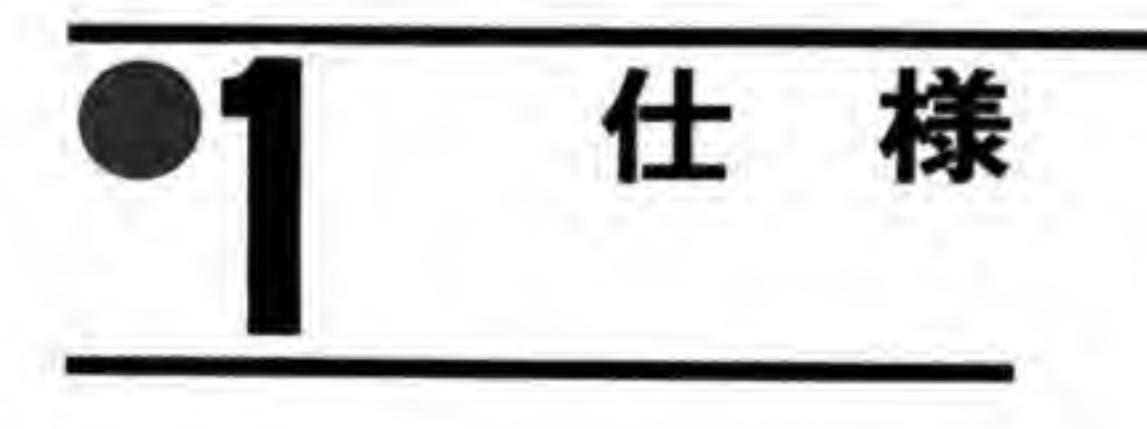

```
主要 LSI
```

```
伝送制御 LSI LH8530-SCC
```

```
シリアルインタフェース
```

```
準拠規格
```
通信方式

チャンネル数

RS-232 C (EIA), JIS-X 5101 2

同期式、調歩同期式

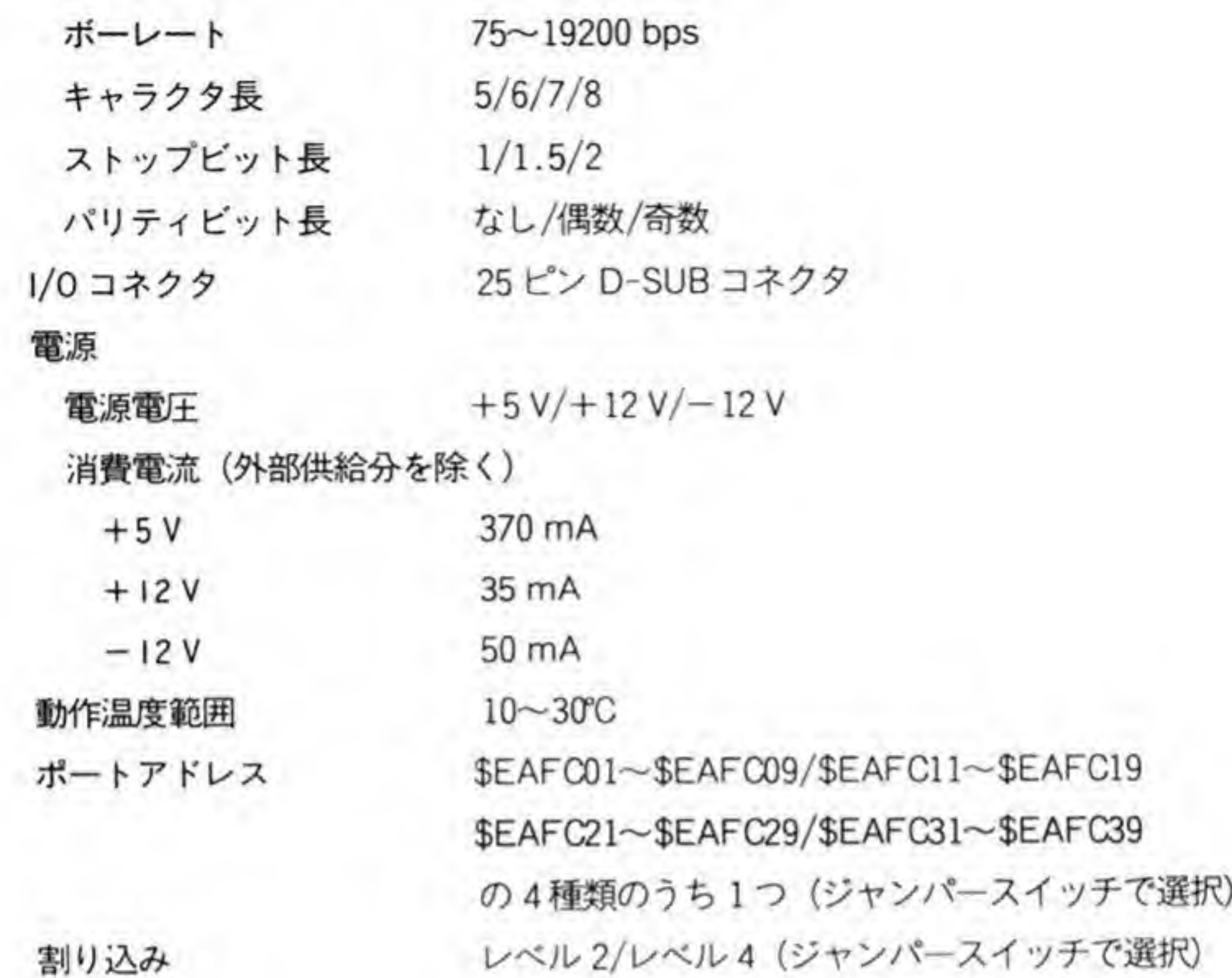

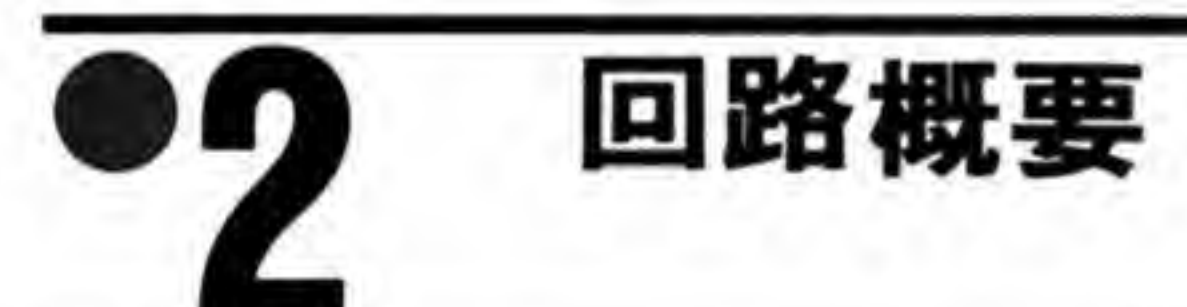

CZ-6BF1 のプロック図を図1に示します。X68000 の本体の RS-232C インタフェースに使 用されているのと同じ LH8530SCC が 1 個使用されています。SCC はA, B 2 つのチャンネル を持っていますので、CZ-6BF1 も2つの RS-232 C コネクタを設けています。

CZ-6BF1 では、SCC の持つ RS-232C 制御信号のうちAチャンネルの DCD に RS-232C の DSR 信号を接続し、Bチャンネル用の DTR, CTS, DCD 端子をそれぞれAチャンネルの 送信クロック源の切り替え (SCC の内部で作るか, ST 2 を使用するか) 出力, CI 信号, CD 信号の入力に流用しています。

このためBチャンネルのクロック切り替え、DTR. CTS. DSR信号などが不足します。CZ-6BF1 では別途 I/Oポートを増設し、これによってBチャンネルのクロック源切り替えや DTR出力、CTSやDSR信号の状態読み出しを行うようにしています。

RS-232C 規格を重視したAチャンネル,シリアル伝送を使ったユニークな周辺機器を作成.

接続するのに便利なBチャンネルとみることもできるでしょう。

#### ●図……1 CZ-6BF1のブロック図

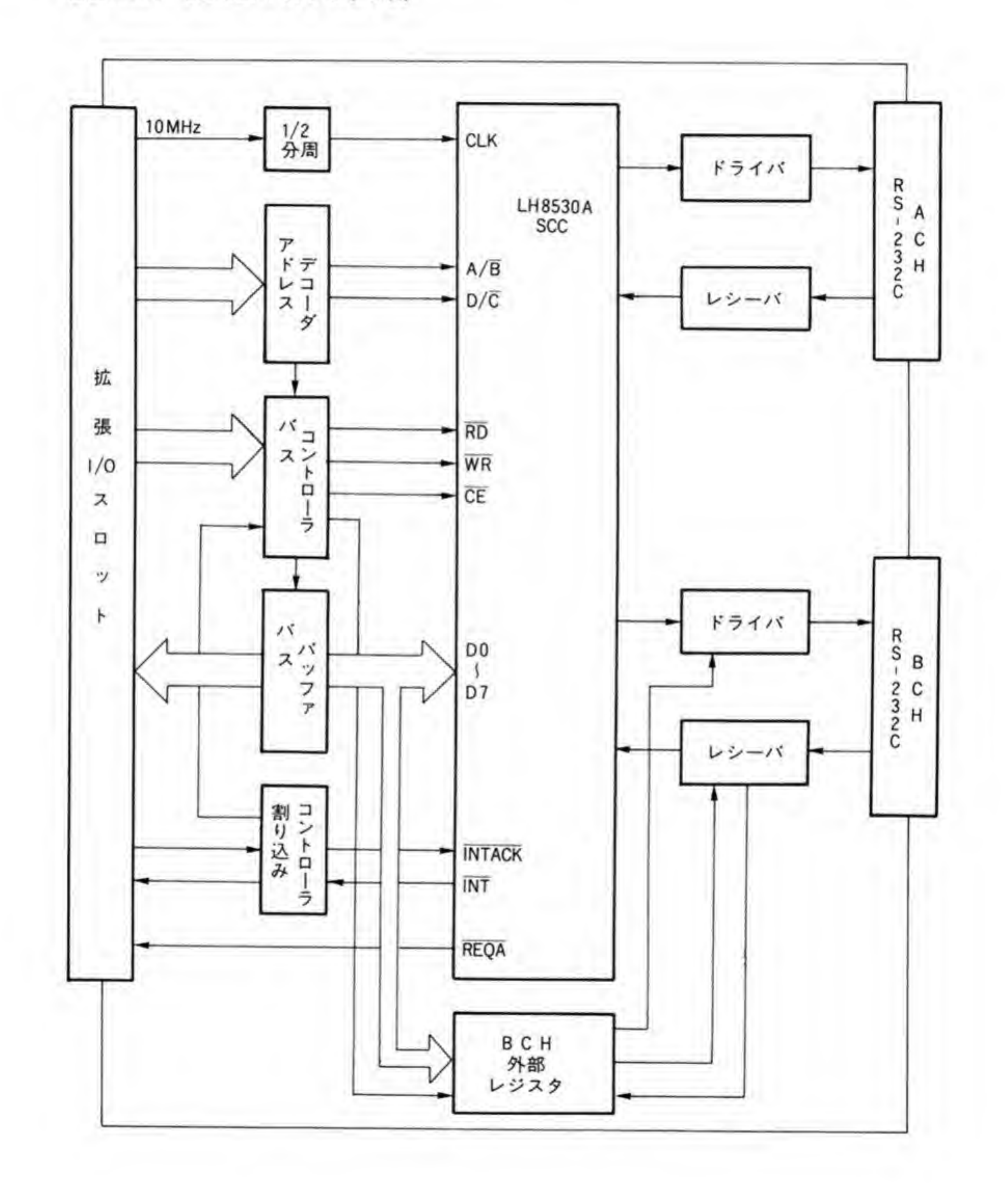

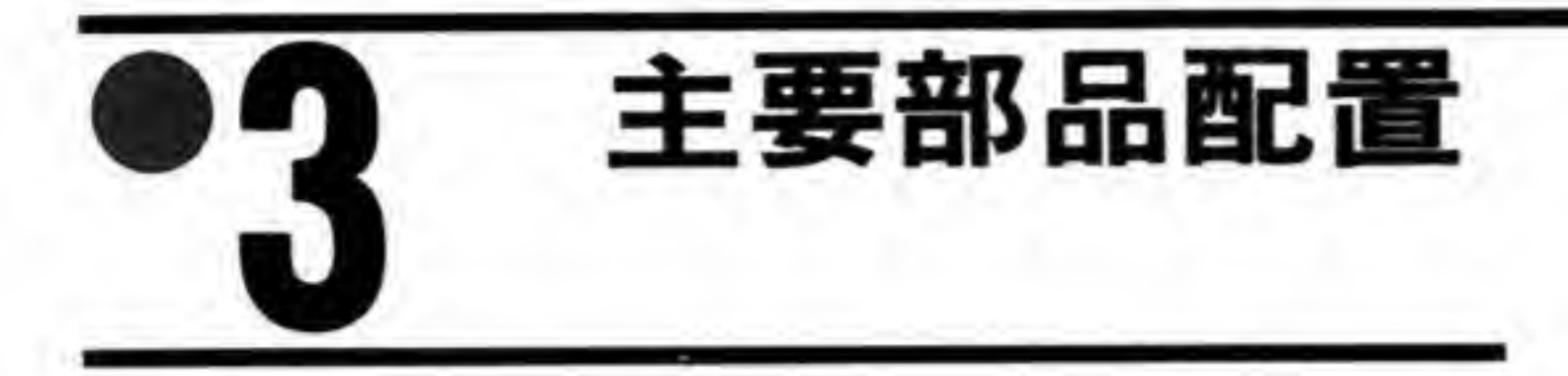

CZ-6BF1の部品配置を図2に示します。

●図……2 CZ-6BF1の部品配置

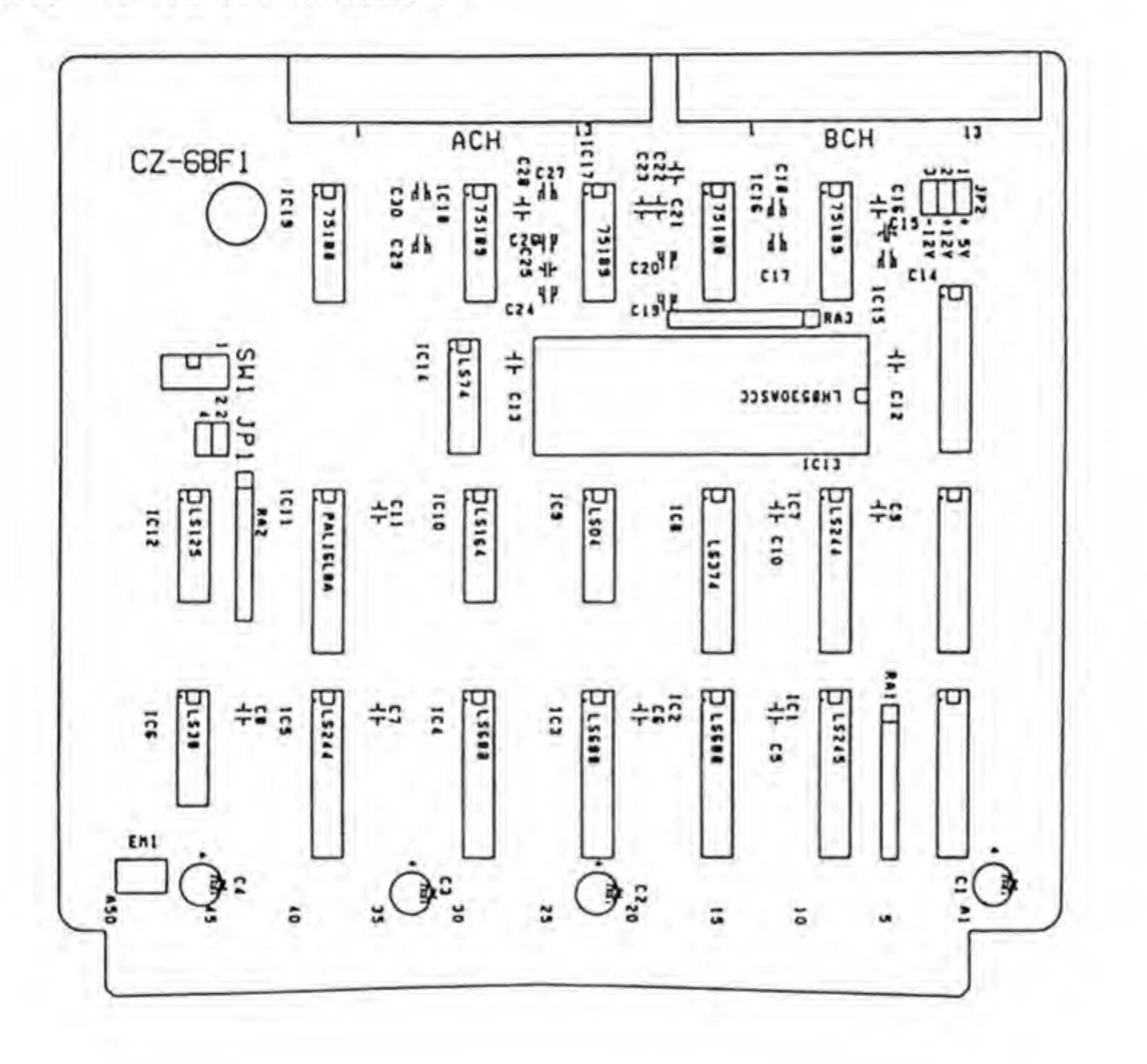

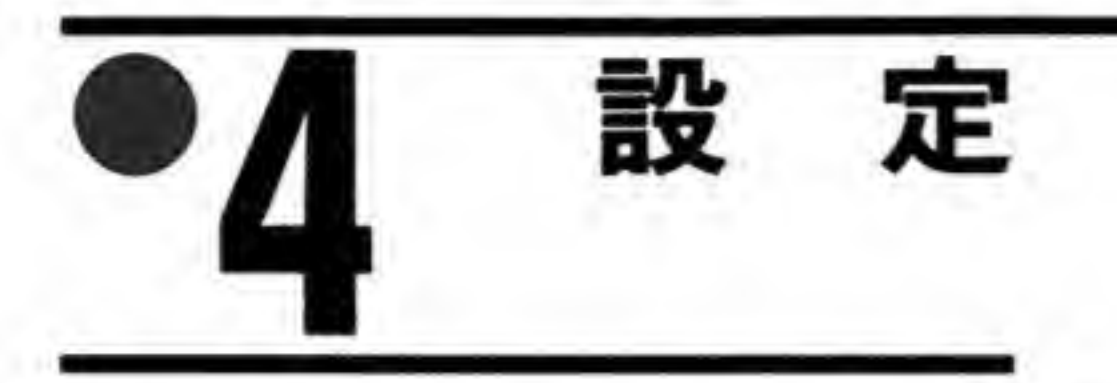

#### ボードアドレスの設定 0 $\cdot$ 1

CZ-6BF1 はボード上のスイッチ (SW I) によって、I/O ポートアドレスを変更することが できるようになっています (図3)。

●図……3 ディップスイッチ (SW1)

UNの時(<br>OFFの時 " 1"

左の例は、工場出荷時の設定です。

SW1 ON ON . . . <sup>1</sup> 2

...<br>時 "  $^{\circ}$ 

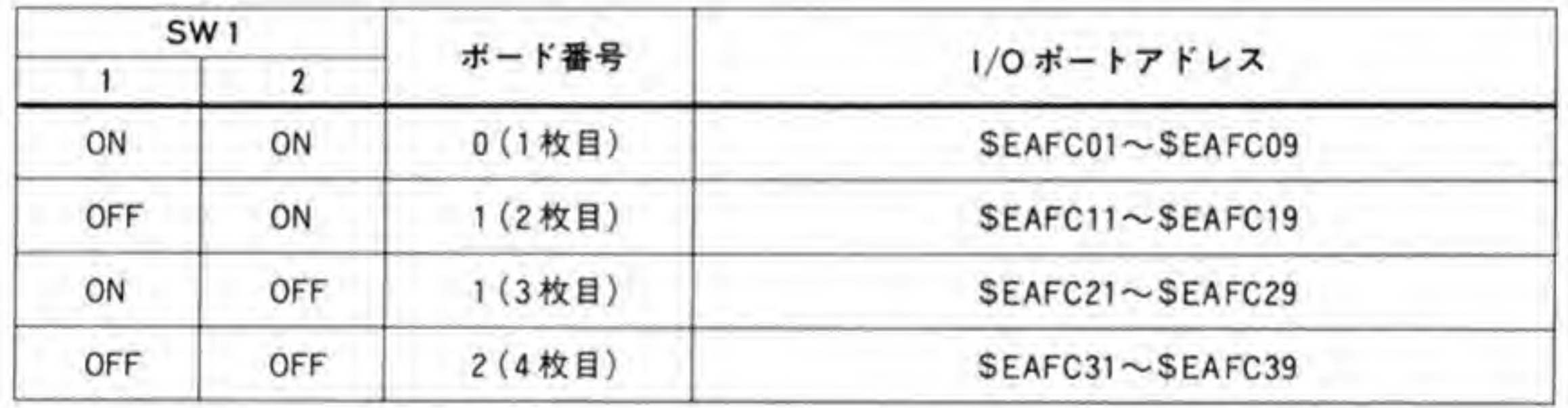

SW 1の2ビットのスイッチが両  $i \geq 3$  ON  $\dot{\alpha}$   $\sim$  SEAFC01 ~ SEAFC09, 1  $\dot{\beta}$  OFF が ON なら\$EAFC11~\$EAFC19, 1が ON で2が OFF なら\$EAFC21~\$EAFC29, 両方 とも OFF ならSEAFC31~SEAFC39 を使用するようになります。

#### $0.2$ 割り込み

JP 1)の設定によつく関用 ます (図4)。ショートピンを2番に差すと IRQ 2が、4番に差すと IRQ 4が使用されるよう になります。

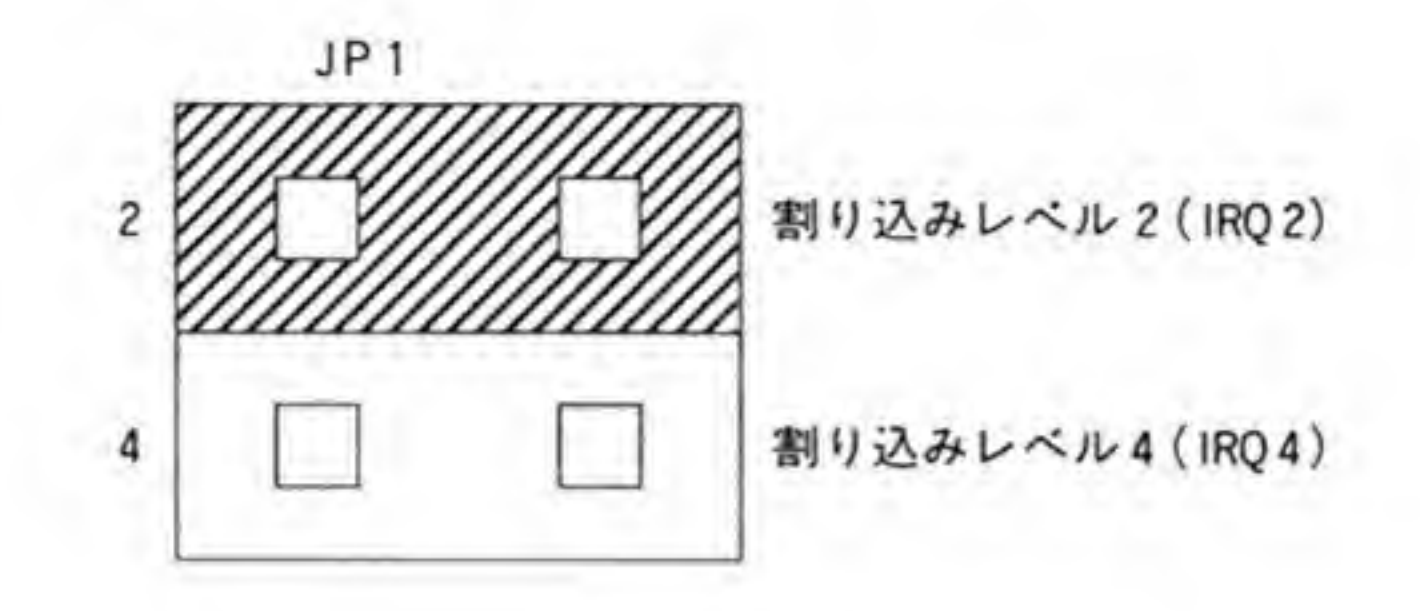

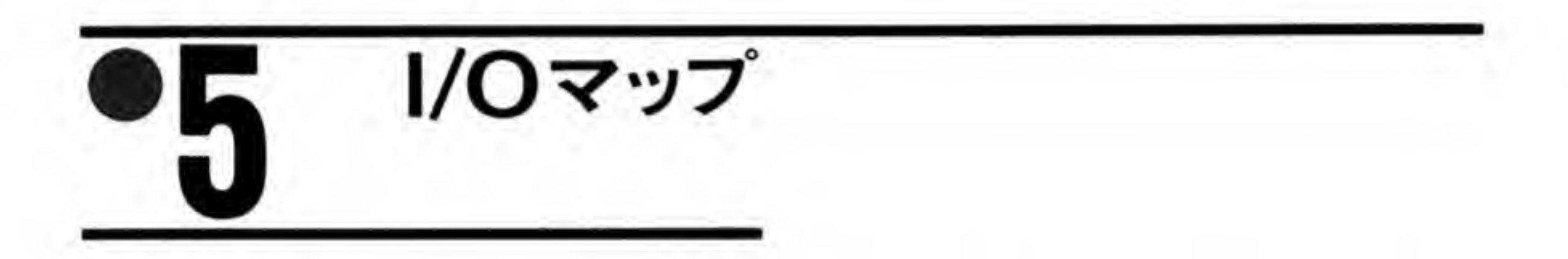

CZ-6BF1のI/Oアドレスマップを図5に示します。LH8530 (SCC)の使用方法について は拙著「Inside X68000」でも解説していますので参考にしてください。

●図……5 RS-232C ボードのI/O アドレスマップ

| デバイス         | アドレス                   | レジスタ                 | 6 | 5 | 3          | $\mathbf{2}$ |            | 0          |
|--------------|------------------------|----------------------|---|---|------------|--------------|------------|------------|
| LH8530       | ベースアドレス<br>$+ $01$     | コマンドレジスタ<br>Bポート     |   |   |            |              |            |            |
|              | $+ $03$                | データレジスタ<br>Bボート      |   |   |            |              |            |            |
|              | $+ $05$                | コマンドレジスタ<br>Aボート     |   |   |            |              |            |            |
|              | $+ $07$                | データレジスタ<br>Aボート      |   |   |            |              |            |            |
| LS374        | WRITE                  | 外部Bチャンネル<br>書き込みレジスタ |   |   |            |              | <b>DSR</b> | <b>STB</b> |
| <b>LS244</b> | $+ $09$<br><b>READ</b> | 外部Bチャンネル<br>読み出しレジスタ |   |   | <b>DTR</b> | <b>STB</b>   | <b>CTS</b> | <b>DSR</b> |

ベースアドレス: \$EAFC00(1枚目)/\$EAFC10(2枚目)/\$EAFC20(3枚目)/\$EAFC30(4枚目)

●外部Bチャンネル書き込みレジスタ

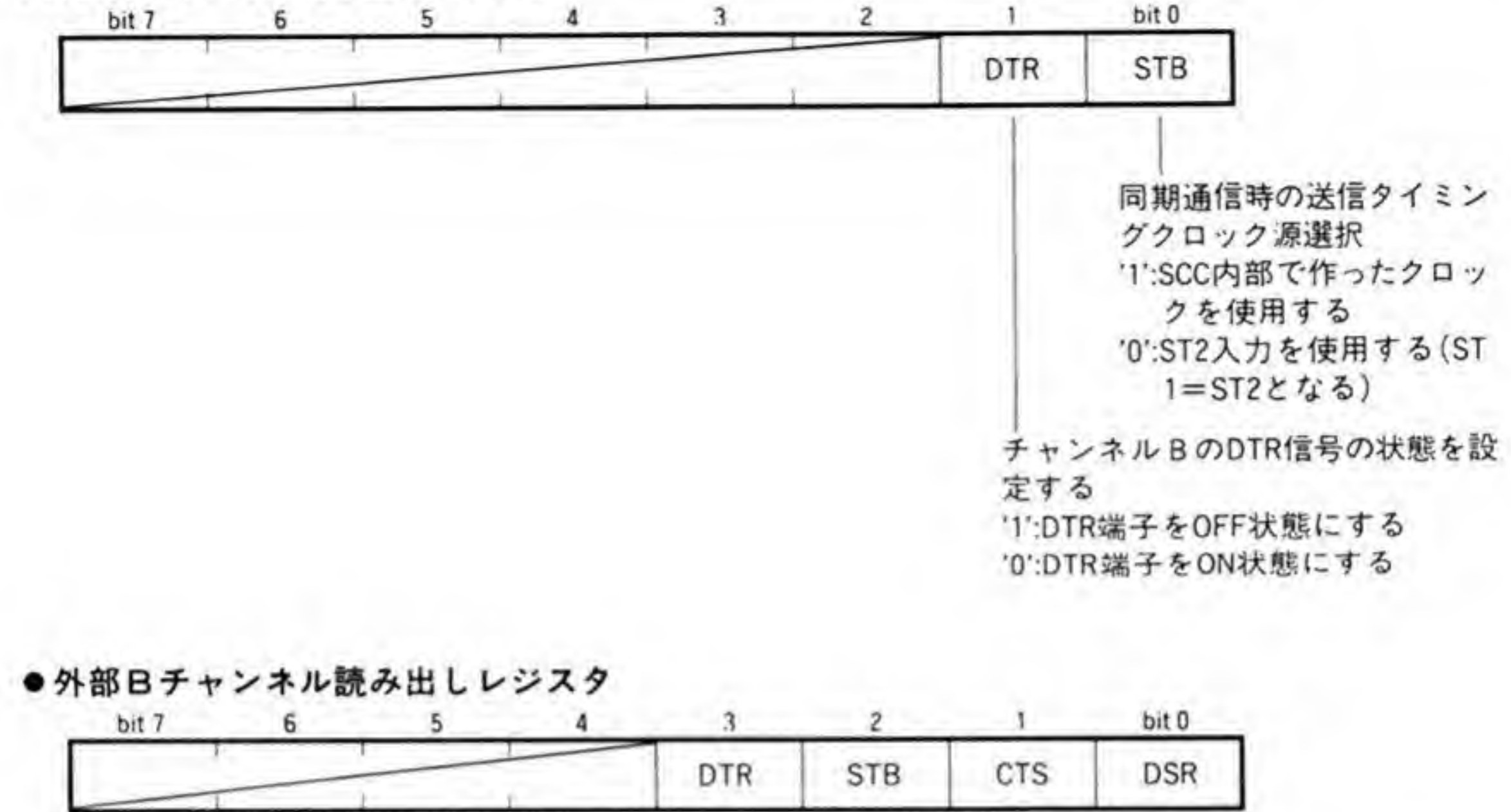

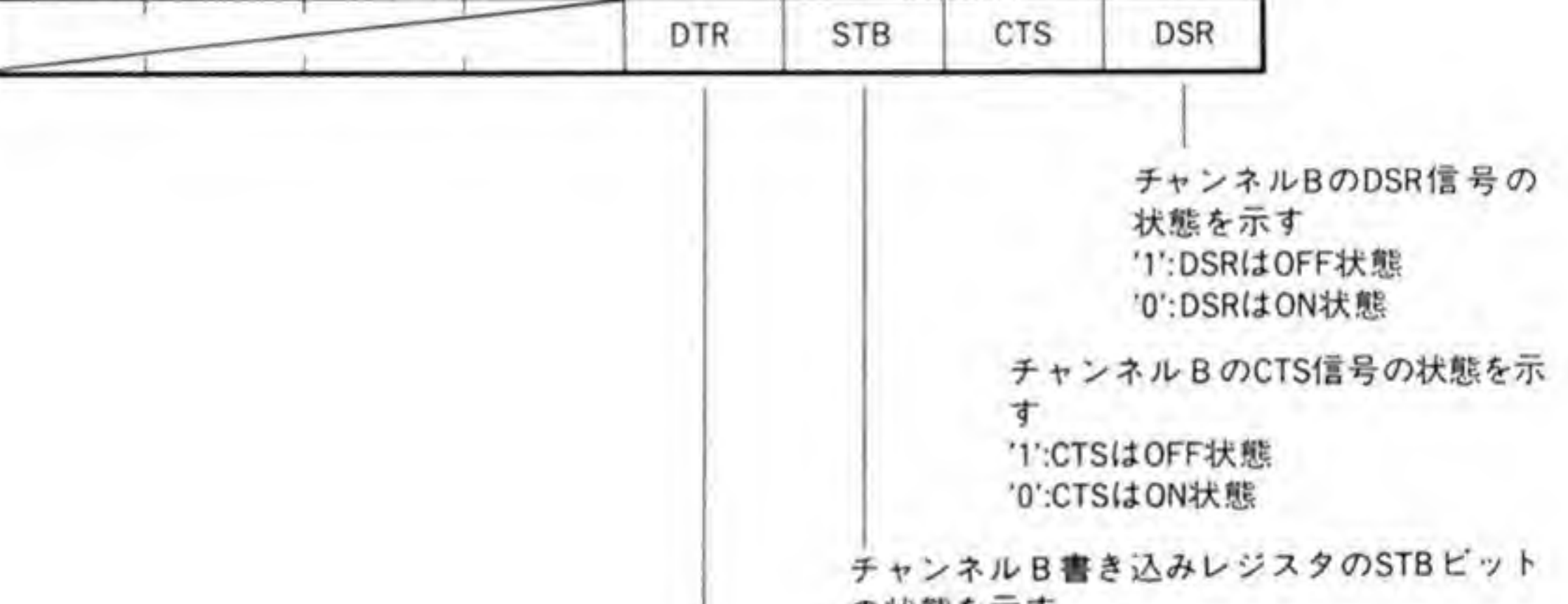

の状態を示す

チャンネルB書き込みレジスタのDTRビットの状態を示

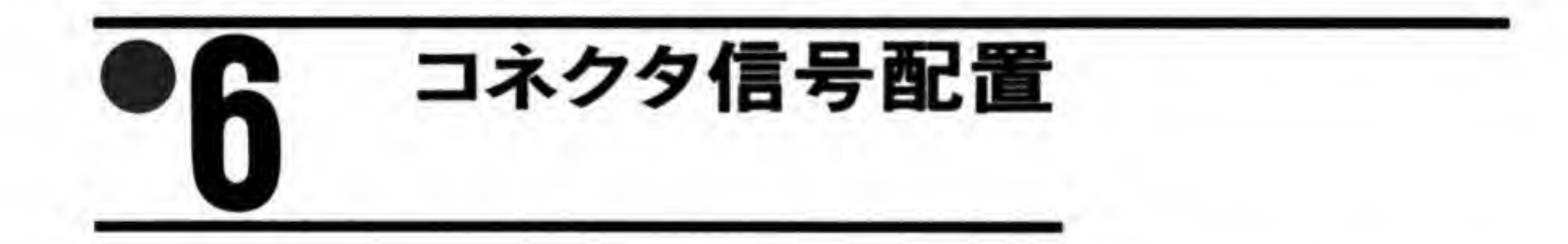

CZ-6BF1 のコネクタ信号配置を図6に示します。CZ-6BF1 は2 チャンネルの RS-232C コ ネクタを持っていますが、チャンネルBはCD, CI信号を持っていないことと、Bチャンネル は規格上未接続になっているピンから電源 (+5V,+12V,-12V) を出力できるようにして いる点に気をつけてください。

155

他の機器と接続するケーブルを自作するときには、電源出力が行われるおそれのあるピン(9, 10,14番ピン)はオープンにしておく方がよいでしょう。

●図……6 RS-232C ボードのコネクタ信号配置

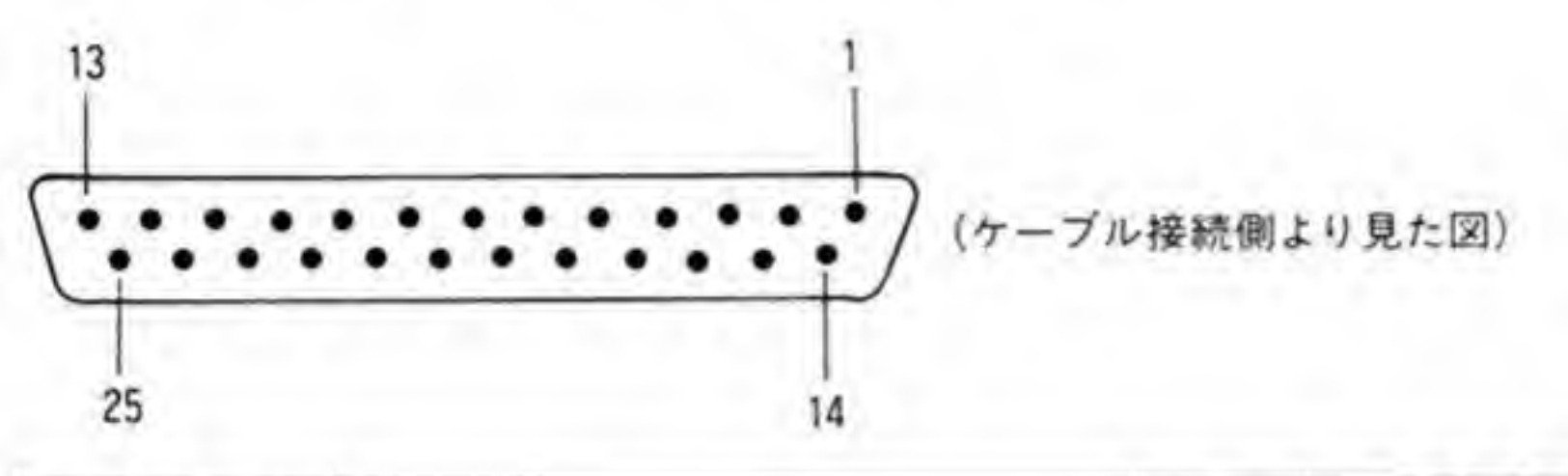

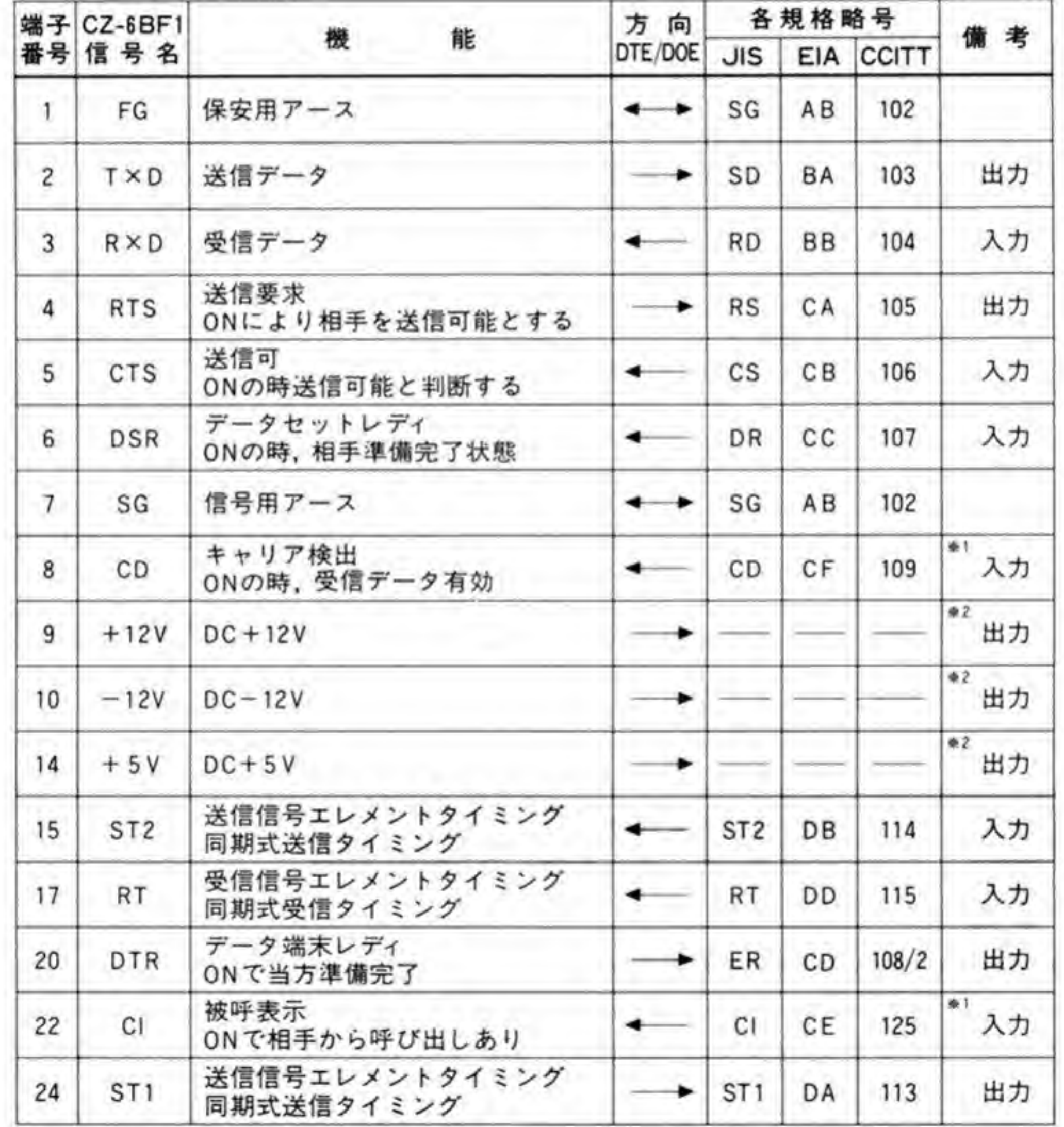

※1 Bチャンネルは未接続です。

※2 Bチャンネルは JP2 を通して接続することができます。

Aチャンネルは未接続です。

RS-232 C ボード

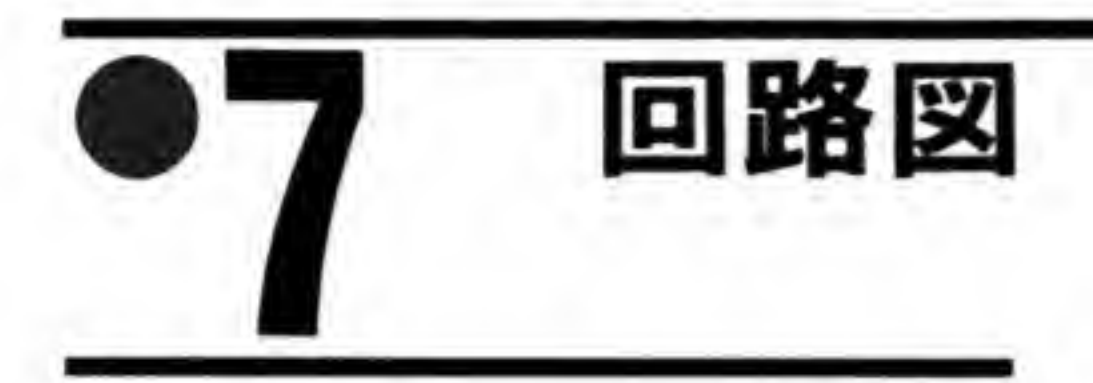

CZ-6BF1 の回路図を図7に、基板上にある PALの等価回路を図8に示しますので、参考に してください。

●図……7 CZ-6BF1の回路図 (巻末参照)

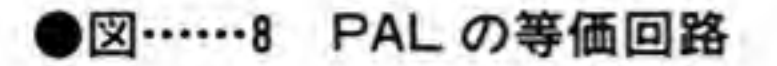

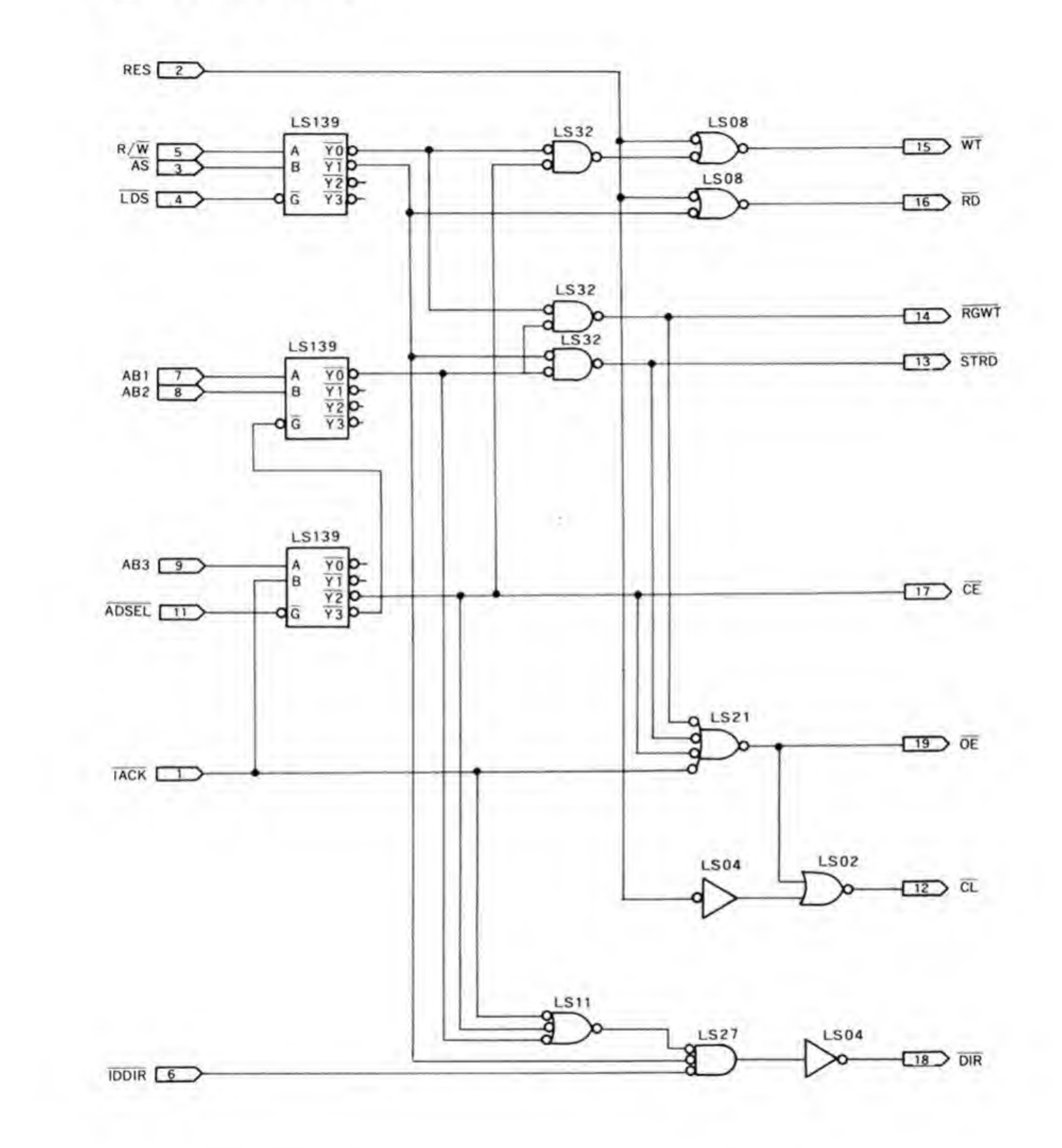

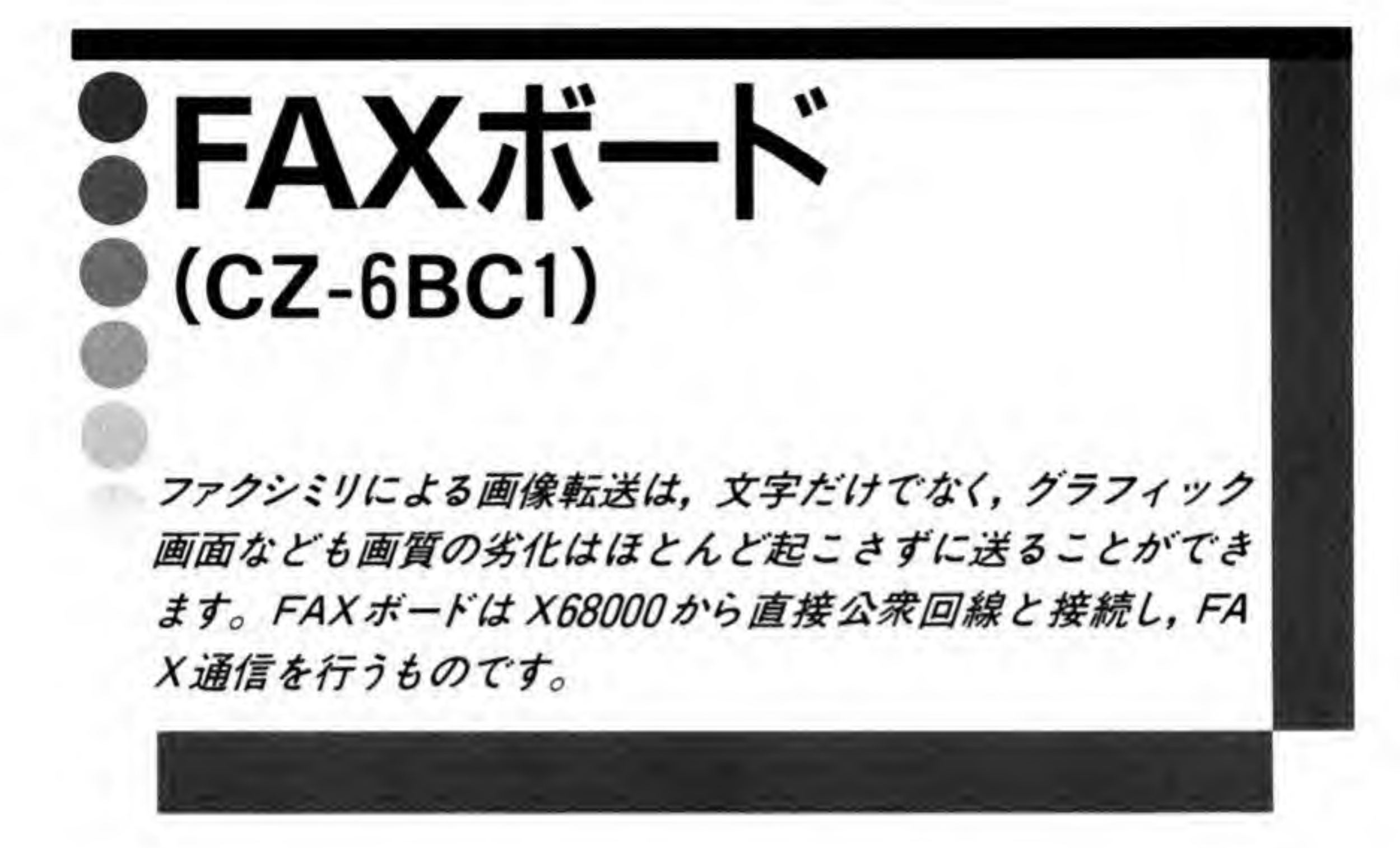

FAX ボード (CZ-6BC1) は、電話回線を利用して 4800 bps の半二重データ通信 (CCITT V 27 ter, V 21 チャンネル 2 準拠) を行うことができるモデムボードです。ボードに付属するソ フトウェア「FAXツール」を使用することで、G3規格のファクシミリ通信を行うことができ

仕様

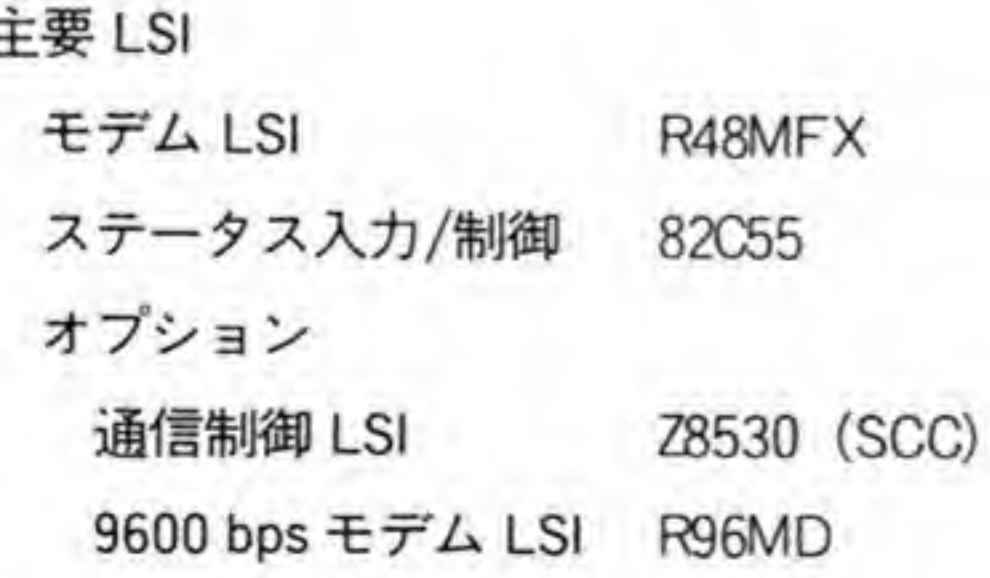

#### 回線

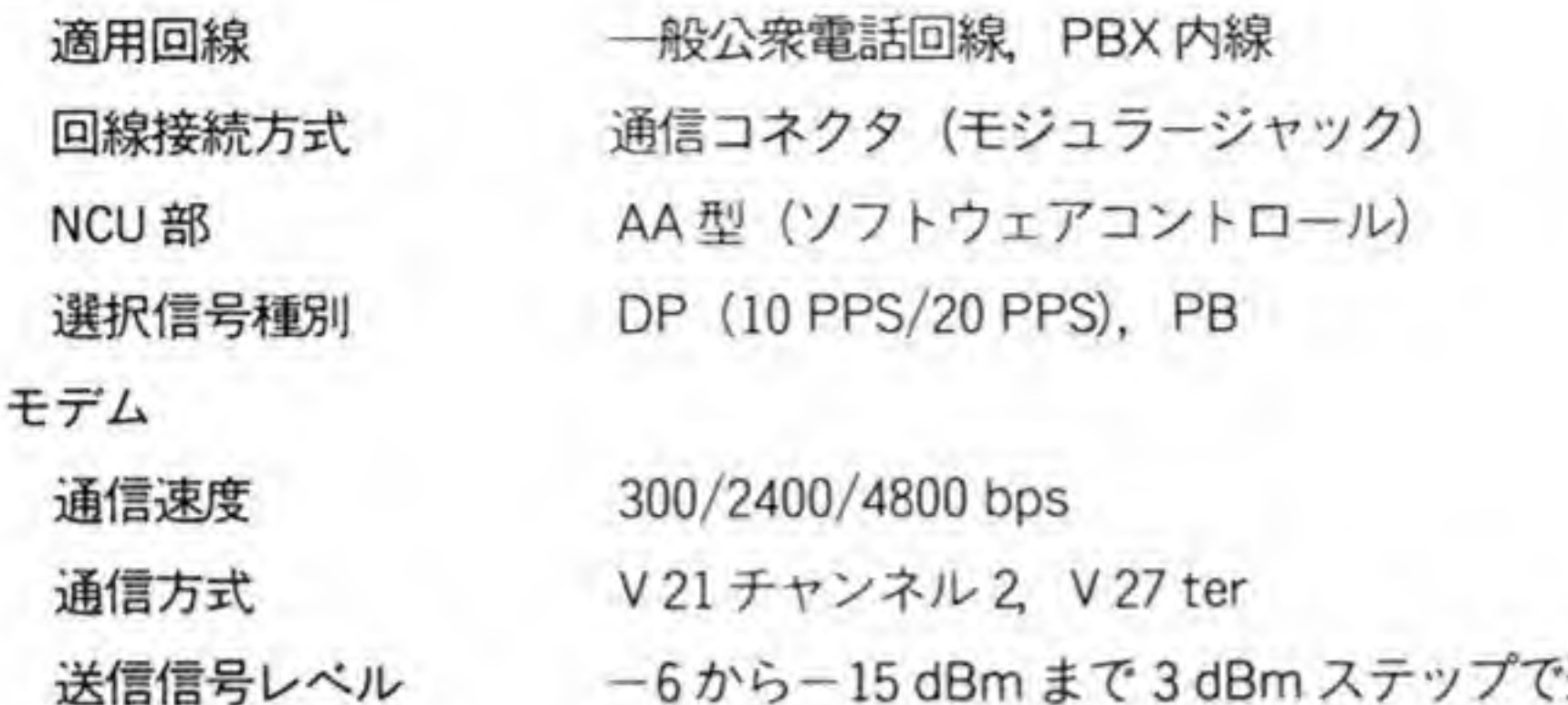

-6から-15 dBm まで3 dBm ステップで選択可(出荷時  $\div$  -15 dBm)

電源

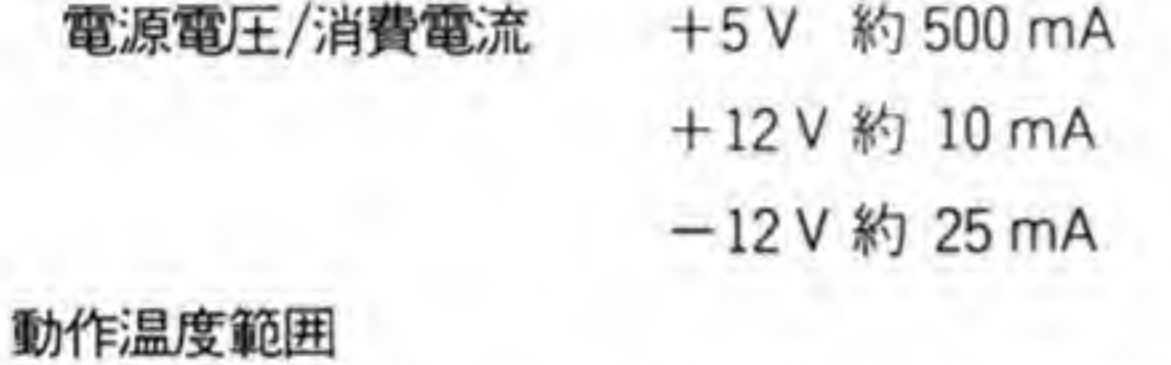

ポートアドレス

\$EAF900~\$EAF95F  $(8255)$ : \$EAF 900~\$EAF 907) (Z 8530 : \$EAF 908~\$EAF 90 B) ※オプション  $(R48 MFX :  $SEAF 920 \sim$   $EAF 93 F)$$ (R 96 MD) : \$EAF 940~\$EAF 95 F) ※オプション レベル 2/レベル 4 (DIP スイッチで選択)

割り込み

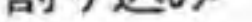

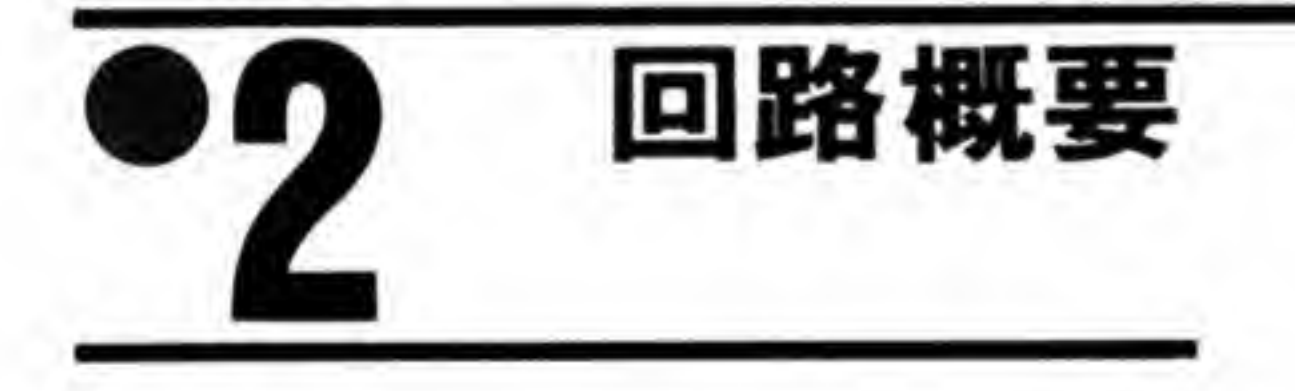

CZ-6BC1のプロック図を図1に示します。モデム IC として R48MFX が, DCD や CTS な どのステータスチェックや回線用のリレー制御などのために 82C55(8255の C-MOS版。ソフ ト的には 8255 と同じ)が使用されています。

電話回線と X68000 との間は直接 (DC的に)接続されないよう、データラインはライントラ ンス経由で、リング(呼鳴)検出や通話検出 (電話を使用中か否かを判別する)部と 8255の間 はフォトカプラによって絶縁されています。

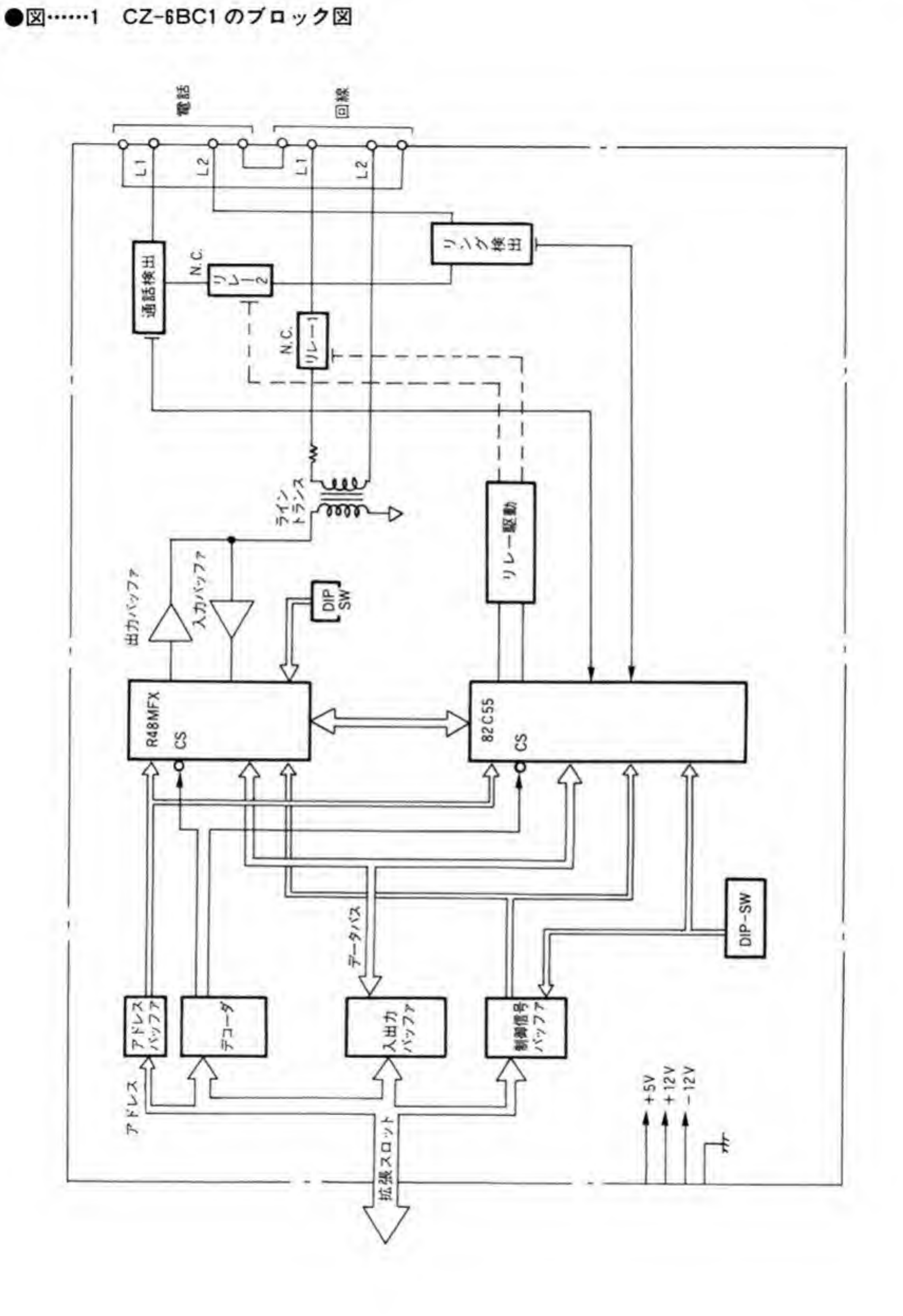

161

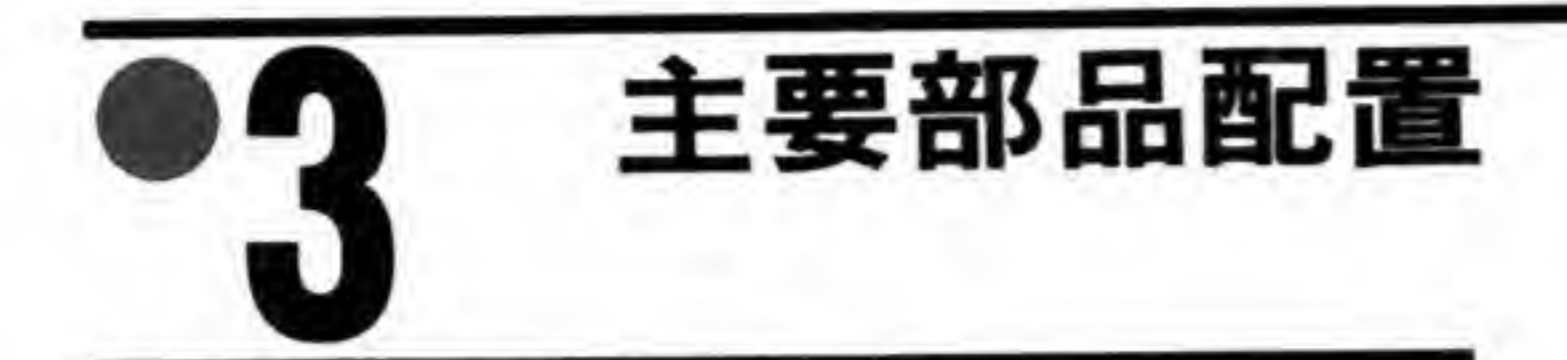

CZ-6BCI の部品配置を図2に示します。

●図……2 CZ-6BC1 の部品配置

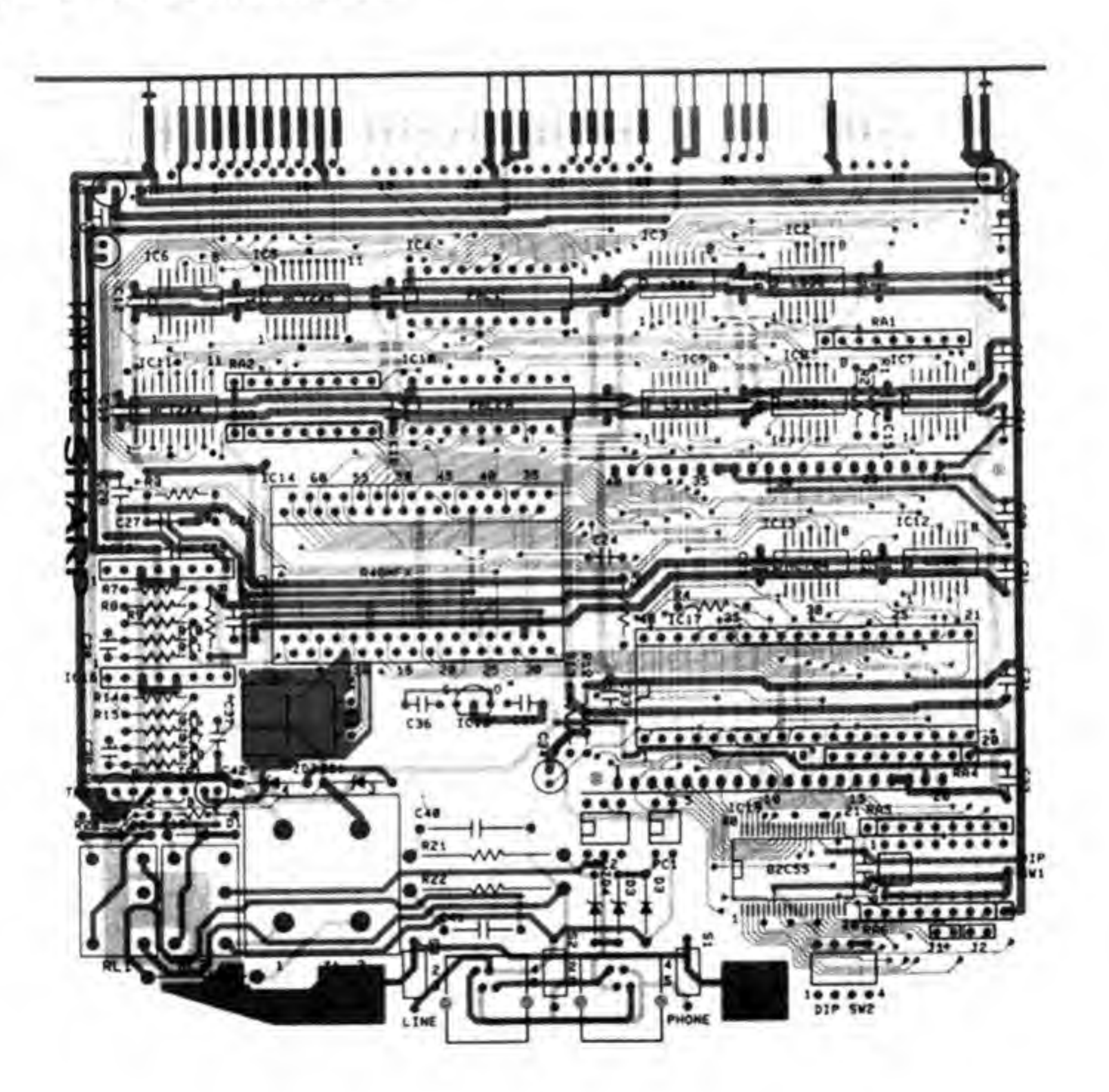

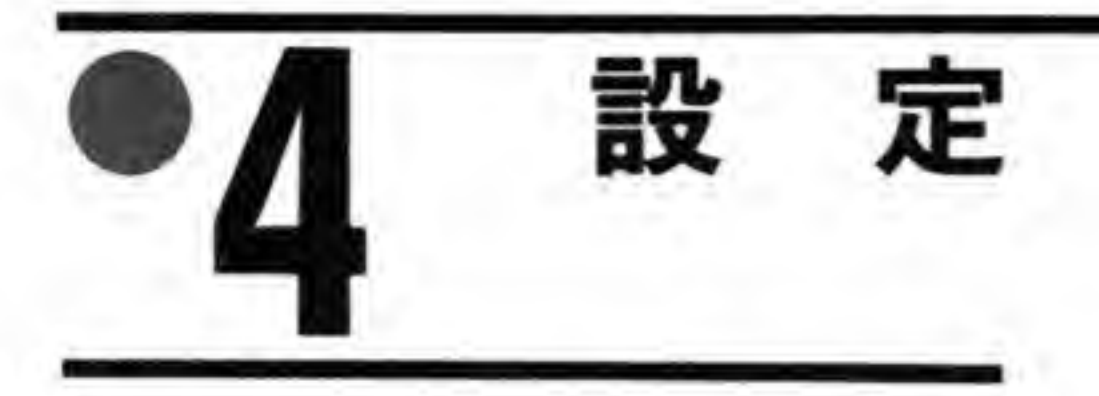

CZ-6BCIには2つのディップスイッチがあります。それぞれの設定内容は図3のようにな っています。

#### ●図……3 CZ-6BC1 のディップスイッチ

 $\cdot$  DIP-SW1

| No. 1 | No. 2 | 送出レベル    |        |  |  |
|-------|-------|----------|--------|--|--|
| OFF   | OFF   | 6dBm     |        |  |  |
| OFF   | ON    | 9dBrm    |        |  |  |
| ON    | OFF   | $-12dBm$ |        |  |  |
| ON    | ON    | $-15dBm$ | 出荷時の設定 |  |  |

 $\cdot$  DIP-SW2

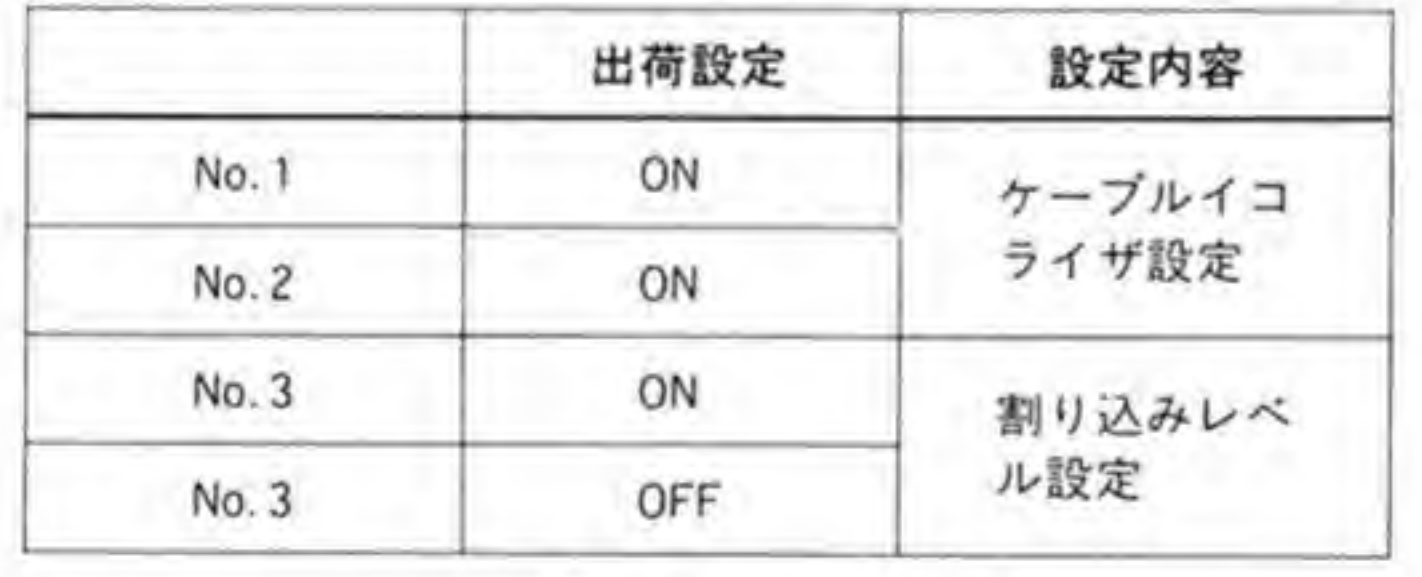

#### 回線送出レベルの設定  $\mathbf{O} \cdot \mathbf{1}$

DIP-SW1によって回線に送出する信号レベルの設定を行うことができます。回線の減衰量 (単位:dBm) と加算したレベルが-15 dBm を超えないように調整します。

この設定は、かならず電話工事のための資格を持った工事担任者が行うようにしてください。

### ◎•2 ケーブルイコライザの設定

DIP-SW 2の 1, 2によって回線の周波数特性の ができます。

#### 割り込みレベルの設定  $\mathbf{0} \cdot \mathbf{3}$

CZ-6BC1 はボード上の DIP スイッチによって使用する割り込みレベルを選択することが できるようになっています。DIP-SW2の3がONになっているとレベル4が、DIP-SW2 の4がONになっているとレベル2の割り込みが使用されるようになります。両方ともON にすると割り込みが使用されなくなります。両方とも OFF に設定するとレベル2とレベル4 の両方に割り込みが発生してしまいますので、このような設定は行わないようにしてください。

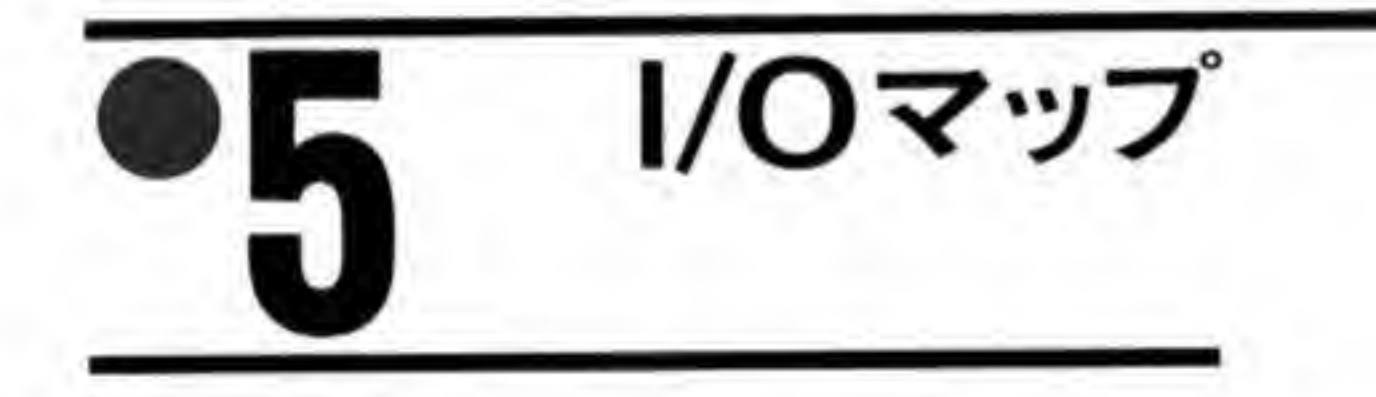

CZ-6BCIのI/Oアドレスマップを図4に、各ビットの内容を図5~図21に示します。

### $Q\$ ......4 FAX  $\#$  -  $\#$   $O$   $1/O$   $\#$   $\#$   $U \times \#$   $\#$

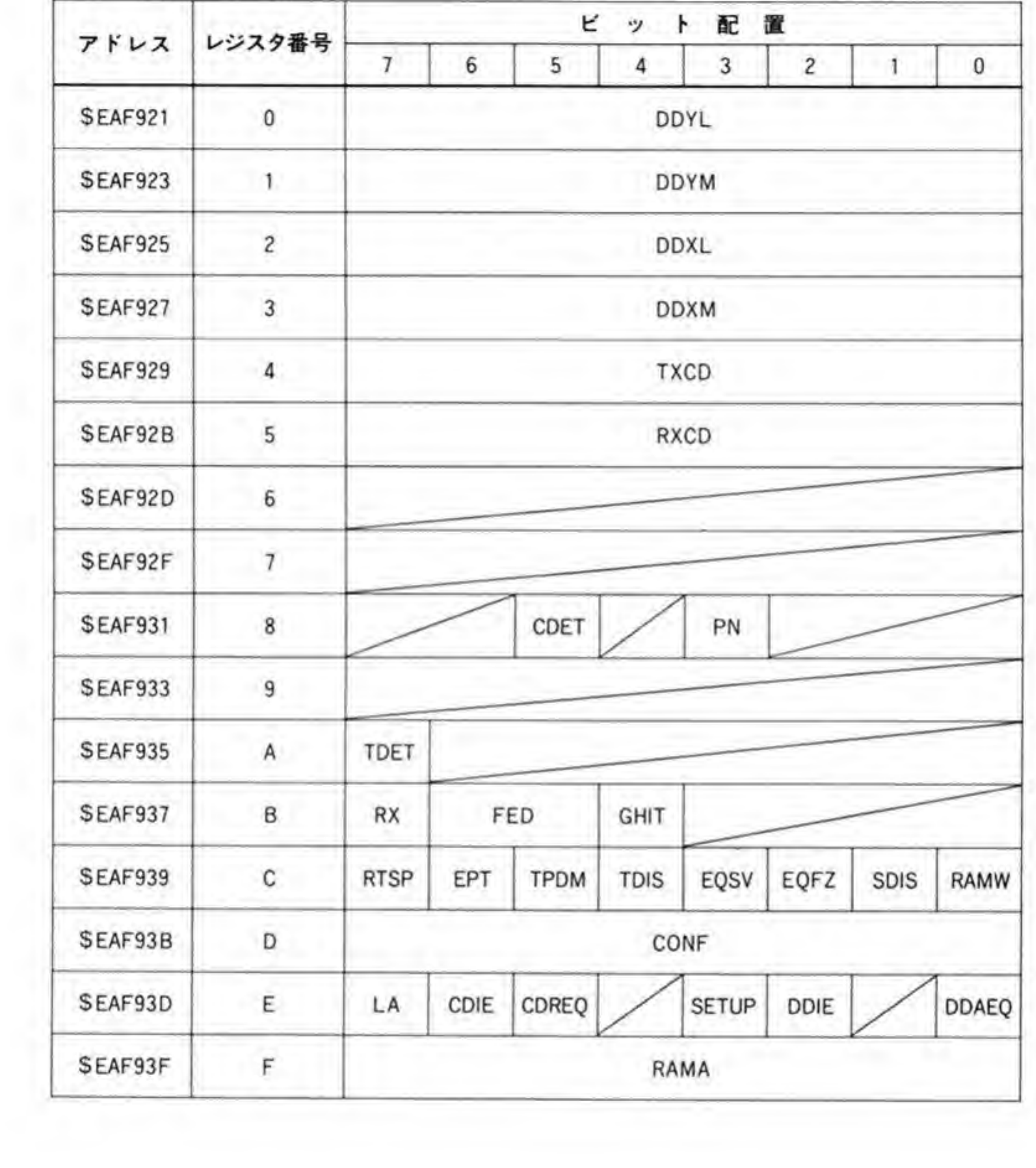

 $\sim 3\, \rm{m}$ 

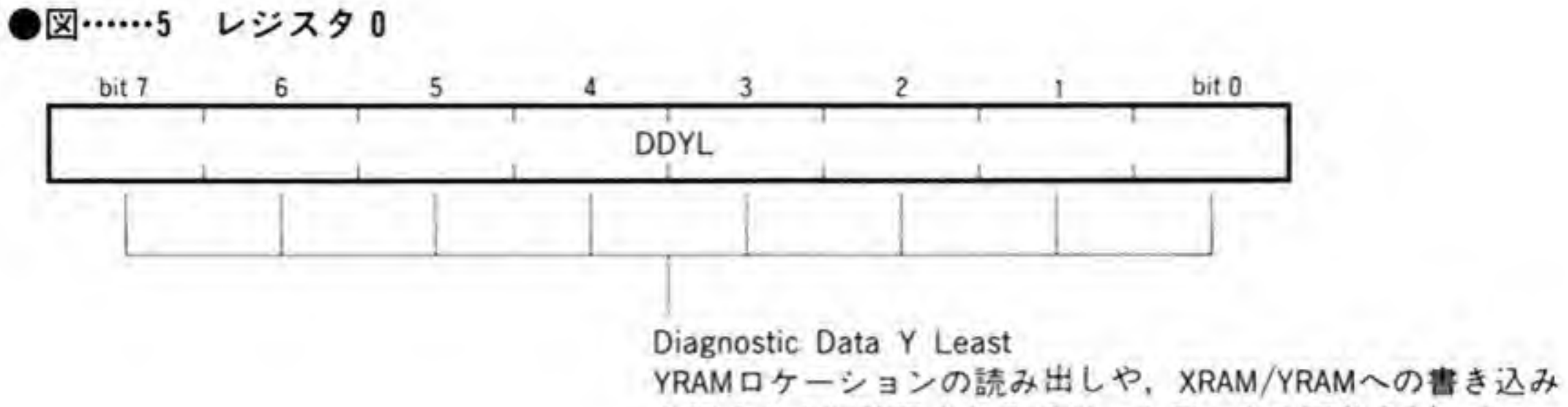

を行うときに使用される16ピットデータの下位8ピット

図……6 レジスタ1

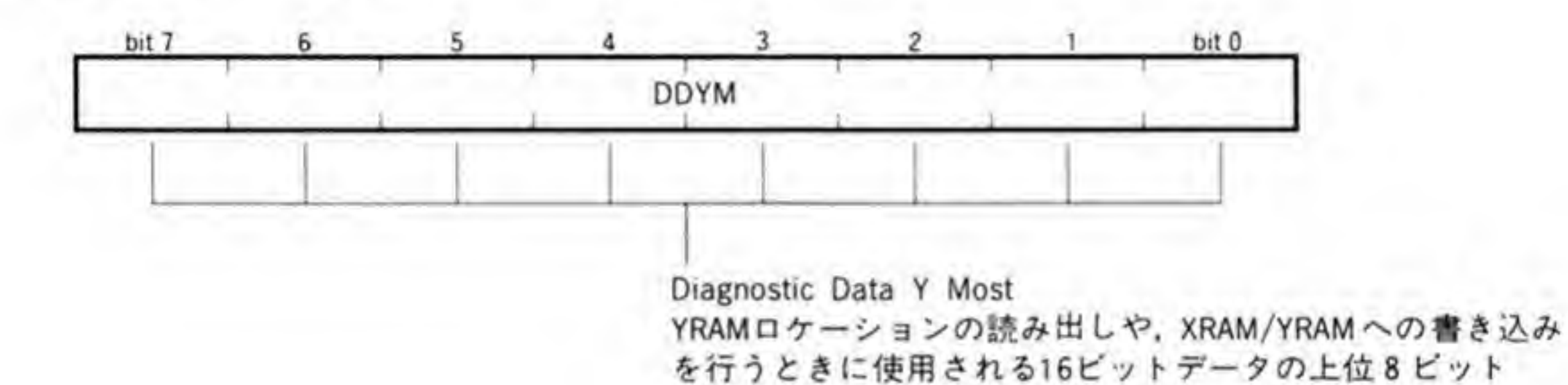

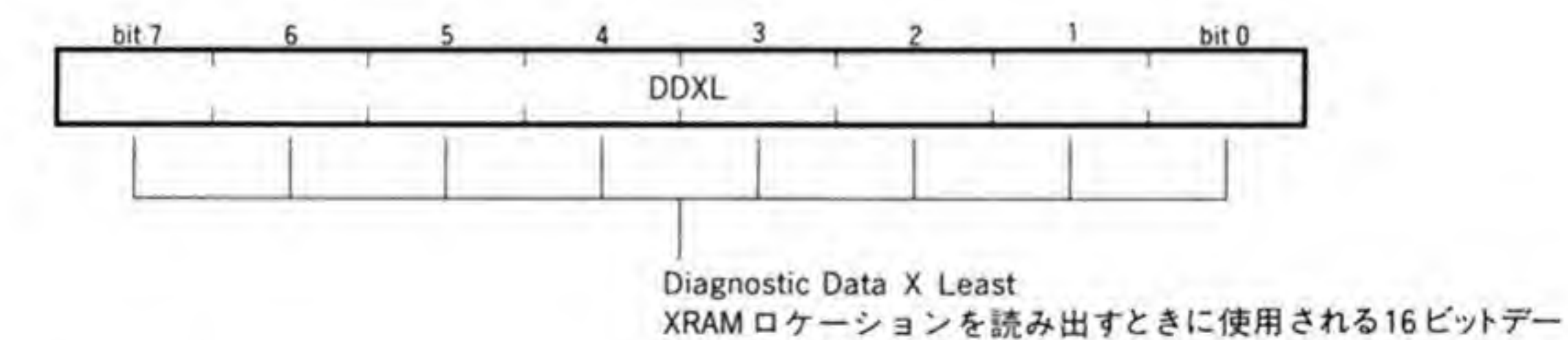

タの下位8ビット

●図……8 レジスタ3

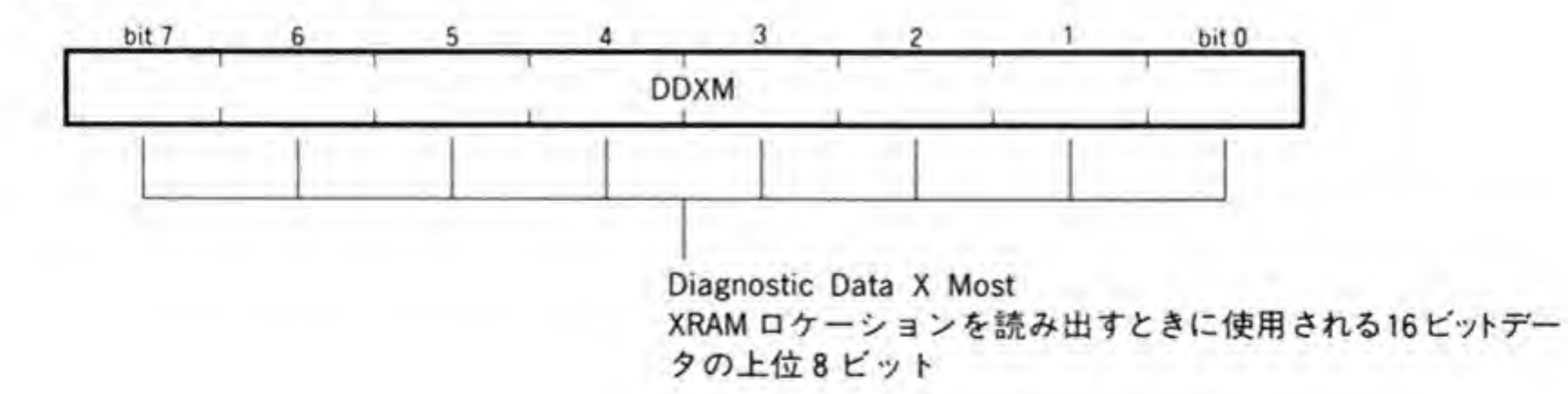

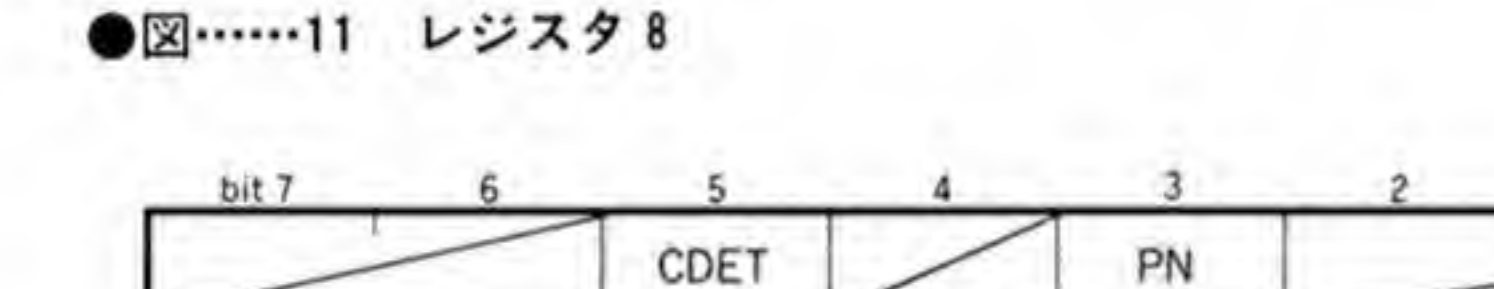

Period N

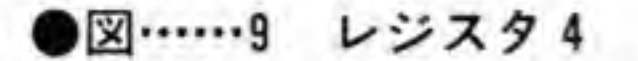

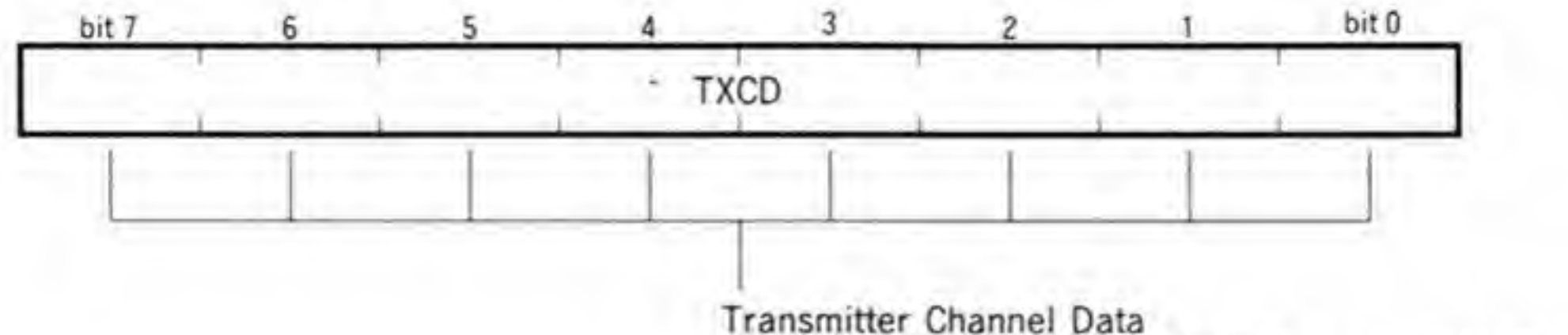

CDREQ(チャンネルデータ要求ビット)が10ときにこのレジスタに書き込んだデータが送信器に送られる

●図……10 レジスタ5

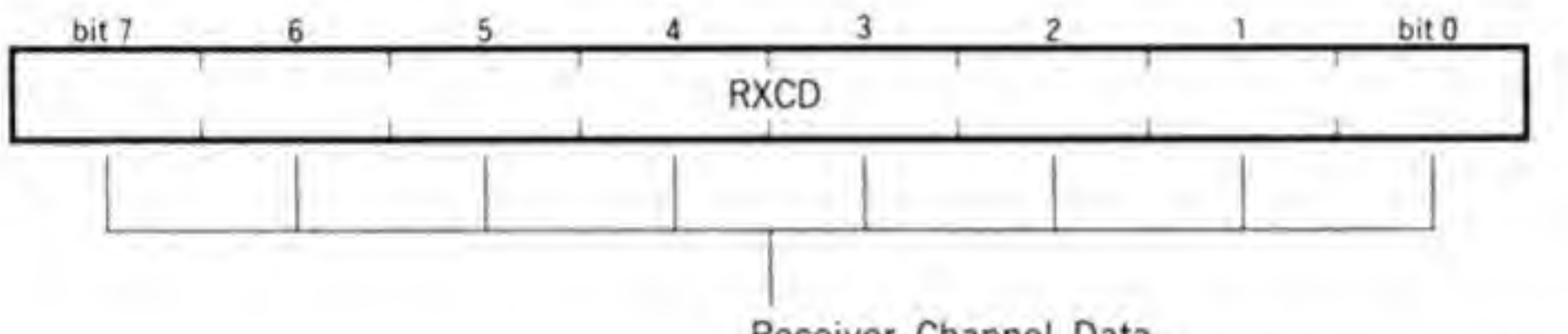

Receiver Channel Data モデムが8ビット受け取るごとに、CDREQビットを'1'にする<br>とともにこのレジスタに受信したデータがセットされる

bit 0

図……12 レジスタA

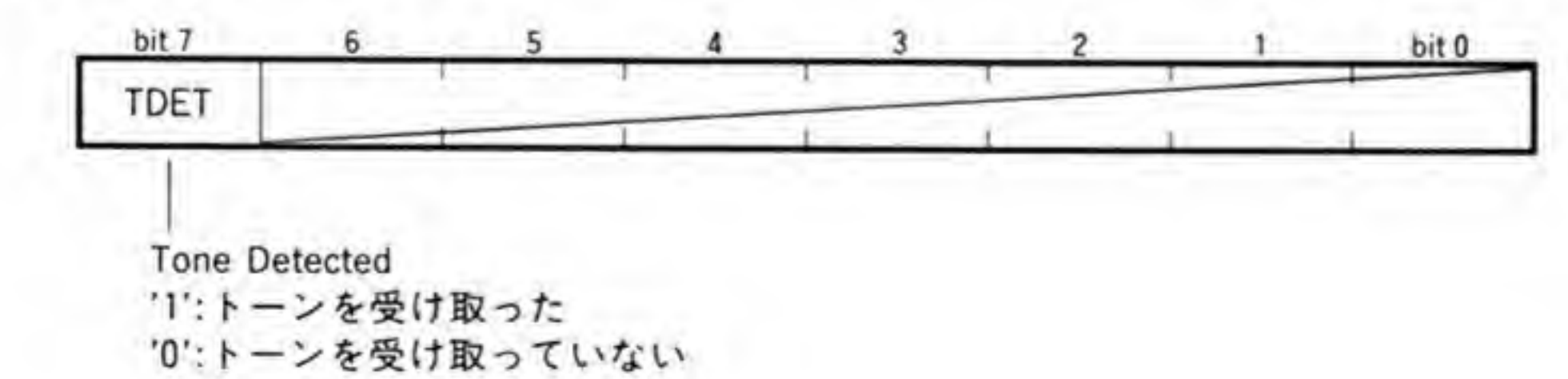

Carrier Detector

を示す<br>'1':データステート開始<br>'0':受信信号の終了 「1:受信シーケンスがスタートした<br>
\* 0:受信スクランブル1が開始した<br>
\* TDIS(レジスタCビット4)が Tのとき,このビットは無効<br>Carrier Detector<br>バンドパスエネルギーが検出され,トレーニング・シーケンスではないこと

#### ●図……13 レジスタB

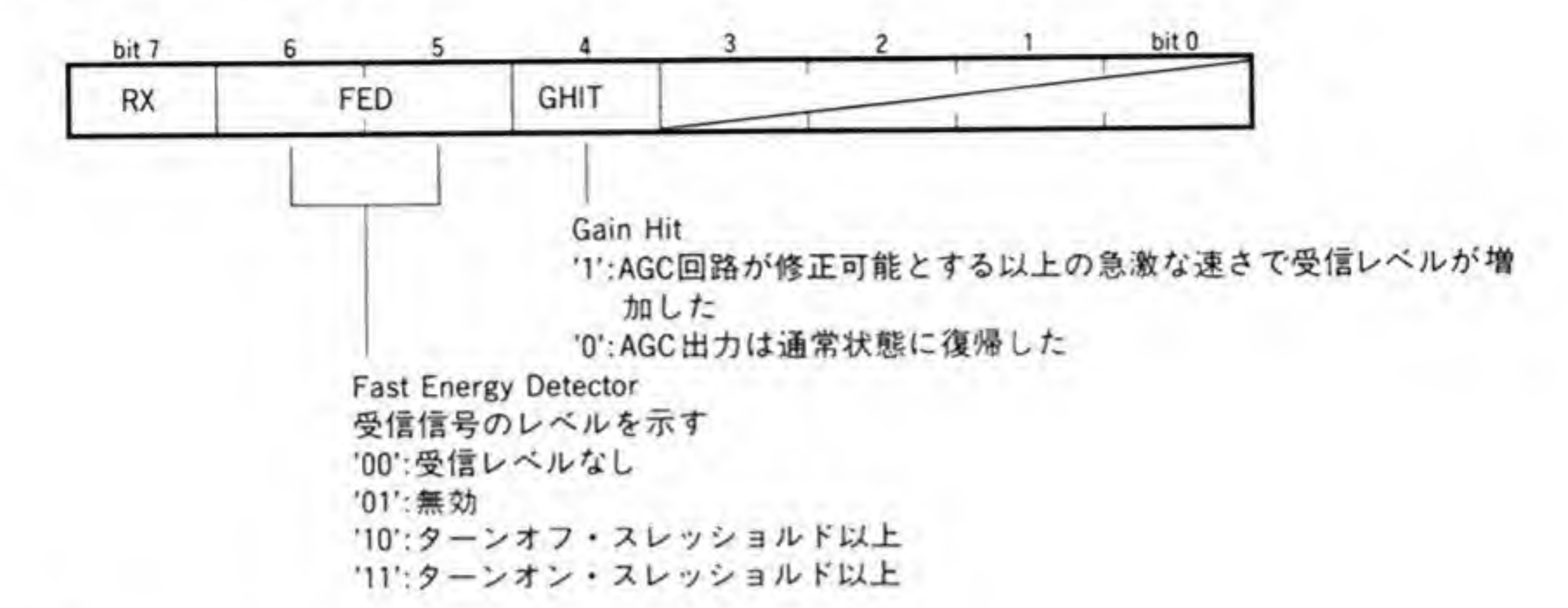

●図……14 レジスタC

Equalizer Freeze '1':適応イコライザのタップ更新停止<br>'0':通常動作 Equalizer Save 11:適応イコライザのタップはモデム再構成時やトレー ニング時にゼロ化されない • '0':通常動作 Training Disable T:モデムをトレーニングフェーズに入れなくする (RTSやRTSPがアクティブになったとき、送信関始時にトレー<br>ニングシーケンスを発生することができなくなる) lode<br>送信する<br>・データ **'0':通常動作** Transmitter Parallel Data Mode '1':TXCD ,<br>送信<br>) <del>ま せ</del> ードウエア・データビッドを送信<br>-スの初めで非変調搬送波が185mS<br>nS続く(TDISが'1'の場合にはこのビ<br>'になり, ターンオフ・シーケンスが '0':シリアルハードウエア・データビッドを送信する Echo Protector Tone 185mS 20mS続く(TDISがTの場合にはこのビットはT '0':通常動作 Request Send Parallel '1':送信シーケンスを開始する(RTSPが'0

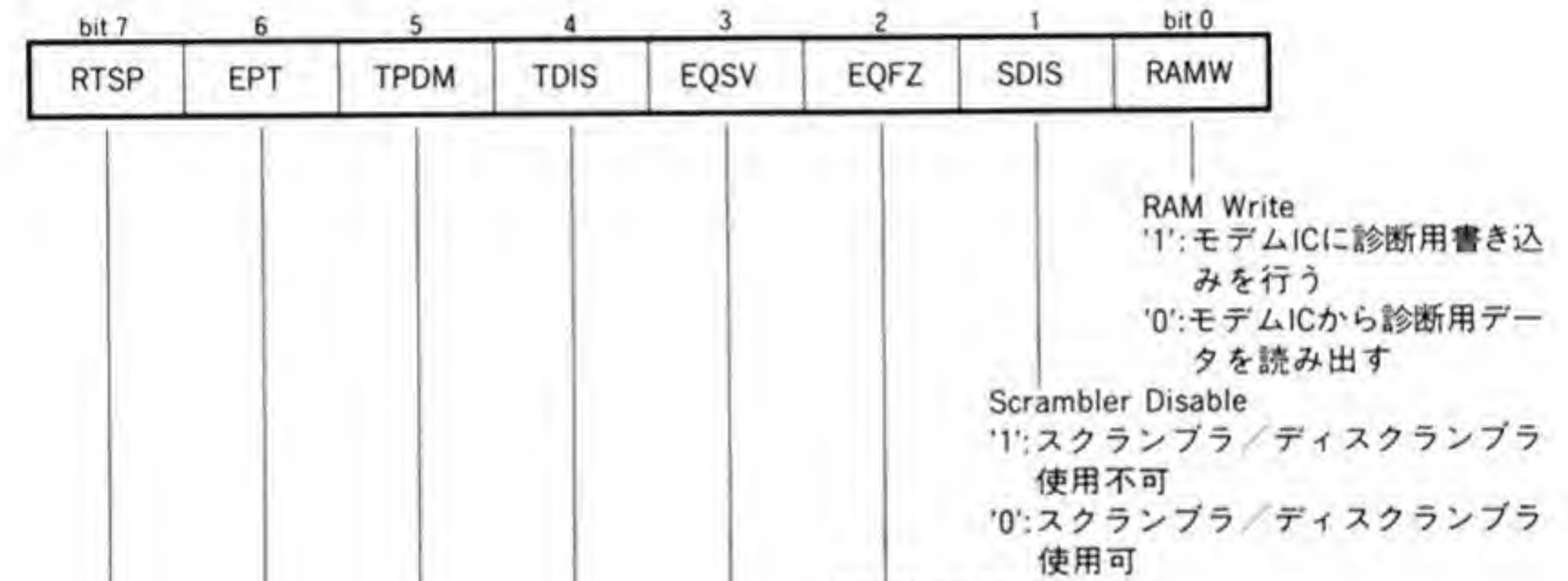

開始しない  $'0$ //

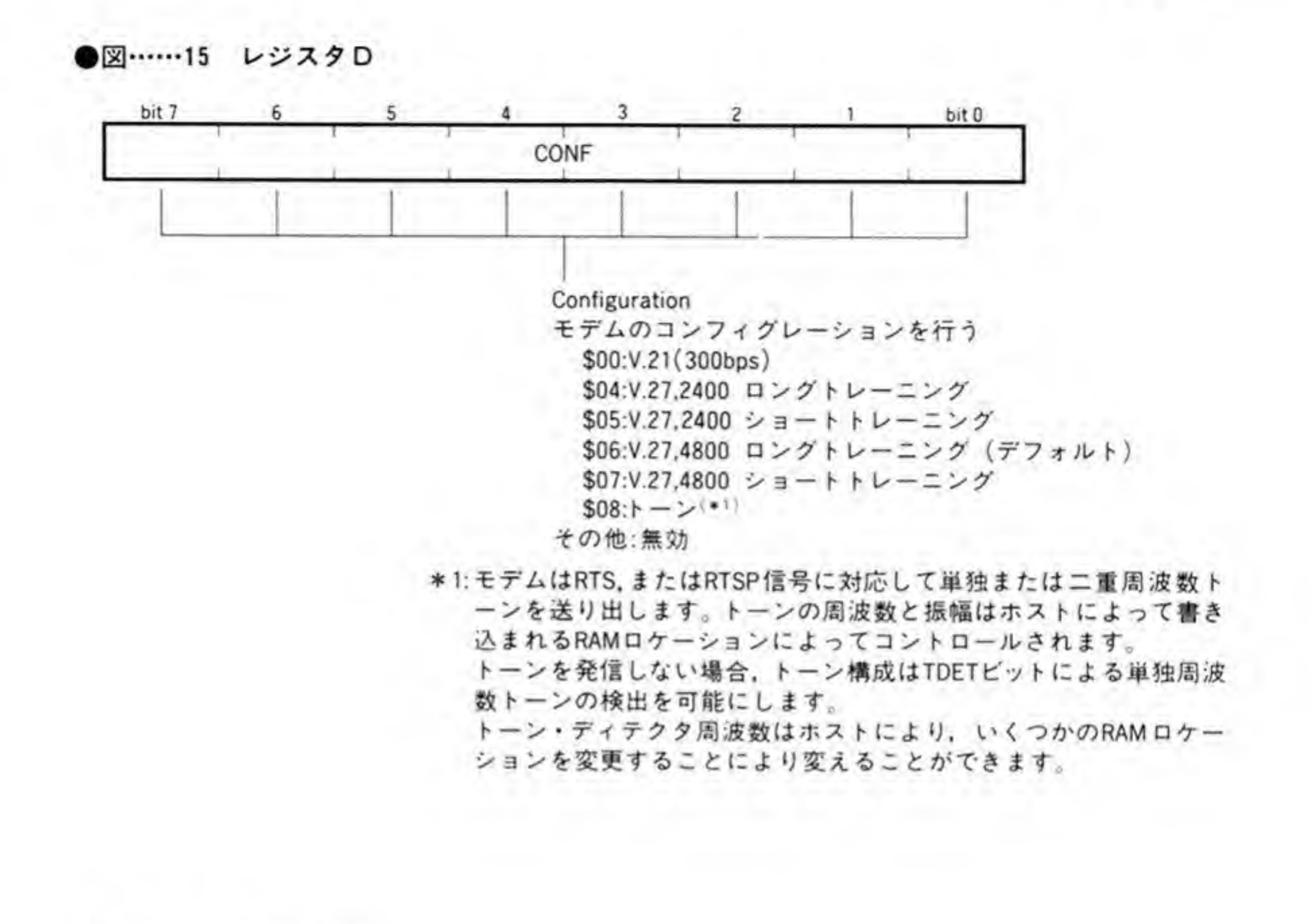

●図……16 レジスタE

|

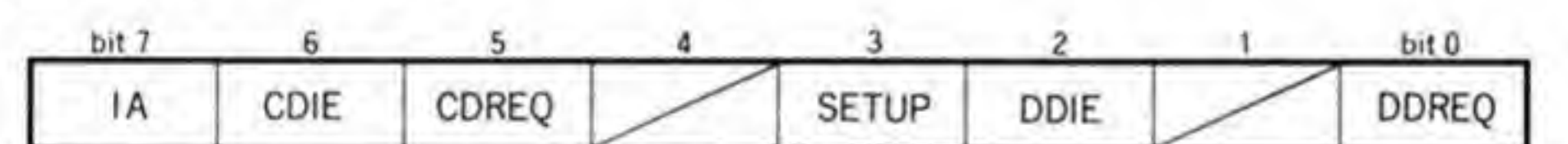

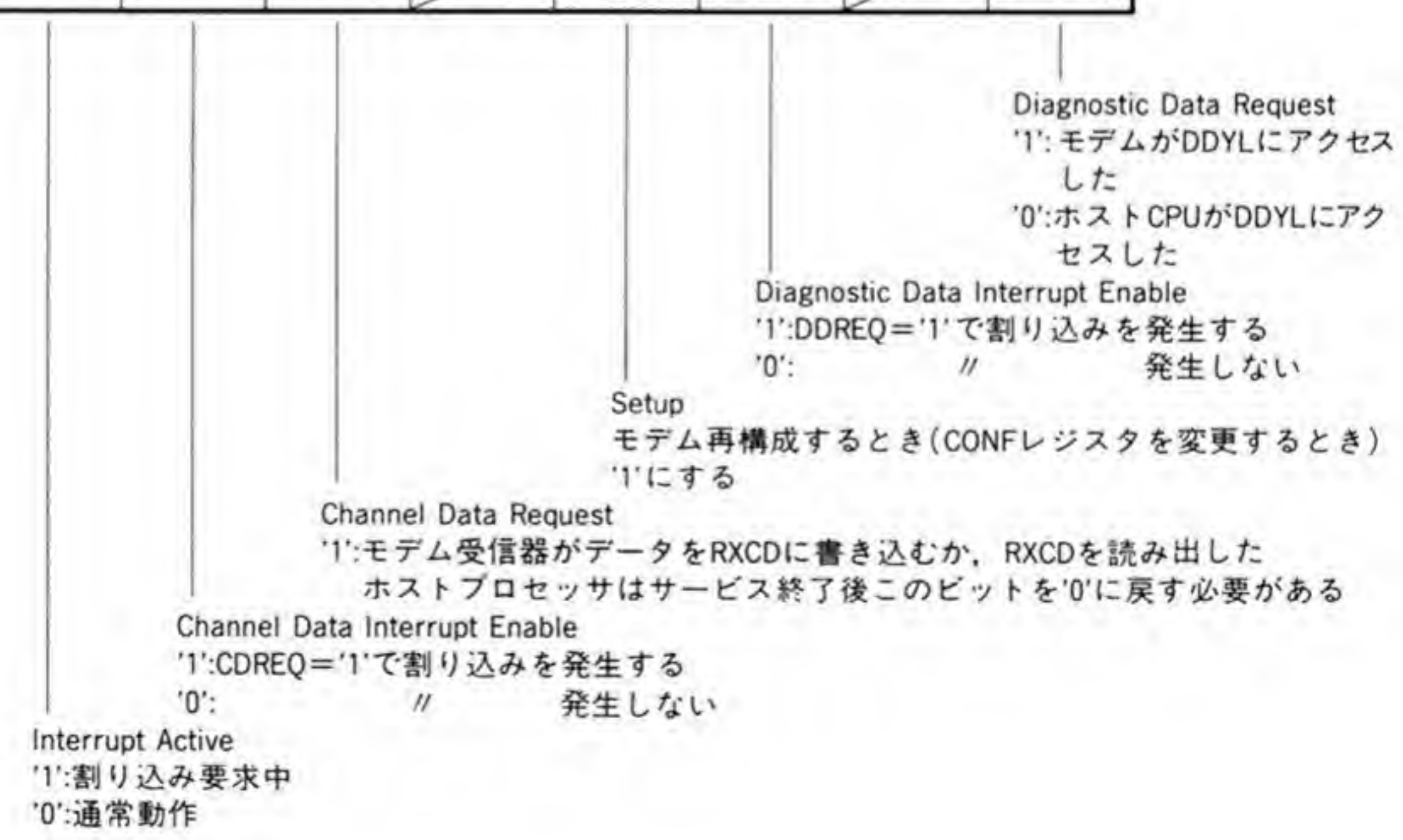

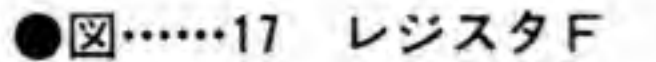

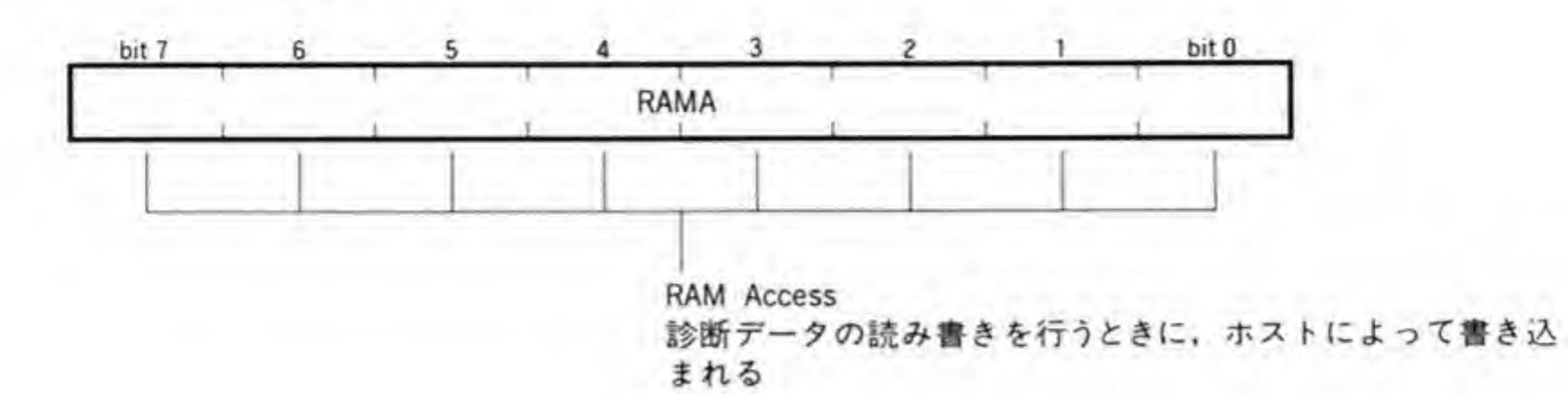

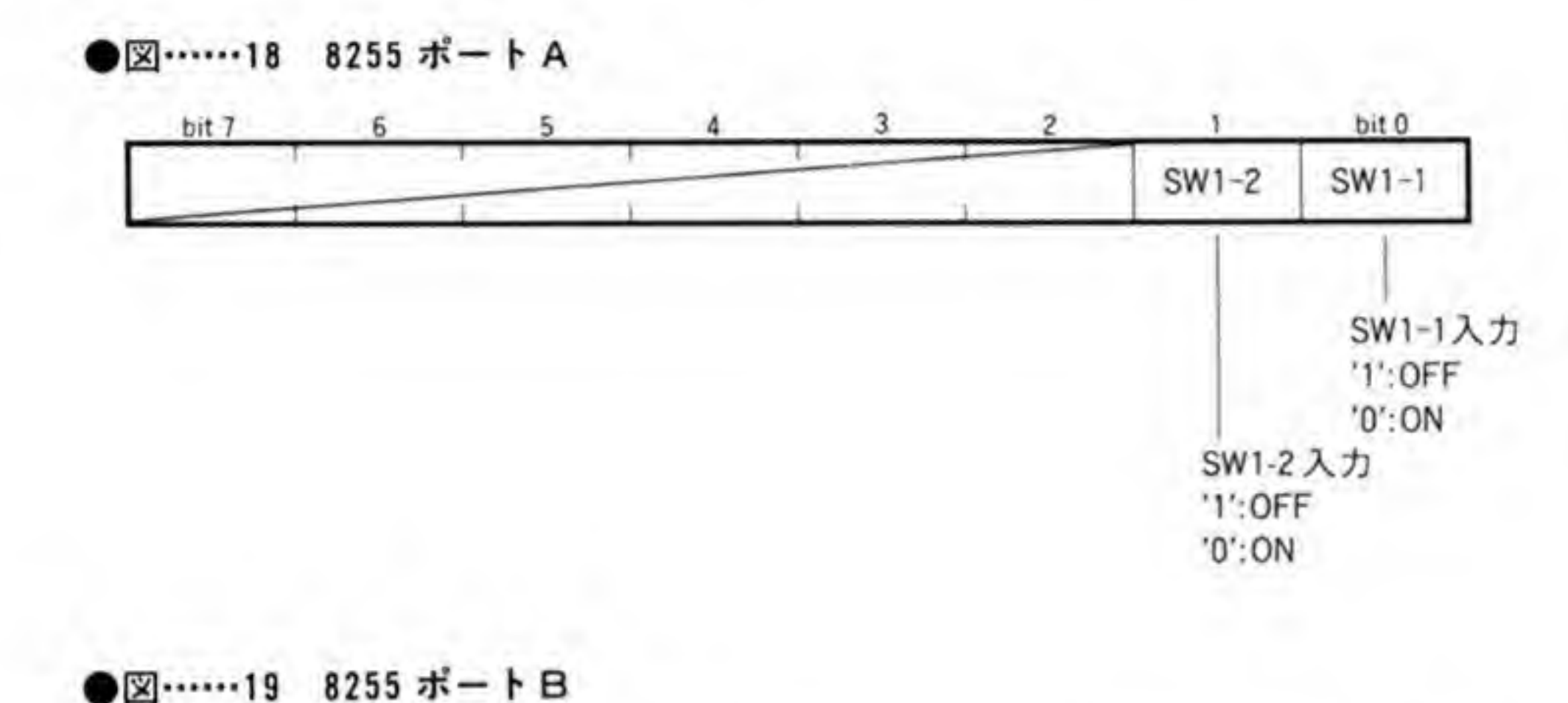

bit 0 bit 7  $6 \t\t 5 \t\t 4 \t\t 3$  $2^{\circ}$ 8530 SW2-4 SW2-3 DCD CTS HSET RING **INT** 

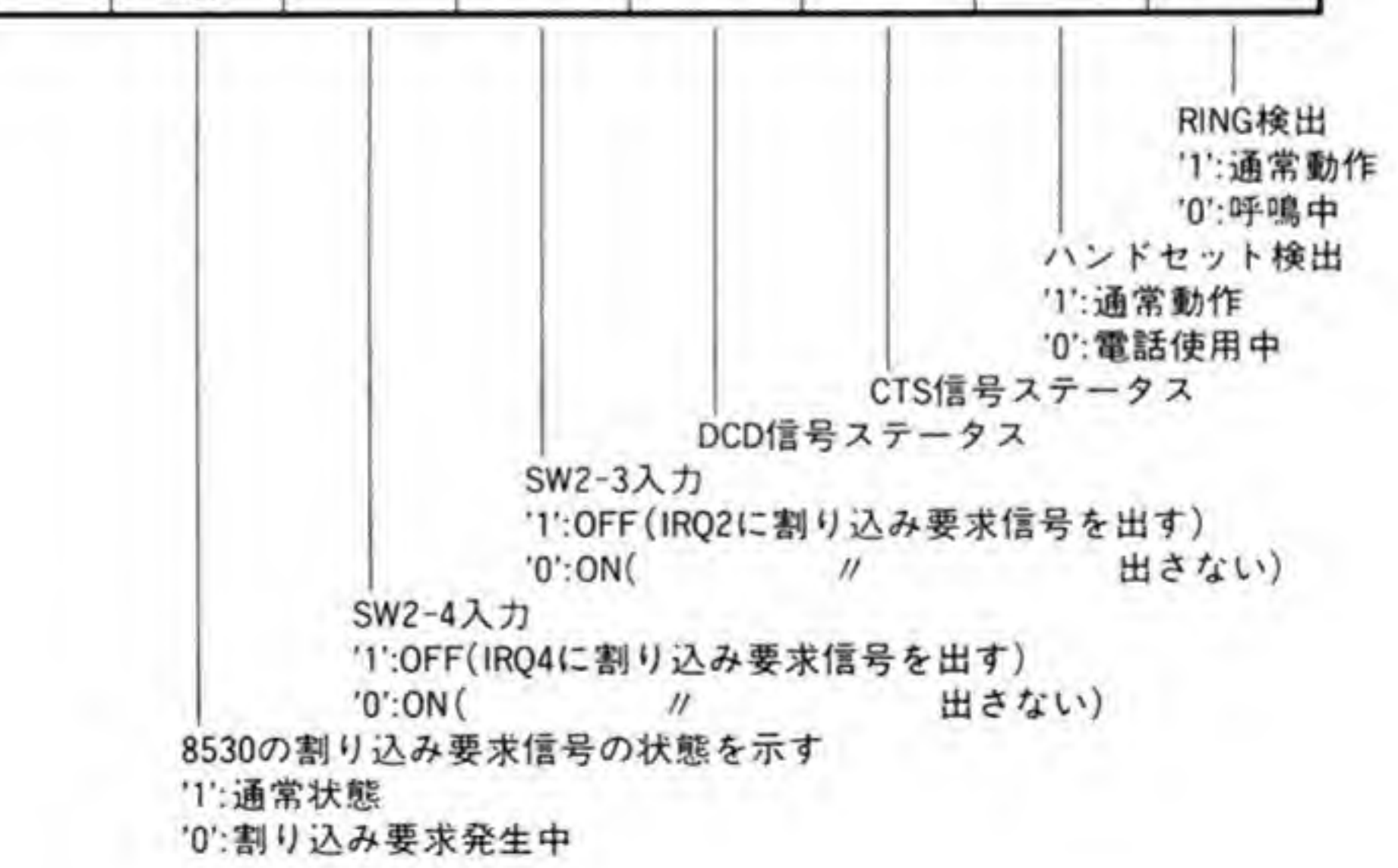

170

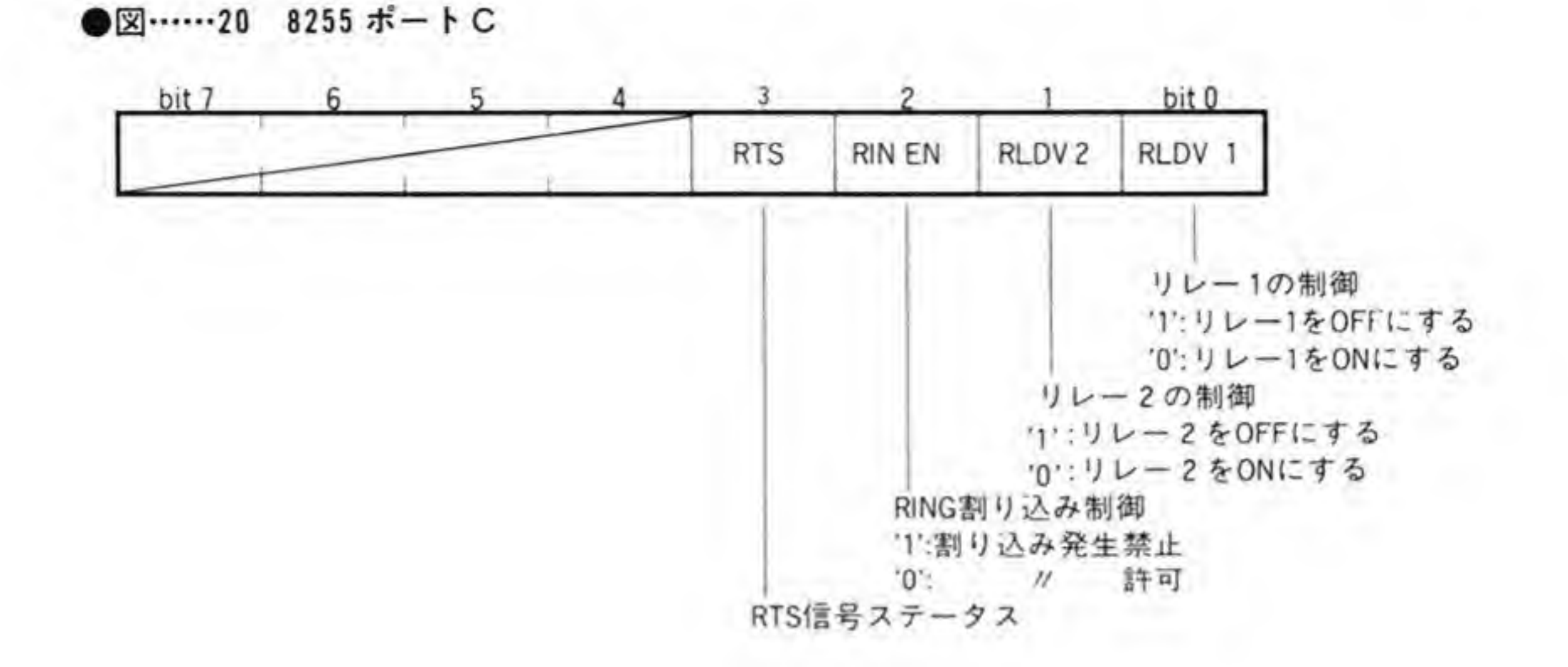

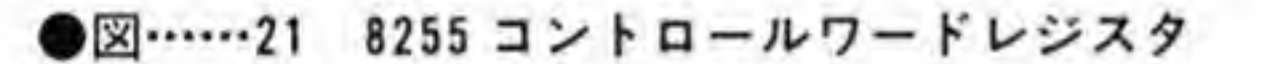

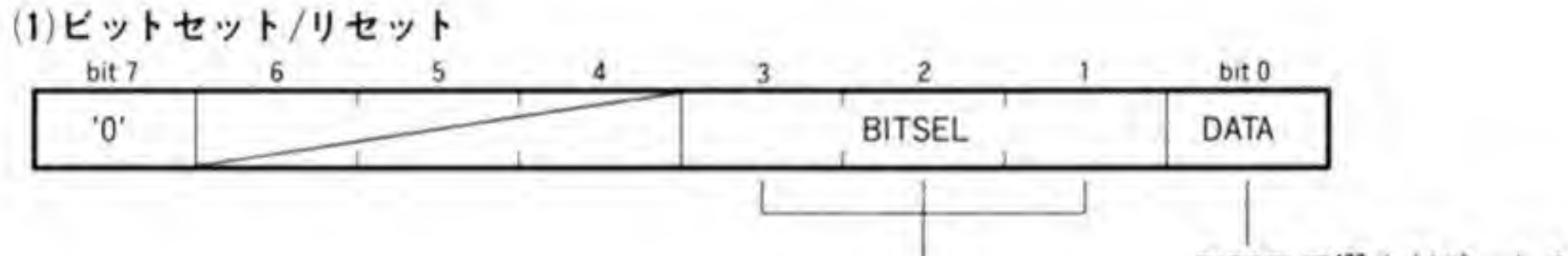

DITCH  $T\ddot{\otimes}$  /  $\ddot{+}$   $\ddot{+}$   $\ddot{+}$   $\ddot{+}$   $\ddot{+}$   $\ddot{+}$ 

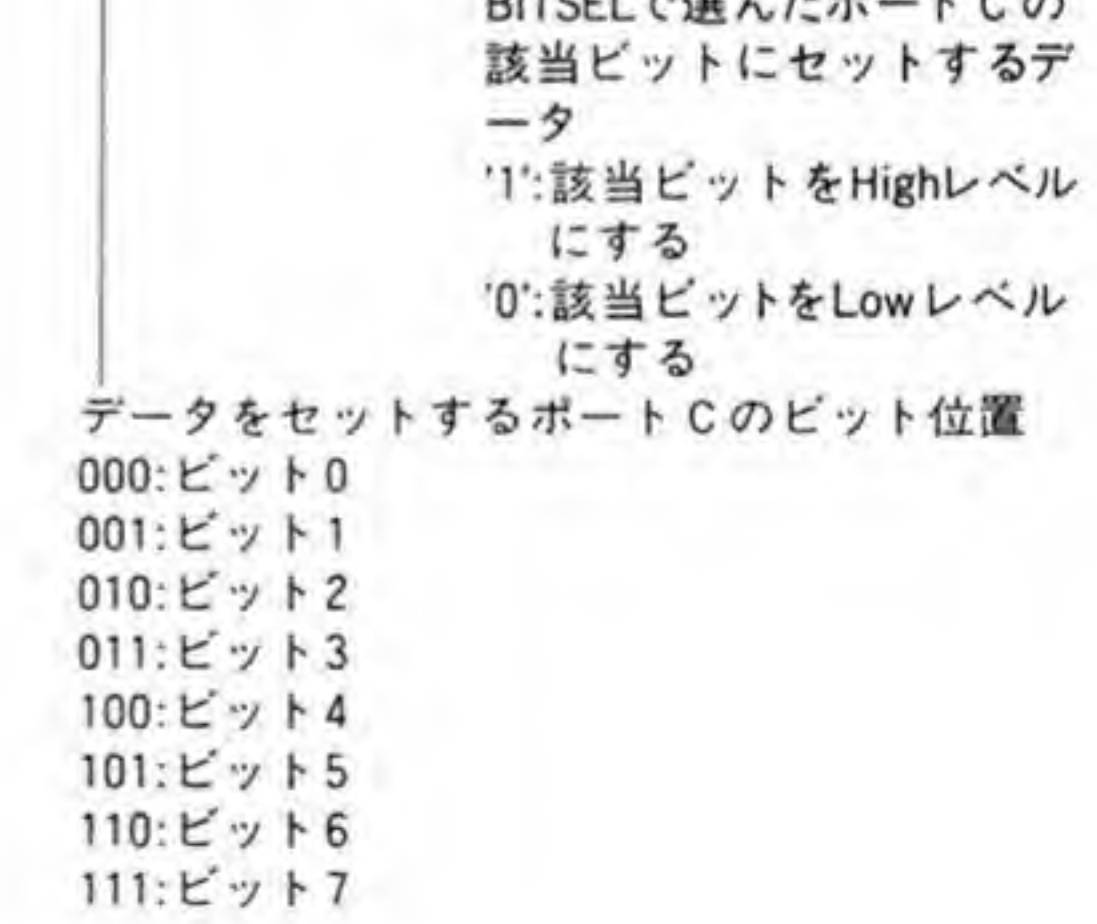

●図……21 8255 コントロールワードレジスタ (つづき)

(2)動作モード選択

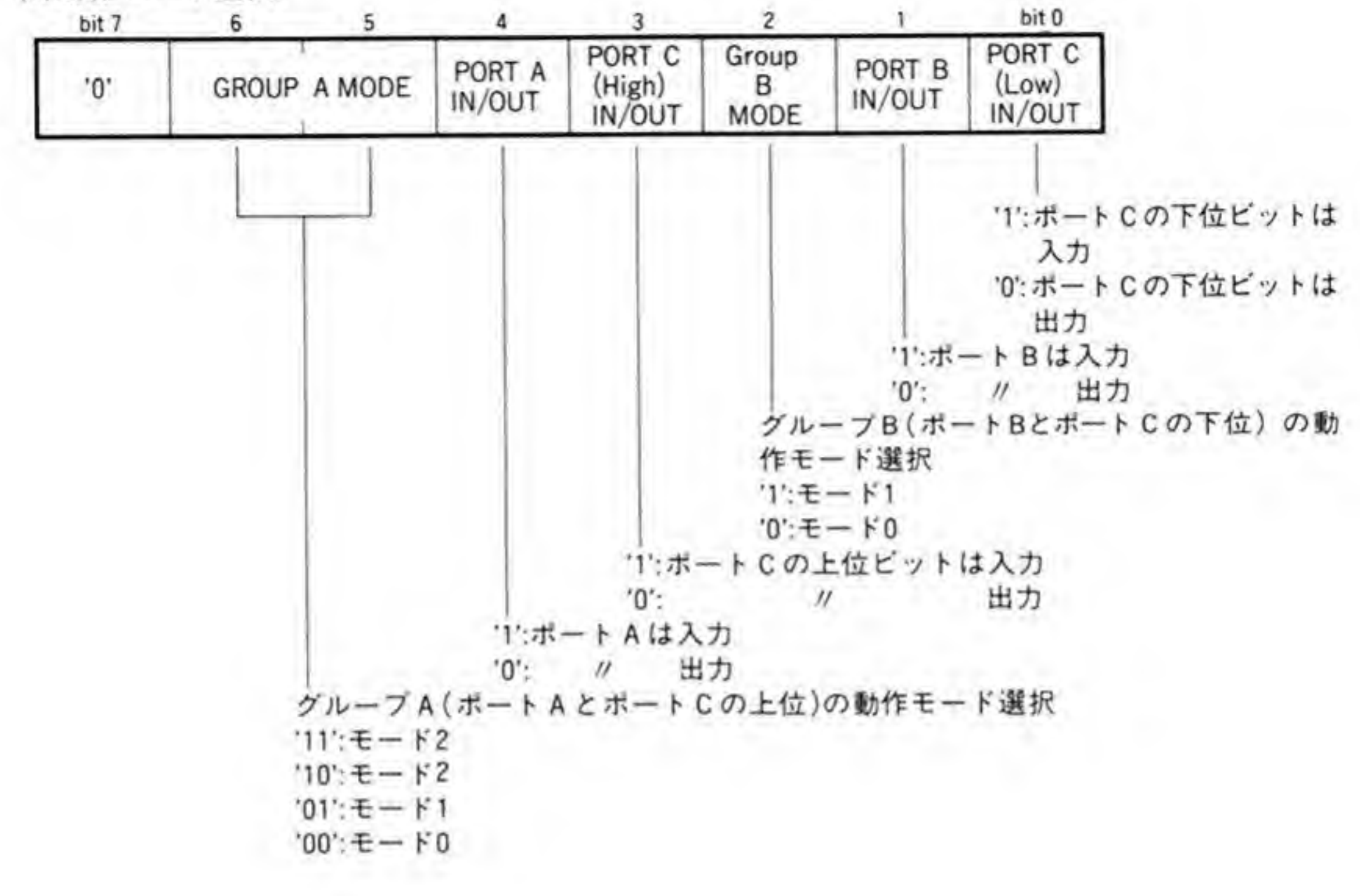

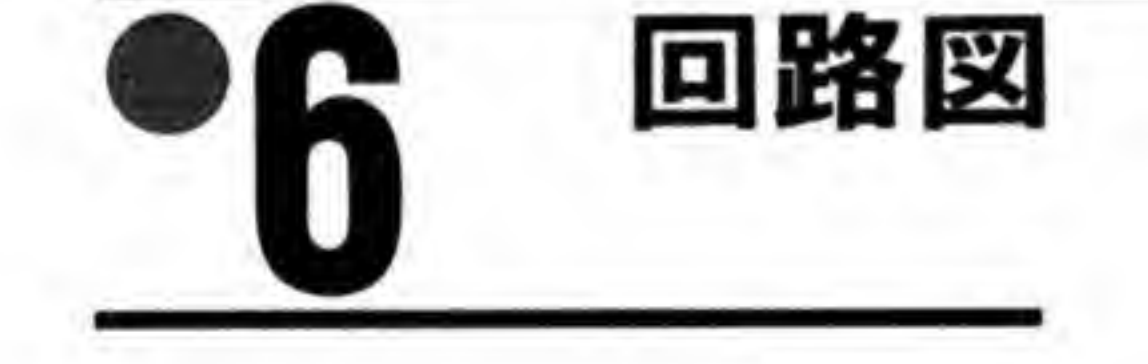

CZ-6BC1 の回路図を図 22, および PAL 1 と PAL 2 の等価回路をそれぞれ図 23 と図 24 に示します。

●図……22 CZ-6BC1 の回路図 (巻末参照)

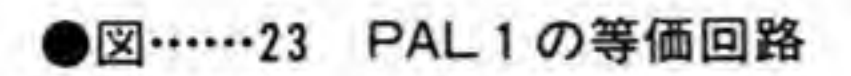

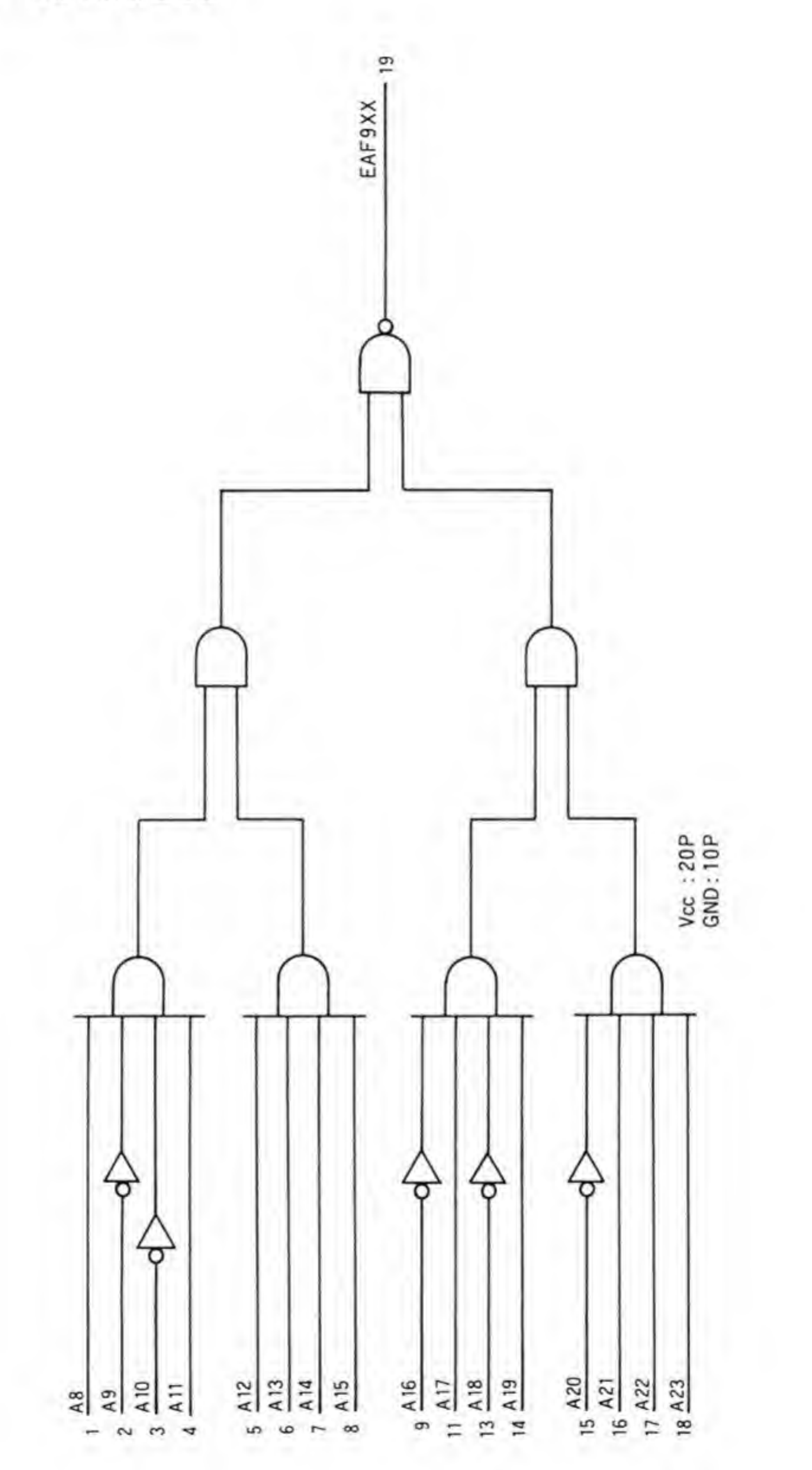

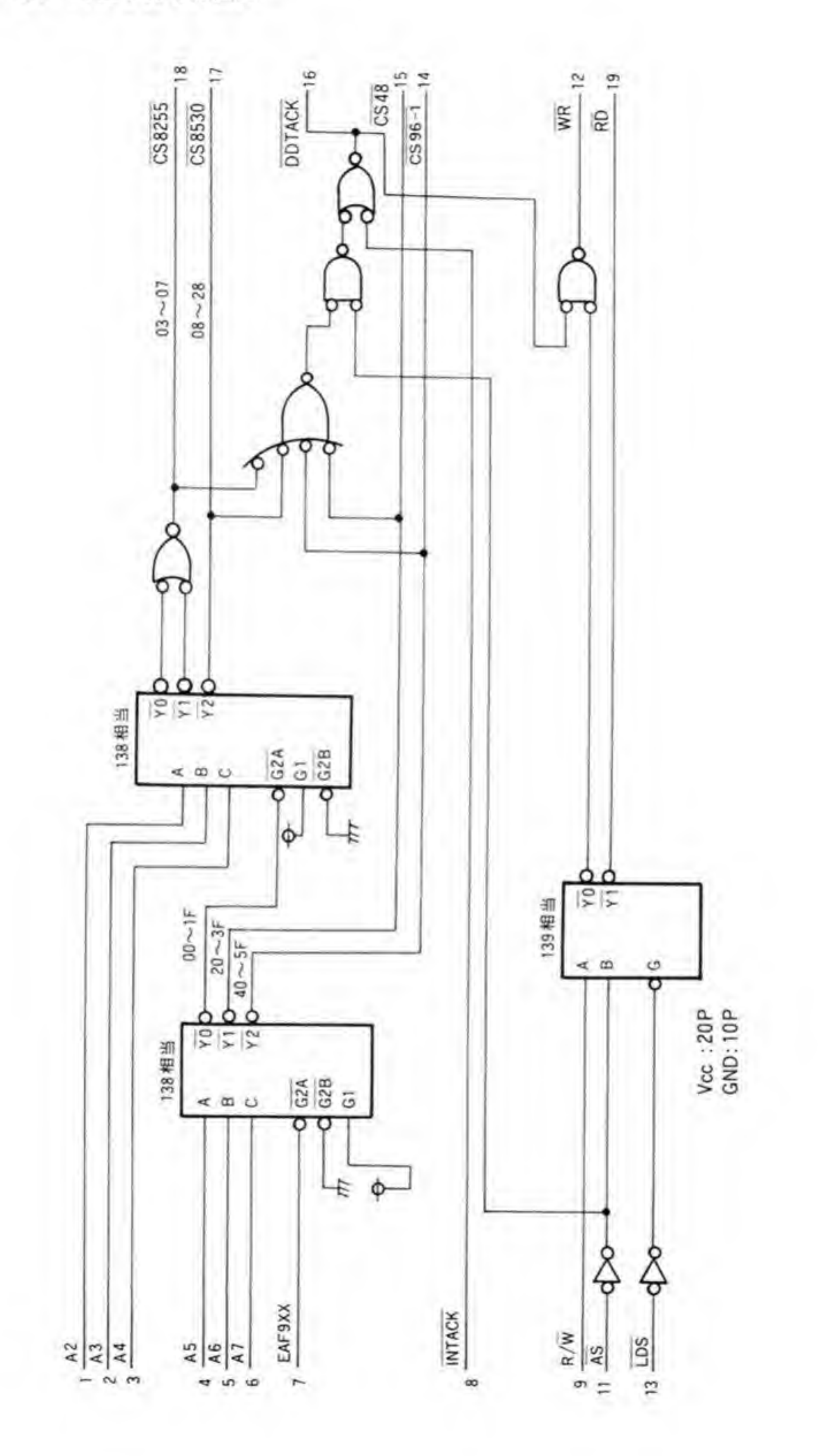

174

## -++JU 1/0ポード  $(CZ-6BU1)$

単にLED やスイッチなどをつなぐだけでなく、入出力機能も もたせたユニバーサル1/0ボードは、 パラレルボードの相 互通信の機能に注目し、機能向上を図ったものとみること もできるでしょう。

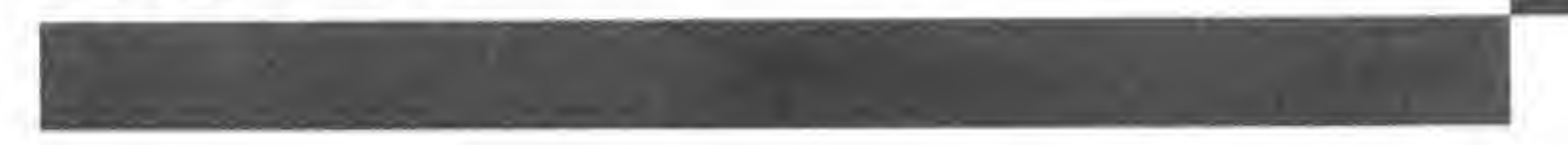

ユニバーサル I/O ボードは入出力各16ピットずつのデジタル入出力を行うボードです。デ ータ入出力のほかに8本のハンドシェーク用信号, 1本の割り込み専用入力を持っており、各 種の周辺装置とのインタフェースとして利用することができるようになっています。

データ信号の入出力バッファ(4個)はいずれもソケット付きとなっており、ICの交換によ って入出力ポートの正論理/負論理の変更が可能となっています。

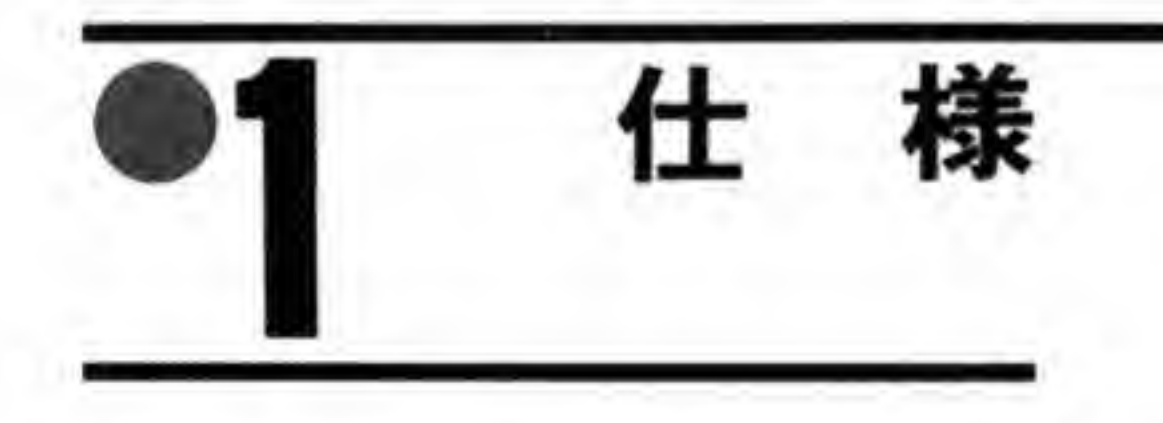

データ信号

入出力論理 (出荷時) 負論理 (バッファIC交換により正論理にも変更可能) 入力データ点数 16ビット 8ピット/16ピット単位で入力可 入力ストロープによるラッチ/割り込み発生可能 出力データ点数 16ビット

175

8ビット/16ビット単位で入力可

出力ラッチ付き

外部インタフェース TTLレベル

全入出力信号にプルアップ・プルダウン抵抗付き

ハンドシェーク信号

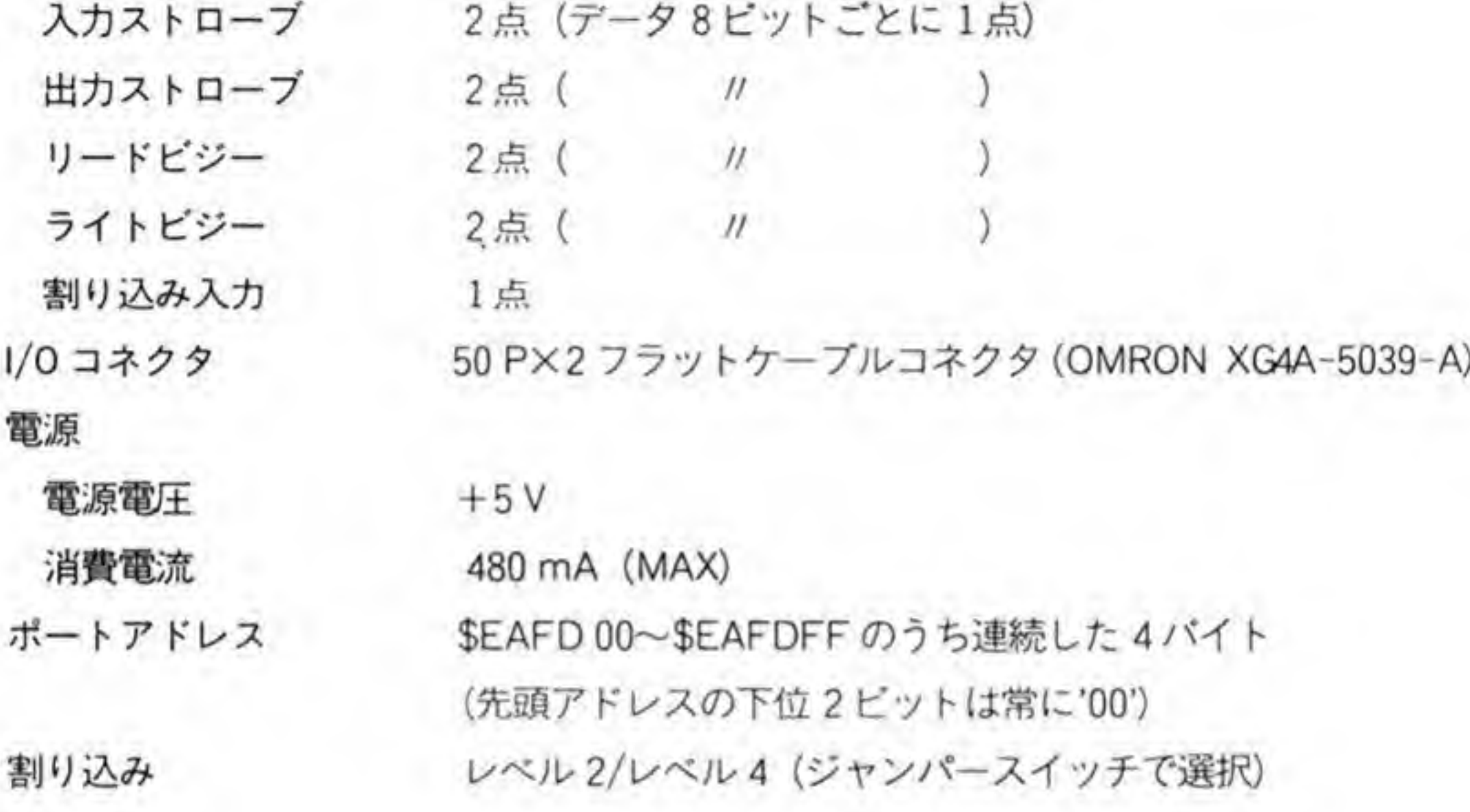

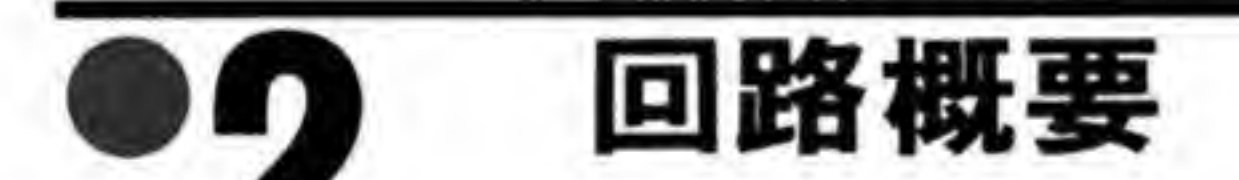

CZ-6BUI のブロック図を図1に示します。CZ-6BUI は 8255 などの I/O 用 LSI は使用し ておらず、すべて汎用 TTL の組み合わせで作られています。

16 ビットずつの入出力のほかに、CZ-6BUI から外部への転送ハンドシェーク信号が2組 (4本), 外部から CZ-6BU1への転送ハンドシェーク信号が2組(4本), 割り込み専用入力信 号が1本用意されています。16ビットの入出力ポートはそれぞれ8ビットずつに分けて使用す ることができるようになっており、ハンドシェーク信号もそれに対応して2組用意されていま す。
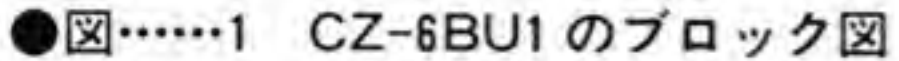

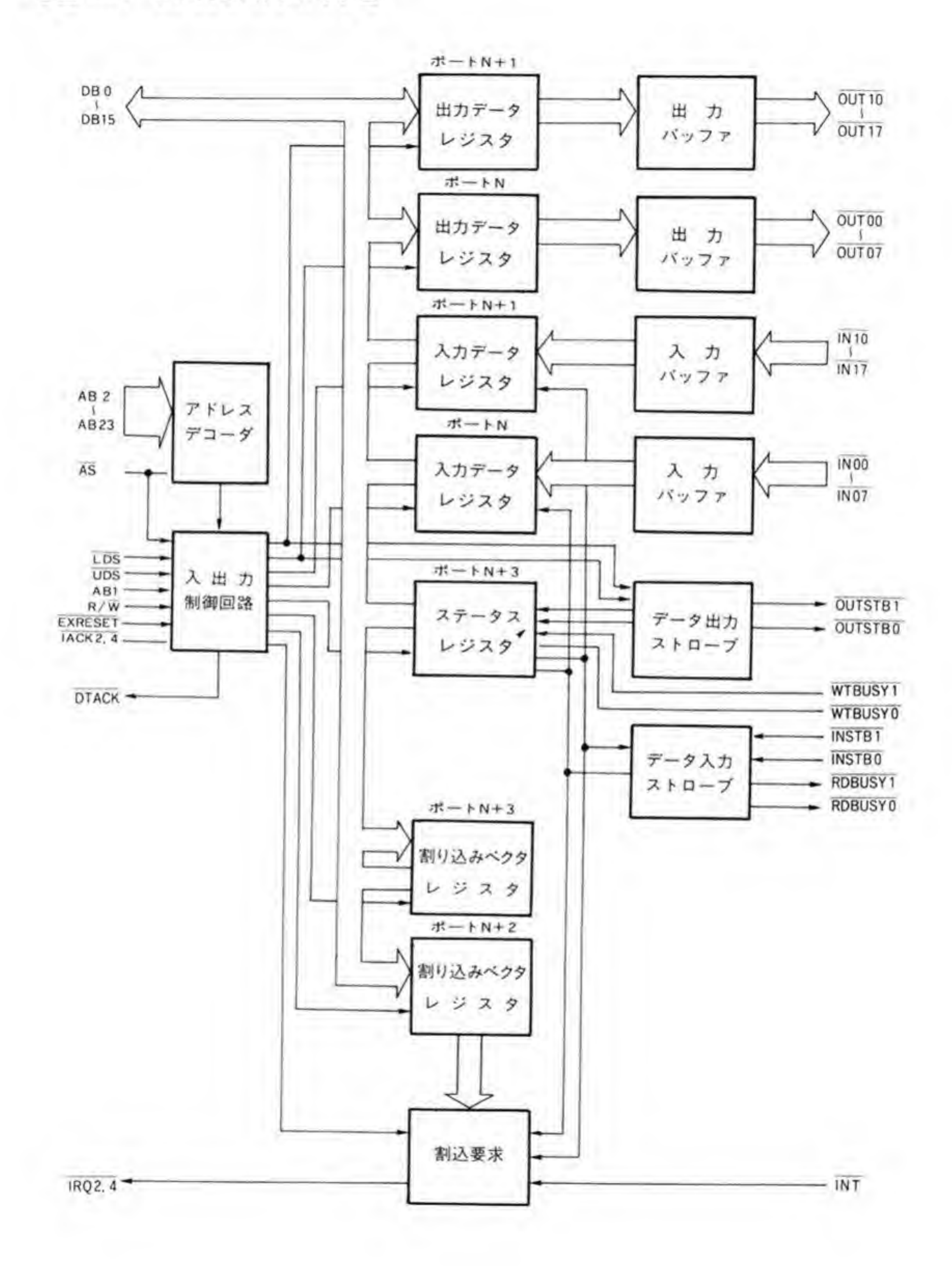

 $177$ 

出力ハンドシェーク信号のうち OUTSTB は、X68000 が外部機器に対して、データライン 上に有効なデータが乗ったことを示すパルス信号で、外部機器はこれに対して WTBUSY で 応答します。WTBUSYは相手機器がデータを受け取るとアクティブになり、取り込みが終了 するとインアクティブになります。OUTSTBパルスを16ビットの入出力ポートのうち、どの 8ビットポートのいずれをアクセスしたときに出力するようにするかは自由に選択できるよう になっています。

入力ハンドシェーク信号のうち、INSTBは外部機器が X68000 に対してデータライン上に データがセットされていることを示すものです。これがアクティブ状態からインアクティブに 変化した (仮に立ち上がりエッジと呼ぶことにします) を検出して CZ-6BU1 は RDBUSY 信 号で応答します。RDBUSY信号は、X68000がデータを取り込んだか否かを外部機器に対して 示すもので、INSTBの立ち上がりエッジを検出すると自動的にアクティブ (ビジー状態) と なり、X68000 がデータポートを読み込むと自動的にインアクティブになります。

入力ポートは X68000 本体が読み出した時点の外部状態を読むようにするか、INSTBの立 ち上がりエッジ発生時のデータを保持するようにするかを選択できるようになっています。

割り込みは、専用入力端子によるほか、INSTBの立ち上がりエッジ検出時に発生させるこ ともできるようになっています。

主要部品配置

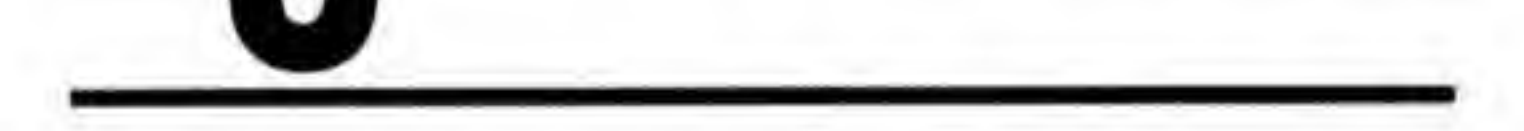

CZ-6BU1の部品配置を図2に示します。

### ●図……2 CZ-6BU1 の部品配置

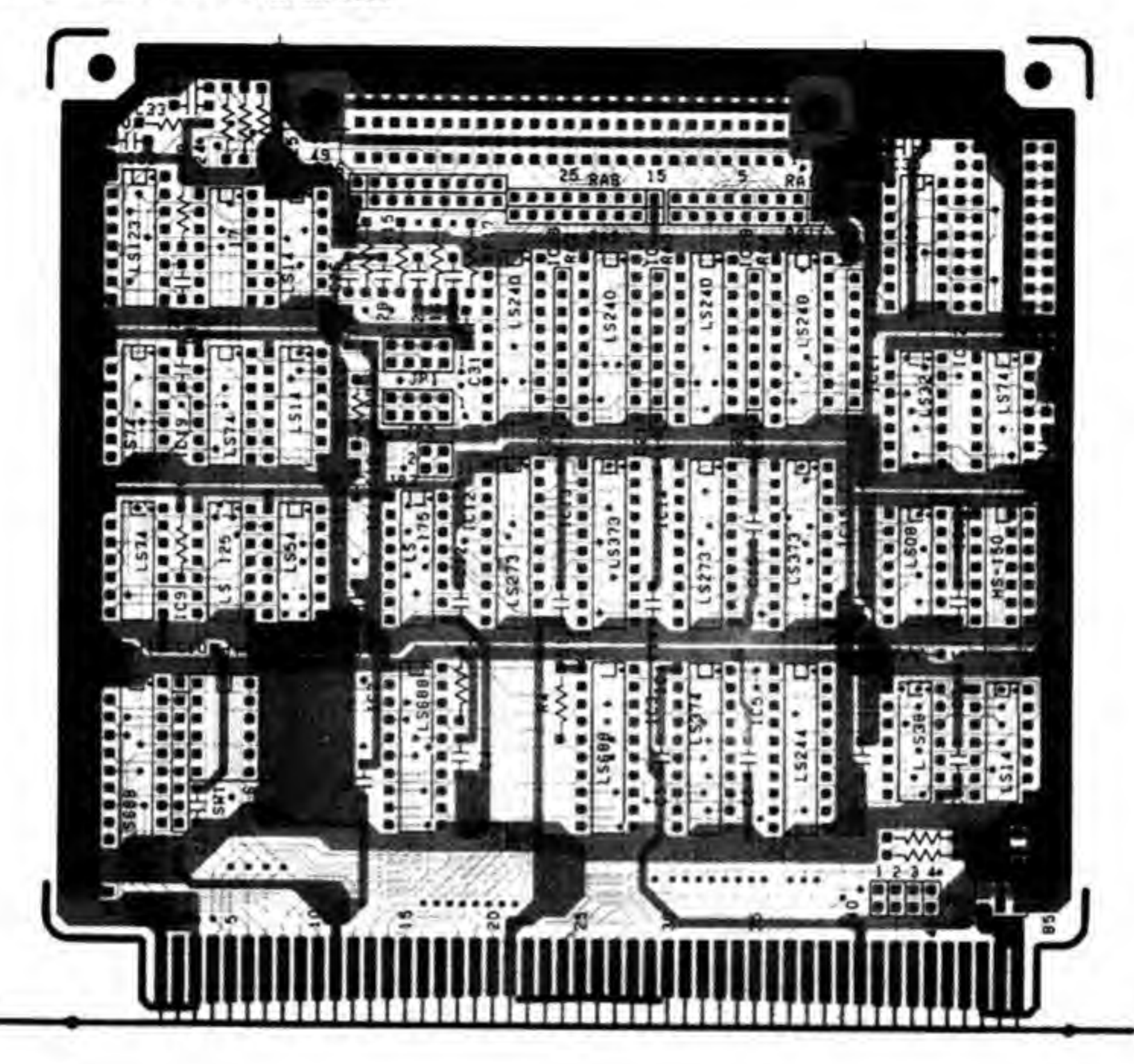

設 定 ポートアドレスの設定  $\mathbf{O} \cdot \mathbf{1}$ 

CZ-6BUI のポートアドレスはディップスイッチ(SW 1)で設定できるようになっています。 SW1の1~6の各スイッチがそれぞれA2~A7(アドレスの2~7ビット目)に対応してお り、ベースアドレスをSEAFD00~SEAFDFCのどこにするかを設定します。

スイッチが ON のとき該当するアドレスビットが '0', OFF のときは '1' とすることを示し ます。たとえば, SW1の1, 2, 3がOFF, 4, 5, 6がONなら, ベースアドレスの下位 8ビットは'00011100'ですからSEAFDIC となりますし、SW1の1、2、3がONで、4、 5, 6がOFFなら下位8ビットは'11100000'ですから\$EAFDE0となります。

## 出力ストローブ信号(OUTSB1/2)の  $\mathbf{o} \cdot \mathbf{p}$ 発生条件設定

それぞれ16ビットずつ用意された入出力ポートのうち、どの8ビットポートをアクセスし たときに OUTSB 1/OUTSB 2 信号のどちらが出力されるのかを、それぞれ JP 1 と JP 2 で 設定します。

4つあるジャンパーピンのうち、1をショートすると出力ポートの下位ビット (ベースアド レス+1番地)、2は出力ポートの上位ビット (ベースアドレスと同一番地)への書き込みで、 3.4はそれぞれ入力ポートの下位ビット、上位ビットの読み出しでOUTSB信号を発生する ようにするものです。

工場出荷時にはJP1は1に、JP2は2にショートピンが入っています。2つ以上の条件で OUTSB信号を発生するようにはできませんので注意してください。

#### データラッチの選択  $\mathbf{0}\cdot\mathbf{2}$

CZ-6BU1 は INSTB 1 の立ち上がりエッジでデータの下位側を、INSTB 2 の立ち上がり

で上位側のデータをラッチ(保持)する機能がありますが、この機能を使うか否かをJP3で選 択できるようになっています。

JP3の1側をショートすると、INSTB1の立ち上がりでのデータラッチを、2側をショー トすると、INSTB2の立ち上がりでのデータラッチを行うようになり、オープンにすると本体 がデータポートを読み出した時点のデータ入力ラインの状態がそのまま読めるようになりま す。

ラッチ機能を使った場合、一度データがラッチされると本体側がデータを読み出すまで新た な INSTBの立ち上がりエッジがあってもデータの更新は行われませんので注意してくださ  $\mathbf{L} \mathbf{A}$ 

#### $\mathbf{0} \cdot \mathbf{A}$ 割り込みレベルの設定

CZ-6BU1は割り込み専用入力や INSTB信号の立ち上がりエッジで割り込みを発生させ ることができるようになっています。この割り込みにレベル2とレベル4のいずれを使用する かを選択するのがJP4です。

レベル2を使用するときはJP4の1と3を、レベル4を使用するときはJP4の2と4をシ ョートします。

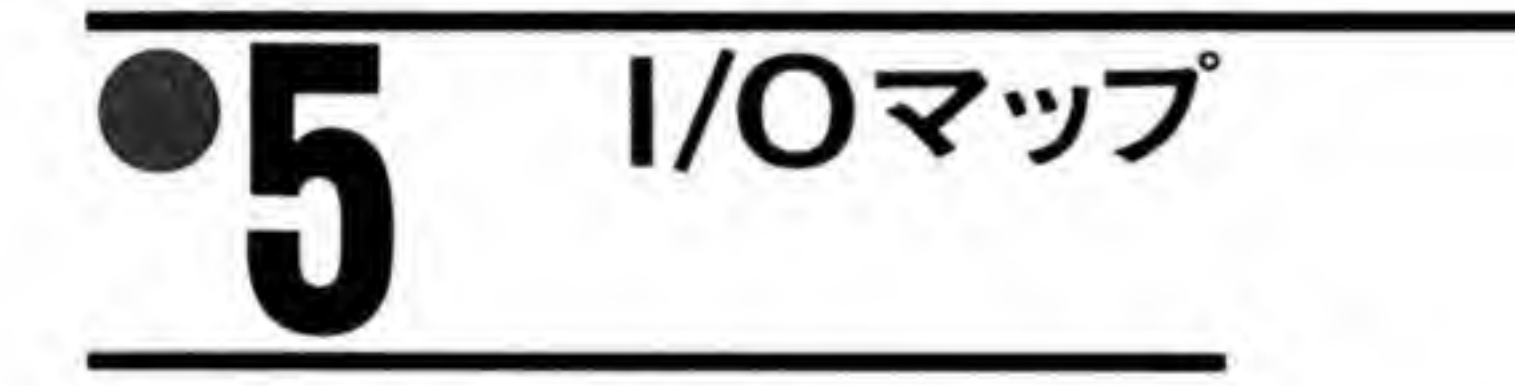

CZ-6BU1のI/Oマップを図3に、各ピットの内容を図4~8に示します。ベースアドレ ス+0と+1がデータ入出力ポート、ベースアドレス+2が割り込みマスク、ベースアドレス+ 3が割り込みベクタの設定とハンドシェーク信号ステータス (WTBUSY と INSTB) の読み 出しポートとして使用されています。

●図……3 ユニバーサル I/O ボードの I/O アドレスマップ

| アクセス  | アドレス               | レジスタ      |                    | 6                 | 5 | 4 | 3              | 2              | п. | 0              |  |
|-------|--------------------|-----------|--------------------|-------------------|---|---|----------------|----------------|----|----------------|--|
| Read  | ベースアドレス<br>$+ $00$ | 上位データ入力   | Input Data (High)  |                   |   |   |                |                |    |                |  |
|       | $+ $01$            | 下位データ入力   |                    | Input Data (Low)  |   |   |                |                |    |                |  |
|       | $+ $02$            | 未使用       |                    |                   |   |   |                |                |    |                |  |
|       | $+ $03$            | ステータス入力   |                    |                   |   |   | F <sub>3</sub> | F <sub>2</sub> | F1 | F <sub>0</sub> |  |
| Write | ベースアドレス<br>$+ $00$ | 上位データ出力   | Output Data (High) |                   |   |   |                |                |    |                |  |
|       | $+ $01$            | 下位データ出力   |                    | Output Data (Low) |   |   |                |                |    |                |  |
|       | $+ $02$            | 割り込みマスク   |                    |                   |   |   |                | M <sub>2</sub> | M1 | M <sub>0</sub> |  |
|       | $+ $03$            | 割り込みベクタ設定 |                    | Interrupt Vector  |   |   |                |                |    |                |  |

ベースアドレス: \$EAFD00~\$EAFDFCのうち、下位2ピットが'00'である値 (\$EAFDX0, \$EAFDX4, \$EAFDX8, \$EAFDXC)

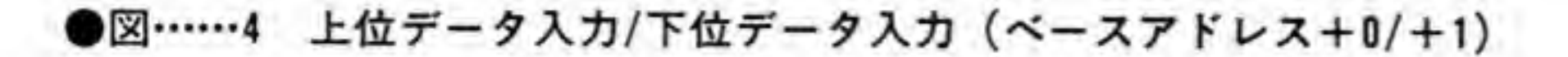

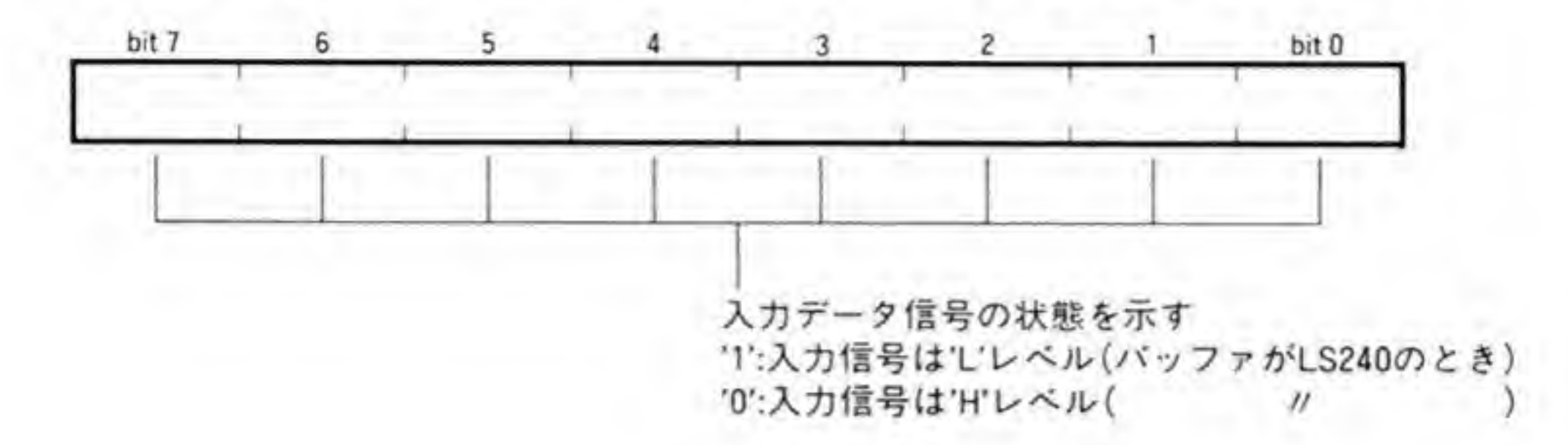

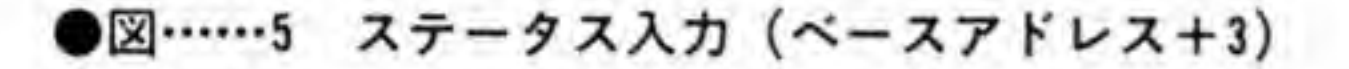

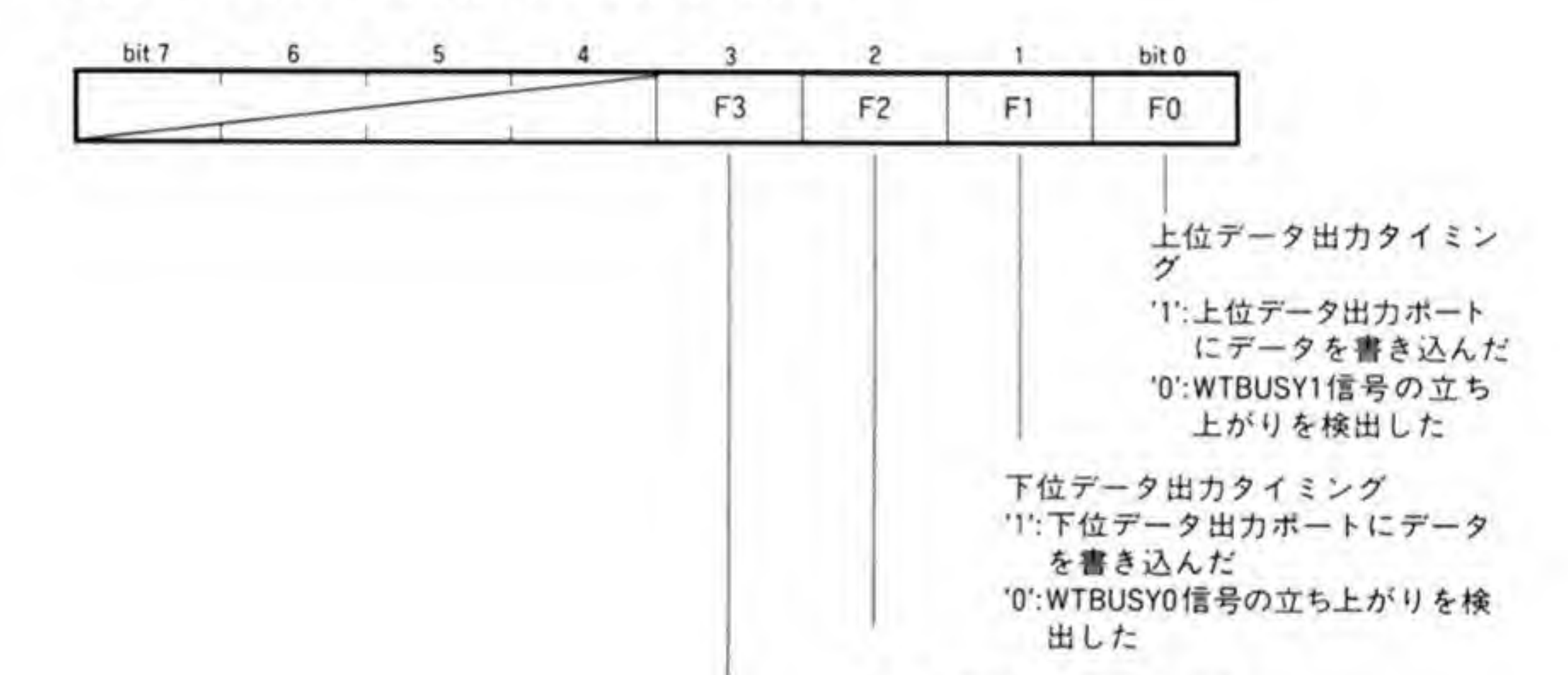

上位データ入力タイミング [1]:INSTB1信号の立ち上がりを検出した '0':上位データ入力ポートを読み出した

下位データ入力タイミング '1':INSTB0信号の立ち上がりを検出した '0':下位データ入力ポートを読み出した

●図……6 上位データ出力/下位データ出力 (ベースアドレス+0/+1)

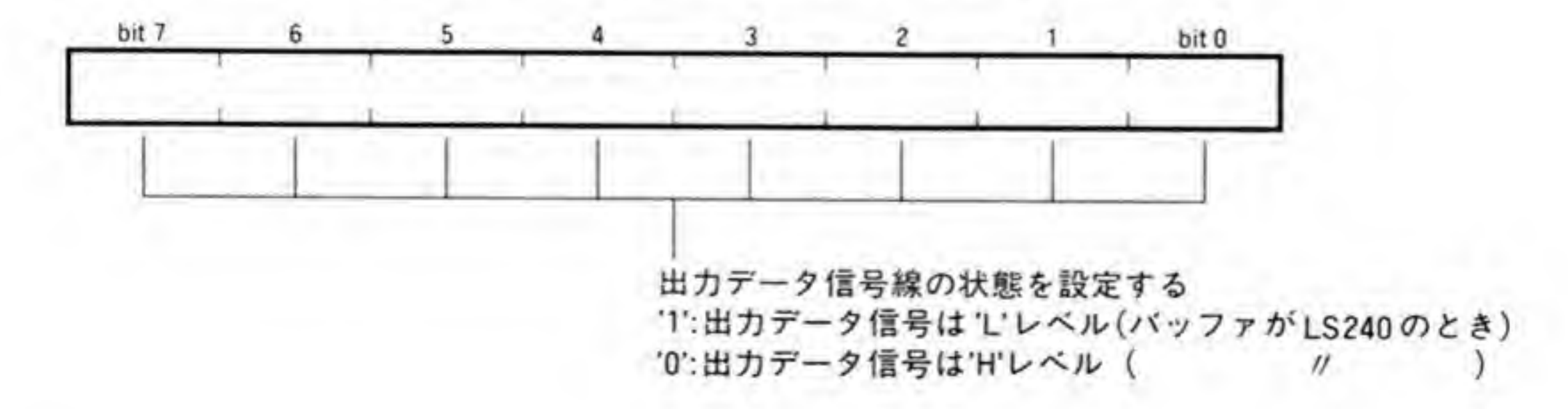

182

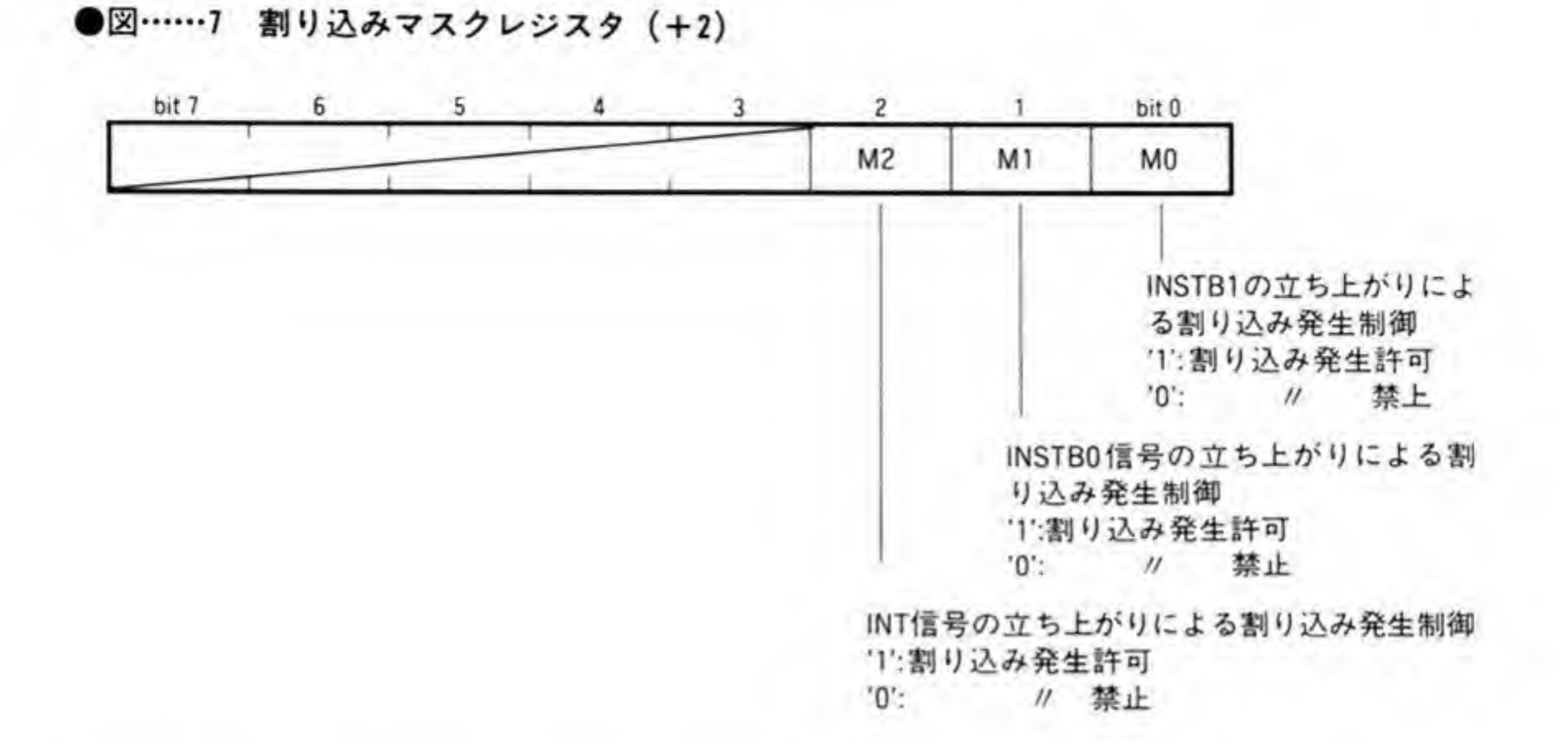

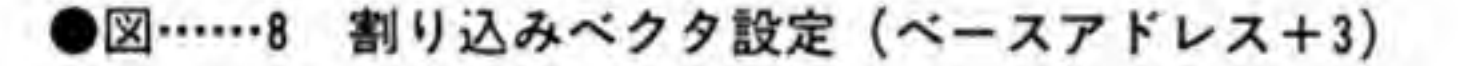

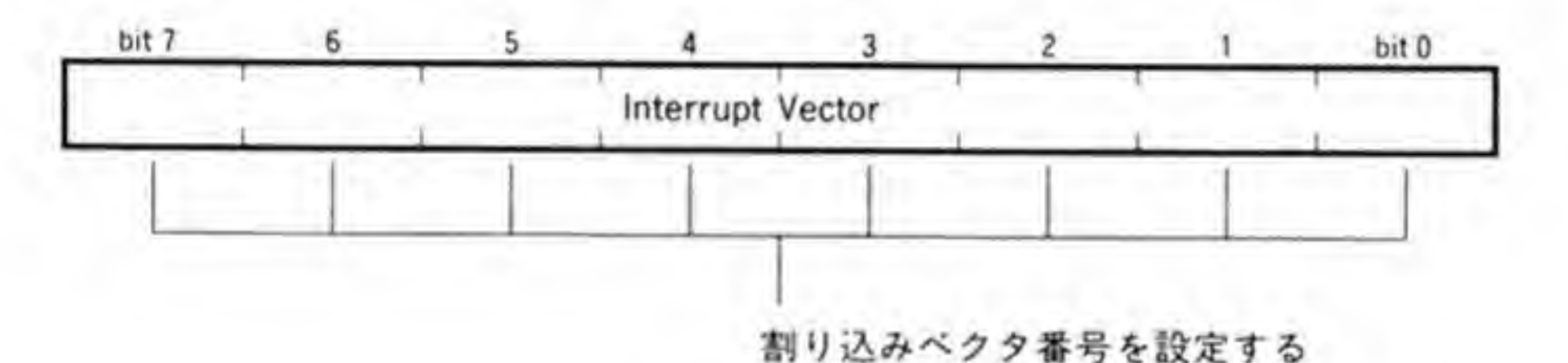

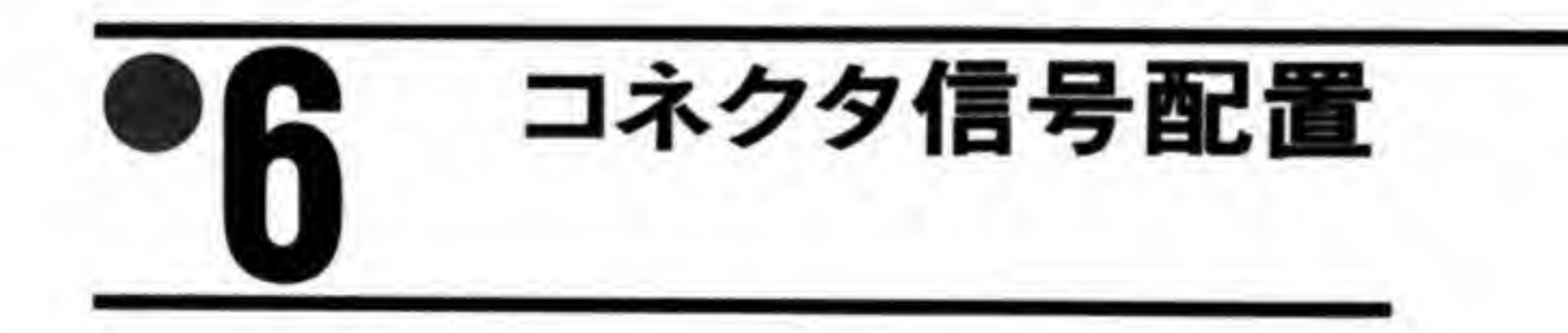

CZ-6BUI のコネクタ信号配置を図9に示します。

#### ユニバーサル I/O ボードのコネクタ信号配置  $\bullet$ <sub> $\mathbb{Z}$ </sub>.......9

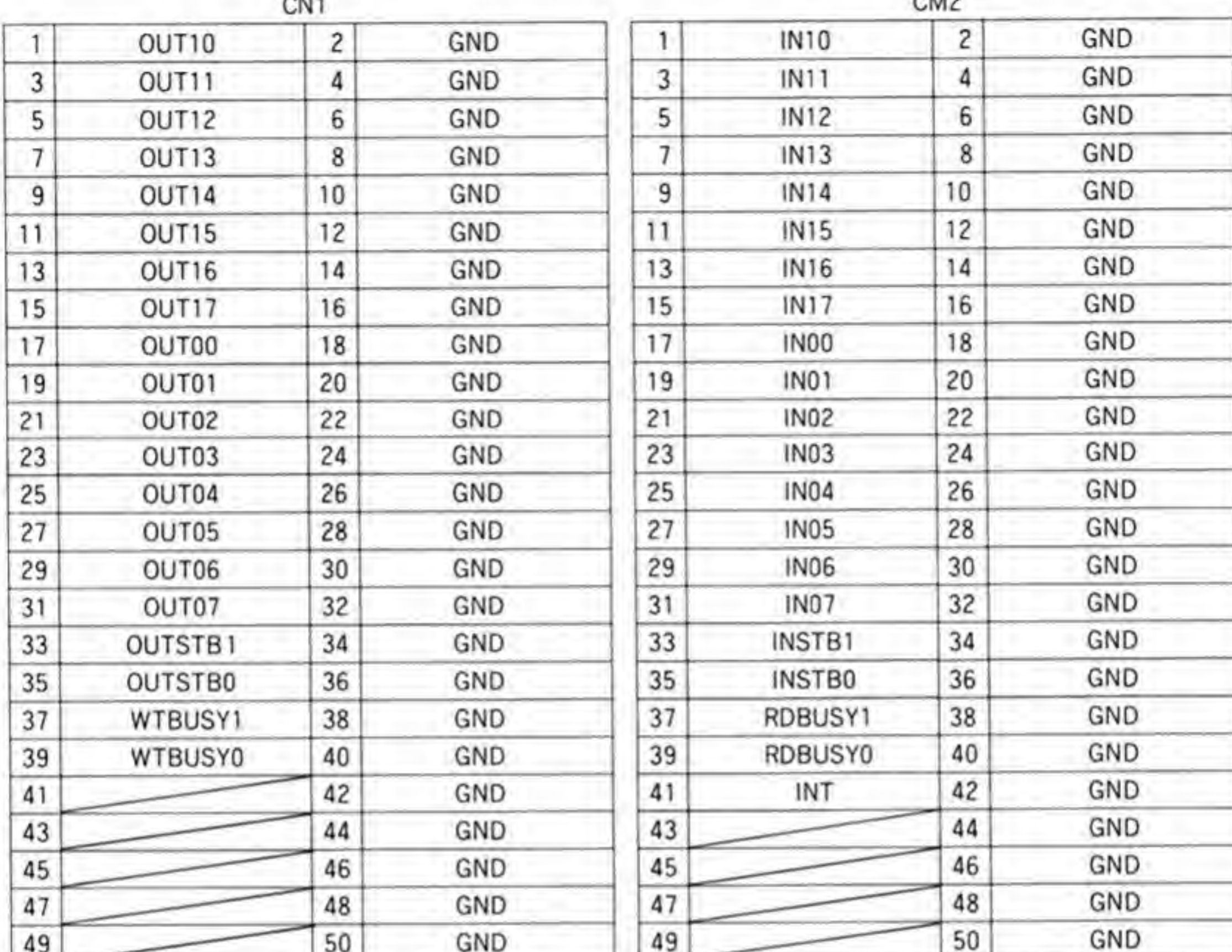

 $C<sub>111</sub>$ 

 $CMA2$ 

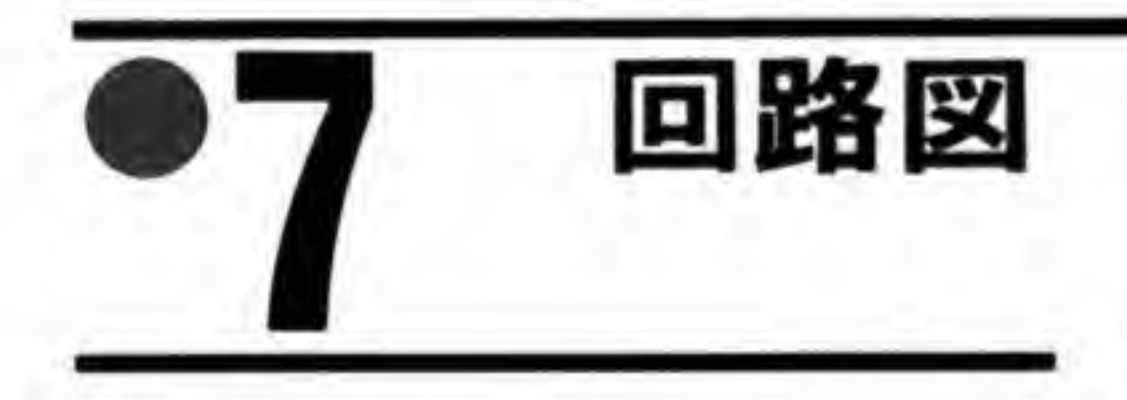

CZ-6BU1 の回路図を図 10に示します。

●図……10 CZ-6BU1 の回路図 (巻末参照)

## 自作周辺機器編

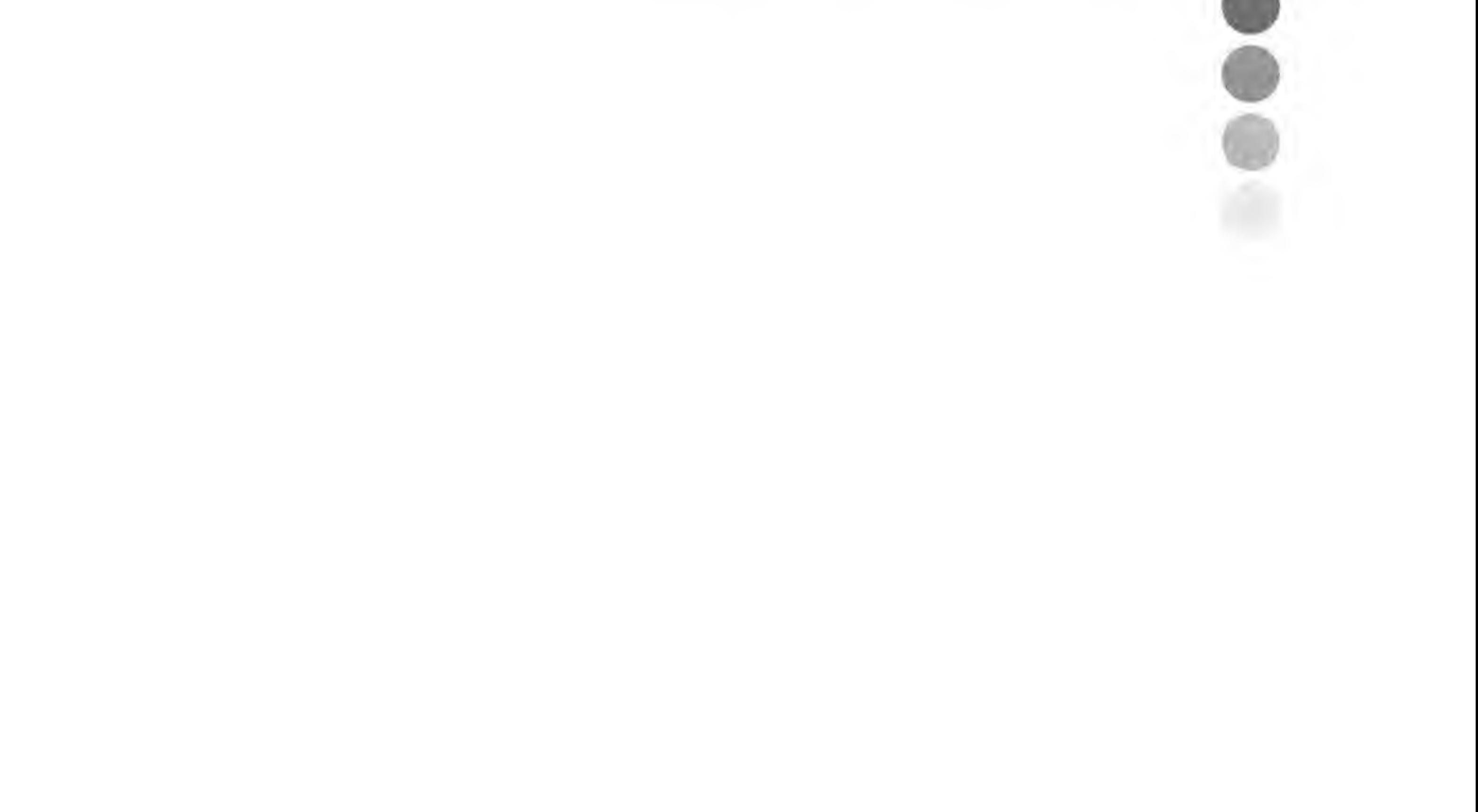

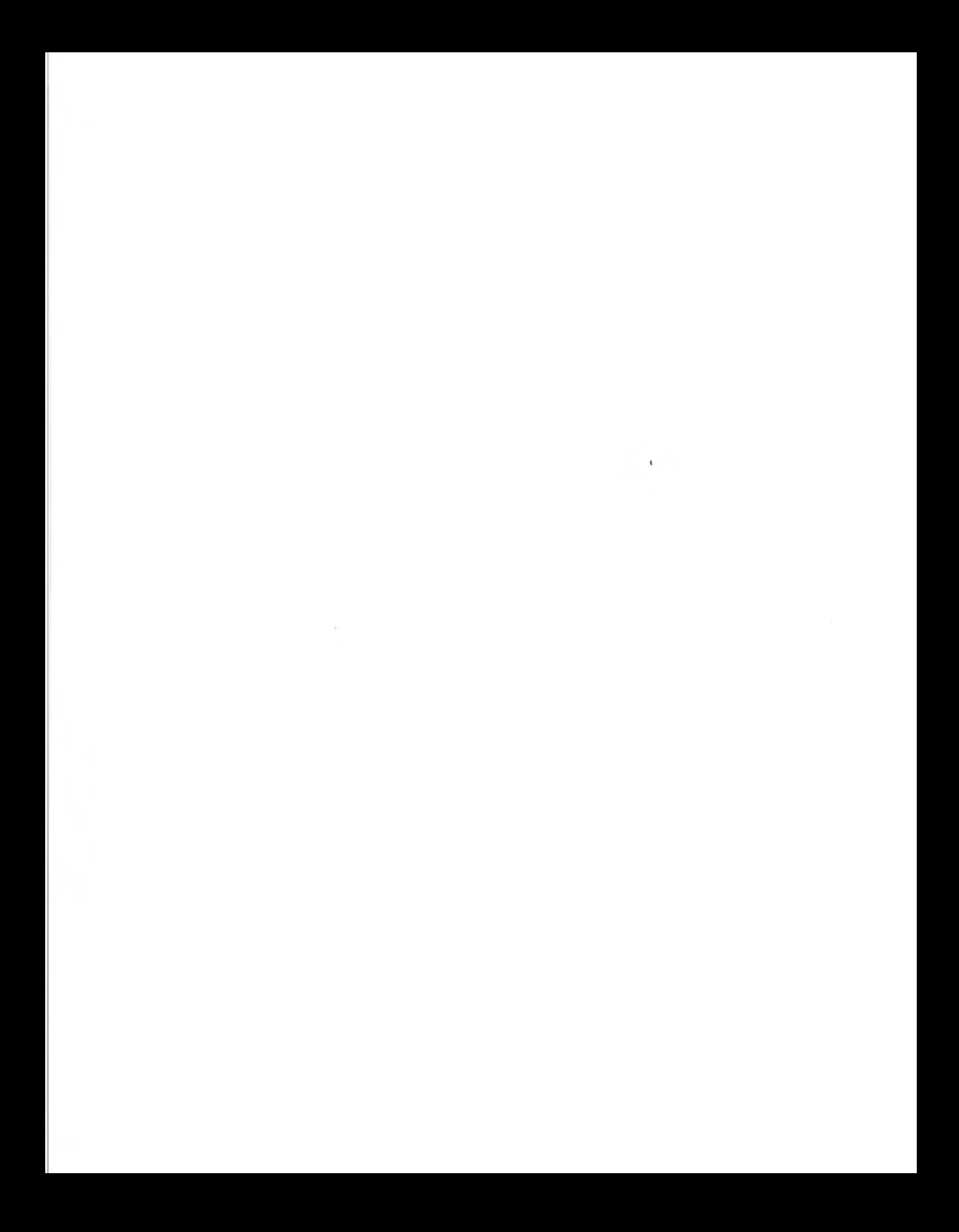

# •自作周辺機器例

コンピュータに自作の周辺機器を接続して自分の思い通りに 動かしたり、これまでできなかったことができるようになる のを見るのは楽しいものです。この編では X68000の1/0 ポ 一トを利用したちょっと変わった周辺装置を紹介します。

コンピュータに自作の周辺機器を接続して、それまでなかったような機能を追加するという のは、非常に魅力のあることです。市販されている製品ではちょっと物足りないところを補っ てみたり、ごく単純な機能だけに絞り込んで安く作ってみたりと、自分の好きな仕様にするこ とができるというのもおもしろいところです。ただ、最初からあまり複雑なものに挑戦しても

部品集めなど、作る前の段階や、製作が難しすぎて途中で放り出してしまうようなことになり かねません。

この編では私が実際に製作した周辺機器のうち、比較的簡単に製作できそうなものを選んで 紹介することにします。本体との接続はいずれもジョイスティックポートなど、本体に標準で 用意されているインタフェースを利用していますので、これらのポートの利用方法の参考とし ても使えることと思います。ここで紹介する周辺機器は次のとおりです。

・乱数発生機

・ラジコンスティック

・赤外線万能リモコン

· CRT 切り替え機

2番目のラジコンスティックはほかのものに比べるとやや複雑ですので、少し製作に慣れた 後で挑戦したほうがよいかもしれません。

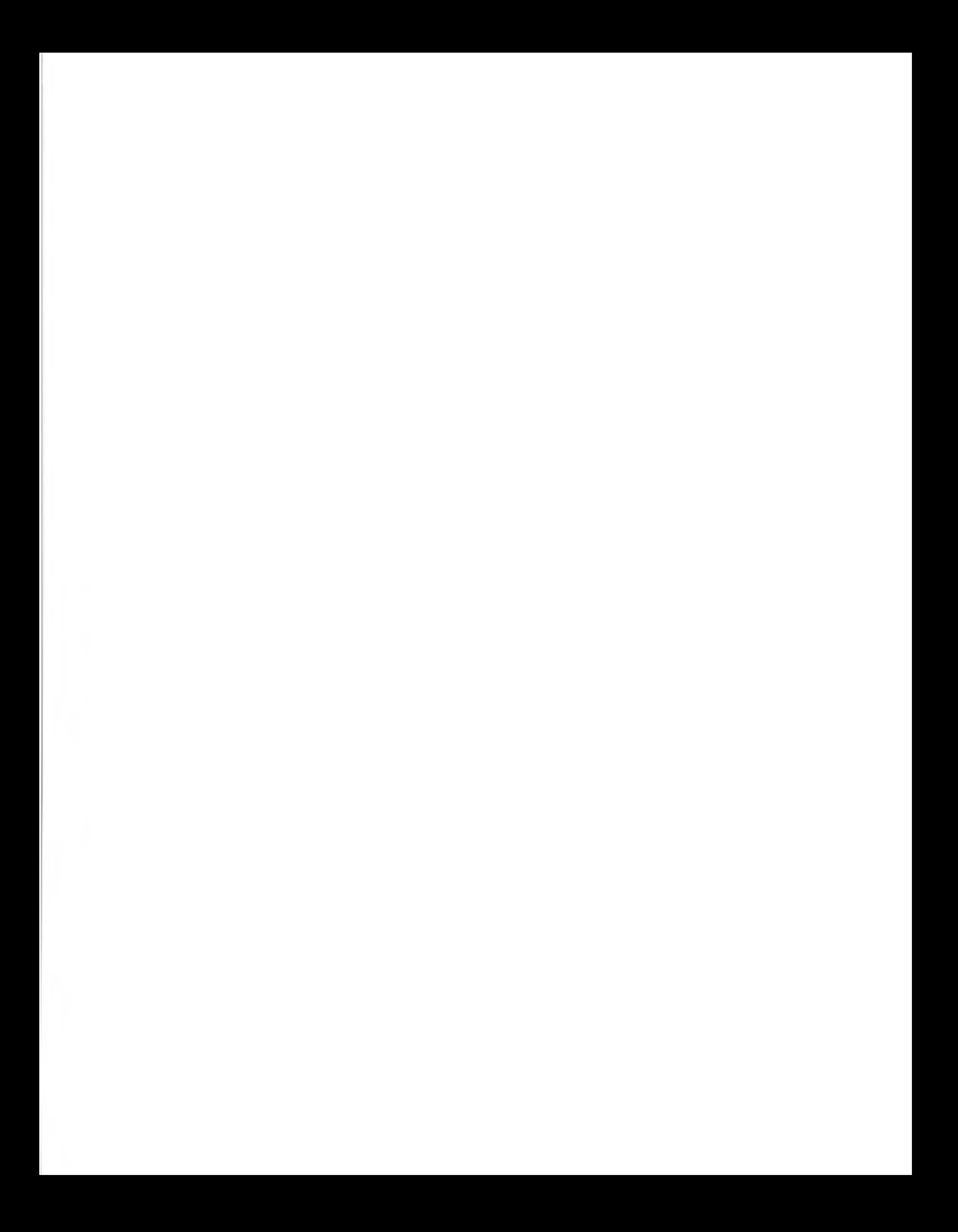

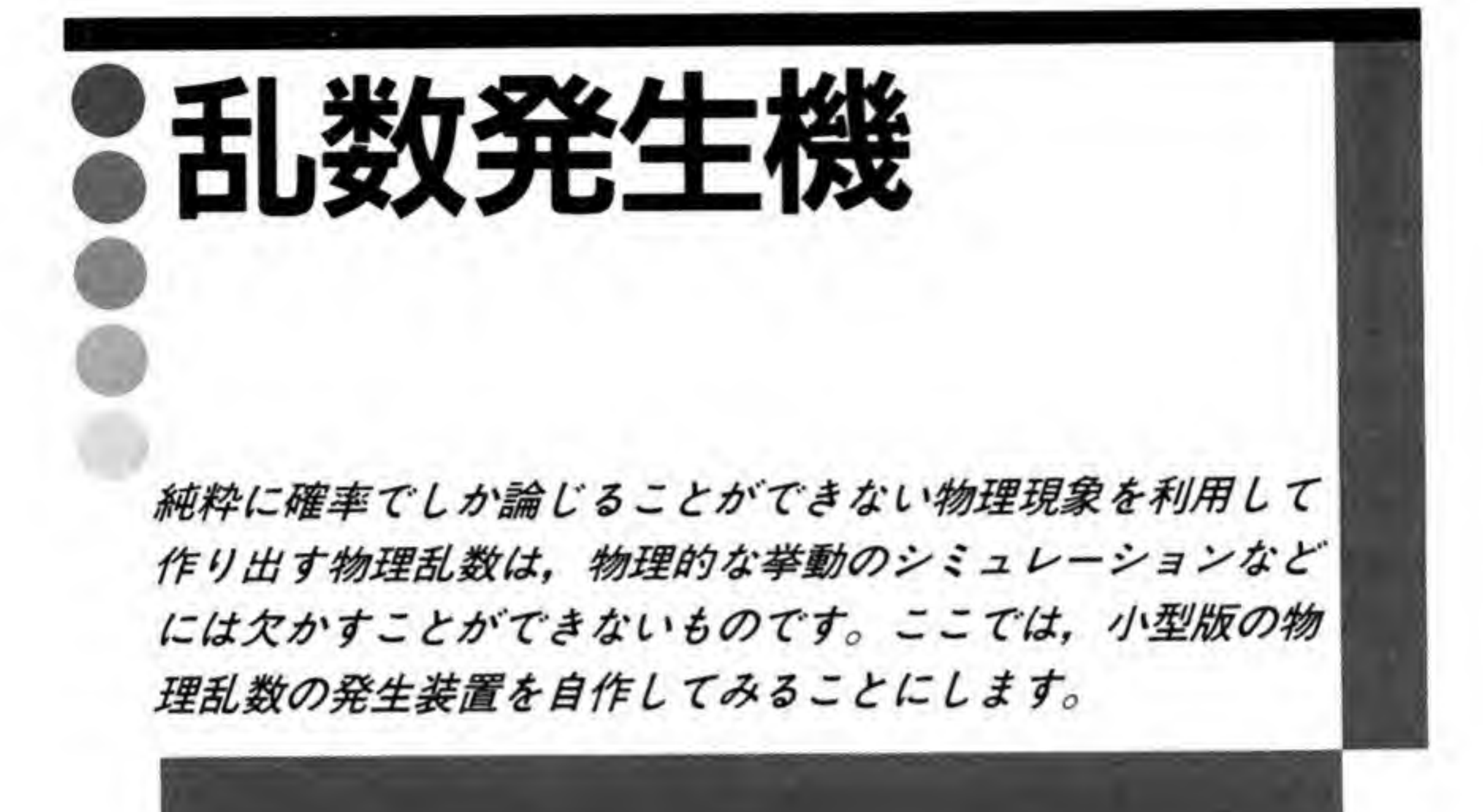

サイコロや電気ノイズのような物理現象を利用した乱数を物理乱数といいます。これに対し てパソコンなどで一般的に用いられている、計算によって作り出す一見デタラメな数字の並び を疑似乱数といいます。疑似乱数の発生方法はいろいろなものが考案されていますが、そのな かでもよく使われているのが、割り算をしたときの余りを使う、合同法と呼ばれるやり方です。 ある整数Xがあったとき、a X+bをcで割った余りYを次の乱数値とし、次はa Y+bをc で割った余りを計算するといったぐあいに計算していくわけです。a, b, cの選び方をうま くやると周期が長く、わりと質のよい乱数が得られます。

疑似乱数は計算で発生させているため、当然、再現性があります。初期条件を同一にすれば 何度でも同じ数の並びが生成されます。これは目的によっては便利なのですが、乱数の質が問 題となるような用途には使用できません。ある程度大きなコンピュータでは乱数発生機という ハードウェアが用意されていて、物理乱数を得られるようにしていますが、パソコンで乱数ボ ードなるものが売られているのを見たことはありません。雑誌でも取り上げられたことはほと んどないようで、少なくとも私の手元の本のどれにも物理乱数の発生などというものは取り上 げられていませんでした。

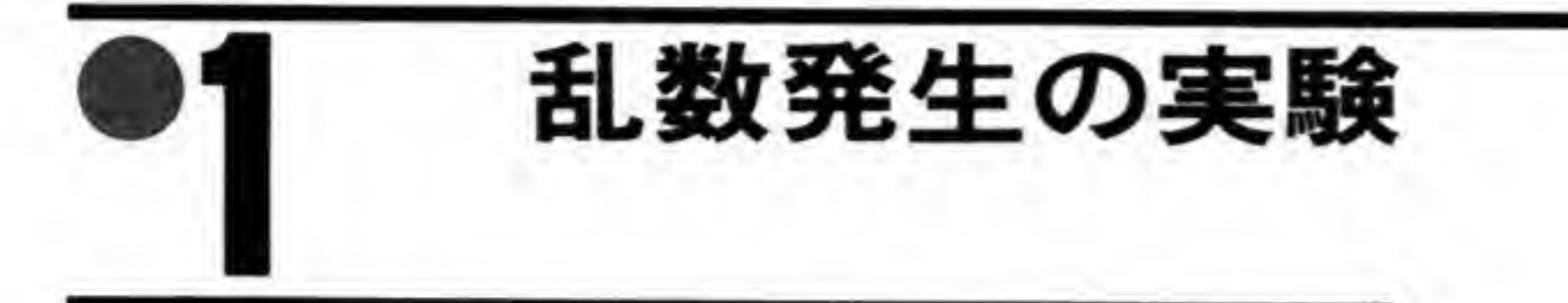

何をもとに乱数を作るかということが最初に問題になります。比較的大きなノイズを発生す るデバイスとしてよく知られているのはツェナーダイオードです。くだんの大型計算機の乱数 発生機もツェナーダイオードを利用しているとのことでしたが、実験してみると思ったほど大 きなノイズは出てきません。もう少し扱いやすいものがないかと探していたところ、トランジ スタに逆電圧をかけたときの降伏を利用するとよさそうであることがわかりました。ノイズと いうより発振に近い状態のようですが、シンクロで見た限りでは周期性はほとんどないようで すし、なにより出力がトランジスタの1段増幅だけで電圧レベルがV単位まで引き上げられる という、非常に大きく扱いやすい信号だというのか魅力です。再現性もさほど問題なさそうで すので、ここではこの信号を利用して乱数発生機を作ってみることにします。

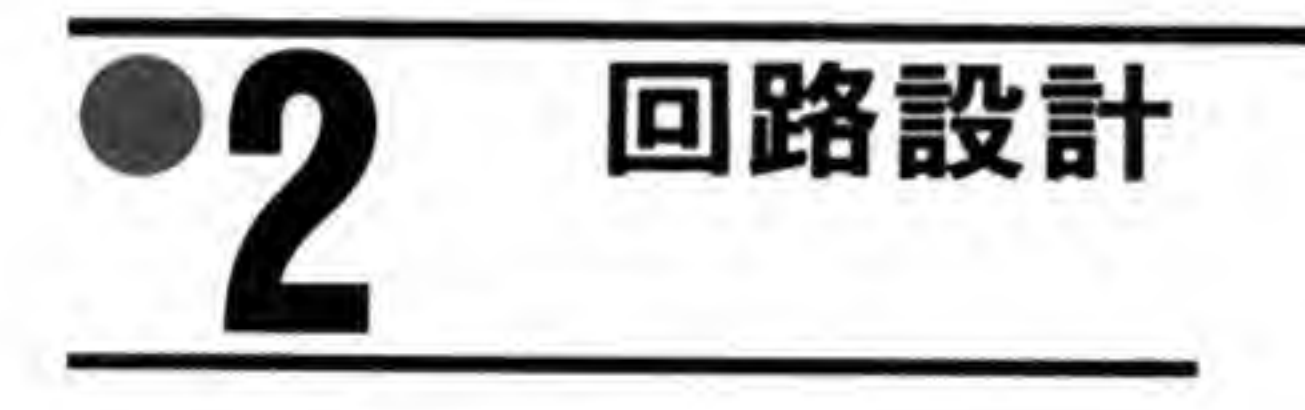

なかなか慣れないものであったこともあり、何度かカット&トライを繰り返してできた回路 が図1です。この回路について、簡単に説明を加えておきましょう。

❷∙1 電源について

乱数発生機は、各種のパソコンに接続できるよう、プリンタインタフェースを使用すること にしました。トランジスタの降伏点は 10 V 程度なので、9 Vの電池 (006 P) を2 個直列にし て使うことにしました。ニッカド電池やリチウム電池と違って一般の乾電池の電圧は新品のと きからだらだらと電圧が落ちていくような特性を持っているので、20 Vから 12 Vくらいまで 電圧が変化しても安定して動くことを確認しておきました。

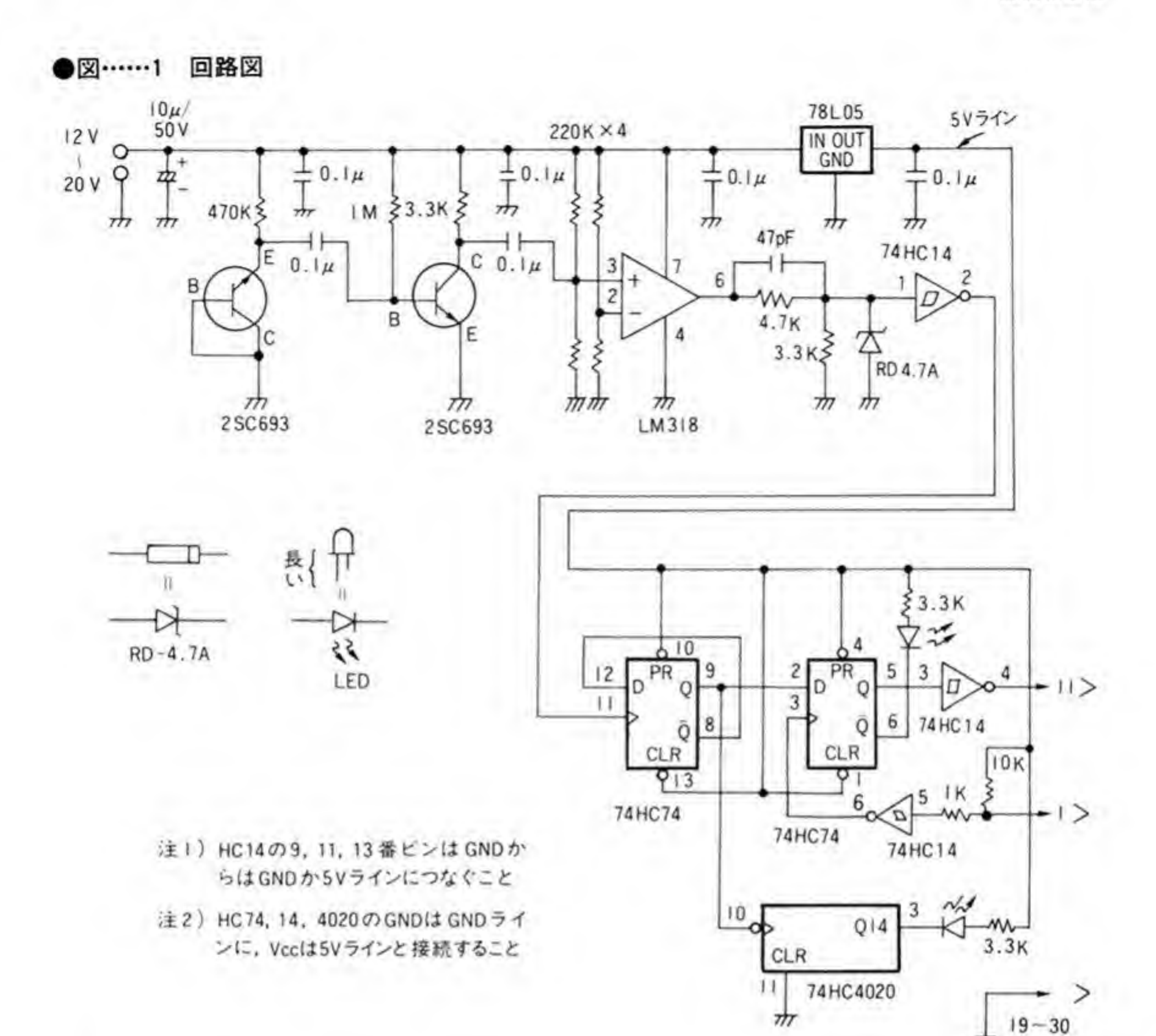

 $\mathbf{0.2}$ 雑音源部分

回路図の端にある、トランジスタを奇妙な向きに接続している部分が雑音発生源です。トラ ンジスタのコレクタとベースを直結して GND(0V)に落とし、エミッタは抵抗を通して電源 に接続され、ほんの少しだけ逆方向に電流が流れるようにしておきます。470 Kとやや大きめの 値にしているのは、電流が増えるにつれて雑音レベルが下がっていく現象が見られたからです。 さすがに電源電圧が2倍近く変化すると、流れる電流も雑音の発生ぐあいも変化していきま す。試しにノイズ発生用のトランジスタに流す電流を徐々に増していったところ、電流が増す に従って次第にノイズ出力が減っていき、最後にはごく小さな波形になってしまいました。雑 音源として使うには、あまり電流を流さないようにしなくてはならないようであることがわか

ったので、大きめの抵抗にして20 V以上でも安定して雑音が発生することを確認しておきま した。

## $\mathbf{0}\cdot\mathbf{3}$ 信号増幅部

発生した雑音を次段のトランジスタで増幅します。間にある 0.1μFのコンデンサは、10 V 前後の直流成分をカットし、交流成分である雑音信号だけを次段のトランジスタに与えるため のものです。バイアスはいちばん簡単な固定バイアスで、コレクタ電流は1mAくらい流して おくことにします。私が大量に買い込んだトランジスタは2SC693E と最後に E がついたもの だったのですが, 一応、電源が 12 Vで hFE を 80 とコレクタ電流がいちばん少なくなる条件で 1mA くらい流れるように計算します。hFE を 80 とし、コレクタ電流が 1mA ならベース電 流は 1/80 mA です。ベースの電圧は、ほぼ 0.6 Vと固定ですから、残りの 12-0.6=11.4 V が抵抗にかかる電圧です。後はオームの法則で、

 $R = E/I = 11.4/(1/80) = 912(K\Omega)$ 

ここから、抵抗の値は1M(=1,000K)Ωくらいでよかろうということになりました。ちな みに、コレクタ電流が最大になるのは電圧が20V(一応20Vを上限と考えておきます)、hFE が最大 (160) のときです。このときのベース電流は,

 $I = E/R = (20 - 0.6)/1000 = 0.0194$  (mA)

コレクタ電流は、この hFE 倍ですから 0.0194 mA×160=3.10 mA となります。

これだけ動くと、コレクタの負荷抵抗をどのくらいにすべきか、少々考えさせられます。教 科書的に考えていくなら、IC-VCE特性図に負荷線を引いて考えるのでしょうが、そこまで真 剣に考えるほどの増幅回路ではないので、コレクタ電圧が5~6V以上ならよいという方針で 簡略設計で間に合わせます。電源電圧が低く、12 V、hFE が 160 のときにコレクタ電流は、

 $(20-0.6)/1000 \times 160 = 1.8$  (mA)

くらいです。ここで、コレクタ電圧が6Vとすると、抵抗値は、

 $R = E/I = 6/1.8 = 3.3(K\Omega)$ 

となります。

hFE が小さく, コレクタ電流が1mAのとき, この抵抗の両端の電圧は3.3Vと少々小さく, 入力の雑音が大きいときには出力波形の頭がクリップする可能性もありますが、別にオーディ オアンプにしようというのではありませんからかまわないでしょう。

#### $\bm{o} \cdot \bm{\Lambda}$ 波形整形部

増幅段で大きくなった雑音は、やはりコンデンサを通って次段のオペアンプに入力され、デ ジタル的な波形に整形されます。オペアンプをこのように使うと、コンパレータ(電圧比較器) として動作します。+入力と-入力の電圧が高ければ、出力は+電源電圧くらい(かりに1とし ておきます), 一入力のほうが高ければ一電源電圧付近の電圧(かりに0としておきましょう)に なります。つまり、どちらの電圧が高いかということによって2値信号 (デジタル信号) に変 換できることになります。今回はどちらの入力も 220 K の抵抗で、電源を1対1に分割し、片 方にいましがたトランジスタで増幅した雑音を放り込みます。通常、入力は抵抗の誤差くらい の電圧差しかありませんから、出力はぎりぎりのところでどちらかに転んでいる状態です。こ こで、片方が雑音によって振り回されるために、出力が1になったり0になったりするわけで す。

オペアンプには LM318 を使用しました。オリジナルはナショナルセミコンダクタですが、フ ェアチャイルド、テキサス、日電、AMDなどもセカンドソースを作っているので入手は容易 であると思います。LM 318 は帯域幅が 15 MHz、スルーレート (出力の変化する速度) が 50 V/µSとなかなか高帯域で高速なオペアンプで、今回のように周波数が高めのデジタル信号 (方形波) を得ようというのには好都合です。

#### $0.5$ 信号レベル変換方法の検討

オペアンプの出力は方形波信号であり、デジタル信号風であるとはいえ、電圧レベルは電源 電圧近くまでとかなり高いので、このまま5Vという低い電圧の世界で動いているデジタルIC に接続するわけにはいきません。また、一般にオペアンプの出力は電源電圧よりも2Vから3 V程度の電位差があるのが普通です。オフセットを3Vと考えれば、0のときには3V, 1の ときは電源電圧が12Vなら9Vの出力となります。

コンピュータとつなぐには、これをデジタルICの論理電圧レベルに変換しなくてはならな いのです。電源電圧が2倍近くも変わることから電源電圧が12VのときになんとかHレベル になるようにしておいて、高くなりすぎる分はツェナーダイオードを使ってリミットをかけれ ばなんとかなります。むしろ問題はLレベルです。出力が3VというのはC-MOSのICを使 うにしても高すぎます。

いろいろ考えたのですが、LレベルをきれいにOV近くまで落とすことはあきらめて、出力 を適当に抵抗で分圧することで、デジタルICがLレベルと認識できるくらいの電圧にしてし まうことにしました。当然、分割比をきちんと計算しておかないと信号が全部LレベルやHレ ベルになってしまいますので少々気を使います。

## レベル変換回路 ⊘∙ĥ

オペアンプの出力には 4.7 Vのツェナーとコンデンサを入れました。オペアンプの出力が20 Vまで上がったとしてツェナーの消費電力を計算しておきます。まず 4.7Kの抵抗に流れる電 流は,

 $(20-4.7)/4.7=3.26$  (mA)

です。このうち、3.3Kの抵抗に流れる分は 4.7/3.3=1.42(mA)ですから、残りの3.26-1. 42=1.84 mA がツェナーに流れる電流です。したがって、ツェナーの消費電力は1.84×4.7= 8.65(mW)となります。いまどきのツェナーは小さいものでも 200 mW くらいですから、十分 でしょう。この余裕に期待して追加したのが4.7Kに並列につないである47pFのコンデン サです。

抵抗で分割して取り出した波形は、教科書どおりの世界であれば、入力信号と完全に対称に なるはずなのですが、方形波が相手の世界ではそれほど単純ではありません。現実には部品の 足や基板、そして部品内部でも、いたるところにコンデンサが形成されていますのでツェナー にさらに並列にコンデンサをつないだような状態になっているのです。オペアンプの出力が0 になるときは、このたまった電荷を抵抗を通して放電しなくてはなりません。逆に1になると きは抵抗を通して充電してやらなくてはならないわけです。このため、波形の立ち上がりや立 ち下がりがなまってきます。これを補償する目的で入れたのが47 pF のコンデンサです。立ち 上がりや立ち下がりのときには抵抗だけでなく、このコンデンサを通して一気に電荷の充放電 を行うわけです。

このコンデンサの容量が少ないと、波形のなまりが残りますし、容量が大きすぎると、立ち 上がりや立ち下がりがいったん行き過ぎた後、今度は跳ね返るようにしばらく暴れる現象(オ ーバーシュート/アンダーシュート)が出やすくなりますので、注意して選択する必要がありま す。

計算するより実験してしまったほうが簡単そうなので波形を観測しながらカット&トライで 決めました。私は手持ちの都合で27 pF にしたのですが、少し容量が足りず、100 pF では少々 補償のやりすぎでしたので,回路図では 47 pF としておきました。もし, シンクロスコープ(ス

トレージオシロがあればベストですが)が使えるようでしたら、波形を見ながら調整するとよ いでしょう。

#### 0.7 データ取り込み部

このようにして、トランジスタで発生した雑音がようやくデジタル IC のレベルにまで変換 されました。ただし、このまま読み取ると、1と0の発生する確率がノイズの波形に依存してし まうことになるため、フリップフロップで分周して1と0の発生確率が1対1になるようにし ます。クロック波形がある程度きれいになるように、シュミット特性を持った HC 14 を通して います。

このフリップフロップの出力は、当然のことながら常時変化しています。これをパソコンに 読み取らせる場合、そのままにしておくと、読んでいる途中でデータが変化する可能性が非常 に高くなります。安定した読み取りを保証するために、この出力をラッチする回路をつけてお きます。つまり、パソコン側から発生したパルスでデータをラッチさせておいて、後からゆっ くりと読み出しにいこうというわけです。ラッチしたデータは、次のパルスを出力するまで変 化しませんから、気楽に読み出せます。出力は HC14 でバッファして取り出しました。

「掛け声」に相当する信号も HC 14 を通します。入力に直列に入っている抵抗は IC の電源 電圧よりも入力電圧が高いときのための入力保護です。抵抗で5Vとつないでいるのは、入力 がオープンになったときに入力がふらふらしてラッチアップを起こさないようにすることと、 パソコン側の出力レベルが低くなりがちなので、Hレベルを保証するために入れてあります。 74HC4020 と LED は、動作には直接関係のない、おまけ回路です。基板に少々隙間が残ってい たので、乱数が発生しているかということと、パソコンの読み込みが行われているかを目で確 認できるように入れてみました。

#### $\mathbf{Q} \cdot \mathbf{Q}$ 使用インタフェース

接続のためのインタフェースとしては、プリンタポートを使ってみました。ビット数が多け ればパソコン本体の拡張スロットを利用したほうがよいのでしょうが、今回はたかだか1ビッ トの乱数ですから、入力端子が1ビット、さらに「掛け声」のための出力端子が1ビットあれ ば十分です。候補はジョイスティックポートとプリンタポートですが、ほとんどの機種につい ていて、しかも統一されているので、プリンタポートを使うことにします。BUSY を乱数デー タ入力, STBをラッチ信号 (掛け声) に使っています。

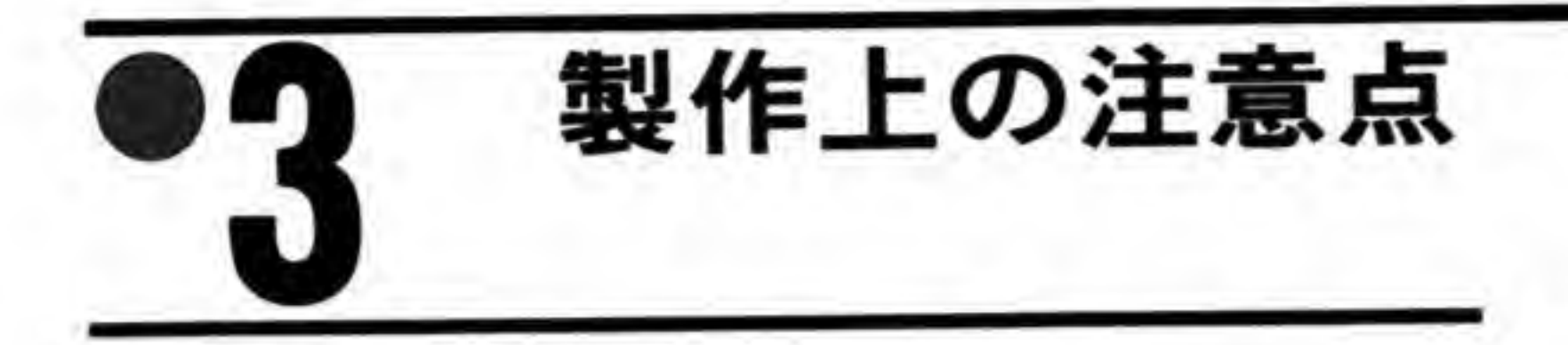

精密さを要求される回路ではないので、特に注意しなくてはならないようなところはありま せんが、ちょっとしたコツのような部分について触れておきましょう。

#### 基板の作成  $\mathbf{0} \cdot \mathbf{1}$

基板はカッターでパターンを切りながら作っていきます。カッターでパターンを切り離すと きにはパターンにキズをつけるだけでなく、適当な幅ではがすようにします。切り口がV字に なるようなイメージで、両側から切ると、ペロッとパターンが取れます。もし彫刻刀を持って いるなら、V形のものを利用するとよいでしょう。

基板を2つに割るときには、表と裏から軽くキズをつけておいてから机のへりなどで曲げれ は簡単に割れます。もともと 2.54 mm ピッチで穴が開いているという状態は、基板にミシン目 が入っているようなものですから、無理に力をかければ割れやすくなっているのです。カッタ ーでキズをつけるというのは、この割れやすい状態にくせをつけてやるという作業なのですか ら、それほど深く切り込む必要はありません。

使用するカッターは一般の紙工作用のもので十分ですが、カットのときにはけっこう力をか けるでしょうから、新規に買うのでしたら、刃をねじで固定する方式のものがよいでしょう。

## $\mathbf{0} \cdot \mathbf{2}$ 部品配置

部品配置などが決めづらい人は写真を参考にしてください。アナログ部分は、回路図とよく 似た配置になっているでしょう。こうしておくと、後々波形を見たり、調整するときにどこを 観測しているのかがわかりやすくて楽です。

乱数発生機

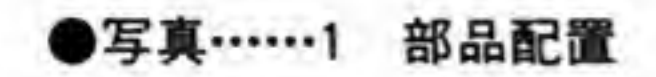

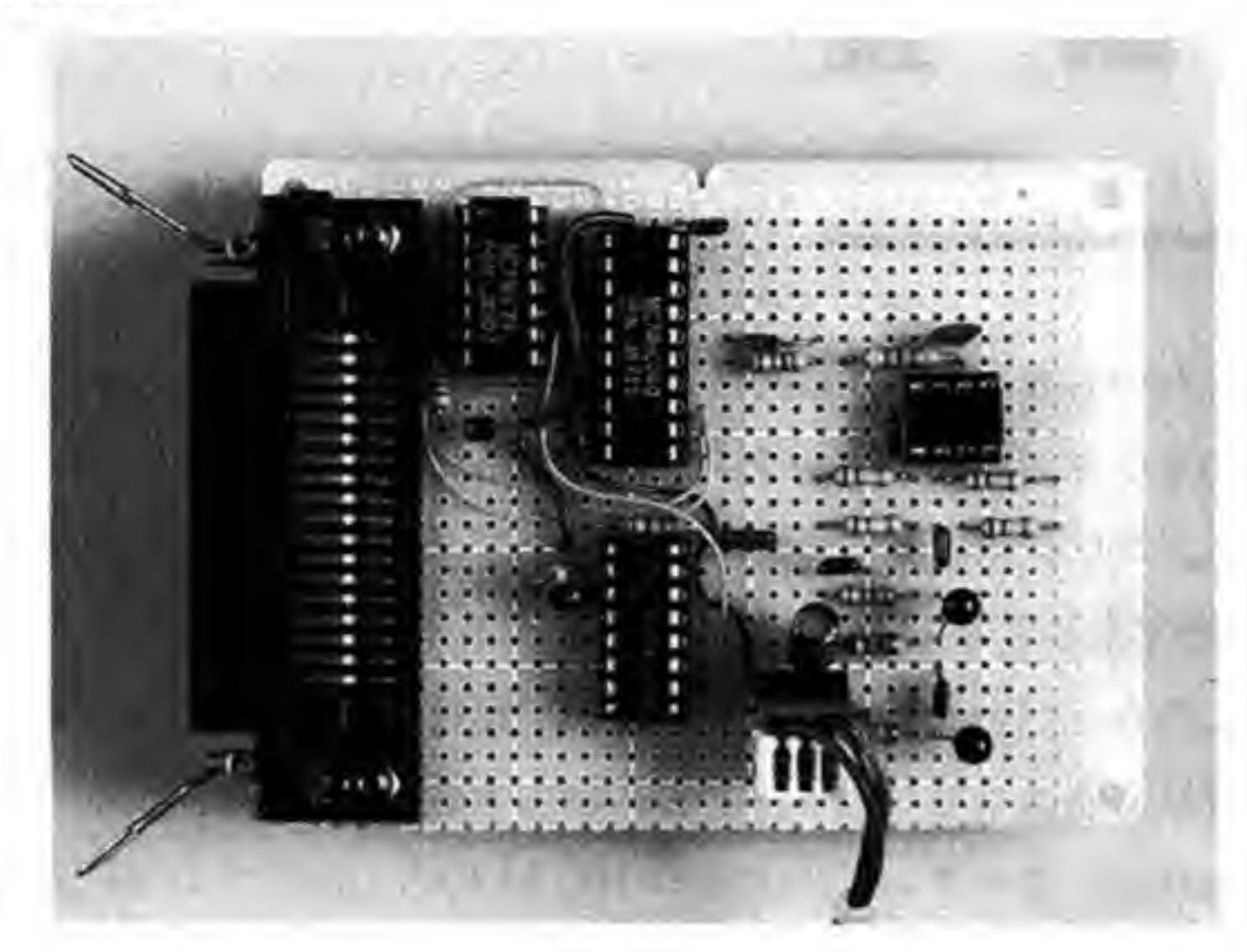

## $\mathbf{0}\cdot \mathbf{3}$ 電源処理

デジタル ICの電源ピンとグラウンドの間には0.1μFのコンデンサを入れておきます。こ れは電源ラインのノイズを抑えるためのもので、回路図には出てこないので気をつけてくださ  $\mathbf{V}$  's

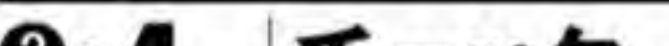

#### $\mathbf{0} \cdot \mathbf{A}$ チェック

完成したら、すぐに電源を入れたりしないで、まずテスターなどで消費電流を測っておきま す。ソケットにはICを差し込まずに測ります。もし100mA以上も流れるようでしたらどこか おかしいところがある証拠ですので、電源を落として配線をチェックしなおしてください。次 にICの電源電圧を見ます。デジタル IC (74HCシリーズ)の GNDと Vcc 端子の間の電圧は 5 Vになっているはずです。もし大幅に違うようでしたら、3端子レギュレータまわりなどを 見直してください。

OK となったら、いったん電源を切ってから IC を差し込みます。新しい IC の足は広がり気 味なので、机の上などで真っ直ぐに整形しておきます。足先ではなく、足の根元近くを折り曲 げる気持ちでやるときれいにできます。

再度電源を入れてみます。うまく動いていれば, 74HC4020 につけた LED がせわしなく点滅 を繰り返しているはずです。

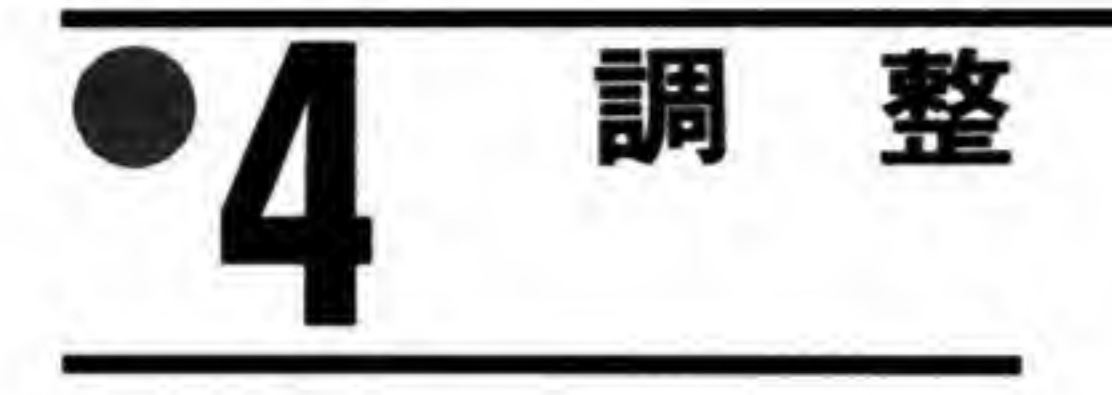

あちこち気をつけたつもりなので、調整する場所はほとんどありませんが、テスターを持っ ていたら、増幅段のトランジスタのコレクタ電流を測っておきましょう。測定は、パターンを 切ったりしなくても、コレクタにつないだ3.3Kの抵抗の両端の電位差を測って行います。だ いたい1~2 mA程度流しておく予定ですから、3~7V程度になるはずです。あまりにもは ずれているようでしたら、ベースについている1Mの抵抗を調整してください。もしシンクロ スコープなどが手近にあるようでしたら、各部の波形を観測しておくとよいでしょう。ストレ ージオシロなどがあれば,オペアンプの次段の HC 14 の入力波形から 47 pF の調整が容易に 行えるでしょう。

さて、物理乱数である以上、発生頻度が問題ですので測定してみました。シンクロ、できた ら周波数カウンタで、HC 4020 の3番ピン (LED をつけた端子) の周波数を測り、それを2 の14乗倍 (16384倍) すれば、おおよその値は知ることができます。

平均の発生頻度よりも極端に短い周期で取り込むと同じデータが続く場合が多くなりすぎ て、とても乱数とは呼べなくなってしまいます。筆者も試作段階を含めて何度か測定してみま したが、だいたい乱数出力 (HC 74 の 9 番ピン) の周波数は平均すると 500 kHz から 1 MHz の間であるようです。ランダムな値を得るにはこれよりも十分に長い周期でサンプリングしな くてはなりません。できたら、100倍、すなわち 100~200μS くらい間をおきながらサンプリ

ングしたいところですが、1ピット得るたびに 200 μS、すなわち 0.2 mS かかるというのは用 途によっては遅すぎるかもしれません。そのときは実験しながら読み込むインターバルを調整 してください。

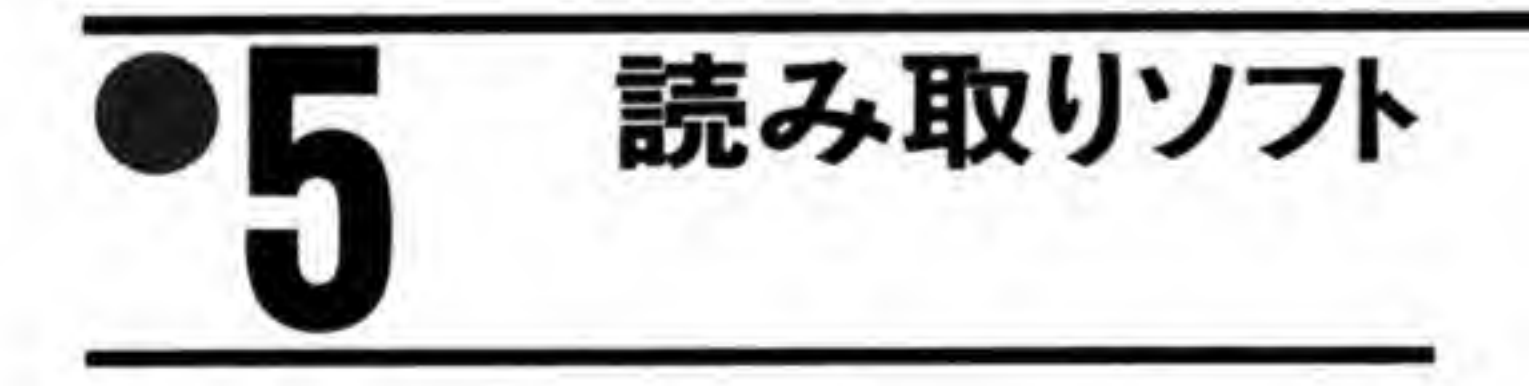

いよいよ X68000本体と接続します。STB信号を0にして1に戻すという操作を繰り返し 行うと、そのつど74HC74につないだLEDがランダムに点滅するはずです。うまくいってい るようでしたら、次に STB にパルスを送った後、BUSY 信号を読み出してみます。1になっ たり、0になったりするのが読み出せれば成功です。

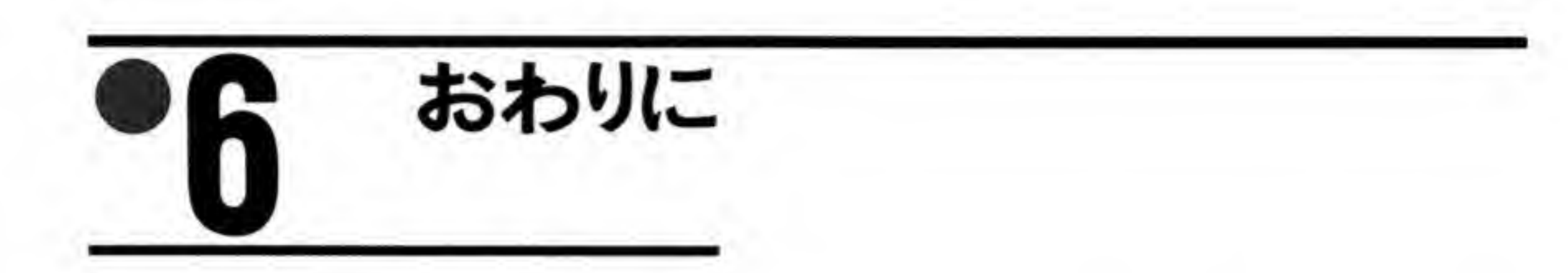

疑似乱数のときのように、乱数の質を心のどこかで気にすることもなく、気分よく使うこと ができました。汎用をめざしてプリンタボートを使ったために1ビットずつしかデータが得ら れないことや、周波数がかなり低いため発生速度がかなり遅い点など、改良の余地はまだまだ ありますが、とりあえず、物理乱数をパソコンで使うという、当初の目的は達成されたと思い ます。

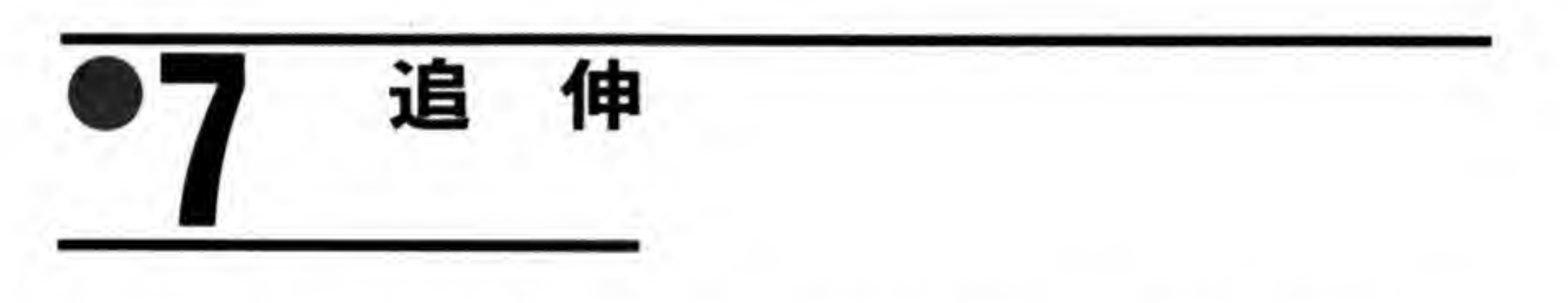

ここで使ったトランジスタ, 2SC693をもう少し手に入れやすいものと置き換えられないか

と調べたところ, 2SC1815-Y が使えそうなことがわかりました (表1)。YランクはhFEが 100程度であるので抵抗値もそのままで大丈夫です。回路図はそのままで、トランジスタだけを 1815-Yにすればよいでしょう。私の手元の基板は差し替えたままになっています。

 $\sim$ 

## ●表……1 部品一覧

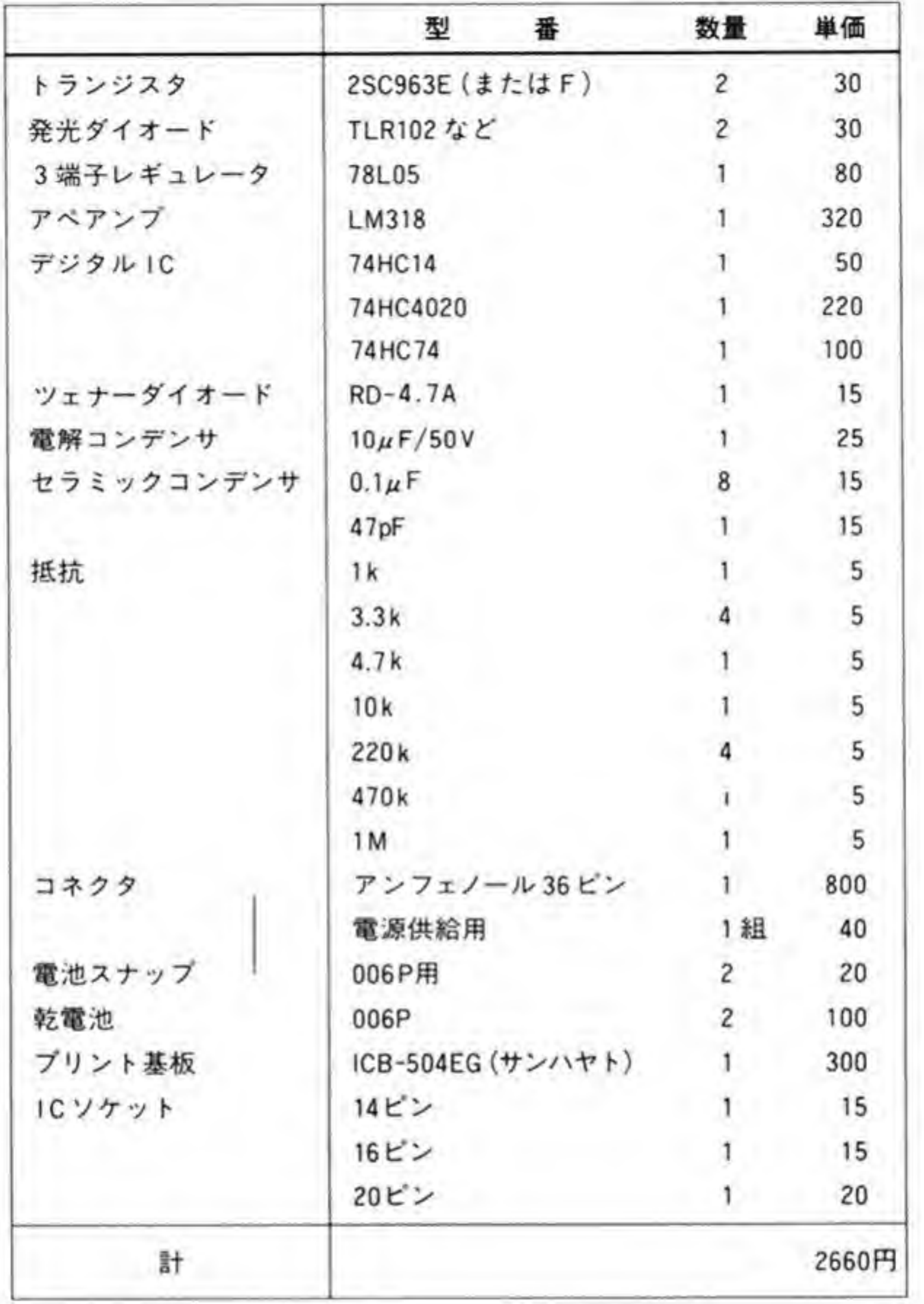

●リスト……1 サンプルプログラム

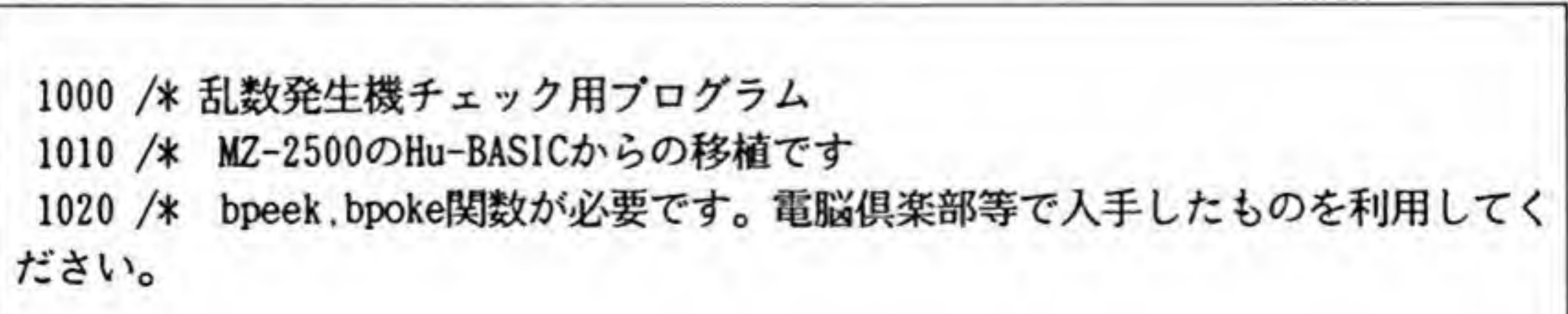

200

```
1030 int a,b,i,1,r,x,y,pi,zi:float f1040 screen 2, 0, 1, 1
1050 cls
1060 print"O:乱数パターン表示 1:酔歩 2:円周率"::input a
1070 if a=0 then goto 1330
1080 if a=1 then goto 1140
1090 if a=2 then goto 1420
1100 beep:goto 1060
1110 /*
1120 /* 酔歩:どちらに行く率も同じはずです
1130 / *1140 1=0: r=01150 cls
1160 for i=1 to 100
1170 \times = 391180
      gosub 1580
      locate x.0:print" "
1190
1200 if a=0 then x=x-1 else x=x+1if x=0 then 1=1+1:locate 0.10:print "E =";1; "\Box"; :goto 1250
1210
1220
      if x=78 then r=r+1: locate 0, 11: print "\overline{f} = ":r; "\Box": :goto 1250
1230
      locate x.0:print"#"
      goto 1180
1240
1250 next
1260 locate 0.15: print "END"
1270 beep
1280 end
1290 /*
1300 /* 乱数のグラフィック表示
1310 / *1320 / *1330 screen 2, 0, 1, 1
1340 for y=0 to 199
1350
     for x=0 to 6391360
       gosub 1580
1370 if a=1 then pset(x,y,15)1380
      next
1390 next
1400 beep
1410 end
1420 cls
```

```
1430 /*
1440 /* 乱数によって的撃ちを行い、1/4円の中に入る確率から円周率を求めま
す
1450 /*
1460 \text{ pi} = 01470 for i=l to 10000
1480 gosub 1670: x = b1490 gosub 1670: y = b1500 if x*x+ y*y \le 65025 then pi = pi+1
1510 locate 0.0: print using "#.####";pi*4#/i
1520 next
1530 beep
1540 end
1550 /*
1560 /* 乱数発生機からのデータを読み出し、変数aに入れて返します
1570 /*
1580 /* f = \text{rnd}(): if f=0.5# then goto 1580
1590 /% if f<0.5# then a=0 else a=l
1600 /% return
1610 bpoke (&HE8C003 . 0) : bpoke (&HE8C003 . 1
1620 a = (bpeek(&HE9C001)/32) and 1
1630 return
1640 /%
1650 /* 8ビットの乱数を作成します。価はbに入れて返します
1660 /*
```
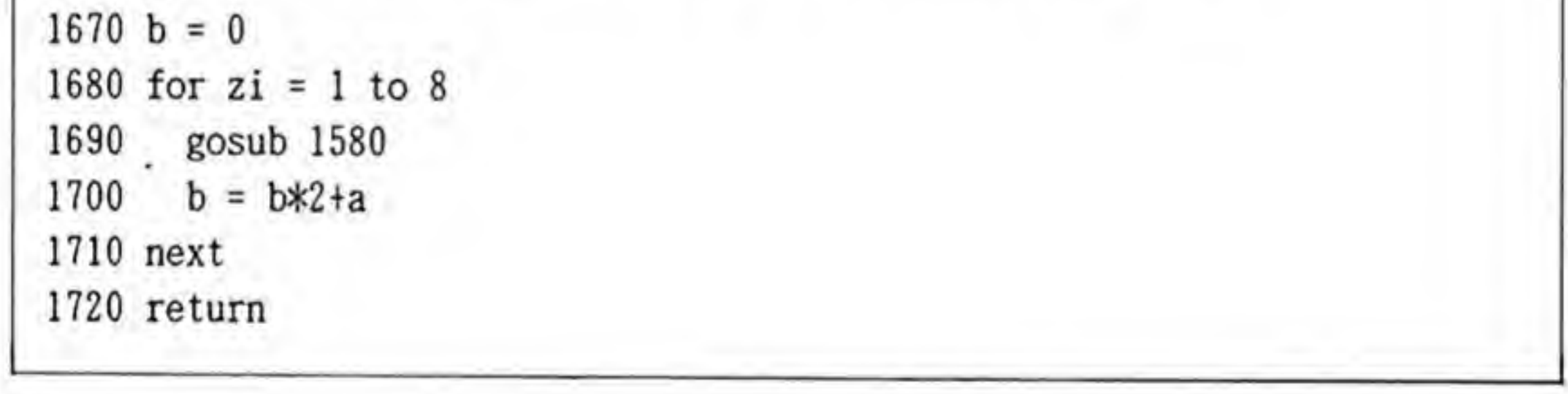

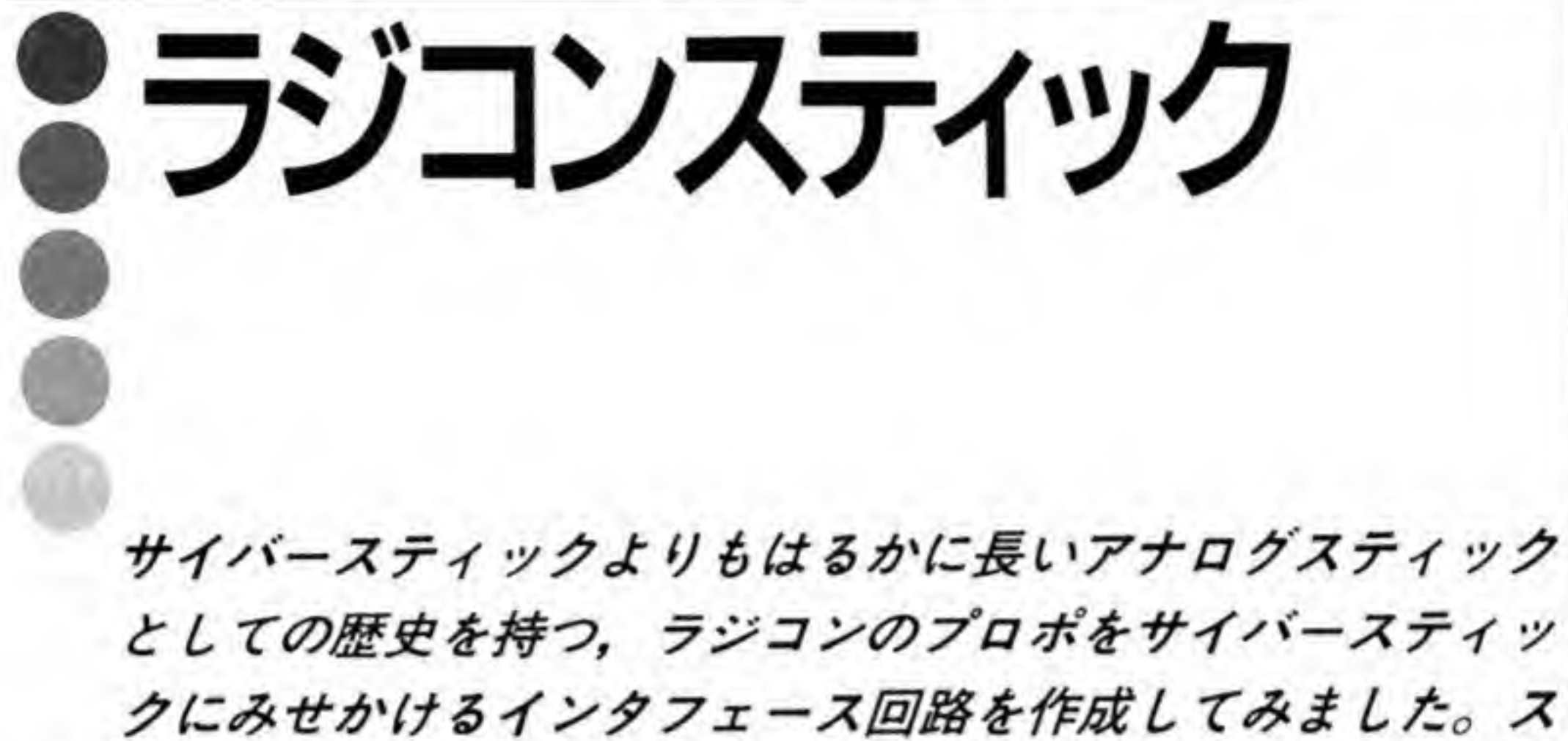

ティックの扱いやすさはさすがに歴史を感じさせてくれます。

初めての本格的なアナログジョイスティックであるサイバースティックの登場は、ゲームの 世界を一新させたといってもよいでしょう。標準的なジョイスティックポートがあれば接続す ることができるということから、X68000以外の機種のゲームでも"アナログジョイスティック が必要です"というものが売られているようです。

サイバースティックのもうひとつの功績は、これまでのジョイスティックポートになんら特 別な細工をすることなく、 4 チャンネルのアナログ情報と 14 ピットのデジタル (スイッチ) 情 報を渡せる方法を提唱したことです(仕様書ではデジタルスイッチは 10 ビットですが、実際に は 14 ビット分送っています)。現在発売されているサイバースティックでコントロールできる のはアナログ3チャンネルとデジタル 10 ビットですから、まだまだ拡張性があることになり ます。

このデータ転送方式を利用して、模型の世界のアナログスティックともいえる、ラジコンの プロポを X68000と接続してみることにしました。もちろん接続といっても、プロポを改造す るわけではありません。プロポの出す電波を受け、そこから得たスティックの傾きのデータを サイバースティックと同じ方法で渡してやろうというものです。名付けてラジコンスティック。 使ったプロポが2チャンネルのものですのでスロットルの操作はできませんが、スイッチのほ うはサイバースティックにあるものはすべて使えるようにし、ついでにフットスイッチもつけ てみました。

203

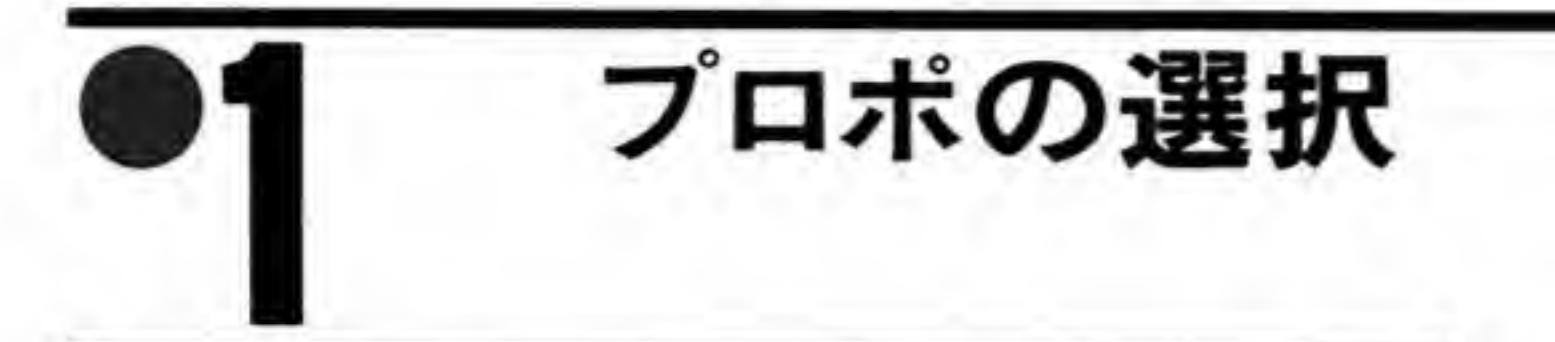

まず、いちばん肝心な情報であるプロポがどのようにしてスティックの傾きを伝えているの かを知らなくてはなりません。ところが模型関係の本では対象にしているのはラジコン模型の 買い方や作り方やメインテナンス方法が主体で、プロポの詳細について触れているようなもの は見当たりません。

しかたがありませんので、実際にプロポを入手して出力波形を調べてみることにします。入 手したのは双葉電子工業の2チャンネルのラジコンカー用プロポである「FP-T2NBL」で、本 体と箱に 27 MHzの AM と書いてあるものです。入手は比較的容易であると思います。買いに 行くときは27 MHzのAM ということを必ず確認するようにしてください。昔はラジコンと いえば27 MHz 帯ばかりだったのですが、この周波数帯域は CB や漁業無線などと同じ周波 数帯域であり妨害や混信が多いため, 最近は 40 MHz 帯もよく使われるようになっています。 定価はよくわかりませんが、何軒か店を回って調べた範囲では実売価格は1万円以下のようで す。ちなみに、私が買った店では 6,800円でした。

受信機やサーボモータは使用しませんので、もし手元に同じタイプのプロポをお持ちでした らそのまま利用することができます。

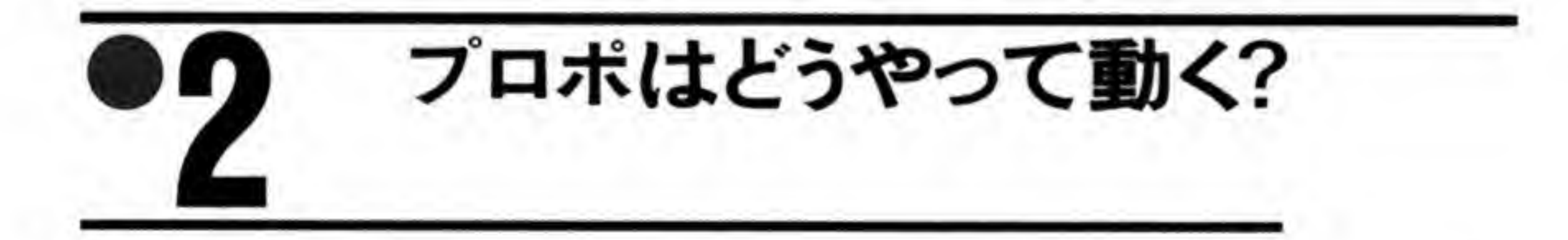

買ってきた FP-T 2 NBL は、箱を見る限り、27 MHz で AM 方式であるということです。 AM というのは信号にあわせて電波の強さを変えてやる方法のことで、振幅変調ともいわれま す。普通の中波や短波のラジオは、この方法で音声を送っています。ちなみに、FM というの るというものです。FM ラジオや TV の音声などは FM 方式です。 VI というのは信号にあわせて電波の強さを変えてやる方法のことで、普通の中波や短波のラジオは、この方法で音声を送っています。<br>周波数変調のことで、こちらは電波の強さは一定のまま、音の大小<br>というものです。FM ラジオや TV の音声などは FM 方式です。<br>AM という以上、電波の強さの変化でデータを送っているのでしょ<br>ープに小さなループアンテナをつけて、プロポのアンテナに近づけ<br>ことができました。振幅変調というよりは、27 MHz の

#### ●図……1 プロポ (FP-T2NBL) の送信波形

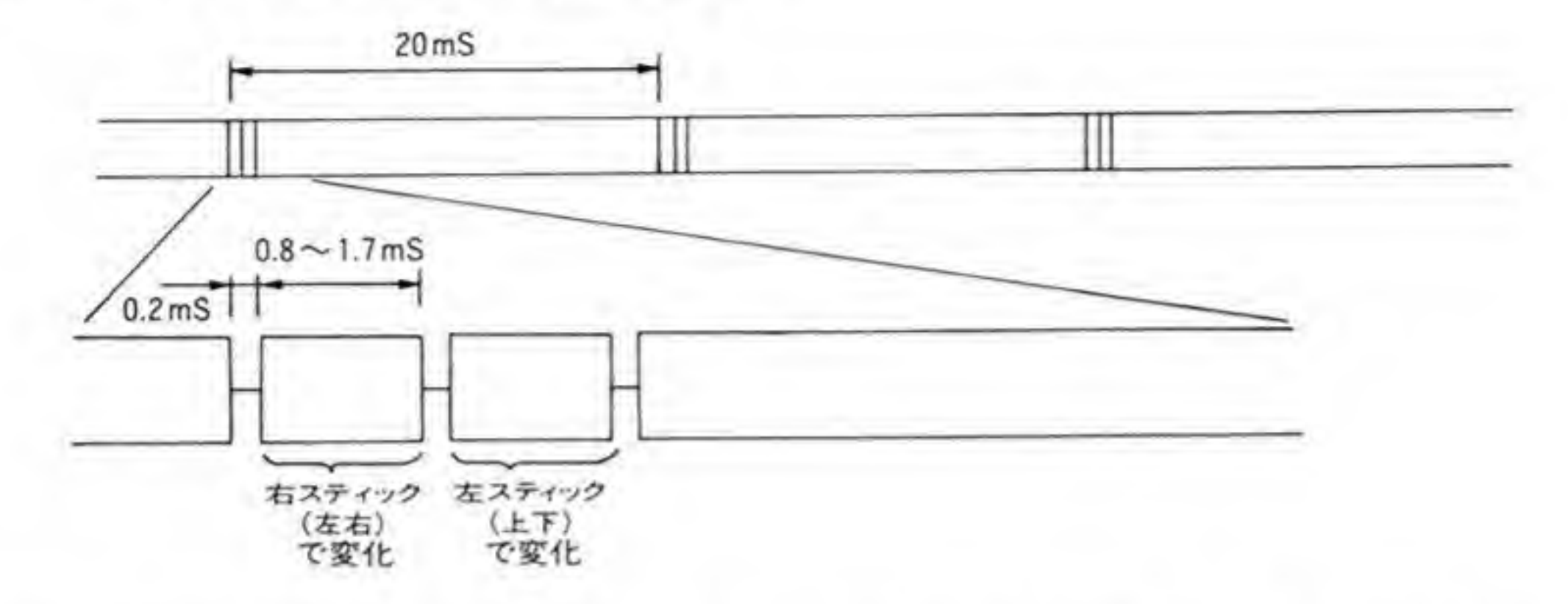

ような波形です。さらにスティックを動かしながら波形を見ていたら、データの送り方は比較 的単純であることがわかりました (図1参照)。

プロポからの電波は基本的に一定の強さで送信しっぱなしの状態になっていて、この中に一 定周期で3回、電波が途切れるところが作られています。この途切れの間隔がスティックの傾 きに対応しているのです。右のスティック (左右方向) を動かすと、最初の途切れたところか ら2番目のところまでの幅が変化します。2番目と3番目の間は左のスティック (上下方向) の傾きに応じて変化します。

ラジコンの受信側では、このパルスの幅を取り出し、それぞれのチャンネルのサーボモータ ーは自分の回転角と、与えられたパルスの幅との比較を行って誤差を修正する方向に回転し、 一致すると停止するようになっているのでしょう。これを使ってスティックの傾きに応じて舵 を切ったり、速度の調整をすることができるわけです。

整理すると、このプロポを使ったラジコンでは、次のような流れで情報が伝えられているこ とになります。

スティックの傾きの変化

途切れと途切れの間隔の変化

(電波)

〈受信機〉

サーボモーターに与えるパルス幅の変化

サーボモーターの回転

ラジコンスティックでは、この最終段であるサーボモーターへのパルスの幅を数値に直し、 それをサイバースティックの仕様にあわせて X68000 に渡せるようにすればよいということ

#### 波形の計測  $\bm{o} \cdot$

次にプロポの送信波形をもう少し詳しく見てみます。まず、データを送っている周期ですが、 これは約20mSとわかりました。1秒に50回ほど送っているわけです。電波が途切れる時間 は0.2mSです。スティックから手を離したまま、すなわちスティックが中央にある状態では、 2つある途切れと途切れの間隔(パルス幅)はどちらもだいたい 1.3mS といったところです。 パルス幅は、左 (あるいは上) に倒していくと狭くなり、最小で約0.8mS くらいまで狭く なります。逆に右 (あるいは下) に倒すと、約1.7mSまで広がりました。

幅の変化の様子はわかったので、次にこの幅の変化と X68000 に与えるデータの関係をつか んでおきましょう。サイバースティックでは左(上)側が00 H, 右(下)側が FFH の方向で した。一方、プロポからのパルス幅は左(上)で狭く、右(下)で広いのです。単純にパルス の幅をカウンタで測定して、狭い側で 00H, 広い側で FFH になるようにするだけでよさそう です。サイバースティックを設計した人がラジコンの事情を知っていたのか、単にVRAMの XY座標にあわせただけなのかはわかりませんが、うまくしたものです。

スティックが中間の位置にあるときに測定された1.3ms というのは、0.8ms と1.7msの 平均値程度であることから、特に小細工はしなくても問題なく、スティックが中央なら X68000 も中央にあるものとして受け取ってくれそうです。

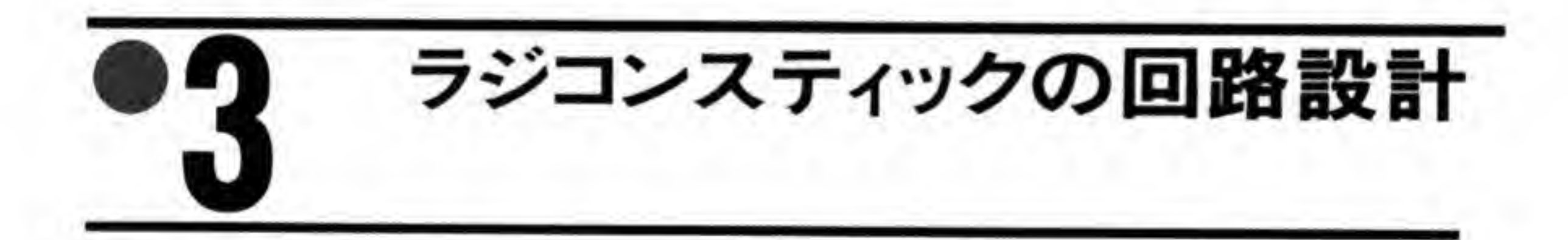

さて、プロポの動きがわかったところで、いよいよ回路の設計にとりかかることにします。 少々複雑な回路になりそうですので、各回路ブロックごとに順に設計していくことにします。

#### プロポ受信回路の設計  $\mathbf{0} \cdot \mathbf{1}$

まず、プロポからやってきた電波を受信し、デジタルICが扱えるような信号に変換する必要

ラジコンスティック

があります。買ってきたプロポには受信機がついていますが、自作品の中にブラックボックス があるというのはあまりおもしろくないので自分で作ることにしました。

図2が受信部の回路です。この回路の出力は単純に受信した波形に応じたデジタル波形が得 られます。プロポから電波が出ているときは0, 途切れると1が出力されます。受信した電波 はまずT1の同調回路で選択されます。コイルデータは回路図中に示しておきましたが、もし 手に入るようでしたら FCZ 研究所のハムバンド用コイル(28 MHz 用)を使ってもかまいませ ん。

プロポ受信部の回路図  $\bullet \boxtimes \cdots 2$ 

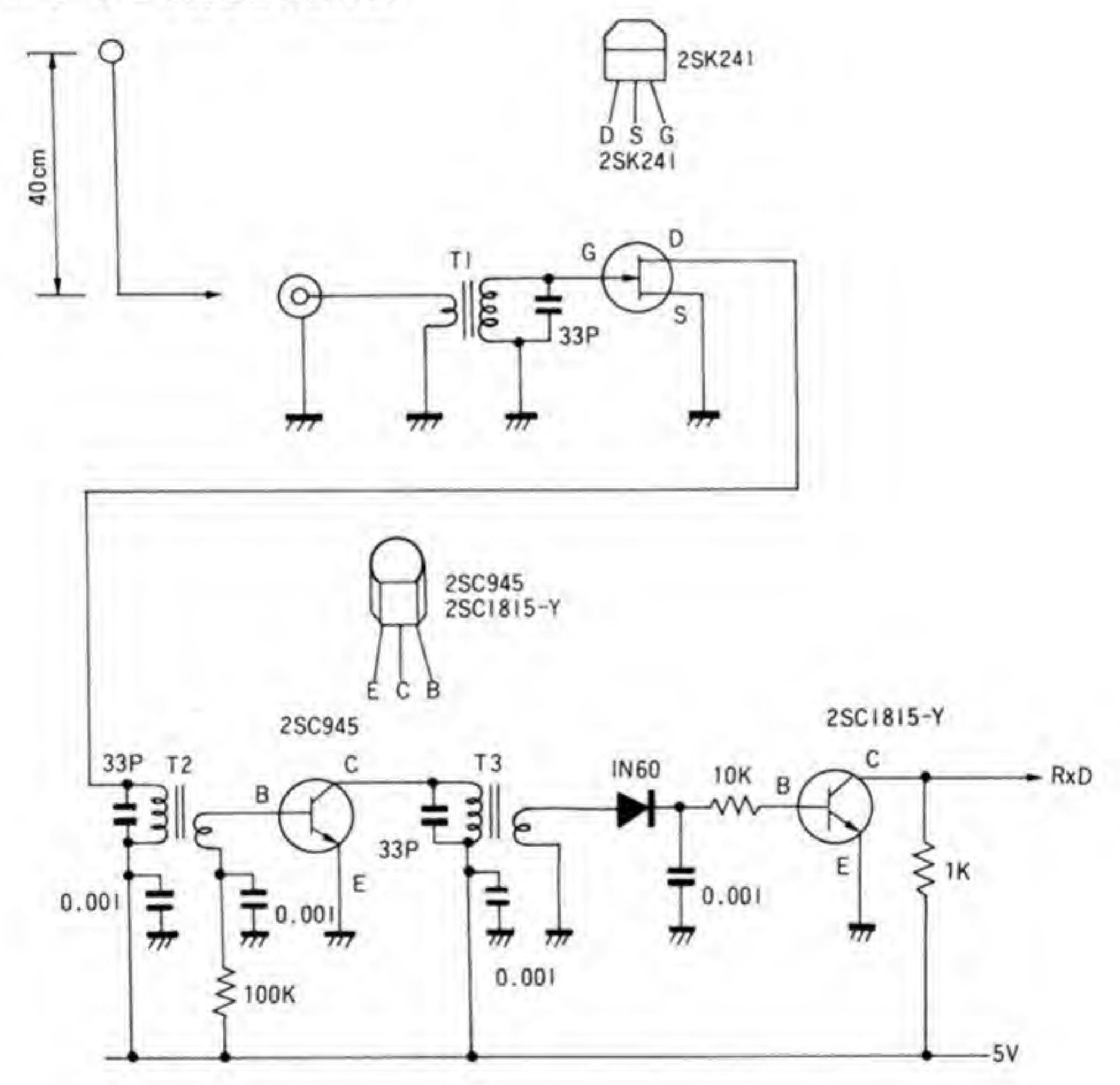

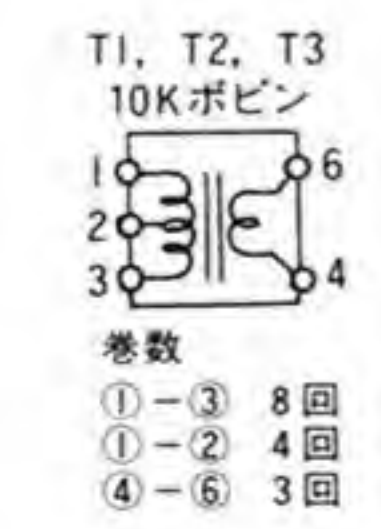

207

選択された電波は2SK241と次段の2SC945で増幅されます。増幅された電波は1N60 で検波され、この出力を使って次段の2SC 1815をスイッチングします。プロポからの電波が ない状態ではトランジスタはOFFにしているので出力は1 (Highレベル)になっています。 電波がくるとベース電流が流れるのでトランジスタがONとなり、出力が0になるわけです。

AGCをかけて検波出力を安定させたほうがよいかもしれません。ラジコン模型のように X 68000が走り回るわけではありませんから出力レベルがそれほど大きく変化するとは考えられ ません。ここでは簡単に増幅、検波するだけですませることにしました。

#### 受信波形処理回路の設計  $\mathbf{e} \cdot \mathbf{p}$

受信部からきたプロポの出力波形を受けて、パルス幅測定用のパルス信号を作成するのがこ の部分の仕事です。受信回路から出力される波形はプロポからの電波がきていると0. 途切れ ると1になるようになっていますので、このパルス幅を数値化することになります。パルス幅、 すなわち電波が途切れ、再び出始めたところから、次に途切れるまでの時間を計ればよいわけ ですが、単純にカウントしたのでは幅が最小のときに0にならなくなりますので、あらかじめ 幅が最小のときの分を差し引いて測定します。図3は、この部分の考え方を示したものです。

途切れを検出したら、最小値だけ遅らせてカウンタをスタートさせます。次の途切れがきた ら、その時点のカウンタの値をラッチします。少し遅らせてカウンタをリセットし、次のチャ ンネルのカウンタに備えます。

#### ●図……3 受信波形からデータへの変換の考え方

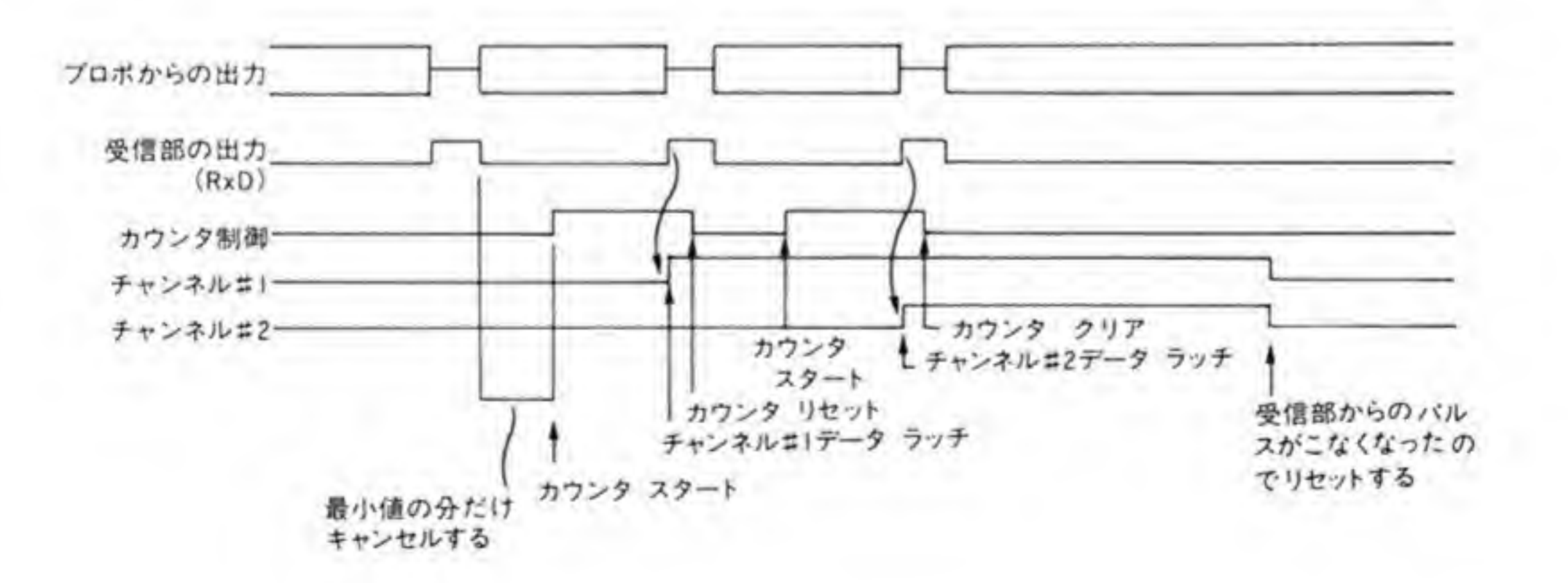

このままですと、どこかで途切れのカウンタを間違うと、上下と左右が逆になってしまい、 以後はずっとずれたままになりますので、カウントをミスしても、つじつまをあわせる工夫を しておかなくてはなりません。今回は途切れが一定時間以上こなくなったことをつじつまあわ せの鍵として使うことにしてみました。

図1を見てみるとわかるとおり、プロポの発信している波形は1回のデータ転送を行った後、 次のデータを送ってくるまでには長い空き時間があります。これを使って、一定時間以上パル スがこなければ回路をリセットするようにしておけば、どこかでつじつまがあわなくなったと しても、次のデータからは正しく受け取れるようになるわけです。

最終的な回路は図4のようになりました。図5. 6に動作タイミング図を示しましたので、 参考にしてください。この回路では受信回路からきた信号 RxD をもとにして、カウンタのリセ ット信号 (CCLRI) とカウンタ値のラッチ信号 (CL01~CL31) を発生しています。

今回使用したプロポは2チャンネルタイプですから、使用するのは CL01 と CL11 の2つだ けです。CH21 と CH31 は、将来同じシリーズの4チャンネルプロポ (T4NBL など) が手に 入ったときを想定したものです。

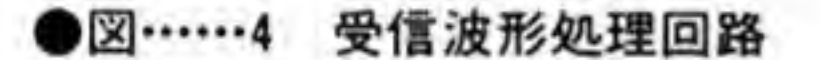

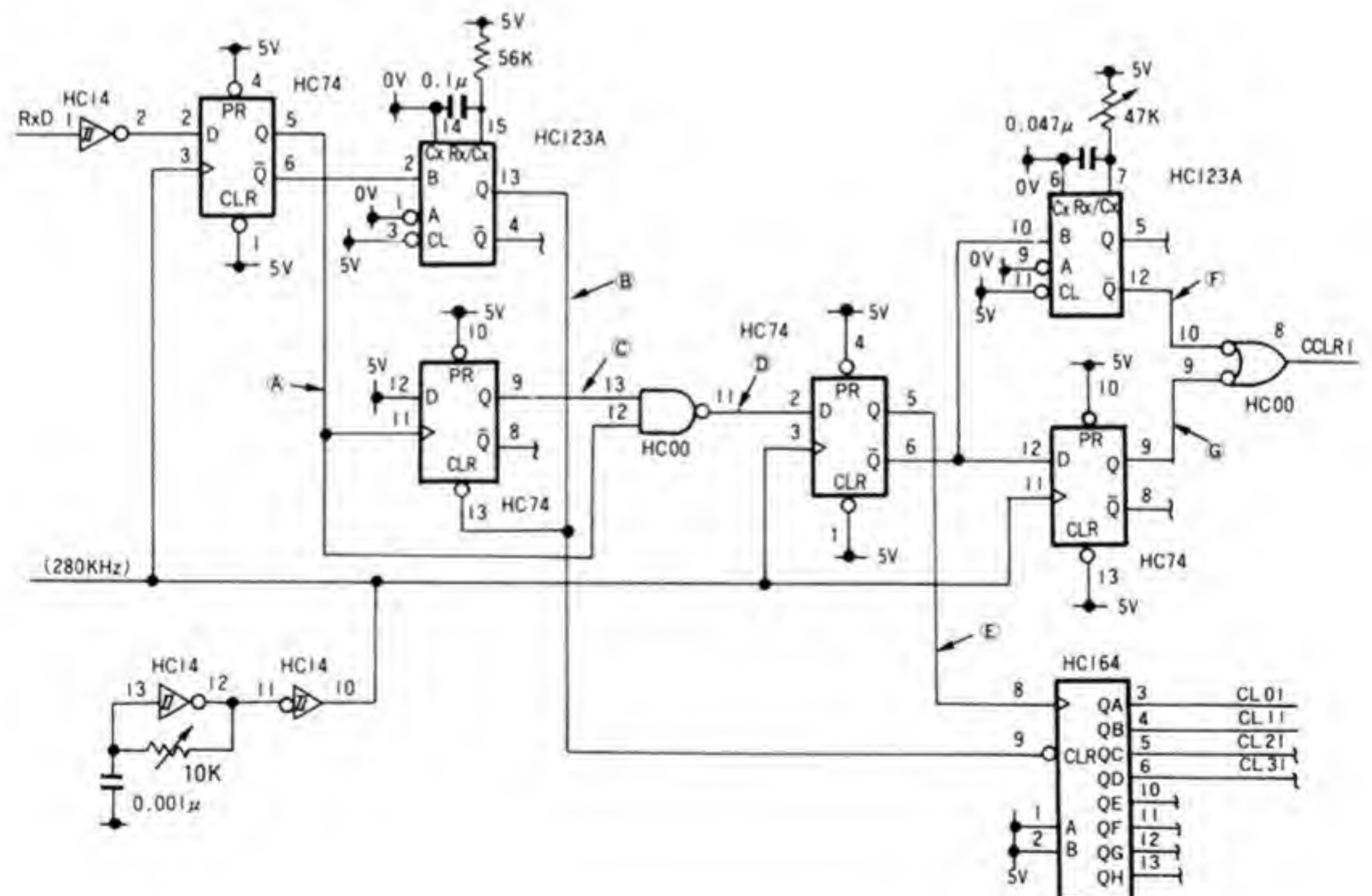

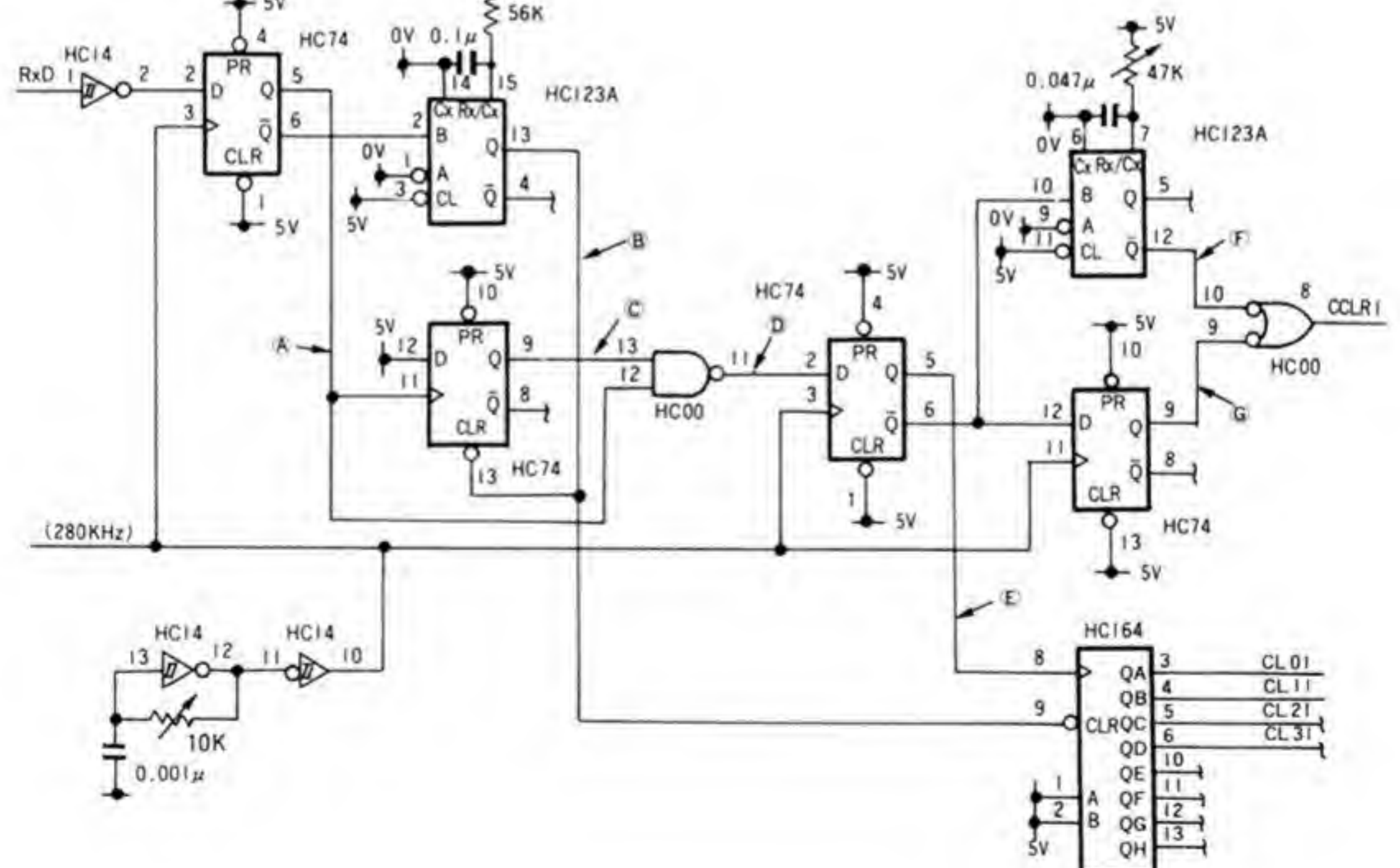

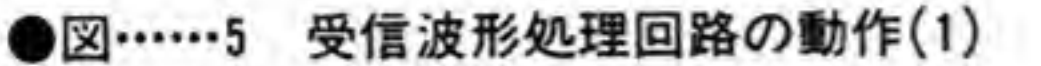

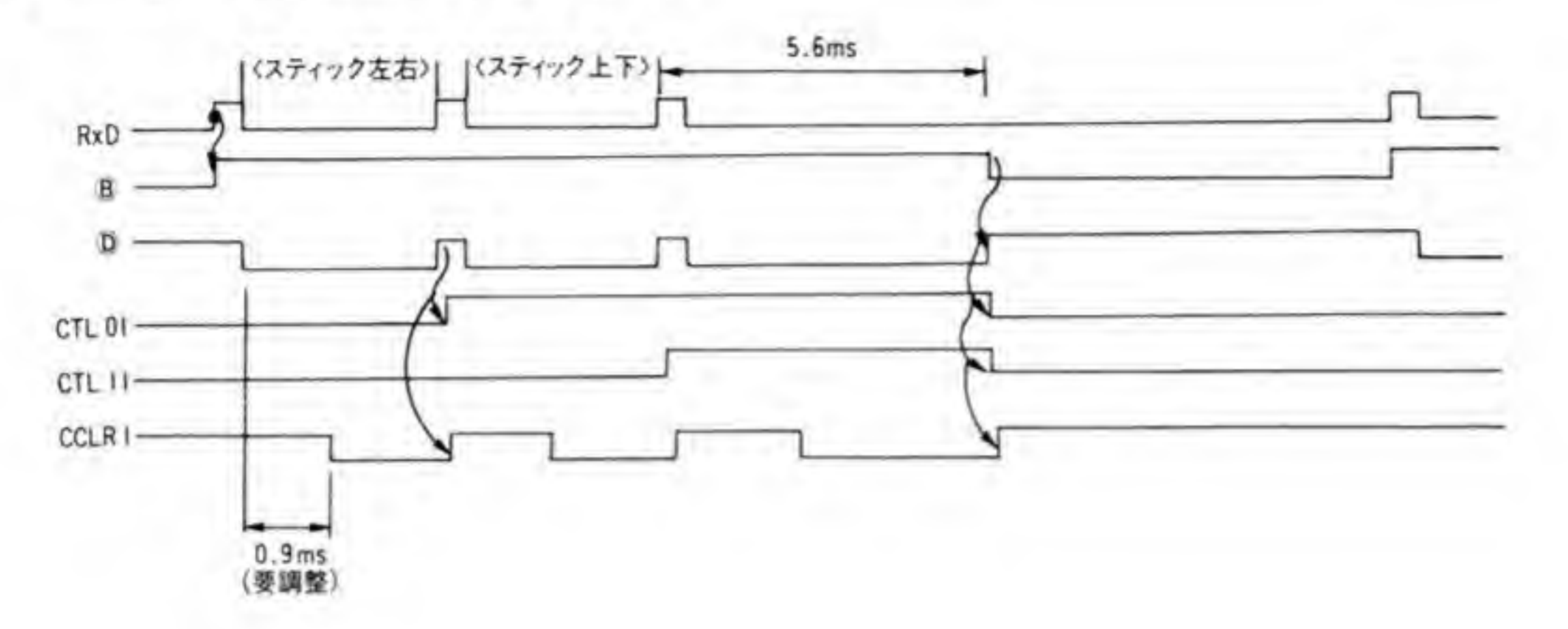

■図……6 受信波形処理回路の動作(2)

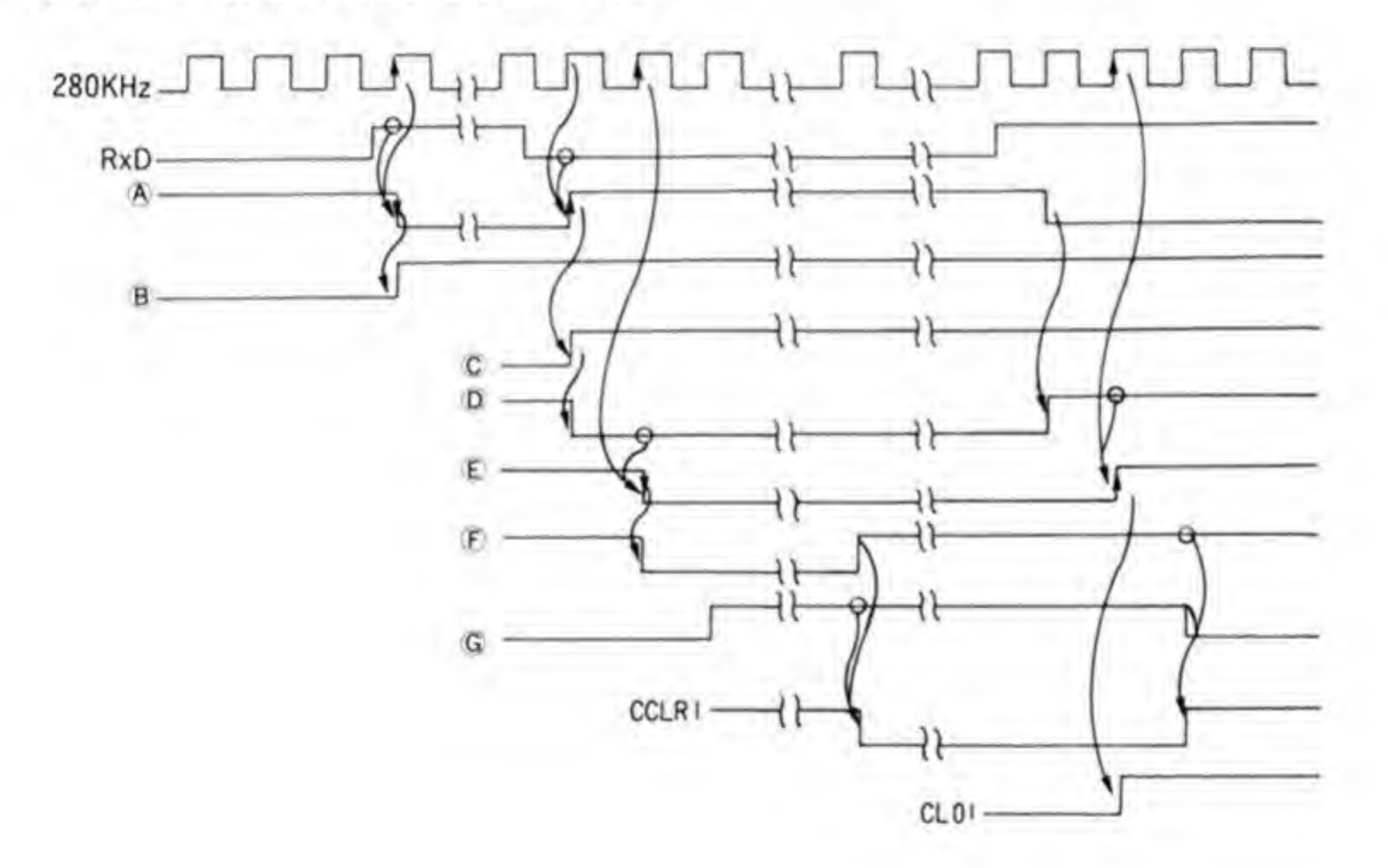

まず、左下の HCl4が2つ並んでいるのが発振回路で、ここで作られた一定周期のクロック がラジコンスティック全体の動作タイミングを決めています。この周波数はプロポのパルス幅 を使って調整します。プロポの送ってくるパルスの幅は最小時で約0.8mS,最大時で約1.7 mS でした。

幅の変化は 1.7-0.8=0.9 mSです。これを 256 等分するクロックは 0.9/256=0.00352 mSの周期、つまり約280 KHz となります。HC 14 を使った図のような発振回路では発振周波 数はだいたい 1/CR になります。ここでコンデンサを 0.001 μF とすれば、抵抗値は R=1/ (280 K×0.001μ) ですから、約3.6 KΩになります。パルスの幅はプロポの具合などによっ て変化しますので、それにあわせてクロック周波数を調整できるように10KΩの半固定抵抗 を使いました。

受信回路からきた波形は、いったん HC14 で波形整形した後、HC74 によって内部のクロッ クに同期させ、扱いやすくしておきます。その右側の HC 123 は、プロポからの途切れが一定 時間続いているかを見るもので、約5mSの間、途切れがこなければ回路をリセットします。

パルスがきている間はカウンタを動かし、値をラッチさせる信号を作ります。HC123の下の HC74 と、その隣の HC00 でちょっとした信号を作り、さらに HC74 で受けて1クロック遅ら せます。

この右下にある HC123 は受信されたパルス幅から最小値のときの分をキャンセルするもの です。この幅も調整できるようにしてあります。HC00の出力が0になってからこの CR で決 められる時間, HC123の出力は0になっているため, CCLR 1 が1になり, カウンタはりセッ トされたままになります。HC 123の出力が1に戻ると、カウンタが計数を開始するわけです。 HC00の出力の立ち上がりがカウントの終了を示すことになります。順序として、まずカウンタ にラッチ信号を送るため、HC164 にこの波形を与えます。さらに、次のチャンネルのカウント に備えるため、カウンタのリセット信号をラッチ信号から1クロック遅らせて送ります (HC 164の上にある HC74)。

HC00 と HC164 は直結してもよさそうに見えます (たぶん、直結しても大丈夫でしょう)。 ここでわざわざ HC74 で遅らせたのは、HC74 が1ゲート余っていたということと、HC123に よる時間監視でリセットがかかったときに HC00の出力は即座に 1 になるために HC164 に はクロックとリセットが同時(といっても、HC00の分だけ遅れますが)に入ることになるのが 気持ち悪かったからです。

#### $\mathbf{6}\cdot \mathbf{3}$ カウンタ回路の設計(1)

次に、受信波形回路で作った波形に従ってパルス幅をカウントし、データをラッチする回路 を見ておきます。図7の左半分がこれにあたります。

HC 4040 は 12 ステージという、段数の多いカウンタです。普通の 74 LS シリーズでは、こ れほど大きい段数のものはありません。今回は、このカウンタの下位8ピットを使用します。 HC4040の下にある HC30 は、カウンタの値が FFH になったら、それ以上進まないようにす るためのものです。カウンタはクロックの立ち下がりで進むタイプなので、ここがFEHから FFHになったとき、クロックは0(Lowレベル)になっています。そこで、FFHになったら

●図……7 カウンタ周りの回路

![](_page_215_Figure_1.jpeg)

 $212$
HC4040のクロック入力を強制的に0に固定してしまうわけです。これでカウンタにはクロッ クが入らなくなり、カウントは FFH で停止します。カウンタにクリア信号が入るとカウント 値が 00H になり, HC30 の出力も1になり, 再びクロックが入ってくるようになります。

#### ホストインタフェース回路の設計  $\mathbf{B} \cdot \mathbf{A}$

カウンタ回路の右半分にいくまえにホスト、つまり X68000 とのインタフェース部分の回路 設計を行ってしまいましょう。図8にこの部分の回路を示します。

このブロックはホストからの REQ 信号を受けて動作を開始し、サイバースティックに似せ たタイミングでホストにカウンタやスイッチの値を渡す部分です。サイバースティックではこ の処理をワンチップマイコンを使って行っているようですが、自作品でマイコンを使うと ROM ライタを作ったり、プログラムを作るなどの手間がかかることから、今回はランダムロジ ックで作ることにしました。

サイバースティックでは転送速度を何通りか選べるのですが、遅いモードというのは CPU の能力が低かったり、不定期にDMA 転送が入り込んだりするために最速モードではついてこ られないコンピュータ向けに作られたものです。X68000 なら最速モードだけで十分ですから, 今回は最速モードでの動作のみとします。もし遅いホストマシンにつなぐ場合は、このブロッ クに入っているクロック (280 KHz) だけを半分なり、1/3なりにすればそれだけ転送タイミ ングが遅くなります。

図9,10が動作タイミング図です。図9はデータ転送全体を見たところ、図10は1回(1組) の転送のタイミングを拡大したものです。図11は転送しているデータのフォーマットです。

ホストと接続される信号は REQ0, XACK0, XHL0, そしてカウンタ回路の DAT01~DAT 31の計7本です。

動作タイミングの作成のための基準クロックには、波形処理回路で作った約 280 KHz のク ロックをそのまま使っています。このクロックはスティックからの受信データによって調整す ることになっていますから、それに応じてホストインタフェース回路のタイミングも変化する ことになります。これを気持ち悪いと思われる方もおられるでしょうが、現実にはホスト側の タイミング管理はかなりいいかげんです。サイバースティックのドライバのソースリストを見 てもわかるように、要は規定時間以内 (これもまたけっこう長い時間なのですが) に送り終わ ればそれでよいということになっていますから基本クロックが多少変化しても大した問題には なりません。図9にクロックを280 KHz としたときのタイミングとサイバースティックの仕 様書上の値を書いておきましたので参考にしてください。

それではホストインタフェース回路の動作を見ていきましょう。回路自体はそれほど複雑な

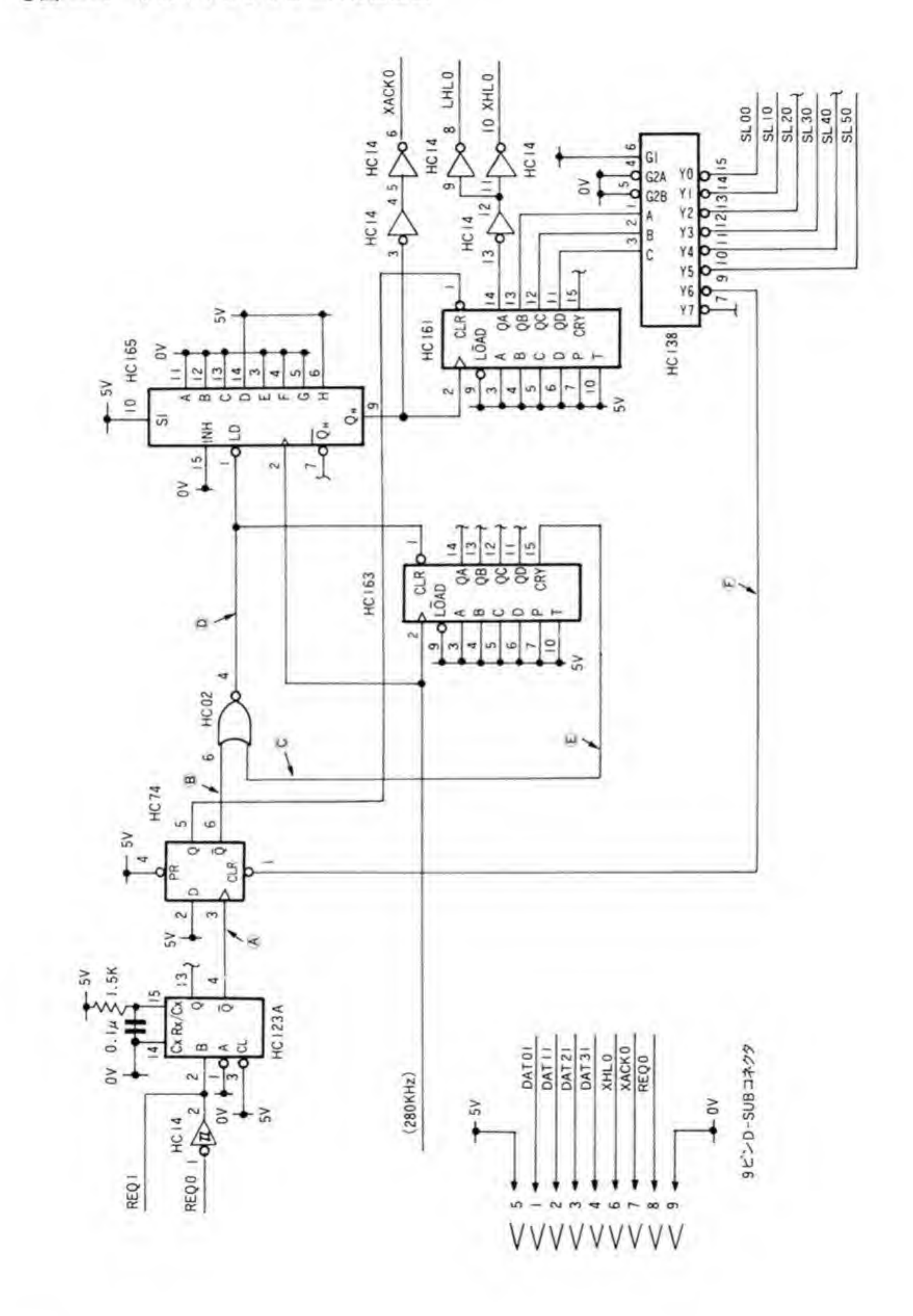

## ●図……9 ホストインタフェースのタイミング図(1)

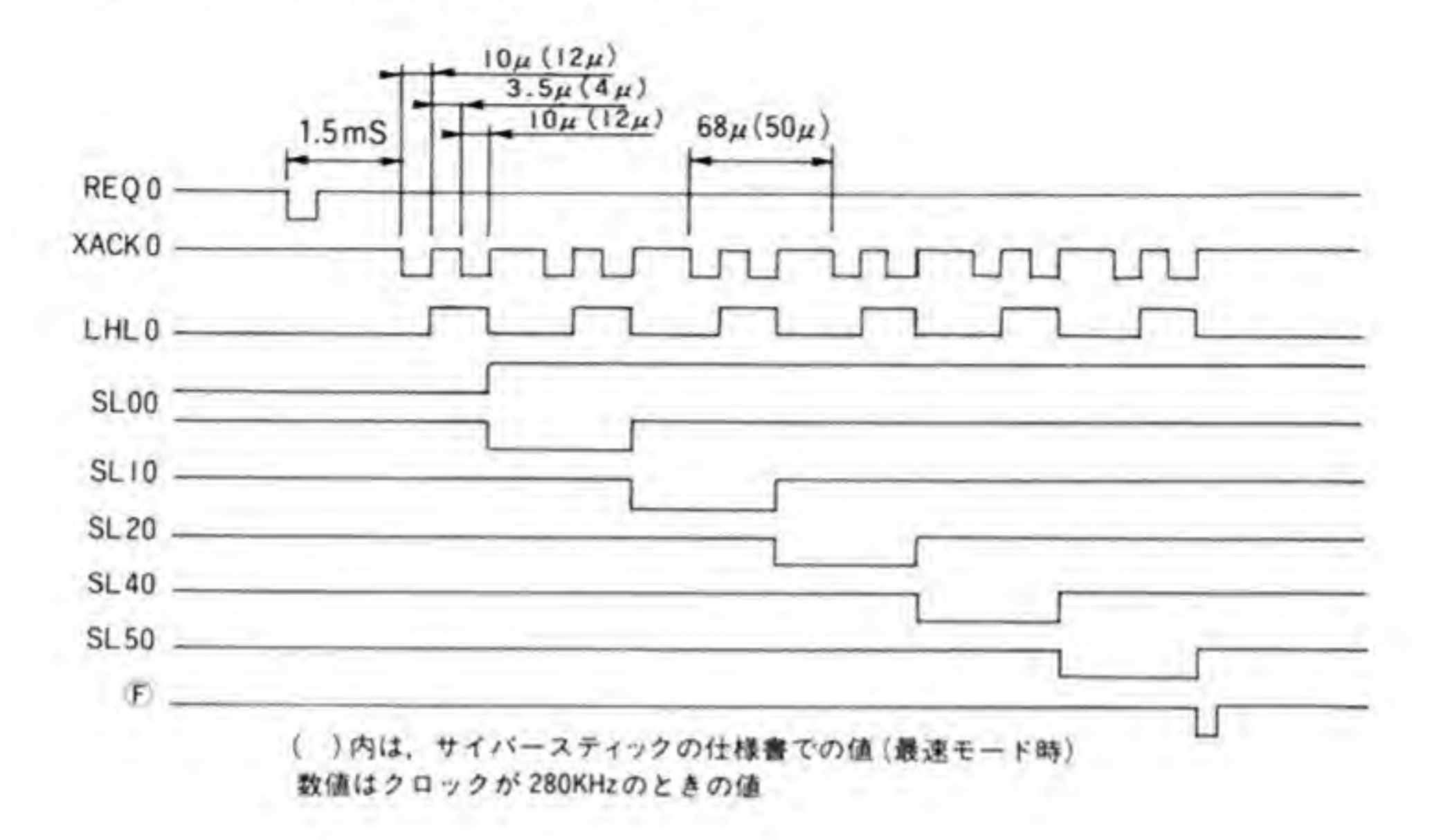

# ●図……10 ホストインタフェースのタイミング図(2)

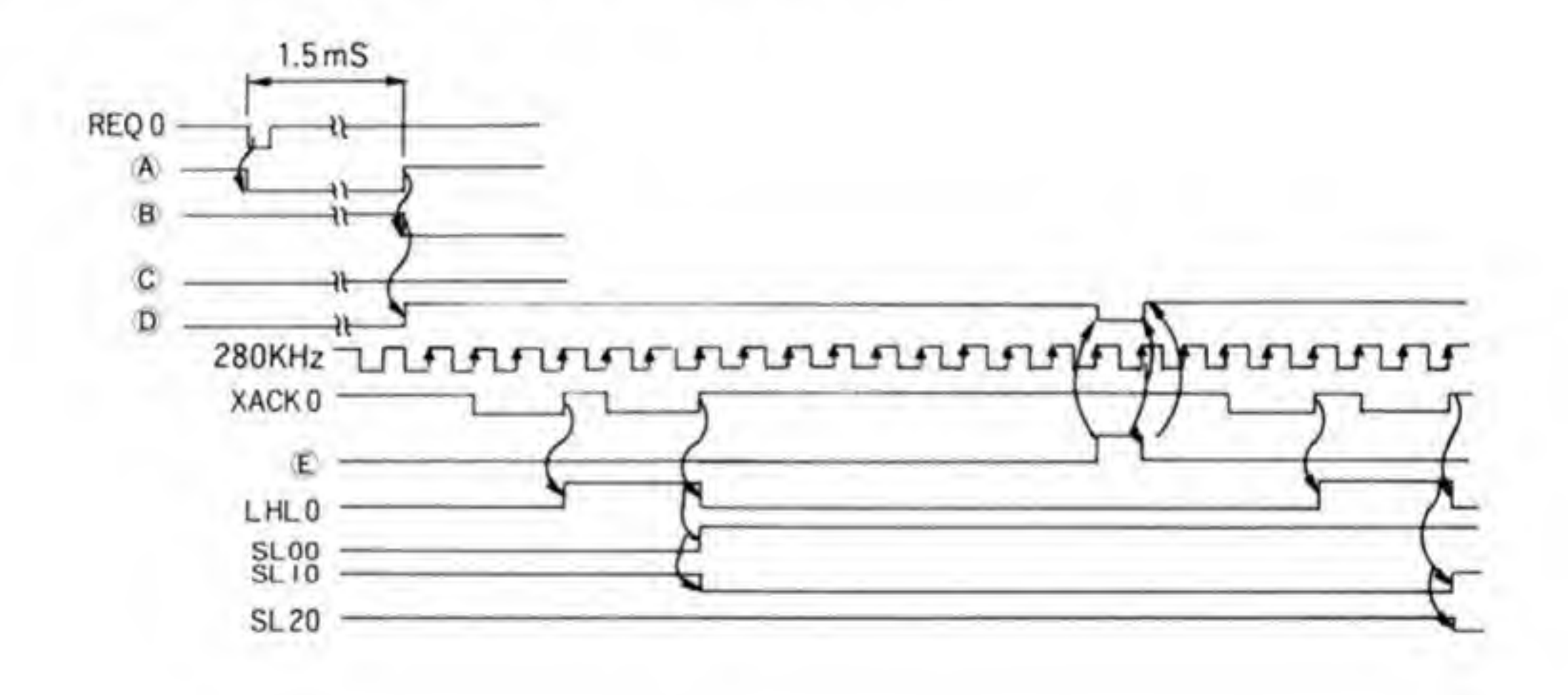

ものではありません。左端の REQ 0 というのが X68000 からの転送開始要求で、これが0にな った時点からタイミングがスタートします。いきなり HC 123 のワンショットでタイミングを 遅らせています。

当初、このワンショットはつけていなかったのですが、サイバースティックのタイミングを 調べているとき、REQを0にしてから1.5mS程度遅れてデータの転送が始まっていること がわかったので、まねをするために入れています。

●図……11 サイバースティックのデータフォーマット

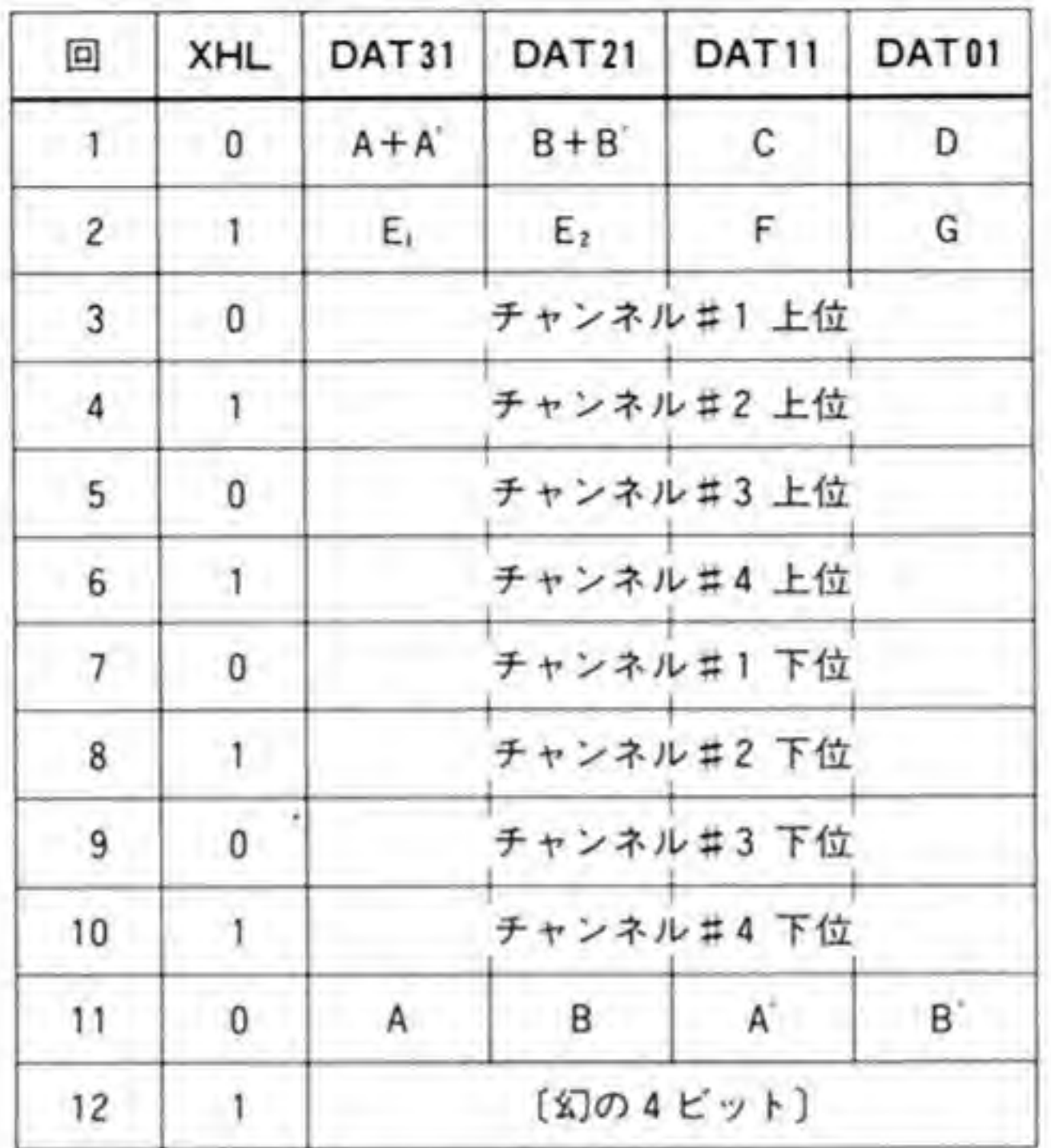

- •スイッチは押すと0. 離すと1になる
- A + A' (B + B') は A(B) と A' (B') のいずれかが押されて いれば0になる
- ・サイバースティックではFはSTART, GはSELECTポタ ンになっている
- アナログデータは各チャンネルとも8ビットあり、4ビ ットずつに分割して送られる

次の HC74 は、データ転送中を示す信号を作るものです。REQ がくると、HC123 の分だけ 遅れてこれがセットされ、全データの転送が終わると、リセットされます。図面中央の HC163 は2回のデータ転送ごとに少し時間をとるものです。サイバースティックでは、データの転送 は2回を1組として送るようなタイミングになっています。この2回分のデータ転送の ACK (X68000への応答信号) を作っているのが右上の HC165 です。

ACK の回数は、その下の HC161 でカウントされ、最下位が偶数番目か、奇数番目かを示す ビットに、そして2ビット目以降で何組目の転送なのかを示すのに使われます。これが HC138 で分解されるわけです。12回の転送が終わると Y6が0になり、左上の HC74がリセットされ、 回路全体が初期化され、転送終了となります。

#### カウンタ回路の設計(2)  $\mathbf{8} \cdot \mathbf{5}$

さて、先ほどやり残しておいたカウンタ回路(図7)の右半分を見ておきましょう。左半分の ラッチ (HC374) にはプロポが送ってきたスティックの傾きのデータが入っています。このデ ータをホストからのREQ信号がきたときに右のラッチに取り込みます。こうしておかないと、 ホストにデータを送っているうちにデータが変化する恐れがあるからです。

配線がクロスしているのは、ホストへの転送順序がまず各チャンネルの下位ニブル (4ビッ ト単位のデータ)をすべて送った後で上位ニブルを送るようになっているのに対して、この回 路では1つのラッチICの下位ニブル、上位ニブルという順序で送っているためです。

スイッチのほうもデータをラッチさせています。SL50 という信号がつながっている LS374 の入力4本が5Vにつないであります。これがサイバースティックのマニュアルでは記述され ていない幻の12回目の転送データになっています。ここには他の入力と同じようにスイッチ などをつけてホストのソフトで対応してやればちゃんと使うことができます。

この回路ブロックでは、ラッチアップ対策を手抜きするためにスイッチ周りだけLSシリー ズを使いました。作るときに間違えないようにしてください。

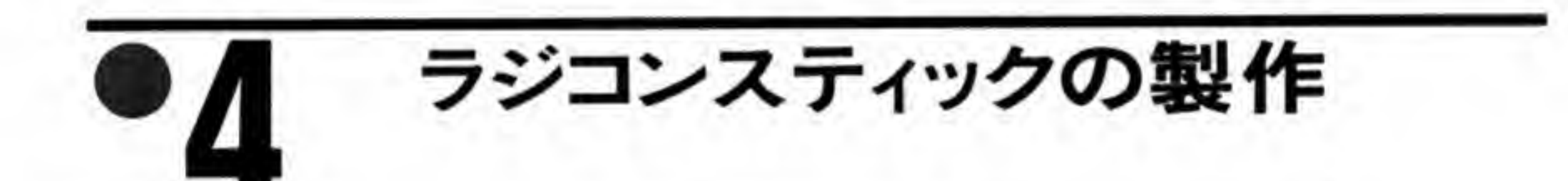

特に入手しにくい部品はないと思いますが、あえていうならスイッチがちょっと悩むところ かもしれません。押したときに ON になるようなスイッチであれば何でもかまいません。私は 秋葉原のヒロセパーツセンターの入口のところに並べられていたジョイスティック用のスイッ チを買ってきて並べたのですが、やってみると両手はプロポにとられているので手では押すこ とができません。しかたなく外部スイッチ端子をつけてフットスイッチをつけられるようにし てみました。フットスイッチはオートメーションパーツ屋で入手したものを使っていますが、 楽器屋で電子楽器に使うものを入手しても同じように使えると思います。

ケースや電源ランプ、アンテナ端子などは各自の趣味で選んでください。スイッチもゲーム 用に限定するのであれば2つあれば十分でしょう。

製作は受信回路から片付けてしまいましょう。この部分はかりにも高周波を扱いますから、 グランド (0V) のパターンをなるべく広くとるようにします。サンハヤトの504 EG を使い, カッターでパターンを切り取って必要なパターンを作り、残った部分をすべてグランドとして 使うようにしてみました。部品配置などは、信号の流れどおりにすればよいでしょう。

デジタル部の IC の配置は信号の流れを考えながら決めていきます。IC の 5 V と GND (0) V)の間にはIC 1個, ないし2個に1つずつくらい0.1µF くらいのセラミックコンデンサを つけておいてください。74HC シリーズに限らず、C-MOS の IC は動作時と非動作時の電流の 変化が74LSシリーズなどの TTL に比べて大きく、電源にノイズが乗りやすいので、コンデ ンサはまめにつけてください。

各ICの空きピンのうち、入力になっているものは5Vか0Vのいずれかに接続して、入力が ふらつかないようにしておいてください。また、私の作ったものは各回路ブロックごとに基板 を分けていますが、これは回路を製作/調整するときに各プロックごとにやっていたときの名残 です。これから作られる方は1枚の基板にまとめたほうが基板間のつなぎの線がはい回ること もなくてよいでしょう。

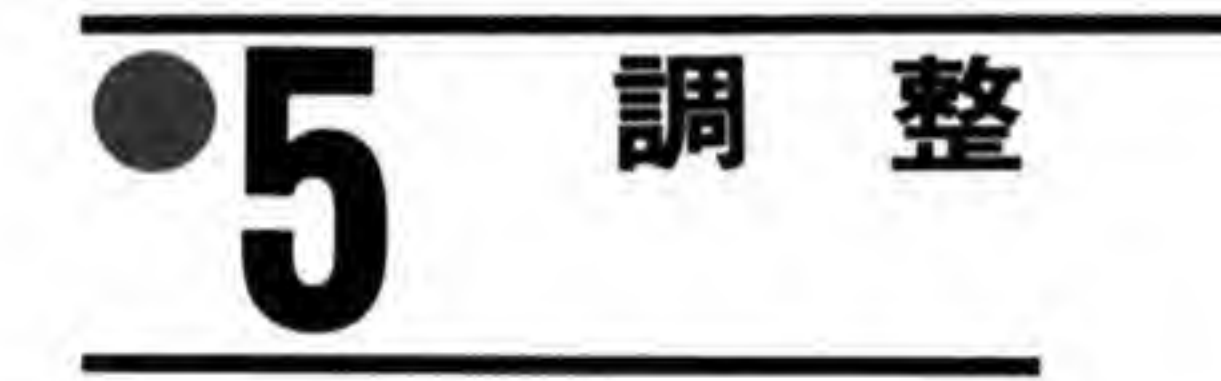

でき上がったら、まず電源ラインをテスターでチェックしておきます。ショートはないか、 電源の配線を間違えていないか、念入りにチェックしておきましょう。実験用の電源を持って

いればそれで5Vを、なければ十字を切って X68000 のジョイスティック端子につないで(過 大電流が流れると X68000 の電源が自動的に出力をカットしますから、本体が壊れる心配はあ りませんが)電源スイッチ ON! まともなら、まず受信回路のコイルの調整からかかります。 金属のドライバは使えません。プラスチックでできたコアドライバと呼ばれるものを持ってい ればいちばんよいのですが、なければマッチ棒やいらなくなった耳かきの先を削ったものなど でもなんとかなります。

アンテナ端子に 10 cm くらいの電線をつけておきます。IN60 のカソード側 (コンデンサの ある側)の電圧をテスターで測りながらプロポの電源を入れます。プロポの電源を入れると電 圧が少し増えるはずです。この状態でコイルの中にあるコアを回していって、振れが最大にな るところを探します。コアが入ったところと出たところの2カ所でピークがあると思いますが、 コアが入った側で固定します。3つのコアを最良の位置にすると、最初のときからは信じられ ないくらい大きな電圧になっているはずです。

ここで、プロポのスイッチを切ります。もし針が戻らないようなら、受信回路が発振してい

ます。コアを最高点からずらして発振しないようにしてください。受信している電波と同じ周 波数で2回も増幅しているので、やや発振しやすいのは事実です。

次にデジタル部の調整にかかります。リスト1のアセンブラで書いた外部関数とリスト2の BASIC プログラムを入力してください。基板上の半固定抵抗はとりあえず真ん中あたりにし ておきます。プログラムを走らせると、読み取ったデータが表示されます。「入力エラー」の表 示が出るようなら、ホストインタフェース回路周りをチェックしてください。なんらかの入力 データが表示されたら、まずはスイッチ入力が行われるかチェックします。押したスイッチが 正しく読めればホストインタフェースはとりあえず正しく動いていると考えられます。

ホストインタフェースがうまく動いたら、次にカウンタ周りの調整にとりかかることにしま す。プロポのスイッチを動かしてデータが変化することを確認します。スティックのトリムレ バーは真ん中にセットしておきます。データが多少グラグラするのはしかたないようです。

スティックを最小値側に倒します。最小値カット輻調整用の半固定抵抗を回して、カウント が進む少し前にあわせておきます。次にスティックから手を離し、センター位置にします。こ の状態で読み取り値が 80 H 近辺になるように発振周波数調整の半固定抵抗を調整します。ス ティックを値が最大になる側に倒して読み取り値が FFH になるかチェックします。ならない ようなら, 発振数を引き上げ, 今度はセンター位置で 80 H になるように最小値カット幅調整用 半固定抵抗を調整します。これを何度か繰り返していい感触のところに追い込んでいきます。 チャンネルごとの値のばらつきはプロポ側のトリムレバーで調整できますので、それほど神経 質にならなくても大丈夫です。

スティックのトリムレバーは真ん中にセットしておきます。

シンクロスコープがあれば調整はかなり楽になるでしょう。スティック位置が最小値側のと

きに波形を見ながら最小値カット用半固定抵抗を調整し、そのうえで発振周波数を調整して、 センターで80日付近になるようにすればほぼ完了です。

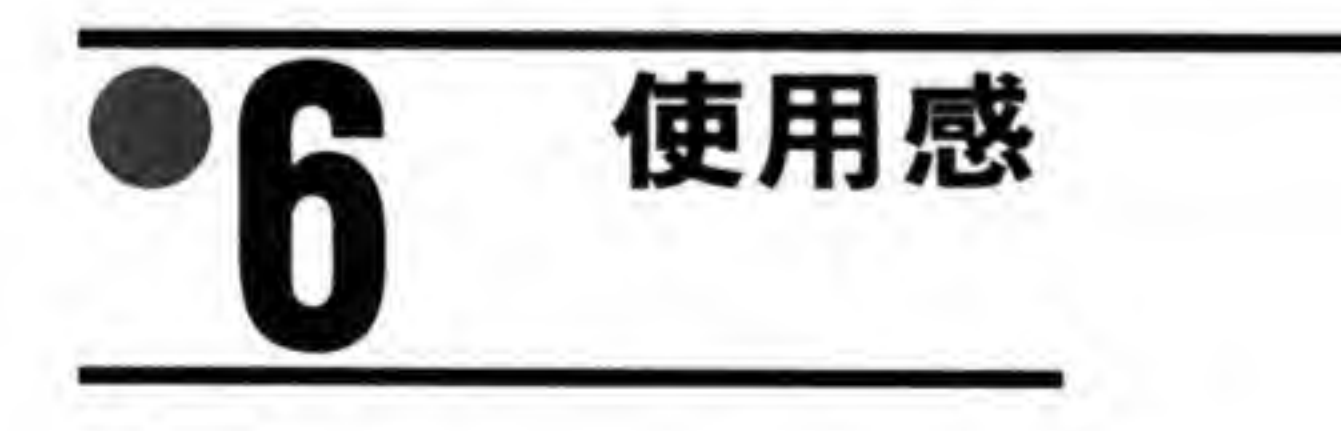

調整の終わったラジコンスティックが実際にどの程度実用になるものか、アフターバーナー で試してみました。スロットルに相当するレバーがないので常時フルスロットルになってしま うのはちょっと問題ですが、操作感自体はかなり良好です。やはりアナログスティックの歴史 では一日の長のあるラジコンのプロポです。スティックの長さやバネの堅さ、スティックの位

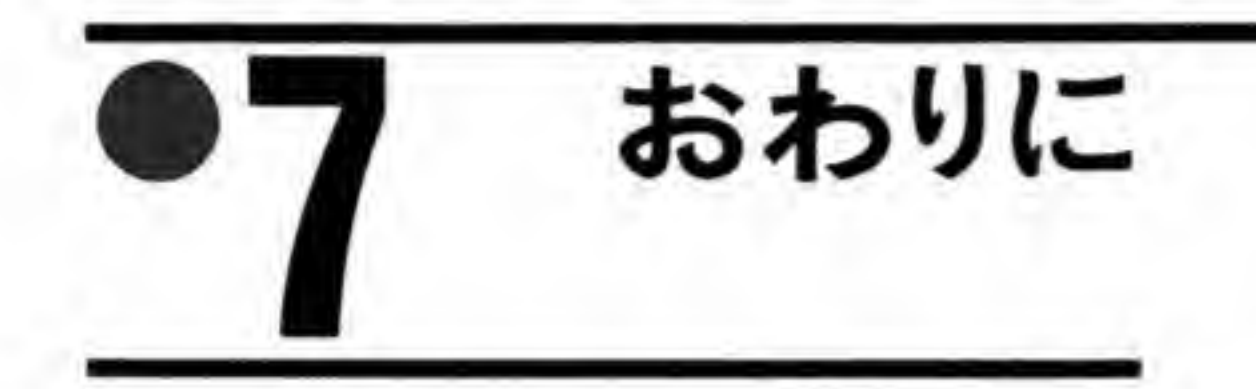

サイバースティックのインタフェースを利用してラジコンのプロポと接続するという当初の . 12|nm • U 4 ビットデータなど,サイバースティックの隠された機能もみつかりました。今回の回 うち、ホストインタフェースを流用すれば、A/Dコンバータでも何でもつなぎたい放題です。 幻のチャンネルも有効に使えるでしょう。

48 個のスイッチが読 めることになります。通常のジョイスティックなら8個分です。ジョイスティックポートを2 16 レイの対戦ケ<br>• スティック

●リスト……1 ラジコン・スティックチェックプログラム

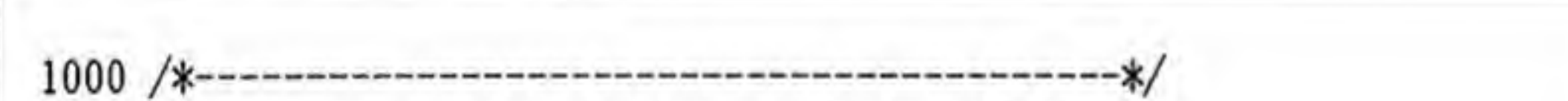

```
1010 /*- ラジコン・スティックチェックプログラム */
1020 / * --*/1030 /*- 1990-02-11 written by M.kuwano
                                      -*/1040 / * --x/1050 /*- No rights reserved.
                                      -*/1060 / * --*/-*/1080 char c(5)1090 int stat.px.py.pz.pt
1100 px=0:py=01110 pr_info()1120 astset()1130 repeat
1140
    stat = astick(c)1150
    disp_val(stat)
```

```
1160 disp_pos()
1170 until inkey$(0)="
1180 astrst()1190 end
1200 func disp_val(stat;int)
1210 int i
1220 locate 0.9
1230 if stat<>0 then color 2: print"ERROR" else color 3: print "READY"
1240 locate 0,8
1250 for i=0 to 3
1260 print right$("0"+hex$(c(i)),2);" ";
1270 next
1280 i=&H80
1290 repeat
1300 pr\_onoff(c(4) and i)
1310 i=i/2
1320 until i=0
1330 i=&H80
1340 repeat
1350 pr_onoff(c(5) and i)
1360 i=i/2
1370 until i=0
1380 endfunc
1390 func pr_onoff (s;int)
1400 if s=0 then print"ON "; else print"OFF
                                             ۰,
1410 endfunc
1420 func pr_info()
1430 screen 2. 0.1.1
                                         ・バーを押してください"
1440 console ..0
1450 color 3
1460
       locate
0,5:print"
1470 color
1
1480 locate 0,7
1490 print"#1 #2 #3 #4 A+A'B+B' C D El E2 F G ?
                          B^{\cdot}"
? ? ? A B A* B
1500 box(349. 239. 349+257. 239+257. 15)
1510 box(49. 239. 49+257. 239+257. 15)
1520 endfunc
1530 func disp_pos()
1540 line (350 . 240+py . 350+255 . 240+py . 0)
```
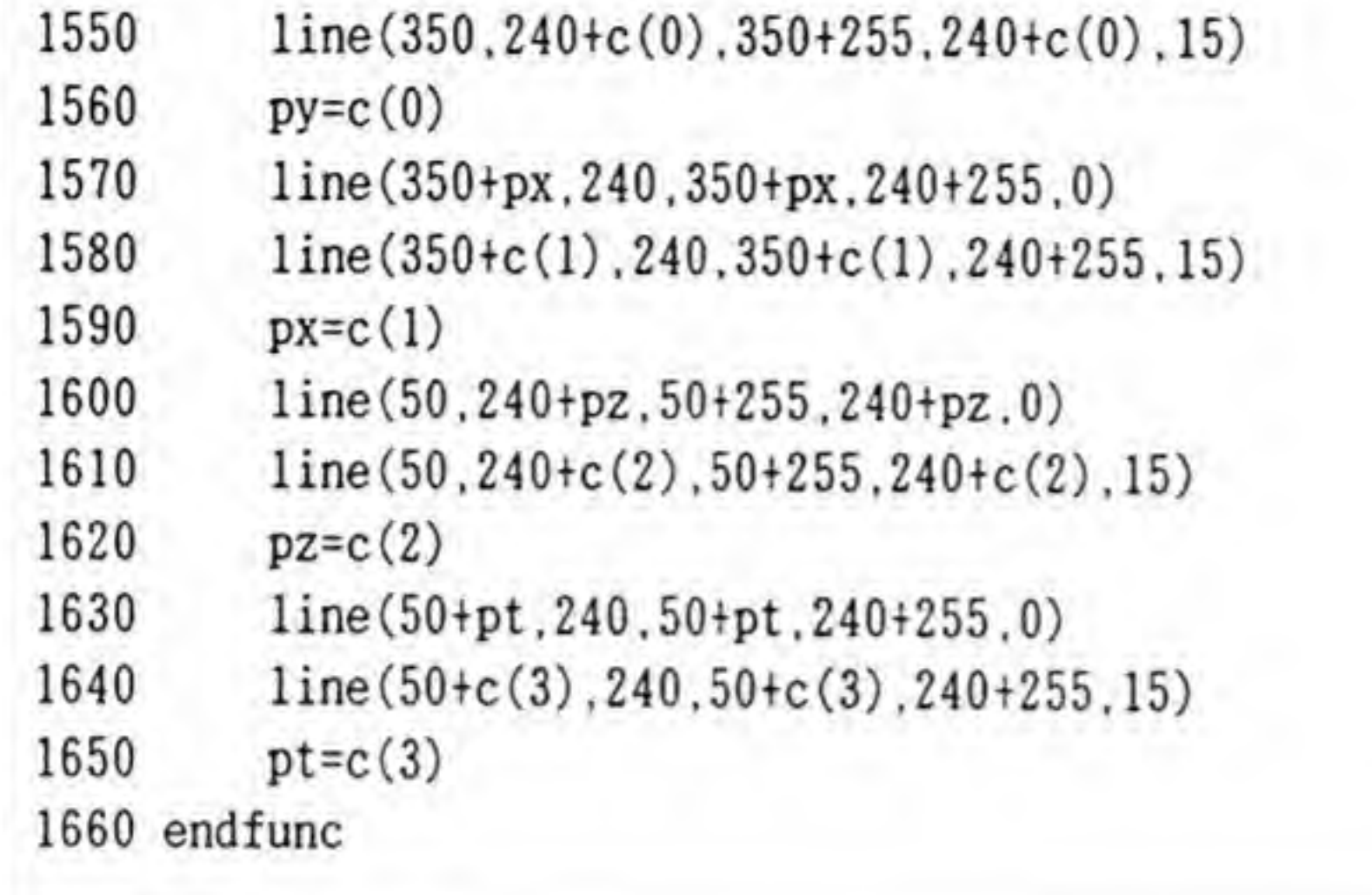

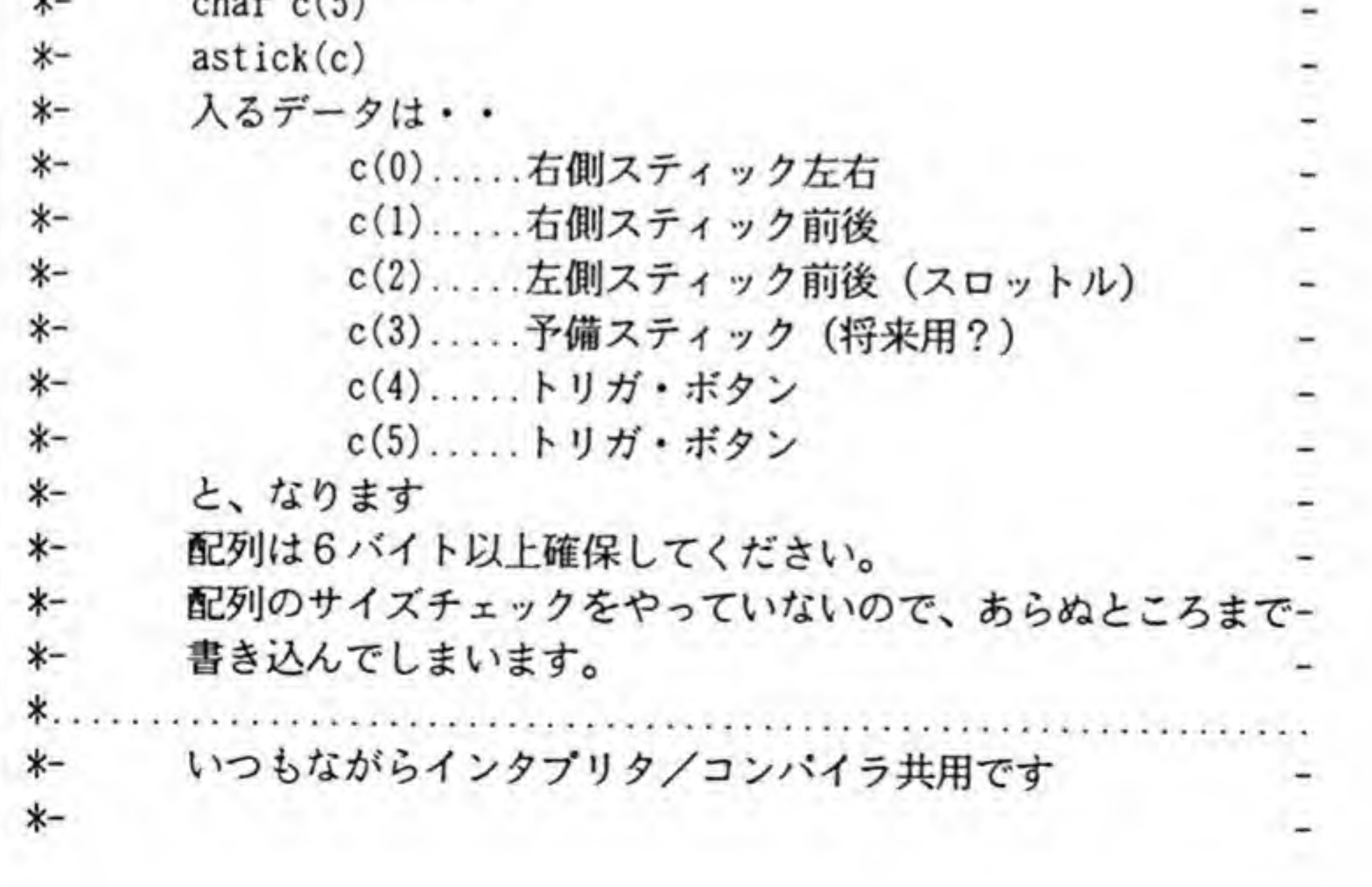

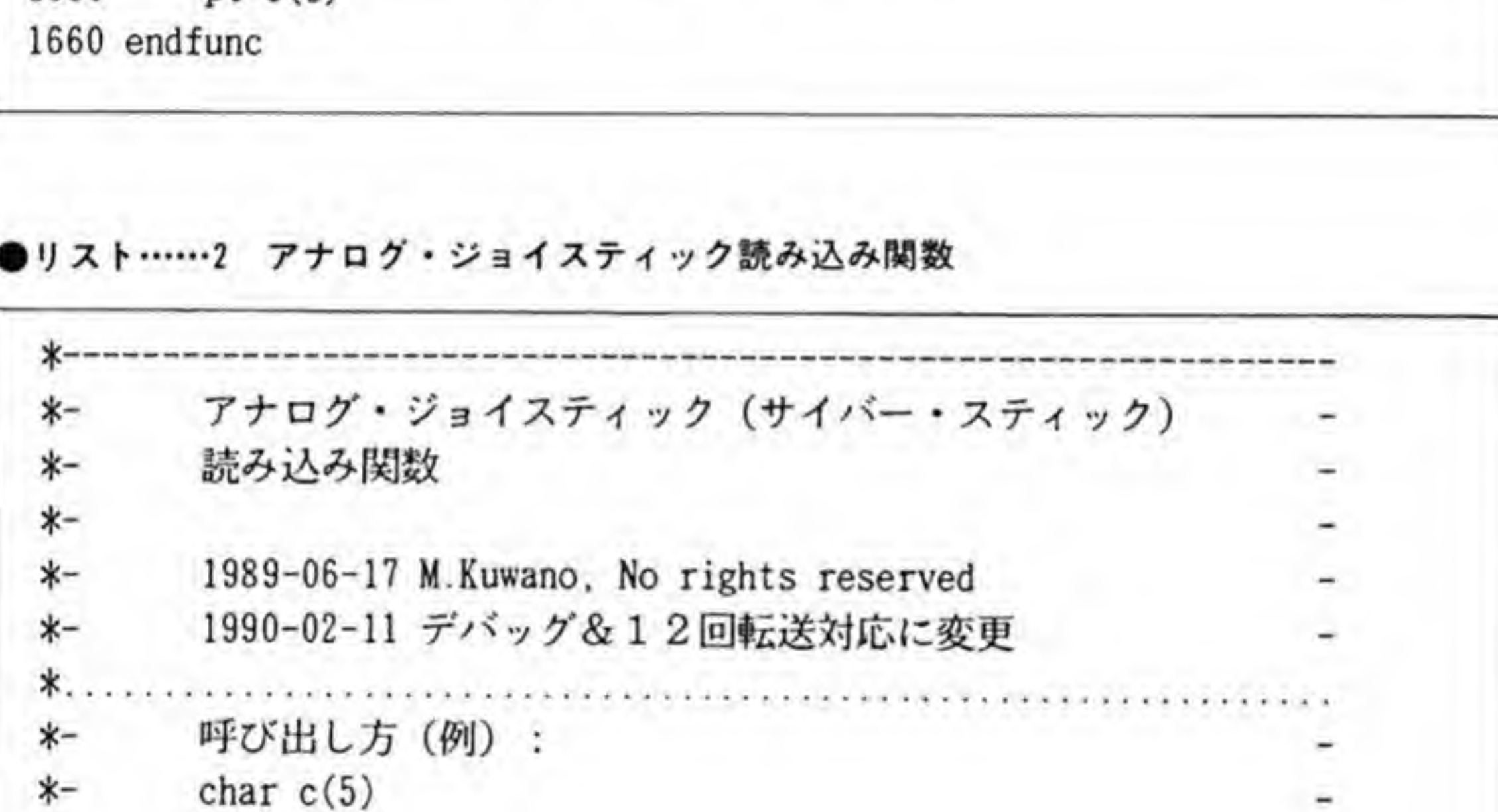

22

ч.

# ラジコンスティック

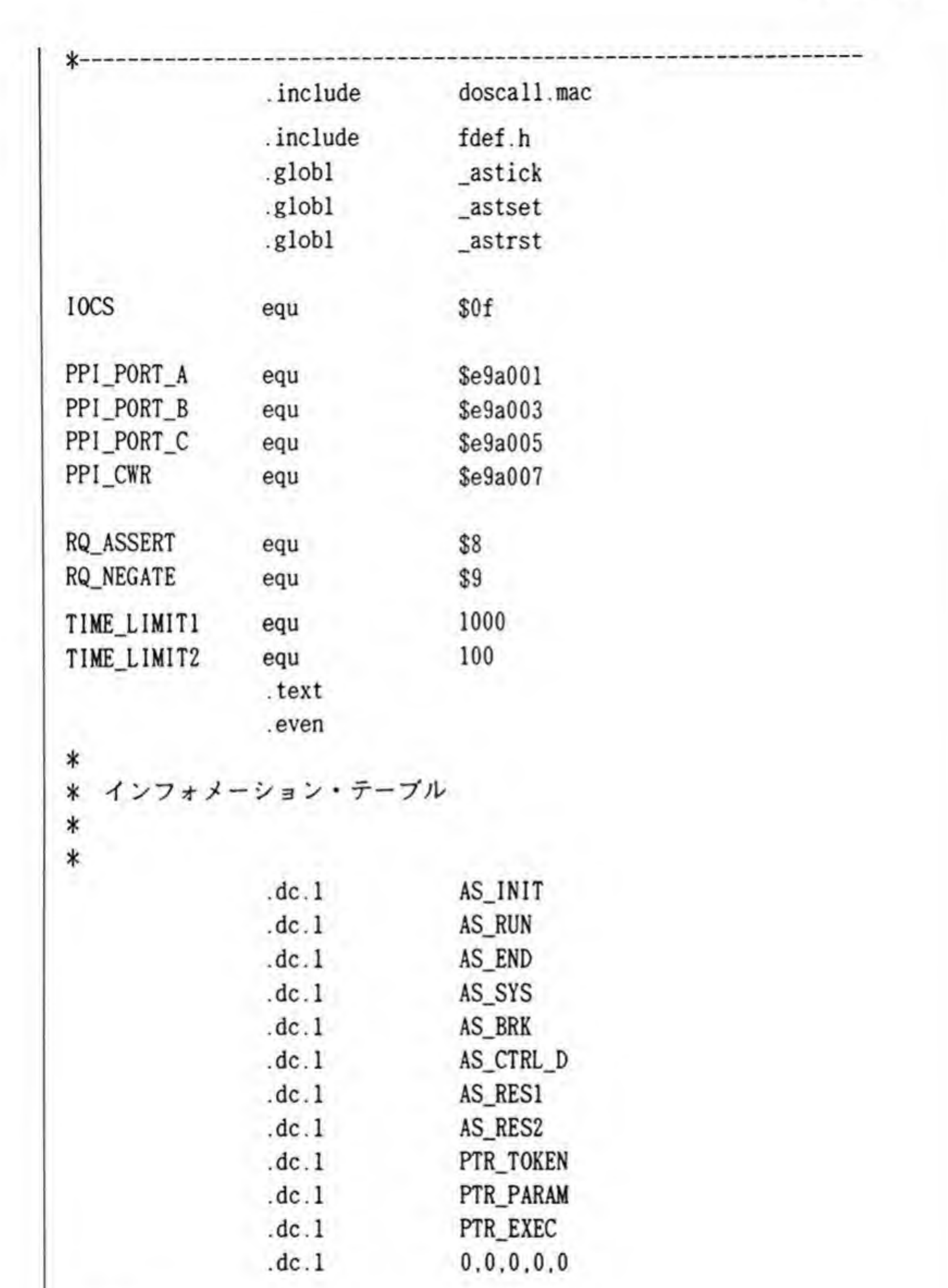

AS\_RES1:<br>AS\_RES2:

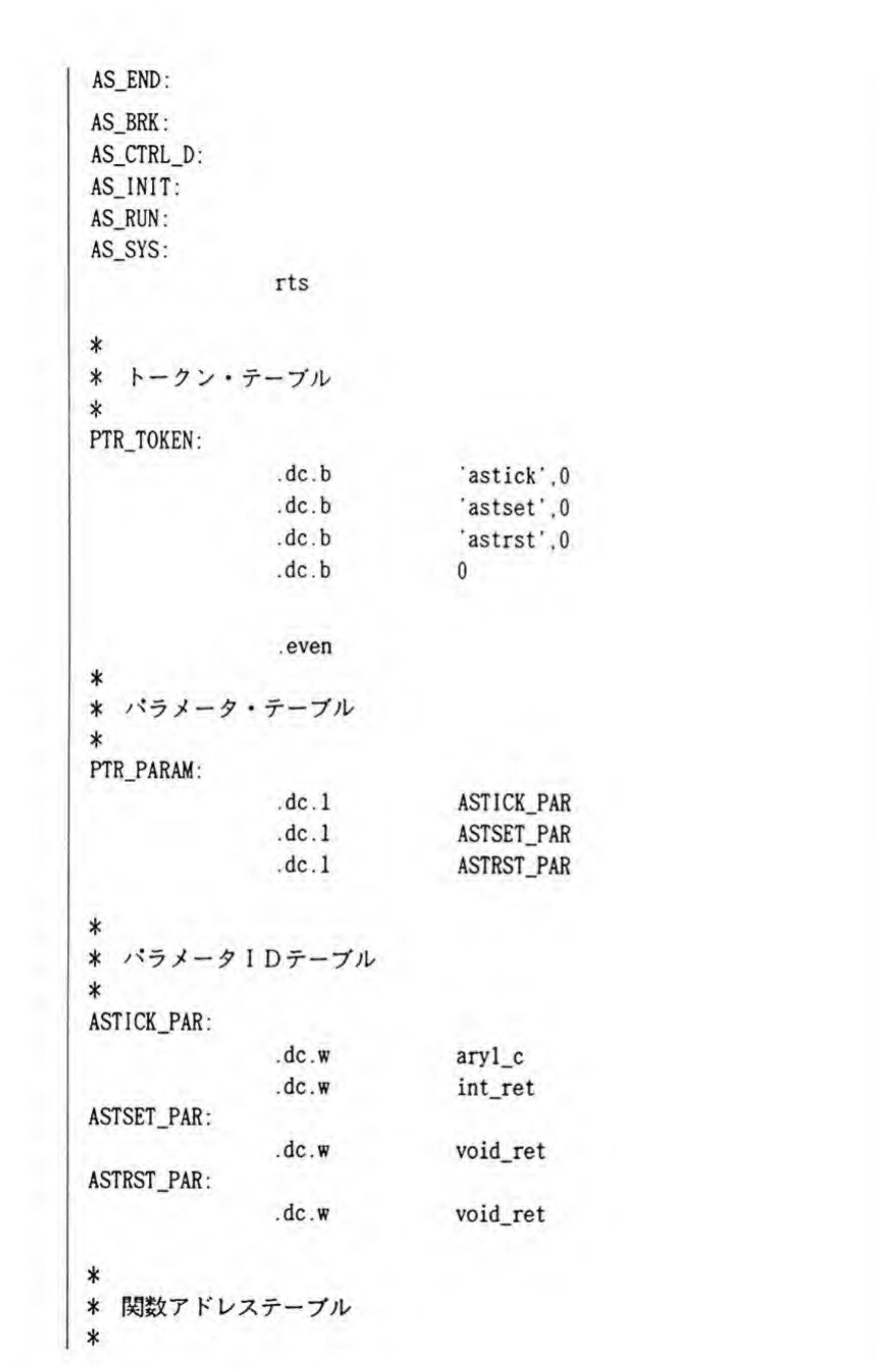

# ラジコンスティック

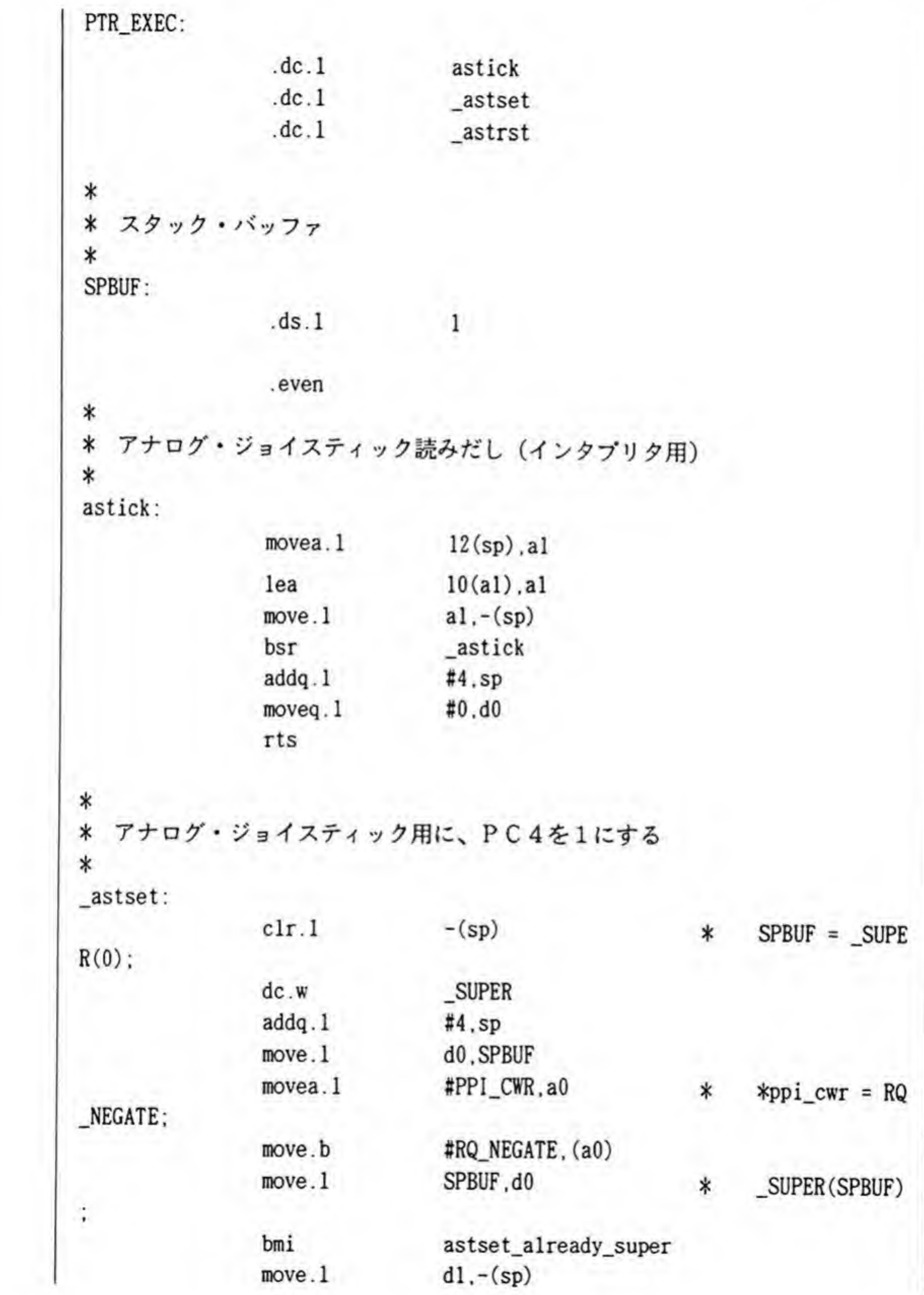

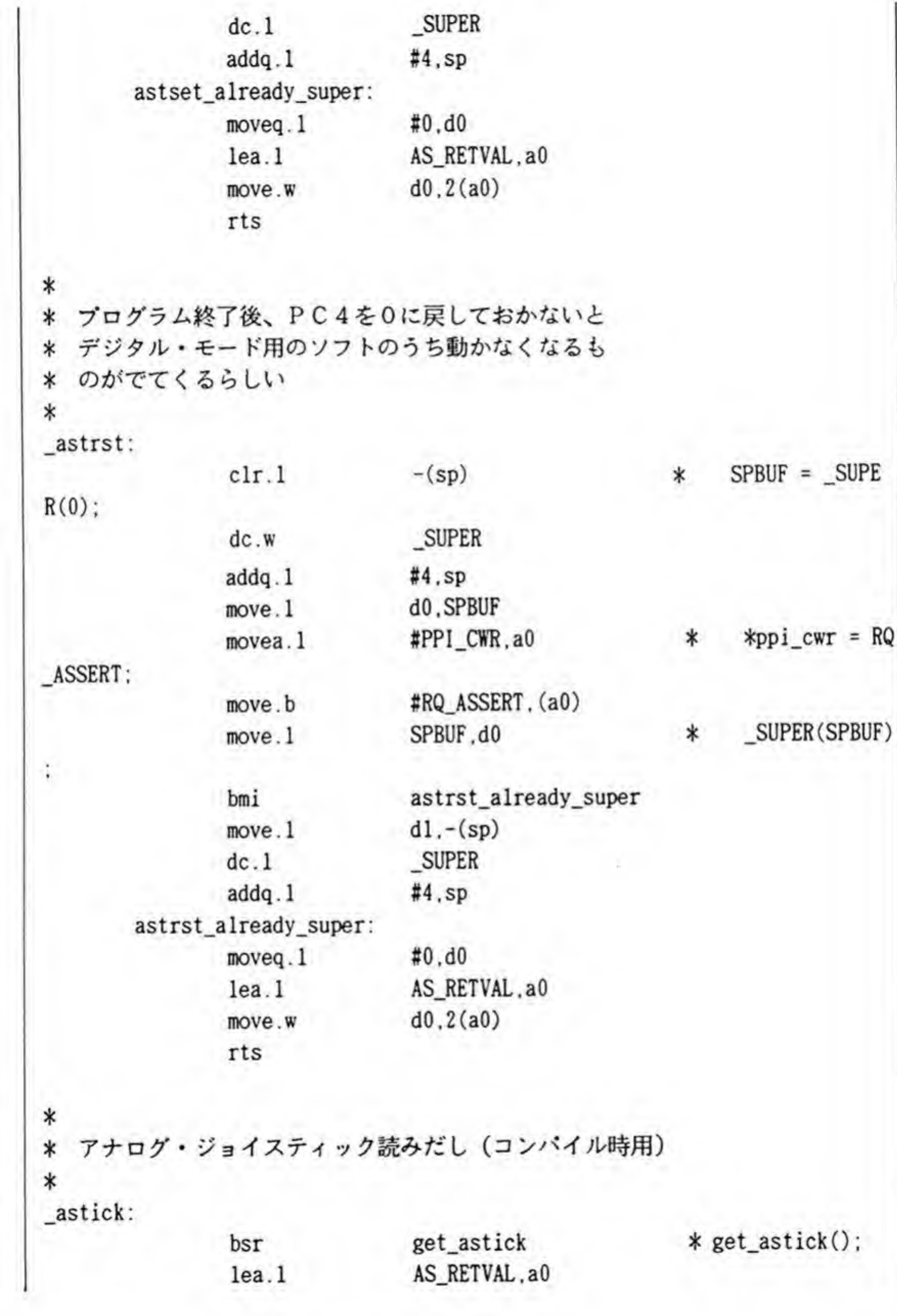

 $\overline{1}$ 

```
move.1 d0.6(a0)
              move.1 4(sp), d0
              move .1 d0, -(sp)bsr<br>addq.1<br>lea.1<br>move.1<br>rts<br>• ジョイスティック<br>pointer
              bsrcompile
              addq .
                            #4.sp
              lea.l AS.RETVAL.aO
              move.l
                            6(a0).d0
              rts
\ast\ast*
aO
Buffer_pointer
* al
PPLPORT.A
* a2 PPLCWR
* dO data
* dl data
d2 Loop counter
d3 Timeout counter
*
get_astick: * get_astick() {
              clr.
                            -(sp) * SPBUF = _SUPE
R(0);
              dc.w
                            .SUPER
```
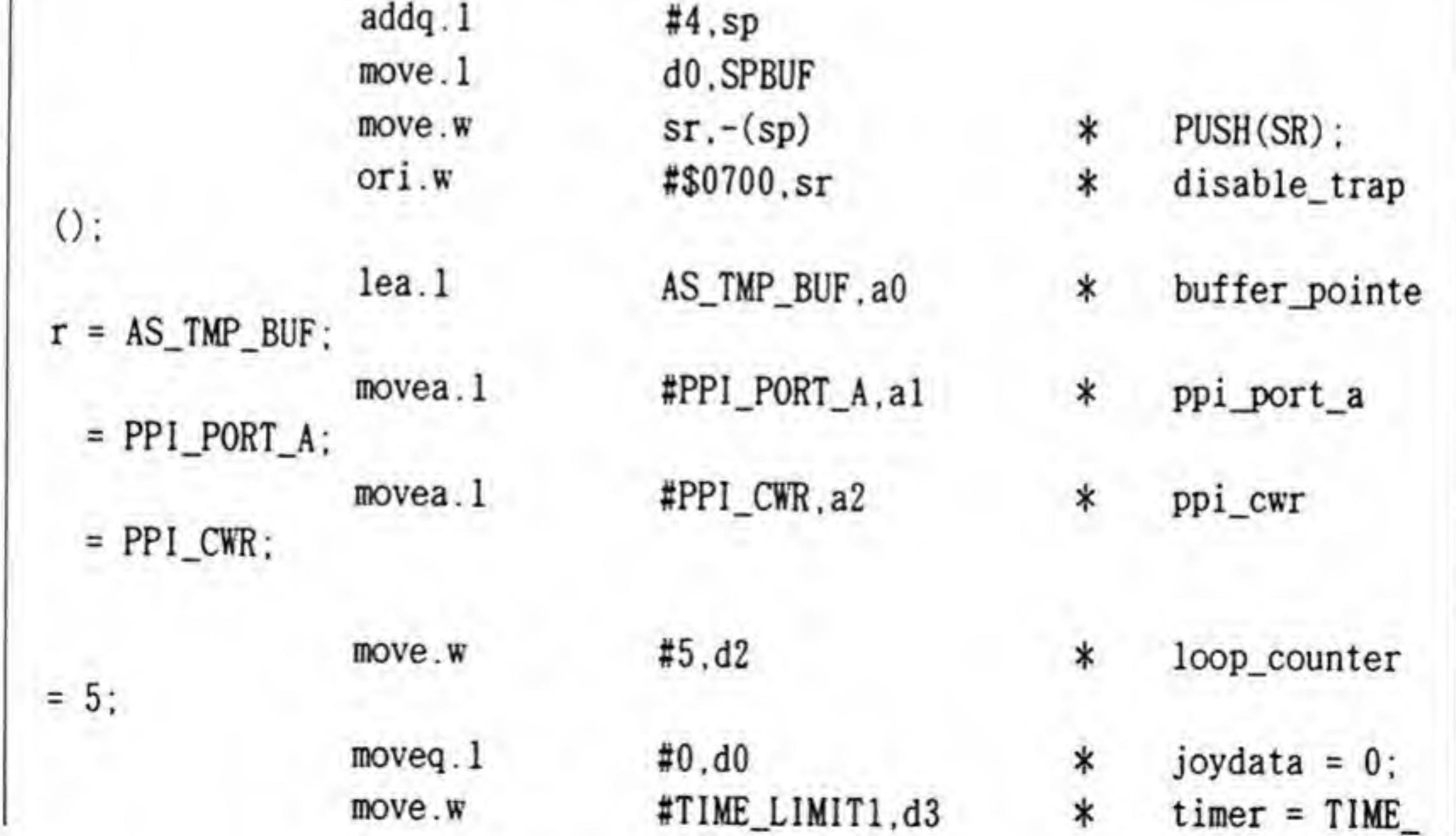

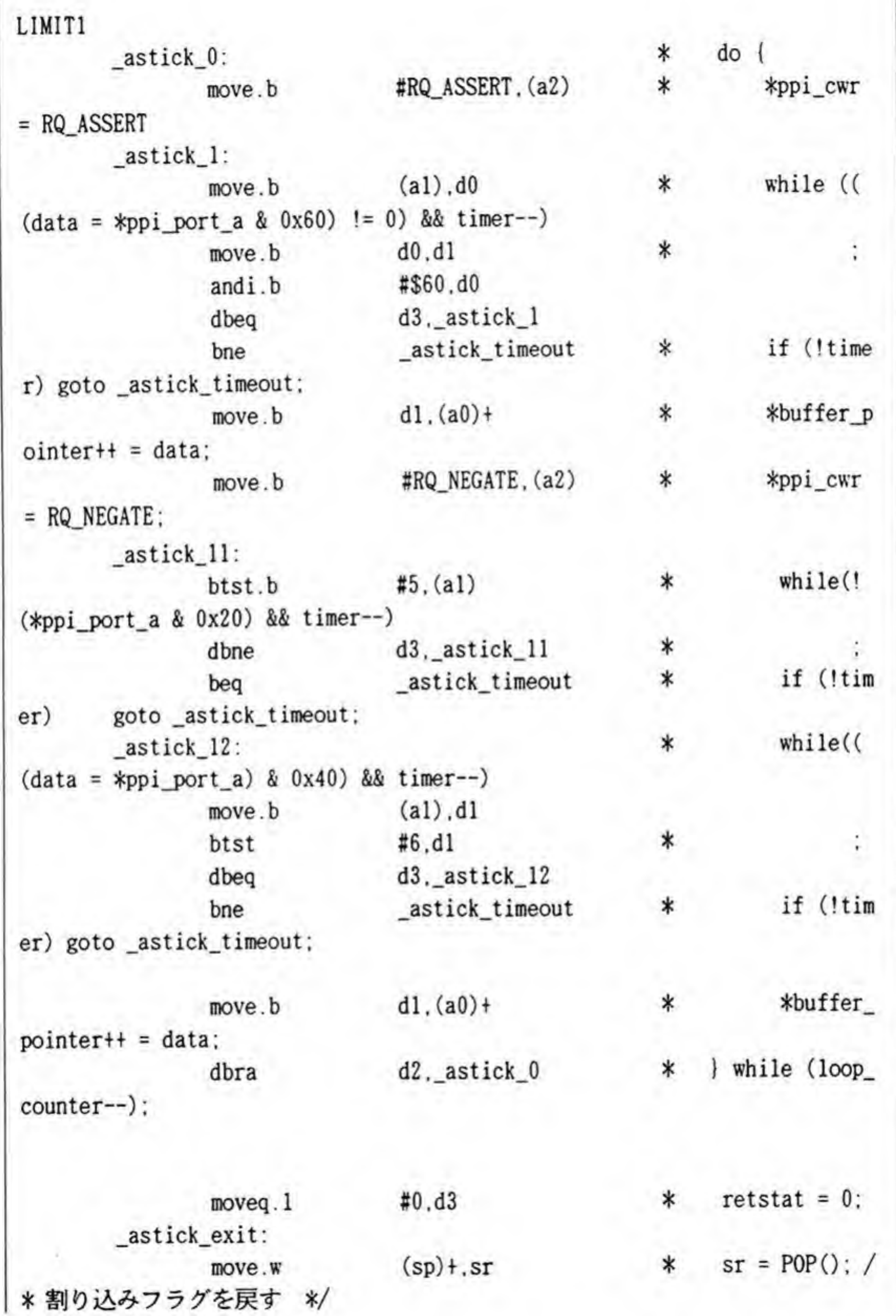

 $\mathcal{A}$ 

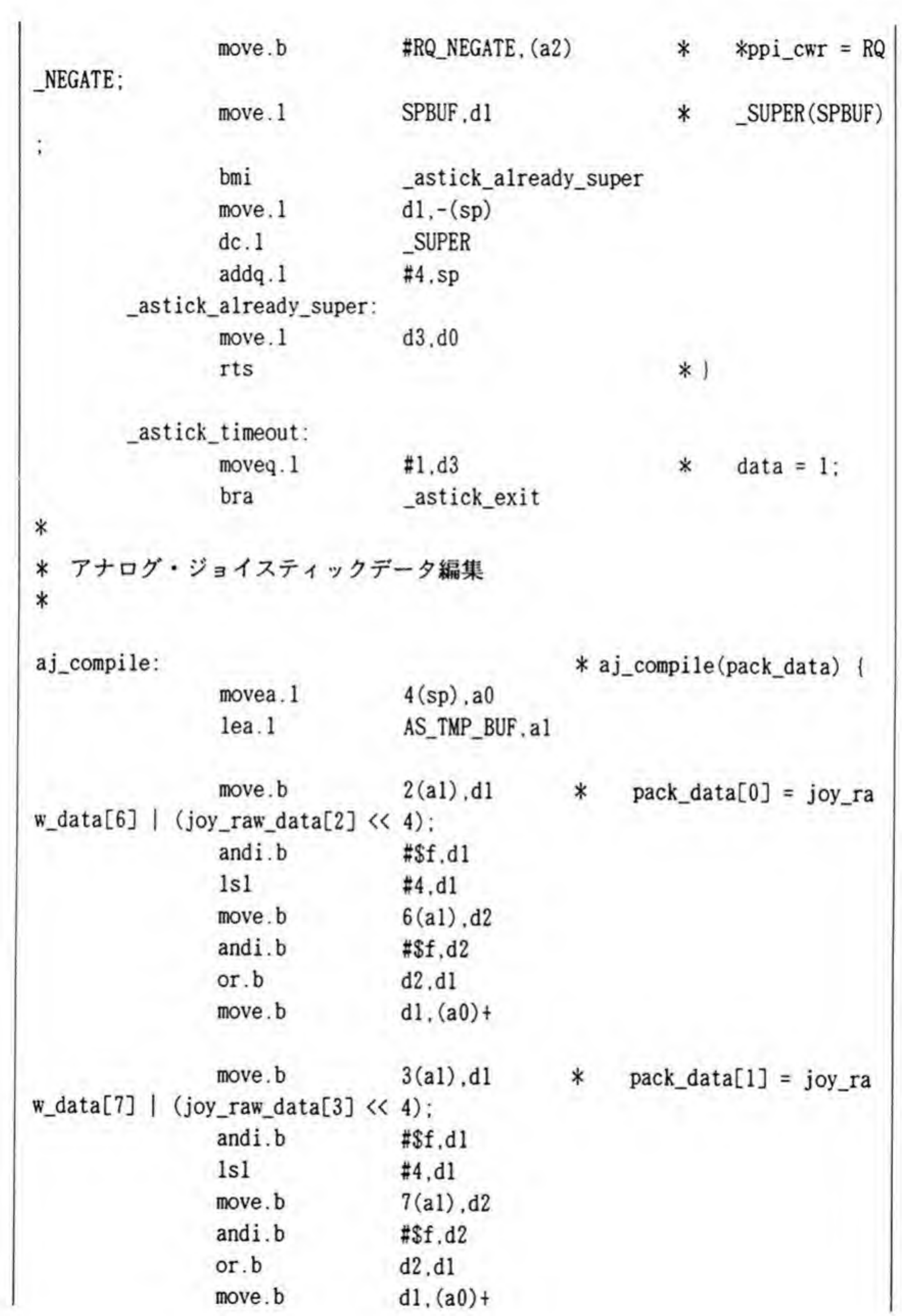

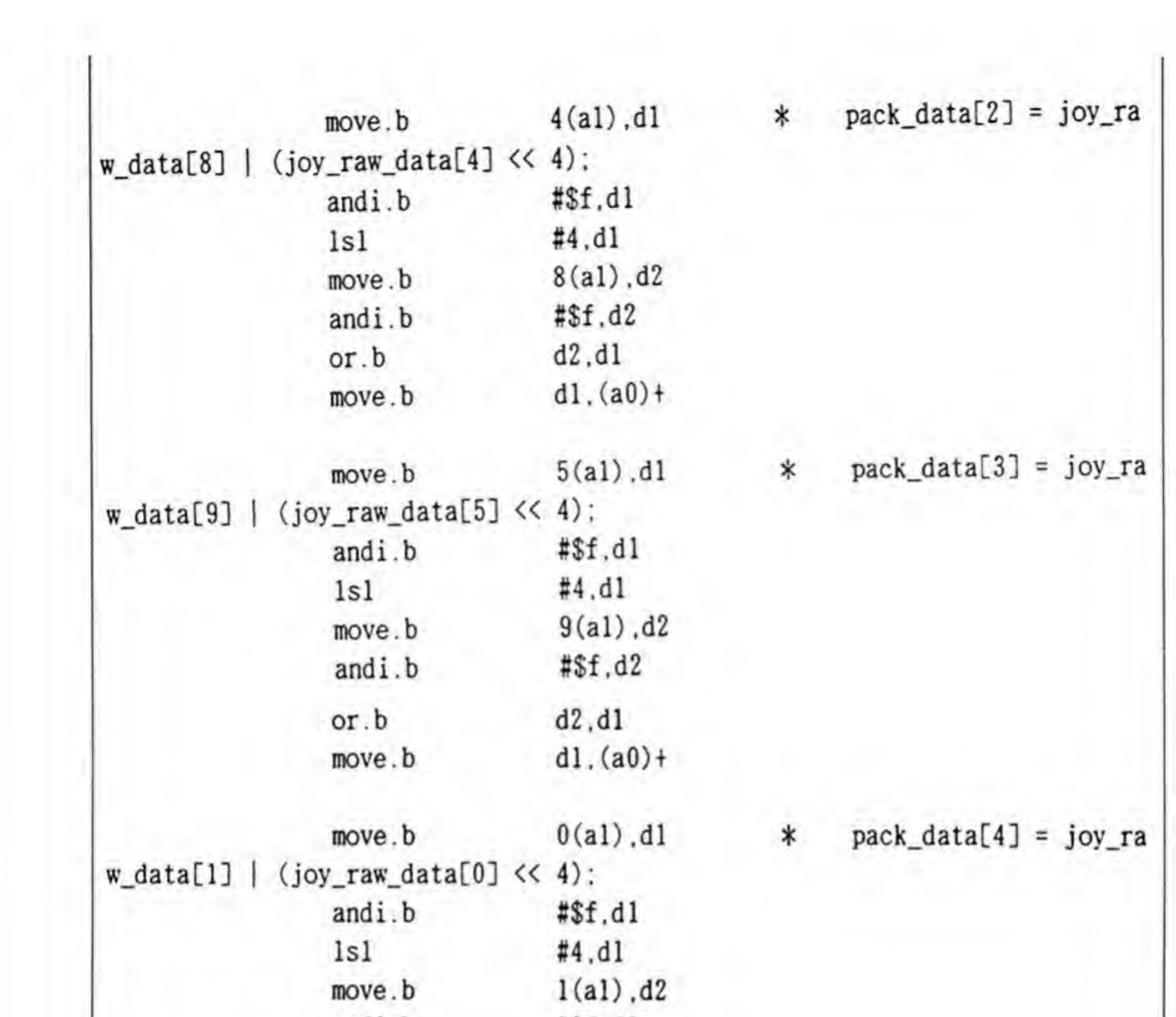

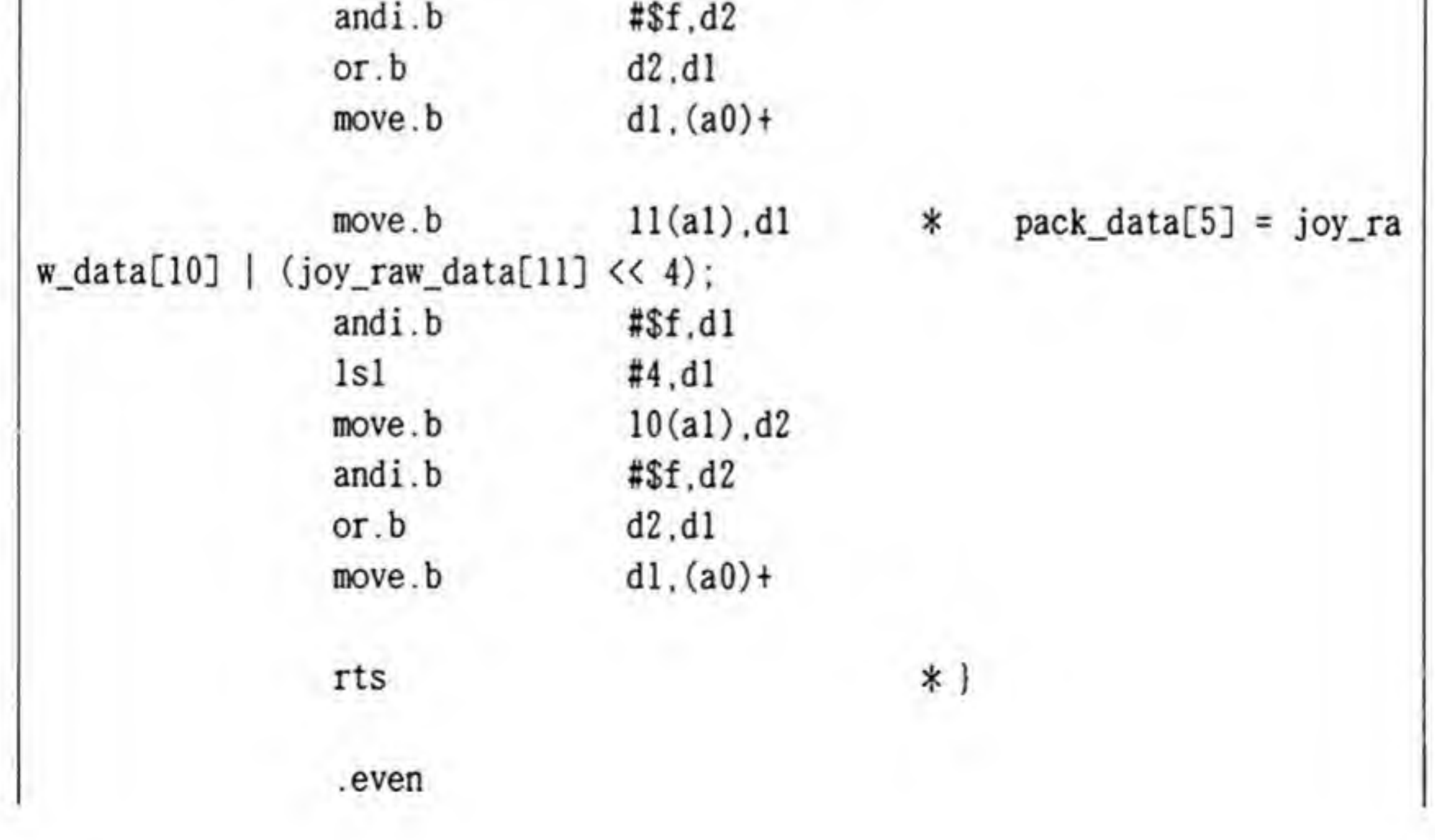

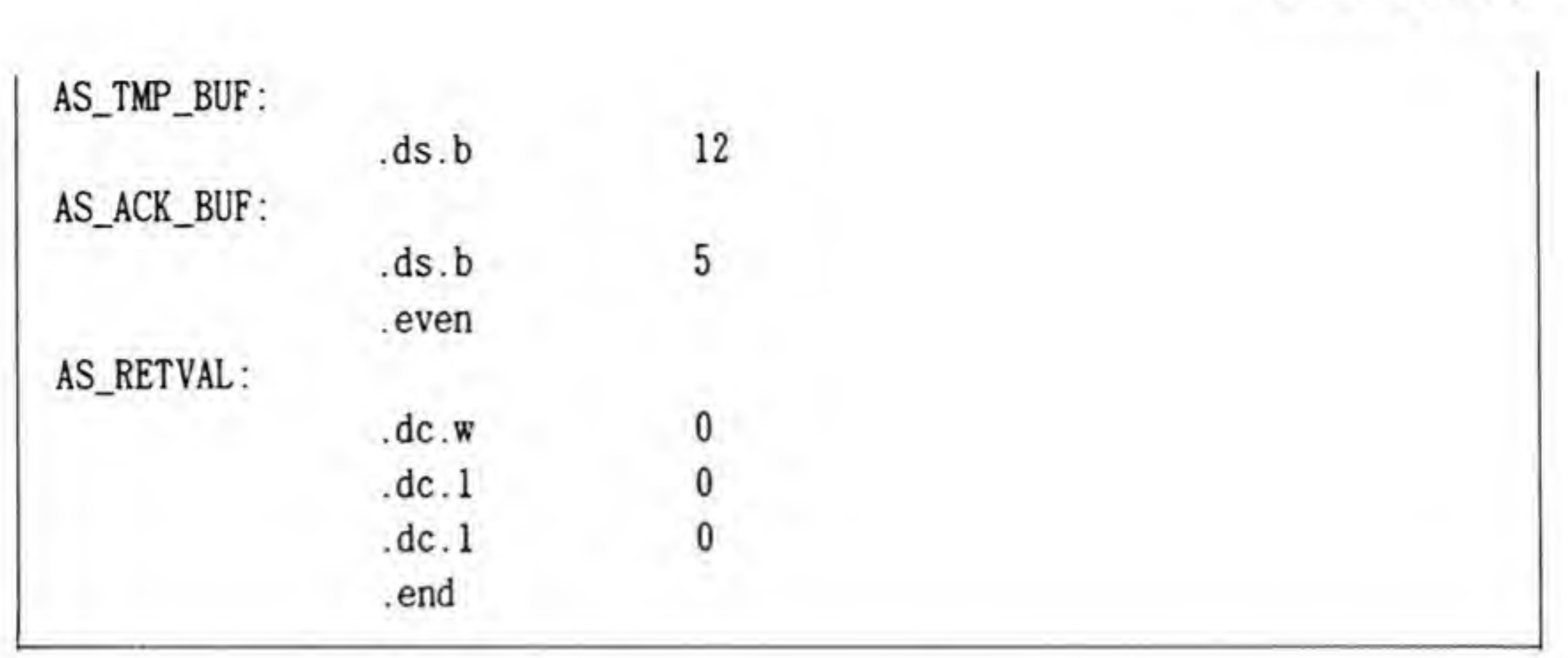

#### COLUMN

# サイバースティックのデータ転送

サイバースティックのデータ転送のやり方について触れておくことにしましょう。ホストか ら出力するのは REQ 0のみで、サイバースティック側ではこれをスタート信号として他の6 本を使ってホストにデータを送るようになっています。まっとうな伝送なら互いに相手が受け 取ったか否かをチェックしながらやるのですが、サイバースティックでは REQ を受け付けた 後はスティック側からデータを一方的に垂れ流す方法をとっています。

LHL0は、データが偶数番目のデータなのか、奇数番目のデータなのかを示すもので、 XACK は DAT 01~DAT 31 にデータが設定されている(したがって、ホストはデータを読ま なくてはならない)ことを示す信号です。

送ってくるデータのフォーマットは図 11 のようになっています。サイバースティックの仕 様書では1回目の A+A, B+B のところが単にA, B となっていますが, 実際は A+A', B+ B'になっています。F, Gは仕様書上はこの呼び方ですが、サイバースティックでは START と SELECT スイッチにしています。

仕様書では転送回数が11回となっているのですが、これは間違いのようです。当初、私もこ のハード仕様書を信じて11回で転送をやめるようにしていたのですが、自作の読み込みプロ グラムではちゃんと動くのに、アフターバーナーはまったく動いてくれず、ずいぶん悩みまし た。シンクロを使ってサイバースティックのタイミングをもう一度全部チェックしていって、 やっと気がついたという次第です。そのつもりでドライバのリストを読んでみると、確かに12 回こないとエラーとして処理されてしまっています。たぶん、アフターバーナーもこれと同じ ようにしているために私の回路では動いてくれなかったのでしょう。回路を変更して12回送 るようにした (実はこのほうが簡単にできる) ところ、まともに動くようになりました。 最後の12回目に何を渡しているのかは不明です。ドライバのリストを読んでも、ただ読み出 しているだけでまったく使用していません。将来の拡張を考えたのかもしれません。

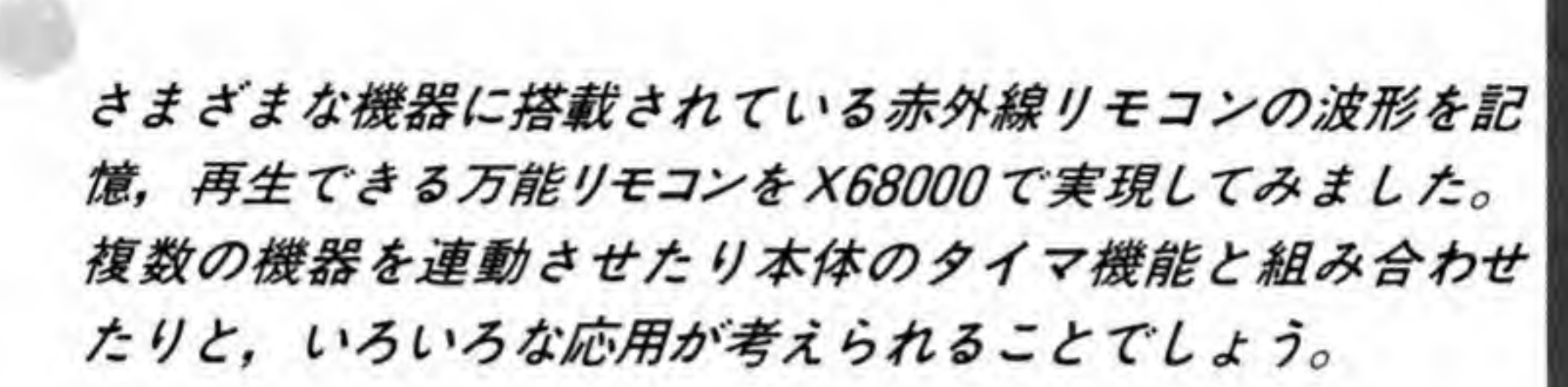

る万能リモコン

さまざまな機械に赤外線リモコンが使われるようになり、気がついたら部屋の中はリモコン だらけです。特に配線が入り組みやすい AV機器が増えてくると、組み上げた本人ですら、と っさにどのリモコンを使ったらよいのか判断できなくなったりします。

このような状態を少しでも改善しようと、各社のリモコン波形を発生できるようなものや、

リモコン波形を記憶させることができるようなものも売られています。これと同じようなこと が X68000 でもできないでしょうか。X68000 で波形を記憶しておいてそれを組み合わせて出 力できれば、かなりおもしろいこともできるのではないでしょうか。

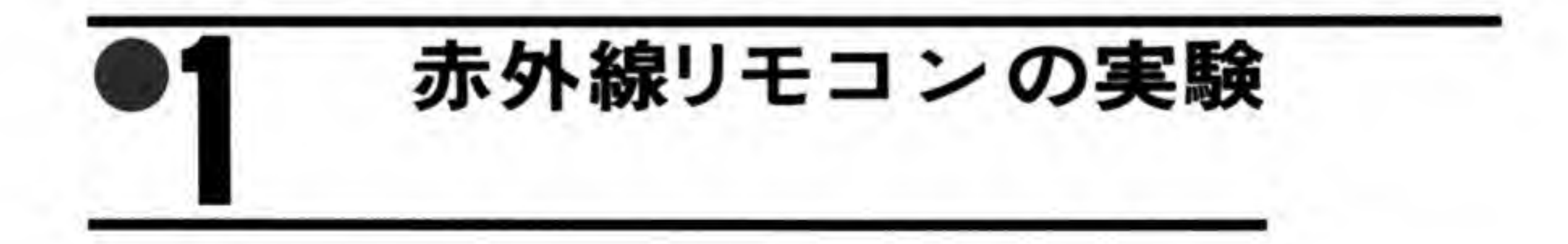

まず、赤外線リモコンがどのような方法でデータの受け渡しをしているのかを知らなくては なりません。フォトトランジスタを使った簡単な受光器を作ってリモコンの出力波形を調べて みることにしました。フォトトランジスタには東芝の TPS601A を使いました。デバイスの上 部に凸レンズが付いており指向性が強くなっていますので、外部の影響が少なくなります。試

作した受光器の回路図は図1のようなものです。フォト・トランジスタのシンボルは通常のト ランジスタのベースが光になったような格好で、この形のとおり、光があたると、コレクタか らエミッタに電流が流れるようになります。

●図……1 試作した受光器の回路図

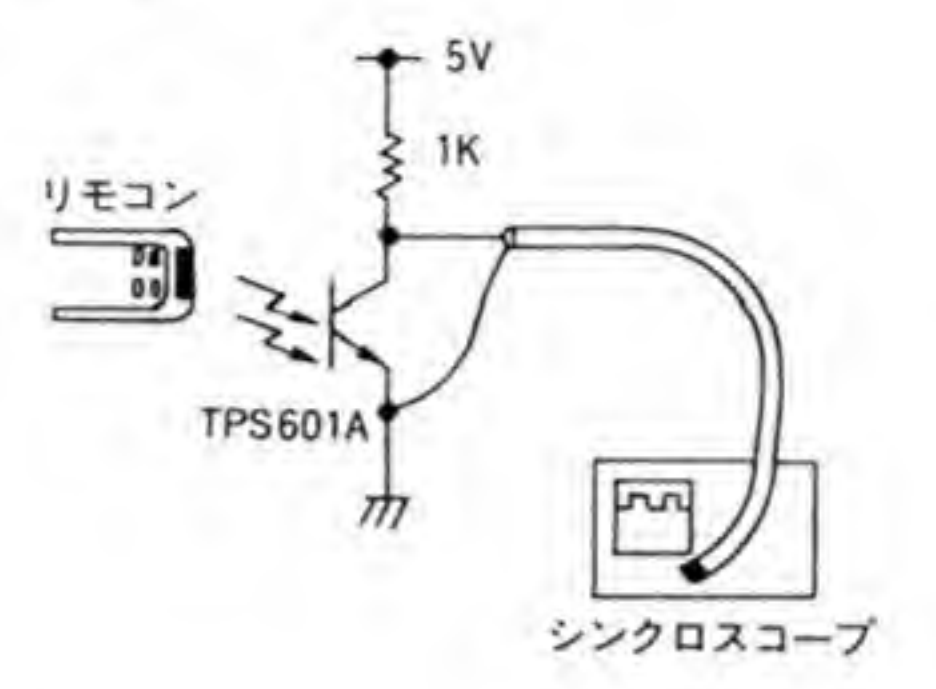

フォトトランジスタのコレクタにつなぐ抵抗の値の決め方は、少し気を遣う必要があります。 抵抗値を大きくしたほうがわずかな光でも OVまで引ききれるため、感度が上がるのですが、 逆に周波数の高い入力信号への応答はだんだん悪くなっていき、大きくしすぎると暗電流(入 力がないときに流れる電流)の影響が無視できなくなってきます。抵抗を小さくしていけば、 これと逆になります。抵抗をあまり小さくすると、フォト・トランジスタが電流を引ききれな くなったり、最大コレクタ損失を超えて壊れてしまう可能性もありますから極端に小さな値に することはできません。

データブックを見ると TPS601A の最大コレクタ損失は 150 mW です。たとえば電流が 5

Vで、抵抗を0Ωにしてしまったら30mA(150mW/5V)以上は流してはいけないことにな ります。フォト・トランジスタにあまり負荷をかけたくないので、最大定格を見て抵抗値の限 界だけでもつかんでおきます。最大コレクタ電流(IC)は50mAと、結構流せることがわかり ます。コレクターエミッタ間飽和電圧 (VCE(sat))が 0.5 V くらいとして、電源が 5 Vなら (5-0.5)/50=0.09(ΚΩ)だから、90Ωくらいが電流側から計算した限界ということになりま す。電力から計算した限界のほうは宿題にしておきましょう。コレクタ電流に応じてコレクタ 電圧が下がることを考慮するだけですから、さして難しくはありません。ここではかなり余裕 をみて1KΩで実験してみることにしました。

 $\mathbf{0} \cdot$ 1 測 定

とりあえず、リモコン波形のサンプルは CZ-600DE のリモコンからとることにしてみます。

出力をシンクロスコープで観察しながらリモコンのスイッチを押して、距離を調整していきま す。当初, RS-232C のような, 1/0 を赤外線の ON/OFF にした波形を予想していたのです が、実際の波形はかなり異なっています。よく見てみると 33 KHz 程度の周波数の断続にして いるらしいことがわかりました。

確かに、このようにしておいたほうが外乱に対して強くなります。試みにまったく違うメー カのビデオのリモコンを調べてみても、ほぼ 33 KHz の点滅をベースにして、その ON/OFF をやっているという点はまったく同じです。気になって雑誌のパーツショップの広告でリモコ ン用のモジュールを探してみたら、小さく38KHzと書いてあります。どうやらこのくらいの 周波数をベースにしておくのが一般的な方法のようです。

波形を見る限り、まだ抵抗値が大きいようで、ちょっと近づけるだけでパルスが見えなくな ってしまいますので、本番の受光部では抵抗を 330Ωに変更しました。

#### $\mathbf{0}\cdot\mathbf{2}$ 発光側の実験

4 ールしさるはりしすか、右千不安が残るのと、試しに出力段を<br>ってみることにしました。図2が実験したリピータの回路です<br>TLN105A を使用しました。TLN105 A の順電流の最大定格は 図 2 が実験したりピータの回 TLN105A を使用しました。TLN105 A の順電流の最大定格は 100 mA ということなので, 余 30 mA くらい流すことにします。このときのダイオードの両極端の電圧は, IF - VF 特性からおよそ 1.26 V くらい。トランジスタのエミッタ電圧がトランジスタの VBE (sat)-IC 特性から、およそ 0.75 V くらいとみると、抵抗値は(5 V-1.26 V-0.75 V)/30 mA=0.0997(ΚΩ)。ということで100Ωをつけてみました。トランジスタのほうは最大コレ クタ電流は 150 mA, コレクタ損失も 400 mA と十分大きいので計算して確認するまでもない でしょう。

●図……2 リモコンリピータ

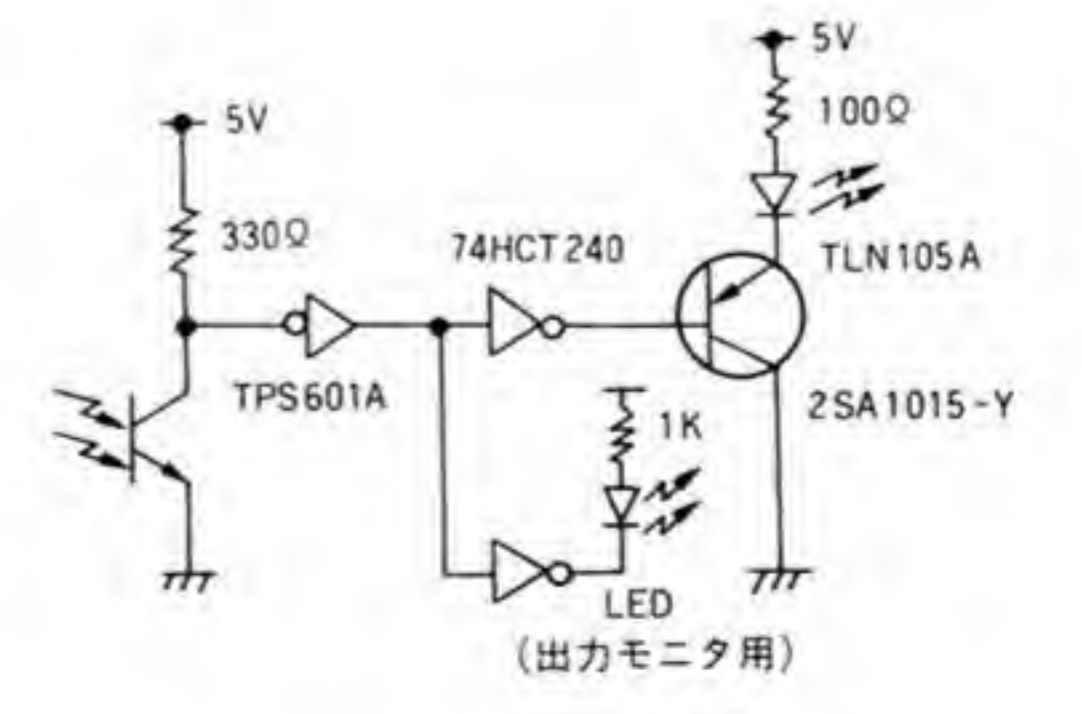

できたリピータの赤外線発光ダイオードをディスプレイに、フォトトランジスタにリモコン を向けます。リモコンの右上の赤い電源スイッチをON。「チッ、ピューン」と聞き慣れた音と ともに電源が入りました。チャンネル切り替えもきちんと反応します。リピータの電源を落と すと動かなくなるので、リモコンの直接波ではないことは確実です。

#### $\mathbf{0}\cdot\mathbf{3}$ 本体とのインタフェース

リピータとして動作したのですから、受光部と発光部の間に X68000 がはさまれるようにす ればいいわけです。本体との接点にはジョイスティックコネクタを使ってみることにしました。 コネクタは、ちょっと隙間が大きくなりますが、普通の9ピン D-SUB コネクタが使えます。

次に、ジョイスティックポートを調べ、どのピンを出力にするかを決めておきましょう。ジ ョイスティック1のポートでは入力専用ピンは1. 2. 3. 4番で、6. 7番は入出力兼用. 8番は出力専用。電源は5番が+5V, 9番がGNDとなっています。どのピンを使っても似 たようなものですが、入力は CPU から見たときにデータの最下位ビットになることから考え て1番ピンを、出力は出力専用ピンである8番ピンを使うことにしてみました。

#### $\mathbf{0} \cdot \mathbf{A}$ X68000との接続

33 KHz というのは、そこそこ早い信号なので、取り込みプログラムには気をつけなくては

なりません。33KHz以上でデータを取り込むためには、少なくともその2倍、すなわち66 KHz 以上でデータを取り込む必要があります。1/66 KHz=0.015 mS, つまり 15μS以下の 間隔で読み取らなくてはなりません。10 MHzの 68000 ではメモリーメモリ間 MOVE 命令だ けで 12 サイクル, DBRA でループを作って 10 サイクルの計 22 サイクル, 2.2 μS かかるこ とになります。余裕はあるというものの、あまり余計なことはできません。割り込みが入った ら、15μS以内に帰ってくることなど期待できませんから、読み始めたら割り込み禁止で突っ 走ることが必要です。

とりあえず、ソフト、ハードともメドが立ったので実際にジョイスティックポートを使って つないでみることにします。図3のような回路を作ってみました。8番ピンを10KΩの抵抗で 5 Vとつないでいるのは、X68000 のジョイスティックインタフェースに使っている i8255 が リセット後はすべて入力ピンになるため、ラインがハイ・インピーダンスになるのが気持ちが 悪かったからです。この状態では LED は消灯し、i8255 の初期化が終わると、出力が0になる ので点灯することになります。

●図……3 赤外線リモコンインタフェース(実験版)

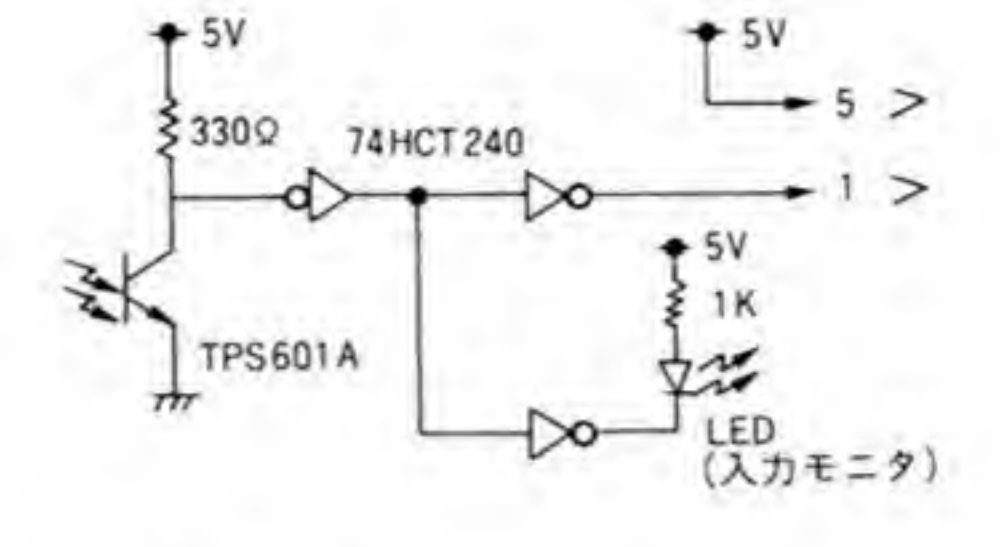

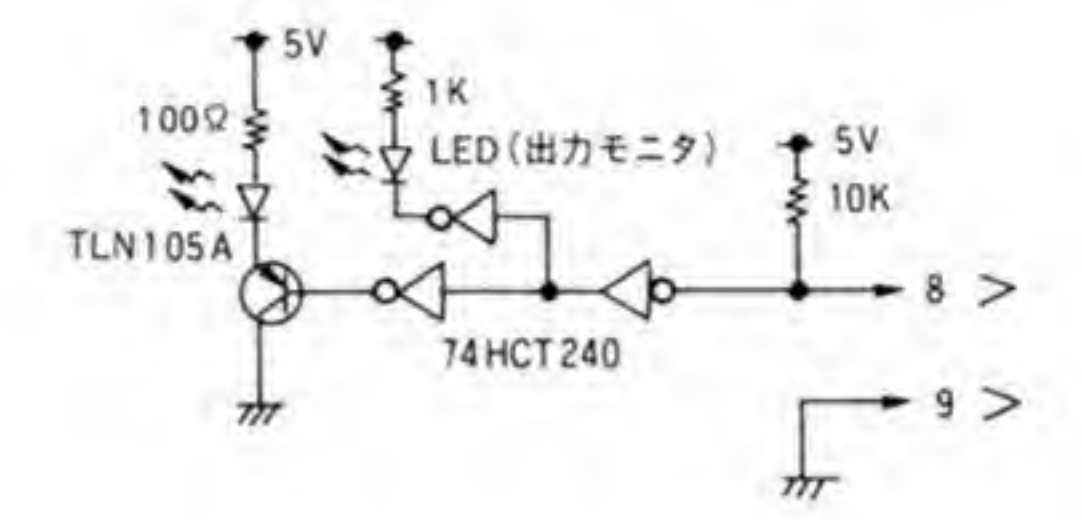

これでまず実験してみました。外部関数を作り、配列を読み込んだ後、連続出力するように しておきます。リモコンの電源スイッチを押したときの波形を読み込ませたところで、いった ん止めて、それから連続出力にします。この状態で CZ-600 DE に向けるとちゃんと電源が入 り、向きを変えてからまた向けると、OFFになります。どうにかまともに動いているようです。

### $\mathbf{0.5}$ 路離を伸ばす

動作はするようになったのですが、ちょっと気になってどのくらい届くものか実験してみま した。ところが結果が芳しくなく、せいぜい 1m程度が限界です。普通、赤外線リモコンは 5 mくらい離れても余裕で動きますから、このままでは問題外の低性能です。距離を伸ばすには 赤外線をレンズで絞るか、LEDに流す電流を増やして光出力を増やすしかありませんが、レン ズで絞るのは真正面に向けなくてはならず、使い勝手が悪くなりすぎますので電流の増加を検 討するよりありません。しかし、LEDに流している電流はすでに最大定格の3分の1に達して います。定格ぎりぎりまで使っても、たいした改善は期待できそうにありません。 頭を抱えながら再びデータブックを読み直していたら、最大定格に「パルス順電流 IFP」と

いう項目があるのに気がつきました。こちらは1Aまでよいことになっています。この値には

注意書きがしてあって、パルス幅が 100μS, 繰り返し周波数が 100 Hz とあります。わかりに くい書き方ですが、要するに100μSの幅で、1秒間に100回、パルス的に点滅させるなら, 1Aまでは流せるということです。リモコン波形は33KHz程度のパルスで1回分のスイッチ のデータを送った後、次にデータを送るまでずいぶん時間を取っていますので、この規定を十 分満足できそうです。

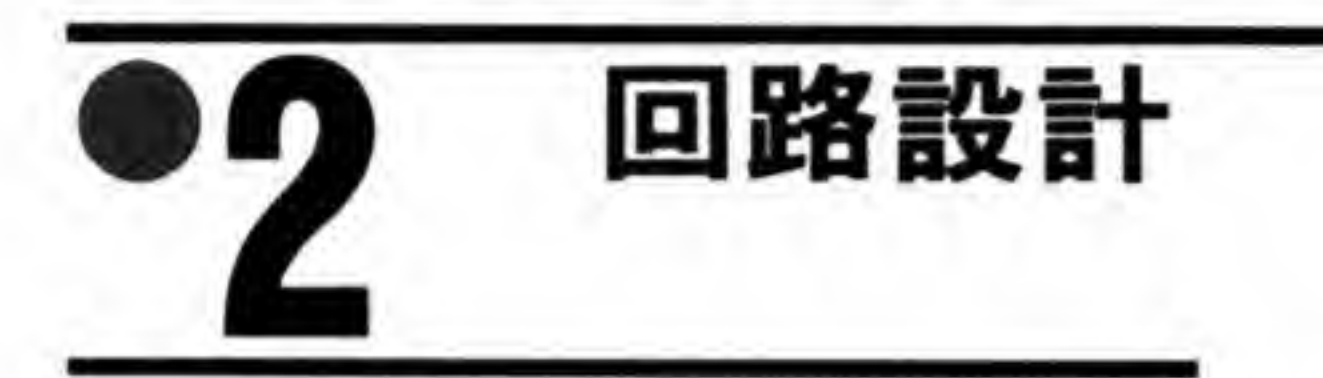

最終的に決定したのが, 図 4 の回路図です。図 4 ではインバータを 74HCT240 から 74HC 14 に変更しました。発光側でCRのタイミング回路を作るために C-MOS のシュミットゲートが 必要だったからです。受光部は回路的には変更なし。送信部はなにやら怪しげな抵抗,コンデ ンサ、ダイオードが追加され、最終段がダーリントンになり、赤外線発光ダイオードにつなが っていた抵抗が4.7Ωと一気に小さくなっています。これらについて簡単に説明しておきまし よう。

#### 連続点灯防止回路 ø.

怪しげな抵抗, コンデンサ, ダイオードのあたりは, 連続して100μS以上連続発光しないよ うにするための付加回路です。基本的には8番ピンからの入力が0になると点灯するのは図3 と同じですが、入力を受けた 74HC14の出力からは 100 KΩの抵抗を通して 1000pF のコンデ ンサに対して充電が行われます。このコンデンサの電圧が次の 74HC14 のスレッショルド電圧 を超えると、この74HC14の出力が反転して0になり、トランジスタがOFF、したがって赤外 線発光ダイオードは消灯するというわけです。この時間はほぼCとRの積、すなわち 100×10<sup>3</sup> (KΩ)×1000×10<sup>-12</sup>=100×10<sup>-6</sup> (秒), 100μSとなります。

このままでは、入力が1になったときにも 100 μS たたないと、74LS00 につながれた74HC 14の出力は0に戻りませんから、100μS以内に入力が再度0になっても、TLN105Aは点灯 してくれません。このため、入力が1になったときにはコンデンサの電荷をすばやく引き抜く よう, 抵抗と並列にダイオード (1S1588) をつけておきました。入力が1になったときは、こ のダイオード経由でコンデンサを放電させるわけです。

#### 赤外線リモコン・インタフェース(最終版) ●図4

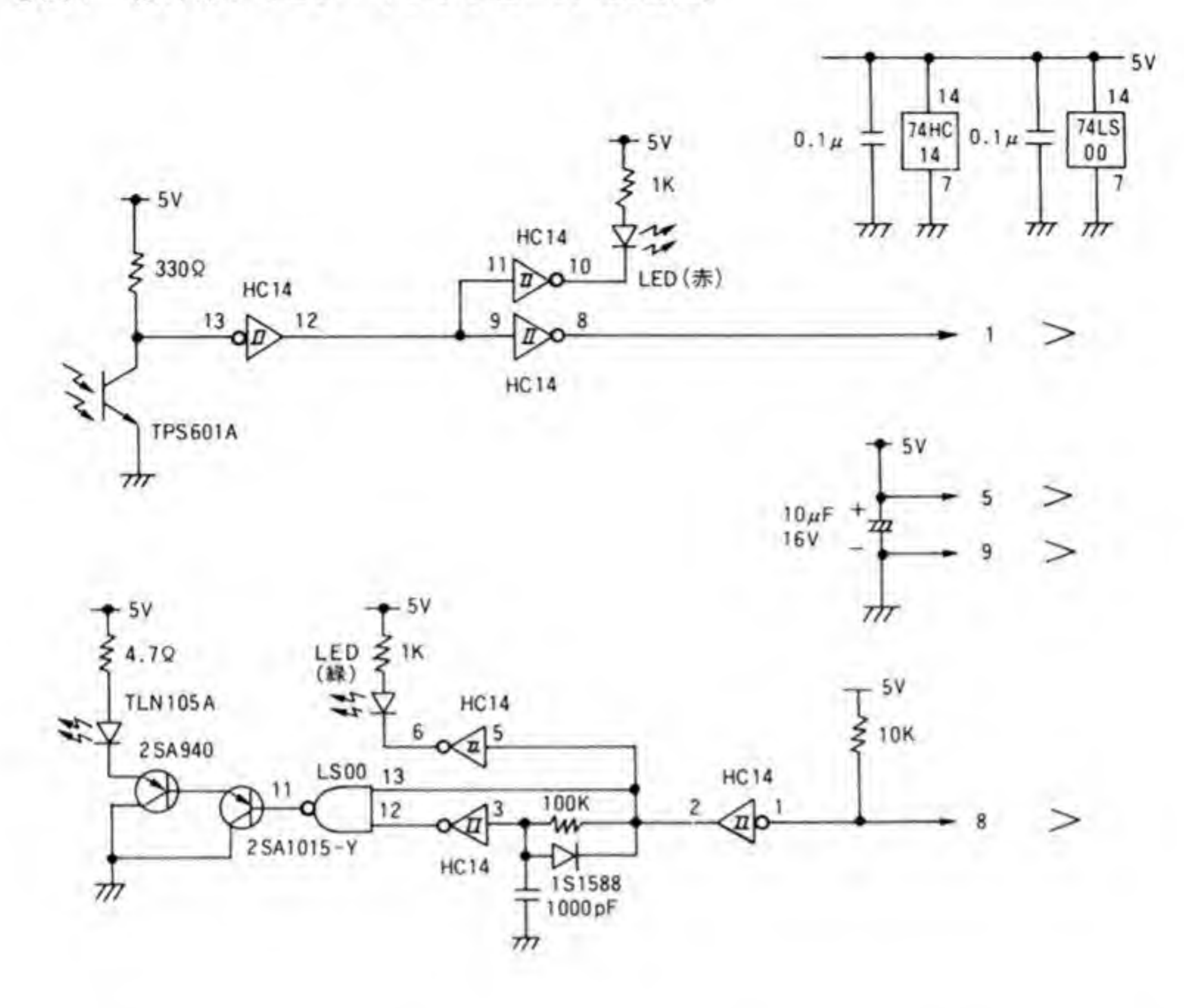

2SA940

151588

**TLN105A TPS601A** 

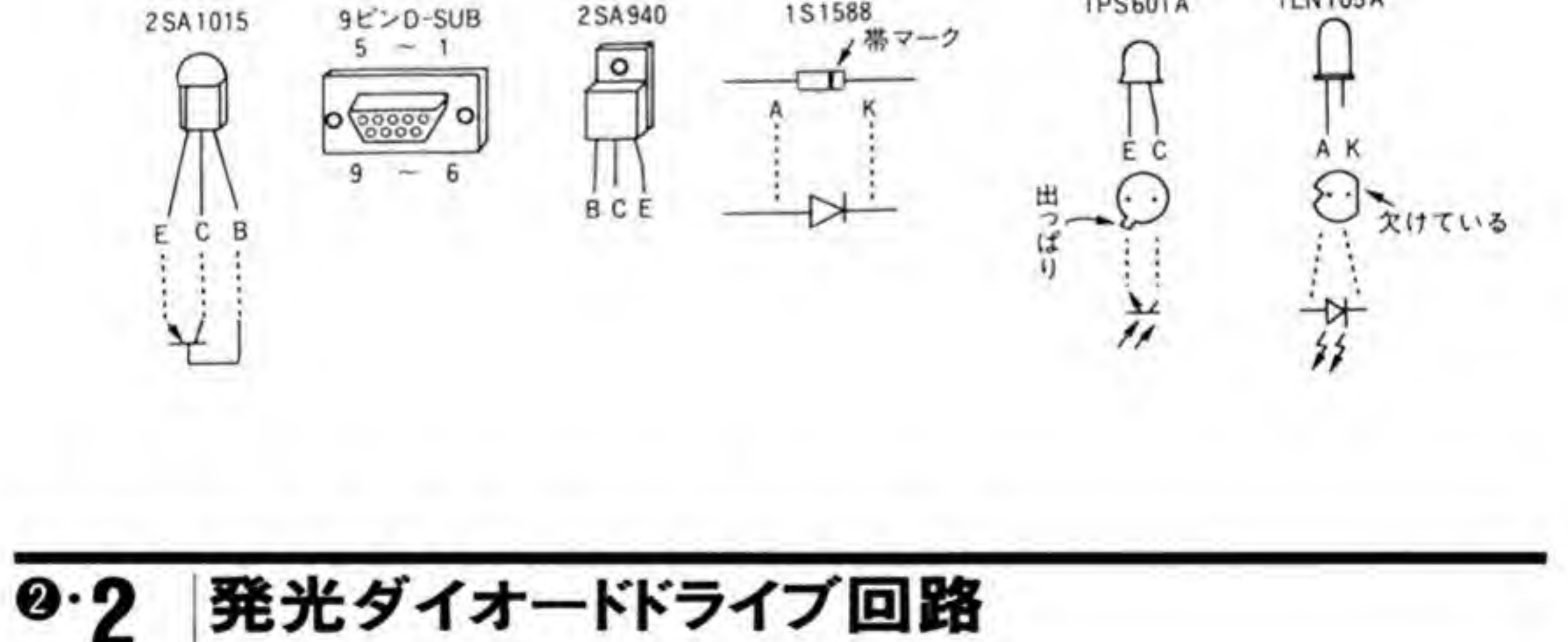

TLN105Aのドライブはトランジスタをダーリントン接続して行っています。発光ダイオー ドに流す電流を多くするため, 2SA1015 が1つでは間に合わなくなったためです。TLN105A には 300 mA 程度流すことにします。このときダイオードの両端は特性図から約1.8V, 2SA 940のベースーエミッタ間が約0.6Vとなります。74LS00のLレベル出力が0.25V程度とす れば、抵抗値は(5 V-1.8 V-0.7 V-0.6 V-0.25 V)/300 mA=0.0055 KΩ, 5.5 Ω とな ります。手持ちのジャンクをあさったら4.7Ωがあったので、それをつけておきます。連続的 に 300 mA も流したままにするとしたら, 0.3 A×0.3 A×4.7 Ω=0.423 Wですから最低 0.5 W. できたら1Wの抵抗を使いたいところですが、今回は流す電流がパルスであり、しかも間 欠動作ですから、デューティ比は30%にも満ちません。一般的な1/4Wの抵抗で十分です。 実際に使ってみても、まったく熱くなりません。

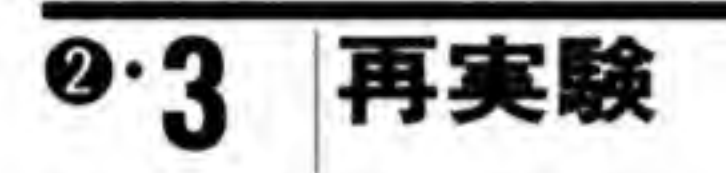

この回路で再挑戦してみることにしました。読み込ませたデータを連続出力させながら向き をあわせようとしたら、TLN105A はとんでもない方向を向いているのに、テレビが突然応答 しました。X68000を持ってうろつくわけにはいかないので、距離の測定はできませんでした が、本物のリモコンにまったくひけをとらないような感触です。

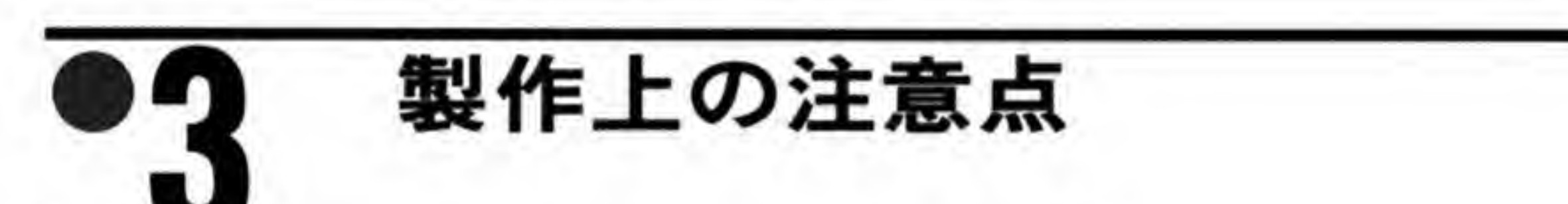

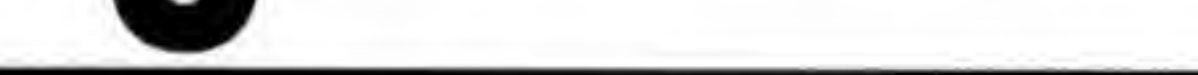

工作は各自の流儀でやればよいでしょう。せいぜい 100 KHz 程度のデジタル信号ですから ほとんど気を遣うところはありません。私の作ったものでは部品の使い回しをけっこうするの で、ICやフォト・トランジスタ、赤外線発光ダイオードはソケットを使っていますが、まとも に買うとICよりもソケットのほうが高いという事態になります。安く作るにはじか付けにし てもかまいません。半田ごての熱を気にする人もいますが、悪意でやらない限り、ICを熱で壊 すことはないでしょう (試しに悪意をもってやってみましたが、壊れてくれませんでした)。

LED 80.

LED は単なるモニタ用なので、好きなものを選んでつけてかまいません。私は赤と緑を使い

ました。同じくらいの明るさで点灯させるには緑のほうに少々多めの電流を流さなくてはなら ないのですが、HCI4のIOLは4mAしかないので、赤、緑とも同じ1KΩにしておきました。 LS00のゲートが余っているので、そちらを使えば、もう少し抵抗値を減らしても大丈夫です。

# $\mathbf{6} \cdot \mathbf{2}$

ケースはスチロールケースを使いました。秋葉原の秋月電子通商で1個で90円で見つけた ものです。ケースに穴を開けて基板に固定すると、裏のネジが飛び出すことになり、持ったと きの感触がよくないので、ナットをケースに瞬間接着剤で貼り付け、その上にもう1つナット を重ねて取り付けてみました。

X68000本体との接続ケーブルを通すのには穴を開けざるを得ません。きれいな穴にするな ら、ハンドドリルなどでゆっくり開けていけばいいのでしょうが、少しきつめの扁平な穴を開 けて、ケーブルの固定も兼ねてしまおうと思い、クリップを伸ばしたものをガスレンジで真っ 赤になるまで焼いて突き刺して穴を開け、ぐりぐりと何度か動かすという作業を3回ほど繰り 返して開けてみました。キリや小さいドライバを焼く人もいるようですが、工具を焼きなまし することになりますし、溶けたスチロールが工具にこびりつくので、やらないほうがよいでし よう。

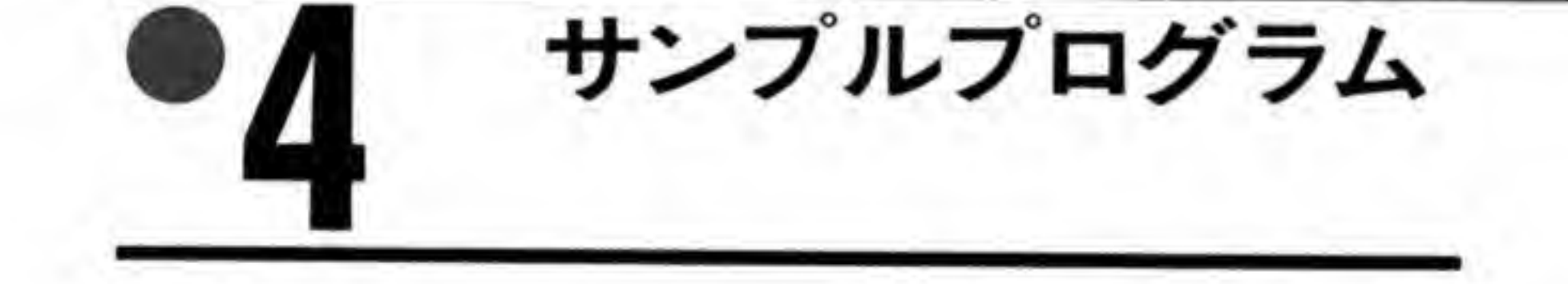

単純なわりにはけっこう楽しめそうなハードウェアなので、ソフトのほうも読み取った波形 の修正くらいはできるようなものを作ってみました。データの読み書きのところだけは、先ほ どの計算のように時間的な余裕があまりないので、アセンブラで組んであります。ソースは BASIC外部変数として使うときも、コンパイルしたときにリンクするモジュールにするにも オプションの指定や修正はいっさい必要ないようにしてあります(章末参照)。

読み取ったデータを処理する部分はすべて X-BASIC で書きました。インタプリタでも動か ないことはありませんが、波形の縮小表示などは相当時間がかかるので、できるだけコンパイ ルしてから使ってください。

このプログラムでは波形表示用の表示バッファとデータのコピーやファイル入出力に使うコ ピーバッファの2つがあります。リモコンの読み取りは、読み取った波形をその場で見て読み 取りがうまくいったかどうかを確認したいので、表示バッファに入りますが、その他の入出力 はすべてコピーバッファに対して行われます。

 $\mathbf{r}$ 

それでは、プログラムを走らせてみましょう。

#### セレクトモード 0.1

走らせると、まず8×8=64個の長方形が出てきます。この画面をセレクトモードとかりに 呼んでおくことにします。最初は緑の四角ばかりです。カレントディレクトリに信号データが ファイルとして存在すれば、それにあたる四角が白枠になり、ファイルのハンドルネームとし て登録した名前 (ch 1とか) が出てきます。

画面右の修正液 (のつもり) アイコンのところにマウスを持っていって左ボタンを押すと、 修正液のふたが開きます。ここで左を押したまま右のボタンを押すと、エディットモードに入 ります。

#### $\mathbf{o} \cdot \mathbf{p}$ エディットモード

こうしてエディットモードに入ると、画面左の波形表示のところに表示バッファの内容が示

されます。読み取られて表示バッファに入った波形がここに表示されます。一見, 30 チャンネ ルのロジックアナライザのような画面ですが、元のデータは1つだけです。表示バッファの内 容を任意の場所から任意の拡大/縮小率で見られるようにした結果、このようになりました。ち なみに、表示バッファは 32768 クロック分です。

画面右のアイコン群は上から順に,リモコン波形の読み取り (目),リモコン波形の出力 (豆 電球), 波形の再表示 (方形波), ファイルの書き込み (ファイル), ファイルの読み込み (本), そしてセレクトモードへの復帰 (右下のドア) です。マウスカーソルをあわせて左ボタンを押 すことで実行されます。ただし、復帰だけは安全のため左ボタンを押した状態で、さらに右ボ タンを押さないと実行されないようにしました。

波形の横の小さなものは、スクロールと拡大/縮小表示のアイコンです。その隣の数字が波形 の左端がバッファ上のどこになっているかと、拡大/縮小率を示しています。 Xが拡大, /が縮小 を示します。クリックしながら数字の変化と波形表示の変化を見てもらえれば簡単に理解でき ると思います。

さて、波形表示のところでマウスの左ボタンを押すと、選択した波形に下線が引かれ、カー ソルが現れます(Oカーソルと呼ぶことにします)。そのままマウスを移動すると、もう1つの カーソル (Xカーソル) がマウスについて動き回ります。そこで右ボタンを押します。すると, 画面の一番下に NULL から SET, RESET, COPY, PASTE, JUMP とモードの切り替わ りが表示されます。

NULL はなにもしない。SET はOカーソルからXカーソルまでの間を LEDの点灯状態(波 形が上側にある状態) にします。RESET は、2つのカーソルの間を LED の消灯状態 (同じ く下側にある状態)にします。COPYは、その区間のデータをコピーバッファに転送します。 PASTE (画面では PAST になってしまっている。あしからず) は、コピーバッファの内容を Oカーソルの位置からデータバッファにコピーします。JUMPは、Oカーソルの位置を画面の 左端になるように移動するものです。

#### $\mathbf{0}\cdot \mathbf{3}$ 使ってみる

使い方としては、まずデータを読み取らせ、画面に表示された波形を SET, RESET で整形 し、必要な部分を COPY で取り込み、試しに出力アイコンで出力してみて、うまく相手の機器 が動くようなら、バッファの内容をファイルに落とすという流れになるでしょう。そこで、リ モコンから信号を読み取ることから始めてみましょう。巷に出回っているインテリジェントリ モコンにデータを入れる要領です。

まず、エディットモードに入って読み取りアイコンをクリックすると、アイコンの閉じてい

た目が開きます。これが読み取り待機の状態です。製作したりモコンを既製のリモコンと向か い合わせて信号を読み取らせます。受光部の LED が点滅するのが、信号が入ったしるしで、画 面には読み取られた波形が表示されます (写真1)。

次に、この波形をコピーバッファに取り込みます。前述したやり方でOカーソルとXカーソ ルで範囲を決め、COPYを実行するわけです。読み取った波形データ全体を COPY するには、 拡大/縮小アイコンを使って波形表示すればよいでしょう。ここで出力アイコンを使って波形を 出してみれば相手の機器が動作するかどうかを確認できます。

たとえば、テレビのリモコンからチャンネルコールの信号を読み取った場合、まず製作した リモコンをテレビに向けてから出力アイコンをクリックします。そのとき、テレビ画面にチャ ンネル表示がされれば、きちんと働いているわけです(もし機能していないようだったら、波 形の読み取りをやり直してみましょう)。バッファに正しい波形が入っていることを確認でき たら、次はそれを登録します (写真2)。

書き込みアイコンをクリックすると、ファイル名に続いてハンドルネームを聞いてきます。

●写真……1 エディットモード

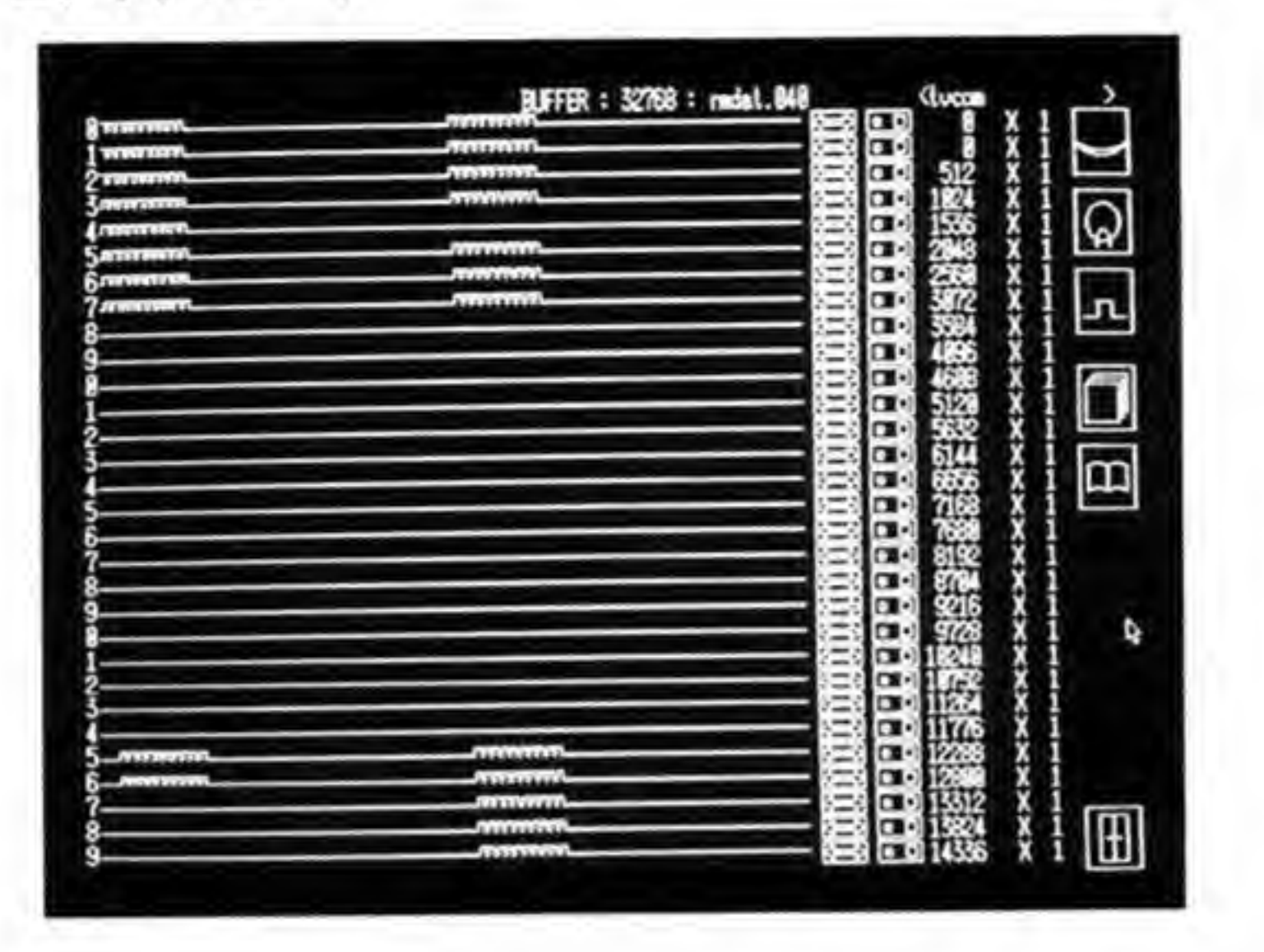

#### ●写真……2 コピーバッファに読み取った波形が表示される

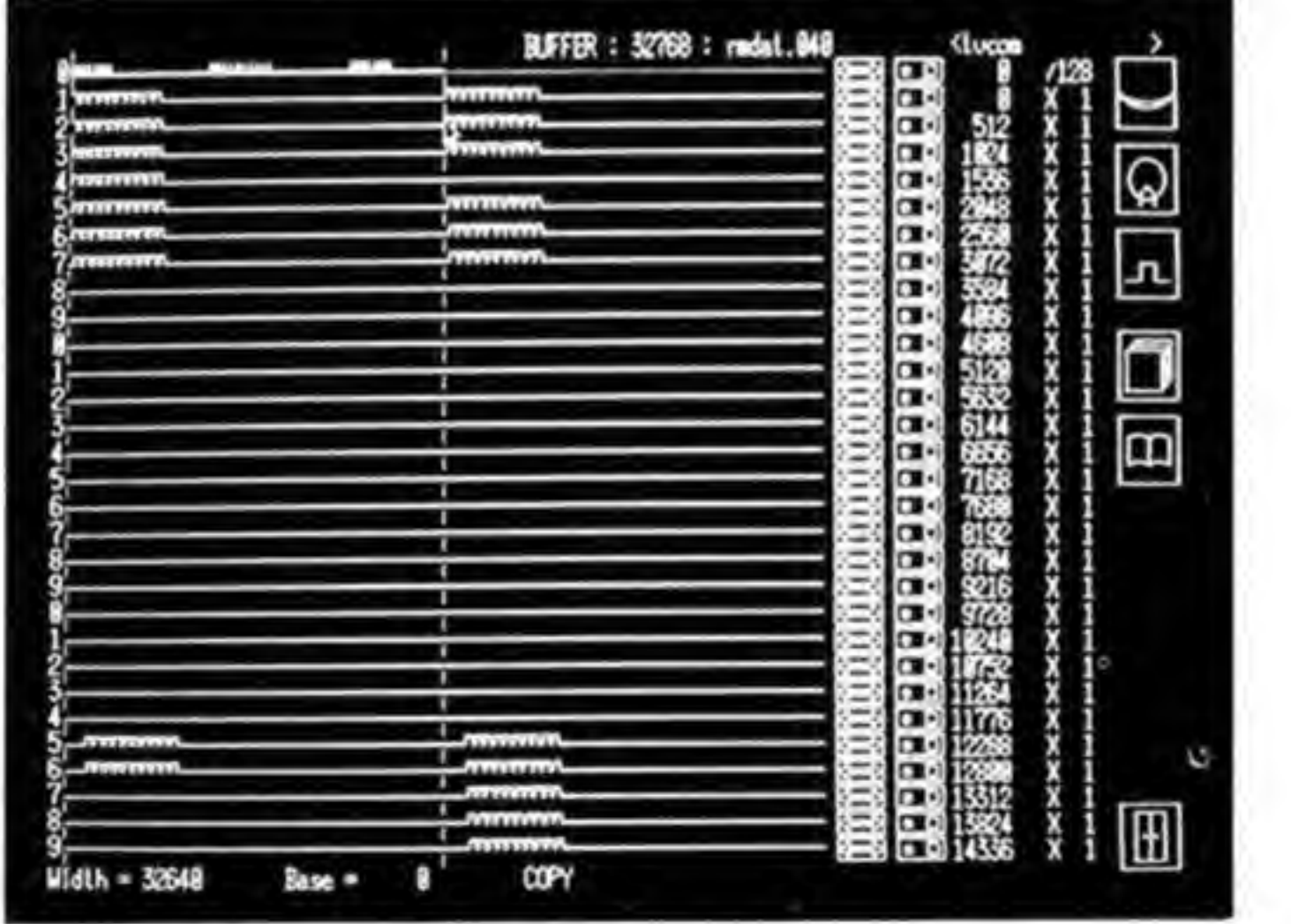

このハンドルネームは、セレクタモードに出てくる四角の中に表示される文字データになりま す。その波形データの機能名(チャンネル番号など)を入れておくとよいでしょう。ファイル 名のほうは固定で、セレクトモードの左上に表示される長方形が rmdat.000, 以下横に rmdat.001, rmdat.002 と進んで、最後は右下の rmdat.063 にしています。全部で 64 個の ファイルが登録できることは先述のとおりです。書き込みが終わったら、セレクトモードの長

●写真……3 セレクトモード

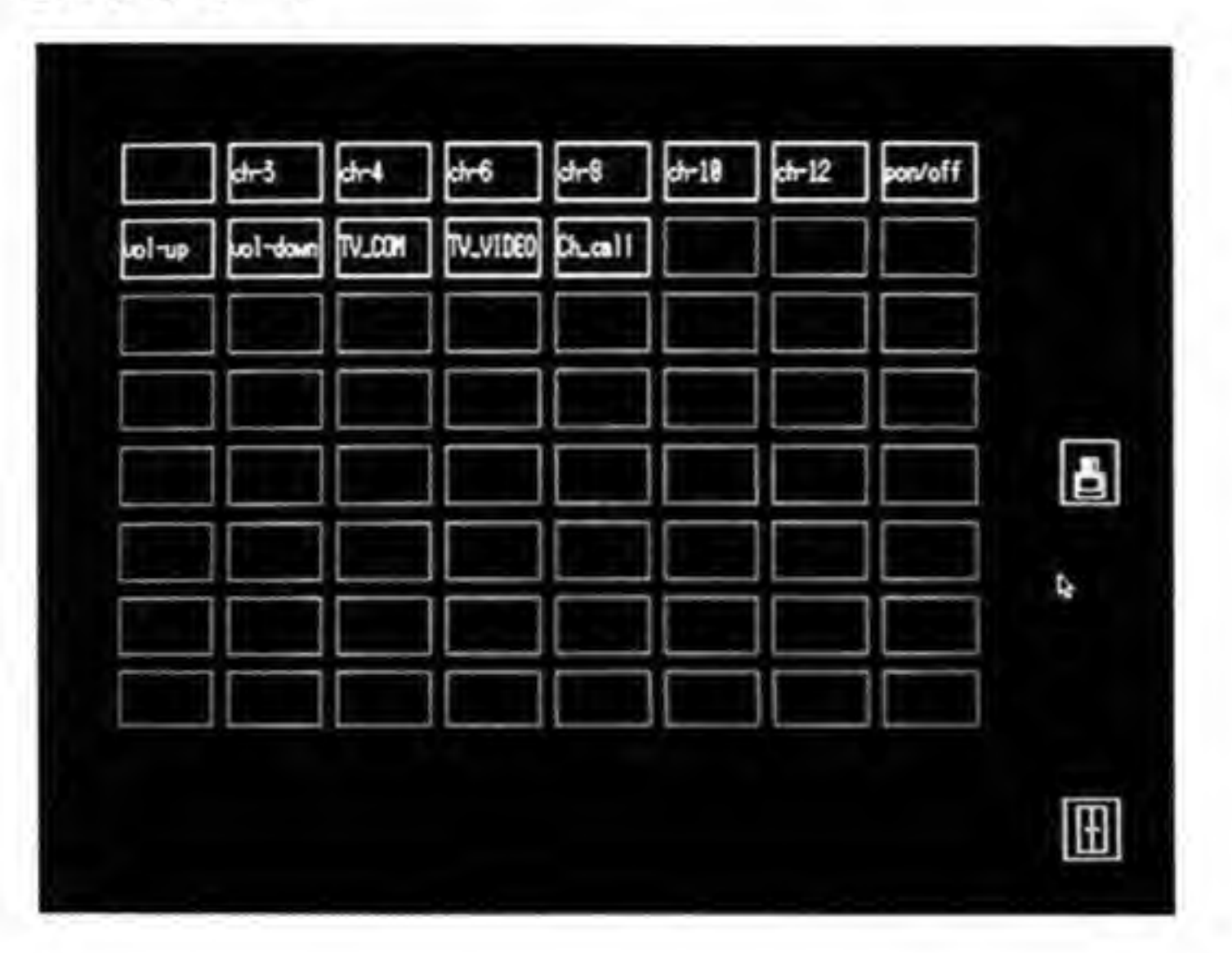

方形がちゃんとハンドルネーム付きで白くなっていることを確認してください (写真3)。

こうして登録したデータをセレクトモードで選択する(白い枠になっている長方形をクリッ クする)と、ディスクからデータを読み込み、リモコン出力が行われます。このときも、その データはCOPYバッファに入ります。セレクトモードで動作させてみて、具合が悪ければ、そ のままエディットモードに入ればよいわけです。

SET. RESET や COPY でデータバッファの内容が変化すると、そのラインの横の番号だ けが白という状態になります。これは、他のラインの表示データがすでに古いものであること を示しています。これが書き直されるのは、その波形がセレクトモードで選択され直したとき か、あるいは右の再表示アイコンがクリックされ、すべての波形の書き直しが指示されたとき です。変更があるたびにすべてを書き直さないのは、なにかするたびにすべてを書き直すのを 待たせず、応答をよくしたいということと、過去のデータを下にリファレンスとして置いてお こうという考えからです。

エディットモードでの作業が終了したら、右下のドアのアイコンのところで左ボタンを押す と、ドアが開きます。そのまま右のボタンを押すと、セレクトモードの画面に戻ります。ダブ ルクリックも考えたのですが、右のボタンが遊んでいるのがもったいない感じだったので、こ のようにしました。

プログラムを終了するときはセレクトモードの画面の右下のドアで、先ほどと同じように左 一右の順でクリックすればよいようになっています。

# おわりに

ワイヤレスリモコンは作ってみるとかなり楽しめるものでした。リモコン付きの機器であれ ば何でも X68000 から制御できるようになるわけです。自分で作ったオリジナル機器のコント ロールに使うのもおもしろいでしょう。AV機器の波形を取り込んでおいて、各機器を連動さ せるようにすれば、まさにインテリジェントリモコンと呼ぶにふさわしいこともできるのでは ないでしょうか。

# ●リスト……1 赤外線コントローラサンプルプログラム

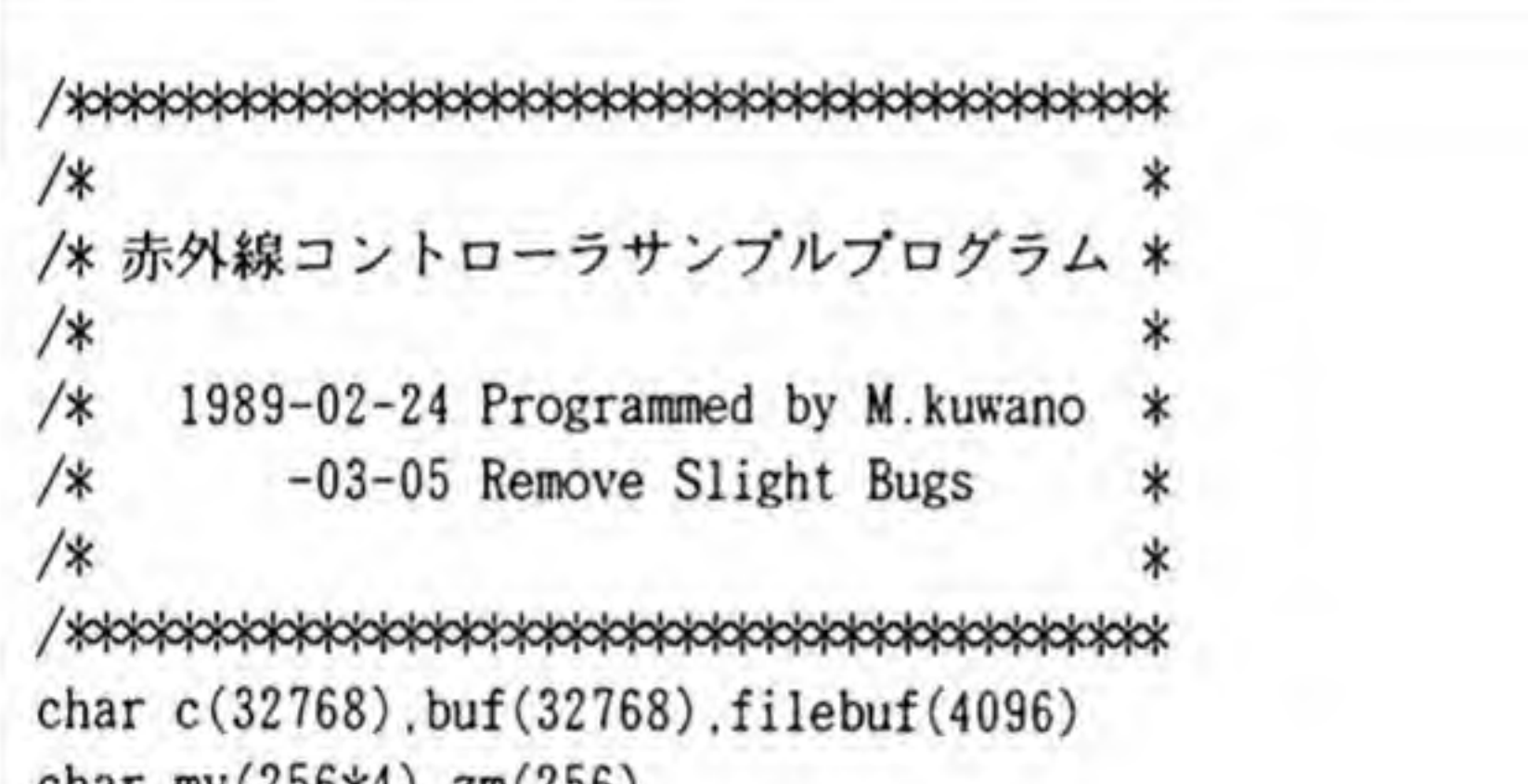

```
char mv(256*4), zm(256)int start(30), zosq(30), redraw_flag(30)int exist_flag(64)
int s, fp, mode, bufsize, fbufsize, fsize, exitflag
dim str modes(5) = {"NULL ". "SET ". "RESET". "COPY ". "PAST ". "JUMP "}
dim bitmsk(7) = \{1, 2, 4, 8, \&H10, \&H20, \&H40, \&H80\}str fname . hname
screen 2.0, 1.1
console 0,32.0
bufsize = 0fname = "
           :hnarne=
                   m
clear_buf () .clear copybuf ()
gen icon ()
mouse(0) : mouse(1) : mouse(4)repeat
    extflag = selector()
```

```
if exitflag then break
    editor ()
until 0
end
func editor()int i
    screen 2,0,1,
    console 0,32,0
    draw_ctrl_icon()
    disp_fname()
    start(0)=0:zosq(0)=1draw—icon (0) :draw_wave(0)
    for i=l to 29
        start(i) = (i-1)*512zosq(i) = 1draw-icon (i)
        draw_wave(i)next
    edit_wave()
endfunc
func draw_wave(num; int)
    int i
    fill(10, num*16+16, 511+10, num*16+31, 0)locate 76.num+1:print using "##### ":start(num):
    i = z \cos q(num): if i=0 or i=-1 then i = 1if i<0 then print using "/###":-i; else print using "X###":i;
    if zosq(num)<0 then i=1 else if zosq(num) > 1 then i=2 else i=0
    switch(i)case 0: draw_wave_normal(num):break
       case 1: draw_wave_sqz(num):break
       case 2: draw_wave_zoom (num) : break
    endswitch
    redraw_flag(num) = 0disp_number(num.15)
endfunc
func draw_wave_normal (num; int)
    int i.pdat.pp.base
    base = num*16+16pp = start(num)if pp \geq 32768 then return(0)
```

```
pdat = c(pp)pset(10,base+5*(pdat and 1).15)
    for i=l to 511
        pp = pp+1if pp \geq 32768 then break
        if pdat \langle \rangle c(pp) then {
             line(i+10.base, i+10.base+5 . 15)
        } else {
            pset(i+10,base+5*(c(pp) and 1), 15))
        pdat=c(pp)
    next
endfunc
func draw_wave_sqz(num;int)
    int pdat.px.pp.np. base. zoom. brk
   base = num*16+16pp = start(num)if pp \geq 32768 then return(0)
   pdat = c(pp)px = 0zoom = -zosq(num)brk = 0while brk=0 and px<=511
        np = pp + zoom: if np \ge 32768 then np = 32768: zoom = np - pp: brk = 1
        switch chk.edge (pdat. pp. zoom)
            case 1: pset (px+10, base, 15): break
            case 2: pset (px+10, base+5, 15): break
            case 3: line(px+10, base, px+10, base+5, 15): breakendswitch
        pp = nppdat = c(pp-1)px = px+1endwhile
endfunc
func draw_wave_zoom(num;int)
    int pdat , ndat . px . nx . pp . np . base . zoom , brk
    base = num*16+16pp = start(num)if pp \geq 32768 then return(0)
    pdat = c(pp)
```
```
px = 0zoom = zosq(num)brk = 0while brk=0
       np = pp+1: if np \ge 32768 then break
       ndat = c(np)nx = px+zoom: if nx \ge 511 then nx = 511: brk = 1
       line(px+10.base+5*(pdat and l).nx+10.base+5*(pdat and 1),15)
       if brk then break
        if pdat \langle ndat then line(nx+10.base.nx+10.base+5.15)
       pp = nppdat = ndatpx = nxendwhile
endfunc
func chk_edge(pastdat;int.pp;int.zoom;int)
   int i
   if (pastdat and 1) = 0 then pastdat = 1 else pastdat = 2
   for i=l to zoom
       if (c(pp) and 1) = 0 then pastdat = pastdat or 1 else pastdat = pastd
at or 2
       if pastdat = 3 then break
       pp = pp+1next
   return(pastdat)
```
endfunc func gen\_icon() int x.y x=16:y=16  $box(x,y,x+31,y+13,15)$ line(x+2.y+6.x+7.y+2.15) line(x+2,y+7,x+7,y+ll,15)  $line(x+7, y+2, x+7, y+5, 15)$  $line(x+7,y+11,x+7,y+8,15)$  $line(x+7, y+5, x+24, y+5, 15)$ line(x+7,y+8.x+24 .y+8. 15) line(x+24 ,y+5 ,x+24 ,y+2 , 15) line(x+24,y+8.x+24,y+ll, 15) line(x+24.y+2,x+29,y+6,15)  $line(x+24,y+11,x+29,y+7,15)$ 

```
get(x,y.x+31,y+15,mv)
    wipe()
    box(x,y,x+31.y+13.15)
    box(x+5,y+5,x+9.y+9.15)
    box(x+20.y+3.x+27.y+10,15)
    get(x,y.x+31.y+15.zm)
    wipe()
endfunc
func draw_icon(n;int)
    put(530.n*16+16.530+31.n*16+16+15.mv)
    put (570. n*16+16. 570+31. n*16+16+15.zm)
    disp_number(n, 15)
endfunc
func edit_wave()
    int x , y . bl . br , mscmd . num . stp . exi tf lag . bcount
extflag = 0bcount = 1000repeat
    msstat(x, y, bl, br) : mspos(x, y)if b1 \Leftrightarrow 0 then {
        if bcount > 0 then bcount = bcount-1
        if bcount > 0 and bcount < 999 then continue
        mscmd = edw_ms_chk(x,y)num = mscmd / 256mscmd = mscmd and 255
```
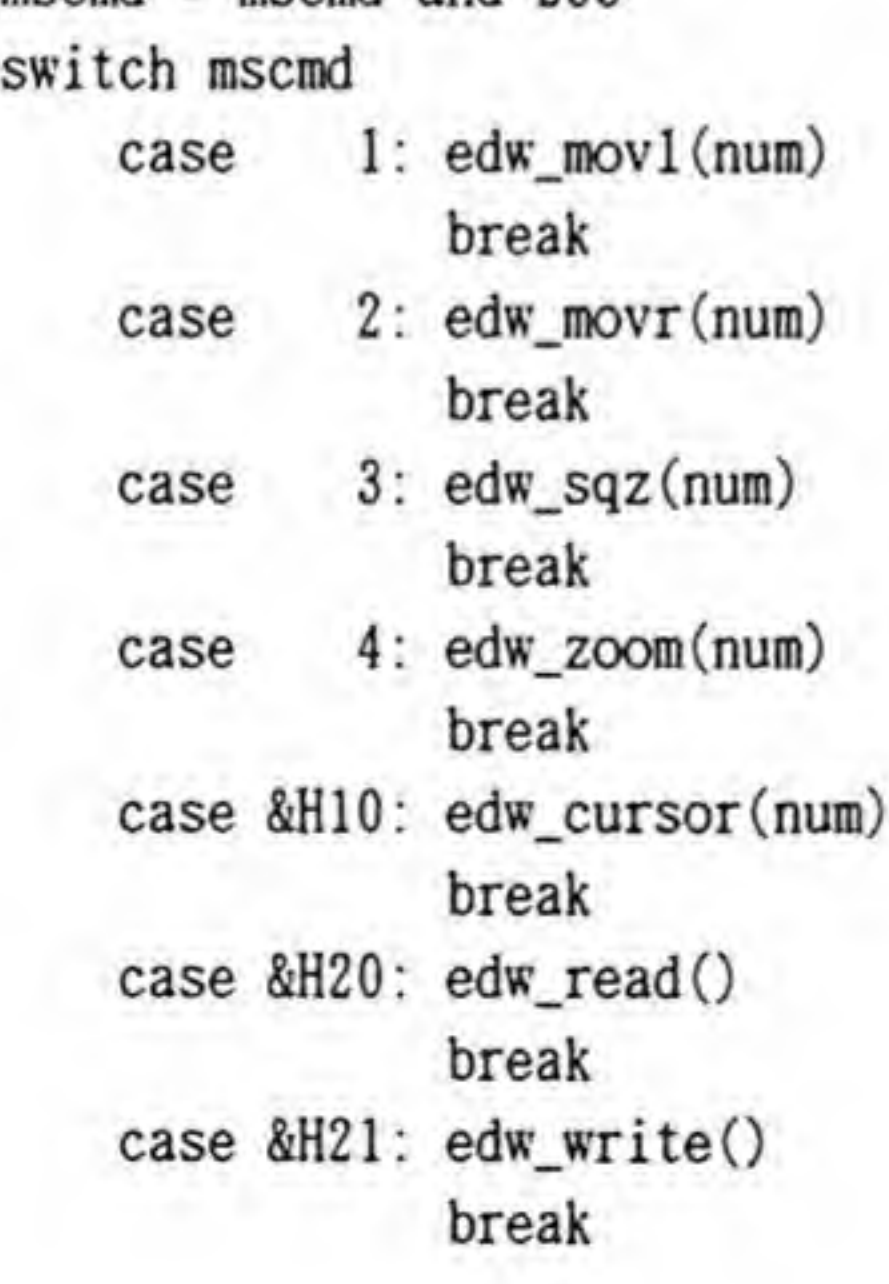

```
case &H22: edw_redraw()
                            break
                case &H23: edw_fwrite()
                            break
                case &H24: edw_fread ()
                            break
                case &H25: exitflag = edw_exit()
                            break
                default: break
            endswitch
       ) else bcount = 1000
   until exitflag = 1endfunc
func edw—ms_chk(x:int.y;int)
    int retdat
    retdat = 0if y < 16*31 and y > = 16 then {
        if x \ge 530 and x \le 602 then {
            if x> = 530 and x<546 then retdat=1
            if x>=546 and x<562 then retdat=2
            if x \ge 570 and x \le 586 then retdat=3
            if x>=586 and x<602 then retdat=4
            retdat = retdat+(y/16-1)*256return (retdat)
         )
        if x < 530 then {
            retdat = (y/16-1)*256+&H10return (retdat)
        }
    }
    if x \ge 720 and x \le 760 then {
        if y \ge 16 and y < 55 then retdat = &H20
         if y \ge 66 and y < 105 then retdat = &H21
        if y \ge 116 and y \le 155 then retdat = &H22
        if y >= 176 and y < 215 then retdat = &H23
         if y \ge 226 and y < 266 then retdat = &H24
         if y \ge 460 and y < 500 then retdat = &H25
     )
    return (retdat)
endfunc
```

```
func edw_movl(num;int)
    int stp
    stp = zosq(num)if stp > 0 then stp = 10/stp else stp = -stp*10if stp = 0 then stp = 1stp=stp+start(num)
    if stp >= 32768 then stp
32768
    start(num) = stpdraw_wave(num)
endfunc
func edw_movr(num; int)
    int stp
    stp = zosq(num)if stp > 0 then stp = 10/stp else stp = -stp*10if stp = 0 then stp = 1stp = start(num) - stpif stp \leq 0 then stp = 0
    start(num) = stpdraw—wave (num)
endfunc
func edw_sqz(num; int)
    0
stp = zosq(num):
    if \texttt{stp} \leq 0 then \texttt{stp} = \texttt{stp} * 2if stp < -999 or stp > 999
    zosq(num) = stpdraw wave (num)
endfunc
func edw_zoom(num;int)
    stp = zosq(num): if stp = 0 or stp = -1 then stp = 1
    if stp < 0 then stp = stp/2 else stp = stp*2if stp \langle -999 \text{ or } \text{stp} \rangle 999 then stp = zosq(num)
    zosq(num) = stpdraw_wave(num)
endfunc
func edw_cursor(num;int)
    int px.ox.x,y.pbr,br.bl,mode
    pbr = 0mode = 0if redraw_flag(num) = 1 then draw_wave(num)mspos(px, y)
```

```
px = set_cursor(num, px)ox = pxline(10, num*16+16+6, 521, num*16+16+6, 9)line (ox , 0 ,ox , 495 , 15 .&HAA)
   line(px,0,px, 495,15 .&H55)
   disp_width(csrtopos(num,px,ox))
   disp_base(csrtobpos(num.ox))
   disp_mode(mode)
   bl = -1while b1 = -1msstat(x,y, bl.br)
       if x \Leftrightarrow 0 then {
            mspos(x,y)x = set_cursor(num, x)line(px.0,px,495,0,&H55)
        line(x.0.x.495.15,&H55)
        px = xdisp_width(csrtopos(num.x.ox))
    }
    if br \Leftrightarrow 0 then {
        if pbr = 0 then {
            mode = (mode + 1) mod 6disp_mode(mode)
        }
        pbr = -1\vert else pbr = 0
endwhile
mouse (2)
switch mode
    case 1: edw_set_data(num.px.ox)
               set_redraw_flag()
               draw_wave(num)
               break
    case 2: edw_reset_data(num.px,ox)
               set_redraw_flag()
               draw wave (num)
               break
    case 3: edw_copy_data(num, px, ox)
               draw_wave(num)
               break
```

```
case 4: edw_past_data(num,ox)
                   set_redraw_flag()
                   draw_wave(num)
                   break
        case 5: edw_jump(num,ox)
                   draw_wave(num)
                   break
        default: break
    endswitch
    1 ine (px . 0 . px , 495 , 0 . &HFF)
    line(ox.0.ox.495.0.&HFF)
    line( 10, num* 16+ 16+6, 521, num* 16+ 16+6, 0)locate 0,31:print space$(90);mouse(1)endfunc
func set_cursor(num;int,x;int)
    int posdat
    posdat = cstrobpos(num, x)if posdat > 32768 then {
        x = postocsr(num, 32768)} else x = postocsr(num. posdat)
    return(x)endfunc
func edw_set_data(num; int.x; int, ox; int)
    int i.st.ed
    st = \text{cstobpos(num, ox)}ed = \text{cstobpos(num, x)}if ed < st then i=st :st=ed:ed=i
    ed = ed-1for i=st to ed
        c(i)=8next
endfunc
func edw_reset_data(num; int, x; int, ox; int)
    int i.st.ed
    st = \text{cstobpos(num, ox)}ed = \text{cstobpos(num.x)}if ed \leq st then i=st:st=ed:ed=ied = ed-1for i=st to ed
```

```
c(i)=9next
endfunc
func edw_copy_data(num; int,x: int,ox; int)
    int i. j . st .zoom
    st = csrtobpos(num.ox)
    ed = \text{cstobpos(num, x)}it ed < st then i=st:st=ed:ed=i
    ed = ed-1j=0for i=st to ed
        buf(j)=c(i)j=j+1next
    bufsize = jdisp_fname()
endfunc
func edw_past_data(num; int.ox; int)
    int i.j.st.zoom
    st = csrtobpos(num.ox)
    i = stfor j=0 to bufsize-1
        if i > = 32768 then break
        c(i)=buf(j)i=i+1next
endfunc
func edw_jump(num;int,ox;int)
    int st
    st = csrtobpos(num.ox)
    if st >= 32768 then st = 32768
    start (num)=st
endfunc
func edw_read()
    int i
    mouse (2)
    draw_open_eye()
    rmread (32768, c)
    draw close eye ()
    edw_redraw()
```

```
mouse(1)endfunc
func edw_write()
    int x.y.br.bl.i. j.col
    i = 1:col = 15
    if bufsize = 0 then return(0)repeat
        i = i - 1if i \leq 0 then {
            i = 1000/bufsize+1
            draw_light(col)
             if col = 0 then col = 15 else col =)
        rmwrite(bufsize.buf)
        for j=0 to 3000 : next
        msstat(x,y,b1,br)until bl = 0draw_light(0)
endfunc
func csrtobpos(num;int,x;int)
    return(csrtopos(num.x.10)+start(num))
endfunc
func csrtopos(num; int.px; int.ox; int)
    int zoom
```

```
zoom = zosq(num)
    if zoom = 0 then return (px-ox)
    if zoom < 0 then return ((ox-px)*zoom)
    return ( (px-ox) /zoom)
endfunc
func postocsr(num;int,px;int)
    int epos, zoom, st
    200m = 20sq(num): if 200m = 0 then 200m = 1st = start(num)if zoom \langle 0 then cpos = (st-px)/zoom+10 else cpos = (px-st)*zoom+10
    if cpos < 10 then cpos = 10if cpos > 521 then cpos = 521return (epos)
endfunc
func disp_mode(mode; int)
    locate 40,31:print modes (mode mod 6);
```

```
endfunc
func disp_base(b;int)
    locate 20.31: print using "Base = #####";b;
endfunc
func disp_width(w;int)
    if w < 0 then w = -wlocate 0.31: print using "Width = #####":w:
endfunc
func clear_buf()
    int i
    for i=0 to 32767
        c(i)=9next
endfunc
func clear_copybuf()
    int i
    for i=0 to 32767
        buf(i)=9next
endfunc
func edw_fwrite()
    int i.fp.sz.x.y.br.bl
    str s
    if bufsize = 0 then return(0)
    console 31.1,0
    input"ファイル名は何にしましょうか ";s
    if s = "" then s = \text{frame}if s \Leftrightarrow "" then {
                             ・ネームは<br>s = hname
        error off
        fp = fopen(s, 'c")if fp \langle \rangle -1 then {
             input"
             if s = "" then s = hname
            s = s + chr*(\&HD) + chr*(\&HA)す。<br><br>中です。":<br>
            mouse(2)
            locate 0.31:print"圧縮中です。
            fbufsize = compress()
             locate 0,31:print"
            fwrites(s.fp)
            fputc (bufsize/256 , fp)
```

```
fputc (bufsize mod 256, fp)
           sz = fwrite(filebuf .fbufsize.fp)
           fclose(fp)
           mouse (1)
           locate 0,31
           if sz < fbufsize then {
                print"書ききれないんだけど・・";:beep
           } else print"書きおわりました。";
       } else i
            locate 0,31
             print"
                                                                    •• •":
            beep
        }
       error on
       repeat
            msstat(x.y. bl.br)
        until x \leftrightarrow 0 or y \leftrightarrow 0} else beep
    locate 0.31: print space$(80)
    console 0.32,0
endfunc
func edw-fread()
    int i.fp.x.y.br.bl
    str s
    console 31,1.0
    input
          le 31.1.0<br>"何を読みましょうか ^:
                                  s
    if s = ** then s = fname
    console 0,32.0
     if s \leftrightarrow "" then {
        error off
        fp = fopen(s, 'r")if fp \Leftrightarrow -1 then {
             mouse (2)
             clear_copybuf ()
             locate 0,31:print"読み込み中です。":
             freads (hname, fp)
             bufsize = fgetc(fp) *256bufsize = butsize + fgetc(fp)fbufsize = fread(filebuf, 4096, fp)
             fclose(fp)
```

```
でした。";
               mouse(1)•<br>• サイズは";
               locate 0.31
                                         ;bufsize;"<br>中です。";
               print"
                                          bufsize;"
               fname = sdisp_fname()
               uisp_iname()<br>printf"・・・デ
              swell()} else {
                                                    るんで<br>るんで
               locate 0.31
                                                          •• •• •
                print"
               beep
           }
          error on
          repeat
               msstat(x,y. bl.br)
         until x \leftrightarrow 0 or y \leftrightarrow 0)
     locate 0.31:print space$(80);console 0.32.0
endfunc
func edw_redraw()
     int i
     for i=0 to 29
         draw_wave(i)next
endfunc
func disp_fname()
    locate 40,0
    print spaceS (55);
    locate 40.0
    print using "BUFFER : ##### : & & <&
                                                                        &>";buf
size.fname.hname;
endfunc
func set_redraw_flag()
    int i
    for i=0 to 29
        redraw_flag(i) = 1disp_number(i,7)
    next
endfunc
```

```
func disp_number(num; int ,col; int)
    symbol (0,num*16+ 12. chr$(&H30+(num rood 10)) .1.1.1. col. 0)
endfunc
func edw\_exit()int x.y.br.bl.retdat
    draw_open_door ()
    retdat = 0repeat
        msstat(x,y. bl.br)
        if b1<>0 and br<>0 then retdat = 1: break
    until bl = 0if retdat = 0 then draw\_close\_door()return(retdat)
endfunc
func compress ()
     int i.bit.bufp
     bufp = 0bit = 0filebuf(0) = 0for i = 0 to bufsize-1
         if buf(i) and 1 then filebuf(bufp) = filebuf(bufp) or bitmsk(bit)
         bit = bit + l:if bit > 7 then bufp = bufp + l:filebuf (bufp) = 0:bit
 = 0next
     return (bufp+1)
 endfunc
 func swell ()
     int i.bit.bufp
     bufp = 0bit = 0for i=0 to bufsize-1
         if filebuf(bufp) and bitmsk(bit) then buf(i) = 9 else buf(i) = 8
         bit = bit + 1:if bit > 7 then bufp = bufp + 1:bit = 0
     next
 endfunc
 func draw_ctrl_icon()
     box(720. 16.760.56. 15)
     box(720, 66, 760,106, 15)
     box(720, 116, 760, 156, 15)
     box(720. 176.760.216. 15)
```
万能りモコン

box(720. 226, 760,266.15) box(720.460,760.500.15) draw\_midget\_lamp() draw— light (0) draw—close\_eye() draw\_redraw\_wave ()  $draw_file()$ draw\_book() draw\_close door() endfunc func draw\_open\_eye() fill(721.17 .759. 55.0) circle(740, 16.25. 15.227.313) circle(740,55.25. 15.45. 135) circle(740,36.5.15) paint (740, 36 ,3) endfunc func draw close\_eye() fill( 721.17 .759. 55.0) circle(740. 16.28. 15.230.310) circle(740, 0.41.15, 242.298) endfunc func draw\_light (col: int) line(740.71.740.69.col)

```
line(725.86.723.86.col)
    line(755.86.757.86.col)
    line(731.77, 728.74. col)
    line(749.77,752.74.col)
    line(731.95.729.97.col)
    line(749, 95. 751.97 .col)
    if col =
then paint (740, 86,0) else paint (740. 86. 7)
endfunc
func draw_midget_lamp()
    circle(740.86.12.15)
    line(740.90.735.95.15)
    line(740.90.745.95.15)
    line(735. 95. 735.102. 15)
    line(745.95.745,102.15)
endfunc
func draw_redraw_wave()
```
line(725, 146.735,146,15) line(735. 146.735. 136. 15) line(735, 136.745. 136. 15) line(745. 136,745. 146. 15) line(745, 146,755. 146. 15) endfunc func draw\_file() box(725. 187.749 .211. 15) line(728. 187.728. 184. 15) line(728. 184.752 .184, 15) line(752. 184,752.208. 15) line(752.208, 749.208.15) line(731.184.731.181.15) line(731.181.755.181,15) line(755, 181, 755,205 .15) line(755. 205.752. 205.15) endfunc func draw\_book() circle(733.266. 13. 15,57. 123) circle(747.266. 13. 15.57. 123) circle(733.250. 13. 15.57. 123) circle(747.250. 13. 15.57. 123) line(726. 255.726.239.15) line (754. 255. 754. 239. 15) line(740.255.740.239.15) endfunc func draw close\_door() fill( 721.461 .759. 499.0) box(730.465.750.495.15) line(740, 465. 740, 495.15) circle(736. 480. 1,15) circle(744. 480. 1.15) endfunc func draw\_open\_door $()$ fill( 721,461 .759, 499,0) line(730, 465.750, 465, 15) line(730.465.730.495.15) line(750,465 ,750. 495. 15) line(738. 495,742, 495.15) /

万能リモコン

```
line(730. 465, 738, 468.15)
    line(738.470.738.498.15)
    line(730. 495.738. 498.15)
    line(750,465.742.468.15)
    line(750,495.742.498.15)
    line(742. 468.742. 498.15)
    circle(735. 482. 1.15)
    circle(745.482.1.15)
endfunc
/*
          1 ^
ci }:^ of/
/*
/* draw_open_door,daw_close_doorは共用です。
/* 切り放して使う時は忘れずに。
/*
func selector()int x.y.br.bl.px.py.fp.retdat
    screen 2. 0.1,1
   console 0.32.0
    draw_sel_block()
    retdat = 0repeat
        msstat(x,y. bl.br)
        if b1\Diamond0 then {
            mspos(x.y)
            if x>=30 and x<658 and y>=30 and y<410 then {
             px = (x-30)/80:py = (y-38)/48if x-(px*80+30)<68 and y-(py*48+38)<36 and exist_flag(py*8+p
x) then {
                    paint (px*80+32, py*48+40.5)
                    sel_output(py*8+px)
                    paint (px*80+32 , py*48+40 . 0)
                }
                continue
            }
            if x \ge 720 and x \le 760 then {
                if y \ge 226 and y \le 266 then {
                    draw_open_white()
                    repeat
                        msstat(x,y,bl,br)
```

```
until (bl = 0) or (bl<>0 and br\langle>0)
                     if b1\leq 0 and br\leq 0 then break
                     draw_close_white()
                     continue
                  I
                 if y \ge 460 and y \le 500 then {
                      draw_open_door()
                     repeat
                          msstat(x.y, bl.br)
                     until (bl = 0) or (bl<>0 and br<>0)
                      if b1\langle 0 and br\langle 0 then retdat = 1: break
                      draw_c lose door ()
                      continue
    until 0
    return(retdat)
endfunc
func sel_output(num;int)
    int i.fp.x.y, bl.br
    fnaroe = "rmdat
.
"+right$("00"+str$(num) .3)
    fp = fopen(fname, 'r")if fp=-l then return(O)
    freads (hname.fp)
    bufsize = fgetc(fp) *256bufsize = bufsize + fgetc(fp)fbutsize = \frac{fread(filebuf, 4096, fp)}{felse}fclose (fp)
    swell()repeat
         mwri te (bufsize . buf)
         for i=0 to 3000: next
        msstat(x,y,b1,br)until bl=0
endfunc
func draw_sel_block()
    draw_selector()
    box(720.226.760.266.15)
    box(720.460, 760, 500,15)
```

```
draw_close_white()
    draw close door ()
endfunc
func draw_selector()
    int i.x.y.fp.col
    str s
    error off
    i=0for y=0 to 7
        for x=0 to 7
             s = "rmdat."+right$("00"+str$(i).3)
             fp = fopen(s, 'r'')if fp\leftarrow1 then {
                 exist_flag(i)=l:col=15
                 freads (s. fp) : locate x*10+4.y*3+3: print left$(s,8)
                 fclose(fp)
             } else exist_flag(i)=0:col=9
             draw_selbox(x . y . col)
             i=i+1next
    next
    error on
endfunc
func draw_selbox(x; int, y; int, col; int)
```
box(x\*80+30.y\*48+38.x\*80+30+68.y\*48+38+36.col) endfunc func draw close\_white() fill( 721.227 .759. 265,0) box(730.247.750.262.15) box(735.237.745.247.15) box(732.249.747.257.15) line(737. 237. 737. 247.15) line(739. 237.739 .247. 15) line(741, 237,741.247. 15) endfunc func draw\_open\_white() fill( 721.227 .759. 265.0) box(730. 247.750 .262. 15) box(735.230, 745.240.15) box(732.249, 747, 257.15)

line(737, 230, 737, 240, 15) line(739.230.739.240.15) line(741.230.741.240.15) box(736, 244, 744, 247, 15) fil1(738, 240, 742, 244, 15) endfunc

 $\bigcirc$   $\bigcirc$   $\bigcirc$   $\bigcirc$   $\bigcirc$   $\bigcirc$   $\bigcirc$  remocon. fnc

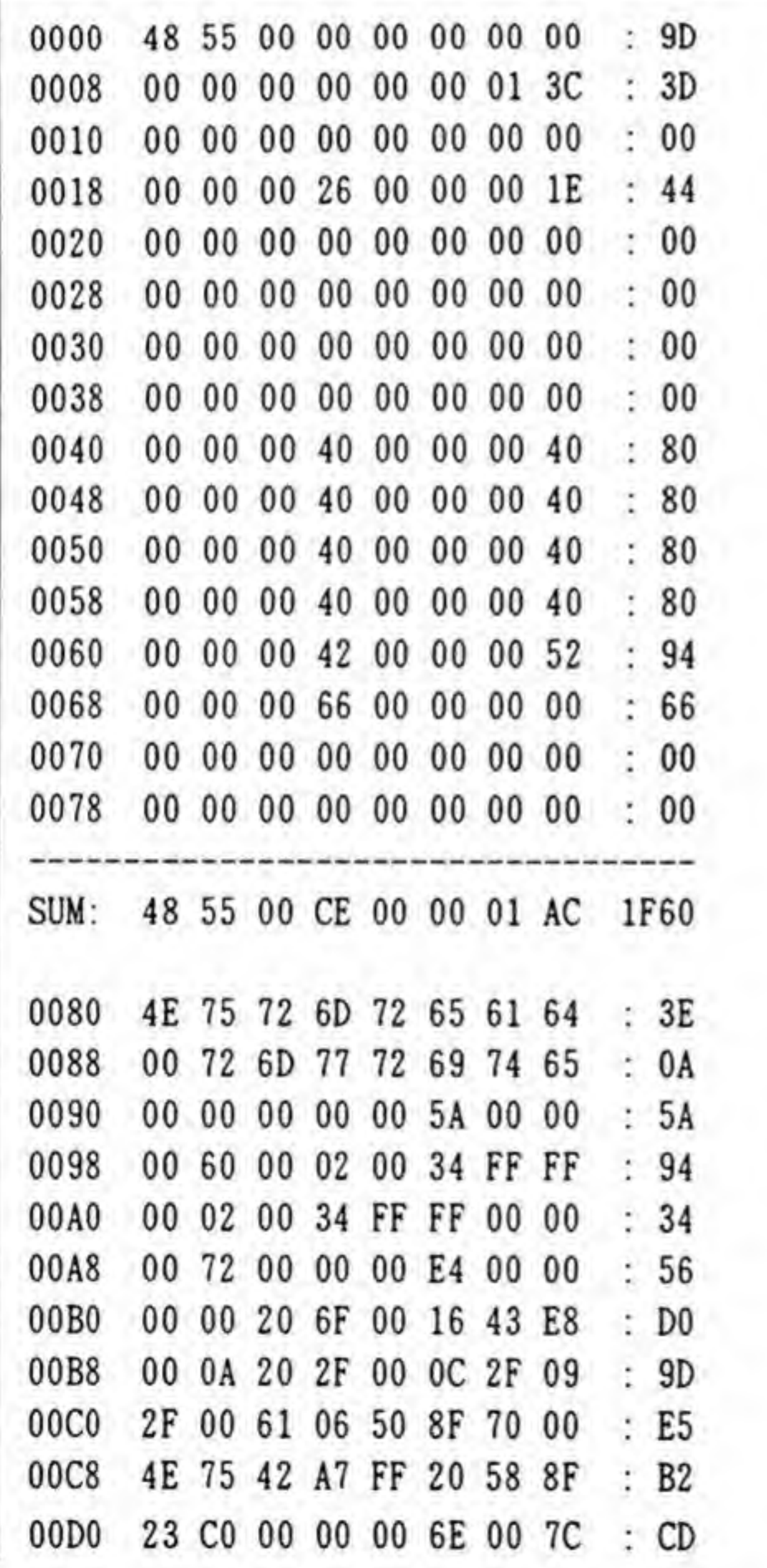

266

万能リモコン

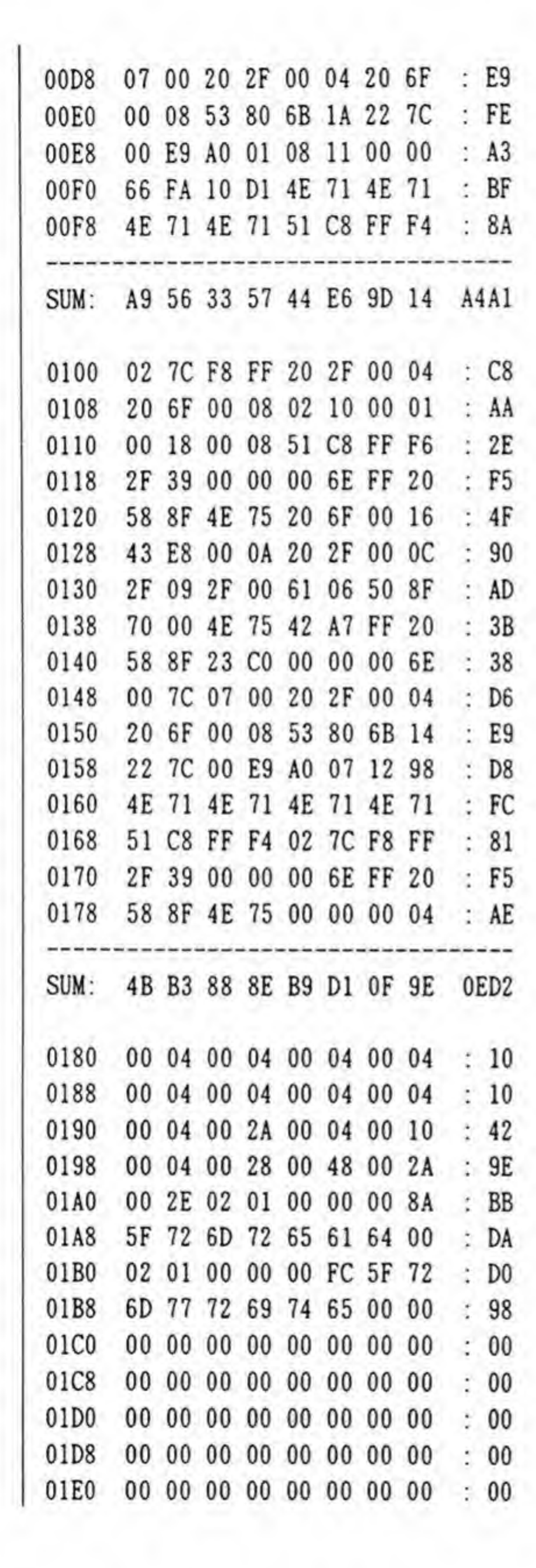

T

 $\sim$   $\sim$ 

01E8 00 00 00 00 00 00 00 00 : 00 01F0 00 00 00 00 00 00 00 00 : 00 01F8 00 00 00 00 00 00 00 00 : 00 SUM: CE 28 E1 36 D9 16 C3 3E 4999

●リスト……3 赤外線リモコンサポート関数

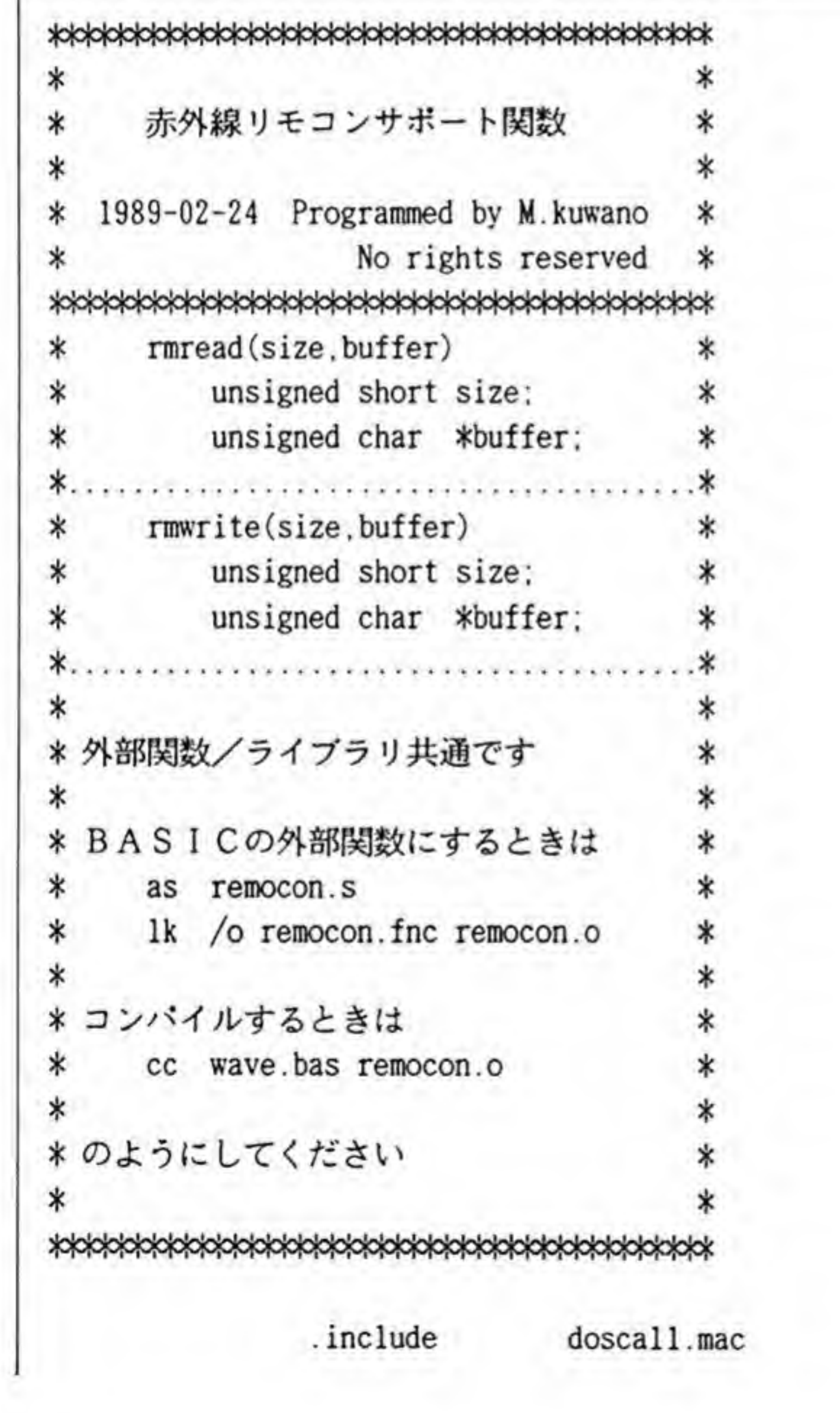

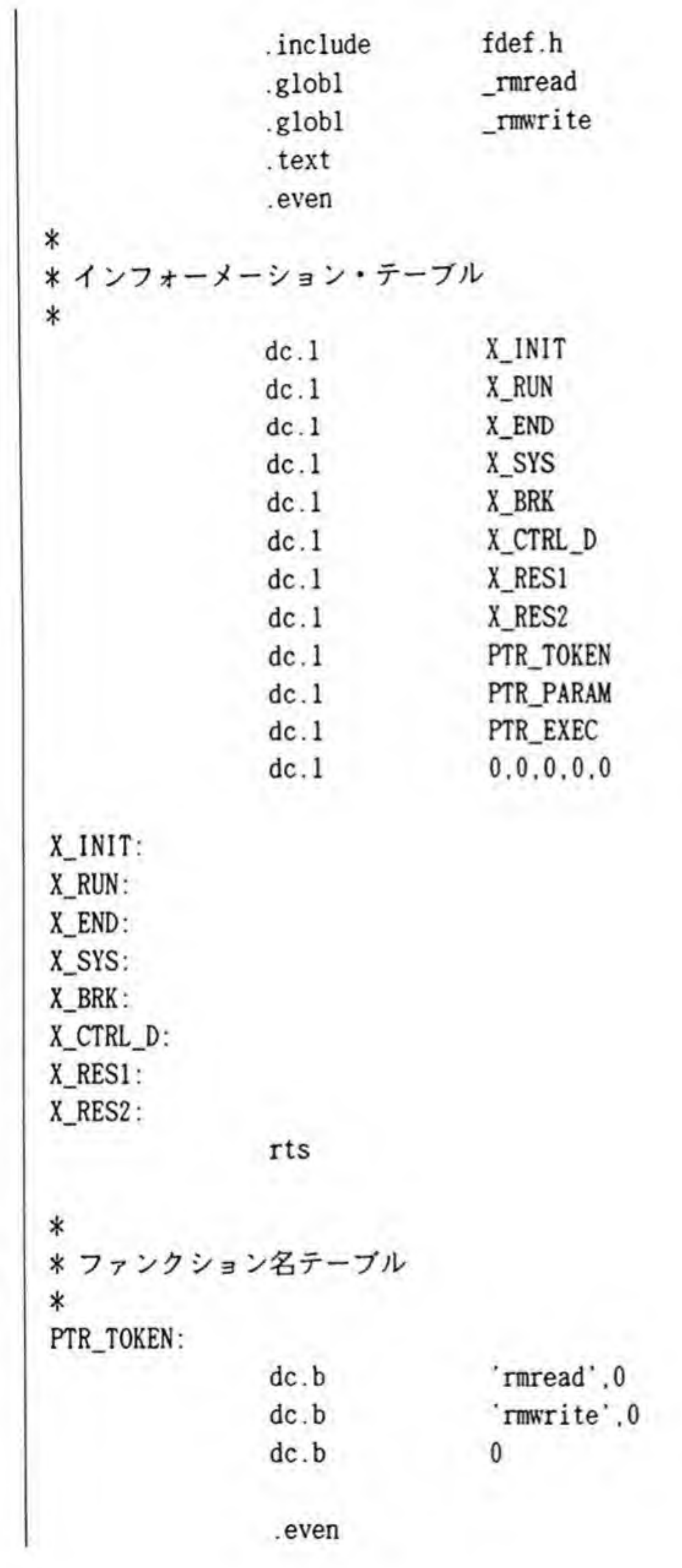

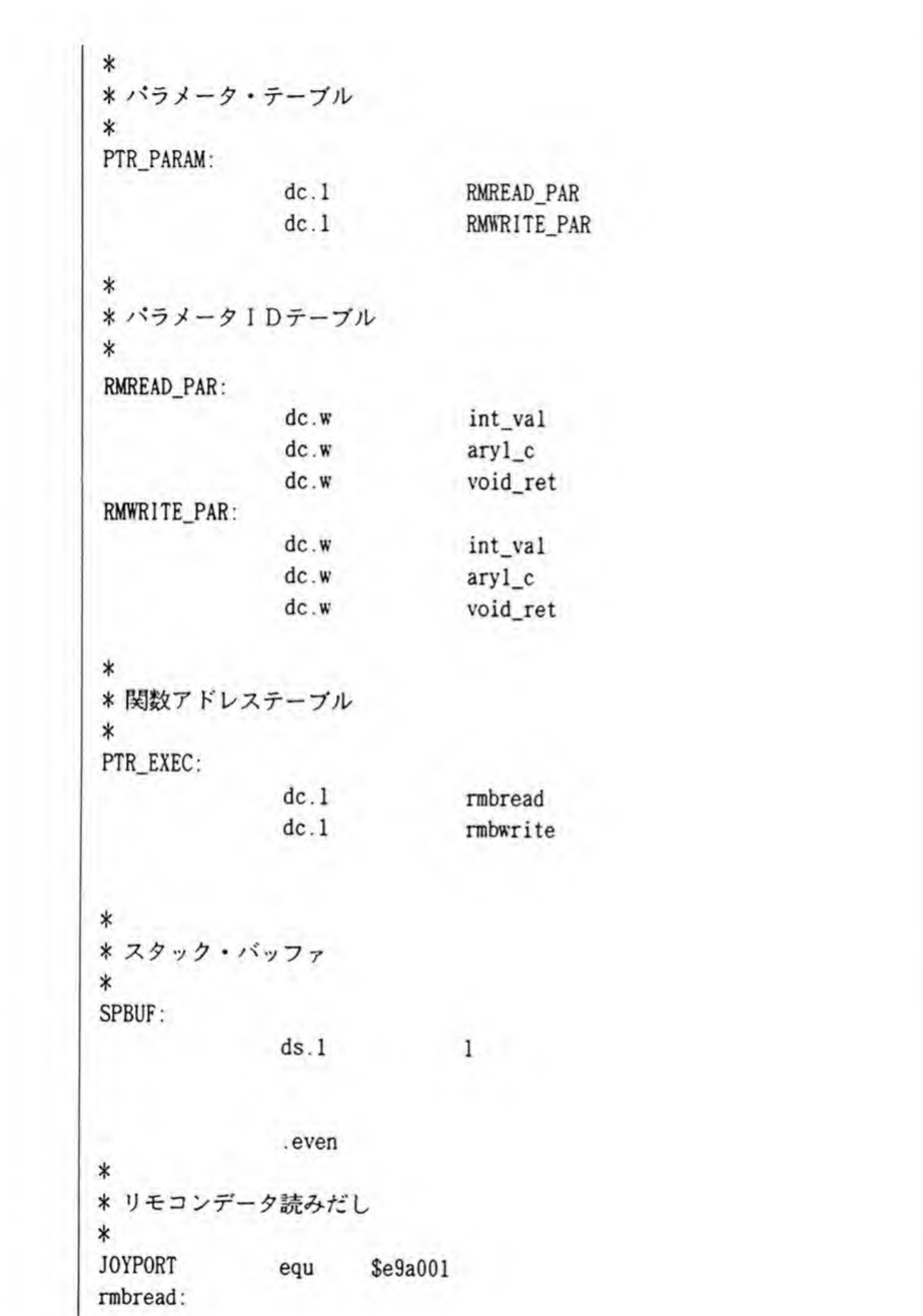

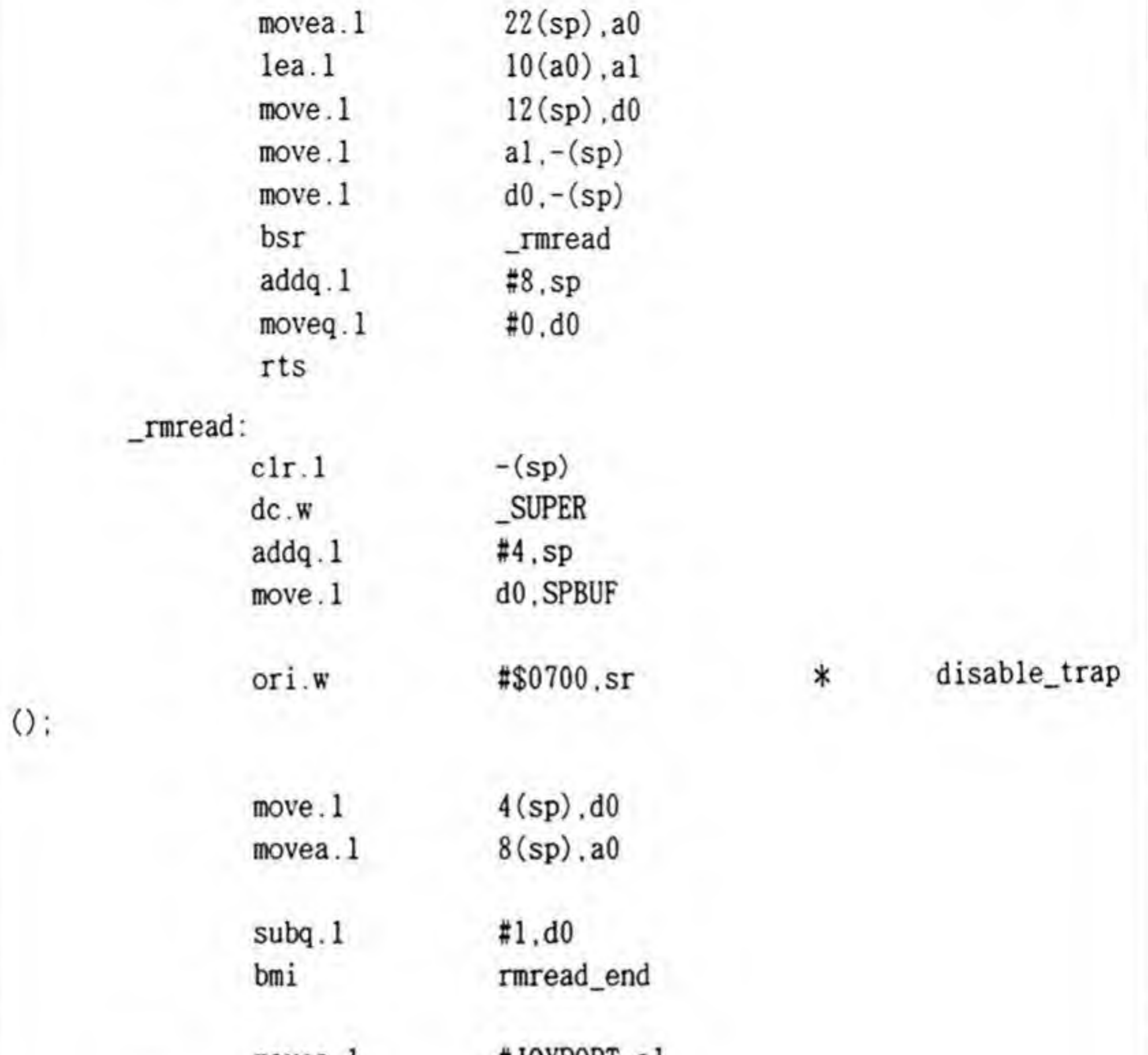

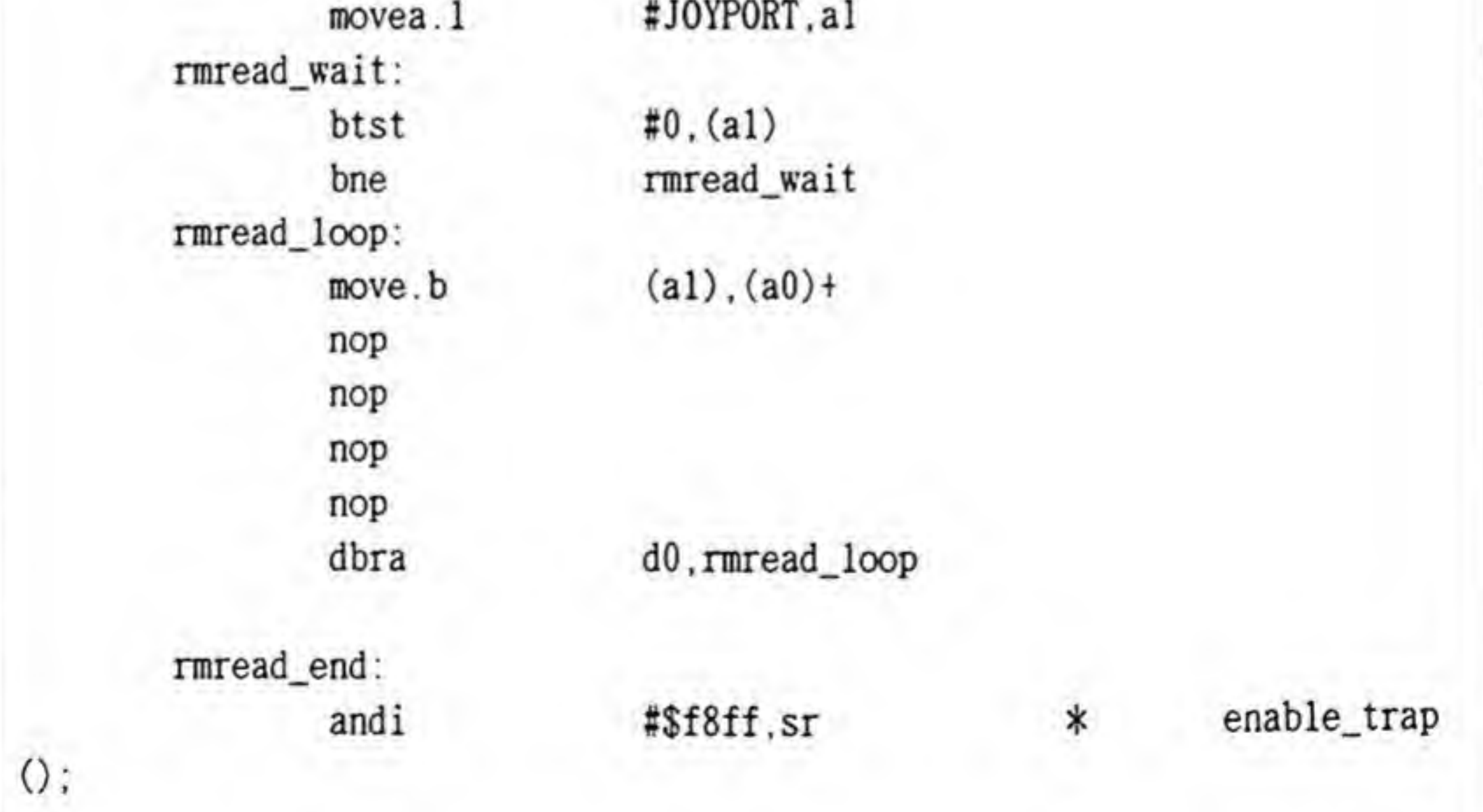

27

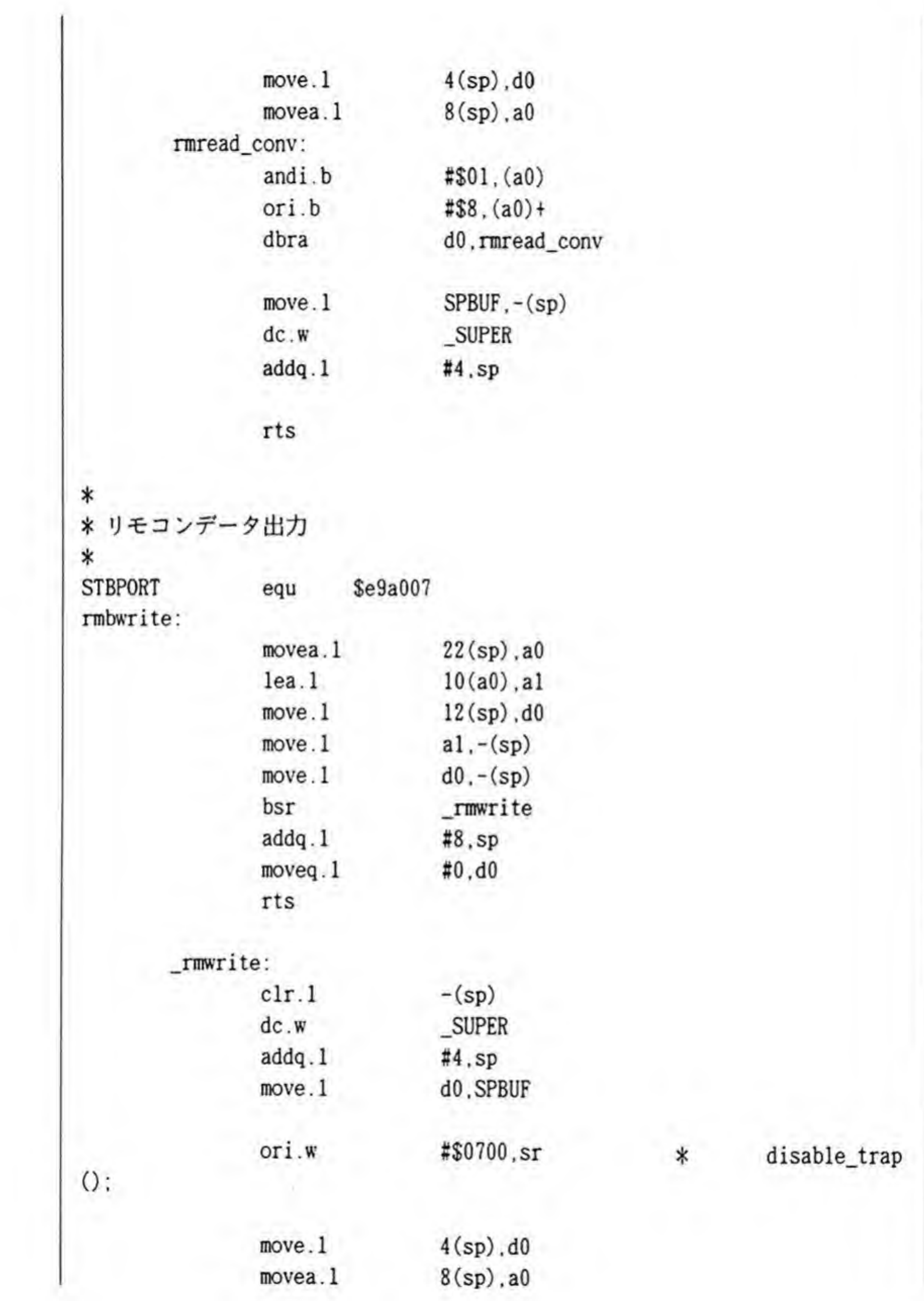

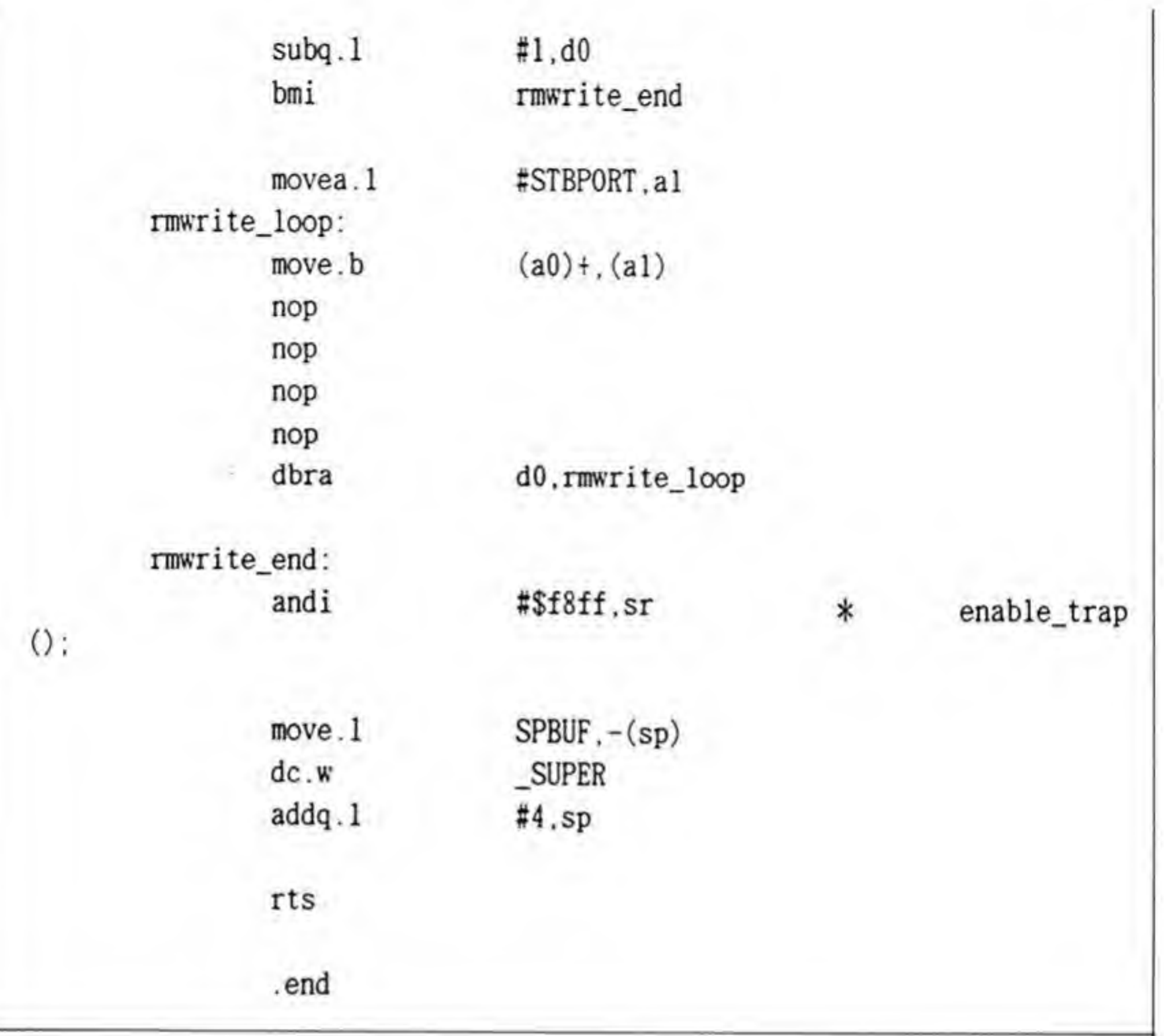

**273** 

 $\langle \cdot \rangle$ 

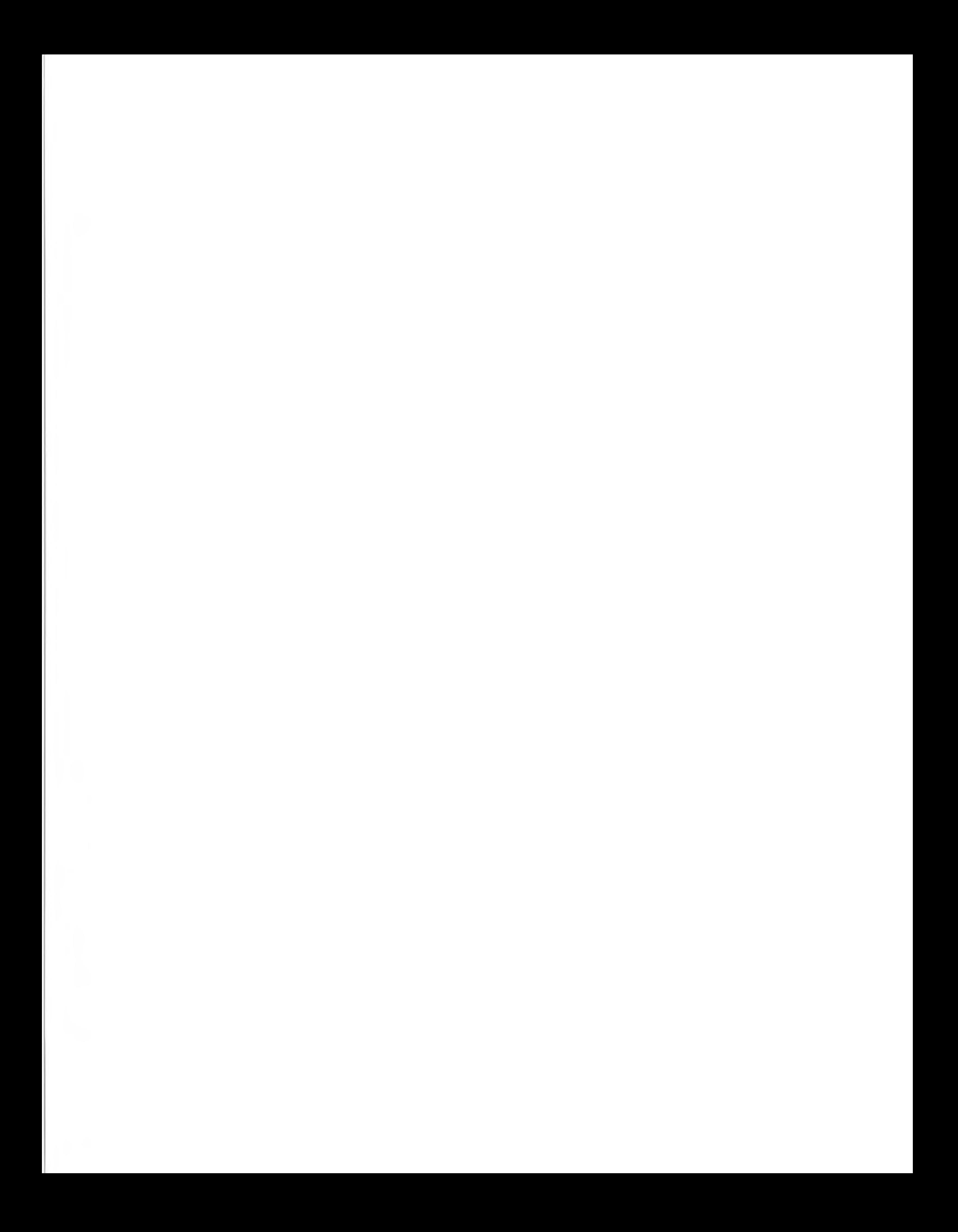

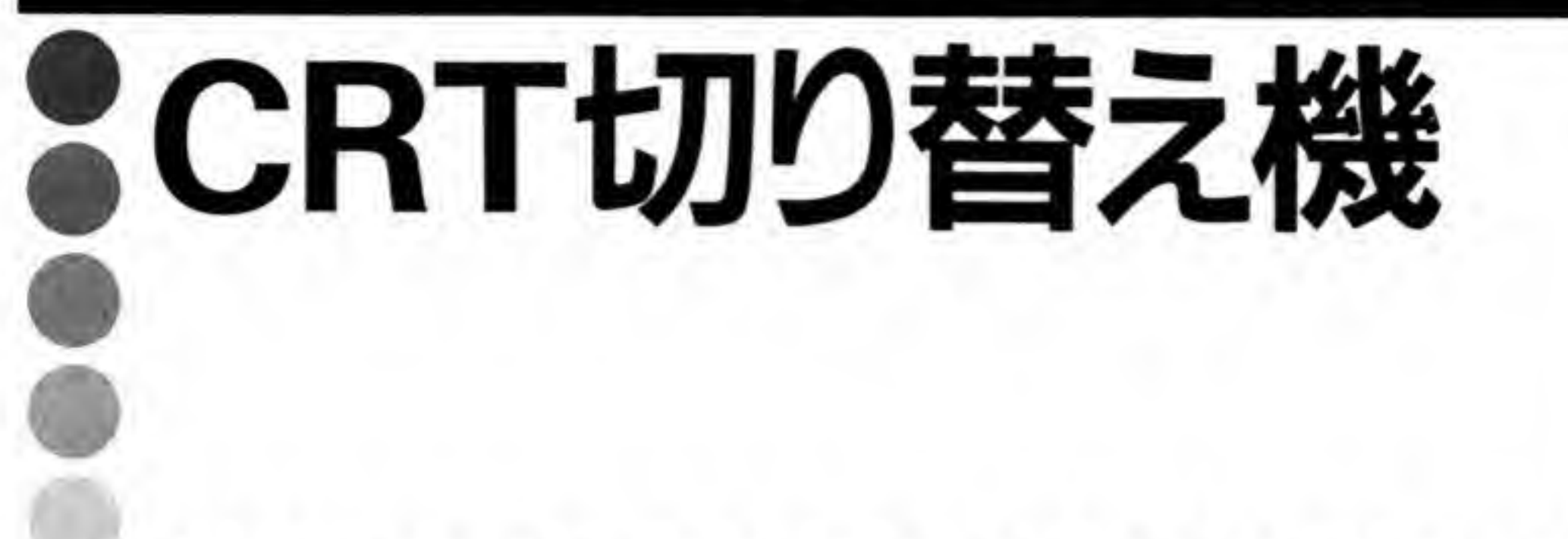

パソコンが複数になってきたとき、あると便利なのがCRT切 り替え機です。市販品もありますが、ここでは本体の電源ON やキー操作で自動的に切り替わるなど, X68000の周辺機器ら しさを出すようにしてみました。

すでに X68000を持っていて、もう1台新機種を買い足そうと考えているようなときに便利 なのが CRT 切り替え機です。1台の CRT を2台の X68000 で共用するようにすれば、ディ スプレイ分のお金を節約できますし、机の上も有効に利用できるようになります。このような 目的のため,アナログ RGB ディスプレイの信号を切り替えるようにしたものも市販されてい ます。さすがにメーカー製だけに外観は見栄えよくできていますが、中身はアナログ RGB コネ クタの信号をスイッチで切り替えるだけのものであり、切り替え操作は手動でスイッチ操作を するしかありません。

せっかくディスプレイ制御が本体から行え、チャンネル切り替えまでキーボードからできる ようになっている X68000 なのですから、ディスプレイ切り替えもせめて本体の電源を入れれ ば自動的にそちらに切り替わるくらいの芸がほしいところでしょう。

ここでは、スイッチのかわりにリレーを使うことで、単なるマニュアル切り替えだけでなく、 本体の電源を入れれば自動的にディスプレイが切り替わり、さらにキーボード操作でもディス プレイを使いたい側に向けられるようにした切り替え機を作ってみることにします。

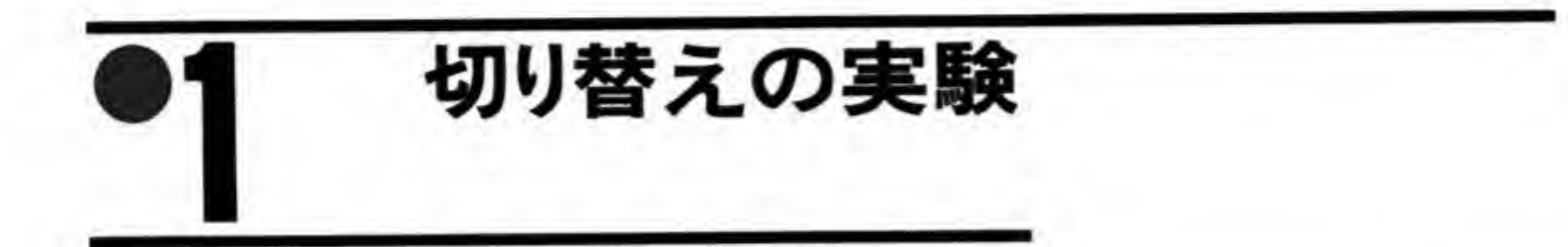

まず、アナログRGB信号をリレーで切り替えられるかの実験をしてみました。アナログ RGB信号は音声やディスプレイ制御信号などよりも格段に広い周波数帯域を使用するうえ、

●図……1 リレーによる切り替え確認

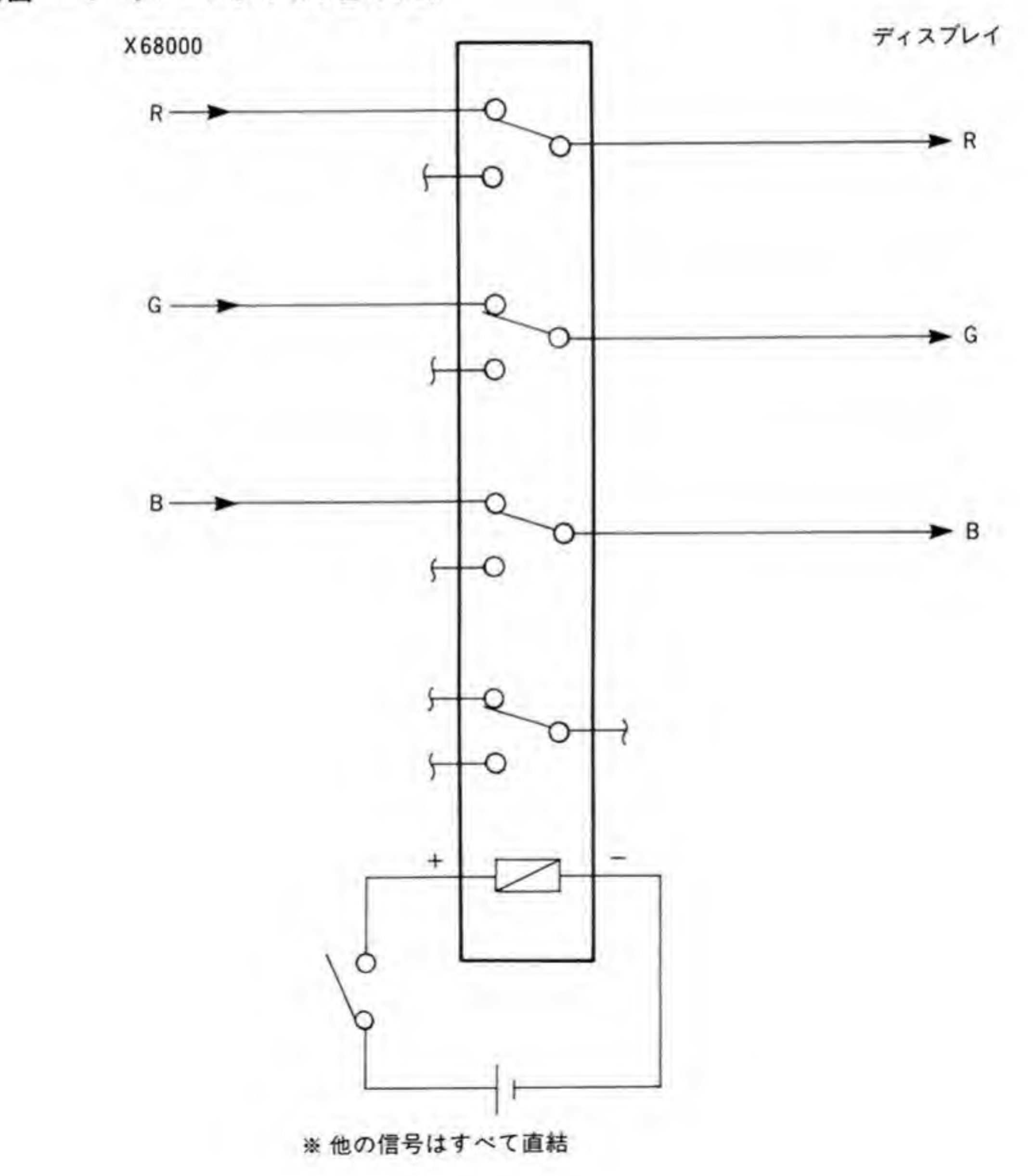

信号波形に乱れがあると画面がほやけたり色ずれとなって目に見えてしまいます。一般的なリ レーではたしてうまく切り替えられるか実験してみることにしました。使用したのはオムロン の G6Aシリーズの4回路入りのものです。比較的安価で、しかもリレーを扱っている店なら たいてい置いてあるようですので入手は容易でしょう。接点が完全に密封されていて、中に不 活性ガスが封入されているので、寿命の点でも安心できます。

図1のように,リレーの3回路分を使って X68000 本体から出力されるアナログ RGB の信 号をON/OFF してみます。直結したときと、リレーを通したときで映像に目立った変化はな いか、画像データを表示させて色むらや色ずれ、色の変化などが起こらないか、リレーを OFF したときでもほんやり絵が見えたりしないかなど、気になっていた点を中心にみてみましたが、 目でわかるような変化は見受けられません。X68000のアナログ RGB 信号程度ならこのリレ ーで十分に使い物になるようです。

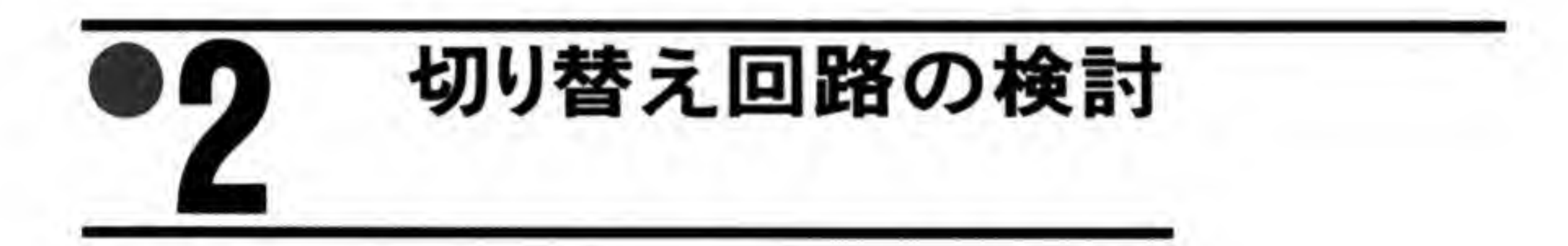

切り替えの心臓部であるリレーについての問題はクリアできたので、次に実際の切り替え回 路を考えてみることにします。本体の電源 ON/OFF に自動的に連動させようとすると、ジョ イスティックボートなどに出ている+5 V や, ディスプレイの同期信号を検出する, ディスプレ イ制御信号を利用するなどの方法が考えられます。このうち、ディスプレイ制御信号は、キー ボードによって発生させることもできますから、うまく利用すれば電源 ON/OFF だけでな く、キーボード操作によって操作したい側にディスプレイを切り替えることも簡単に実現でき そうです。しかも、ディスプレイ制御信号コネクタには+5Vも出力されていますので、リレー 駆動用の電源もとることができます。

次にリレー切り替えの回路を考えます。ディスプレイ制御信号を解釈して特定のコードにだ け反応するようにするのはかなり難しいことですが、単純にディスプレイ制御信号がきたらそ ちらに切り替わるようにするだけなら簡単です。一応、マニュアルでも切り替えられるように スイッチもつけておきましょう。ディスプレイ制御信号は両方からきたものをそのまま合成し てしまえば、どちら側からもディスプレイ制御が可能となります。

このようにした場合、2台の X68000 とも電源を入れている状態でどちらか片方の電源を OFF にすると切り替え機は OFF にした側に向いてしまい、ディスプレイの電源も OFF にな ってしまうのか唯一の欠点です。この場合だけはワイヤレスリモコンとマニュアルスイッチを

使うか、ちょっとしたプログラムを作って本体から電源ONコードを発生させることで対処す ることにしましょう。

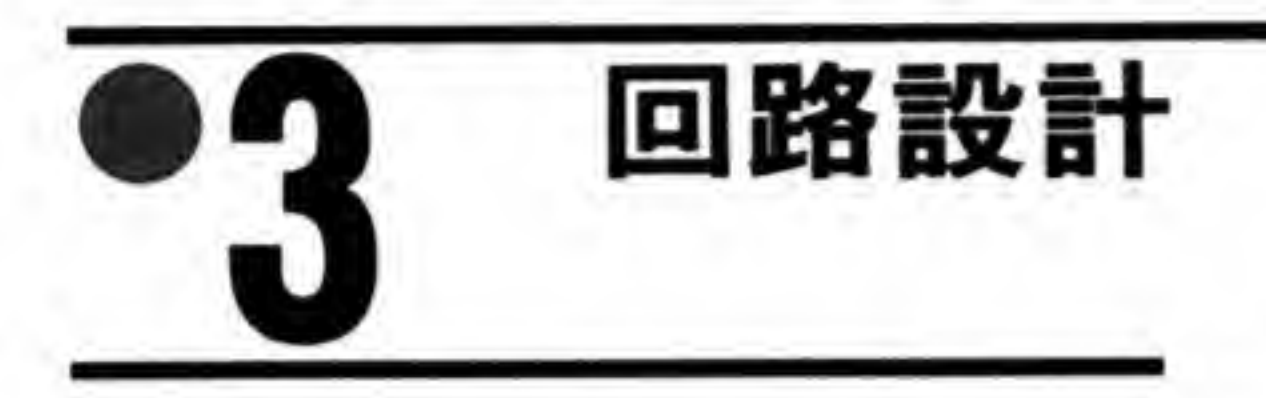

図2が、製作した切り替え機の全回路図です。簡単に各回路ブロックの説明をしておきまし よう。

## ディスプレイ選択部  $\mathbf{0} \cdot \mathbf{1}$

ディスプレイ制御信号がきた側に切り替わり、さらにスイッチで交互に切り替わる(トグル 動作と呼ぶことにします)ようにするため、HC74 を1つ使いました。 フリップフロップのセッ トとリセットにそれぞれA系、B系のディスプレイ制御信号を入れてディスプレイ制御信号が きた側に向くようにしておき、さらにクロック入力にスイッチを取り付けて、押すたびに FFの 出力が反転するようにしておきます。

X68000 のディスプレイ制御信号の出力は TTL(LS11)の出力にダイオードを入れて、H レ

ベルのときだけ電流が流れるようになっていますので、プルダウン抵抗とシュミットトリガタ イプの IC (HC14) で受けておきます。LS11 の H レベル出力は最小でも 2.7 V なのに対して HC14の H レベルスレッショルドは平均で 2.4 V, 最大で 3 V 程度です。運悪く両方とも最悪 値になるとまずいのですが、LS と HC を直結して問題が起きた経験はないのでこのままにし てあります。どうしても気になる方は HCT シリーズのゲートで受けるかオペアンプなどでコ ンパレータを作れば確実でしょう。

## |ディスプレイ制御信号合成部  $\mathbf{0} \cdot \mathbf{2}$

切り替え機から出力されているディスプレイ制御信号は、単純にそれぞれの系からの出力信 号の OR をとっています。使うのは一人ですから、両方から同時に制御信号が出ることはほと んどありませんので、これでも十分でしょう。切り替え機からの出力の回路は、本体の回路を

CRT切り替え機

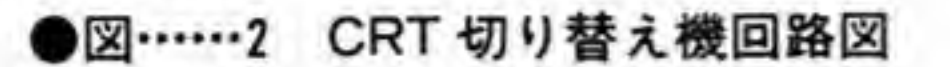

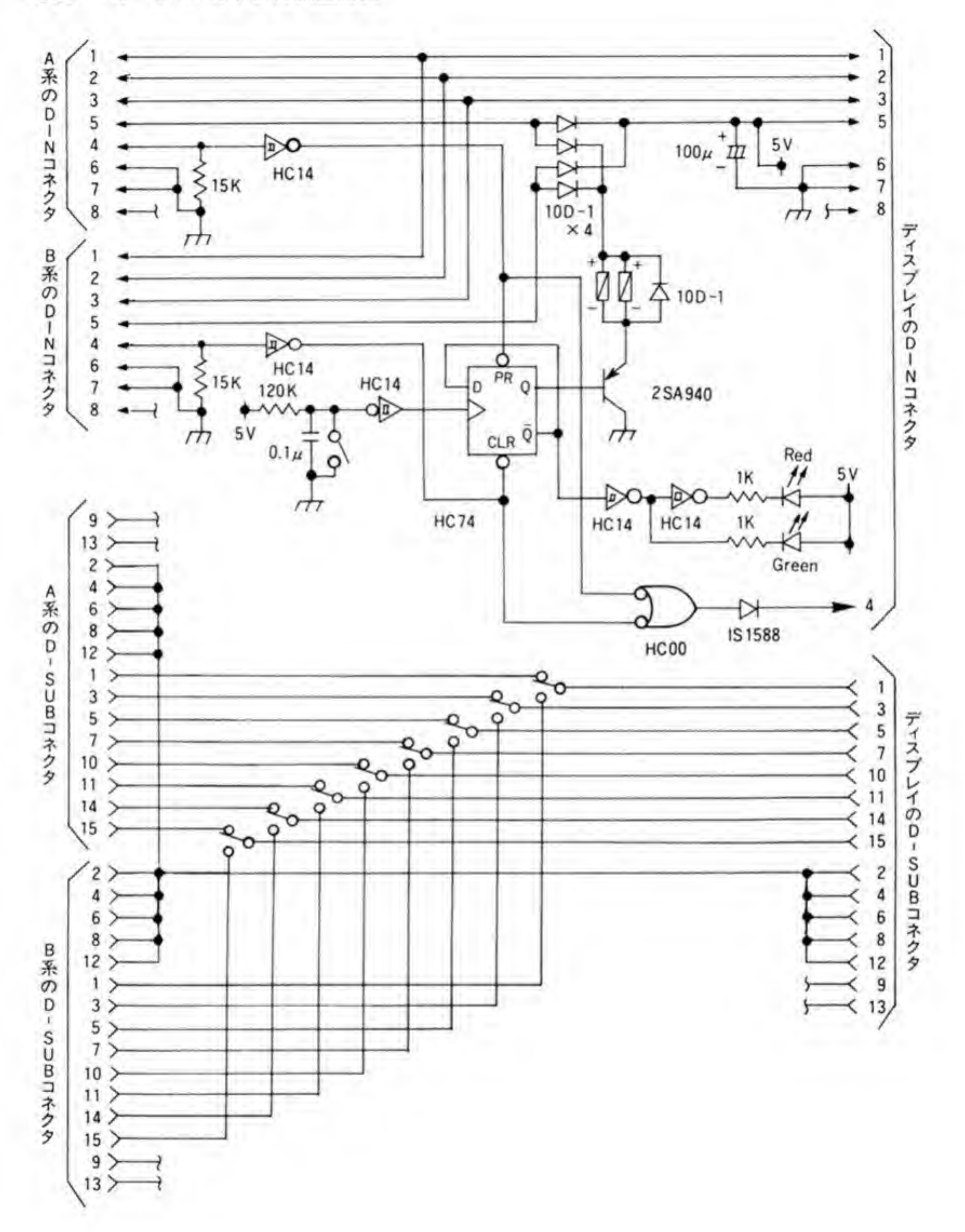

まねてダイオードを入れています。デバイスに HC00 を使っており H レベル出力電圧の最小 値が LS シリーズよりも 1 V以上高いので、ダイオードにはショットキーバリアタイプではな く、一般的な小型のシリコンダイオードを使ってみました。念のためシンクロスコープで出力 波形を確認しておきましたが、特に問題はないようです。

## リレードライブ部 6. J

最後にリレーのコイルをドライブする部分を考えます。コイルの抵抗を実測してみると約66 Ω でした。電源を 5 V とすると約 76 mA. 2 つで 152 mA 流れることになります。74 シリー ズの論理ICのドライブ能力はせいぜい数十mAです。直接リレーをドライブするのはとうて い無理なのでトランジスタを1つ追加します。トランジスタは 2SA や 2SB タイプで最大コレ クタ電流が 200 mA以上, hfe(直流電流増幅率)が 50以上のものならなんでもかまいません。

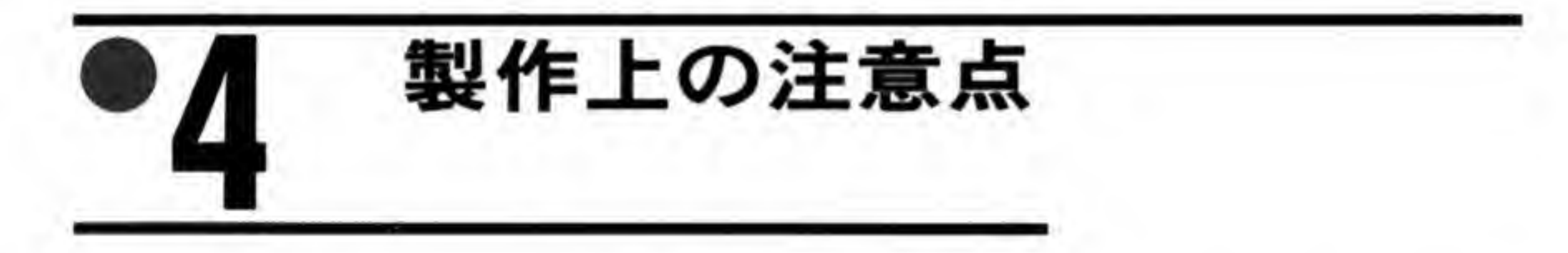

さほど複雑な回路ではありませんので、テスターなどで配線チェックをしながら製作してお けばまず動かないということはないでしょうが、一応、製作上注意しておきたい点などについ てまとめておきます。

## 0.1 アナログ RGB 信号の配線

アナログ RGB信号は周波数の高いアナログ信号であるうえ、波形の乱れが画質に直接影響 しますので配線は同軸ケーブルを用い、長さもできるだけ同じになるようにしてください。ア ナログ RGB 信号のインピーダンスは 75Ω です。使用する同軸ケーブルも 1.5 C-2 V など同 じ75Ωのものがよいのですが、なければ50Ω系の1.5D-2Vなどでもかまいません。私の作 ったものでは他の信号線まですべて同軸を使用していますが、ここまでやる必要はありません。 適当に余った線材やフラットケーブルを引き裂いたものを流用しておけばよいでしょう。

# ◎ ? リレーの極性に注意

リレーのコイルの極性は間違えやすいので気をつけてください (このタイプのリレーは、感 度を上げるためか有極になっています)。リレー上部に書いてある図はリレーを裏から見たとき の図なので、上から見た図だと思って配線すると極性がさかさまになってしまいます。不安な 方は電池などを使って極性を確認してから配線にかかるとよいでしょう。

### LEDについて  $\mathbf{0}\cdot\mathbf{3}$

切り替え表示の LED は何でもかまいませんが、緑と赤というように色を分けておいたほう が見やすくなります。昔は LED といえば赤と緑くらいしかありませんでしたが、今では黄やオ レンジ、青などもありますので、好みと懐具合に応じて好きなものを使えばよいでしょう。

#### 0.Д ケースの選択

ケースは X68000 の横に置くということから縦型のものを探したのですが、手頃な大きさの ものがなかなか見つかりません。まあ、なんとか縦に置いてもおかしくなさそうなものという ことで見つけたのが、タカチ電機工業の SY-190 という型番のものです。ケースはプラスチッ ク(ABS樹脂のようです)で、前面と背面のパネルはアルミ板です。ケースを止めるネジの頭 が表に出っ張りませんので X68000 の横に置いても傷をつける心配がありません。色はアイボ リー (白) と黒の2種類があります。ケースの大きさは 190×54×200 mm と、基板サイズに 比べてずいぶん大きく感じますが,背面パネルに D-SUB コネクタと 8 ピンの DIN コネクタ をそれぞれ3つずつ付けるのでこのくらいのパネル面積は絶対に必要です。また、内部配線に 同軸を使っているためどうしても小回りがききませんから、このくらいの大きさがあったほう が組み込みが楽にできます。

なお、ケース内は同軸で混雑するので、組み立てや動作チェックまでは外部ですませておき、 最後にケースに組み込むようにしたほうが楽に作業できます。

## $0.5$ ディスプレイ接続ケーブル

X68000本体と切り替え機の間のケーブルは本体に付属してきたものをそのまま使えばよい のですが、切り替え機とディスプレイの間のケーブルは新規に入手しなくてはなりません。デ ィスプレイ制御信号用にDINの8ピンコネクタ同士の1対1ケーブル、アナログRGB信号 用に 15 ピン D-SUB コネクタの 1 対 1 ケーブルが必要です。どちらもパソコンショップなど で入手することができると思います。私は DIN ケーブルのほうはジャンク屋で 300 円で売っ ていたものを、D-SUBケーブルのほうは試しにフラットケーブルを使って自作してみました。 信号同士の干渉を抑えるため、かならず1本おきにGNDがくるようにしてください。アナロ グ RGB 信号をフラットケーブルでつなぐことにかなり不安があったのですが、距離が短かっ たせいかほとんど問題なく使用できました。ただし、この状態では周りにノイズをばらまき放 題になっているのは確実ですし、外来ノイズにも弱いはずです。できるだけきちんとしたケー ブルを購入して使うべきでしょう。

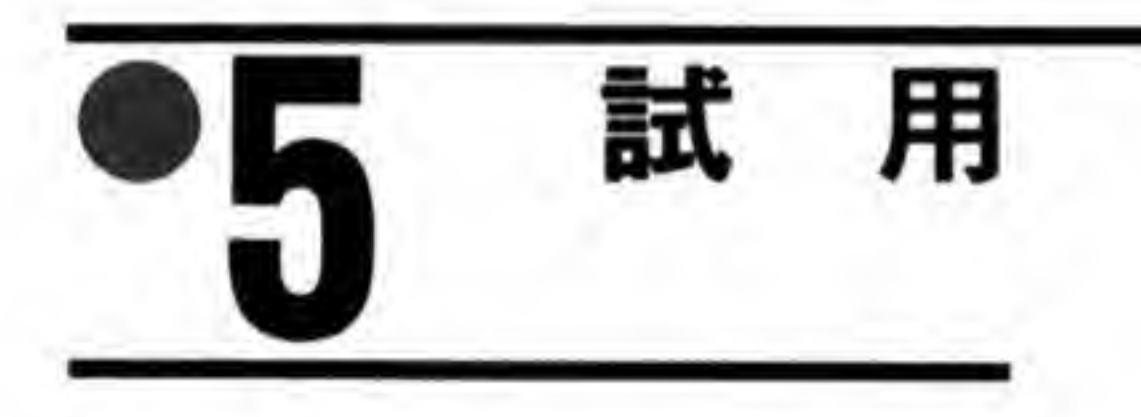

でき上がった切り替え機を実際に使用してみました。A系の X68000の電源を入れると LED が点灯し、ディスプレイにはいつものタイトルがドーンと真ん中に現れます。そこでB系 の電源をON。切り替え機のリレーが小さく カチ! と鳴って画面が切り替わります。そこ でA系のキーボードで SHIFT+テンキーの1などとすると、再びリレーが動いてA系の画面。 当然、ディスプレイからの音声出力もちゃんと画面に連動して切り替わります。使いたい側の 電源を入れるだけで自動的にディスプレイが切り替わるので、最近では切り替え機の存在をつ い忘れてしまいそうになっています。

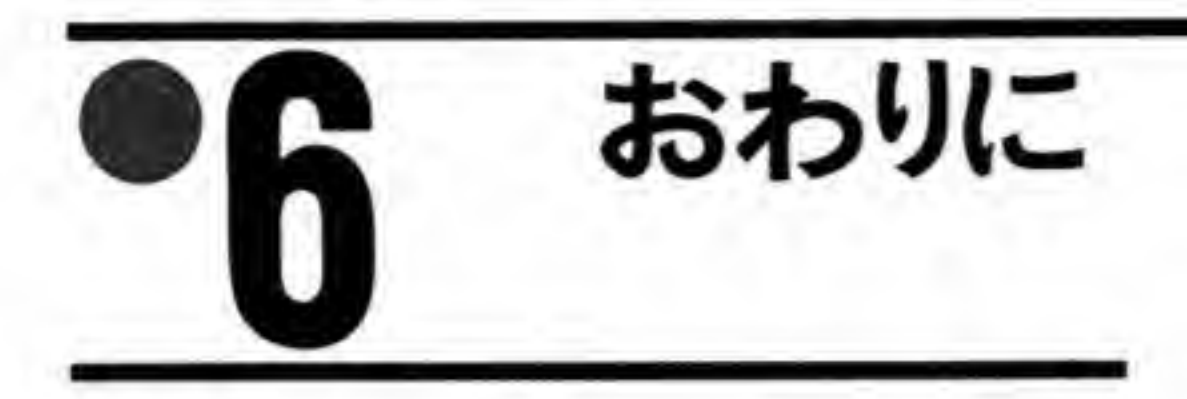

1台のディスプレイを2台の X68000 で共用することができるようになりました。自分で必 要にせまられて作ったものではありますが、実際に使ってみるとこんなに便利なものだとは思 いませんでした。もう少し工夫すると3台以上の X68000 でディスプレイを共有させることも できるのですが、それは宿題ということにしておきましょう。

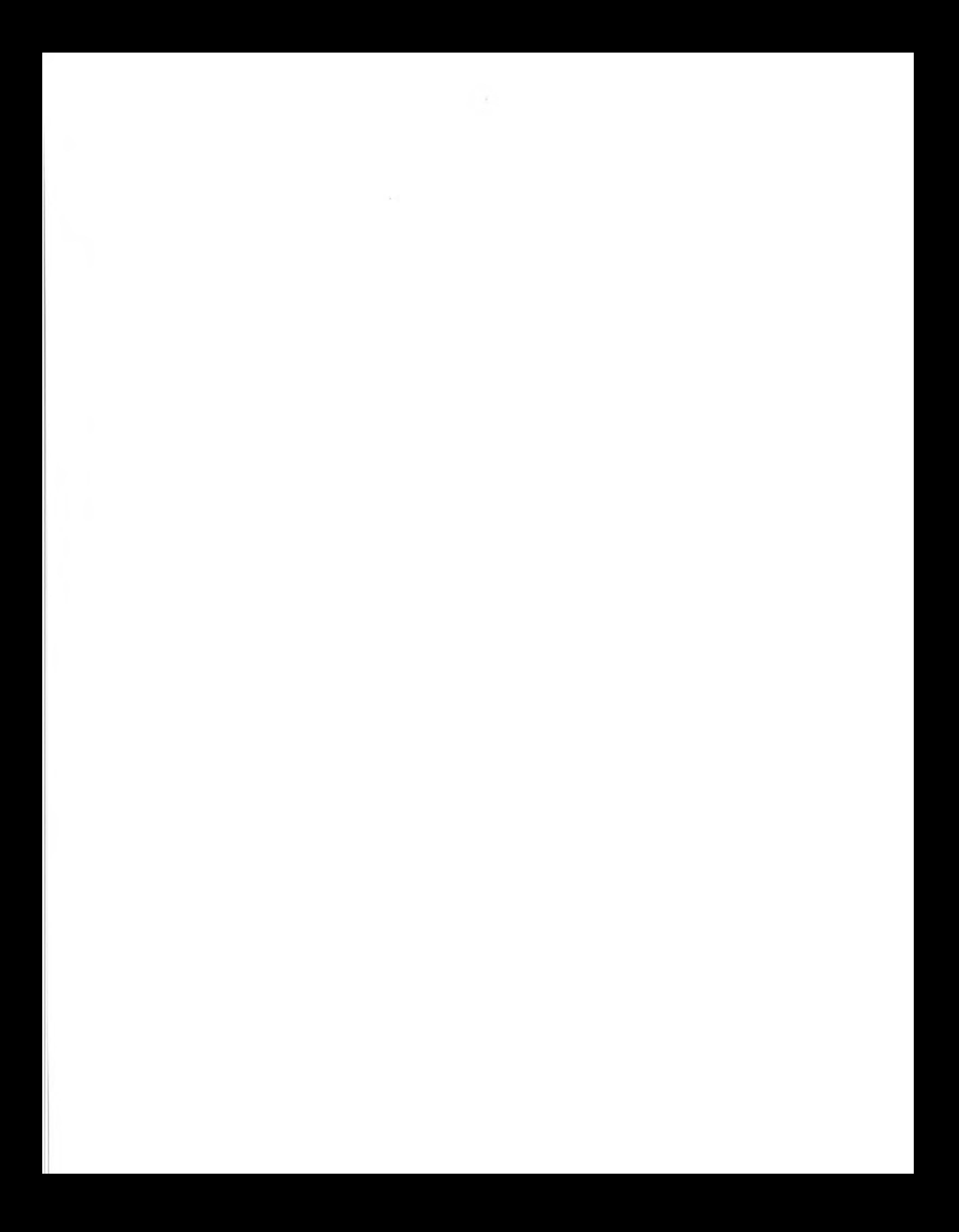
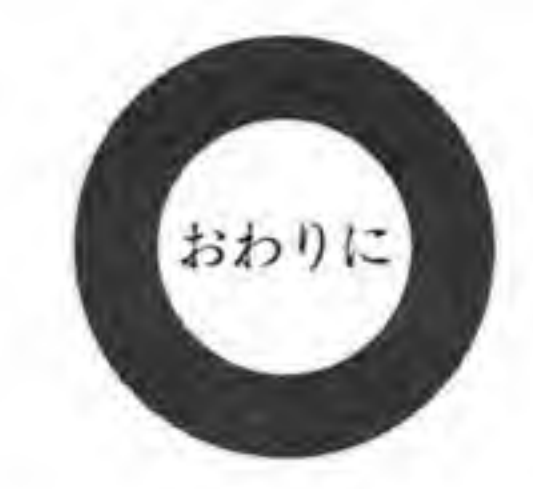

早いもので、『Inside X68000』が世にでてから一年がたちました。私が望んでいたような形 でのハードウェア解説本は『Inside』と『Outside』の2冊をもってひとまず完結ということに なります。

この間、数多くのお便りをいただきました。そのなかで「6.800円」という価格はシャレのつ もりでつけたのではないかとか、「Inside...」という名称がアップル社のマッキントッシュの有 名な解説本と同じであることを指摘された方も少なからずおられましたので、ここで真相を打 ち明けておきましょう。

価格については、当初確かに冗談でいっていたことがあったのですが、実際に本になってみ ると、ページ数もさることながら、多量の図版のほとんどが手書き原稿で、それらすべてをト レス屋さんに出したことなどから制作にずいぶんお金がかかってしまい、6 千円から 7 千円程 度にしないと採算がとれそうにない状態になってしまったということです。

また、書名については、X68000 のハードウェアの本を書かないかという話が私のところにき た直後にさかのほります。とりあえずこれまでほしいと思っていたハードウェア情報を書き出

していったのですが、あまりにも内容が多くなりすぎて収拾がつかなくなってしまいました。 そこでひとまず OS やデバイスドライバなど, 本体の LSI に直接アクセスするようなソフトウ ェアを書く人のための情報と、オプションボードや周辺機器などを自作しようとする人のため の情報に大きく二分し、前者はやや内部よりなので「Inside X68000」、後者は本体の外まで伸 びていく部分なので「Outside X68000」という仮名をつけていたのがそのまま書名となったの です。つまり、Inside と Outside は2つで1つの X68000 のハードウェア解説本なのです。 ソフトとハードは車の両輪であるといわれてずいぶん時間がたちました。CPUの速度など はさしずめ回転数といったところでしょうか。確かに回転数が上がれば前進する速度はあがり ますが、残念ながら最近はハードウェアが硬直化し、ソフトの方ばかりが大きくなってきてい るように思えます。片方の車輪ばかり大きくなっては回転数がいくら上がったところで同じと ころをぐるぐる回るばかりで決して前に進むことはできません。ソフトばかりが大きくなって も回転半径が小さくなる一方です。

このことは個人レベルについてもあてはまるのではないでしょうか。他機種ではみられない

ような数々の機能を標準装備したうえ、ユーザにそれらの直接の操作を解放した X68000 とい うハードウェアが登場した当初、ソフトウェア環境はきわめて貧弱なものでした。しかし、そ のハードウェアは、私たちがこれまでのパソコンでは決して見ることのできなかった夢を抱か せてくれ、いまでは CPU 単体の速度 (ベンチマークでは同一クロックの 8086 や V 30 といい 勝負です。20 MHzの486 と比較すると16分の1程度ということになるでしょうか)からは想 像もつかないようなソフトウェア環境を得るに至っています。ゲーム類のみならず, 486+MS -Windows よりもはるかに快適な GUI 環境を三世代以上も前の CPU と描画機能すら持たな い CRT コントローラで実現してしまった「SX-WINDOW」などは CPU プランド信奉者にと っては許しがたい存在でしょう。

もちろん、ここまできてもまだまだハードウェアが使い尽くされたとはいえないでしょうし、 これからもソフトウェアからの機能強化は図られていくでしょう。しかし、使用する方面によ ってはそろそろ X68000の標準機能だけでは物足りなくなってきていることも事実です。拡張 のためのオプションボードなども売られていますが、それらをもってしてもユーザの多種多様 な発想にすべてこたえるのはとうてい不可能です。

そんなときに、ハードウェアの限界だから仕方がないとあきらめたり、機種変更に走るのも 一つの選択ですが、そこでソフトウェアだけでは実現できない部分を助けるエッセンスのよう なハードウェアを追加するというのも、個人が自由に扱えるパーソナルコンピュータならでは の選択枝ではないでしょうか。

パソコンをその与えられたハードウェアだけの閉じたものと見ず、外部世界と広くわたりあ えるインテリジェントマシンと考えれば、もっと広い楽しみ方が生まれるのではないでしょう か。

本書が単なる回路図集にとどまらず、同じような思いを抱かれている方々の参考資料として お役に立つことを願ってやみません。

1993年2月27日 伝説巨人イデオンを鑑賞しつつ

> $(D0.150.5)$ 桒野雅彦

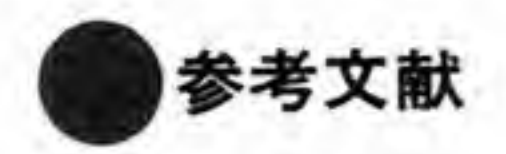

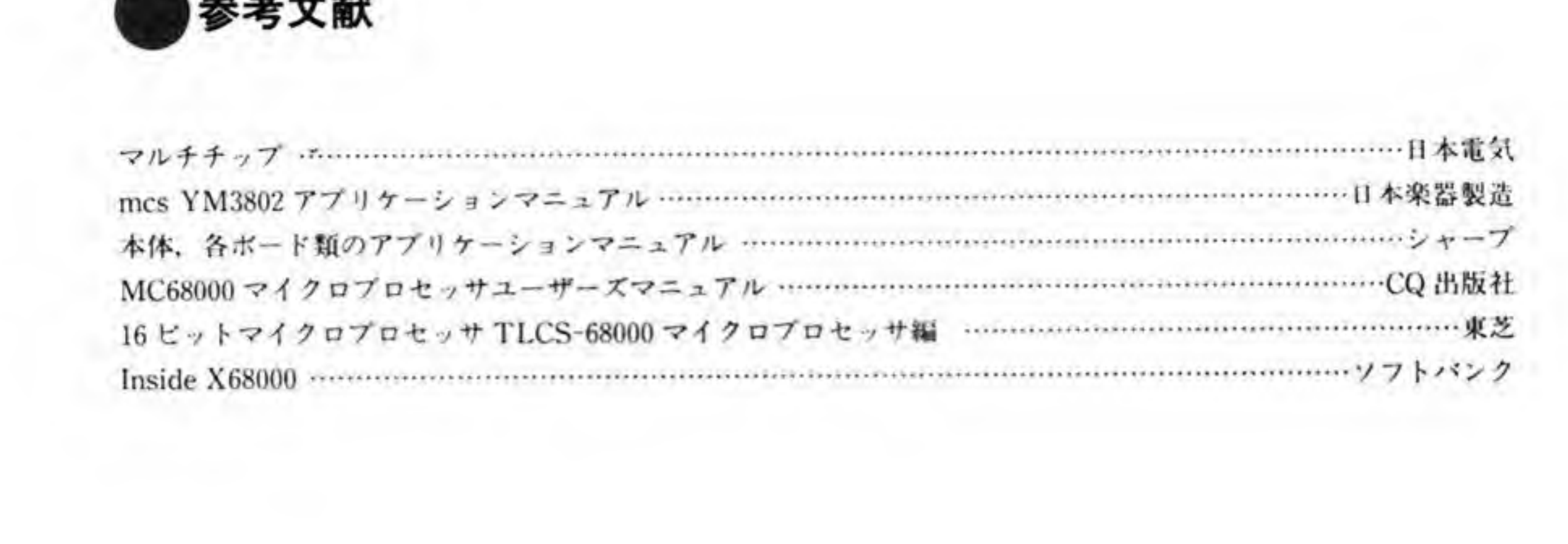

287

# $QN$  D E X

3Dスコープ端子►29 10 MHzクロック►20 20 MHz  $\gamma$  D  $\gamma$   $\gamma$   $\rightarrow$  20

AB  $(1 - 23)$   $\blacktriangleright$  50

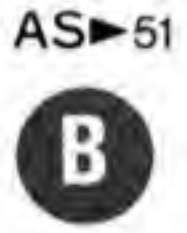

**BG** $\geq$ 20  $BG-1$   $\blacktriangleright$  56  $BG-2$   $\blacktriangleright$  56 **BGACK** $\blacktriangleright$  20, 56  $BR<sub>20</sub>$  $BR-1 \rightarrow 56$  $BR-2 \rightarrow 56$ 

CASDREN<sup>23</sup> CASREDEN<sup>></sup>53  $CZ-6BP1A\rightarrow 84$  $CZ-6BS1$   $\blacktriangleright$  $CZ-6BU1$   $\blacktriangleright$  $CZ-6BVI$   $\rightarrow$ 

DB  $(0~15)$  ►50 ディスプレイ制御コネクタ▶25 DONE<sup>2</sup>3.54 D-RAM 制御►66 DTACK<sup>20</sup>. 51  $DTC = 23, 54$ 

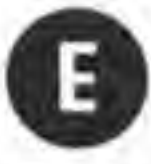

 $E \rightarrow 51$ EXACK<sup>23</sup>.54 EXBERR<sup>></sup>20. 52 EXNMI<sup>>55</sup> EXOWN<sup>≥</sup>23. 55 EXOWN<sup>63</sup>  $EXPCL$  23, 55 EXPWON<sup>23</sup>, 52 EXREQ^23.54  $EXRESET \triangleright 52$  $E$ <sup> $\sim$ PA $\sim$ <sub>51</sub></sup>  $F C (0 - 2) - 50$ 外部 FDD コネクタ►34 外部 HDD コネクタ►37 ゲートアレイ▶37

 $CASWRL \rightarrow 23.53$ CASWRU►23,53 CRT 切り替え機►275  $CZ-6BC1 \blacktriangleright 160$  $CZ-6BE1$   $\blacktriangleright$  76  $CZ-6BE1A-76$  $CZ-6BE1A(A)\rightarrow76$  $CZ-6BE2A$ <sup>2</sup>76 CZ-6BE2B►76  $CZ-6BE2D-76$  $CZ-6BF1$   $\blacktriangleright$  150  $CZ-6BG1$   $\blacktriangleright$  142  $CZ-6BM1 - 89$  $CZ-6BN1$   $\blacktriangleright$  112 CZ-6BP1

# $H$

HALT-20.52 ヘッドフォン>29 HSYNC-53

## I

 $IACK = 63$  $IACK$  2 $\blacktriangleright$  20  $IACK 4 = 20$ IACKn-m►56 IDDIR-20,53 INH 2 ► 20, 53  $IRQ2 = 20$ IRQn-m►55

J ジョイスティックコネクタ►31

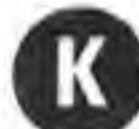

N  $NMI\succ 20$ 

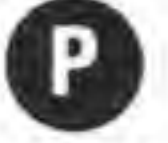

プリンタコネクター25

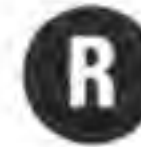

ラジコンスティック▶203 乱数発生機►190 リフレッシュ▶66  $RGB-23$ RS-232C►32  $R/W = 51$ 

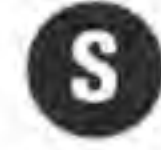

シースルーカラー端子▶29 赤外線リモコン▶233 SELEN-23.53

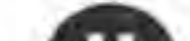

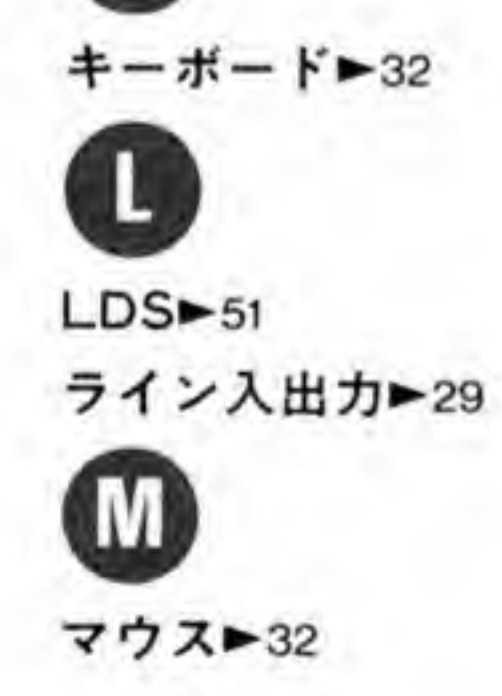

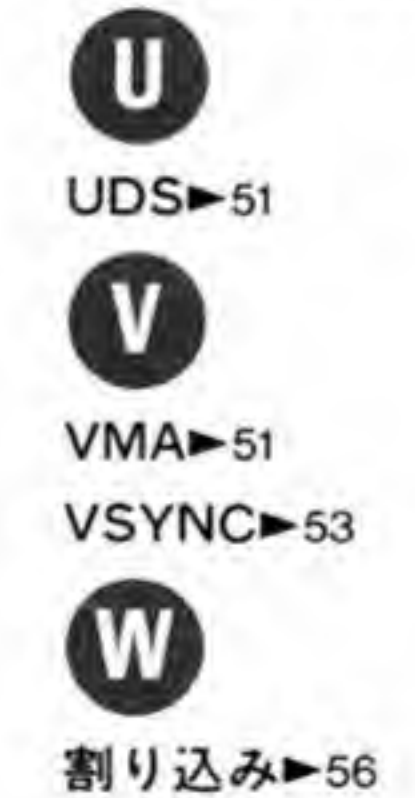

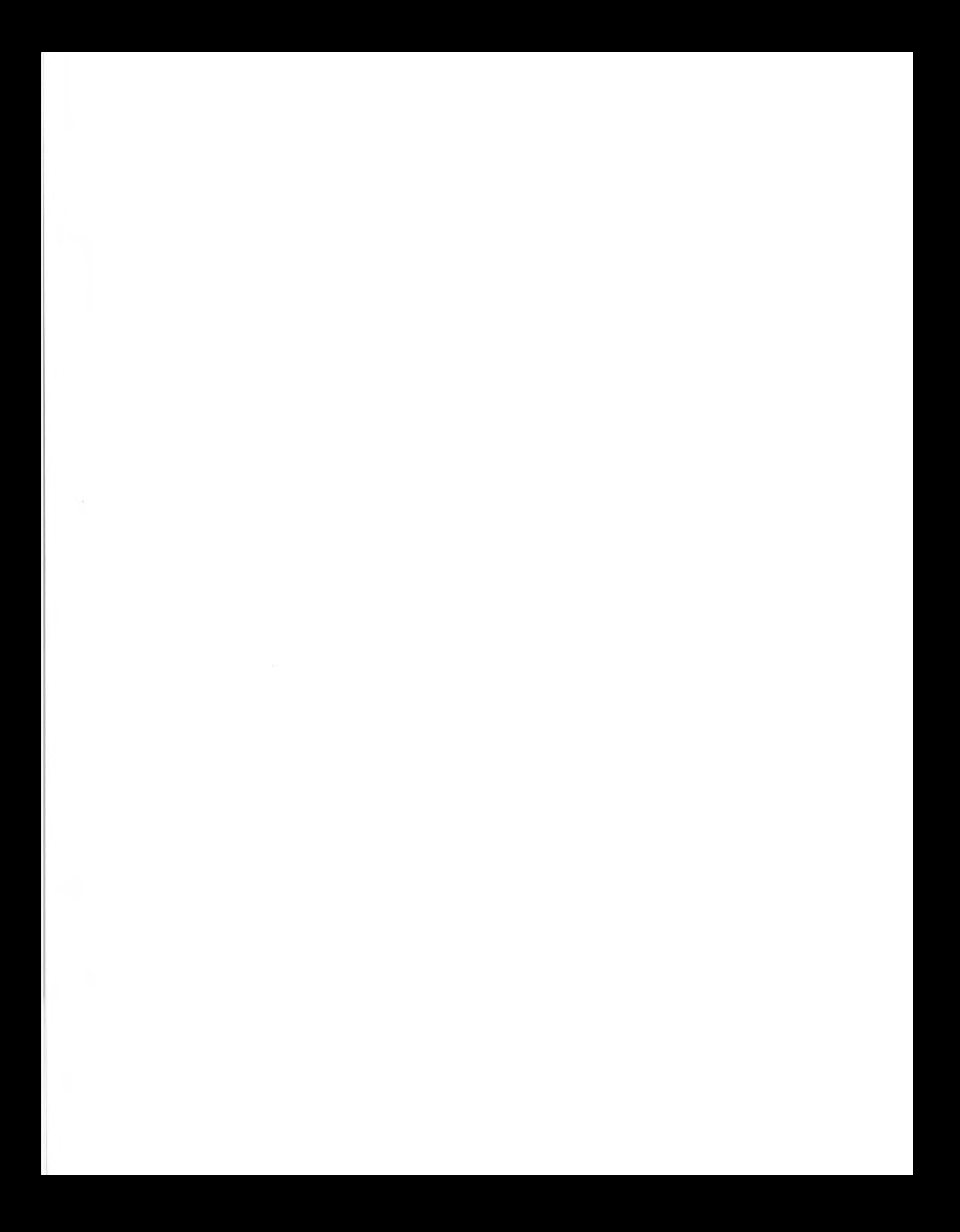

## Outside X68000

1993年4月24日 初版第1刷印刷

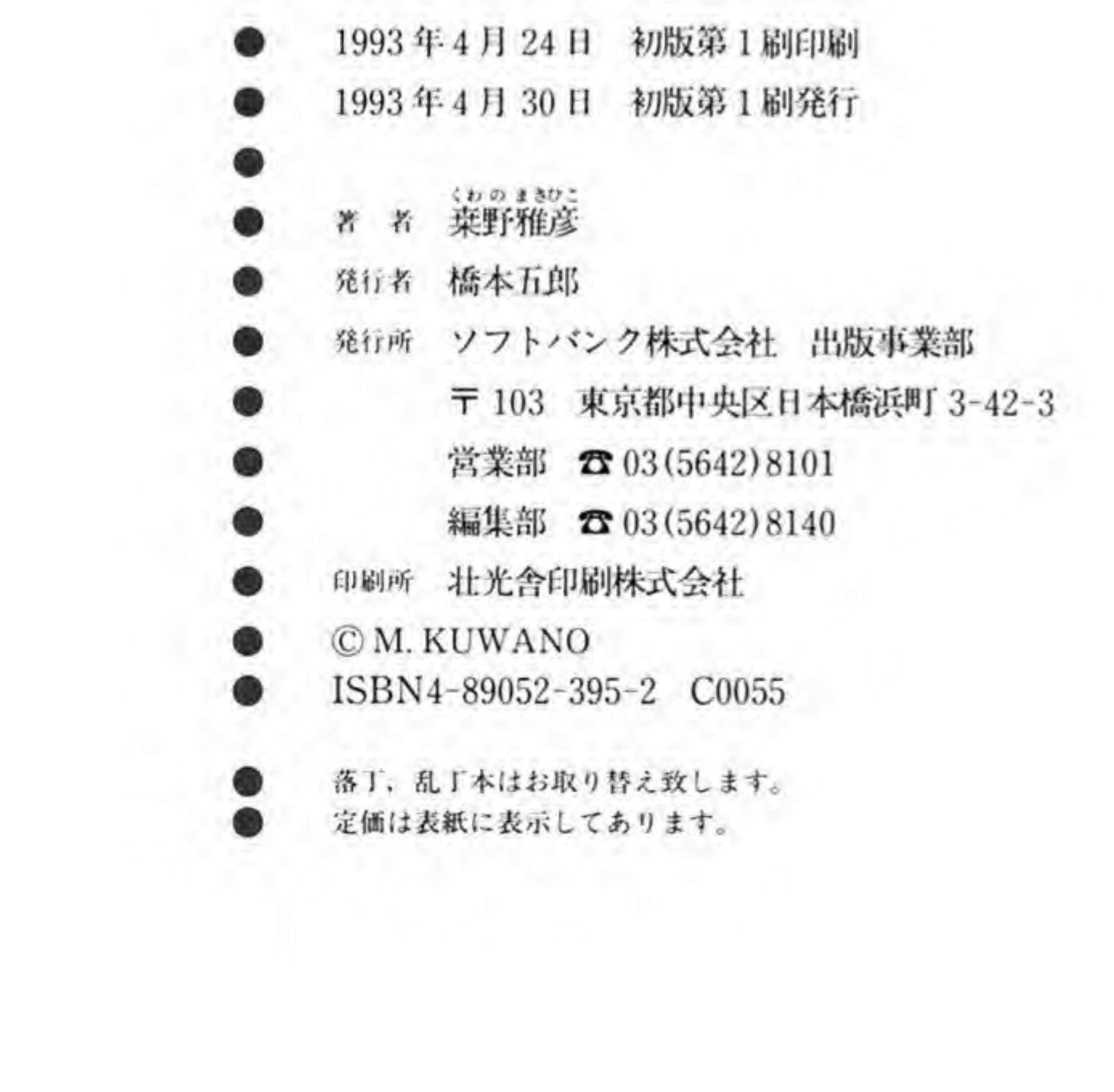

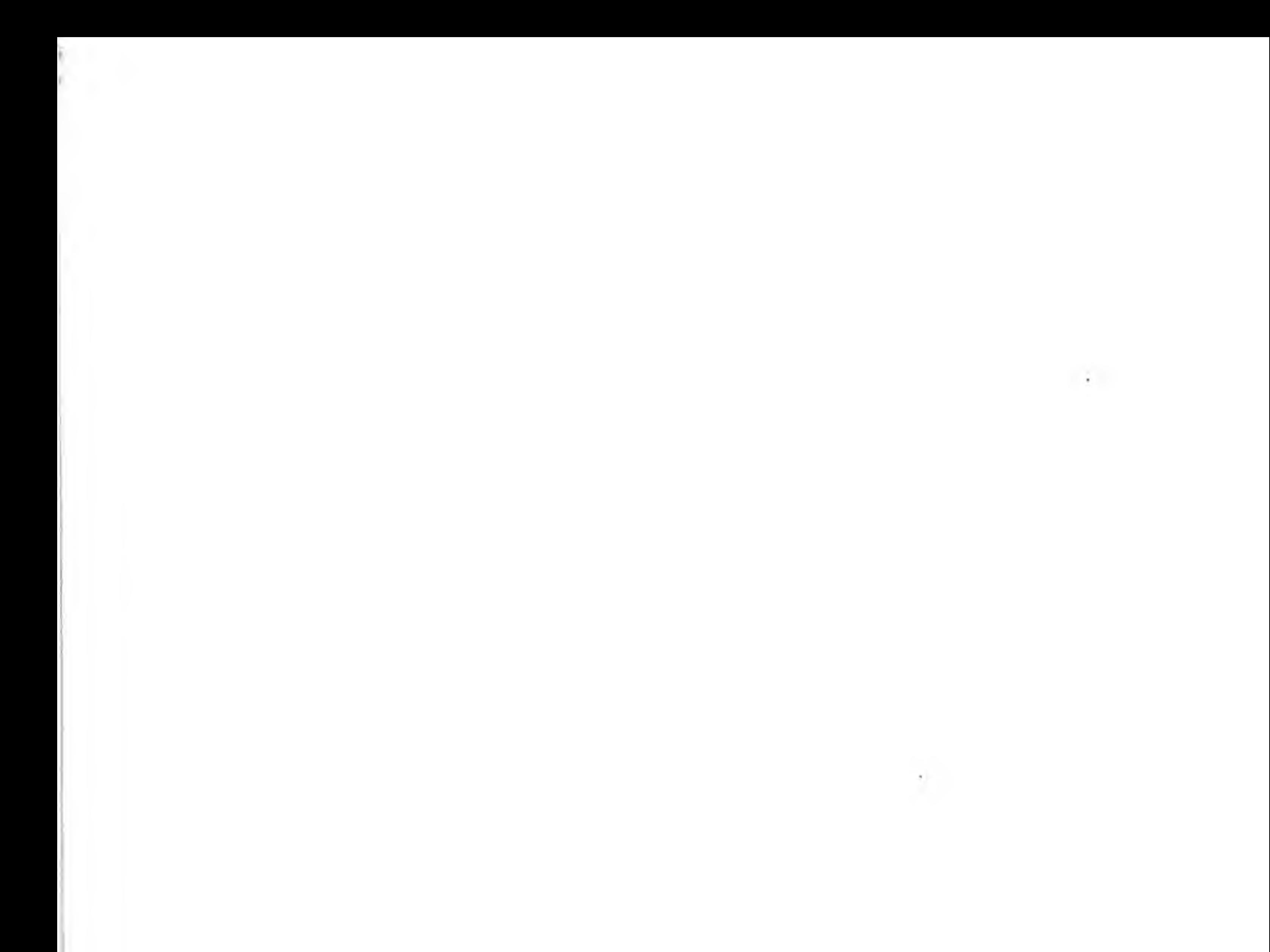

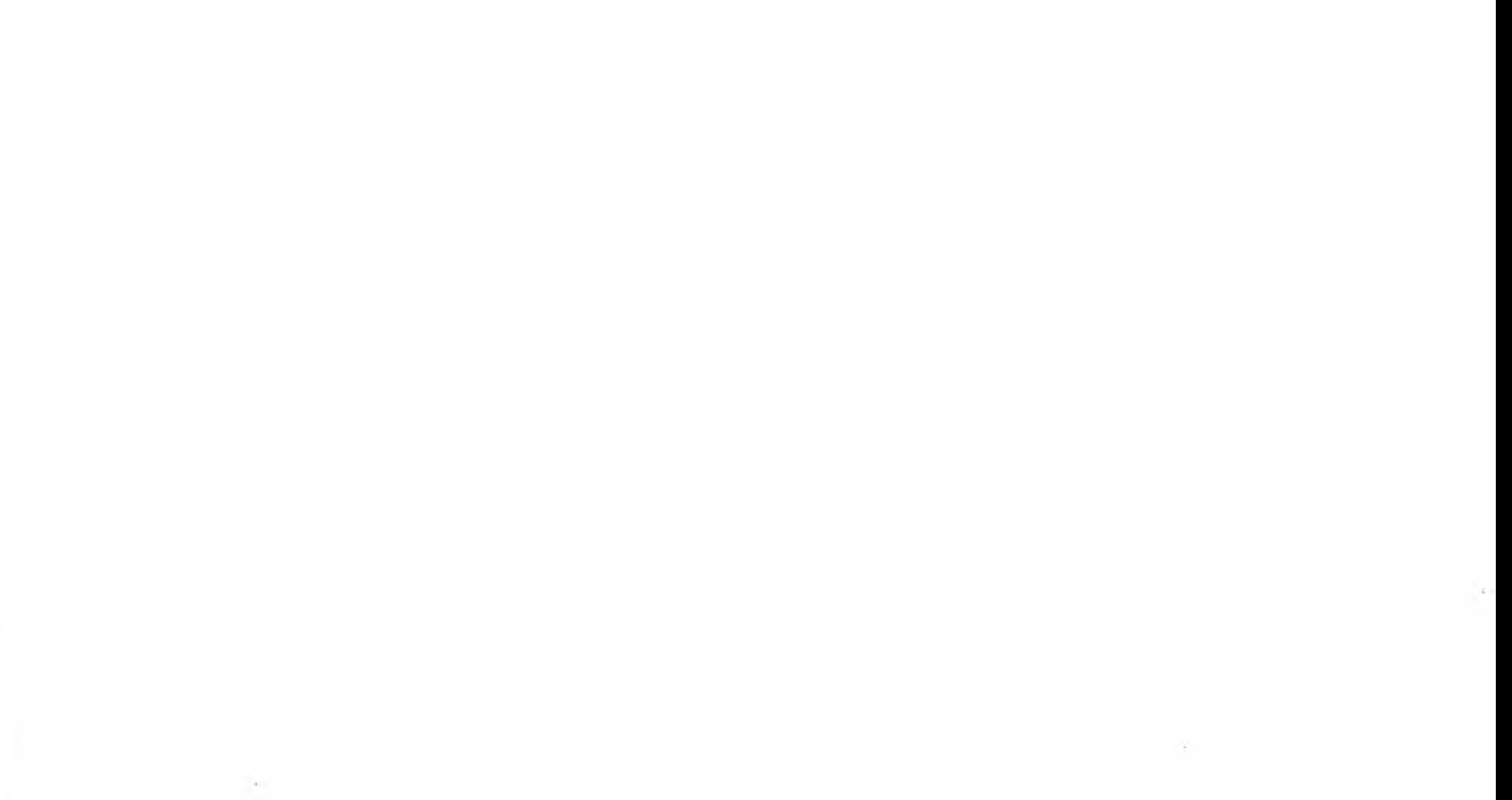

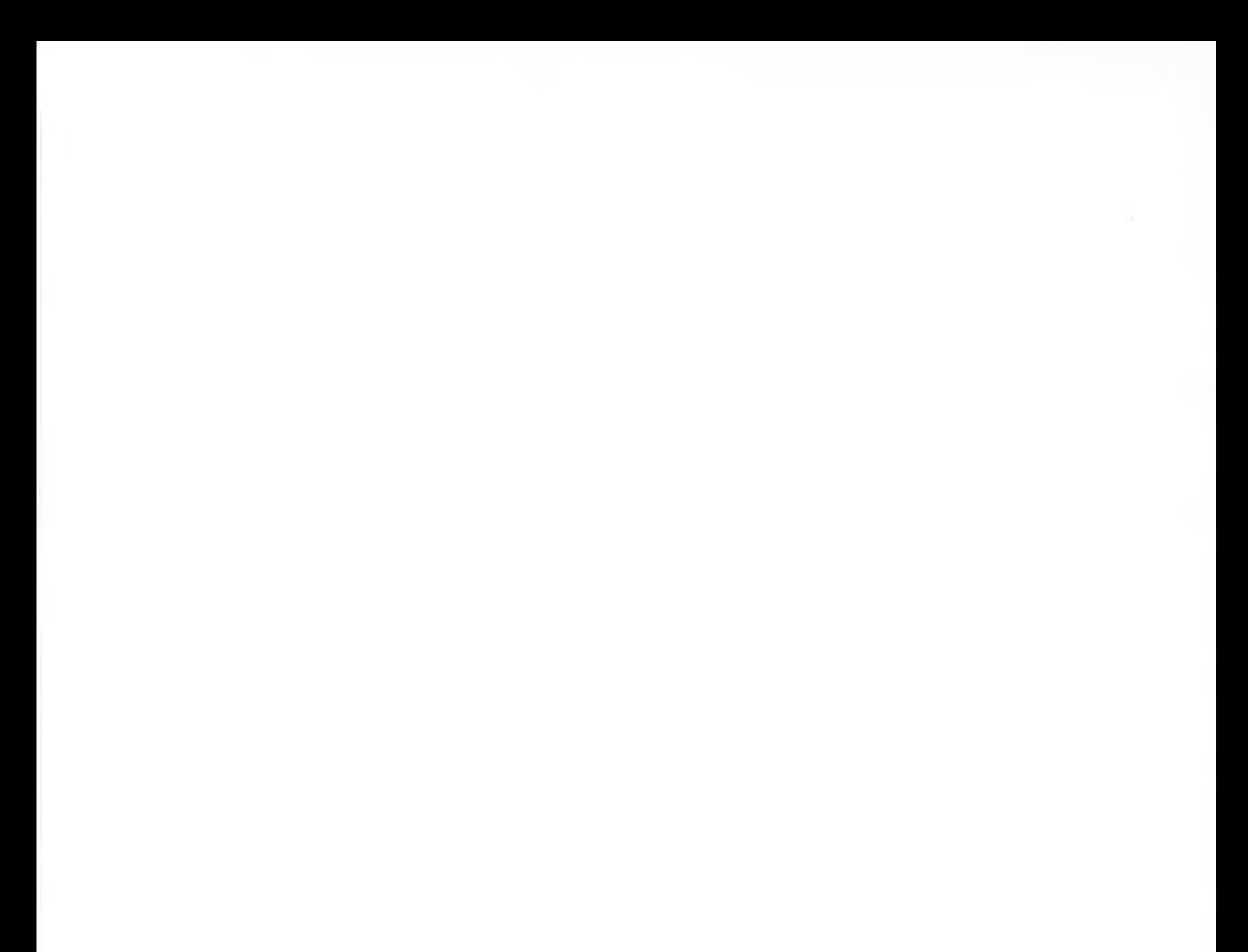

the state of the state of

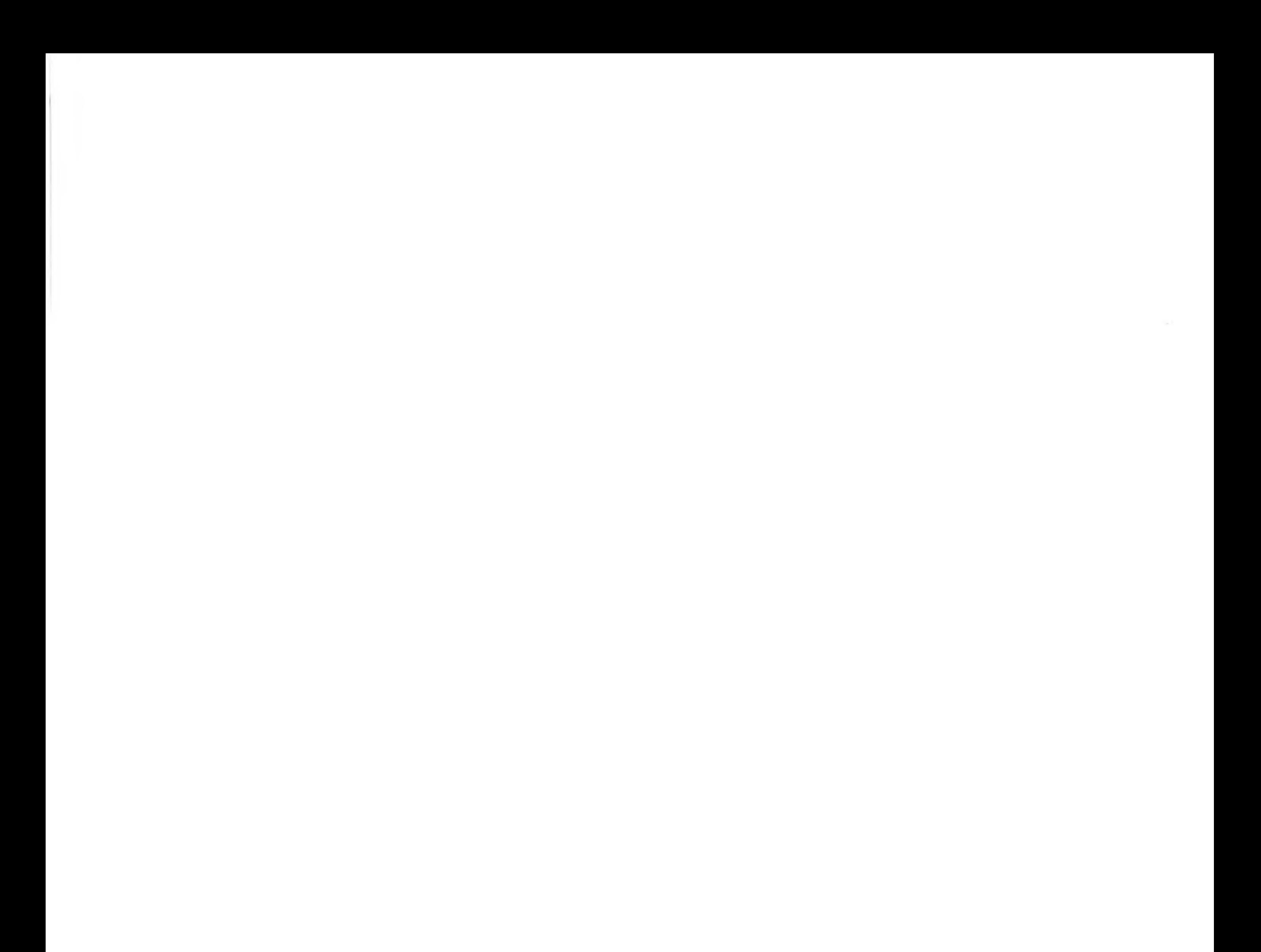

#### ソフトバンクの **XY68000** 777 好 既 刊 評

Inside X<sup>68000</sup> 杂野雅彦●著 6,800

X68000マシン語プログラミング入門編 2,800

村田敏幸●\*<br>2,800円<br>X68000マシン語プログラミンググラフィックス編<br>村田敏幸●\* 3,600円 52HDディスク付き

X68000 Cプログラミング 中森章●春 2,600 X68k Programming Series #1 X68000 Develop. 吉野智興+中村祐一+石丸敏弘+今野幸義●共著 6,800円 52HDディスク2枚付き SX-WINDOWプログラミング 吉沢正敏●著 4,500 追補版SX-WINDOWプログラミング 吉沢正敏●著 4,200円 5'2HDディスク付き GNUツールボックス +村上敬一郎●共著 2,200円 X<sup>68000</sup> Free Software Book グループ68k●著 2,900

### ISBN4-89052-395-2 C0055 P3900E

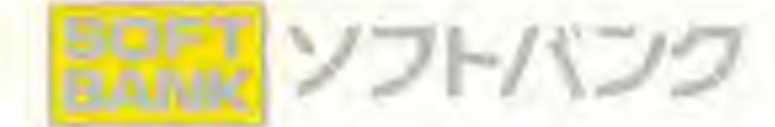

定価…3,900円 本体3,786円

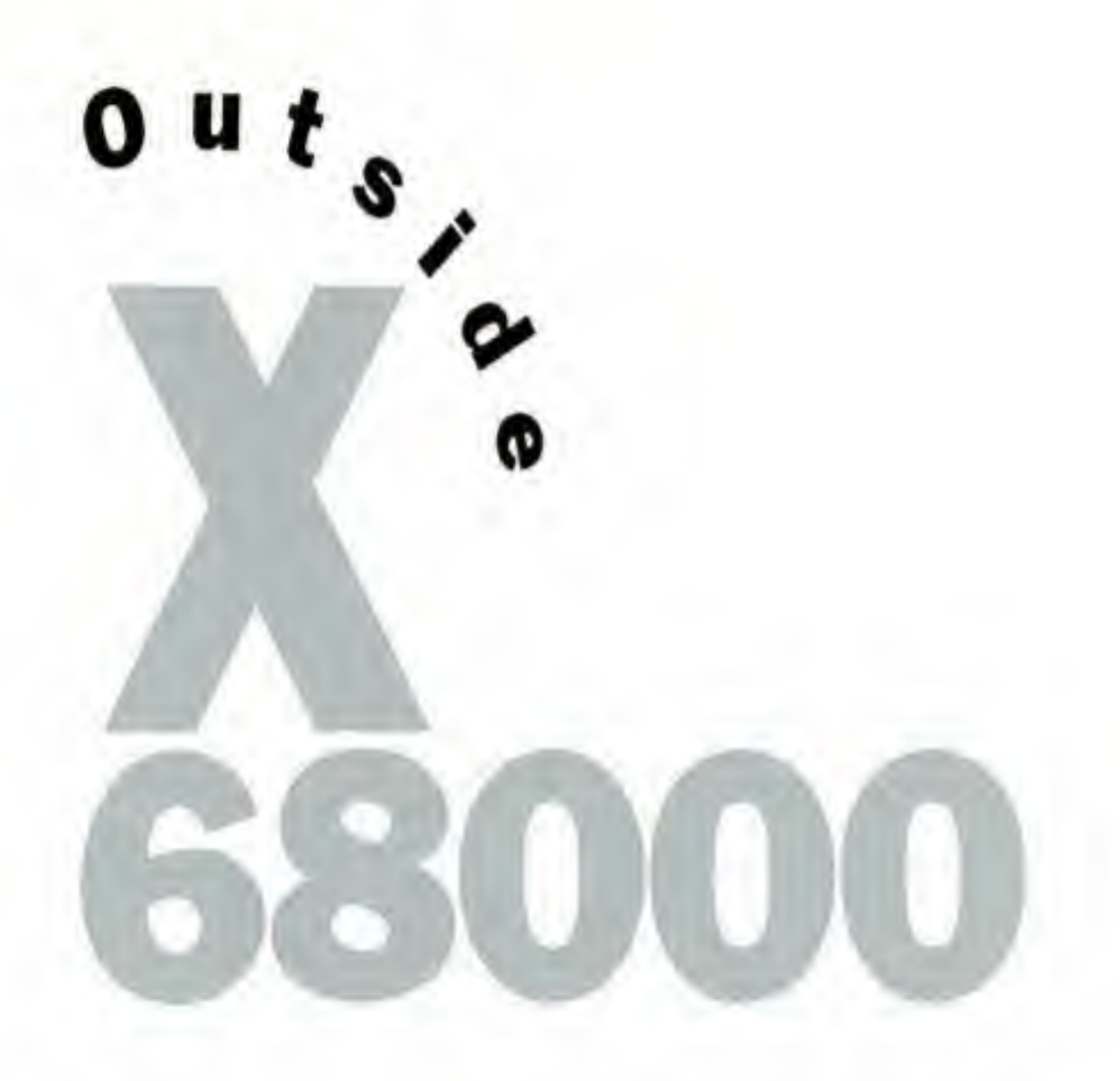

本書は、シャープのX68000で利用できるオプションボードの回路回や

インタフェース部の回路、プロック図、ピン設定などの ハードウェア情報をまとめたテクニカルデータブックです。 また、拡張ボードの機械的な仕様(寸法)やX68000本体の拡張スロットに関する DC規格、各信号の意味やそれぞれの動作タイミングなど、 拡張スロットを利用するうえで必要となる情報も盛り込みました。 さらに、著者が製作した周辺機器を例に、 実際に周辺機器を自作するためのノウハウも紹介しています。

 $\ddot{\phantom{1}}$